## **UNIVERSIDAD NACIONAL DE TUMBES**

## **FACULTAD DE CIENCIAS AGRARIAS**

**ESCUELA PROFESIONAL DE INGENIERÍA AGRÍCOLA**

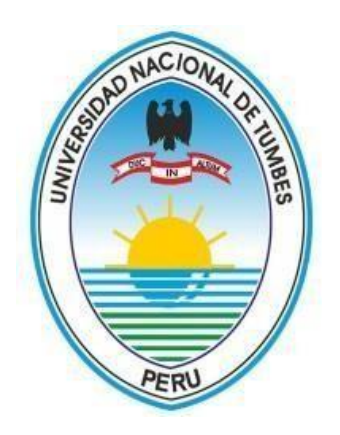

**"Evaluación del riesgo por inundación en la subcuenca quebrada Corrales, Tumbes, 2023"**

 **TESIS para optar el título de Ingeniero Agrícola** 

**Autor: Bach. Josepcarlos Palacios Flores**

**Tumbes, 2024**

## **UNIVERSIDAD NACIONAL DE TUMBES**

## **FACULTAD DE CIENCIAS AGRARIAS**

**ESCUELA PROFESIONAL DE INGENIERÍA AGRÍCOLA**

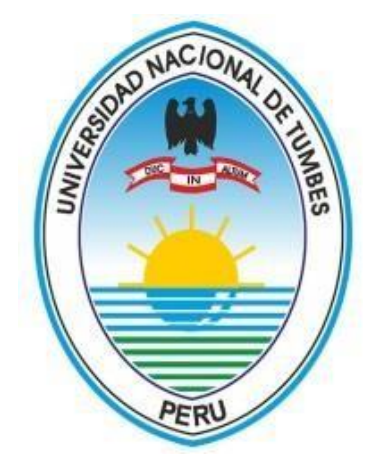

**"Evaluación del riesgo por inundación en la subcuenca quebrada Corrales, Tumbes, 2023"**

**Los suscritos declaramos que la tesis es original en su contenido y forma:**

**Br. Josepcarlos Palacios Flores**

**Dr. Enrique Antonio Maceda Nicolini Código ORCID: 0000-0002-2275-9937**

**Tumbes, 2024**

# **UNIVERSIDAD NACIONAL DE TUMBES**

## **FACULTAD DE CIENCIAS AGRARIAS**

**ESCUELA PROFESIONAL DE INGENIERÍA AGRÍCOLA**

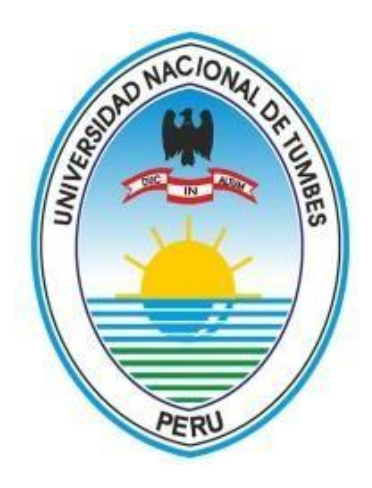

**"Evaluación del riesgo por inundación en la subcuenca quebrada Corrales, Tumbes, 2023"**

**Tesis aprobada en forma y estilo por:**

**Dr. Napoleón Puño Lecarnaque (Presidente)**

Código ORCID: 0000-0002-5008-8085

**Dr. José Modesto Carrillo Sarango (Secretario)** Código ORCID: 0000-0003-0841-3064

**Dr. Enrique Antonio Maceda Nicolini (Vocal)** Código ORCID: 0000-0002-2275-9937

**Tumbes, 2024**

dree

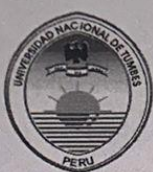

#### **IINIVERSIDAD NACIONAL DE TUMBES FACULTAD DE CIENCIAS AGRARIAS** EX FUNDO FISCAL LA CRUZ-CAMPUS UNIVERSITARIO **SECRETARIA ACADÉMICA**

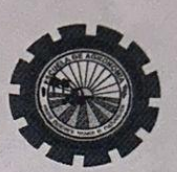

**ANEXO VIII** "Año del Bicentenario, de la consolidación de nuestra Independencia, y de la conmemoración de las heroicas batallas de Junin y Ayacucho"

#### ACTA DE SUSTENTACIÓN DE TESIS PRESENCIAL

En Tumbes, a los veintinueve días del mes de abril del dos mil veinticuatro, siendo las  $\mathcal{M}\mu\epsilon^{\pm}$ VE horas, con CECC minutos, en el ambiente del aula virtual 2, de la Facultad Ciencias Agrarias, se reunieron el Jurado Calificador, designado por Resolución Nº 0112-2023/UNTUMBES-VRACAD-FCA-D, Dr. Napoleon Puño Lecarnaque (Presidente), Dr. José Modesto Carrillo Sarango (Secretario), Dr. Enrique Maceda Nicolini Vocal), Dr. Ginés Tafur (accesitario) reconociendo en la misma resolución además, al Dr. Enrique Maceda Nicolini como Asesor, se procedió a evaluar, calificar y deliberar la sustentación de la tesis, titulada: titulado: "Evaluación del riesgo por inundación en la subcuenca quebrada Corrales, Tumbes, 2023", para optar el Título Profesional de Ingeniero Agrícola, presentado por el Bach. PALACIOS FLORES JOSEPCARLOS. Concluida la sustentación y absueltas las preguntas, por parte del sustentante y después de la deliberación, el jurado según el artículo Nº 75 del Reglamento de Tesis para Pregrado y Posgrado de la Universidad Nacional de Tumbes, (Resolución Nº0714-2023/untumbes-CU del 25-05-2023), declara al: Bach. PALACIOS FLORES JOSEPCARLOS APROBADO  $UNANIHIDAD$ con el calificativo por  $S_{\theta R}$   $S_{\theta R}$   $S_{\theta U}$   $\epsilon$   $N$   $T$   $E$ 

Se hace conocer al sustentante, que deberá levantar las observaciones finales hechas al informe final de tesis, que el jurado le indica.

a la obtención del título profesional de Ingeniero Agrícola, de conformidad con lo estipulado en la Lev Universitaria Nº 30220, el Estatuto, Reglamento General, Reglamento General de Grados y Títulos y Reglamento de Tesis de la Universidad Nacional de Tumbes.

concluida la ceremonia académica, procediendo a firmar el acta en presencia del público asistente. Tumbes 29 ABRIL 2024.

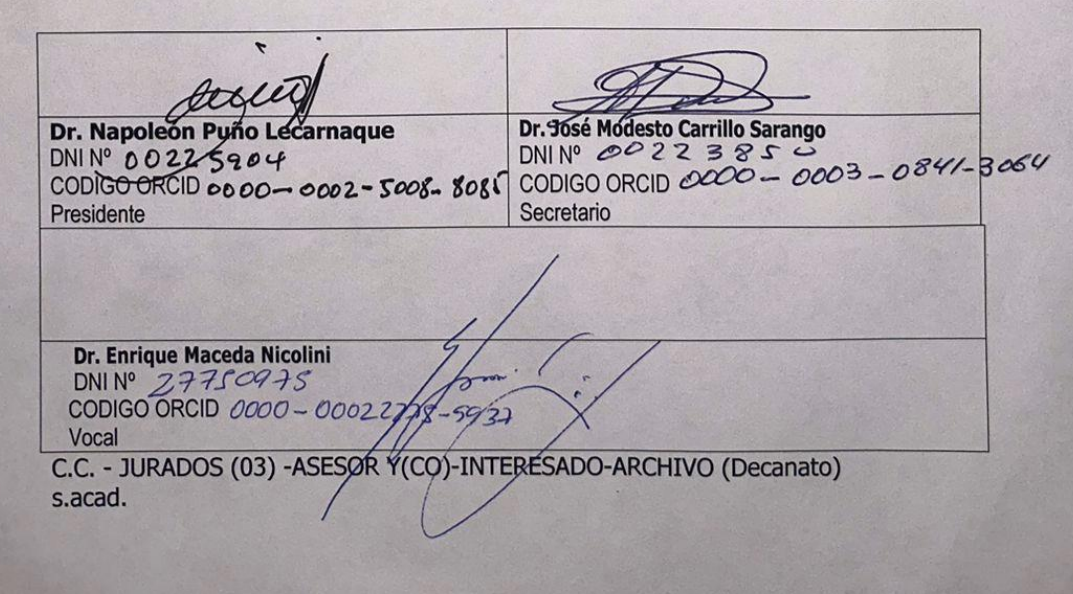

# **TESIS FINAL**

por JOSEP CARLOS PALACIOS FLORES

**Manufactural Contract of Contract of The Contract of Contract of Contract of Contract of Contract of Contract** 

Fecha de entrega: 27-mar-2024 09:50a.m. (UTC-0500) Identificador de la entrega: 2332806239 Nombre del archivo: TESIS\_PALACIOS\_FLORES\_-\_FINAL.pdf (16.29M) Total de palabras: 39139 Total de caracteres: 192217

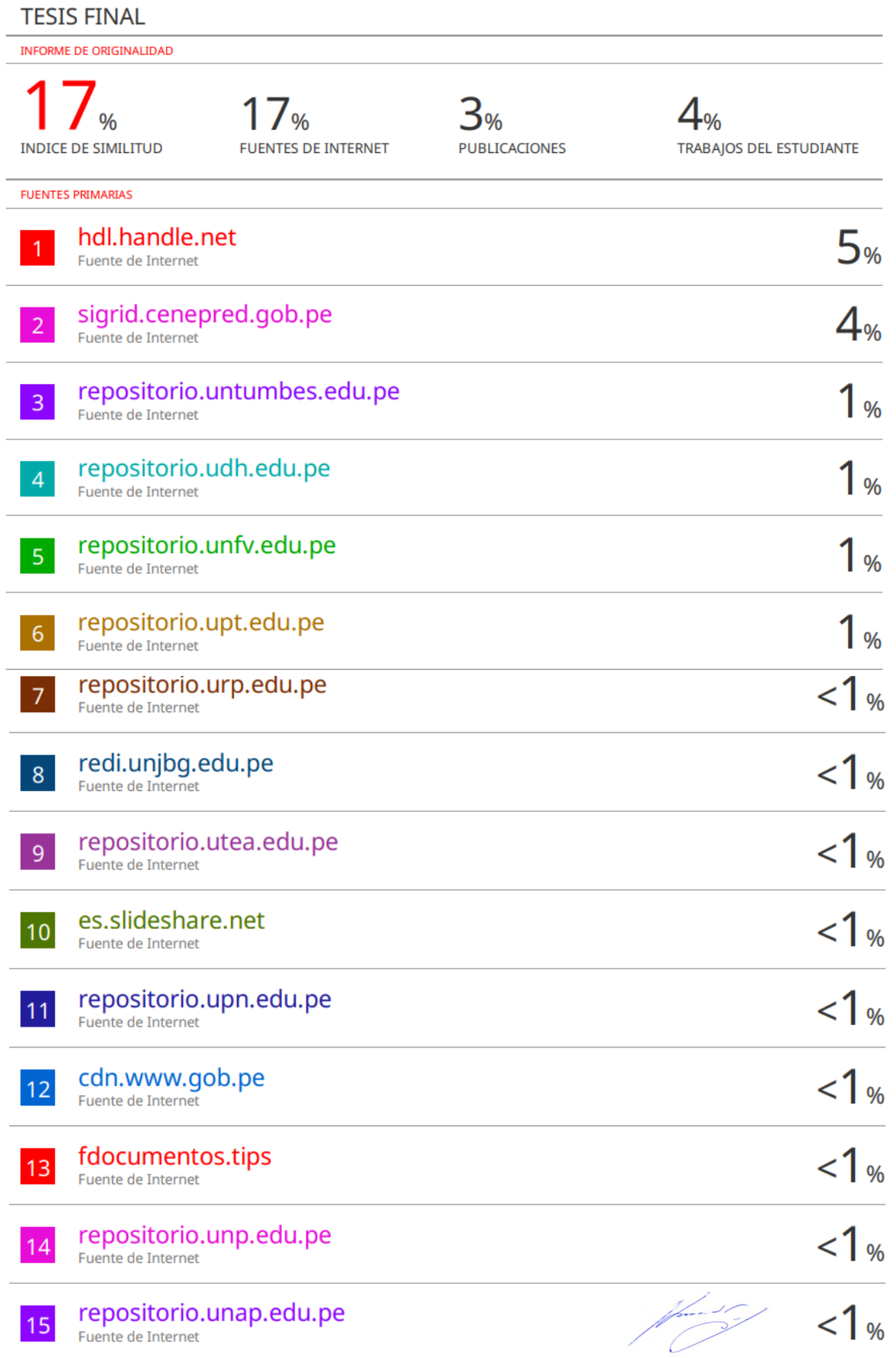

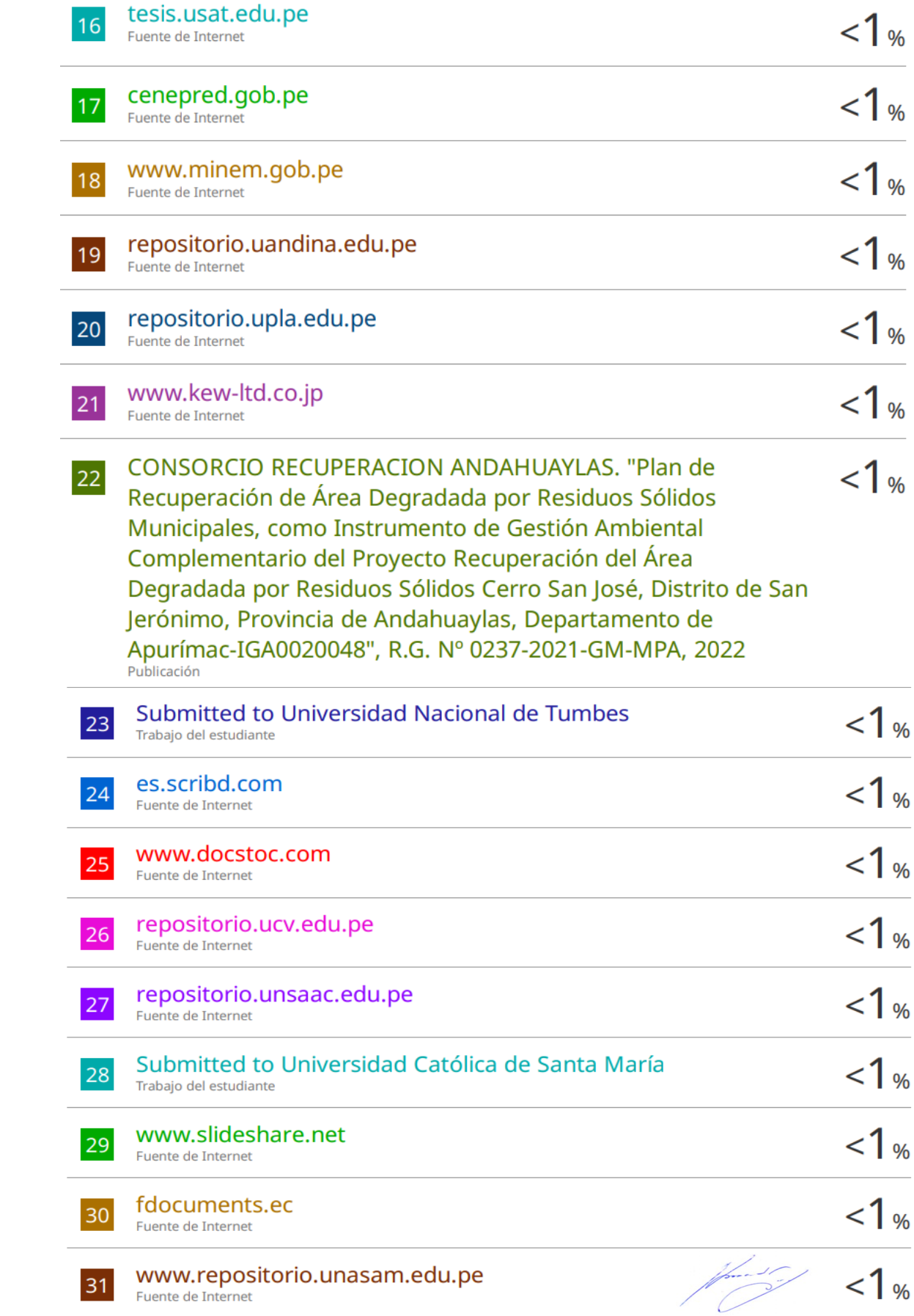

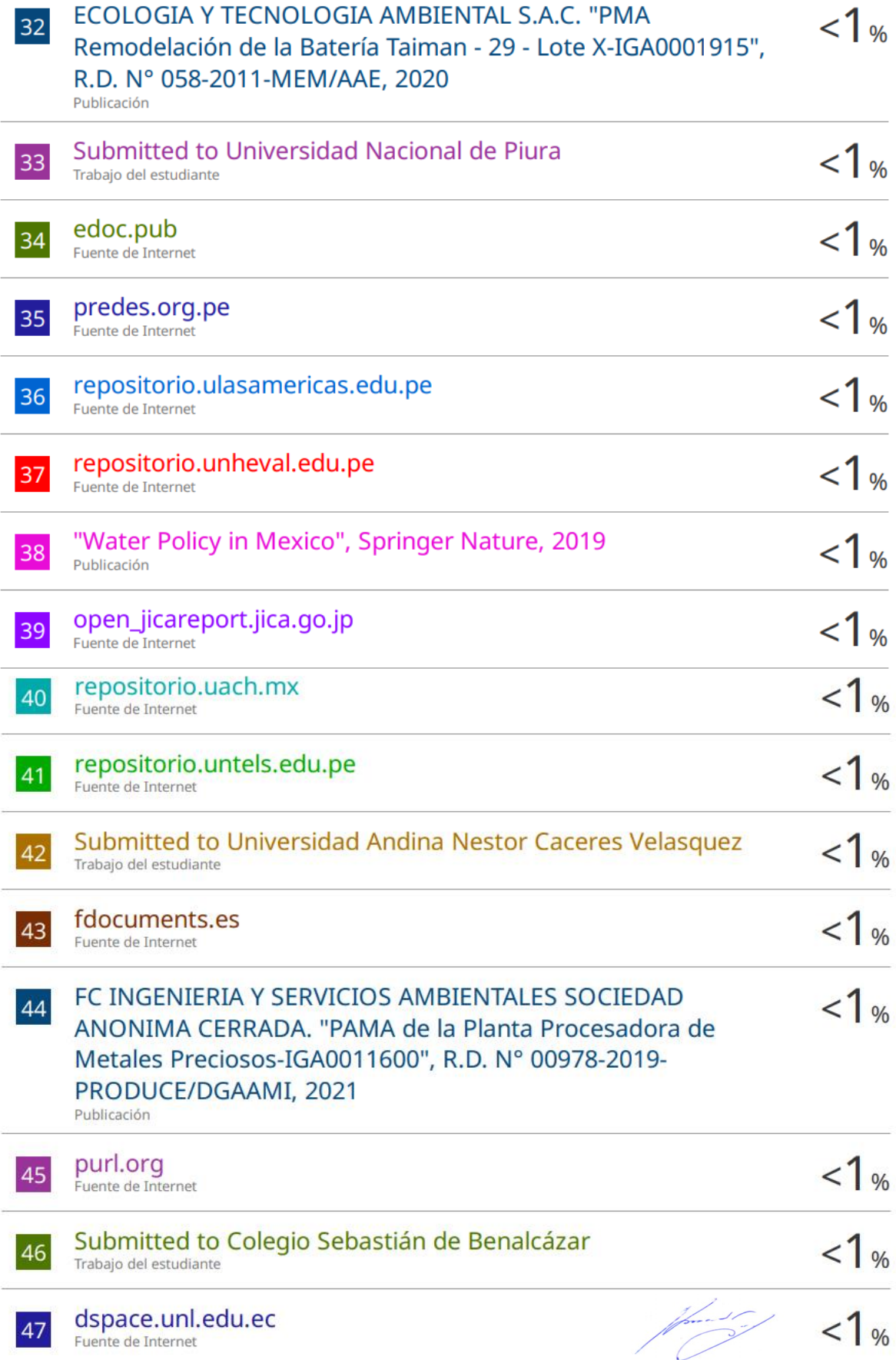

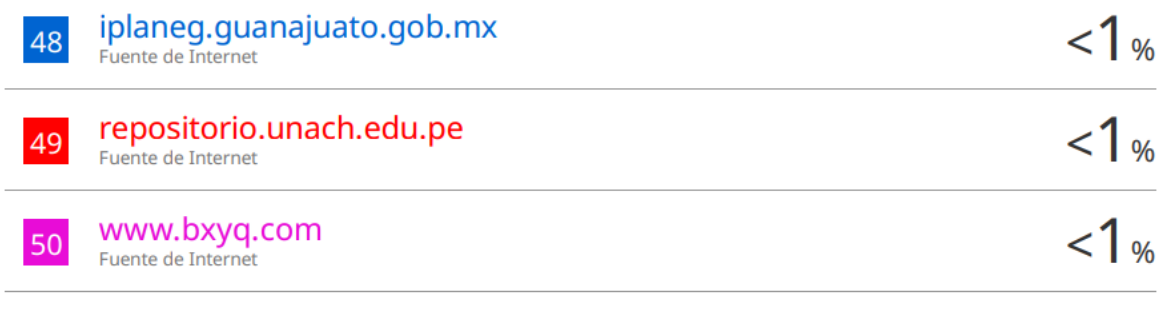

Excluir citas Excluir bibliografía Activo Activo Excluir coincidencias

< 15 words

Junior de la Cardinal<br>La Cardina de la Cardina de la Cardina de la Cardina de la Cardina de la Cardina de la Cardina de la Cardina d<br>La Cardina de la Cardina de la Cardina de la Cardina de la Cardina de la Cardina de la Ca

#### **DEDICATORIA**

<span id="page-9-0"></span>A **Dios,** por haberme señalado el camino correcto.

A mis padres **Carlos y Maria,** quienes siempre confiaron en mí, me apoyaron y me enseñaron a nunca darme por rendido.

A mi abuela **Clara,** por su inmenso cariño que me brinda desde que era un niño.

A mi abuelo **Santos**, que me guía desde el cielo.

A mis hermanos **Aron y Sammir**, por ser la energía que me motiva a seguir.

A mis tíos y tías **Cesar, Orlando, Santos, Luis, Aracelly, Carmen, Ana, Cesi, Carlos** que me apoyaron de alguna u otra manera en seguir adelante con mis metas.

#### **AGRADECIMIENTO**

<span id="page-10-0"></span>A mis primos **Luis Wilder Joel Sanchez Palacios, Josue Sanchez Palacios, Erick Silva Palacios**, **Gianella Claribel Palacios Flores** por su compañía y apoyo constante.

A mi asesor de tesis el **Dr. Enrique Antonio Maceda Nicolini**, por brindarme la asesoría para el desarrollo de la presente tesis.

A **Henri Fernando More Medrano**, por su apoyo en la revisión de la presente tesis.

A mi amigo **Francisco Enrique Araujo Neyra, Adrian Gamboa Cruz, Alex Flores Sandoval** por apoyarme en la recolección de datos.

## ÍNDICE

<span id="page-11-0"></span>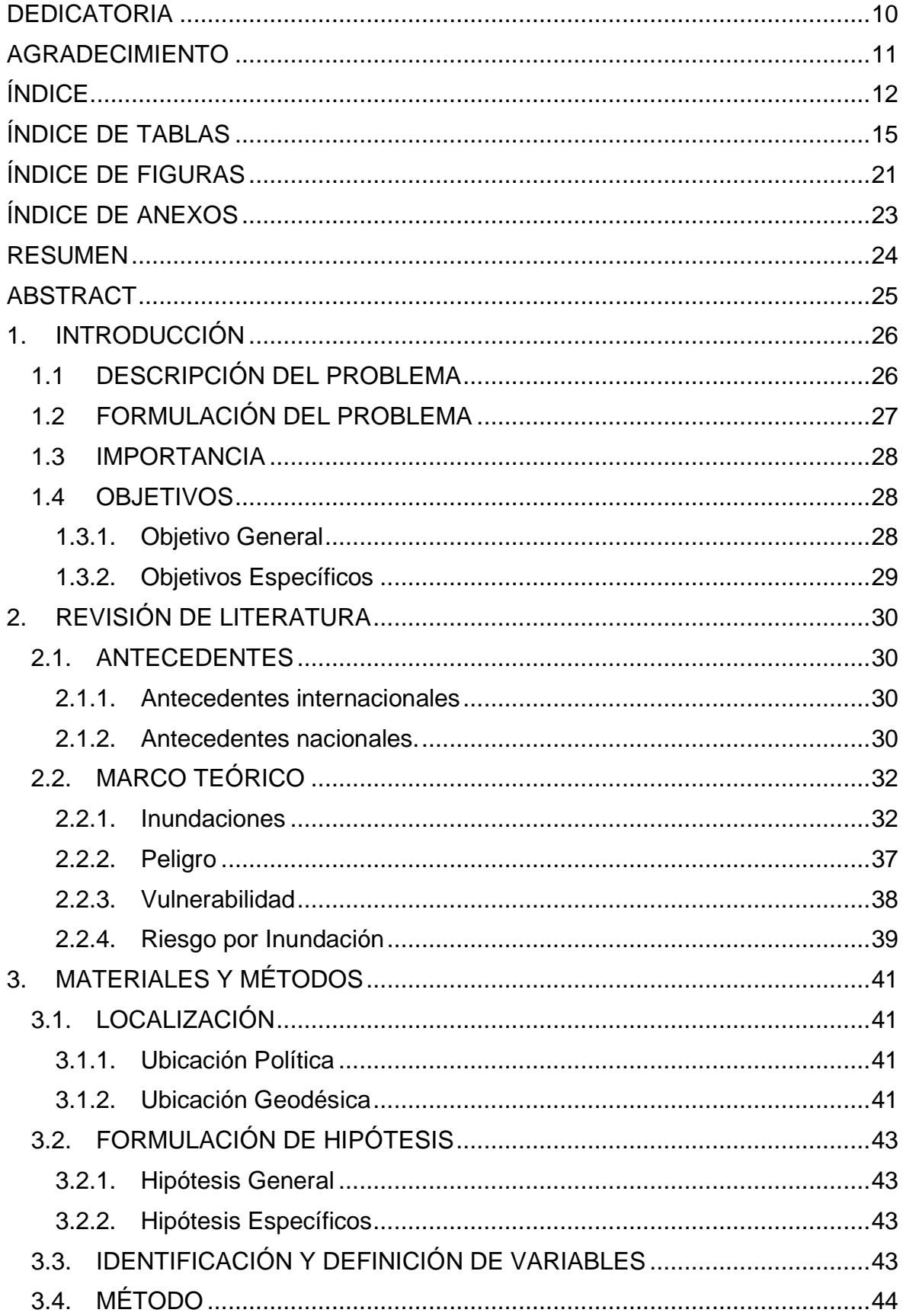

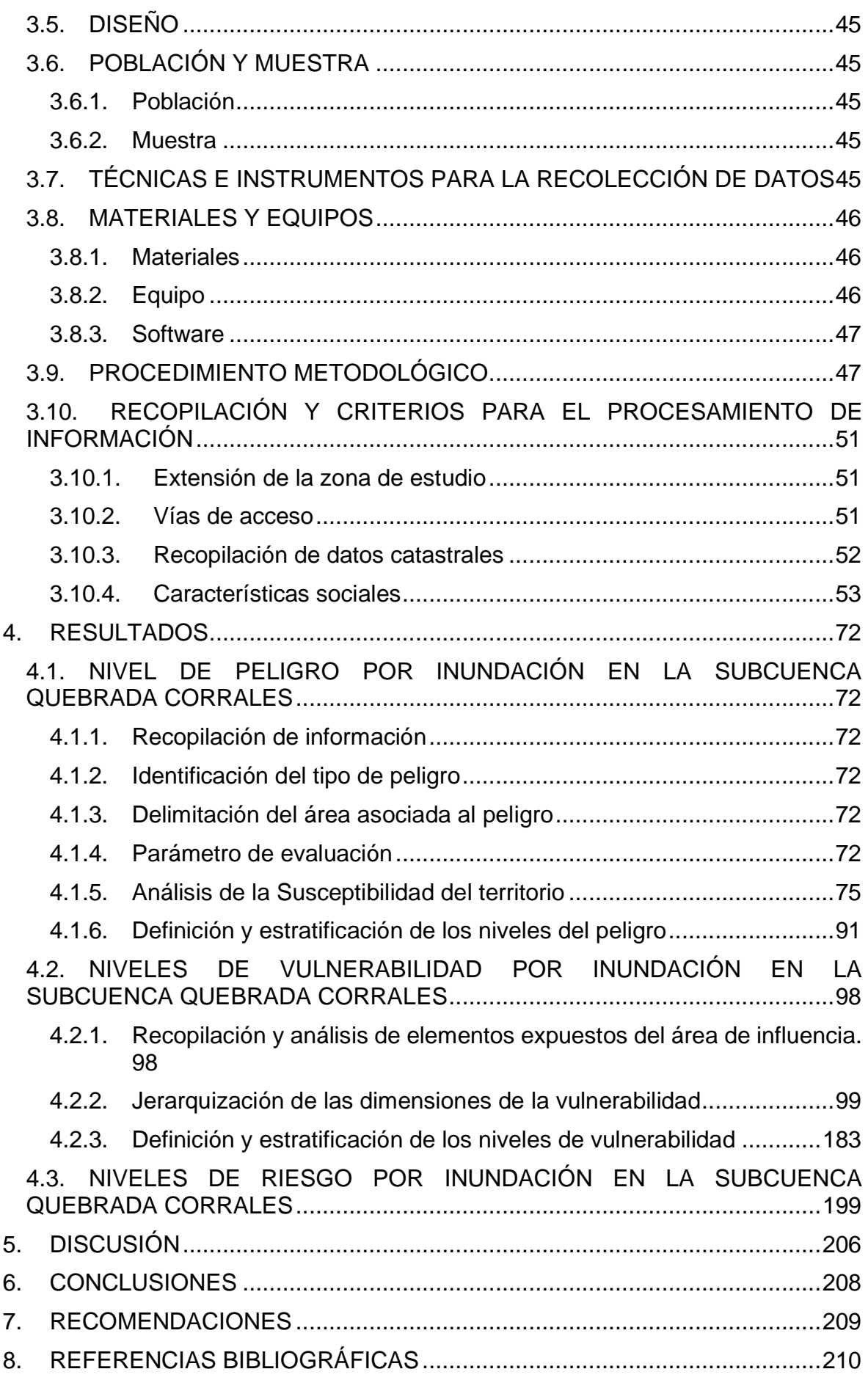

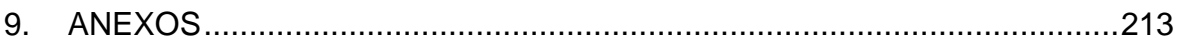

## **ÍNDICE DE TABLAS**

<span id="page-14-0"></span>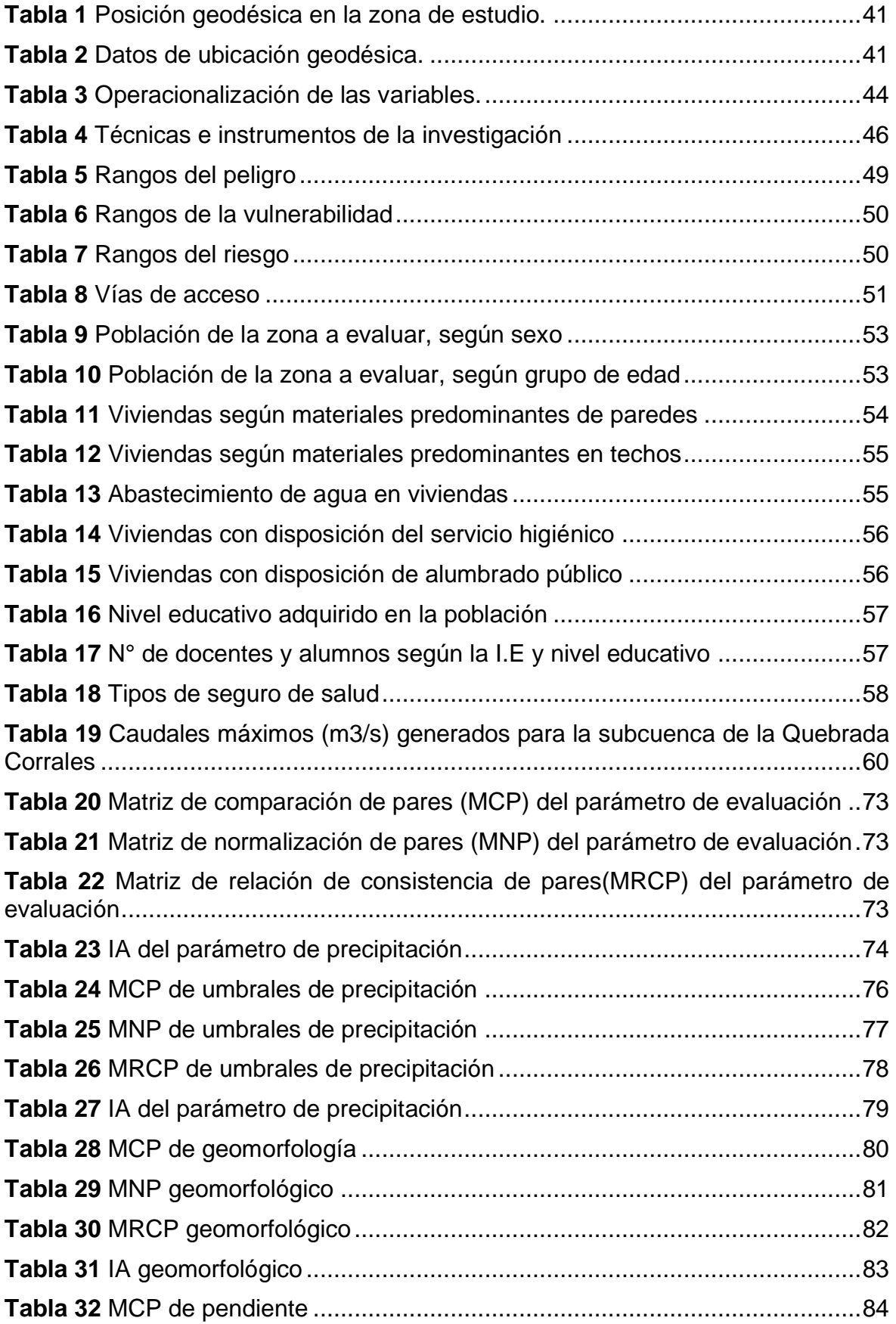

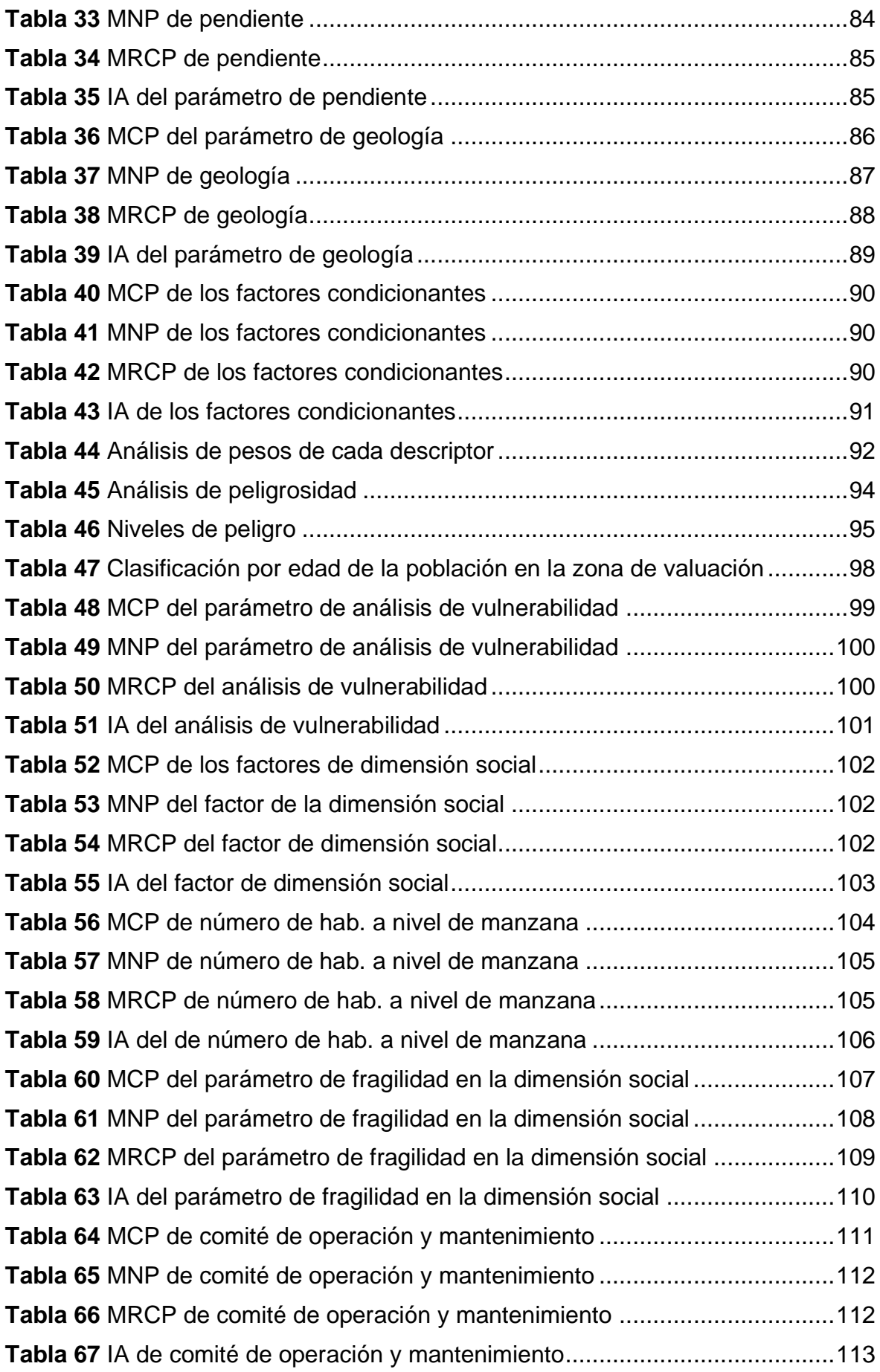

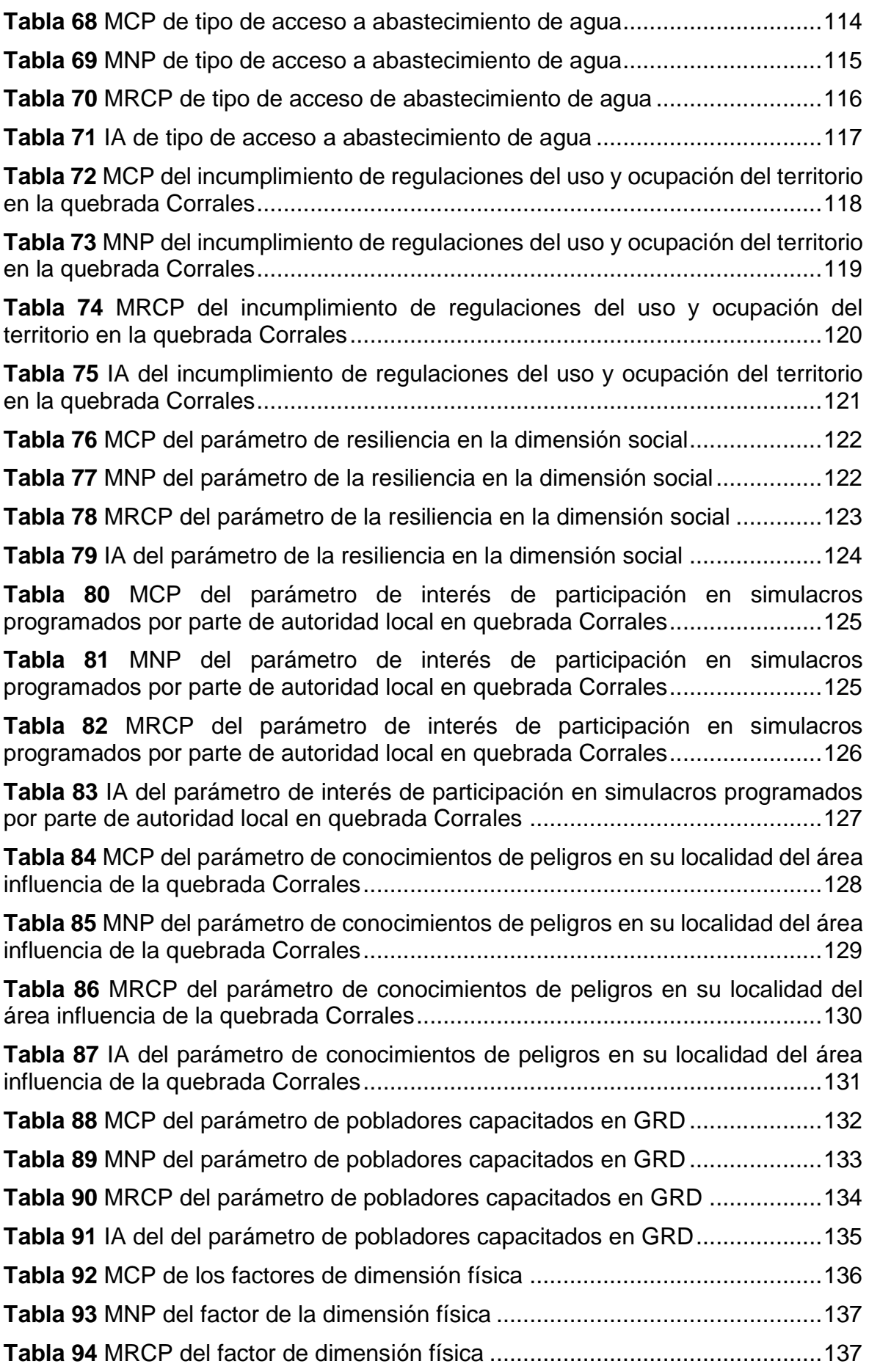

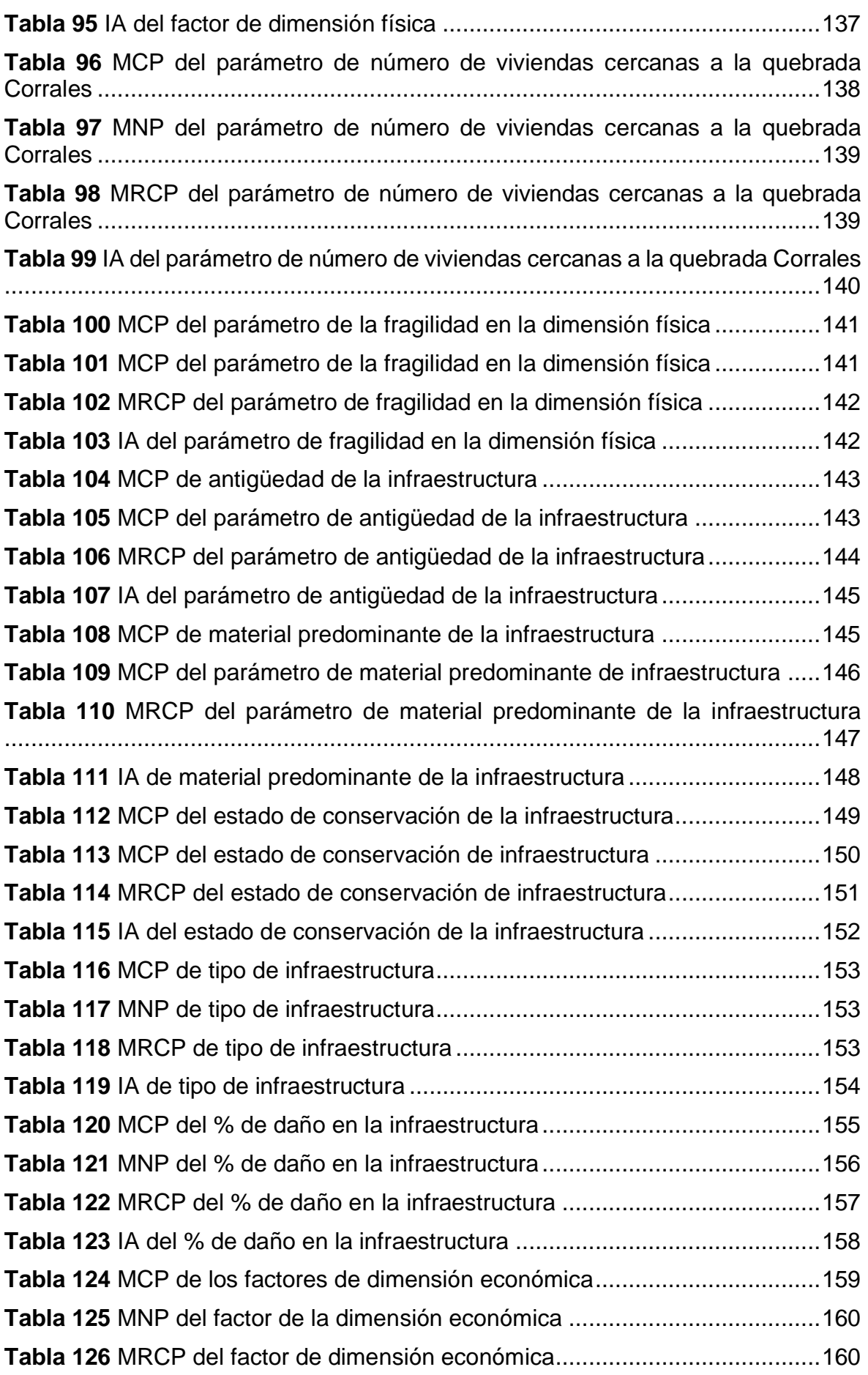

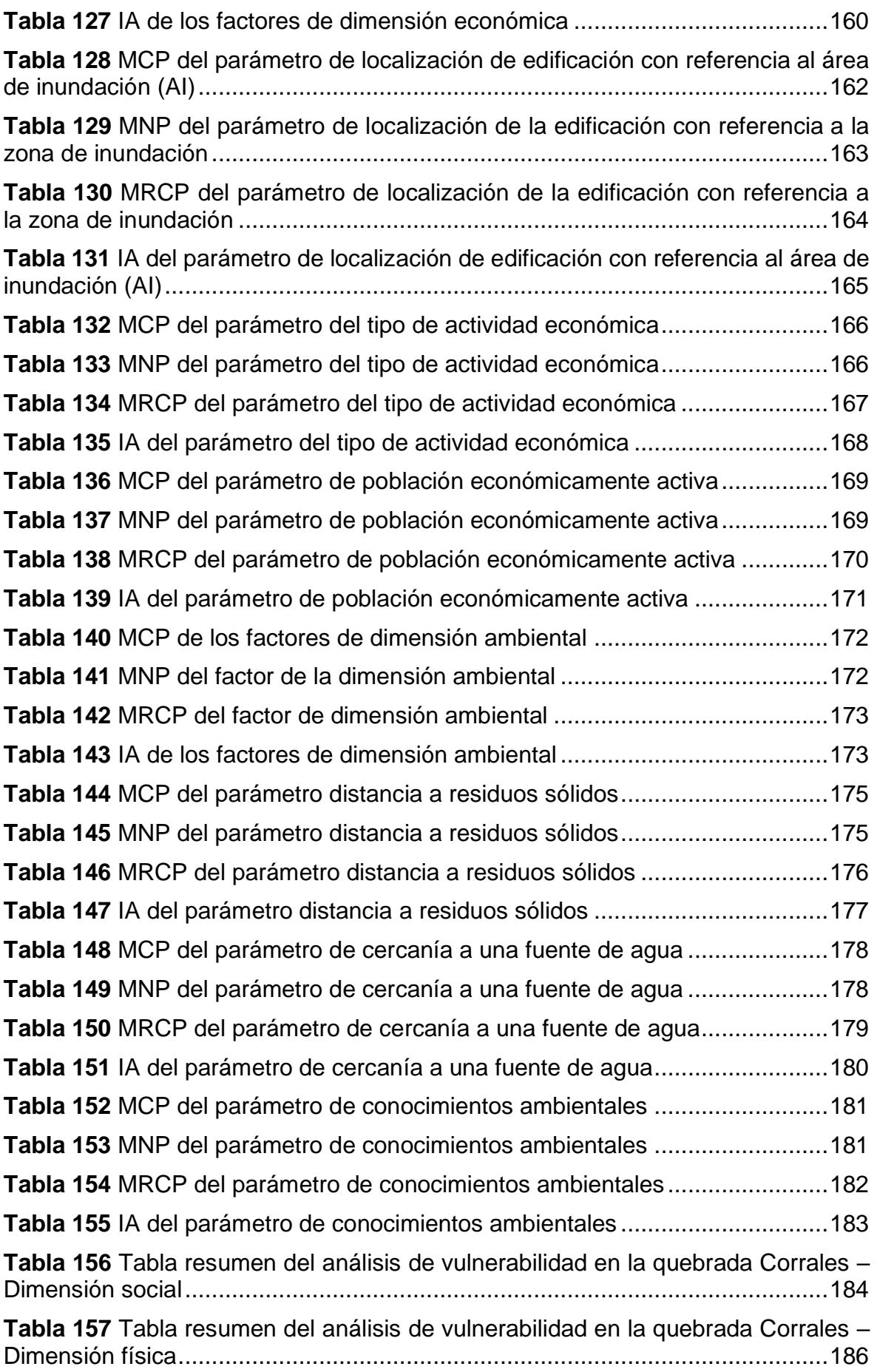

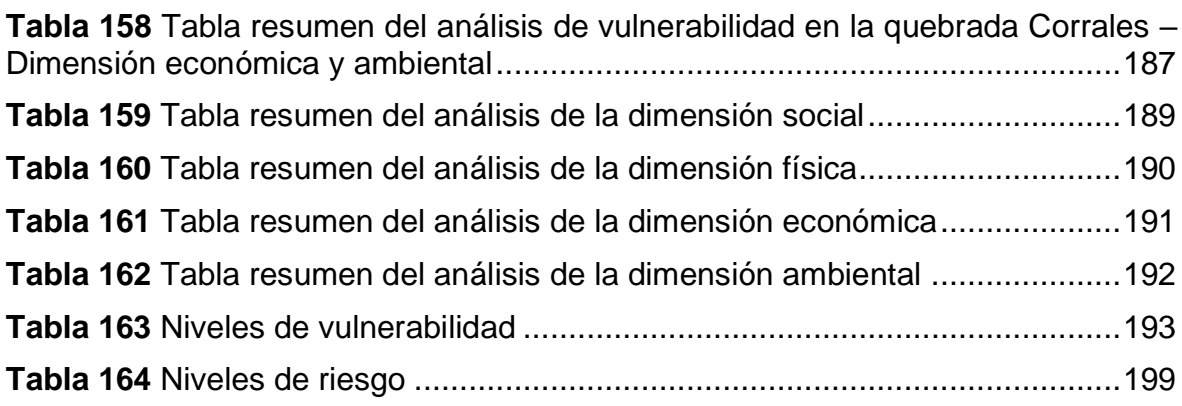

## **ÍNDICE DE FIGURAS**

<span id="page-20-0"></span>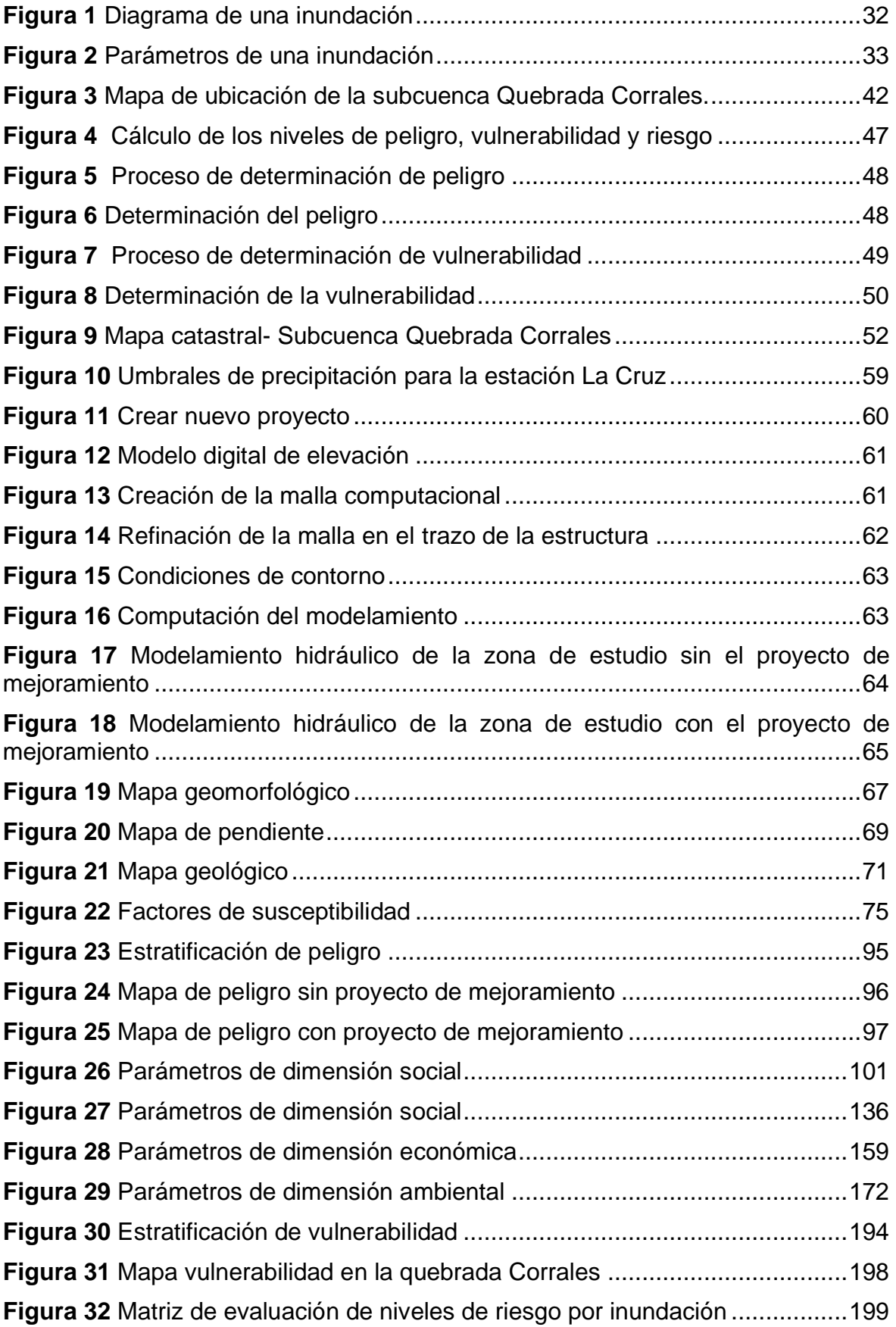

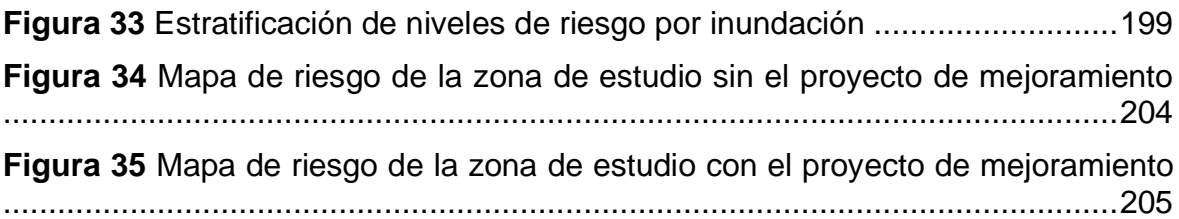

## ÍNDICE DE ANEXOS

<span id="page-22-0"></span>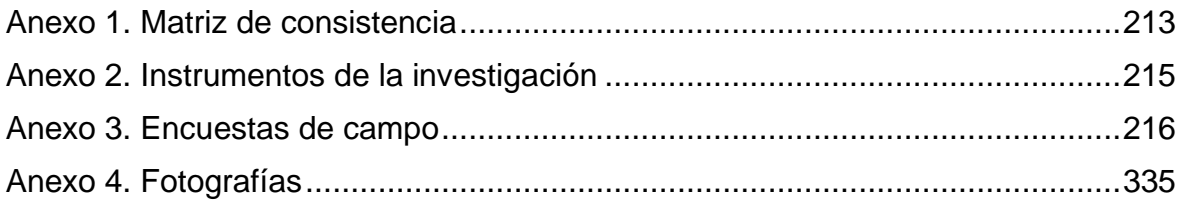

#### **RESUMEN**

<span id="page-23-0"></span>Debido al incremento de precipitaciones suscitadas a inicios del año 2023 en el departamento de Tumbes, la quebrada Corrales se activó, trayendo como consecuencia un impacto social y económico significativo. En base a esta problemática, la presente tesis tuvo por finalidad evaluar el riesgo originado por inundaciones de la subcuenca quebrada Corrales en Tumbes, mediante una metodología de enfoque cuantitativo, diseño no experimental y nivel descriptivo, así mismo se llevó a cabo la recopilación de información a través de visitas a instituciones públicas como la municipalidad del distrito y encuestas de campo, por otro lado, el desarrollo de la investigación se basó en la metodología de detección de vulnerabilidad, peligro y riesgo brindado por el CENEPRED, obteniéndose como resultado que la zona de evaluación dispone de 62 manzanas urbanas distribuidas en áreas aledañas y cercanas a la subcuenca quebrada corrales contiene 908 predios urbano y cuenta con una población total de 3414 personas. También se determinaron los rangos por cada nivel de riesgo, identificándose que la inundación según su riesgo es muy alta siempre que el valor sea mayor a 0.066 y menor a 0.203, así mismo el riesgo es alto cuando se encuentra en un rango mayor a 0.022 y menos o igual a 0.066, el riesgo es medio siempre que el valor sea mayor a 0.008 y menor a 0.022 y es bajo cuando el valor es mayor a 0.003 y menor a 0.008. De esta manera se concluyó que fue posible hallar los niveles de vulnerabilidad, peligro y riesgo por inundación provocados por la quebrada Corrales.

**Palabras clave:** Inundación, precipitación, peligro, quebrada, vulnerabilidad.

#### **ABSTRACT**

<span id="page-24-0"></span>Due to the increase in rainfall at the beginning of the year 2023 in the department of Tumbes, the Corrales stream was activated, resulting in a significant social and economic impact. Based on this problem, the purpose of this thesis was to evaluate the risk caused by floods in the Corrales stream sub-basin in Tumbes, using a quantitative approach methodology, non-experimental design and descriptive level, as well as the collection of information through visits to public institutions such as the district municipality and field surveys, On the other hand, the development of the research was based on the vulnerability, hazard and risk detection methodology provided by CENEPRED, obtaining as a result that the evaluation zone has 62 urban blocks distributed in neighboring areas and near the Corrales Stream sub-basin, contains 908 urban properties and has a total population of 3414 people. Ranges were also determined for each risk level, identifying that flooding according to its risk is very high whenever the value is greater than 0.066 and less than 0.203, likewise the risk is high when it is in a range greater than 0.022 and less than or equal to 0.066, the risk is medium whenever the value is greater than 0.008 and less than 0.022 and is low when the value is greater than 0.003 and less than 0.008. It was thus concluded that it was possible to find the levels of vulnerability, hazard and risk due to flooding caused by the Corrales stream.

**Keywords:** Flood, precipitation, danger, ravine, vulnerability.

#### <span id="page-25-0"></span>**1. INTRODUCCIÓN**

El crecimiento urbano social involucra grandes desafíos relacionados con el manejo del recurso hídrico comprendido por el acceso de agua potable, saneamiento e impactos causados por las inundaciones, deslizamientos y sequías. Por lo que, si no se implementan estrategias de adaptación y mitigación, los escenarios del cambio climático en estos eventos hidro-climáticos se hacen más frecuentes y severos con fuertes repercusiones negativas en el bienestar y sustentabilidad de las ciudades.

La inundación es considerada como la sumersión temporal de terrenos secos debido a su aportación repentina e inusual de la cantidad superior generada a la habitual (Instituto Geológico, Minero y Metalúrgico [INGEMMET], 2021)..

La quebrada Corrales es una de las quebradas más vulnerables de la región de Tumbes, por lo que, no es indiferente a la problemática social de las viviendas colindantes sobre el riesgo por inundaciones.

#### <span id="page-25-1"></span>**1.1 DESCRIPCIÓN DEL PROBLEMA**

A nivel mundial, las tendencias de cambio en las condiciones climáticas se evidencian con mayor facilidad, a pesar de los esfuerzos gubernamentales por reducir los impactos ambientales negativos como la de emisiones de gases invernadero, por lo que, a corto plazo no se logra contar con una adecuada mitigación de efectos del cambio climático (Tripailaf, 2022).

Las inundaciones fluviales se consideran aquellos desastres más frecuentes y devastadores, por lo que, las consecuencias más relevantes ocurren en áreas densamente pobladas, con presencia de activos sociales y económicos (Valdebenito, 2018). El crecimiento acelerado de poblaciones en áreas no planificadas incrementa el riesgo de inundaciones en ciudades.

En el año 1998, la experiencia del fenómeno El Niño demostró que los trabajos realizados para reducir la vulnerabilidad de los asentamientos frente a este tipo de desastres naturales no fueron suficientes. Según Campana y Gomez (2017), las repercusiones generadas a través del FEN-C llegaron ser significativos en términos económicos y sociales engendrando así a 141,860 personas damnificadas y 939,713 afectados en todo el país, así como la destrucción y colapso de viviendas,

instituciones, carreteras y puentes.

Como consecuencia de las diferentes medidas al evento del fenómeno El Niño Costero, se aprobó el D.S. N° 004-2017, en la que, se detallan las diversas medidas e intervenciones ante inundaciones (Centro Nacional de Estimación, Prevención y Reducción del Riesgo de Desastres [CENEPRED], 2017).

En los últimos años, en el Perú, El Niño Costero, uno de los fenómenos que ha llegado afectar a más de 14 millones de peruanos (44%), considerándose muchos de estos ciudadanos afectados más de una vez por el mismo riesgo por inundaciones debido al incremento de las precipitaciones (Sanchez & Atoche, 2021).

En el año 2017 se dio el fenómeno El Niño Costero, por lo que, la costa del Perú pasó una desgracia natural, al producirse altos condiciones o índices de precipitación en épocas húmedas, resultando en la crecida del río Tumbes sobre su caudal, generando así desbordamientos, graves inundaciones y otros eventos hidrometeorológicos impactando negativamente con pérdidas económicas, sociales e incluso ambientales.

Ante esta situación, las autoridades del distrito Corrales solicitaron la presencia de representantes del Gobierno Central, ya que, según lo reportado, existen diversos antecedentes de proyectos que no han sido concluidos como la construcción de defensas ribereñas en el lugar indicado.

Según TV Perú Noticias (2023), en el mes de marzo del 2023, la quebrada Corrales fue activada debido a las largas horas de lluvias que llegaron a incrementar su caudal generando considerables pérdidas materiales y humanas ante la inundación de calles y viviendas de 36 caseríos del distrito.

Es por ello, que nace la iniciativa de realizar la presente investigación enfocada en determinar el riesgo por inundación en la quebrada Corrales ubicado dentro del distrito de Corrales, la provincia y departamento Tumbes.

#### <span id="page-26-0"></span>**1.2 FORMULACIÓN DEL PROBLEMA**

Ante la problemática anteriormente descrita, se plantean las siguientes preguntas de investigación como formulación del problema general y problemas específicos.

#### **1.2.1. Problema general**

¿Cuál es el nivel de riesgo por inundación generado en la subcuenca quebrada Corrales?

#### **1.2.2. Problemas específicos**

- ¿Cuál es el grado de peligro por inundación en la subcuenca quebrada Corrales?
- ¿Cuál es el nivel de vulnerabilidad por inundación en la subcuenca quebrada Corrales?
- ¿Cuál es el grado de riesgo por inundación en la subcuenca quebrada Corrales?

#### <span id="page-27-0"></span>**1.3 IMPORTANCIA**

Ante el conocimiento del nivel de riesgo, peligro y vulnerabilidad se logra obtener las condiciones reales de un lugar de estudio, en este caso, específicamente en la quebrada Corrales, por lo que, se considera de suma relevancia para el estudio.

Asimismo, bajo un enfoque práctico, esta investigación plantea su desarrollo para ayudar a resolver una problemática existente mediante el planteamiento de estrategias que pueden contribuir a resolverlo. De esta manera, esta propuesta de tesis se basa en la evaluación de ciertos parámetros que pueden brindar orientación de las condiciones de la quebrada ante inundaciones, por lo que, es importante mencionar que, al contar con un detalle específico de los riesgos, se priorice el planteamiento de propuestas, alternativas y nuevos proyectos para brindar seguridad a la población más cercana, por parte de las autoridades.

A nivel social, esta propuesta de investigación permitirá identificar aquellas zonas con mayor riesgo ante inundaciones, con el fin de prevenir futuros daños ante alguna nueva reactivación de esta quebrada. Por lo que, esta investigación tiene como fin alertar y brindar información real de la zona de estudio para garantizar la seguridad de la población.

#### <span id="page-27-1"></span>**1.4 OBJETIVOS**

#### <span id="page-27-2"></span>**1.3.1. Objetivo General**

Evaluar el riesgo originado por inundaciones de la subcuenca quebrada Corrales en Tumbes, 2023.

### <span id="page-28-0"></span>**1.3.2. Objetivos Específicos**

- Identificar y determinar los niveles de peligro por inundación en la subcuenca quebrada Corrales.
- Analizar y determinar los niveles de vulnerabilidad por inundación en la subcuenca quebrada Corrales.
- Calcular el nivel de riesgo por inundación en la subcuenca quebrada Corrales.

#### <span id="page-29-0"></span>**2. REVISIÓN DE LITERATURA**

#### <span id="page-29-1"></span>**2.1. ANTECEDENTES**

#### <span id="page-29-2"></span>**2.1.1. Antecedentes internacionales**

Tripailaf (2022) en su investigación denominada "Gestión del riesgo de inundaciones en el área urbana del Río Chillán".

El investigador analizó los métodos del manejo de riesgos ante inundaciones dentro del punto urbano cercano al río Chillán, mediante una metodología descriptiva y no experimental. Obtuvo como resultados, el hallazgo de zonas con niveles de riesgo alto y percepción del riesgo bajo. De esta manera, se concluyó que, la identificación de riesgos mediante una gestión de estos mismos que hayan sido identificados, podría considerarse en una alternativa exitosa para la prevención, debido a impulsar iniciativas como soluciones que hayan sido valoradas de forma positiva en la población en función a diversos beneficios sociales y ambientales.

Asimismo, Sevillano (2020) en su investigación titulada "Amenaza, vulnerabilidad y gestión de riesgo por inundación desde el ordenamiento territorial. La realidad urbana de Santiago de Cali, Colombia".

Propuso como objetivo general el evaluar la amenaza, vulnerabilidad y riesgos por inundaciones en una zona urbana Santiago de Cali, mediante una metodología de tipo aplicada y nivel descriptivo. Obtuvo como resultados, que mediante el método MESR, se identificó un vacío analítico de los modelos de riesgos de desastre. Asimismo, se determinó una zona de inundación con 1.1 años de periodo de retorno. Finalmente, esta investigación concluyó que, al aplicar el MESR a la realidad urbana de Santiago de Cali, se logró favorecer la elaboración y análisis de la cartografía de riesgo que ayuda en la etapa y proceso de ordenamiento territorial, considerándose en una herramienta de suma importancia.

#### <span id="page-29-3"></span>**2.1.2. Antecedentes nacionales.**

Ortiz (2022) en su investigación denominada "Análisis de riesgos por inundación e impacto en el mejoramiento de la carretera Yauri – Suykutambo, Espinar, Cusco 2021".

Planteó como objetivo principal el hallar la incidencia de la medición de

riesgos por inundaciones, mediante una metodología aplicada y explicativa. Obtuvo como resultados, en cuanto a la geología, pendiente y vegetación, se estimó un peligro de 0.375, una vulnerabilidad de 0.202 y un valor de riesgo de 0.076, clasificándose un rango de riesgo "alto". Asimismo, en su evaluación de consecuencias y daños fue clasificado como "alto" y un nivel de priorización como "inaceptable". Finalmente, concluyó que, el análisis influyó considerablemente durante la fase constructiva de la carretera, dado que, permitió la identificación y caracterización de sus peligros en 25 puntos críticos, por ello, se pueden aplicar las acciones preventivas para evitar una inundación.

Muñoz y Solís (2021) en su propuesta titulada "Análisis de riesgos ante deslizamientos e inundaciones, utilizando la metodología del CENEPRED, para impulsar un desarrollo sostenible y planificado en la localidad de Izcuchaca, distrito y provincia de Anta- Cusco".

Se centraron en la revisión y valoración de los riesgos por inundaciones y ante deslizamientos dentro de la localidad de Izcuchaca, mediante una metodología aplicada y descriptiva. Obtuvo como resultados a un índice de peligro en un 70% muy alto, el 61% con una vulnerabilidad alta y un 90% de esta misma población de estudio presentó un riesgo alto. Finalmente, concluyeron que, el hallazgo del peligro, vulnerabilidad y riesgo permitió identificar la situación del lugar del cual fue estudiado, a razón de poder prevenir a las autoridades de tomar sus medidas de control y prevención ante un desastre de este tipo.

## <span id="page-31-0"></span>**2.2. MARCO TEÓRICO**

#### <span id="page-31-1"></span>**2.2.1. Inundaciones**

Una inundación tiende ser un fenómeno natural que ocurre cuando una extensión de tierra que normalmente está seca se cubre total o parcialmente de agua. Esto puede ser causado por diversas razones, como fuertes lluvias, deshielo repentino, desbordamiento de ríos, marejadas ciclónicas o fallas en estructuras de contención de agua como diques o presas (Wang et al., 2024).

Las inundaciones pueden tener consecuencias devastadoras, como pérdida de vidas humanas, daños materiales, pérdida de cultivos, interrupción de servicios básicos como el suministro de agua potable y electricidad, y desplazamiento de personas (Singh et al., 2023).

#### <span id="page-31-2"></span>**Figura 1**

*Diagrama de una inundación*

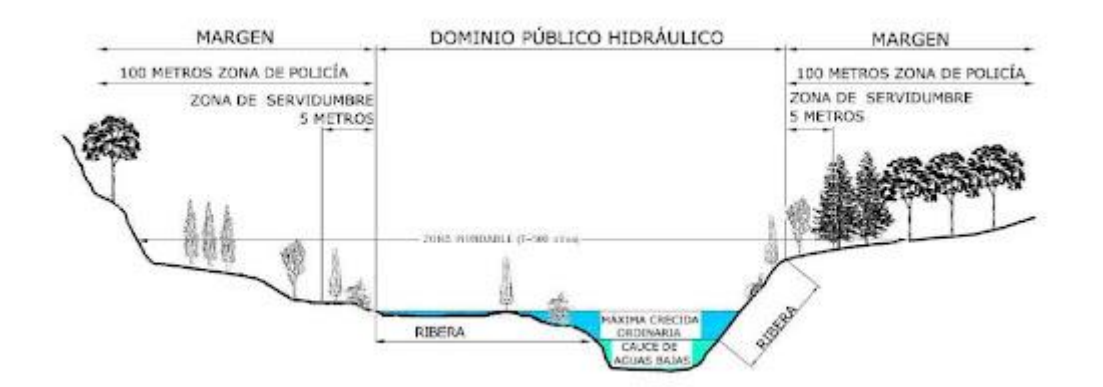

Nota. Obtenido de Prakash y Reghunath (2024)

#### **2.2.1.1. Características de las inundaciones**

Las inundaciones pueden variar en su magnitud y características dependiendo de varios factores, como la cantidad de agua involucrada, la duración del evento y el tipo de terreno afectado (CENEPRED, 2019). Continuando con ello, se exhiben algunas características típicas de las inundaciones (Prakash & Reghunath, 2024):

• Volumen de agua: Las inundaciones pueden implicar desde pequeñas acumulaciones de agua en áreas localizadas hasta grandes extensiones de terreno cubiertas por agua.

- Causas: Pueden ser provocadas por diferentes eventos, como lluvias intensas, deshielo, desbordamiento de ríos, marejadas ciclónicas, ruptura de presas o diques, entre otros.
- Rapidez: Algunas inundaciones pueden ocurrir de manera repentina, especialmente los flash floods, que se caracterizan por un rápido aumento del nivel del agua en un corto período de tiempo.
- Duración: La duración de una inundación puede variar desde unas pocas horas hasta varios días, dependiendo de la intensidad de las precipitaciones y la capacidad de drenaje del área afectada.
- Extensión: Las inundaciones pueden afectar desde áreas muy pequeñas, como un sótano o una calle, hasta regiones enteras, como ciudades o incluso países enteros en el caso de inundaciones costeras o fluviales de gran escala.
- Impacto: Las inundaciones pueden tener impactos significativos en la vida humana, la infraestructura, la agricultura, la economía y el medio ambiente. Estos impactos pueden incluir pérdidas de vidas humanas, daños materiales, interrupción de servicios básicos, pérdida de cultivos, contaminación del agua, entre otros.
- Frecuencia: Dependiendo de la ubicación geográfica y las condiciones climáticas, algunas áreas pueden ser más propensas a inundaciones recurrentes que otras.

#### <span id="page-32-0"></span>**Figura 2**

*Parámetros de una inundación* 

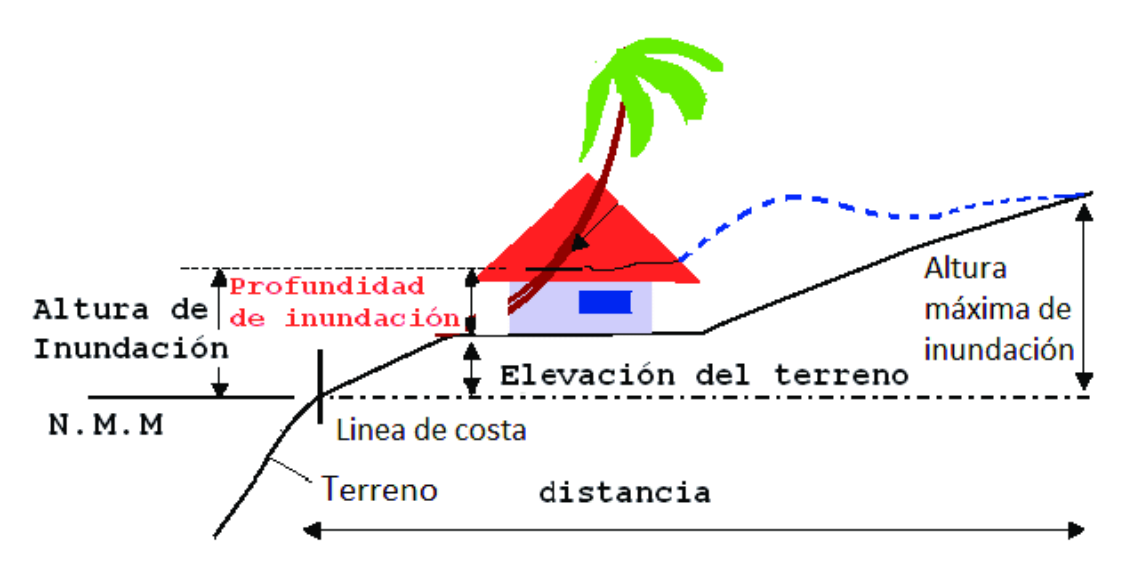

Nota. Obtenido de Prakash y Reghunath (2024)

#### **2.2.1.2. Tipos de inundaciones**

Existen varios tipos de inundaciones, cada una con características específicas y causas distintas (Chahua, 2016).

- Inundaciones fluviales: Ocurren cuando el agua de un río o arroyo sobrepasa sus márgenes normales, inundando áreas adyacentes. Estas inundaciones pueden ser causadas por fuertes lluvias, deshielo de nieve, o una combinación de ambos.
- Inundaciones pluviales: Tienden a ser engendradas al momento en que las precipitaciones de intensidad excede la capacidad de drenaje presente en el suelo y los sistemas de alcantarillado, lo que resulta en acumulaciones de agua en áreas urbanas o rurales.
- Inundaciones costeras: Ocurren en zonas costeras debido al aumento del nivel del mar, marejadas ciclónicas o tormentas, lo que resulta en la invasión del agua del mar tierra adentro.
- Inundaciones por desbordamiento de embalses o presas: Se producen cuando la cantidad de agua almacenada en un embalse o presa excede su capacidad y el agua se libera de manera controlada o descontrolada, inundando áreas aguas abajo.
- Inundaciones urbanas: Son aquellas que afectan áreas urbanas y están relacionadas con la impermeabilización del suelo debido al pavimento y la falta de sistemas de drenaje adecuados en entornos urbanos.
- Flash floods (inundaciones repentinas): Son inundaciones repentinas y violentas que ocurren en áreas con pendientes pronunciadas o suelos poco permeables. Estas inundaciones pueden ocurrir rápidamente y son extremadamente peligrosas.
- Inundaciones glaciares: Se producen cuando un glaciar se derrite rápidamente, lo que resulta en la liberación repentina de grandes cantidades de agua.
- Inundaciones catastróficas: Son inundaciones de gran escala que pueden afectar vastas áreas geográficas y causar daños severos a la vida de los humanos, la infraestructura y el entorno ambiental. Ejemplos de esto son las inundaciones causadas por tsunamis o huracanes.

#### **2.2.1.3. Causas de una inundación**

Las inundaciones pueden ser causadas por una variedad de factores naturales y humanos (Zhu et al., 2024).

- Lluvias intensas: Las precipitaciones extremadamente fuertes pueden resultar en un rápido aumento del nivel del agua en ríos, arroyos y sistemas de drenaje, lo que provoca inundaciones repentinas.
- Deshielo: Durante los períodos de deshielo, el agua derivada del hielo y la nieve acumulada puede abrumar los ríos y arroyos, causando inundaciones en áreas bajas.
- Tormentas tropicales y huracanes: Estos fenómenos meteorológicos pueden traer consigo lluvias torrenciales, marejadas ciclónicas y vientos fuertes que pueden provocar inundaciones costeras e inundaciones repentinas en áreas costeras e interiores.
- Desbordamiento de ríos y arroyos: Cuando la cantidad de agua que fluye en un río o arroyo excede su capacidad normal, puede producirse un desbordamiento, inundando áreas adyacentes a los cuerpos de agua.
- Rotura de diques y presas: Las estructuras de contención de agua, como diques y presas, pueden fallar debido a la erosión, el deterioro o el aumento repentino del nivel del agua, lo que resulta en inundaciones aguas abajo.
- Inundaciones costeras: El aumento del nivel del mar debido al cambio climático, las mareas ciclónicas y las tormentas pueden provocar la invasión del agua del mar tierra adentro, inundando áreas costeras.
- Impermeabilización del suelo: La urbanización y el pavimentado de áreas naturales reducen la aptitud de absorción presente en los suelos, lo que aumenta la escorrentía superficial y la probabilidad de inundaciones urbanas.
- Obstrucción de drenajes: La acumulación de desechos, vegetación u otros materiales en sistemas de drenaje puede obstaculizar el flujo del agua, causando inundaciones locales.
- Inundaciones glaciares: El derretimiento rápido de los glaciares puede generar grandes volúmenes de agua que pueden desencadenar inundaciones aguas abajo.

#### **2.2.1.4. Medidas preventivas**

Existen diversas medidas preventivas que pueden ayudar a reducir el riesgo de inundaciones y mitigar sus impactos (Yu et al., 2023).

- Ordenamiento territorial adecuado: Planificar el uso del suelo de manera que se evite la construcción en áreas propensas a inundaciones. Esto incluye prohibir o limitar la urbanización en llanuras aluviales, zonas costeras vulnerables y áreas con alto riesgo de inundación.
- Infraestructura de drenaje: Construir y mantener sistemas de drenaje adecuados, como alcantarillado pluvial, canales y zanjas de drenaje, para facilitar que el agua logre fluir y reduciendo el impacto de las inundaciones según su riesgo en áreas urbanas y rurales.
- Gestión de cuencas hidrográficas: Implementar prácticas de manejo de cuencas hidrográficas que ayuden a reducir la escorrentía y la erosión del suelo, como la reforestación, la conservación de suelos y la construcción de terrazas.
- Control de crecidas de ríos: Construir diques, presas y embalses para regular el agua de los ríos cuando esta fluya, además de atenuar el riesgo de desbordamientos durante períodos de lluvias intensas o deshielo.
- Zonificación de riesgos: Elaborar mapas de riesgo de inundación para identificar las áreas más vulnerables y establecer regulaciones y restricciones para el desarrollo en estas zonas.
- Construcción resistente a inundaciones: Adoptar normas de construcción que incluyan medidas de resistencia a inundaciones, como elevar los cimientos de las estructuras, instalar sistemas de drenaje en sótanos y utilizar materiales resistentes al agua.
- Sistemas de alerta temprana: Implementar sistemas de monitoreo hidrometeorológico y establecer alertas tempranas para informar a la población sobre la llegada inminente de una inundación, permitiendo así tomar medidas preventivas y evacuar áreas en riesgo.
- Educación y concienciación pública: Promover la educación pública sobre los riesgos de inundación, cómo prepararse y cómo responder durante y después de un evento de inundación.
- Planificación de emergencia: Desarrollar planes de emergencia y contingencia que incluyan procedimientos claros para la evacuación segura de personas en áreas en riesgo, la protección de bienes y la coordinación de las operaciones de respuesta y recuperación.
- Promoción de la resiliencia comunitaria: Fomentar la participación comunitaria en la identificación de riesgos, la toma de decisiones y la implementación de medidas preventivas, así como fortalecer los lazos sociales y la capacidad de recuperación de las comunidades afectadas por inundaciones.

# **2.2.2. Peligro**

Se determina por aquella posibilidad en que un fenómeno dañino o físico sea por origen inducido o natural por la acción humana, puede presentarse con cierta intensidad en una frecuencia bien definida y un periodo específico de tiempo (CENEPRED, 2019).

El peligro de inundación se refiere a la amenaza potencial de que ocurran inundaciones en una determinada área. Este peligro puede variar en función de varios factores, como la ubicación geográfica, el clima, la topografía y la infraestructura (Chen & Alexander, 2022).

- Ubicación geográfica: Las áreas ubicadas cerca de cuerpos de agua, como ríos, arroyos, lagos o costas, son más propensas a inundaciones debido a su mayor exposición al agua.
- Clima y patrones meteorológicos: Las regiones que experimentan precipitaciones intensas, tormentas tropicales, huracanes u otros eventos climáticos extremos tienen un mayor riesgo de inundaciones.
- Topografía: La topografía del terreno puede influir en la forma en que el agua se acumula y fluye. Las áreas bajas o con pendientes pronunciadas pueden ser más propensas a inundaciones, mientras que las áreas elevadas pueden estar menos expuestas.
- Infraestructura de gestión del agua: La calidad y capacidad de los sistemas de drenaje, diques, presas y otros dispositivos de control de inundaciones pueden afectar el riesgo de inundación en una determinada área. La falta de mantenimiento o la obsolescencia de esta infraestructura puede aumentar el peligro de inundación.
- Cambio climático: El cambio climático está exacerbando el peligro de inundación al aumentar la frecuencia e intensidad de las eventualidades climáticas extremas, por medio de alguna tormenta más intensa, al igual que por el nivel del mar cuando este incrementa, esto amplifica el riesgo en muchas regiones del mundo.
- Desarrollo urbano: La urbanización sin planificación adecuada puede aumentar el peligro de inundación al impermeabilizar el suelo con pavimento y construcciones, lo que reduce la capacidad de absorción del agua y aumenta el escurrimiento superficial.

### **2.2.3. Vulnerabilidad**

De acuerdo al CENEPRED (2019) tiende a ser descrito dicho término en base a susceptible que es una población, a las actividades socioeconómicas o estructuras de medio físico que puede sufrir daños por acción de una amenaza o peligro.

La vulnerabilidad de inundación es la capacidad limitada de una colectividad, infraestructura o ecosistema para recuperarse, adaptarse y resistir los impactos negativos de una inundación. Esta vulnerabilidad se determina por una combinación de factores físicos, socioeconómicos y ambientales que pueden aumentar la susceptibilidad de un área a los efectos adversos de las inundaciones (Liu et al., 2023).

# **2.2.3.1. Tipos de vulnerabilidad ante una inundación**

La vulnerabilidad ante una inundación puede clasificarse en varios tipos, dependiendo de los aspectos específicos que se consideren (Sun et al., 2023).

- Vulnerabilidad física: Se refiere a la susceptibilidad de los bienes físicos, como edificios, infraestructura y recursos naturales, a sufrir daños durante una inundación. Esto incluye la resistencia de las estructuras a la inundación, la calidad de la construcción y la exposición a riesgos como la erosión o la inundación.
- Vulnerabilidad socioeconómica: La vulnerabilidad socioeconómica considera el impacto que una inundación puede tener en las condiciones de vida de las personas y las comunidades. Esto incluye factores como el nivel de ingresos, acceso a servicios básicos, empleo, educación y capacidad

para recuperarse económicamente de los daños causados por la inundación.

- Vulnerabilidad ambiental: Esta clasificación se centra en la capacidad de los ecosistemas para generar resistencia y recuperación de los resultados negativos de una inundación. Esto incluye la pérdida de hábitats naturales, que se contamine el agua, además de la degradación del suelo, así como el impacto sobre la biodiversidad y los servicios ecosistémicos.
- Vulnerabilidad institucional y de gobernanza: Se refiere a la capacidad de las instituciones y los sistemas de gobernanza para prepararse, responder y recuperarse de las inundaciones. Esto incluye la efectividad de los sistemas de prevención anticipada, la coordinación entre diferentes agencias gubernamentales, la legislación y políticas de manejo del riesgo de desastres, y el medio participativo de las comunidades en la toma de decisiones.
- Vulnerabilidad temporal: Esta clasificación considera el momento en que ocurre la inundación en relación con otros eventos o situaciones. Por ejemplo, una inundación que ocurra durante una temporada de lluvias intensas puede tener un impacto mayor que una inundación en una temporada seca.
- Vulnerabilidad geográfica: Se refiere a la ubicación física de una comunidad o área en relación con el riesgo de inundación. Esto incluye factores como la proximidad a cuerpos de agua, la topografía del terreno y la exposición a fenómenos climáticos extremos.

### **2.2.4. Riesgo por Inundación**

Hace referencia a la evaluación de la posibilidad de que sucedan inundaciones en determinadas zonas geográficas y los posibles impactos que estas inundaciones podrían tener en el medio ambiente, propiedades y personas. En términos simples, dicho punto en mención abarca el medio combinante de la posibilidad de ocurrencia de una inundación y las repercusiones negativas asociadas con esa inundación. (Presidencia del Consejo de Ministros [PCM], 2014).

### **2.2.4.1. Clasificación de riesgo por inundación**

Respecto al riesgo por inundación, esta se clasifica generalmente en función de la probabilidad de que ocurran inundaciones y los posibles impactos que estas puedan tener (Wu et al., 2023).

- Bajo riesgo: Se refiere a áreas donde la probabilidad de inundación es baja y los impactos potenciales son mínimos o manejables. Estas áreas pueden estar ubicadas en terrenos elevados lejos de cuerpos de agua o tener una infraestructura de gestión del agua sólida que reduzca significativamente la amenaza de inundaciones.
- Moderado riesgo: Implica áreas donde la probabilidad de inundación es moderada y los impactos pueden ser significativos pero manejables con medidas adecuadas de mitigación y preparación. Estas áreas pueden incluir zonas cercanas a ríos o arroyos propensos a desbordarse durante eventos climáticos extremos.
- Alto riesgo: Se refiere a áreas con una alta probabilidad de inundación y donde los impactos pueden ser severos, con riesgos para la vida humana, la infraestructura y los recursos naturales. Estas áreas pueden incluir llanuras aluviales, zonas costeras y áreas urbanas con sistemas de drenaje inadecuados.
- Muy alto riesgo: Son aquellas áreas donde la probabilidad de inundación es extremadamente alta y los impactos pueden ser catastróficos. Estas áreas pueden estar expuestas a inundaciones repentinas, marejadas ciclónicas, desbordamientos de embalses o fallas estructurales en sistemas de contención de agua.
- Riesgo crítico o extremo: Se refiere a situaciones en las que el riesgo de inundación es tan grave que puede poner en peligro la vida humana y la viabilidad de las comunidades en su conjunto. Estas áreas pueden incluir deltas densamente pobladas, áreas bajas propensas a inundaciones costeras o zonas donde los cambios climáticos están aumentando la frecuencia e intensidad de los eventos extremos.

# **3. MATERIALES Y MÉTODOS**

# **3.1. LOCALIZACIÓN**

### **3.1.1. Ubicación Política**

- − Región: Tumbes
- − Provincia: Tumbes
- − Distrito: Corrales

### **3.1.2. Ubicación Geodésica**

En la Tabla 1 se visualiza la ubicación geodésica de la zona de estudio y en la Tabla 2 se detallan los datos de la posición geodésica.

### **Tabla 1**

*Posición geodésica en la zona de estudio.*

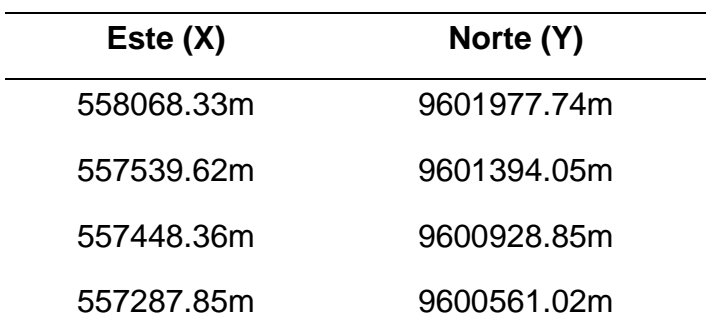

*Nota.* Elaboración propia, 2024.

# **Tabla 2**

*Datos de ubicación geodésica.*

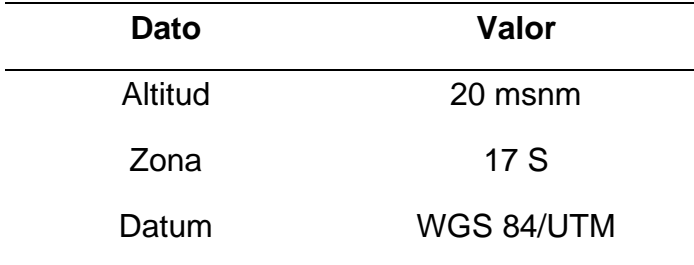

*Nota.* Elaboración propia, 2024.

# **Figura 3**

*Mapa de ubicación de la subcuenca Quebrada Corrales.* 

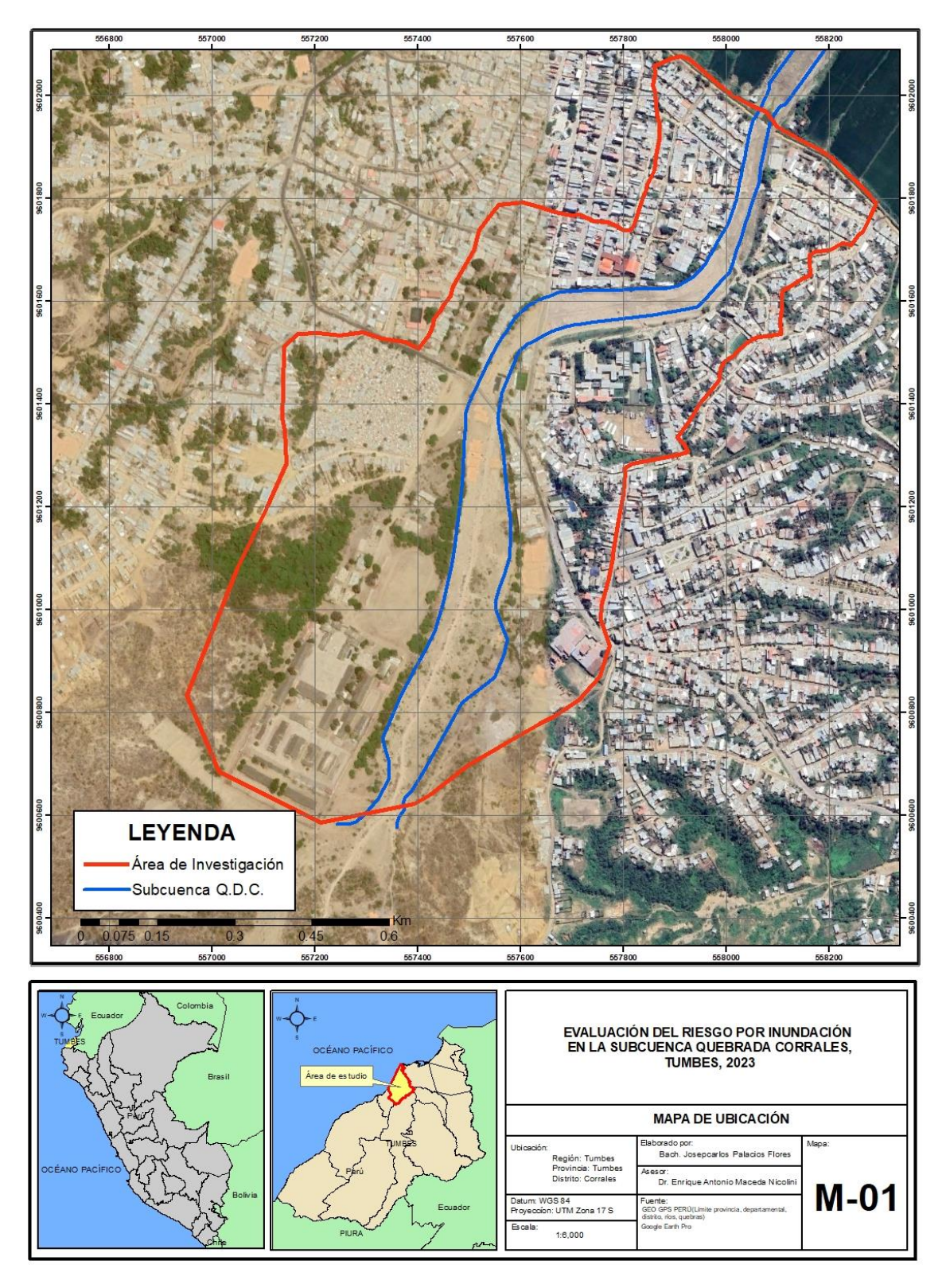

*Nota.* Elaboración propia, 2024.

# **3.2. FORMULACIÓN DE HIPÓTESIS**

# **3.2.1. Hipótesis General**

El nivel de riesgo por inundación es muy alto en la subcuenca quebrada Corrales en Tumbes, 2023.

# **3.2.2. Hipótesis Específicos**

- El grado de peligro por inundación es alto en la subcuenca quebrada Corrales.
- El nivel de vulnerabilidad por inundación es alto en la subcuenca quebrada Corrales.
- El grado de riesgo por inundación es muy alto en la subcuenca quebrada Corrales.

# **3.3. IDENTIFICACIÓN Y DEFINICIÓN DE VARIABLES**

▪ *Variable dependiente:* Riesgo por inundación.

*Definición:* Se considera como la probabilidad de que se sufran daños o pérdidas, y que están en función al peligro y vulnerabilidad (CENEPRED, 2019).

- *Variables independientes:*
	- Peligro.

*Definición:* Es una probabilidad que un fenómeno se presente como dañino sea por acción del ser humano u origen natural (CENEPRED, 2019).

- Vulnerabilidad.

*Definición:* Es la susceptibilidad de una población o estructuras que llegan a sufrir daños por una amenaza o acción (CENEPRED, 2019).

### **Tabla 3**

*Operacionalización de las variables.*

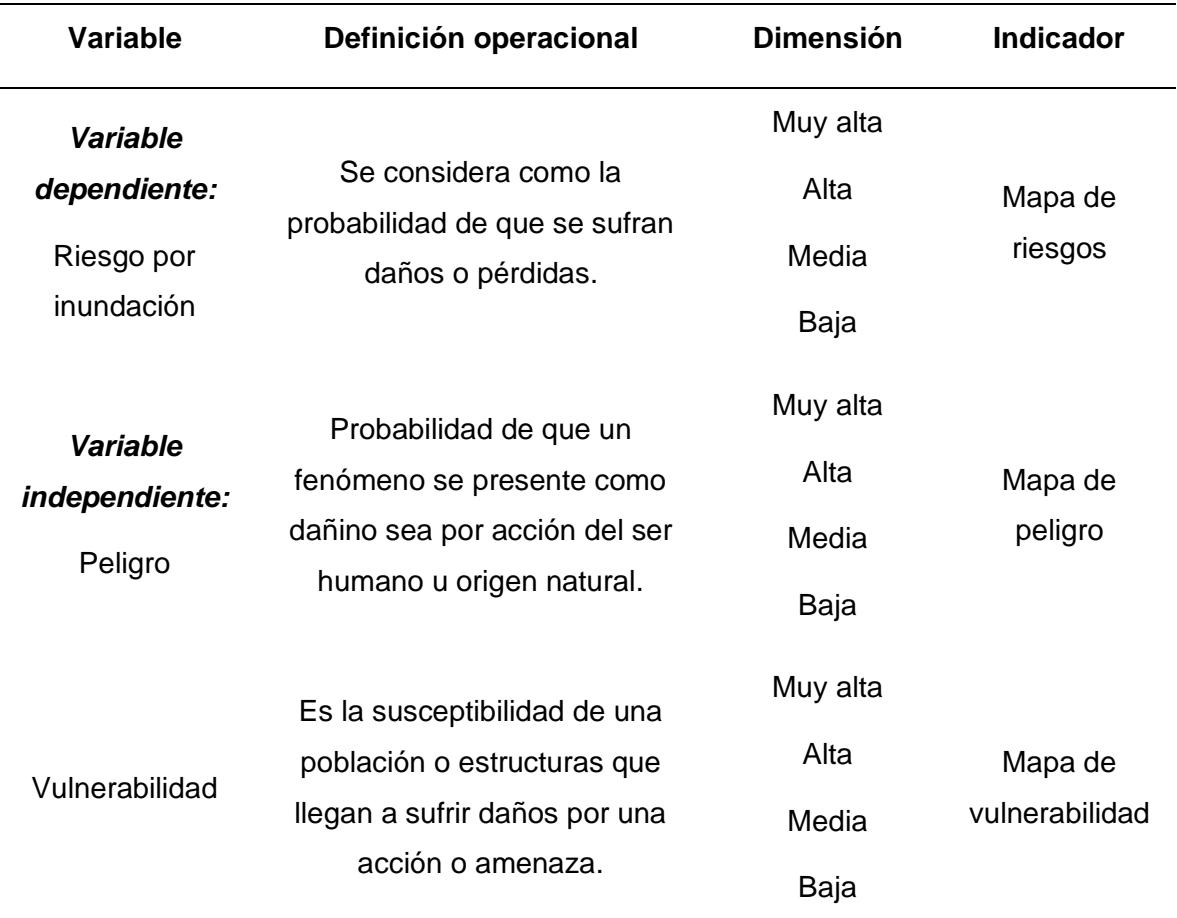

*Nota.* Elaboración propia, 2024.

# **3.4. MÉTODO**

Una investigación de tipo aplicada se considera aquella que aplica conocimientos relevantes con la finalidad de brindar una propuesta de solución (Hernández y otros, 2017). De esta manera, esta investigación se considera de tipo aplicada, ya que se aplicaron los conocimientos obtenidos del CENEPRED actualizado al año 2019 para así brindar un detalle de las condiciones actuales de la quebrada Corrales para aceptar propuestas o alternativas de solución que garanticen la seguridad de la población.

Asimismo, según Ñaupas et al. (2018), una tesis es de nivel descriptivo cuando se enfoca en la caracterización de la naturaleza de una muestra de investigación sin considerar necesario profundizar en el por qué. Por lo que, esta investigación, determinó el riesgo y el nivel del mismo ante inundaciones en la quebrada Corrales, mediante la aplicación de la metodología del CENEPRED, sin considerar necesario el buscar fundamento ni razón de la aplicación de dicha metodología ya validada.

Un enfoque cuantitativo es aquel enfoque basado en la obtención de resultados bajo una escala numérica (Hernández & Mendoza, 2018). De esta manera, la presente investigación se considera de este enfoque, al tener como finalidad principal el evaluar las condiciones mediante la ponderación de niveles de riesgos, peligros y vulnerabilidad.

# **3.5. DISEÑO**

Según Hernández y Mendoza (2018), una investigación de diseño no experimental es aquella que está enfocada en la descripción de las condiciones de una muestra de estudio. Esta investigación presenta un diseño no experimental, ya que, no se realizó una evaluación de efectos de la manipulación de una variable, sino que se enfocó en la evaluación de condiciones reales de una zona de estudio ante un peligro conocido como inundación.

# **3.6. POBLACIÓN Y MUESTRA**

# **3.6.1. Población**

Dicho punto en mención se conformó por la subcuenca quebrada Corrales de la provincia de Tumbes y su población aledaña.

# **3.6.2. Muestra**

La muestra se constituyó por la subcuenca quebrada Corrales y las viviendas colindantes al cauce.

# **3.7. TÉCNICAS E INSTRUMENTOS PARA LA RECOLECCIÓN DE DATOS**

Para la recopilación de datos se consideraron las siguientes técnicas:

- − Análisis documental
- − Cuestionario.

Asimismo, como instrumentos para la recopilación de todos los datos se tuvo en cuenta los siguientes instrumentos:

− Ficha de análisis documental

− Encuesta

# **Tabla 4**

*Técnicas e instrumentos de la investigación*

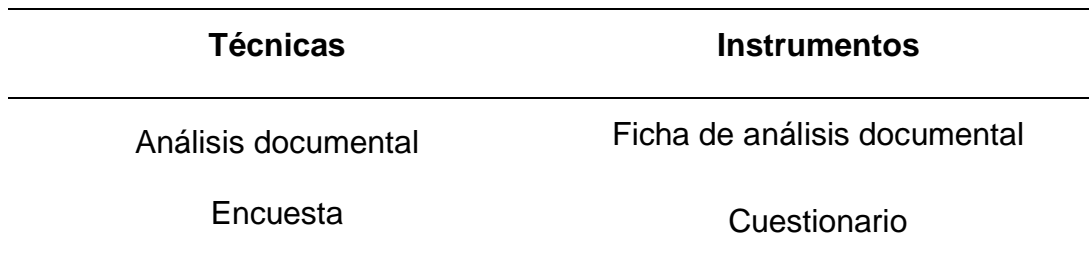

*Nota.* Elaboración propia, 2024.

# **3.8. MATERIALES Y EQUIPOS**

# **3.8.1. Materiales**

- − Manual CENEPRED V3.0, se usó como manual para el desarrollo de la metodología de la investigación
	- o Fuente: CENEPRED, 2019
- − Umbrales y precipitaciones absolutas, de la estación La Cruz, a fin de ser calculado el factor desencadenante.
	- o Fuente: Servicio Nacional de Meteorología e Hidrología del Perú (SENAMHI).
- − Shapefiles: Geología, Geomorfología; se usó a fin de efectuar la elaboración de los mapas de riesgo, peligro y vulnerabilidad.
	- o Fuente: GEO GPS PERÚ

<https://www.geogpsperu.com/>

- − Modelo digital de elevación (DEM), se usó a fin de efectuar el análisis topográfico de la zona de estudio
	- o Fuente: Land Viewer

<https://lv.eosda.com/>

− Útiles de escritorio para la realización de apuntes

# **3.8.2. Equipo**

- − GPSMAP 64s Garmin.
- − Dispositivo móvil Samsung S23.
- − Laptop Asus Core i7.
- − Memoria USB 128GB.

# **3.8.3. Software**

- − ArcGis 10.5.
- − QGis.
- − Google Earth Pro.
- − Civil 3D.
- − Hec-Ras.
- − Microsoft Office (paquete).

# **3.9. PROCEDIMIENTO METODOLÓGICO**

Dentro del procedimiento metodológico, se consideró detallar, el cálculo necesario para obtener los niveles de peligro, vulnerabilidad y riesgo.

# **Figura 4**

*Cálculo de los niveles de peligro, vulnerabilidad y riesgo* 

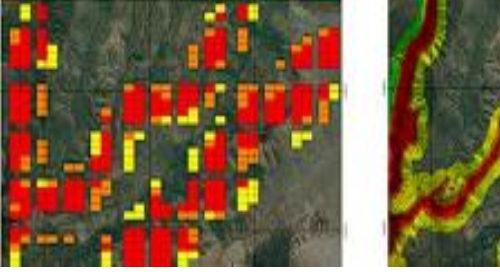

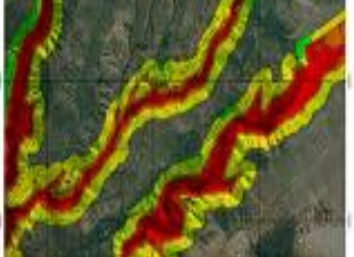

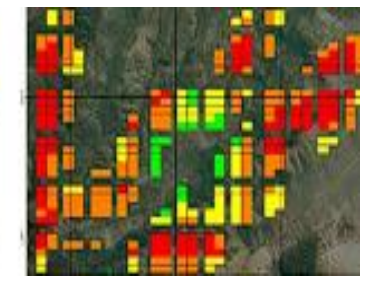

Riesgo = f (peligro , vulnerabilidad)

*Nota.* Elaboración propia, 2023.

# **3.9.1. Nivel de peligro de la subcuenca quebrada Corrales**

El cálculo del nivel del peligro se basó en una de las metodologías brindada a través del CENEPRED, la cual permitió definir y estratificar el nivel de peligro en la subcuenca en mención.

**Figura 5**

*Proceso de determinación de peligro* 

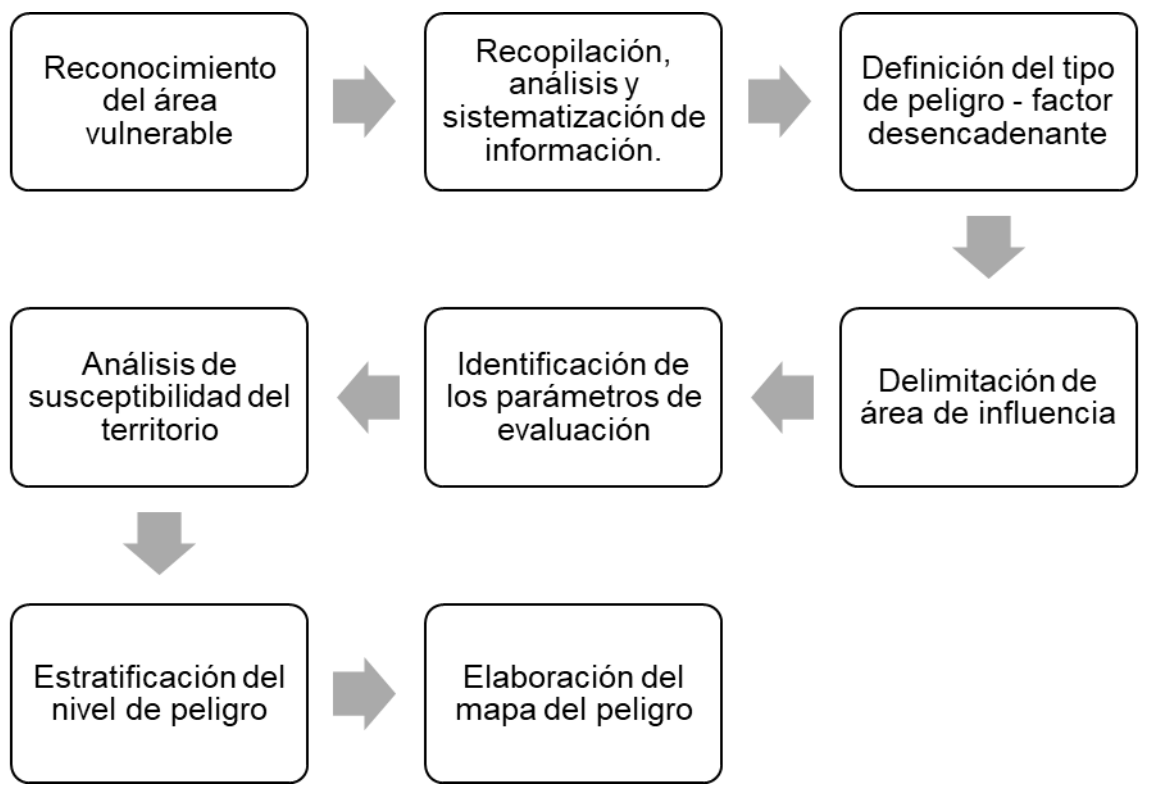

*Nota.* Elaboración propia, 2024

Para la obtención de las capas presentes en el peligro se sumaron cada capa de los parámetros de susceptibilidad y evaluación, como se visualiza a continuación.

# **Figura 6**

# *Determinación del peligro*

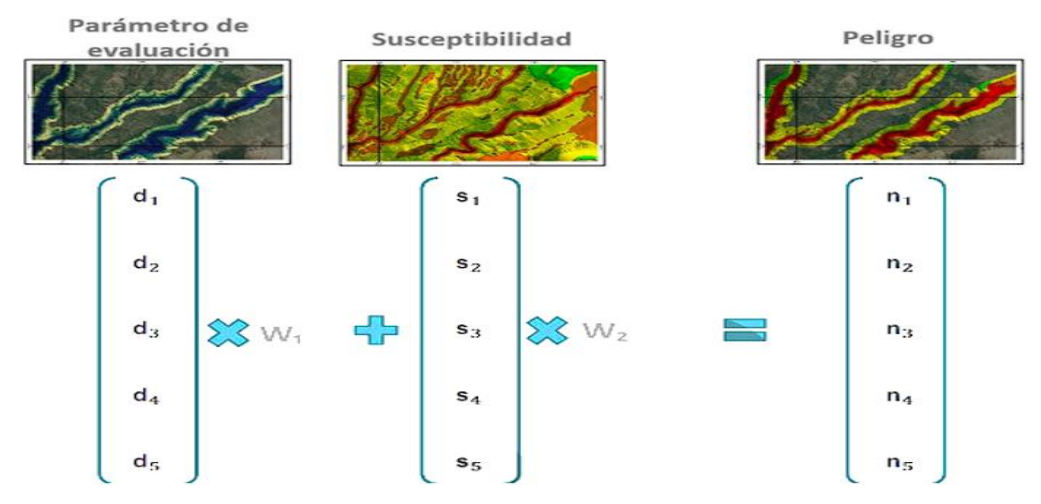

*Nota.* (CENEPRED, 2019).

# **Tabla 5**

Rangos del peligro

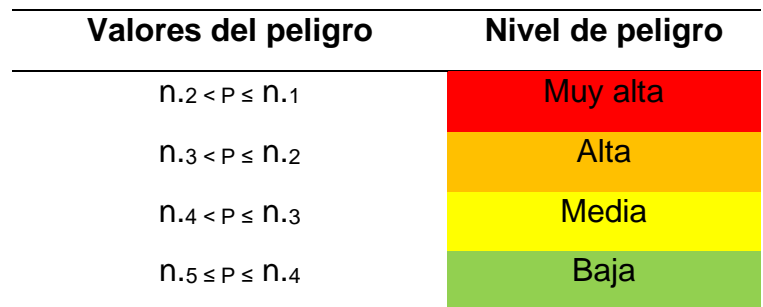

*Nota.* (CENEPRED, 2019).

# **3.9.2. Análisis de vulnerabilidad de la subcuenca quebrada Corrales**

El cálculo de la vulnerabilidad según su nivel se basó por medio de la metodología brindada a través del CENEPRED, la cual permitió definir y estratificar el nivel de vulnerabilidad de la subcuenca quebrada Corrales.

**Figura 7**

*Proceso de determinación de vulnerabilidad* 

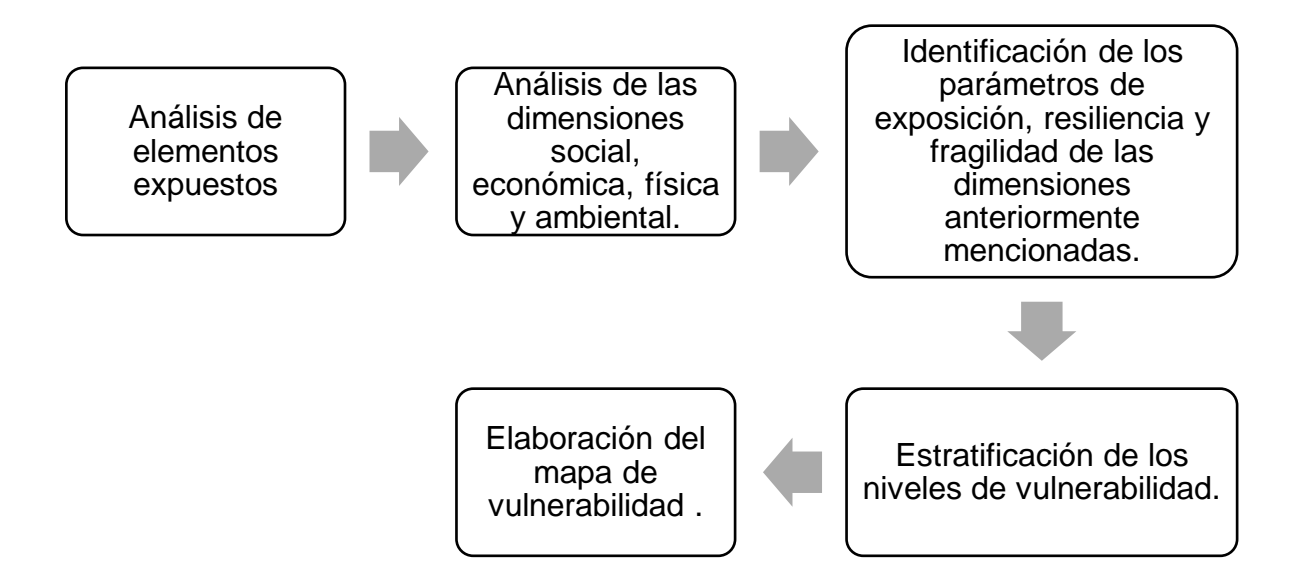

*Nota.* Elaboración propia, 2024.

La vulnerabilidad debe estar relacionada a los factores diversos de resiliencia, exposición y fragilidad de elementos arriesgados al peligro.

**Figura 8** *Determinación de la vulnerabilidad*

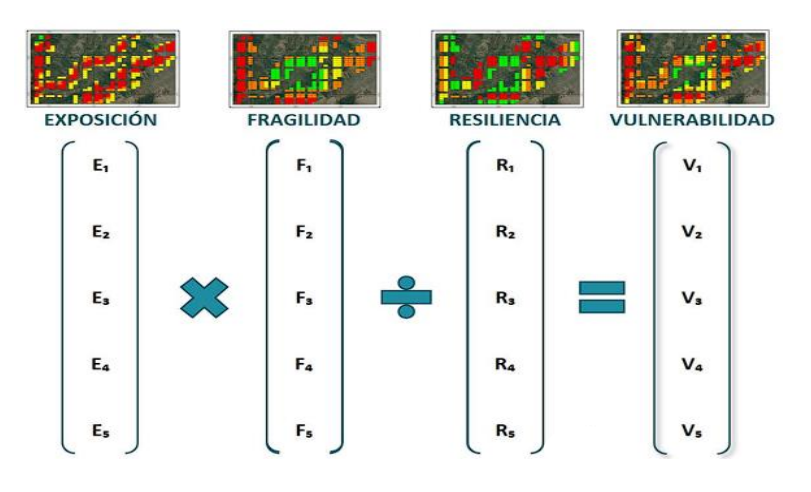

*Nota.* (CENEPRED, 2019).

### **Tabla 6** *Rangos de la vulnerabilidad*

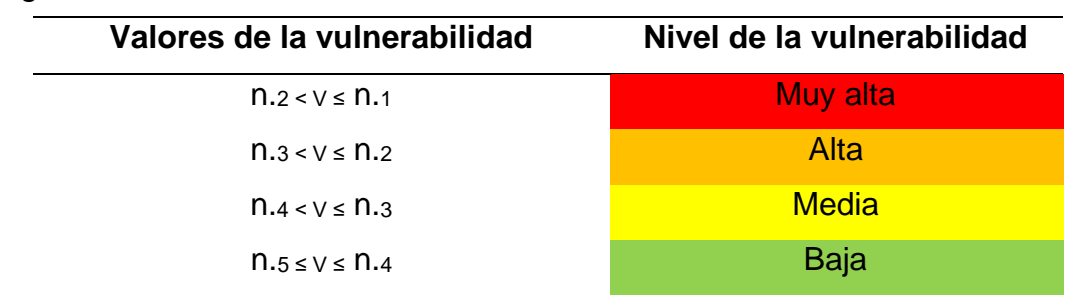

# *Nota.* (CENEPRED, 2019).

Respecto al nivel de riesgo se consideró de necesidad generar relación del peligro con la vulnerabilidad, al ser considerada como aquella probabilidad que estructuras o elementos sufran pérdidas o daños. Se establecieron los valores del riesgo en base a los instaurados para las capas que lograron analizarse (muy alta, alta, media y baja).

# **Tabla 7**

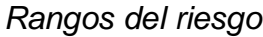

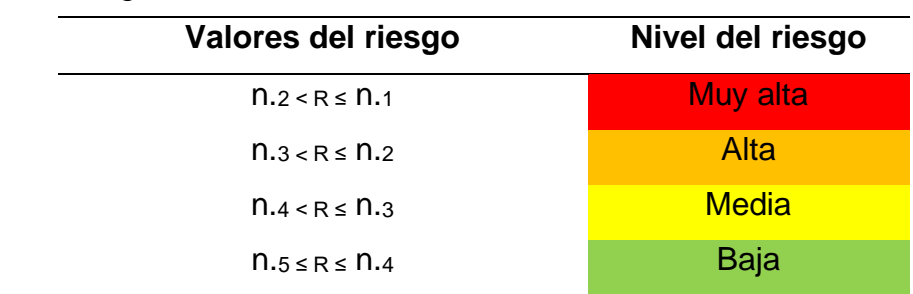

*Nota.* (CENEPRED, 2019).

# **3.10. RECOPILACIÓN Y CRITERIOS PARA EL PROCESAMIENTO DE INFORMACIÓN**

Como primer paso se realizó la recolección de data, mediante la visita a instituciones públicas como la municipalidad del distrito y encuestas de campo. Así mismo se recolectó información de manuales, planos, documentos web e información geomorfológica y geología.

### **3.10.1. Extensión de la zona de estudio**

La subcuenca quebrada Corrales se encuentra ubicada en la Margen Izquierda del Río Tumbes, políticamente se localiza en el distrito de Corrales, abarcando una extensión de 20,89 km<sup>2</sup>.

A continuación, se indican los límites del distrito de Corrales.

- − Note : Océano Pacífico
- − Este : Distrito de Tumbes
- − Sur : Distrito de San Jacinto
- − Oeste : Distrito de La Cruz

### **3.10.2. Vías de acceso**

Para poder acceder a la subcuenca quebrada corrales se tienen 3 vías de acceso, esto se sintetiza por medio de la Tabla 8.

### **Tabla 8**

*Vías de acceso* 

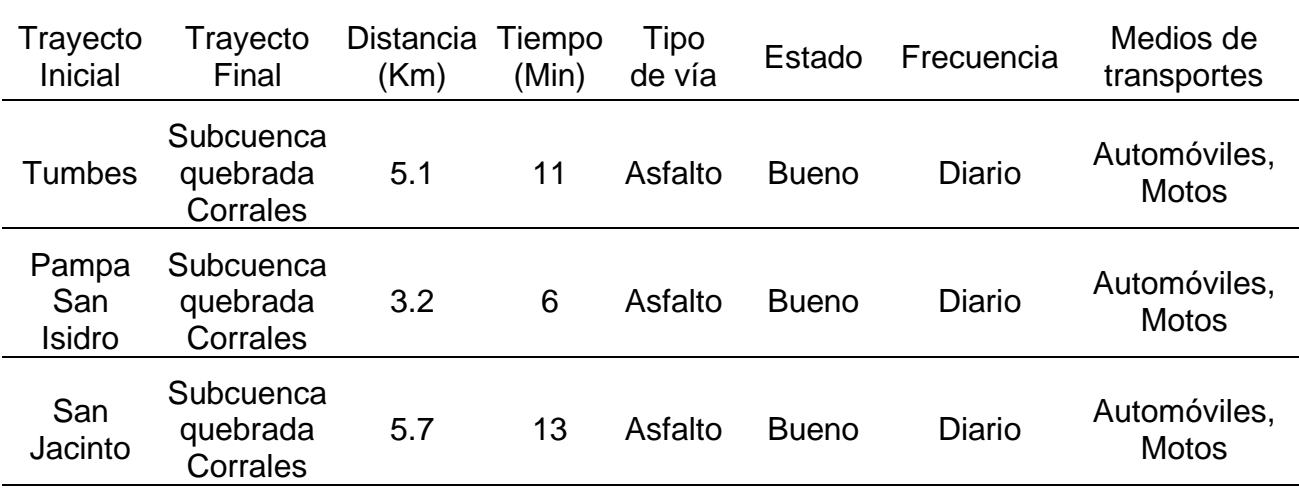

*Nota.* Elaboración propia, 2024.

### **3.10.3. Recopilación de datos catastrales**

Durante esta fase, se delimitó la zona en estudio y luego se llegó a recopilar la información relevante. Se empleó el SIGRID (visor de mapas), para definir el alcance y extracción de datos necesarios para su posterior análisis. Según el SIGRID, el área de evaluación abarca 62 manzanas urbanas ubicadas en zonas cercanas y adyacentes a la subcuenca de la quebrada Corrales, que incluye un total de 908 propiedades urbanas y una población residente de 3414 personas.

### **Figura 9**

*Mapa catastral- Subcuenca Quebrada Corrales* 

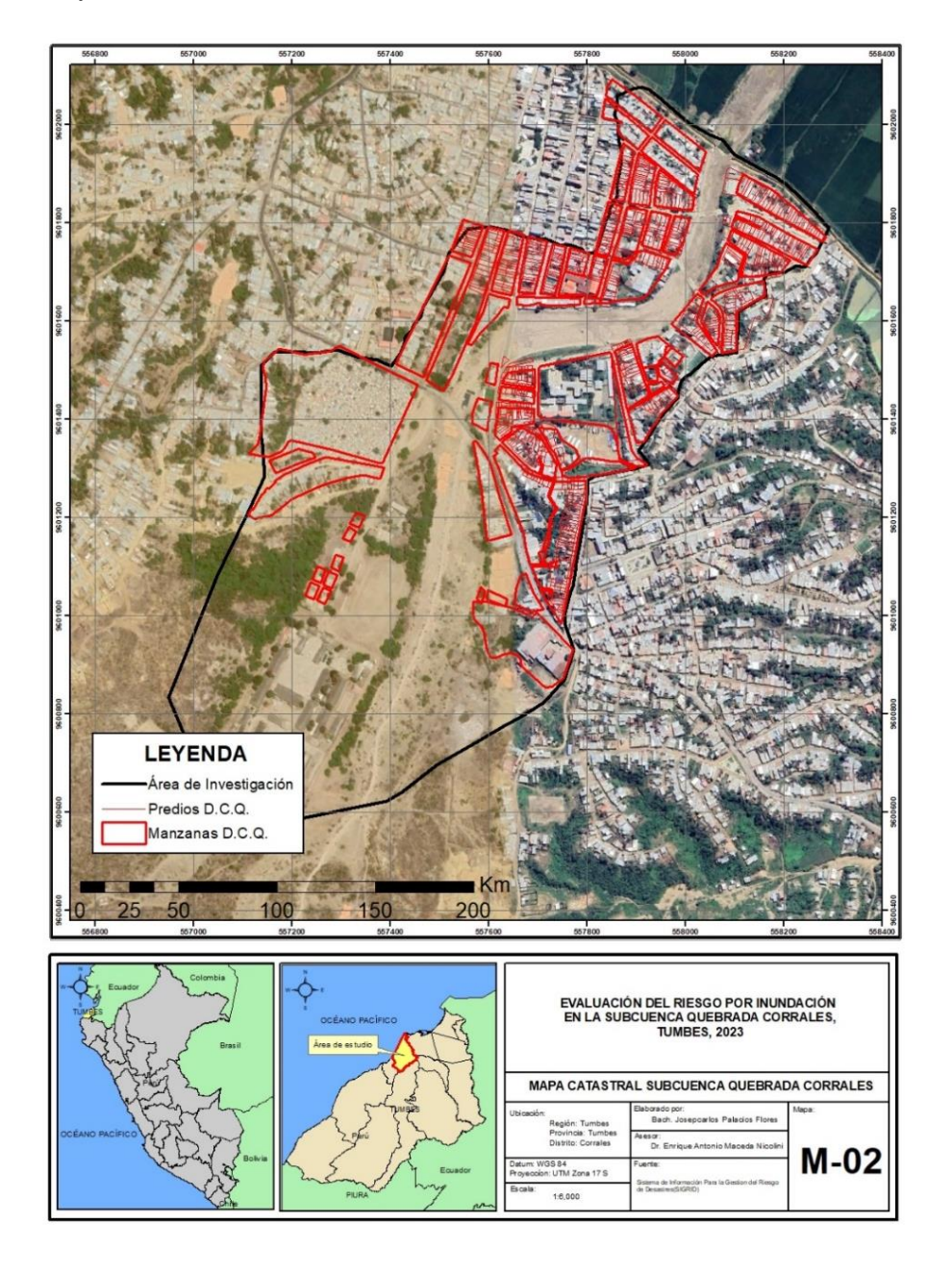

*Nota.* Elaboración propia, 2024.

### **3.10.4. Características sociales**

### **3.10.4.1. Población total**

Según el INEI, la población en la zona de evaluación en el último periodo inter censal en el 2017, dispone de 62 manzanas urbanas distribuidas en áreas aledañas y cercanas a la subcuenca quebrada corrales. Con una población total de 3414 personas, siendo el 50.41% mujeres y 49.59% hombres.

### **Tabla 9**

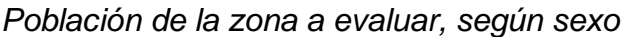

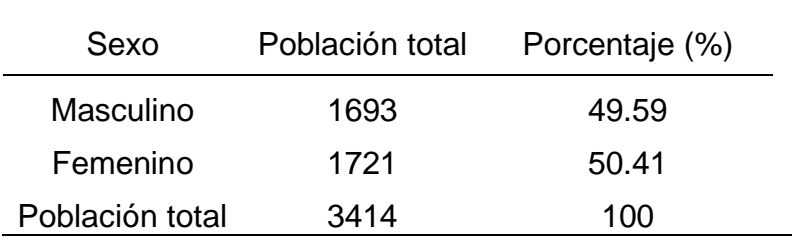

*Nota. Visor de mapas del INEI, 2017*

La población se subdividió, según grupo de edad, a razón de ser analizada la dimensión social, tal como se detalla por medio de la Tabla 10.

# **Tabla 10**

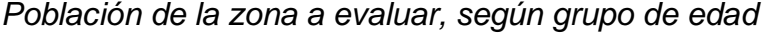

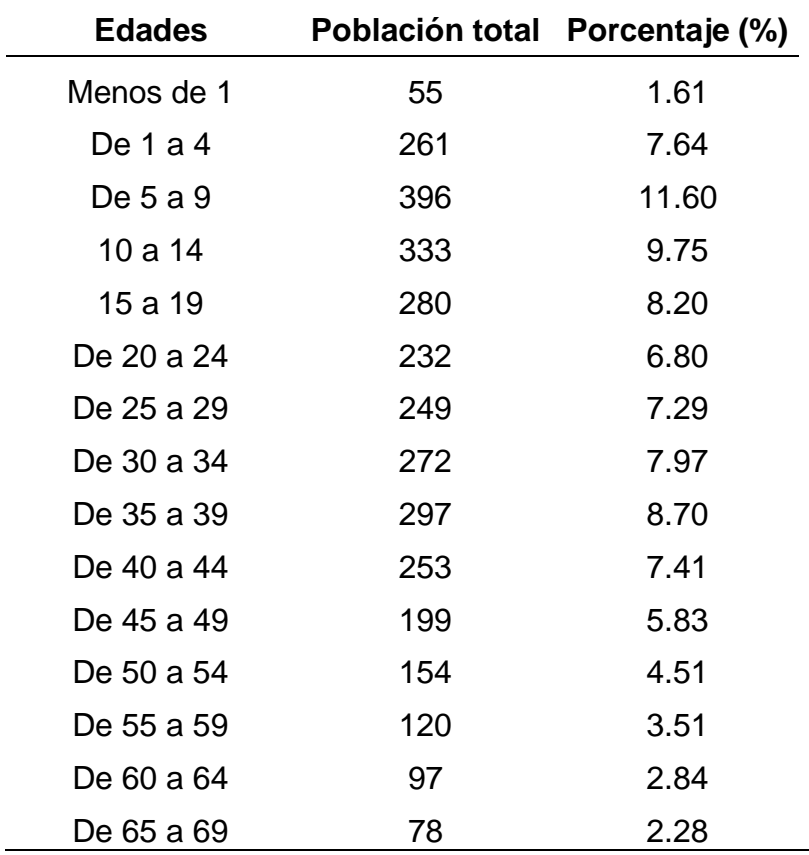

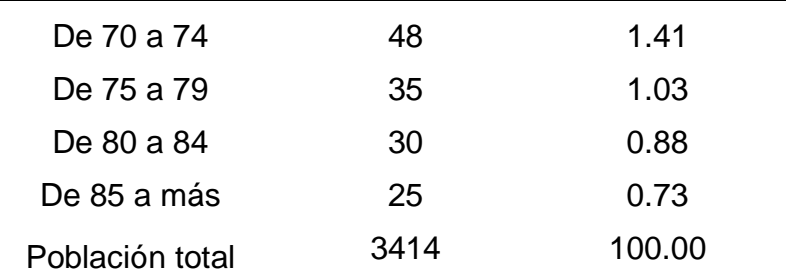

*Nota. Visor de mapas del INEI,* 2017.

# **3.10.4.2. Viviendas**

Las edificaciones de la zona en su mayoría son de materiales de bloque de cemento o ladrillo. Esto se visualiza por medio de la Tabla 11.

### **Tabla 11**

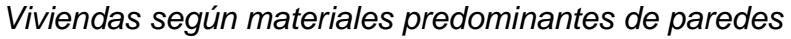

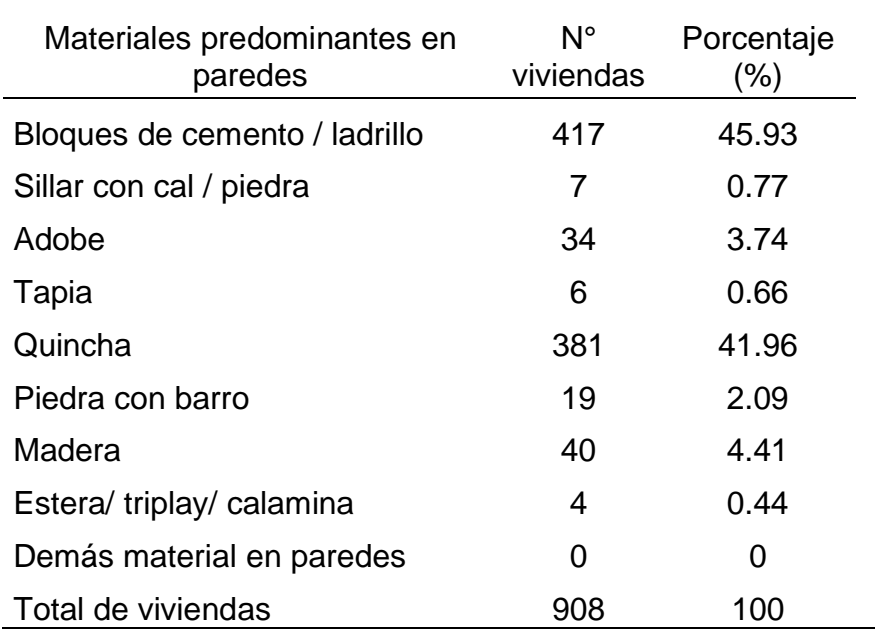

*Nota.* Visor de mapas del INEI, 2017.

| Materiales predominantes en techo | N° de viviendas Porcentaje (%) |        |
|-----------------------------------|--------------------------------|--------|
| Concreto armado                   | 98                             | 10.79  |
| Madera                            | 11                             | 1.21   |
| Tejas                             | 16                             | 1.76   |
| Calaminas/fibras de cemento       | 761                            | 83.81  |
| Estera o caña                     | 22                             | 2.42   |
| Carrizo / triplay / estera        | 0                              | 0      |
| Hoja de palmera/ paja             | 0                              | 0      |
| Otro material                     | 0                              | 0      |
| Total, de viviendas               | 908                            | 100.00 |

**Tabla 12** *Viviendas según materiales predominantes en techos* 

*Nota.* Visor de mapas del INEI, 2017.

# **3.10.4.3. Servicios básicos**

### **a) Agua potable**

De acuerdo con los datos proporcionados por INEI, alrededor del 82.16% de la población cuenta con el servicio de agua potable dentro de las viviendas y el 2.53% se abastecen de otros tipos de abastecimiento de agua.

### **Tabla 13**

*Abastecimiento de agua en viviendas* 

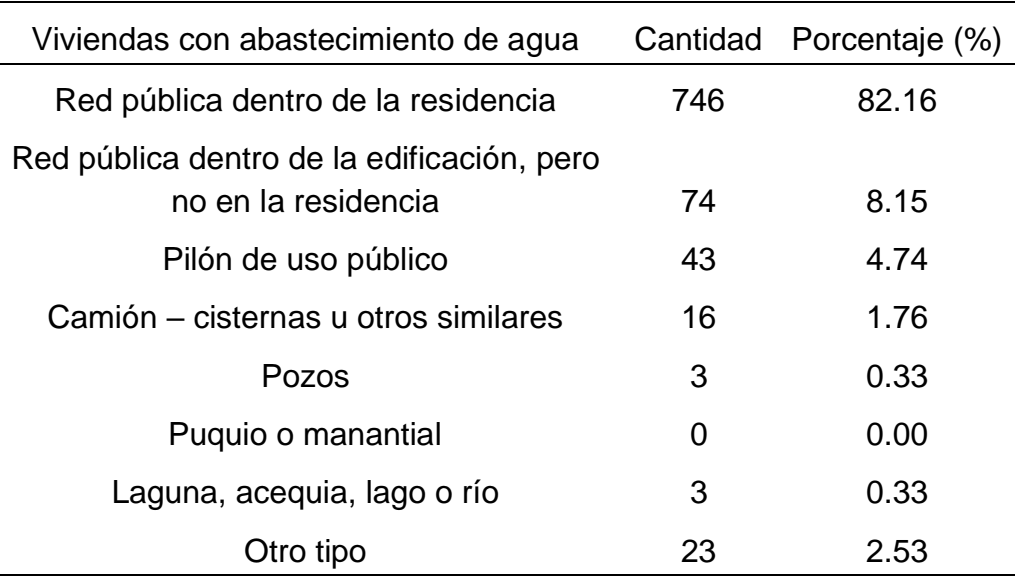

*Nota*. Visor de mapas del INEI, 2017*.*

# **b) Servicios higiénicos**

En las viviendas aledañas y/o cercanas a la subcuenca quebrada Corrales el 75.33% tienden tener redes públicas de desagüe en su vivienda, siendo el mayor porcentaje que usan servicios higiénicos, el 1.65% usan otro tipo baño o servicio higiénico siendo el servicio más bajo utilizado.

# **Tabla 14**

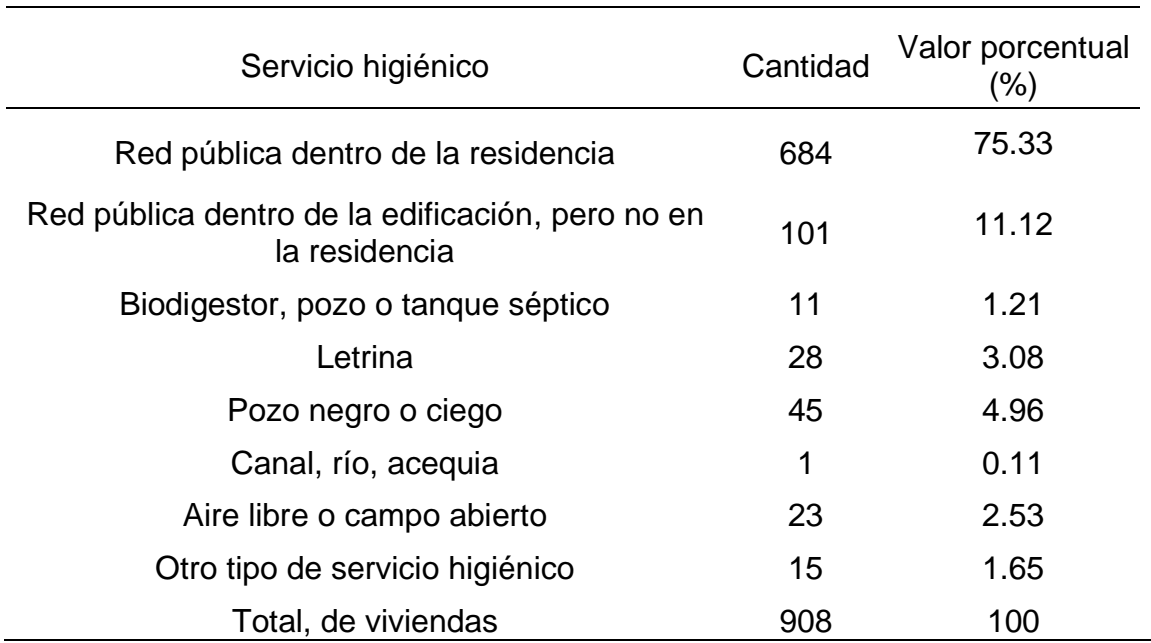

*Viviendas con disposición del servicio higiénico* 

*Nota*. Visor de mapas del INEI, 2017.

# **c) Alumbrado eléctrico por red pública**

En las viviendas en la zona de evolución el 93.61% de la población si dispone de alumbrado, por lo tanto, el 6.39% no dispone con alumbrado.

# **Tabla 15**

*Viviendas con disposición de alumbrado público* 

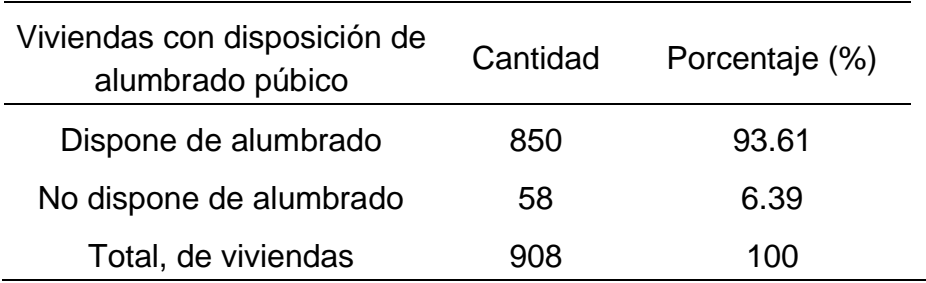

*Nota*. Visor de mapas del INEI, 2017.

# **3.10.4.4. Educación**

En el área bajo estudio, el 37.46% de los residentes tienen educación secundaria, mientras que el 5.86% no posee ningún nivel educativo, y sólo el 0.56% ha alcanzado el nivel de maestría o doctorado, como se indica en la Tabla Nº16:

### **Tabla 16**

*Nivel educativo adquirido en la población* 

| Nivel educativo                            | Población | Porcentaje (%) |
|--------------------------------------------|-----------|----------------|
| No cuenta con estudios                     | 200       | 5.86           |
| Nivel inicial                              | 246       | 7.21           |
| Nivel primario                             | 854       | 25.01          |
| Nivel secundario                           | 1279      | 37.46          |
| Educación básica especial                  | 5         | 0.15           |
| Nivel superior no universitario incompleto | 166       | 4.86           |
| Nivel superior no universitario incompleto | 310       | 9.08           |
| Nivel superior universitario incompleto    | 124       | 3.63           |
| Nivel superior universitario incompleto    | 211       | 6.18           |
| Maestría / Doctorado                       | 19        | 0.56           |
| Total                                      | 3414      | 100.00         |

*Nota*. Visor de mapas del INEI, 2017.

En el área de estudio, se encuentran cuatro I.E. que abarcan los niveles de educación inicial, primaria y técnico productiva. Estas instituciones están situadas en el distrito de Corrales y tienden ser administradas por entes públicos, bajo la jurisdicción de la UGEL de Tumbes, esto se muestra dentro del cuadro adjunto:

# **Tabla 17**

*N° de docentes y alumnos según la I.E y nivel educativo* 

| Nombre de la I. E                             | <b>Nivel</b>             | N° Docentes N° Alumnos |     |
|-----------------------------------------------|--------------------------|------------------------|-----|
| 006 San Pedro de los Incas Técnico Productiva |                          |                        | 164 |
|                                               | Primaria –               |                        |     |
| 019 Isabel Salinas Cuenca<br>de Espinoza      | Secundaria               | 14                     | 166 |
| Técnico 7 de enero                            | Primaria –<br>Secundaria | 31                     | 633 |
| 026                                           | Primaria                 | 11                     | 169 |

*Nota*. Visor ESCALE – MINEDU

### **3.10.4.5. Salud**

De acuerdo con INEI, dentro de la zona de evaluación alrededor del 58.67% de población dispone del seguro SIS, además un 12.57% no logra contar con seguro alguno.

### **Tabla 18**

*Tipos de seguro de salud* 

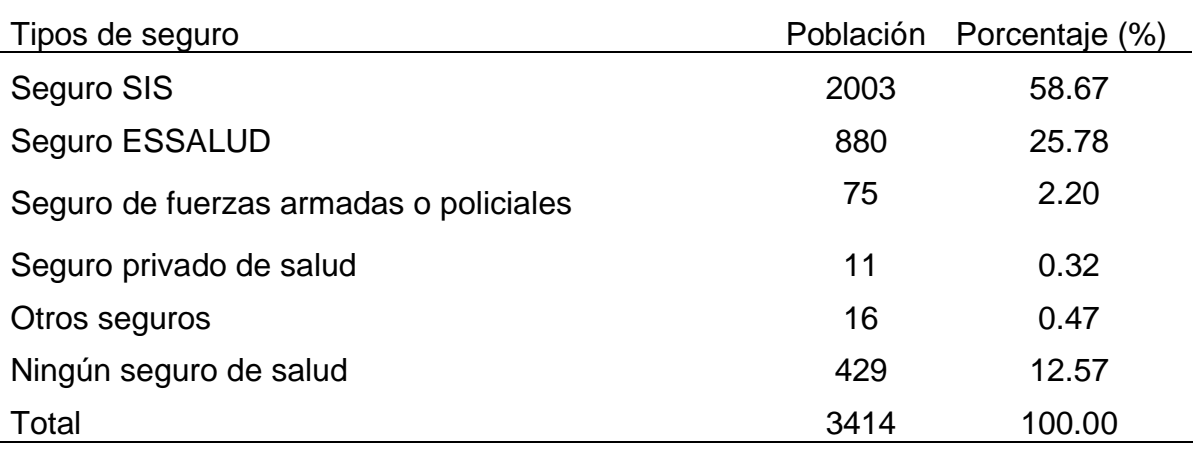

Nota. *Visor de mapas del INEI, 2017.*

### **3.10.4.6. Actividades económicas**

Actualmente, no se dispone de datos estadísticos que describan el desempeño económico en el área de estudio. No obstante, se destaca que la agricultura es la actividad económica principal, empleando al 27.37% de la Población Económicamente Activa (PEA) ocupada. Otras áreas importantes dentro de la economía abarcan el comercio mayorista y minorista, junto con la reparación de vehículos motorizados, representando un 14.12% del total y las actividades de transporte y almacenamiento, con un 13.85%.

### **3.10.4.7. Características climáticas y físicas**

### **a) Clima**

Sobre la subcuenca quebrada Corrales situada políticamente dentro del distrito de Corrales cuenta con un clima cálido con sol permanente casi todo el año esto se refiere a una región de cambio que se encuentra entre el clima tropical húmedo. húmedo ecuatorial y el desértico de la costa peruana.

### **b) Temperatura**

En el distrito de corrales, generalmente presenta una temperatura promedio

que varía entre los 23°C Y 35°C, debido a que está ubicado en una zona Semi tropical y también por la cercanía a la latitud cero.

### **c) Umbrales de precipitación**

Sobre la zona de evaluación se observan marcadas disparidades en cuanto a las precipitaciones pluviales. El régimen pluviométrico muestra una notable variabilidad, con años de lluvias muy escasas y otros de precipitaciones torrenciales.

En la zona de evaluación, se ha considerado la estación más cercana que en este caso sería la estación del tipo Convencional – Meteorológica denominada "La Cruz" ubicada en las coordenadas geográficas 3º37'41.85'' latitud y 80º34'9.36'' longitud, con 6 msnm. Los umbrales de precipitación para esta estación son las siguientes:

### **Figura 10**

*Umbrales de precipitación para la estación La Cruz* 

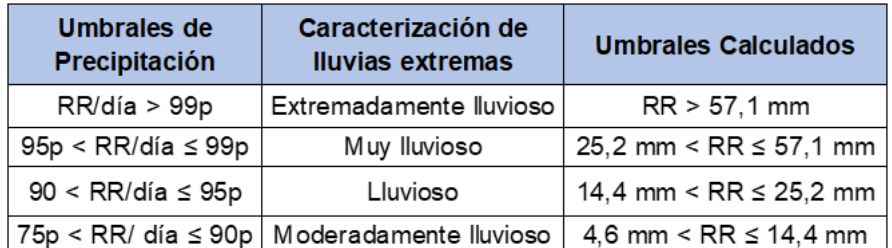

*Nota.* Nota técnica 001. SENAMHI – 2014

### **3.10.4.8. Información de caudales máximos**

En este proceso al ser una subcuenca seca no cuenta con registros de caudales máximos instantáneos, por lo que se ha realizado un estudio hidrológico por parte de la empresa BESALCO STRACON.

En la que concluye que los caudales máximos para diferentes tiempos de retornos son los siguiente como se pueden apreciar a través de la tabla Nº17 adjunta:

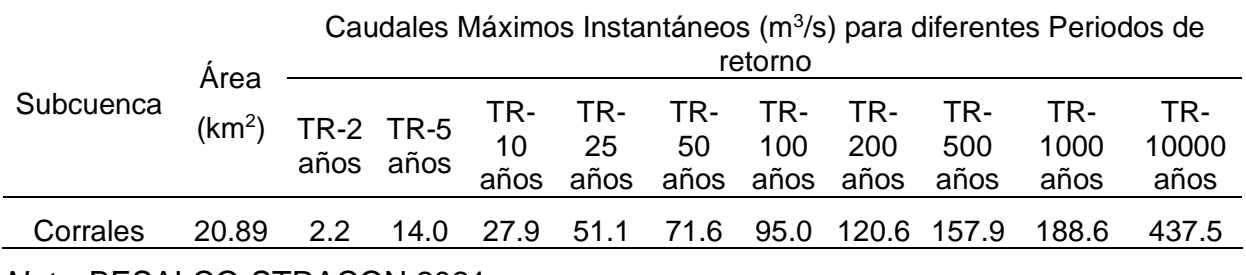

# **Tabla 19** *Caudales máximos (m3/s) generados para la subcuenca de la Quebrada Corrales*

*Nota.* BESALCO-STRACON,2021

### **3.10.4.9. Simulación Hidráulica del Tramo en estudio 2D**

Mediante el uso del sistema Hec-Ras, se llevó a cabo la simulación hidráulica a razón de identificar los niveles de agua necesarios al ser analizados los riesgos bajo un caudal correspondiente al periodo de retorno equivalente a 100 años. Esta elección se basó en la presencia de un agente fluvial generador de inundaciones en las zonas urbanas del centro poblado de Corrales. A continuación, se describe el procedimiento seguido para realizar este modelado hidráulico. Cabe recalcar que en la zona de estudio se viene ejecutando un proyecto de mejoramiento de defensa ribereña, por lo que el modelamiento se realizó contemplando las dos situaciones.

Establecer un proyecto nuevo en HEC – RAS, especificando las unidades del SI (métrico).

# **Figura 11**

```
Crear nuevo proyecto
```
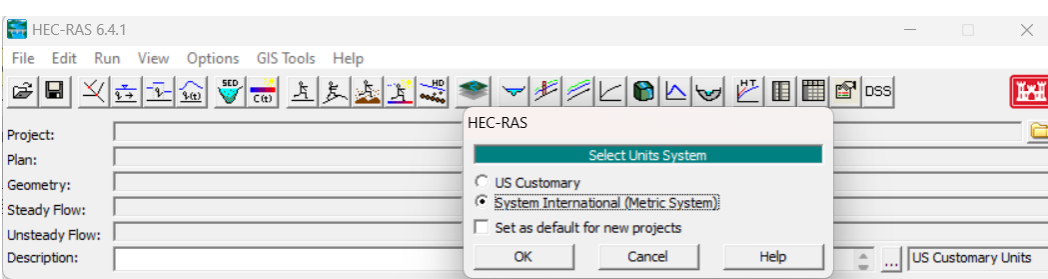

*Nota*. Elaboración propia, 2024.

Ingresar el modelo digital de elevación del terreno en Ras Maper, posterior a ello crear una nueva geometría para luego ir a la opción de "2D Flow Áreas" en donde se generó una malla la cual abarca el posible perímetro del área de evaluación.

# **Figura 12** *Modelo digital de elevación*

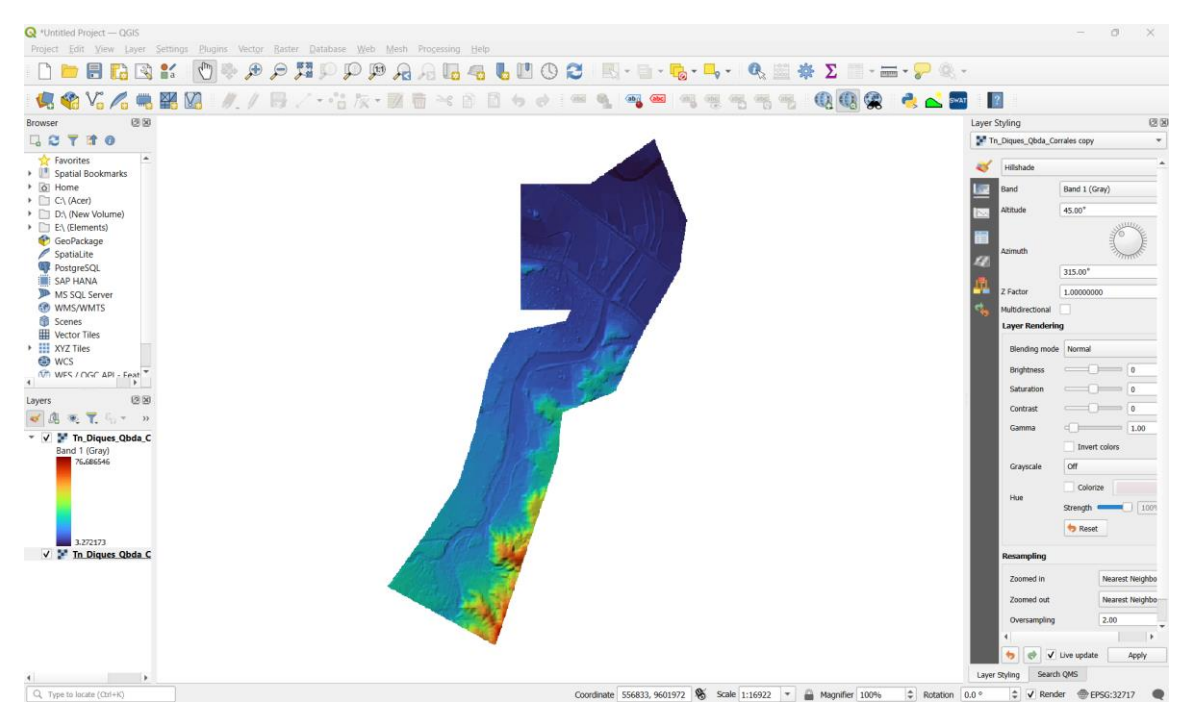

*Nota*. Elaboración propia, 2024.

La malla computacional que se generó anteriormente corresponde a dimensiones de 5x5 metros para ambas situaciones de modelamiento.

# **Figura 13**

*Creación de la malla computacional* 

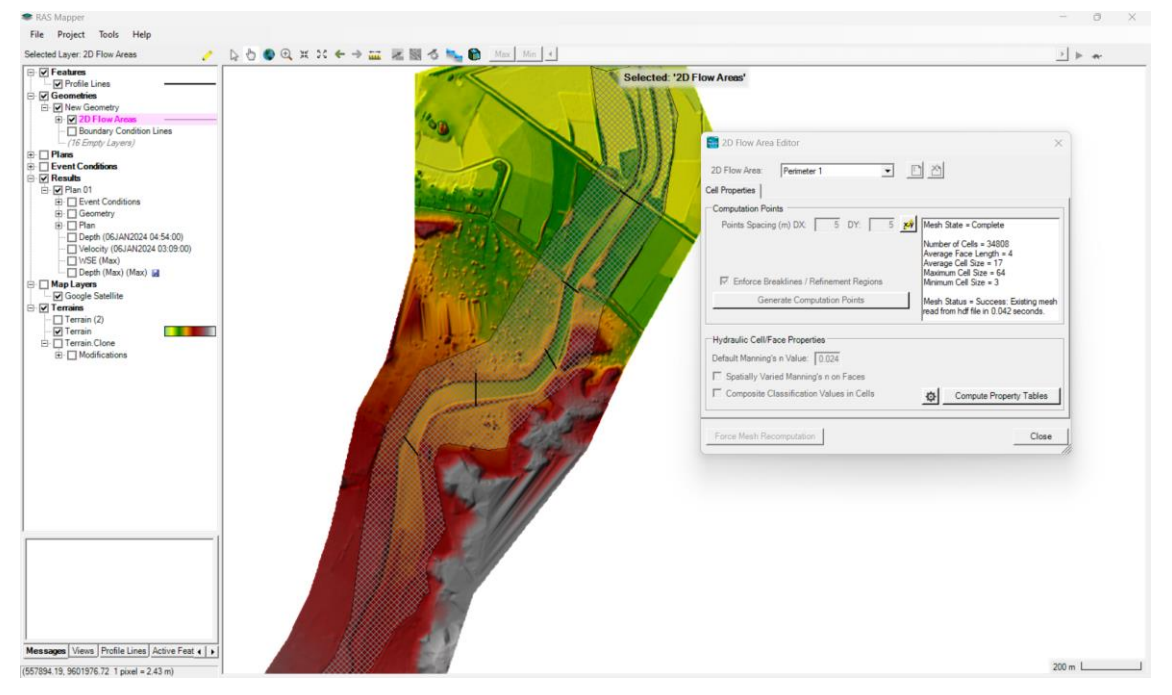

*Nota*. Elaboración propia, 2024.

Con la opción Break se trazó el eje del tramo de la subcuenca quebrada Corrales y se refinó la malla computacional en 2.5 x 2.5m en el trazo de la estructura, con la finalidad de lograr mejor detalle en la modelación.

# **Figura 14**

*Refinación de la malla en el trazo de la estructura* 

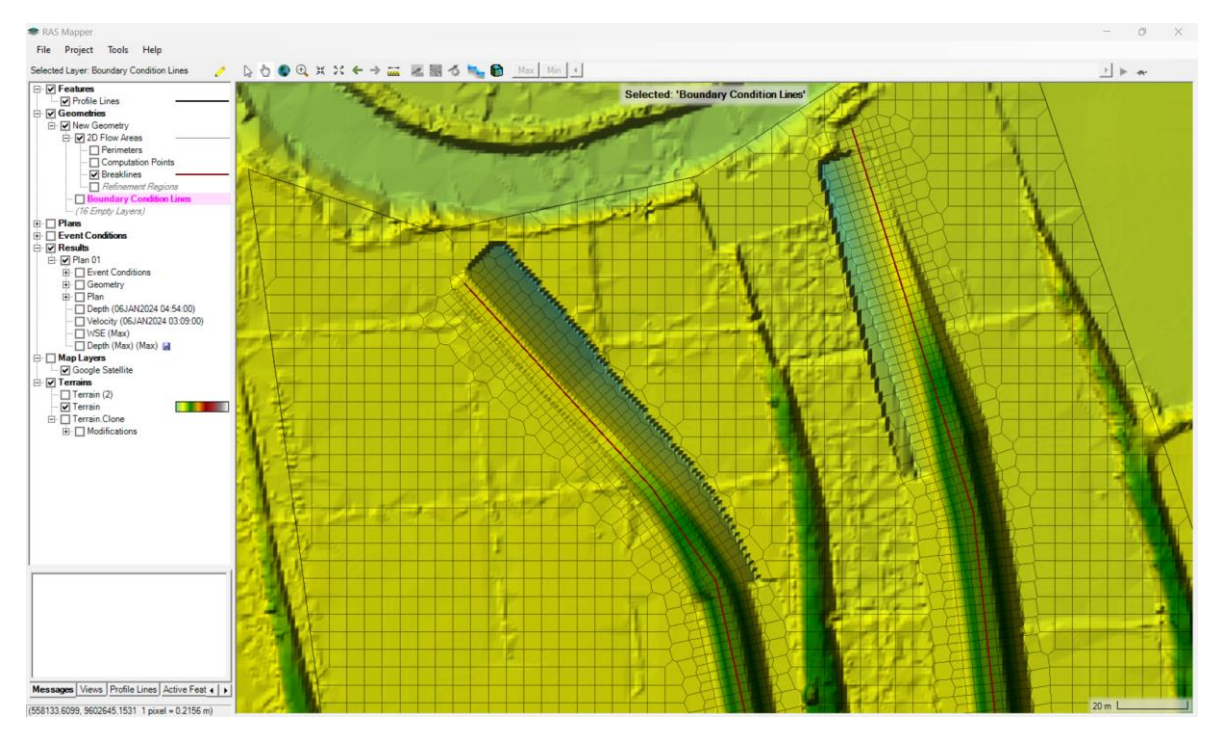

*Nota*. Elaboración propia, 2024.

Determinar los "Boundary Condition Lines" tanto para entrada y salida. Posteriormente, cerrar el software Ras Maper y dirigirse a la opción "Unsteady Flow Data" en el cual se colocaron las condiciones de contorno tanto para entrada y salida.

Para la entrada se colocó un hidrograma y un solo caudal máximo para el tramo, mientras que para salida se definió una pendiente de 0.002.

# **Figura 15** *Condiciones de contorno*

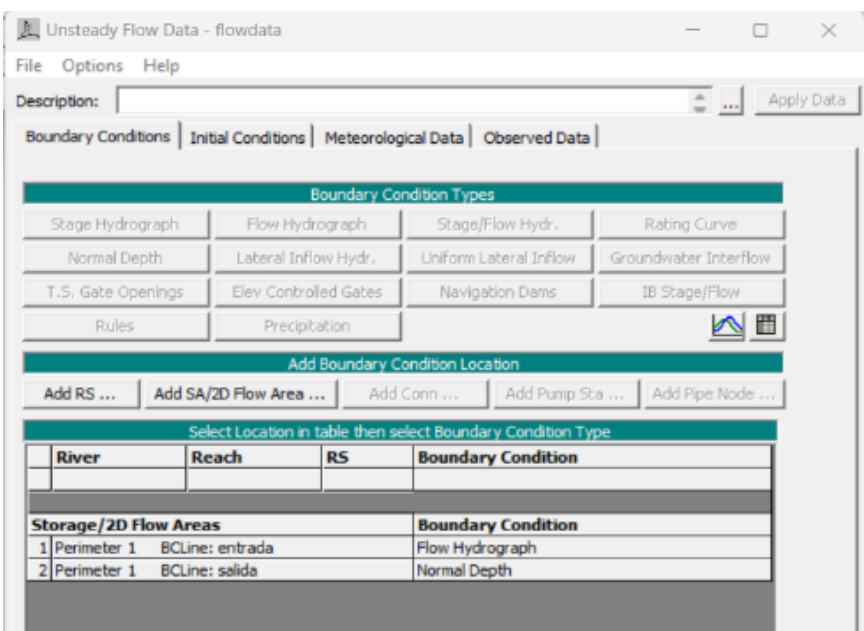

*Nota*. Elaboración propia, 2024*.*

Al concluir, configuramos los parámetros de inicio y fin, junto con los valores del intervalo de salida y del hidrograma en la opción de "Análisis de Flujo No Estacionario", para luego proceder con el cálculo.

# **Figura 16**

*Computación del modelamiento* 

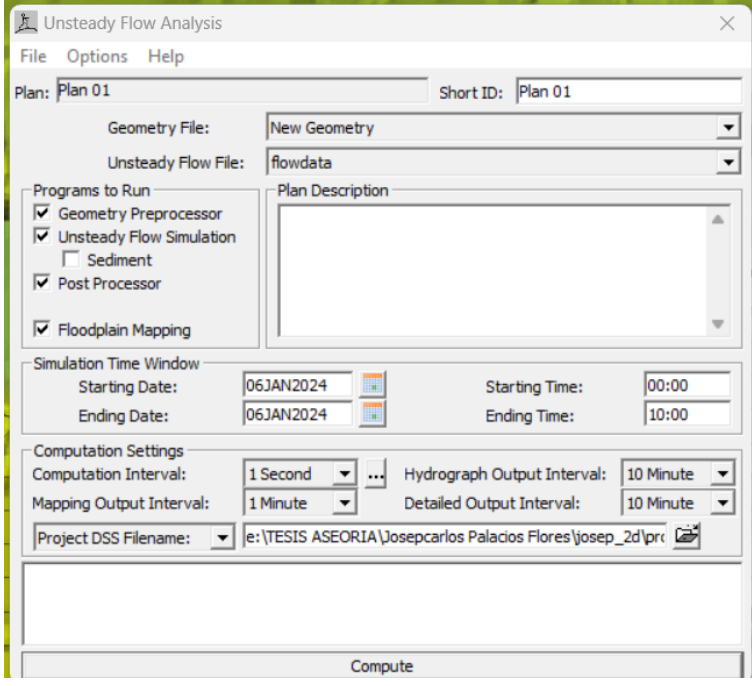

*Nota*. Elaboración propia, 2024.

Después de completar la simulación, se almacenaron los parámetros generados. A continuación, se optó por la selección de la opción "Depht" y luego "Edit Map Parameters", lo cual permitió exportar el archivo en formato raster y shaperfile.

Finalmente, se generó un archivo que contenía la exportación tanto del raster como del polígono de inundación de HEC-RAS, posterior a ello se importó el archivo a ArcGIS, así mismo se importaron las manzanas que conforman la zona de estudio y los predios urbanos descargados del SIGRID. Al Raster de inundación se le colocó el intervalo del tirante en propiedades de la opción "Classifed".

# **Figura 17**

*Modelamiento hidráulico de la zona de estudio sin el proyecto de mejoramiento* 

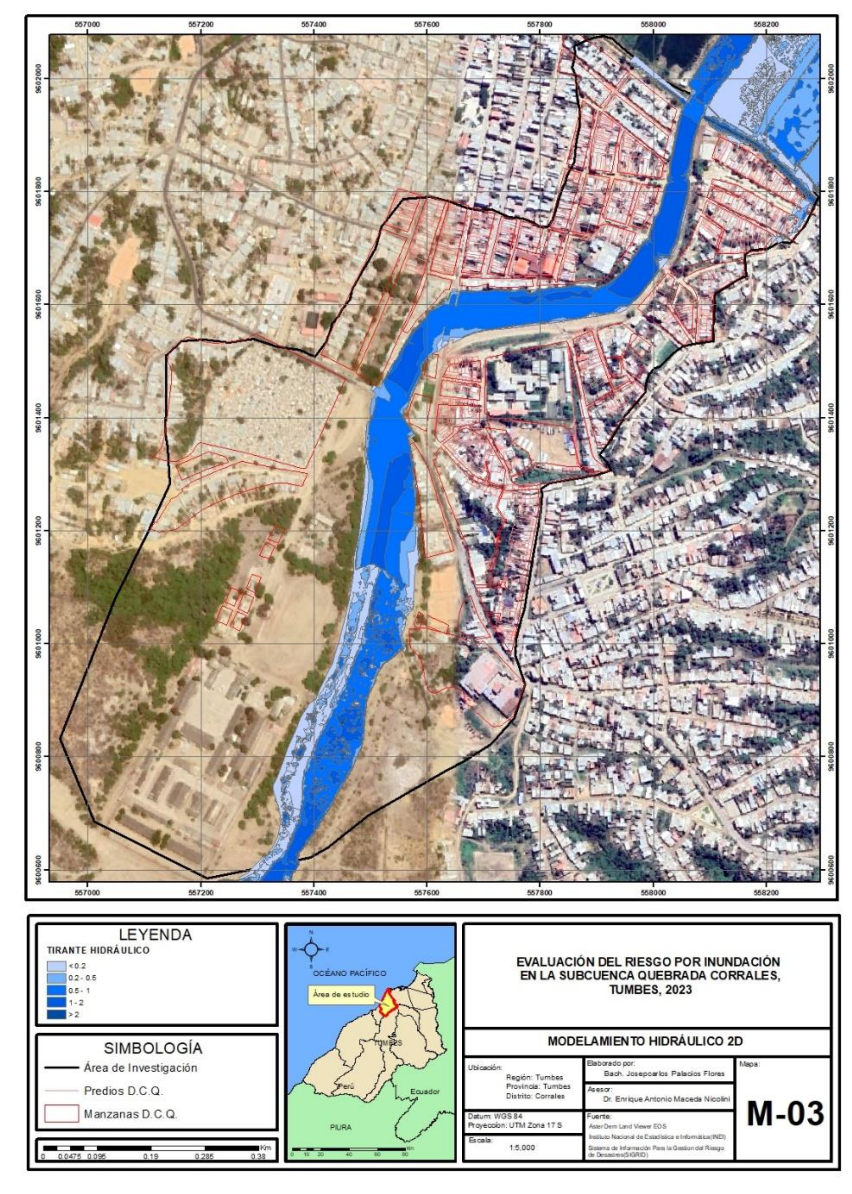

*Nota*. Elaboración propia, 2024*.*

**Figura 18**

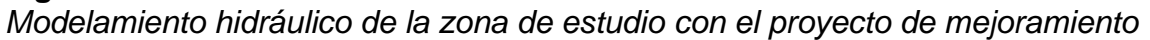

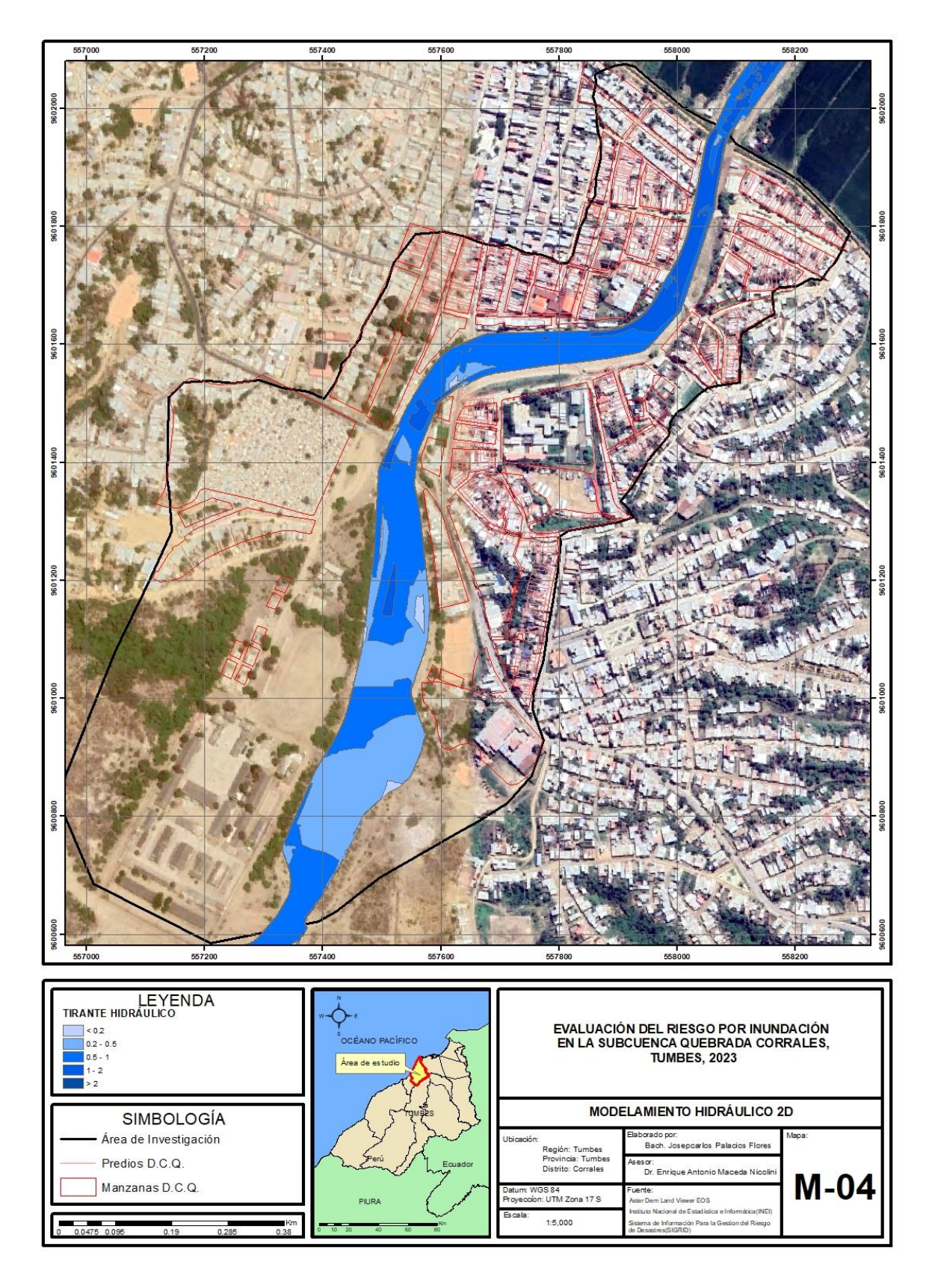

*Nota*. Elaboración propia, 2024*.*

### **3.10.4.10.Condiciones Geomorfológicas**

Para poder determinar las condiciones, se elaboró un mapa que representó la Geomorfología del área, descargada de la base de datos de Geo GPS Perú formato Shapefile, y procesado en el software ArcMap 10.5.

Obteniendo los siguientes resultados:

Abanico de piedemonte (Ab):

Son de baja pendiente (2° - 15°) y tienen forma de abanico que se conforma por la acumulación de materiales.

El cauce de la subcuenca quebrada Corrales posee esta geoforma, debido al acarreo y al depósito de material en épocas de activación por eventos lluviosos excepcionales como el Fenómeno El Niño.

Relieve de colinas y lomadas en rocas sedimentarias (RCL-rs):

Estas geoformas son de cumbres redondeadas, sus elevaciones no sobrepasan los 10 m de altura y su pendiente no supera los 15°, su conformación se debe al desgaste pronunciado de relieves preexistentes. La subcuenca Corrales presenta esta geoforma a lo largo de toda su extensión, en ambos márgenes se halla su quebrada principal.

Laguna y cuerpos de agua (Lg/ca):

En esta unidad se agrupan todos los cuerpos de agua, ya sean naturales (lagunas) o artificiales (represas).

Llanura aluvial (PI-al):

Superficie llana conformada por sedimentación y acumulación de origen fluvial.

- Terraza aluvial (Ta):

Proporción de terreno que se encuentra dispuesto al costado de la llanura de inundación.

**Figura 19** *Mapa geomorfológico* 

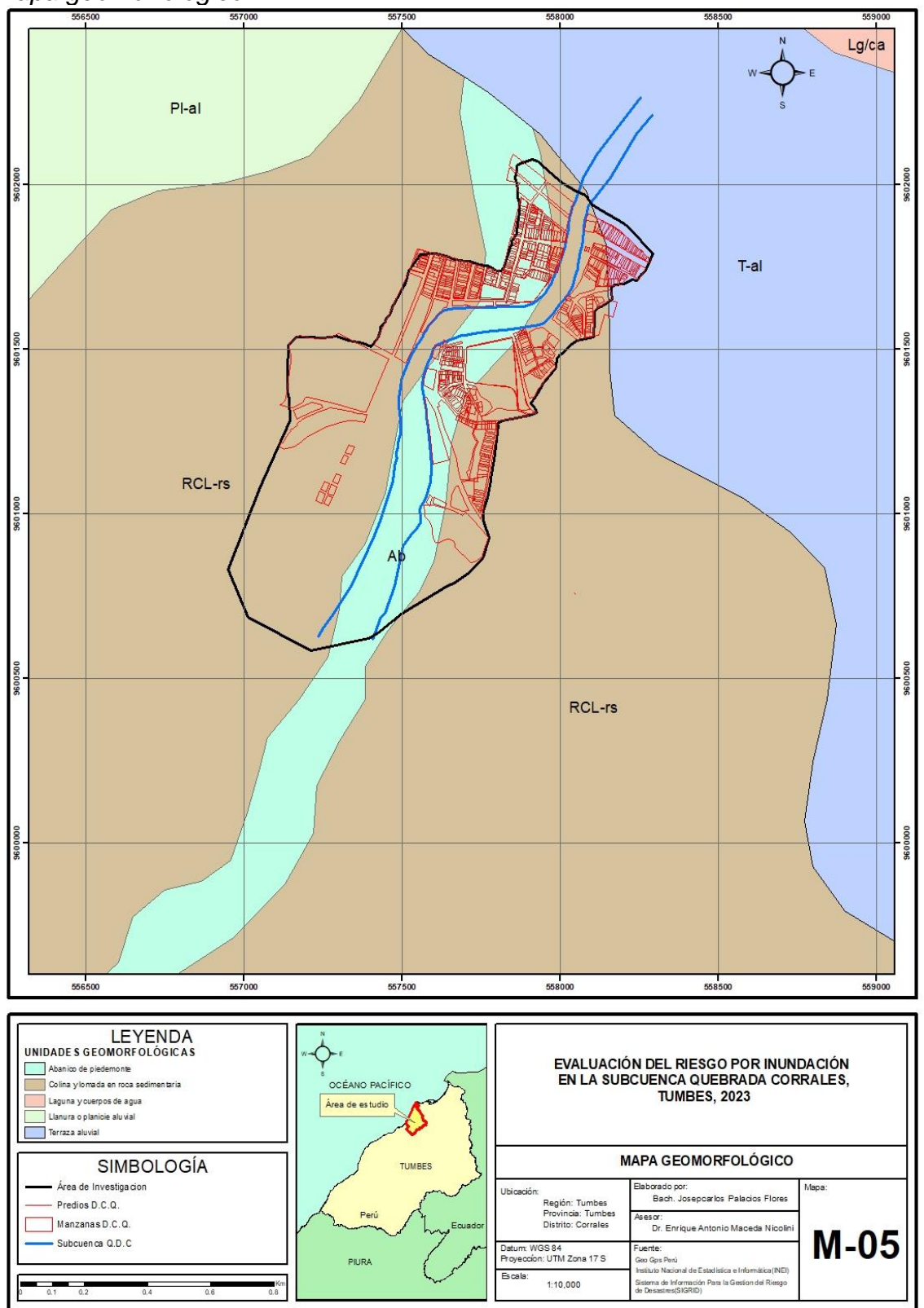

*Nota*. Elaboración propia, 2024.

### **3.10.4.11.Pendiente**

Logró ser efectuado uno de los mapas representativos de las pendientes por medio del modelo de elevación digital de 5.0 x 5.0m obtenido de la fuente de teselas de terreno, descargada de la base de datos Land viewer, y procesado en el software ArcMap 10.5.

Obteniendo los siguientes resultados:

Muy Baja: Menor a 5°: Este grado indica que el terreno posee una pendiente ligeramente inclinada y el peligro se presenta con mayor intensidad, por fuertes lluvias intensas.

- Baja: 5° – 10°: Zonas con pendientes de 5° a 10°, una pendiente ligeramente empinada.

- Media: 10° – 15°: Zonas con pendiente moderadamente empinada.

- Alta: 15° – 20°: Pendiente empinada con probabilidad de ocurrencia de derrumbe.

Muy Alta: > 20°: Zonas con pendiente muy empinada; en el que se genera peligro muy bajo.

**Figura 20** *Mapa de pendiente* 

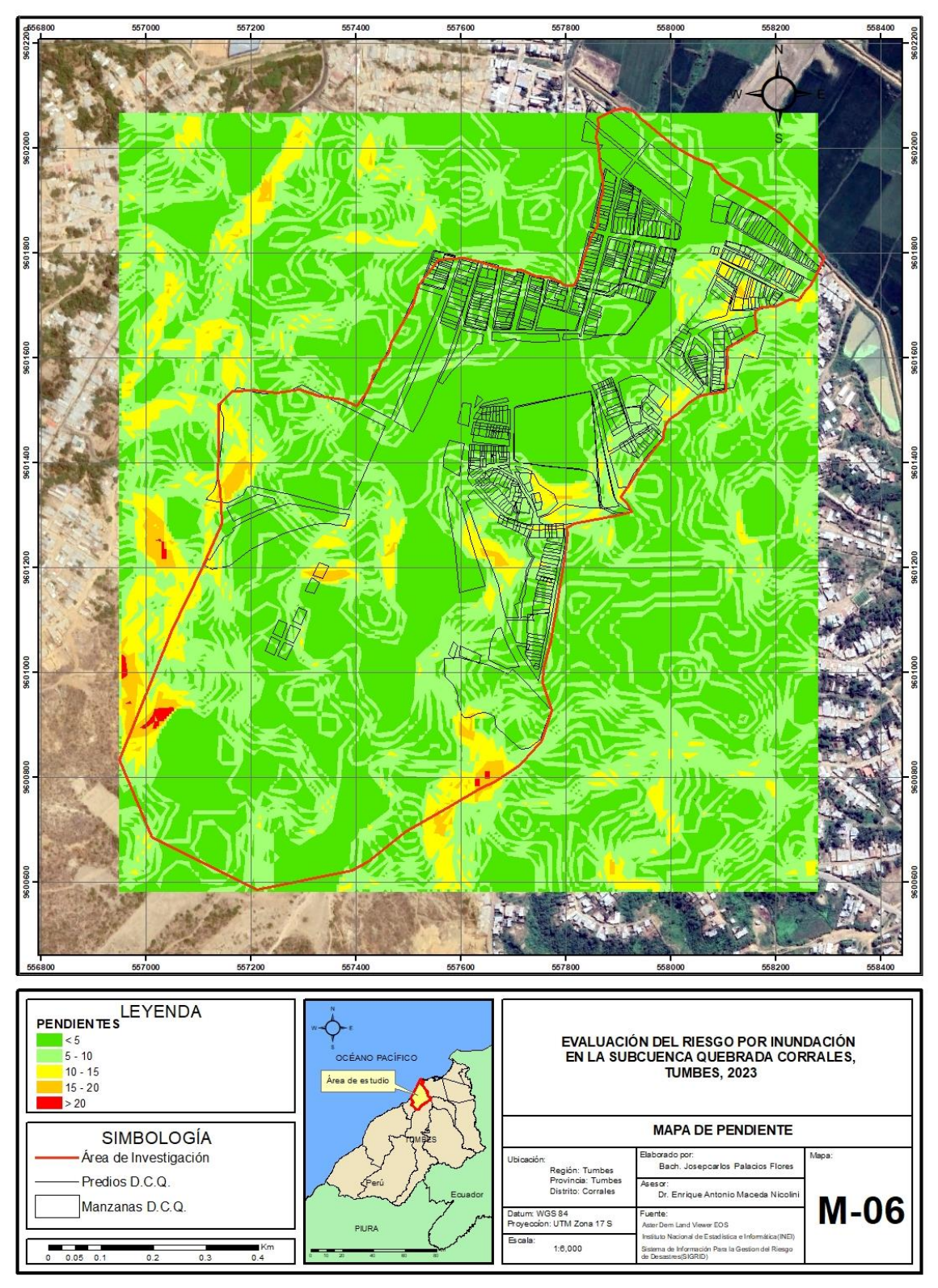

Nota. *Elaboración propia, 2024.*

### **3.10.4.12. Condiciones Geológicas**

Logró ser efectuado un mapa que representó las condiciones geológicas del área de estudio, los datos ingresados fueron descargados de la base de datos de Geo GPS Perú formato Shapefile, y procesado en el software ArcMap 10.5.

Dentro del mapa se identificaron 5 condiciones, depósito aluvial, el cual estuvo conformado por depósitos inconsolidados de material gravoso de diámetro variado en matriz arenosa y limosa, cuya forma redondeada a sub redondeadas de esfericidad media indican transporte largo, estos depósitos se presentan en el cauce principal de la quebrada Corrales. El depósito marino se conformó por la acumulación de limos, arenas y cantos del litoral marino. La formación Tumbes se compuso de grano fino a medio, las cuales se encuentran intercaladas con capas delgadas de lutitas bentoníticas. Por último, en el mapa geológico se identificó la formación de zorritos y laguna. Los estratos de la formación Zorritos presentan un buzamiento promedio de 26°. Mientras que la dirección de buzamiento varía de 90° N a 75° N. En la quebrada Corrales hay un afloramiento muy puntual a 4.2 km aguas arriba desde la carretera, en el lado derecho e izquierdo de la quebrada Corrales.

**Figura 21** *Mapa geológico* 

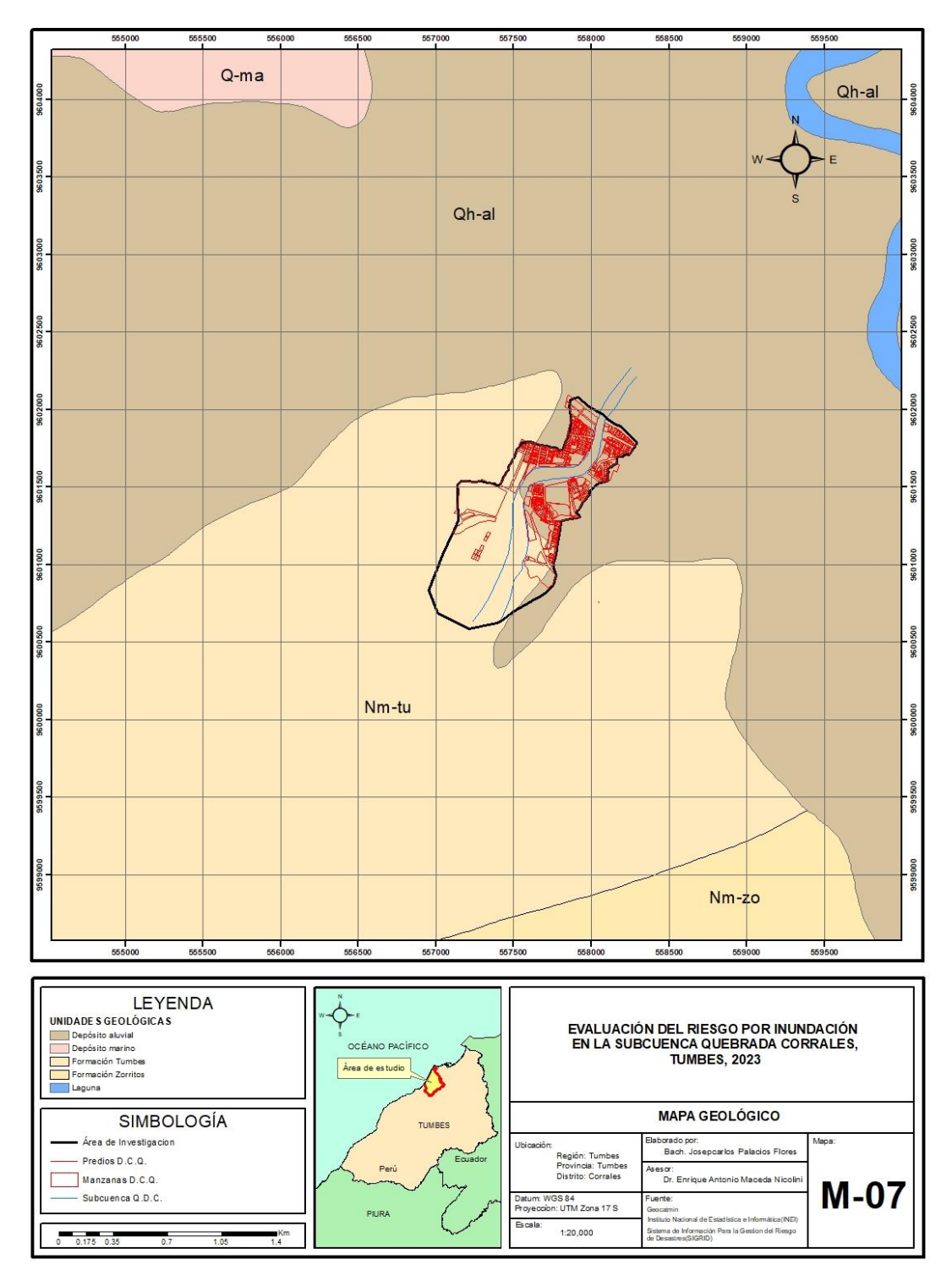

*Nota*. Elaboración propia, 2024*.*

### **4. RESULTADOS**

# **4.1. NIVEL DE PELIGRO POR INUNDACIÓN EN LA SUBCUENCA QUEBRADA CORRALES**

### **4.1.1. Recopilación de información**

Se recopiló información de estudios publicados, información histórica, catastro urbano, hidrografía, climatología, geología, geomorfología, etcétera de la zona a ser estudiada. Así también se ha considerado extraer información de fuentes oficiales a través de geoportales y entidades, tales como: SIGRID, INGEMMET, INEI, Municipalidad distrital de Corrales, Gobierno Regional de Tumbes, SENAMHI, CENEPRED.

### **4.1.2. Identificación del tipo de peligro**

El peligro de inundación en la subcuenca quebrada Corrales (por su origen y duración) predominante en la zona de evaluación son las inundaciones fluviales, que se produce debido altas lluvias, causando que el caudal aumenta hasta superar su capacidad máximo, lo que provocando un desbordamiento en el río y por ende ocasionando la activación de la quebrada e inundando a población aledaña y/o cercana.

### **4.1.3. Delimitación del área asociada al peligro**

Para ser delimitado el peligro, se tomó en consideración lo obtenido mediante la encuesta realizada en campo y la información brindada por SIGRID y los datos brindados por los pobladores respecto a los peligros suscitados por antecedentes de inundación ocurridos en la zona a ser estudiada.

#### **4.1.4. Parámetro de evaluación**

Respecto al desarrollo de la tesis, se consideró como único parámetro de evaluación, los tirantes de agua de los cuales producen caudales máximos en un Tr equivalente a 100 años.

Para el hallazgo de los valores ponderados se basó por medio del procedimiento presente en el análisis jerárquico.
| Tirante de agua | >2m  | $1m - 2m$ |      | $0.5m - 1m$ $0.2m - 0.5m$ | $< 0.2$ m |
|-----------------|------|-----------|------|---------------------------|-----------|
| >2m             | 1.00 | 2.00      | 3.00 | 5.00                      | 7.00      |
| $1m - 2m$       | 0.50 | 1.00      | 2.00 | 3.00                      | 5.00      |
| $0.5m - 1m$     | 0.33 | 0.50      | 1.00 | 2.00                      | 3.00      |
| $0.2m - 0.5m$   | 0.20 | 0.33      | 0.50 | 1.00                      | 2.00      |
| $< 0.2$ m       | 0.14 | 0.20      | 0.33 | 0.50                      | 1.00      |
| <b>SUMA</b>     | 2.18 | 4.03      | 6.83 | 11.50                     | 18.00     |
| 1/SUMA          | 0.46 | 0.25      | 0.15 | 0.087                     | 0.056     |

**Tabla 20** *Matriz de comparación de pares (MCP) del parámetro de evaluación* 

Por medio de la tabla 21 se detalla la matriz de normalización de pares presente en uno de los parámetros de evaluación, lo cual permitió identificar los vectores de priorización (peso ponderado).

#### **Tabla 21**

*Matriz de normalización de pares (MNP) del parámetro de evaluación* 

| Tirante de<br>agua | >2m  | $1m -$<br>2m | $0.5m -$<br>1m | $0.2m - 0.5m < 0.2m$ |      | Vector<br>Priorización | %      |
|--------------------|------|--------------|----------------|----------------------|------|------------------------|--------|
| >2m                | 0.46 | 0.50         | 0.44           | 0.43                 | 0.39 | 0.444                  | 44.36  |
| $1m - 2m$          | 0.23 | 0.25         | 0.29           | 0.26                 | 0.28 | 0.262                  | 26.18  |
| $0.5m - 1m$        | 0.15 | 0.12         | 0.15           | 0.17                 | 0.17 | 0.153                  | 15.28  |
| $0.2m - 0.5m$      | 0.09 | 0.08         | 0.07           | 0.09                 | 0.11 | 0.089                  | 8.92   |
| $< 0.2$ m          | 0.07 | 0.05         | 0.05           | 0.04                 | 0.06 | 0.053                  | 5.26   |
|                    |      |              |                |                      |      | 1.00                   | 100.00 |

 *Nota*. Elaboración propia, 2024*.* 

Continuando, se exhibe el cálculo de la matriz de relación de consistencia, a razón de obtener el promedio:

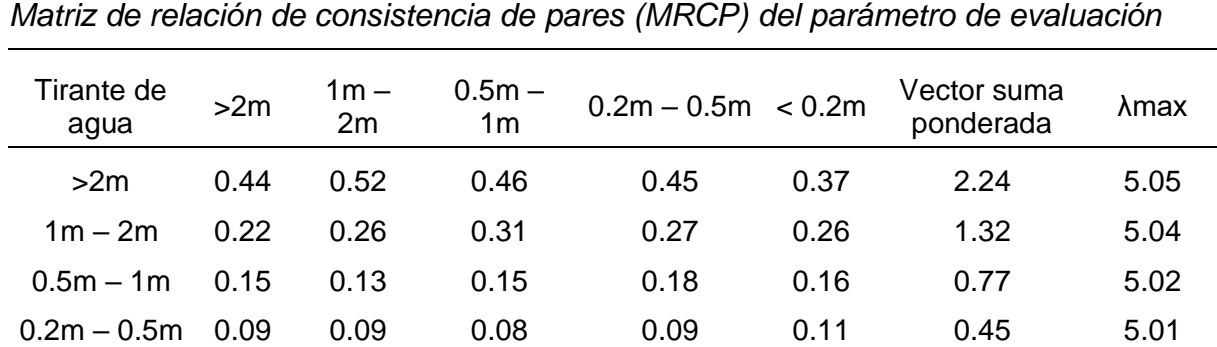

#### **Tabla 22**

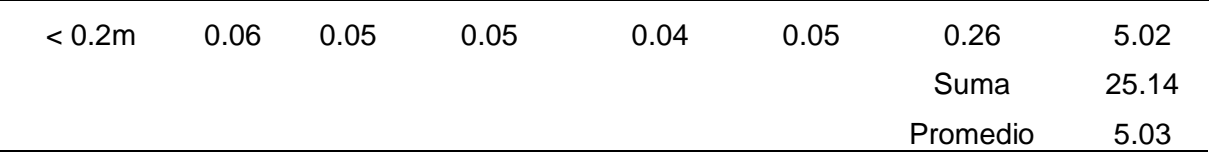

*Nota.* Elaboración Propia, 2024

# **Índice de consistencia (IC):**

$$
IC = \frac{0.03}{4}
$$

**IC=** 0.007

# **Índice aleatorio:**

En la Tabla 23 se muestra el cálculo del índice aleatorio (IA) del parámetro de precipitación, el cual fue igual a 1.115.

# **Tabla 23**

*IA del parámetro de evaluación* 

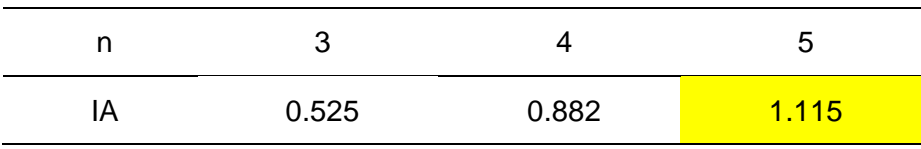

*Nota.* Elaboración Propia, 2024

### **Relación de consistencia (RC):**

Continuando con ello, se muestra el hallazgo al ser calculada la relación de consistencia, para lo cual se tomó en cuenta la fórmula que se muestra a continuación:

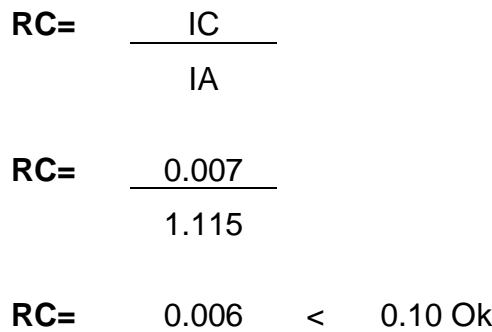

Debido a que el valor de la RC fue inferior a 0.10, se considera que los principios empleados para efectuar la comparativa de pares fue la adecuada.

# **4.1.5. Análisis de la Susceptibilidad del territorio**

Respecto al análisis de susceptibilidad de la zona a ser estudiada se consideró las variables condicionantes y desencadenantes:

# **Figura 22**

*Factores de susceptibilidad* 

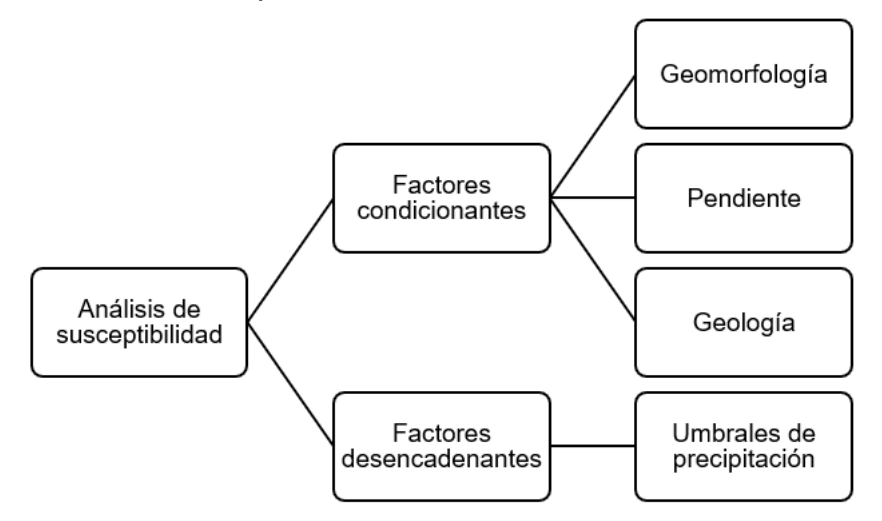

Nota*. Elaboración Propia, 2024*

# **4.1.5.1. Análisis Factor Desencadenante**

Respecto al cálculo de cada peso ponderado sobre el factor mencionado se siguió el procedimiento del análisis jerárquico. Asimismo, para el desarrollo de las matrices de comparación de pares se tuvo que tomar en cuenta los rangos de los umbrales de precipitaciones de una de las estaciones meteorológicas, La Cruz, los cuales se muestran en la Figura.

# **a) Parámetro de umbral de precipitación**

La matriz de comparación de pares (MCP) del factor de umbrales de precipitación se detalla por medio de la Tabla 24.

# **Tabla 24**

*MCP de umbrales de precipitación* 

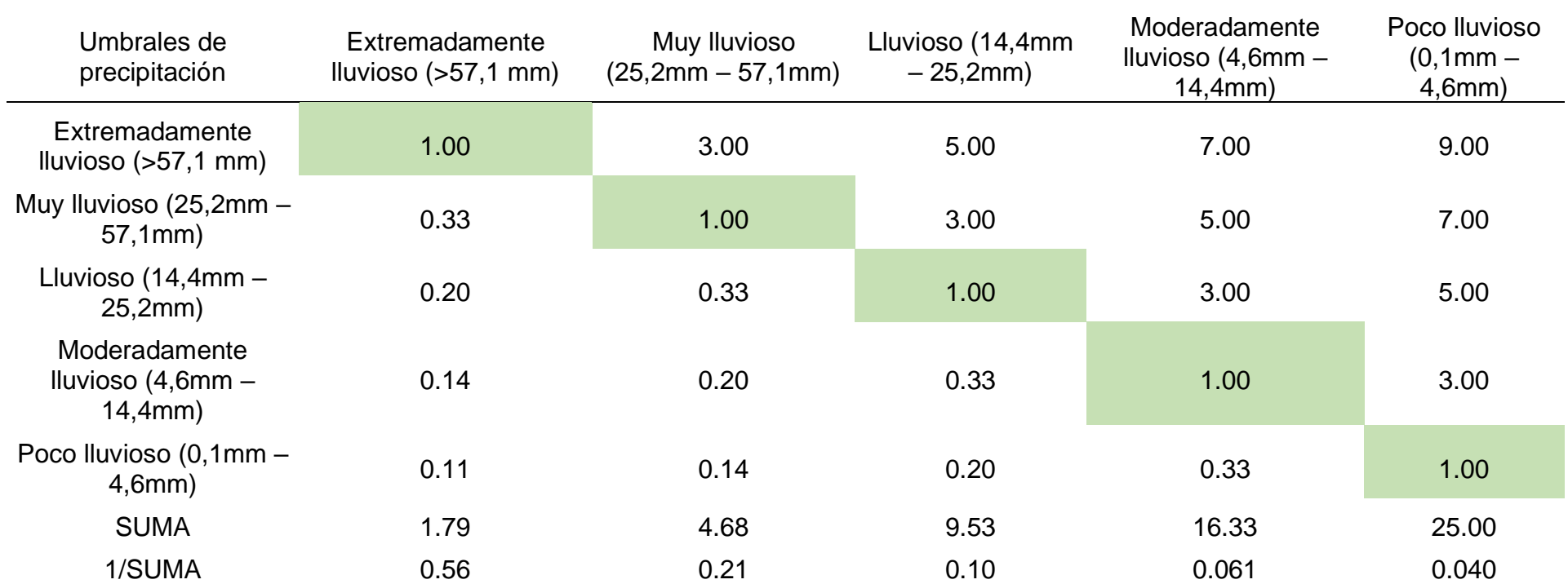

Por medio de la Tabla 25 se detalla el cálculo de la matriz de normalización de pares a fin de alcanzar la obtención del peso ponderado.

### **Tabla 25**

*MNP de umbrales de precipitación* 

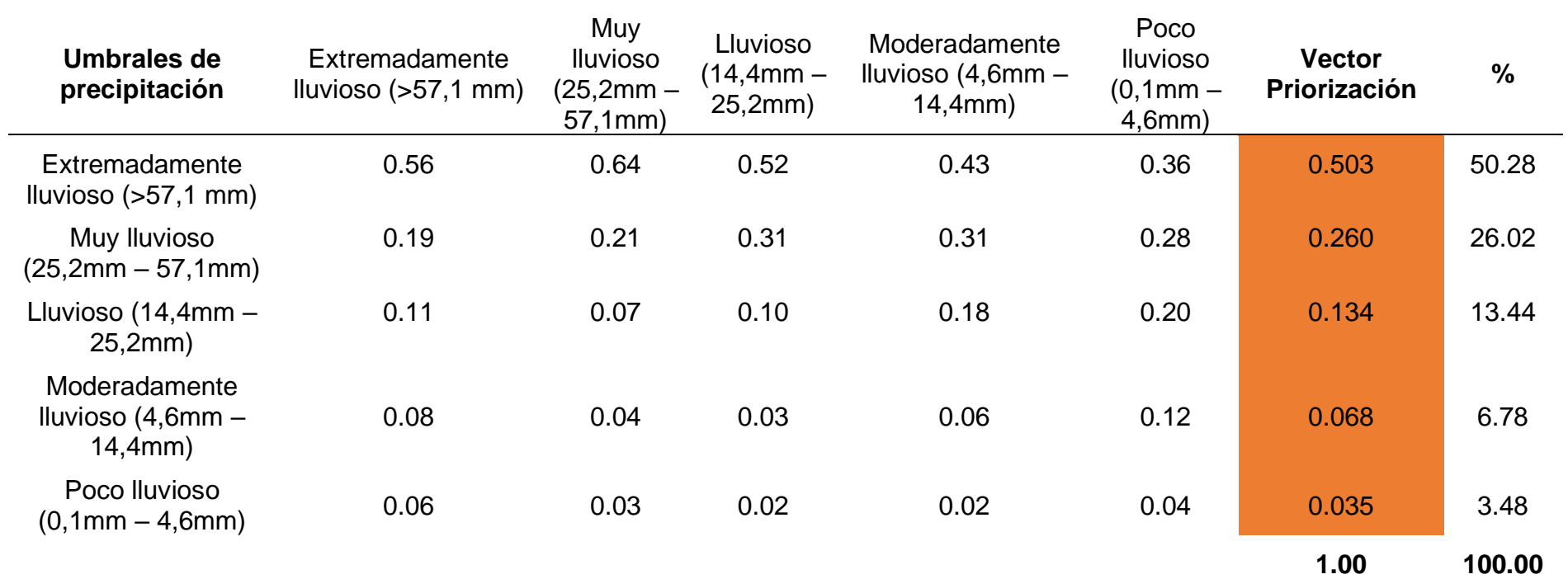

Continuando con ello, se exhibe el cálculo de la matriz de relación de consistencia de pares (MRCP), para obtener el promedio:

# **Tabla 26**

*MRCP de umbrales de precipitación* 

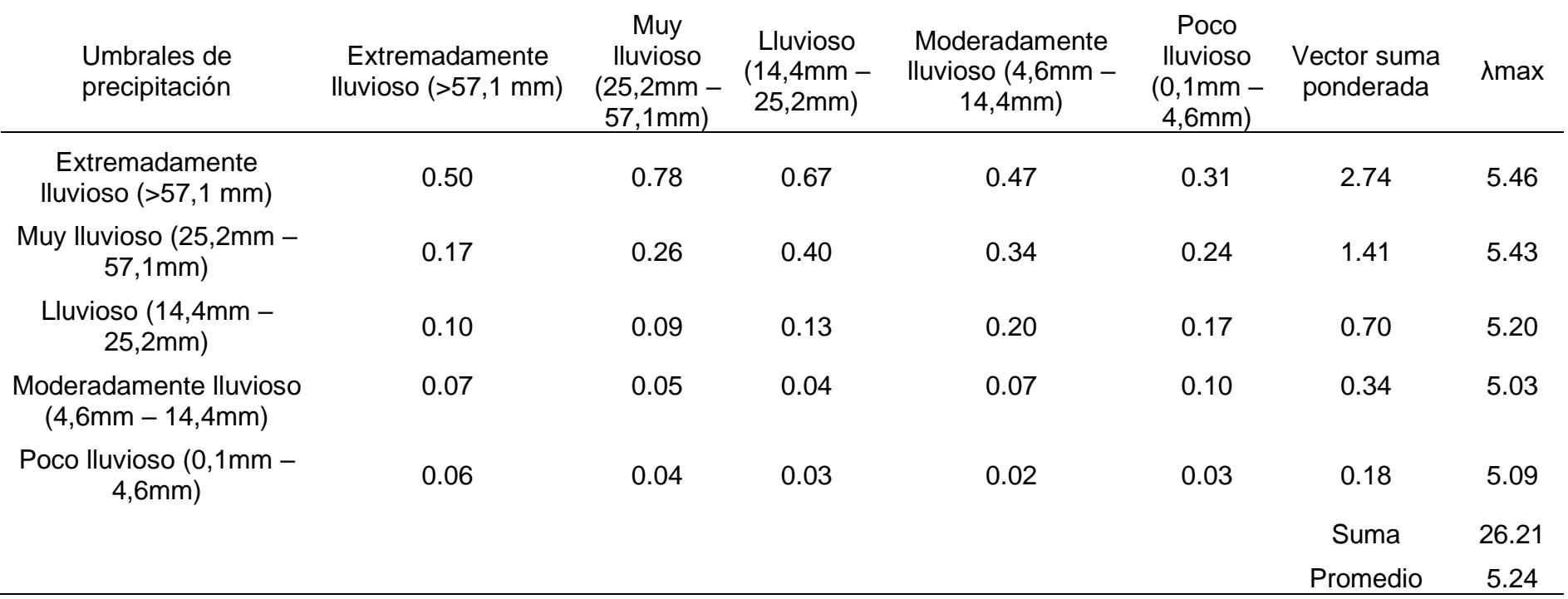

El índice de consistencia fue igual a 0.061:

$$
IC = \frac{0.240}{4}
$$
  
IC = 0.0610

Mientras que el Índice aleatorio fue igual a 1.115

## **Tabla 27**

*IA del parámetro umbrales de precipitación* 

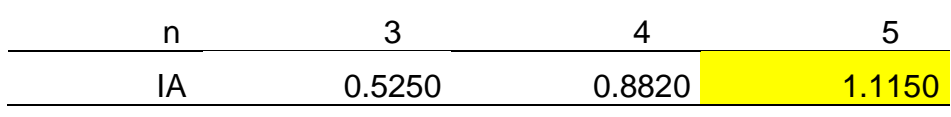

*Nota.* Elaboración Propia, 2024*.*

Por último, la relación de consistencia es igual a 0.054, debido a que el valor fue inferior a 0.10, se deduce que los principios empleados en la comparativa de pares fue el adecuado.

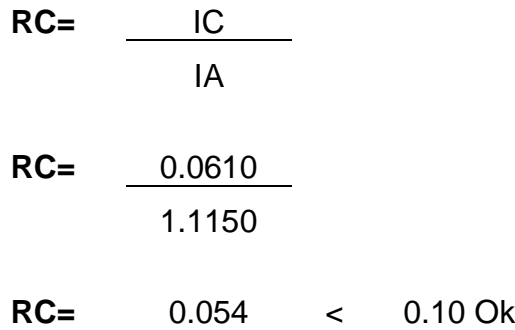

### **4.1.5.2. Análisis Factores Condicionantes**

Respecto al cálculo de cada factor condicionante, se desarrolló mediante el análisis jerárquico. A continuación, se detallan los resultados obtenidos en cada parámetro:

### **a) Parámetro de geomorfología**

La MCP del parámetro geomorfológico se exhibe por medio de la Tabla 28.

# **Tabla 28** *MCP de geomorfología*

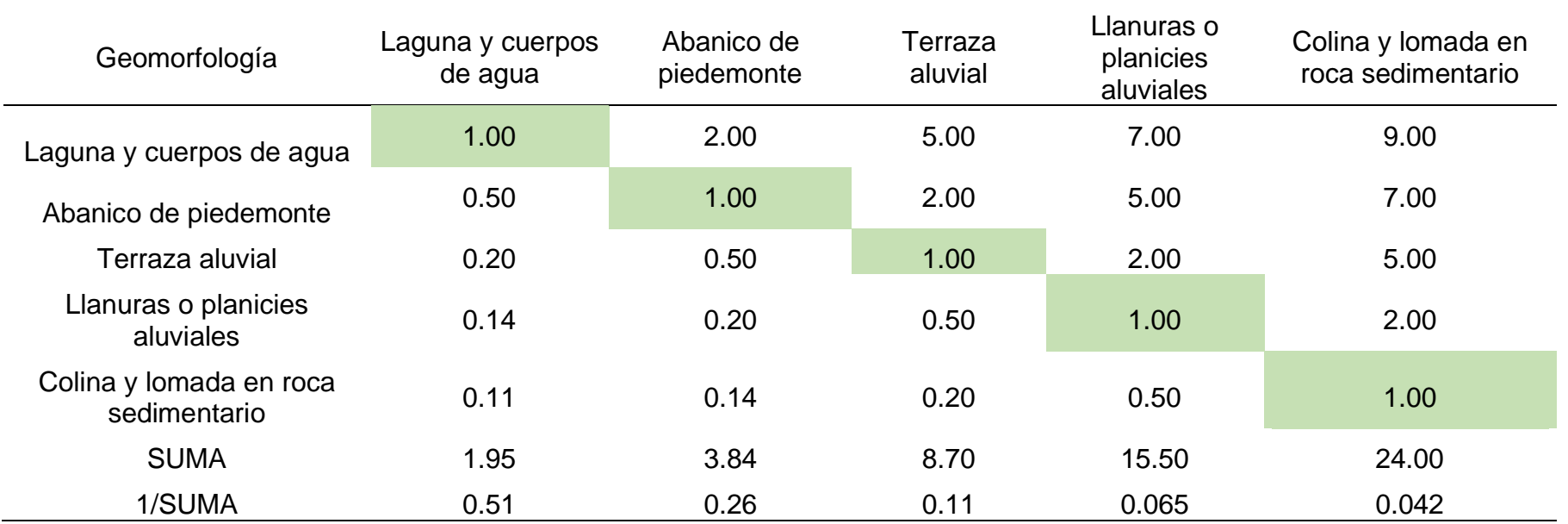

Por medio de la Tabla 29 se detalla el cálculo de la matriz de normalización a fin de ser efectuada la obtención del peso ponderado.

# **Tabla 29**

*MNP geomorfológico* 

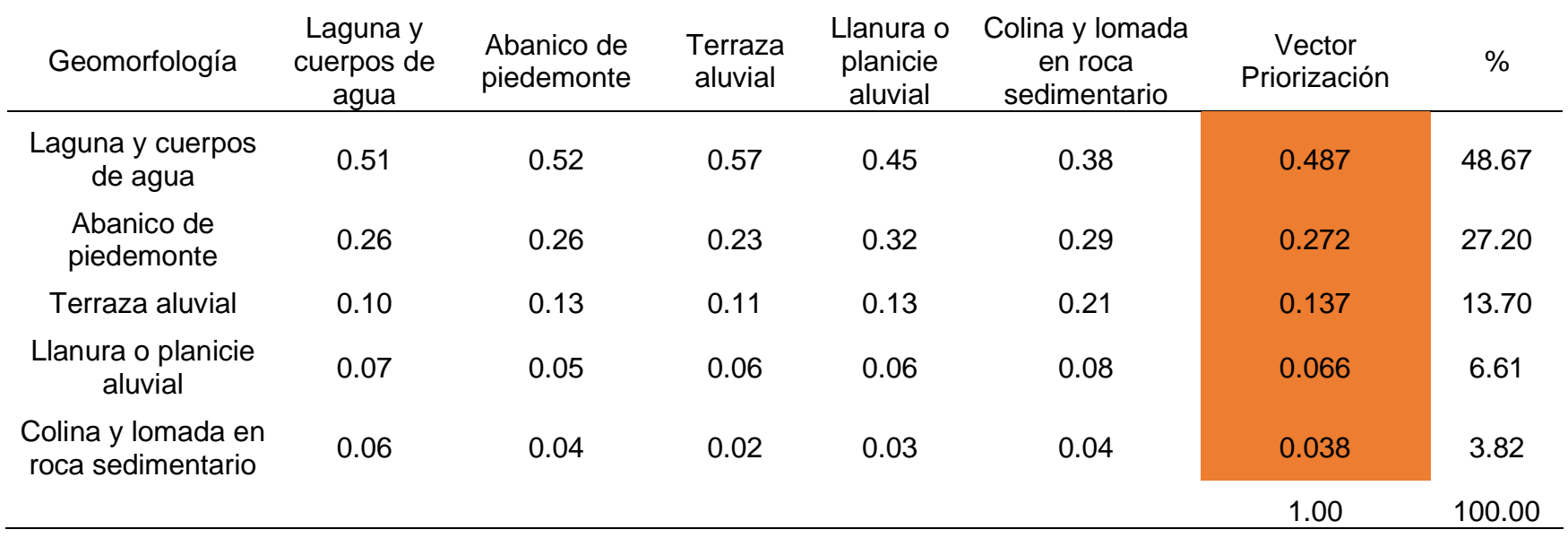

Continuando con ello, se exhibe el cálculo de la matriz de relación de consistencia, para obtener el promedio:

# **Tabla 30**

*MRCP geomorfológico* 

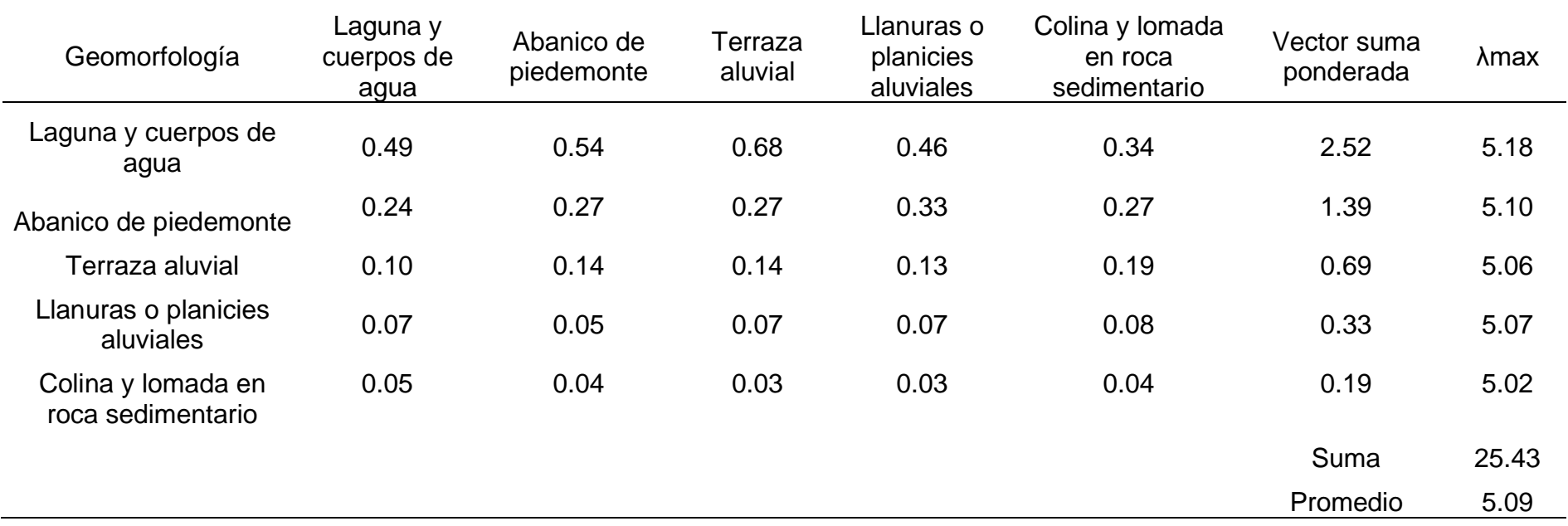

El índice de consistencia fue igual a 0.021:

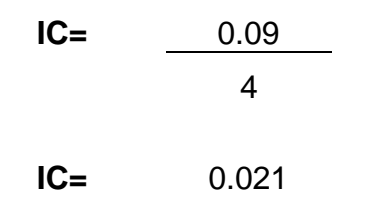

Mientras que el Índice aleatorio fue igual a 1.115

# **Tabla 31**

*IA geomorfológico* 

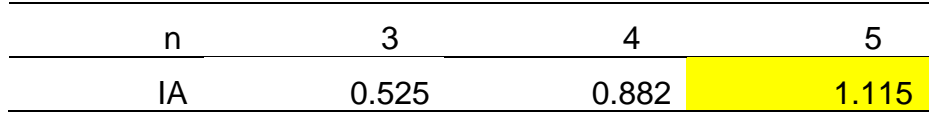

*Nota. Elaboración Propia, 2024.*

Por último, la relación de consistencia es igual a 0.019, debido a que el valor fue inferior a 0.10, se deduce que los principios empleados en la comparativa de pares fue el adecuado.

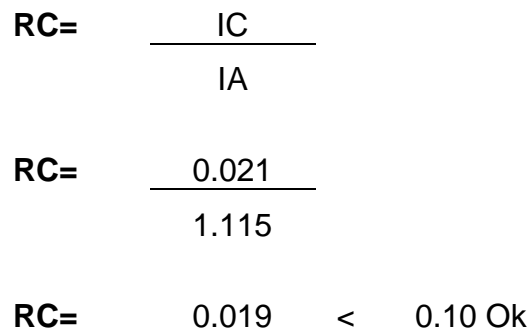

### **b) Parámetro pendiente**

La MCP del parámetro de los rangos de las pendientes se detalla en la Tabla

32.

### **Tabla 32**

*MCP de pendiente* 

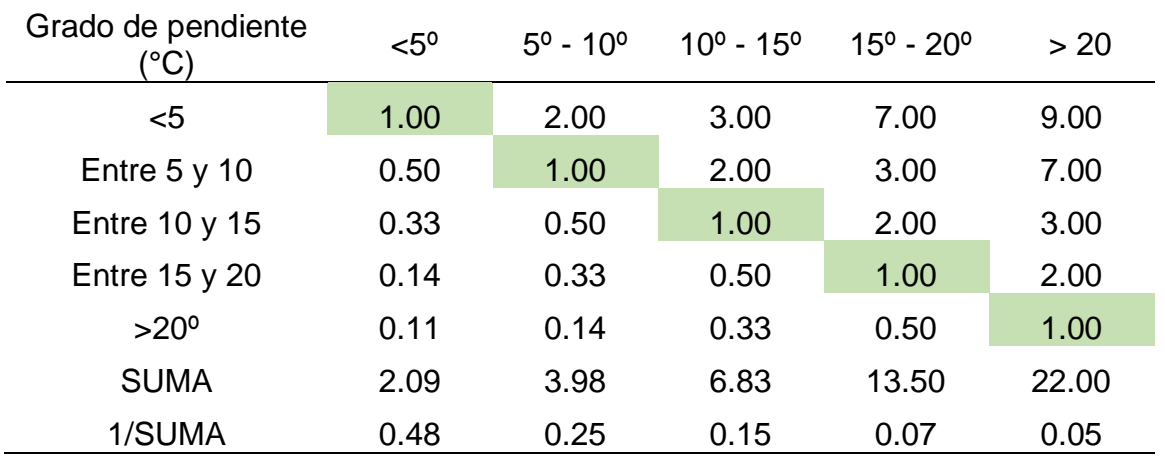

*Nota.* Elaboración Propia, 2024.

Por medio de la Tabla 33 se detalla el cálculo de la matriz de normalización para la obtención del peso ponderado.

# **Tabla 33**

*MNP de pendiente* 

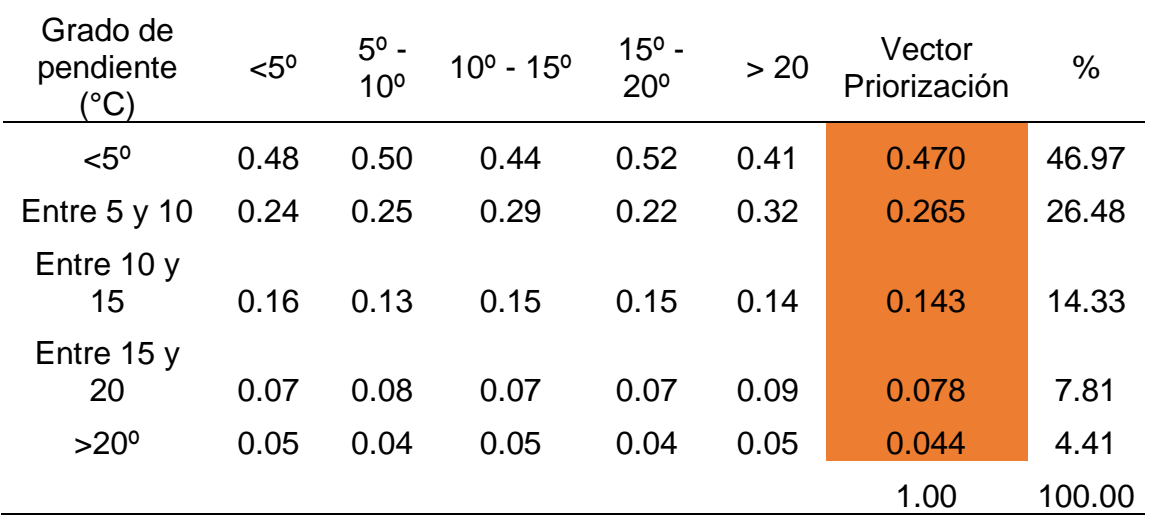

*Nota.* Elaboración Propia, 2024.

Continuando con ello, se exhibe el cálculo de la matriz de relación de consistencia, para obtener el promedio:

| Grado de<br>pendiente        | $< 5^{\circ}$ | $5^{\circ}$ -<br>10 <sup>o</sup> | $10^{\circ}$ -<br>15 <sup>o</sup> | $15^{\circ}$ -<br>$20^{\circ}$ | > 20 | Vector<br>suma<br>ponderada | λmax  |
|------------------------------|---------------|----------------------------------|-----------------------------------|--------------------------------|------|-----------------------------|-------|
| $< 5^\circ$                  | 0.47          | 0.53                             | 0.43                              | 0.55                           | 0.40 | 2.37                        | 5.05  |
| $5^{\circ}$ - 10 $^{\circ}$  | 0.23          | 0.26                             | 0.29                              | 0.23                           | 0.31 | 1.33                        | 5.02  |
| $10^{\circ}$ - 15 $^{\circ}$ | 0.16          | 0.13                             | 0.14                              | 0.16                           | 0.13 | 0.72                        | 5.03  |
| $15^{\circ} - 20^{\circ}$    | 0.07          | 0.09                             | 0.07                              | 0.08                           | 0.09 | 0.39                        | 5.04  |
| $>20^{\circ}$                | 0.05          | 0.04                             | 0.05                              | 0.04                           | 0.04 | 0.22                        | 5.01  |
|                              |               |                                  |                                   |                                |      | Suma                        | 25.15 |
|                              |               |                                  |                                   |                                |      | Promedio                    | 5.03  |

**Tabla 34** *MRCP de pendiente* 

El índice de consistencia fue igual a 0.007:

IC = 
$$
\frac{0.03}{4}
$$

\nIC =  $0.007$ 

Mientras que el Índice aleatorio fue igual a 1.115

### **Tabla 35**

*IA del parámetro de pendiente*

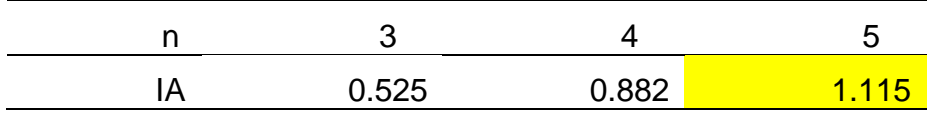

*Nota. Elaboración Propia, 2024.*

Por último, la relación de consistencia es igual a 0.007, debido a que el valor fue inferior a 0.10, se deduce que los principios empleados en la comparativa de pares fue el adecuado.

$$
RC = \frac{IC}{IA}
$$

# 1.115

# **RC=** 0.007 < 0.10 Ok

# **c) Parámetro de geología**

La MCP de geología se detalla en la Tabla 36.

# **Tabla 36**

*MCP del parámetro de geología* 

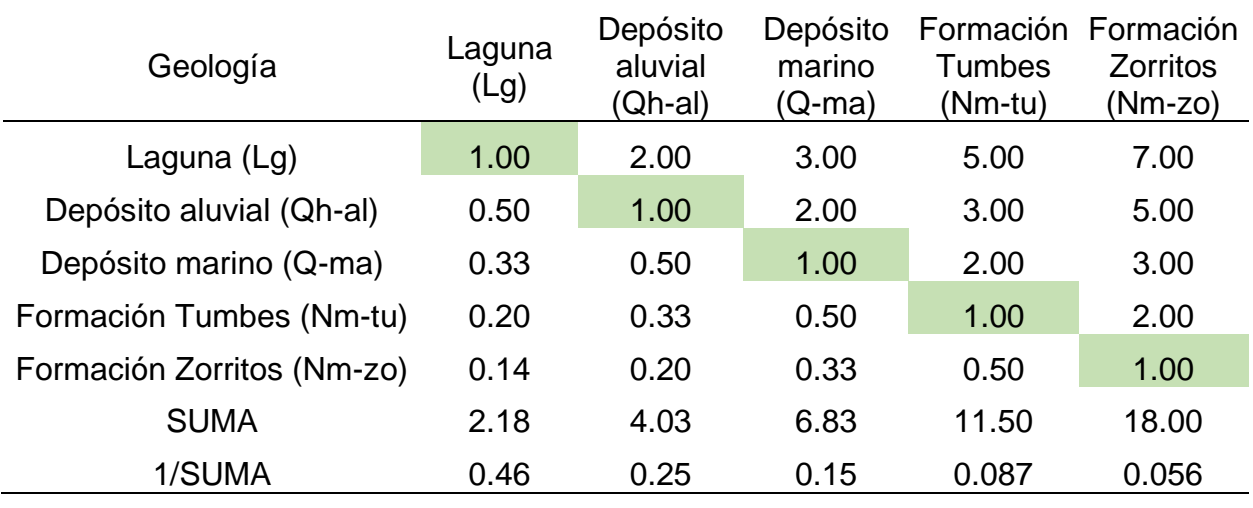

*Nota.* Elaboración Propia, 2024.

Por medio de la Tabla 37 se detalla el cálculo de la matriz de normalización a fin de alcanzar la obtención del peso ponderado.

# **Tabla 37** *MNP de geología*

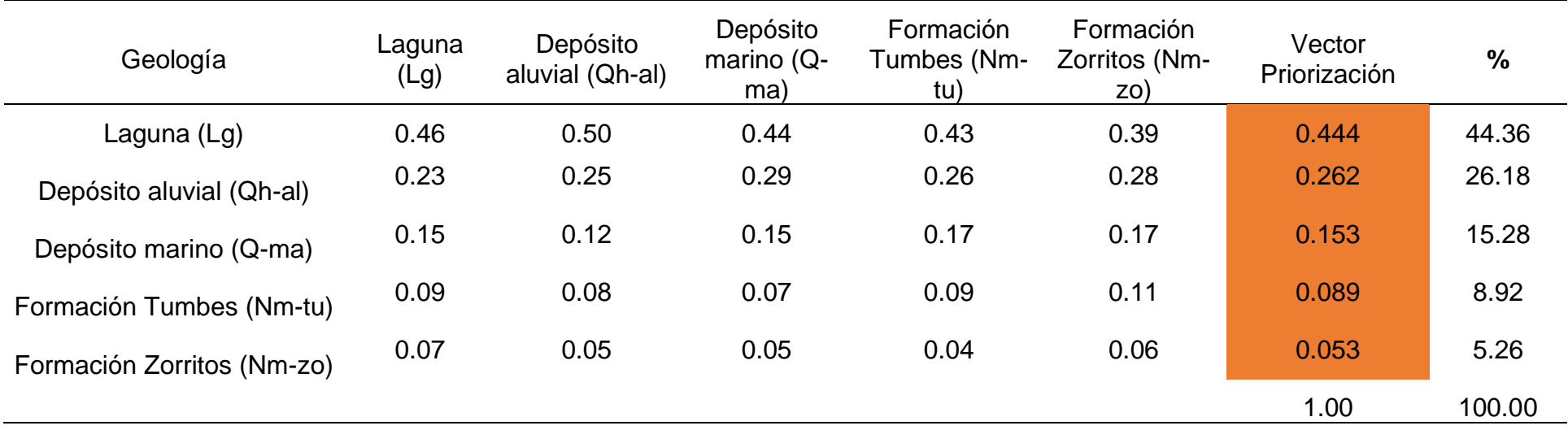

Continuando con ello, se exhibe el cálculo de la matriz de relación de consistencia, para obtener el promedio:

# **Tabla 38**

*MRCP de geología* 

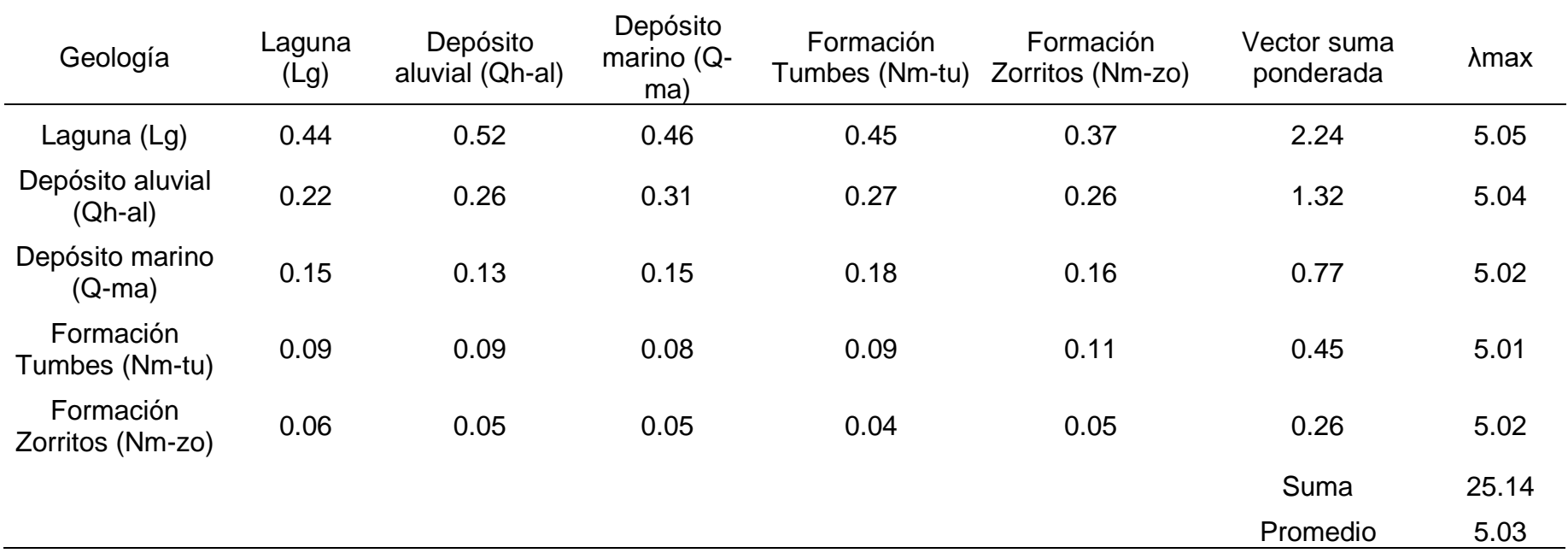

El índice de consistencia fue igual a 0.007:

$$
IC = \frac{0.03}{4}
$$
  

$$
IC = 0.007
$$

Mientras que el Índice aleatorio fue igual a 1.115

#### **Tabla 39**

*IA del parámetro de geología* 

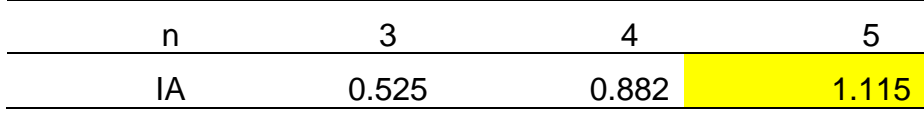

*Nota.* Elaboración Propia, 2024.

Por último, la relación de consistencia es igual a 0.007, debido a que el valor fue inferior a 0.10, se deduce que los principios empleados en la comparativa de pares fue el adecuado.

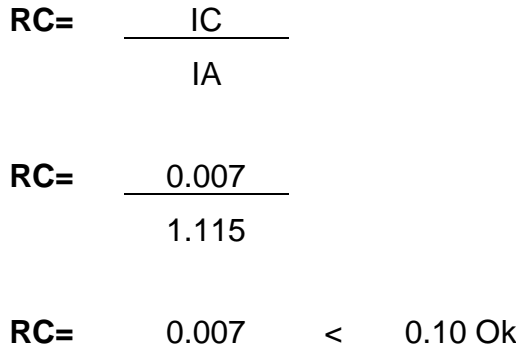

#### **4.1.5.3. Análisis de los parámetros de los factores condicionantes**

Con la finalidad de identificar qué factor condicionante es el más influyente se desarrollaron las MCP, MNP y MRCP de los tres parámetros:

Los factores condicionantes de acuerdo a su matriz de comparación de pares se detallan por medio de la Tabla 40.

### **Tabla 40**

*MCP de los factores condicionantes* 

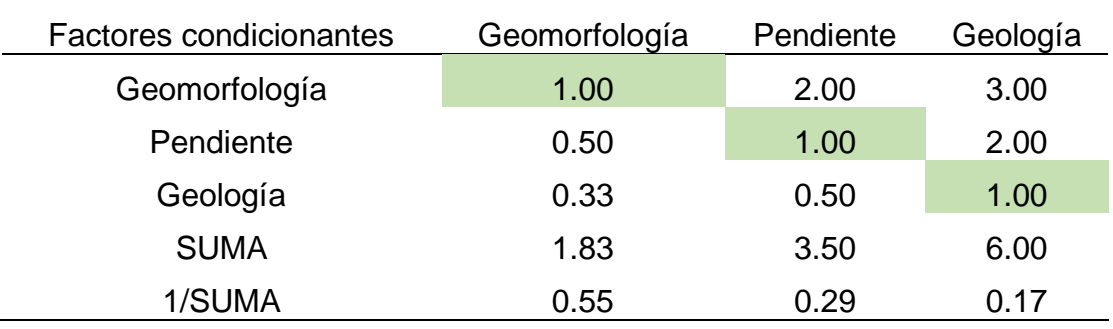

*Nota.* Elaboración Propia, 2024*.*

Por medio de la Tabla 41 se detalla el cálculo de la matriz de normalización para la obtención del peso ponderado.

## **Tabla 41**

*MNP de los factores condicionantes* 

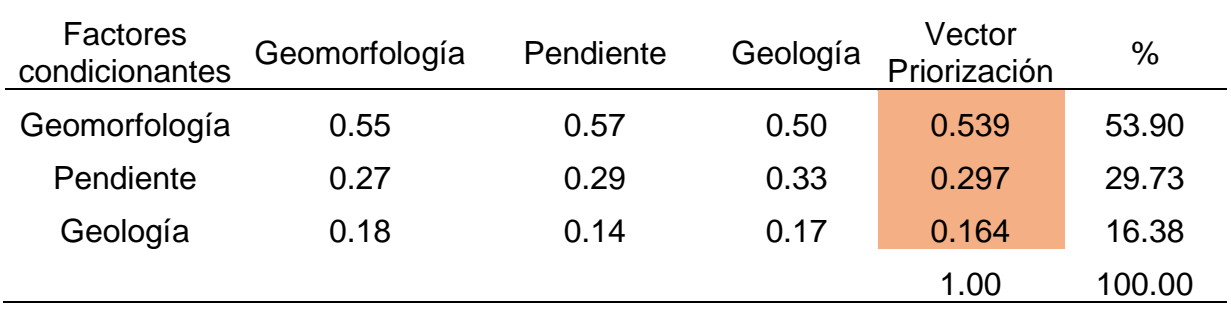

*Nota*. Elaboración Propia, 2024.

Continuando con ello, se exhibe el cálculo de la matriz de relación de consistencia, para obtener el promedio:

# **Tabla 42**

*MRCP de los factores condicionantes* 

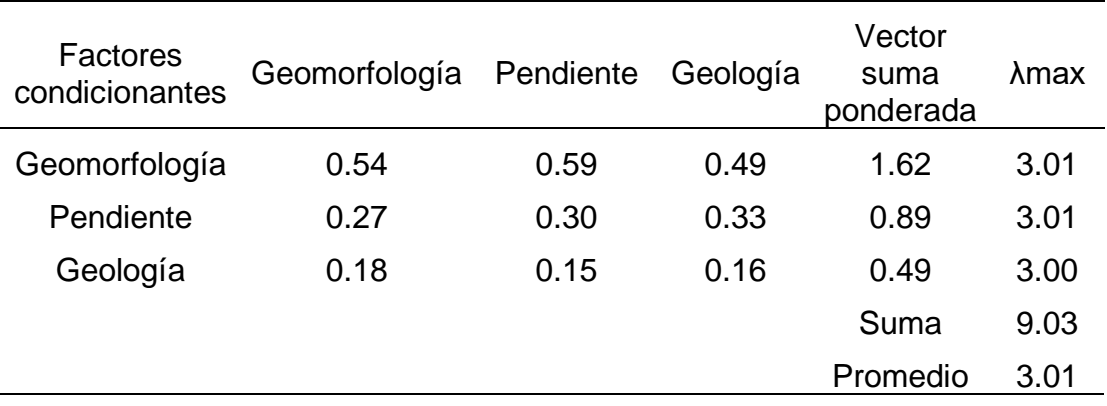

El índice de consistencia fue igual a 0.005:

$$
IC = \frac{0.01}{4}
$$
  
IC = 0.005

Mientras que el Índice aleatorio fue igual a 0.525

#### **Tabla 43**

*IA de los factores condicionantes*

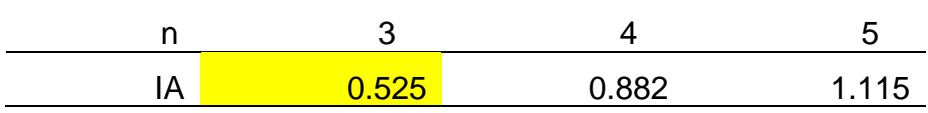

*Nota.* Elaboración Propia, 2024.

Por último, la relación de consistencia es igual a 0.009, debido a que el valor fue inferior a 0.10, se deduce que los principios empleados en la comparativa de pares fue el adecuado.

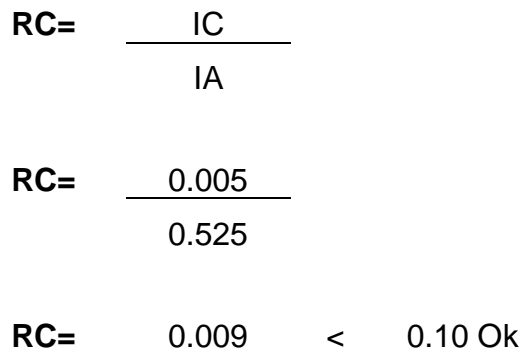

#### **4.1.6. Definición y estratificación de los niveles del peligro**

A razón de conocer los rangos de los niveles de peligro, se multiplicó los pesos de cada factor con su respectivo descriptor, posterior a ello se sumaron los resultados, conservando la secuencia de prioridad de cada descriptor, tal como se muestra en la Tabla 44.

# **Tabla 44**

*Análisis de pesos de cada descriptor* 

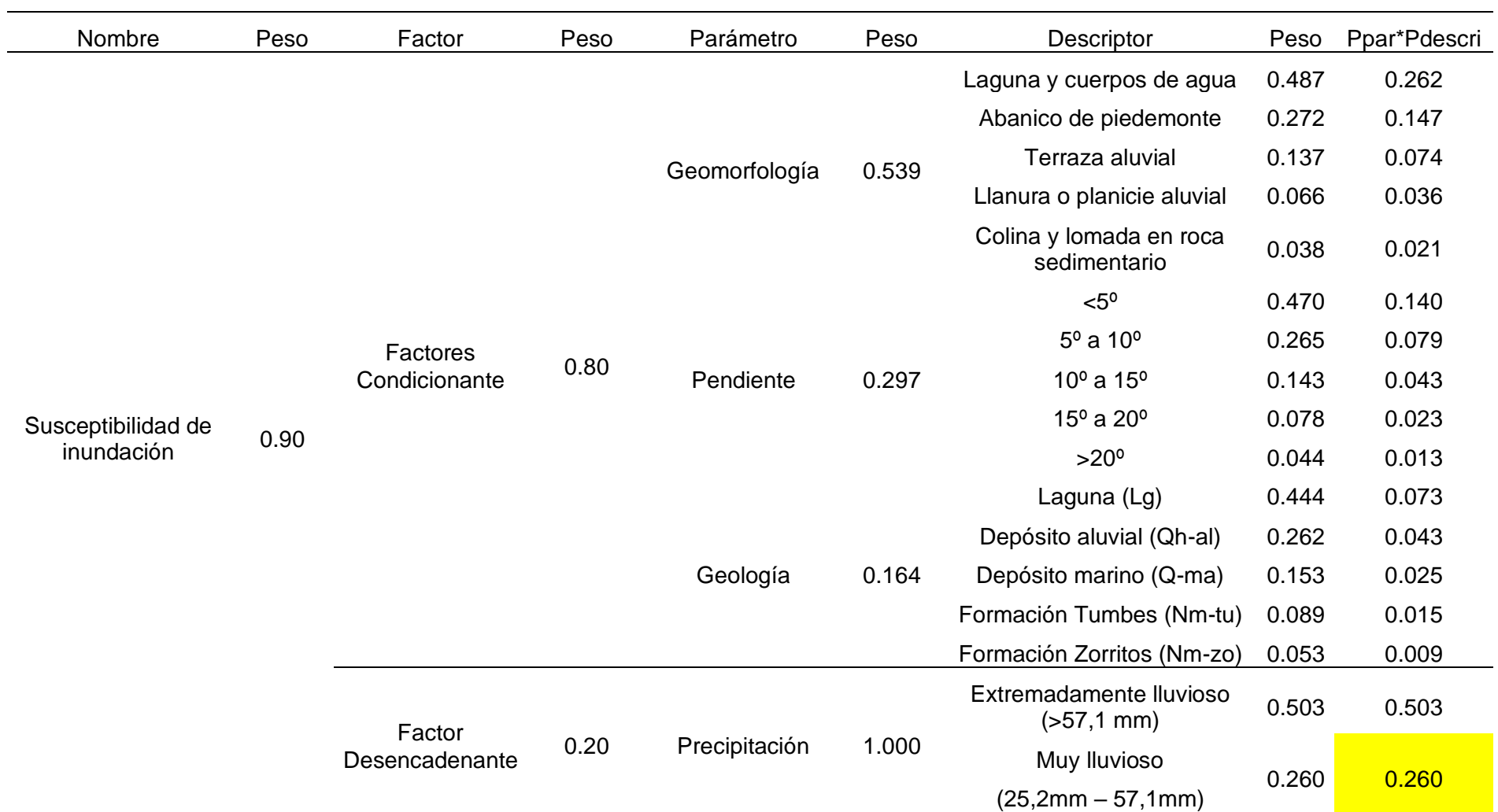

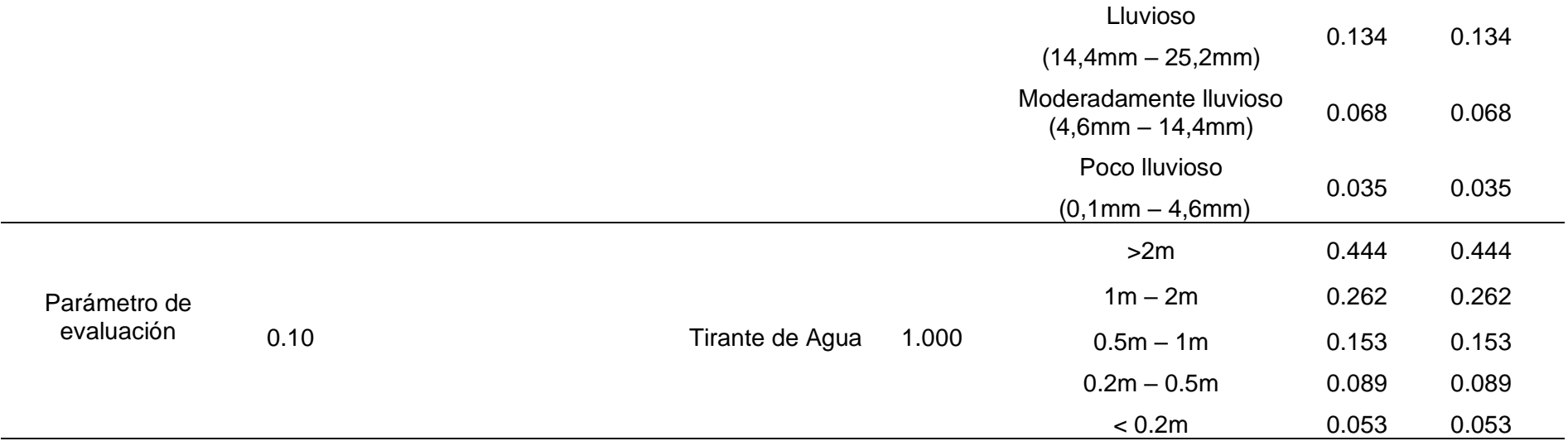

Continuando con ello, por medio de la tabla 45 se exhibe el análisis de peligrosidad de la zona la cual fue estudiada:

# **Tabla 45**

*Análisis de peligrosidad*

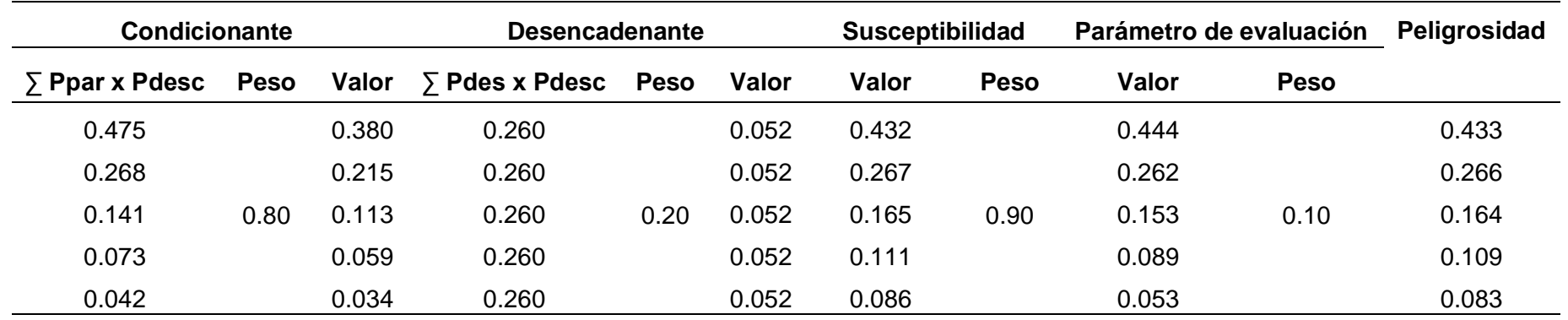

Con el análisis de peligrosidad obtenido se determinó los rangos de peligro, tal como se detalla en la Tabla 46:

### **Tabla 46** *Niveles de peligro*

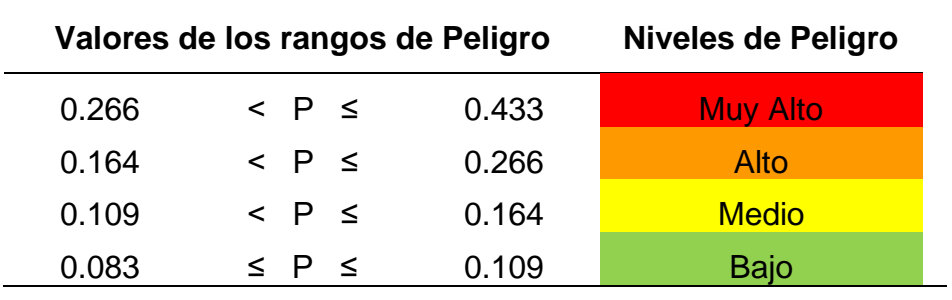

*Nota.* Elaboración Propia, 2024*.*

Por último, en la Figura 23 se muestra la estratificación de peligro para la zona la cual fue estudiada.

# **Figura 23**

# *Estratificación de peligro*

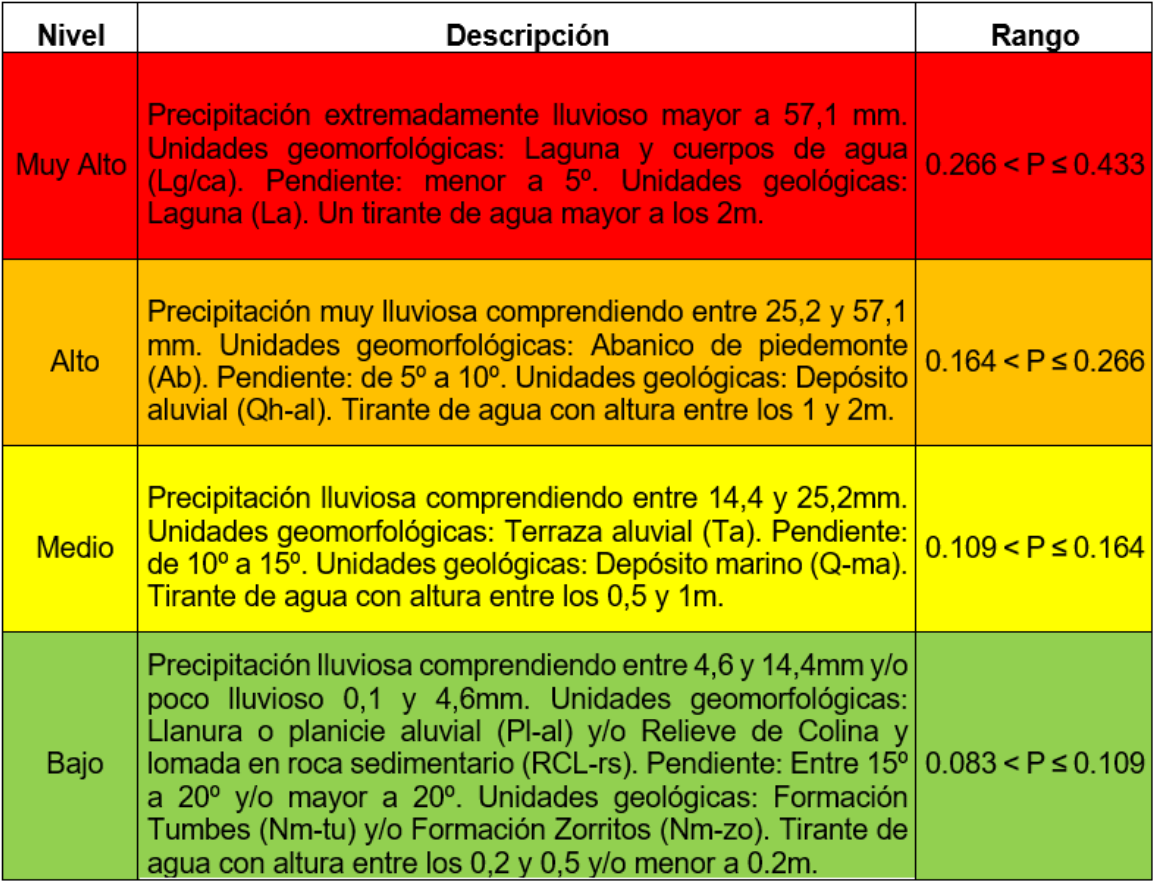

**Figura 24** *Mapa de peligro sin proyecto de mejoramiento* 

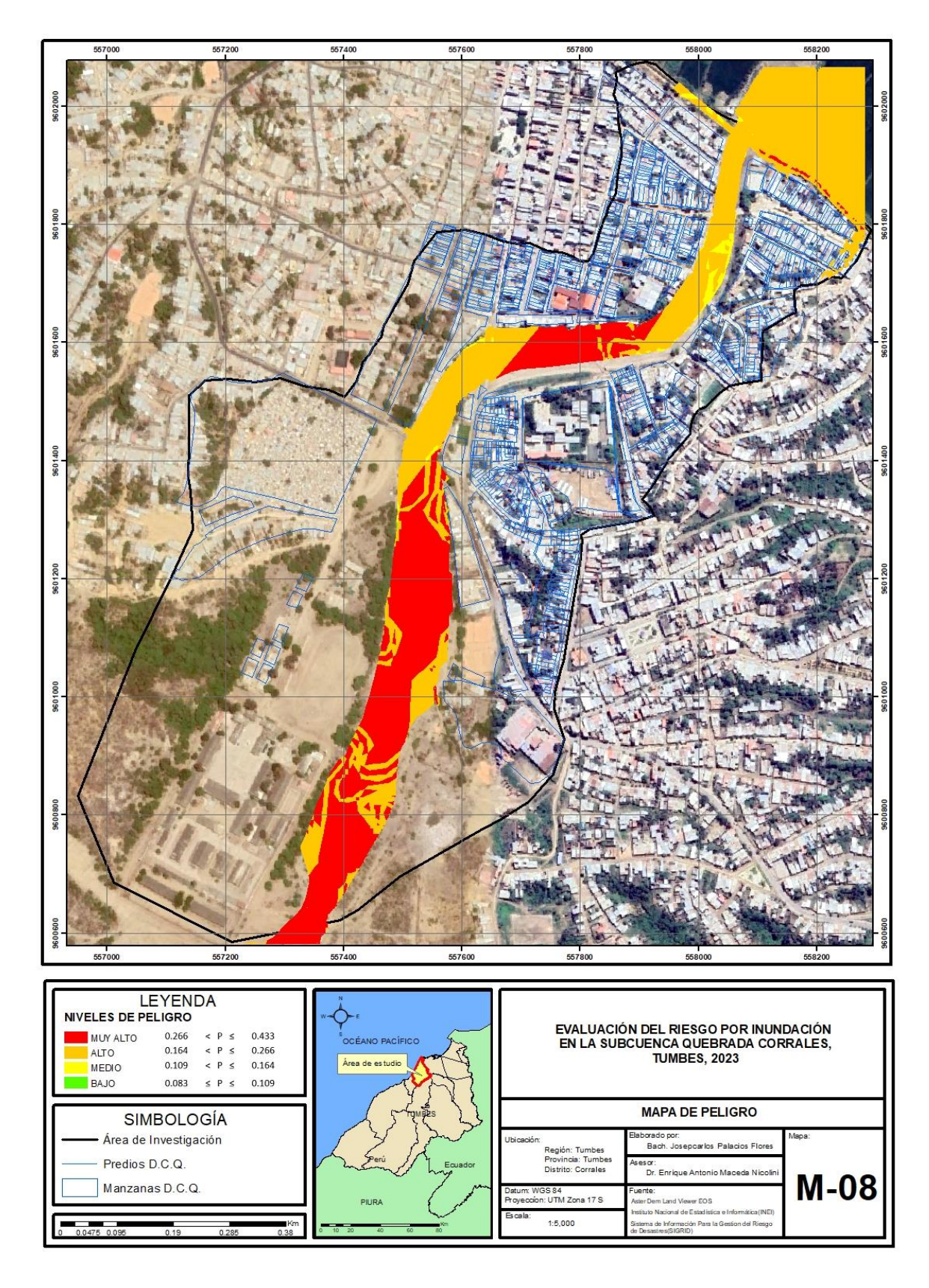

*Nota*. Elaboración Propia, 2024.

**Figura 25** *Mapa de peligro con proyecto de mejoramiento* 

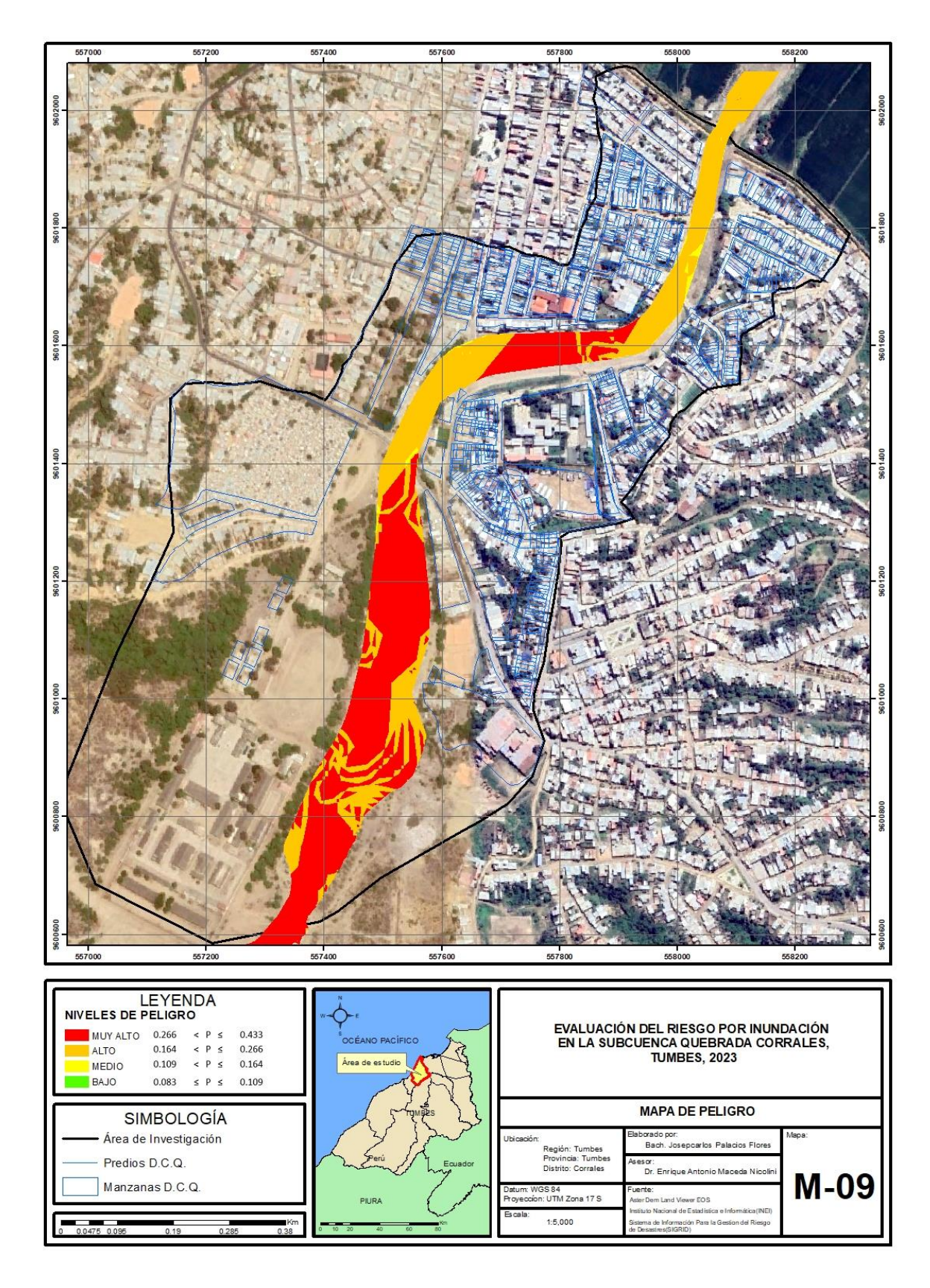

*Nota*. Elaboración Propia, 2024.

# **4.2. NIVELES DE VULNERABILIDAD POR INUNDACIÓN EN LA SUBCUENCA QUEBRADA CORRALES**

Respecto al hallazgo del nivel de vulnerabilidad se logró tener en consideración información del INEI, además se realizó uno de los recorridos en la zona la cual fue estudiada para realizar una verificación de los datos mediante una encuesta.

# **4.2.1. Recopilación y análisis de elementos expuestos del área de influencia.**

### **4.2.1.1. Población.**

El sector urbano del área evaluada está dentro de los límites del municipio de Corrales, que está situado en la provincia de Tumbes. Esta zona tiende estar divida a través de 62 parcelas de tierra, distribuidas en áreas cercanas y adyacentes a la subcuenca de la quebrada Corrales, con una totalidad de población equivalente a 3414 habitantes. De acuerdo a cifras suministradas por medio del INEI, las mujeres conforman el 50.41% de esta población, mientras que los hombres representan el 49.59%.

La población se subdividió en grupos de edad para ser analizados en una de las dimensiones, siendo esta la social, tal como se detalla a continuación:

#### **Tabla 47**

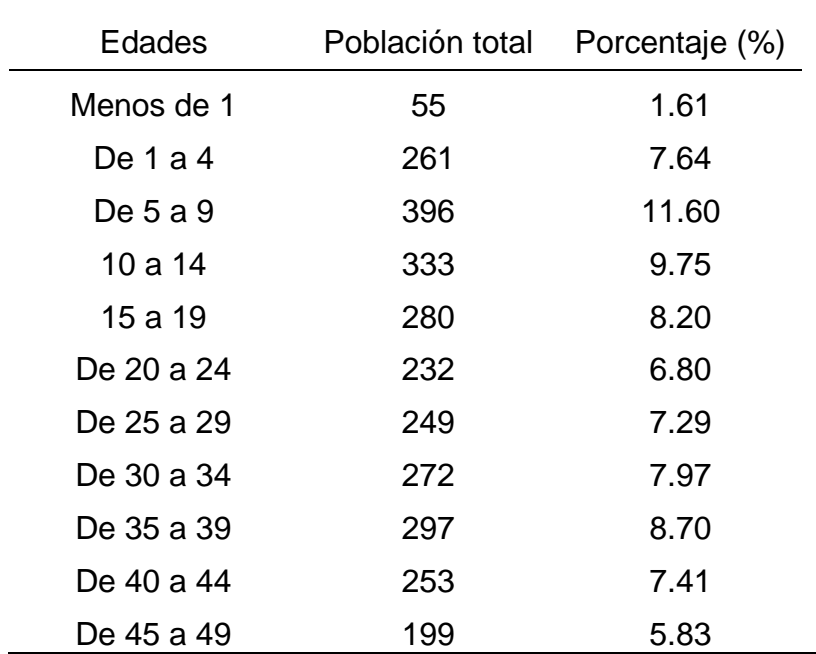

*Clasificación por edad de la población en la zona de valuación* 

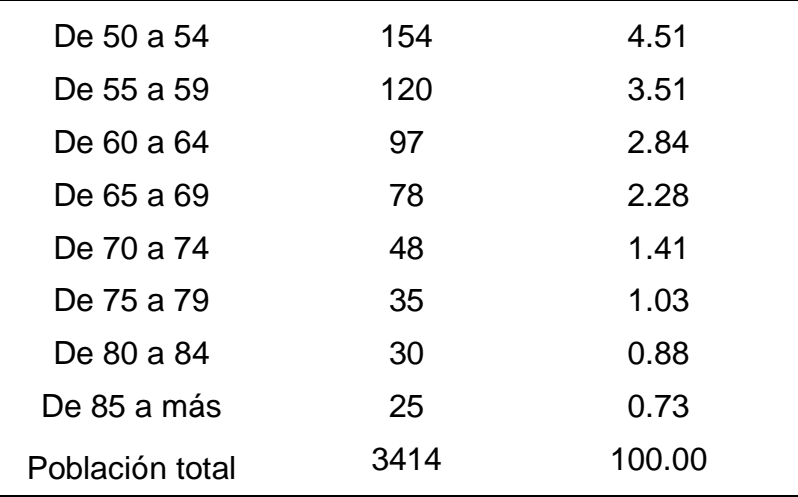

*Nota.* Visor de mapas del INEI, 2017.

#### **4.2.1.2. Clasificación de viviendas por manzanas**

De acuerdo con el INEI (2017), en el área bajo estudio se encuentran diversas viviendas, siendo las más comunes aquellas construidas principalmente con ladrillo o cemento, seguidas por un menor número de viviendas con paredes de quincha (caña con barro). Lo restante en viviendas están construidas mayormente con materiales como madera, adobe, estera y otros.

#### **4.2.2. Jerarquización de las dimensiones de la vulnerabilidad**

La MCP de los factores condicionantes se detalla en la Tabla 48.

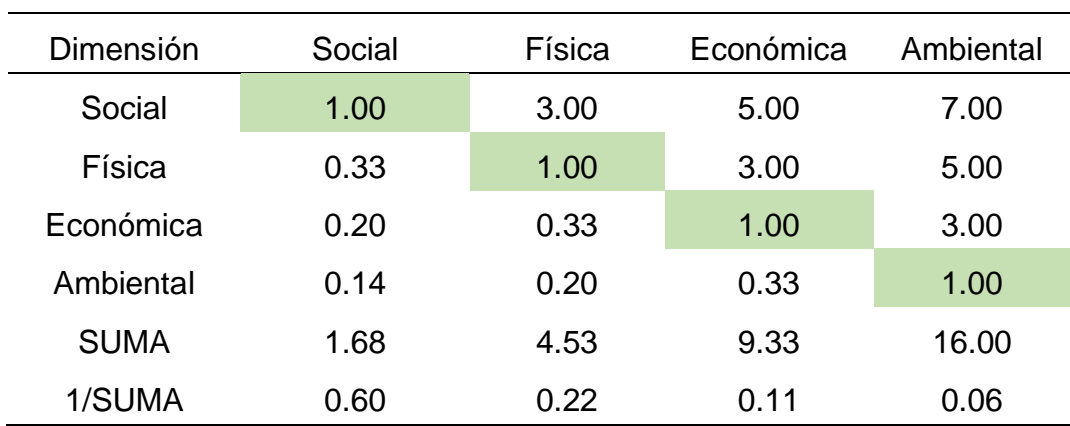

| Tabla 48 |  |
|----------|--|
|----------|--|

*MCP del parámetro de análisis de vulnerabilidad* 

*Nota*. Elaboración Propia, 2024*.*

A través de la Tabla 49 logra ser detallado el cálculo de la MNP para la obtención del peso ponderado.

| Dimensión | Soc. | Fis. | Econ. | Amb. | Vector<br>Priorización | %      |
|-----------|------|------|-------|------|------------------------|--------|
| Soc.      | 0.60 | 0.66 | 0.54  | 0.44 | 0.558                  | 55.79  |
| Fís.      | 0.20 | 0.22 | 0.32  | 0.31 | 0.263                  | 26.33  |
| Econ.     | 0.12 | 0.07 | 0.11  | 0.19 | 0.122                  | 12.19  |
| Amb.      | 0.09 | 0.04 | 0.04  | 0.06 | 0.057                  | 5.69   |
|           |      |      |       |      | 1.00                   | 100.00 |

**Tabla 49** *MNP del parámetro de análisis de vulnerabilidad* 

Continuando con ello, se exhibe el cálculo de la matriz de relación de consistencia, para obtener el promedio:

#### **Tabla 50**

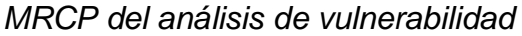

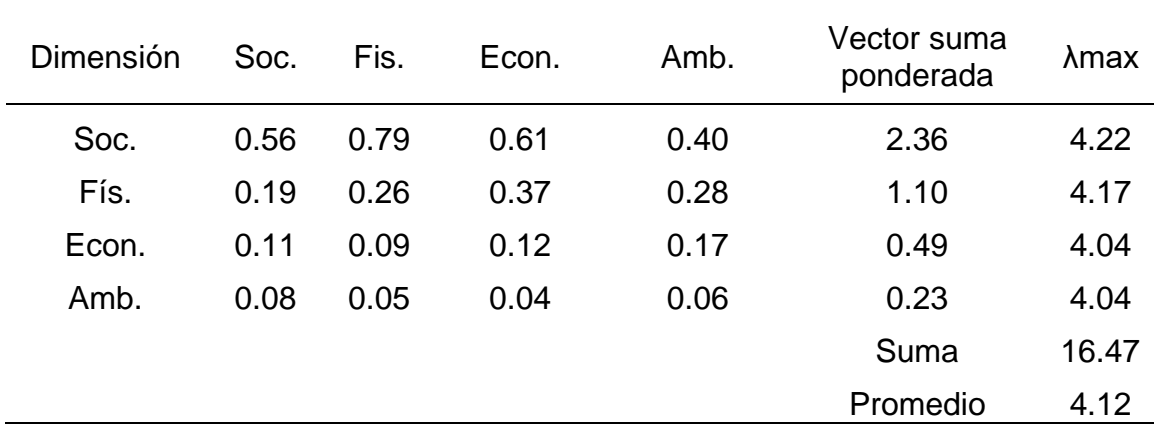

*Nota.* Elaboración Propia, 2024.

El índice de consistencia fue igual a 0.039:

**IC=** 0.12 3

**IC=** 0.039

Mientras que el Índice aleatorio fue igual a 0.882.

**Tabla 51** *IA del análisis de vulnerabilidad* 

| 0.525 | $-1.882$ | 1.115 |  |
|-------|----------|-------|--|

Por último, la relación de consistencia es igual a 0.045, debido a que el valor fue inferior a 0.10, se deduce que los principios empleados en la comparativa de pares fue el adecuado.

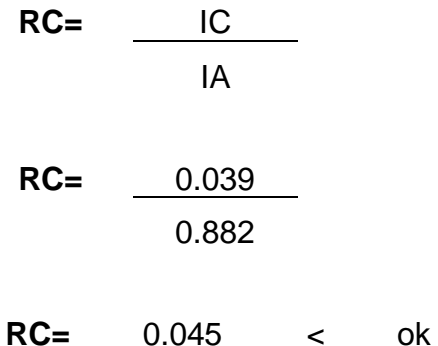

### **a. Análisis de la dimensión social**

Respecto a este análisis solo se evaluaron los parámetros indicados a continuación:

### **Figura 26**

*Parámetros de dimensión social* 

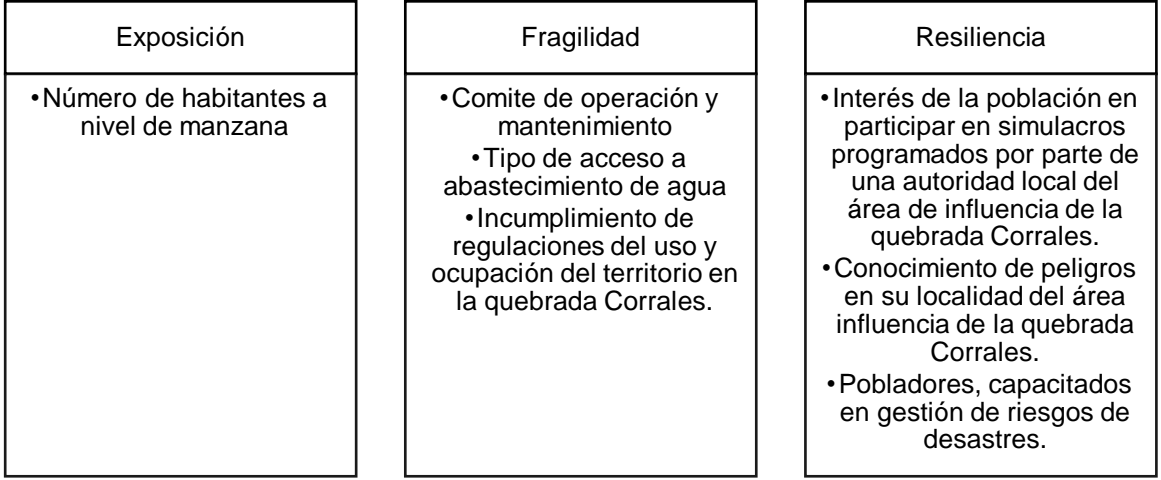

# **a.1. Ponderación de los factores de la dimensión social**

Continuando con ello, logra ser detallada la ponderación de los factores de exposición, fragilidad y resiliencia, tal como se muestra a través de la Tabla 52.

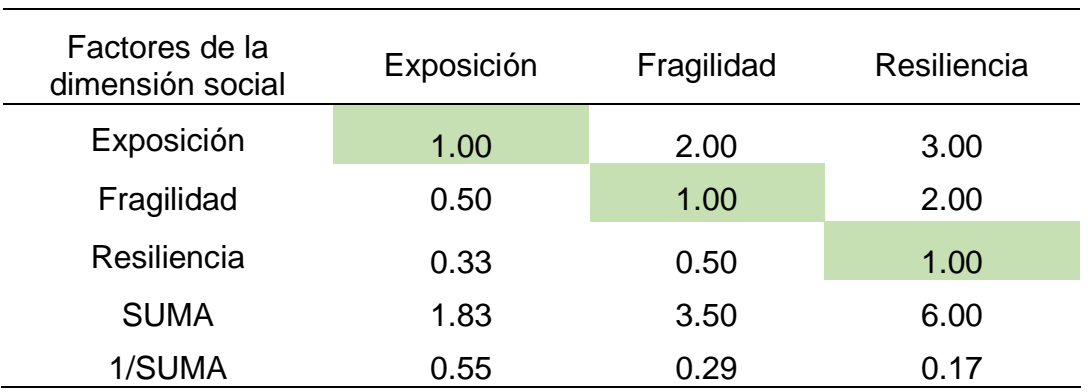

### **Tabla 52**

*MCP de los factores de dimensión social* 

*Nota.* Elaboración Propia, 2024*.*

Por medio de la Tabla 53 se detalla el cálculo de la matriz de normalización para la obtención del peso ponderado.

#### **Tabla 53**

*MNP del factor de la dimensión social* 

| Factores de la<br>dimensión<br>social | Exposición | Fragilidad | Resiliencia | Vector<br>Priorización | %      |
|---------------------------------------|------------|------------|-------------|------------------------|--------|
| Exposición                            | 0.55       | 0.57       | 0.50        | 0.539                  | 53.90  |
| Fragilidad                            | 0.27       | 0.29       | 0.33        | 0.297                  | 29.73  |
| Resiliencia                           | 0.18       | 0.14       | 0.17        | 0.164                  | 16.38  |
|                                       |            |            |             | 1.00                   | 100.00 |

*Nota.* Elaboración Propia, 2024.

Continuando con ello, se exhibe el cálculo de la matriz de relación de consistencia, para obtener el promedio:

### **Tabla 54**

*MRCP del factor de dimensión social* 

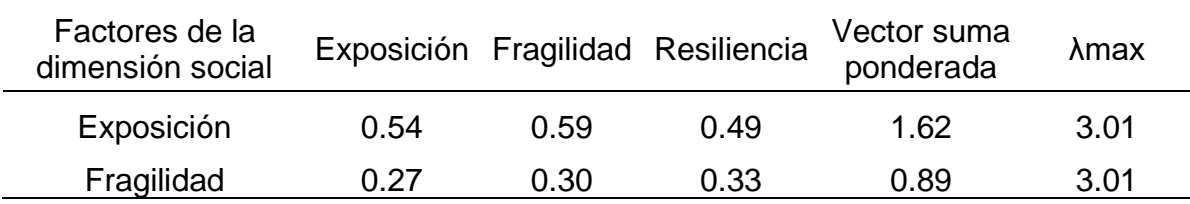

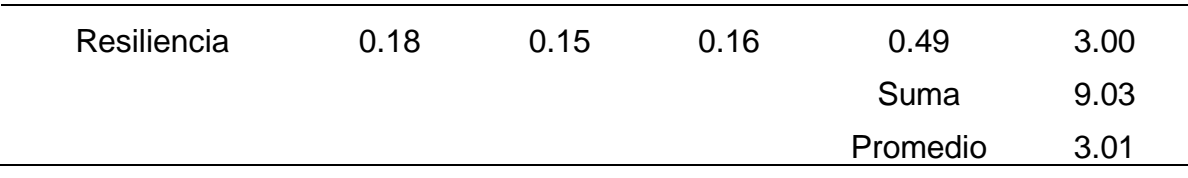

El índice de consistencia fue igual a 0.005:

$$
IC = \frac{0.01}{2}
$$
  
IC = 0.005

Mientras que el Índice aleatorio fue igual a 0.525.

#### **Tabla 55**

*IA del factor de dimensión social*

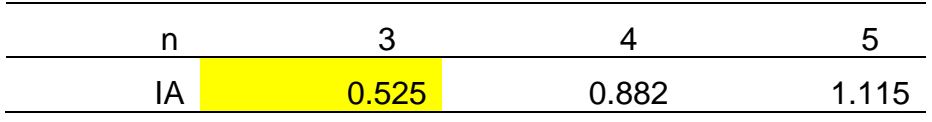

Nota*. Elaboración Propia, 2024.*

Por último, la relación de consistencia es igual a 0.009, debido a que el valor fue inferior a 0.10, se deduce que los principios empleados en la comparativa de pares fue el adecuado.

$$
RC = \frac{IC}{IA}
$$
\n
$$
RC = \frac{0.005}{0.525}
$$

**RC=** 0.009 < 0.10 ok

### **a.2. Análisis de la exposición social**

La exposición social logra tener un único parámetro de evaluación el cual es el número de hab. a nivel de manzanas con un valor de 1.00. Es uno de los parámetros caracterizado por medio de la cantidad de personas o habitantes que habitan dentro de una manzana.

### **Tabla 56**

*MCP de número de hab. a nivel de manzana* 

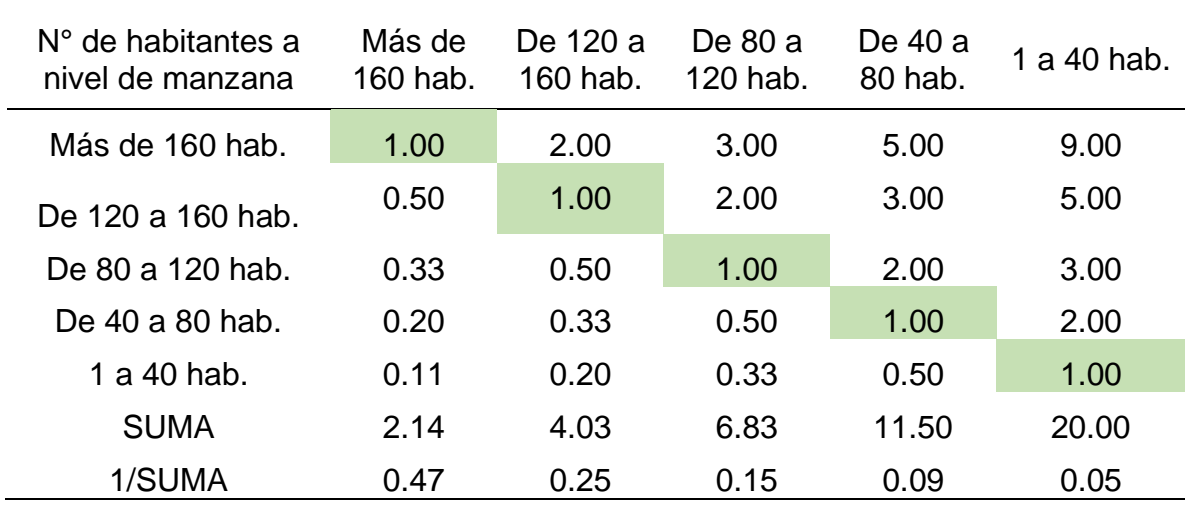

Por medio de la Tabla 57 se exhibe el cálculo de la matriz de normalización para la obtención del peso ponderado.

## **Tabla 57**

## *MNP de número de hab. a nivel de manzana*

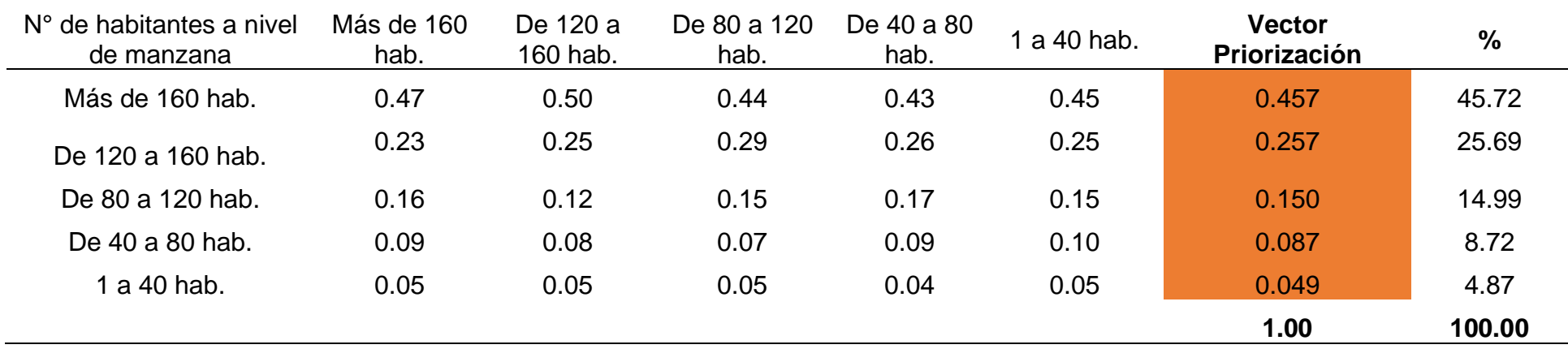

*Nota.* Elaboración Propia, 2024.

Luego se realizó el cálculo de la matriz de relación de consistencia, para la obtención del promedio:

# **Tabla 58**

*MRCP de número de hab. a nivel de manzana* 

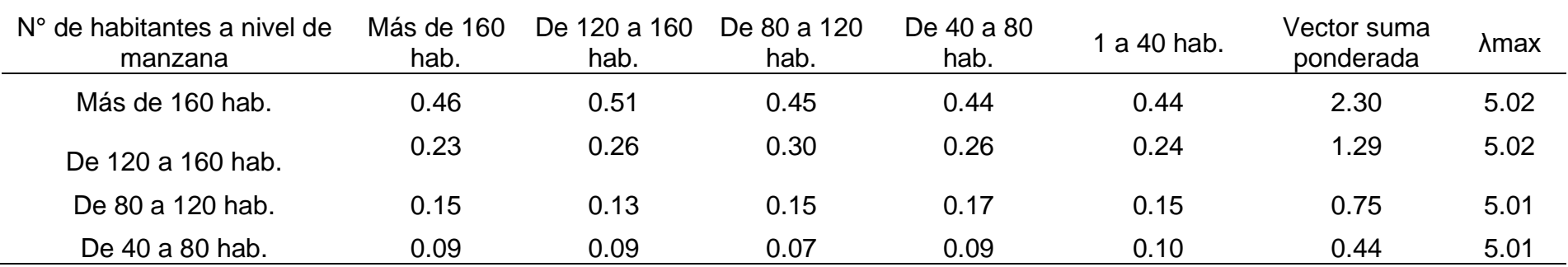

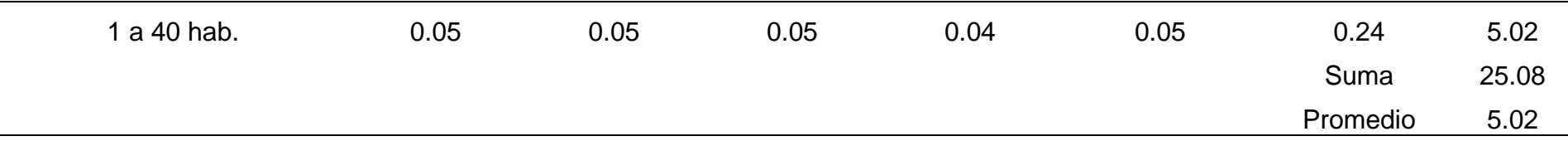

El índice de consistencia fue igual a 0.004:

**IC=** 0.02 4

**IC=** 0.004

Mientras que el Índice aleatorio fue igual a 1.115

# **Tabla 59**

*IA del de número de hab. a nivel de manzana* 

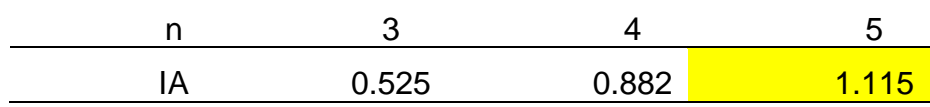

*Nota.* Elaboración Propia, 2024*.*

Por último, la relación de consistencia es igual a 0.004, debido a que el valor fue inferior a 0.10, se deduce que los principios empleados en la comparativa de pares fue el adecuado.

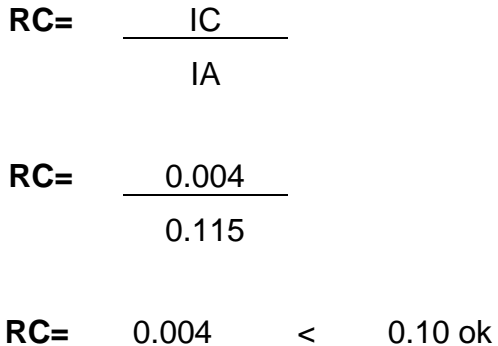

# **a.3. Análisis de la fragilidad social**

Fue efectuado el análisis de cada parámetro de fragilidad mencionados en la Tabla 60.

# **Tabla 60**

*MCP del parámetro de fragilidad en la dimensión social* 

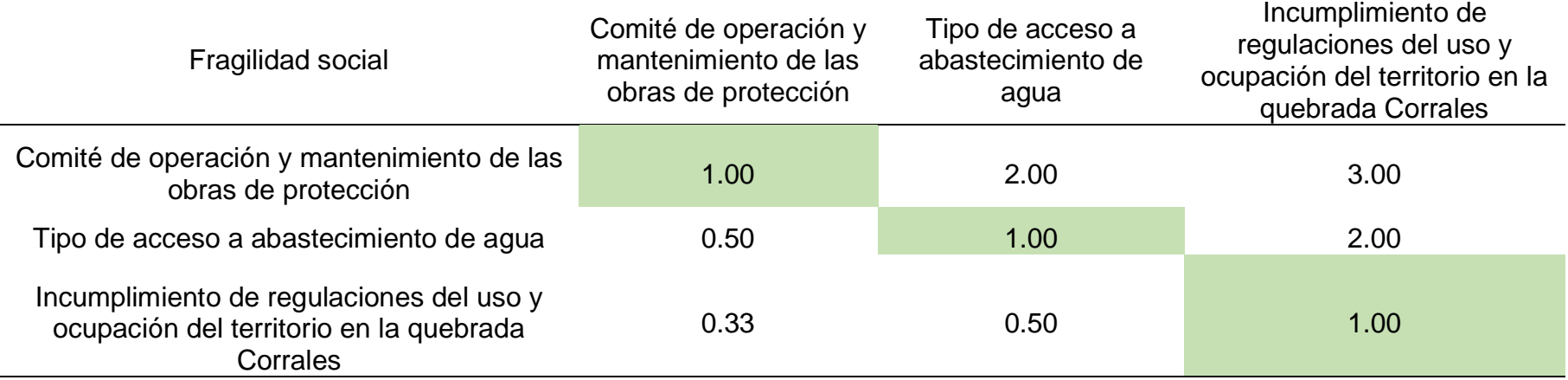

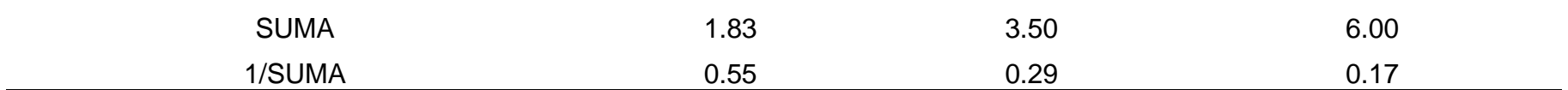

Por medio de la Tabla 61 se detalla el cálculo de la MNP para la obtención del peso ponderado.

# **Tabla 61**

*MNP del parámetro de fragilidad en la dimensión social*

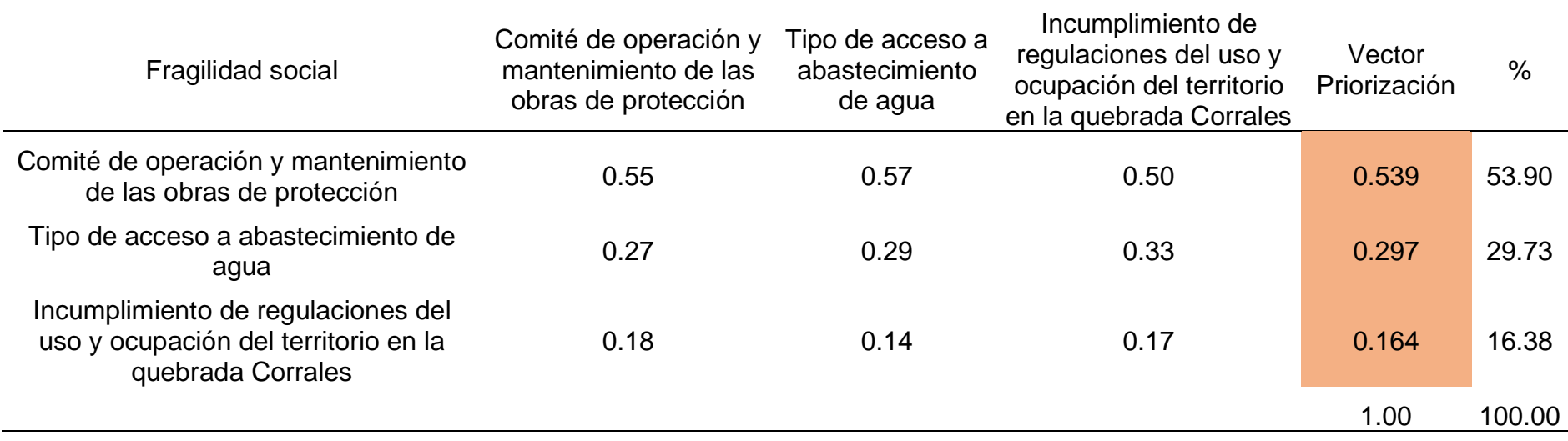

*Nota.* Elaboración Propia, 2024.

Luego llegó a ser calculado la MRCP, para la obtención del promedio:
### **Tabla 62**

*MRCP del parámetro de fragilidad en la dimensión social*

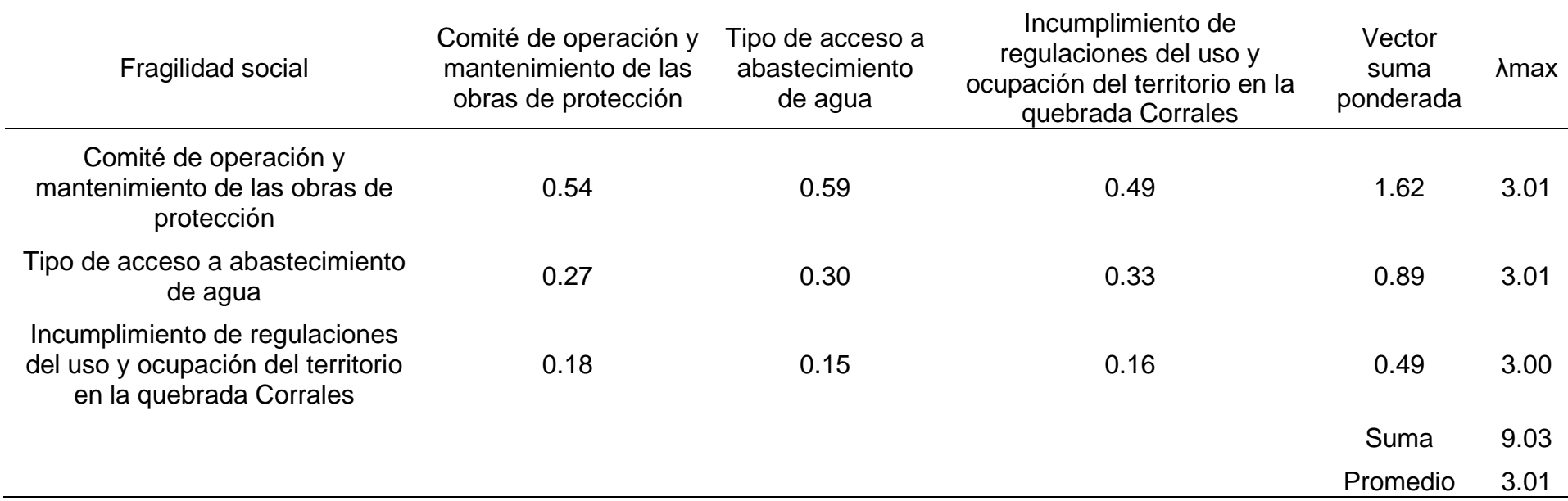

*Nota.* Elaboración Propia, 2024*.*

El índice de consistencia fue igual a 0.005:

**IC=** 0.01 2

**IC=** 0.005

Mientras que el Índice aleatorio fue igual a 0.525.

# **Tabla 63** *IA del parámetro de fragilidad en la dimensión social*

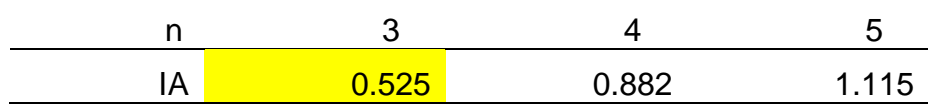

*Nota.* Elaboración Propia, 2024*.*

Por último, la relación de consistencia es igual a 0.009, debido a que el valor fue inferior a 0.10, se deduce que los principios empleados en la comparativa de pares fue el adecuado.

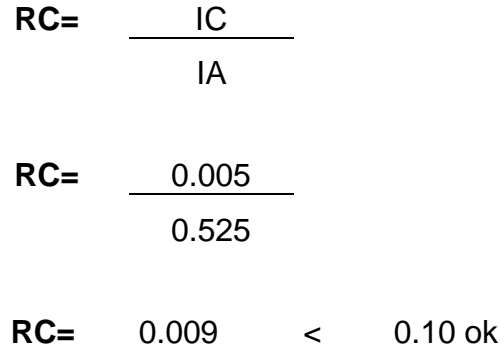

A continuación, se analiza cada parámetro de la fragilidad social.

### **a.3.1. Parámetro comité de operación y mantenimiento de las obras de protección**

Por medio de la Tabla 64 se exhibe la matriz comparativa del parámetro de operación y mantenimiento.

### **Tabla 64** *MCP de comité de operación y mantenimiento*

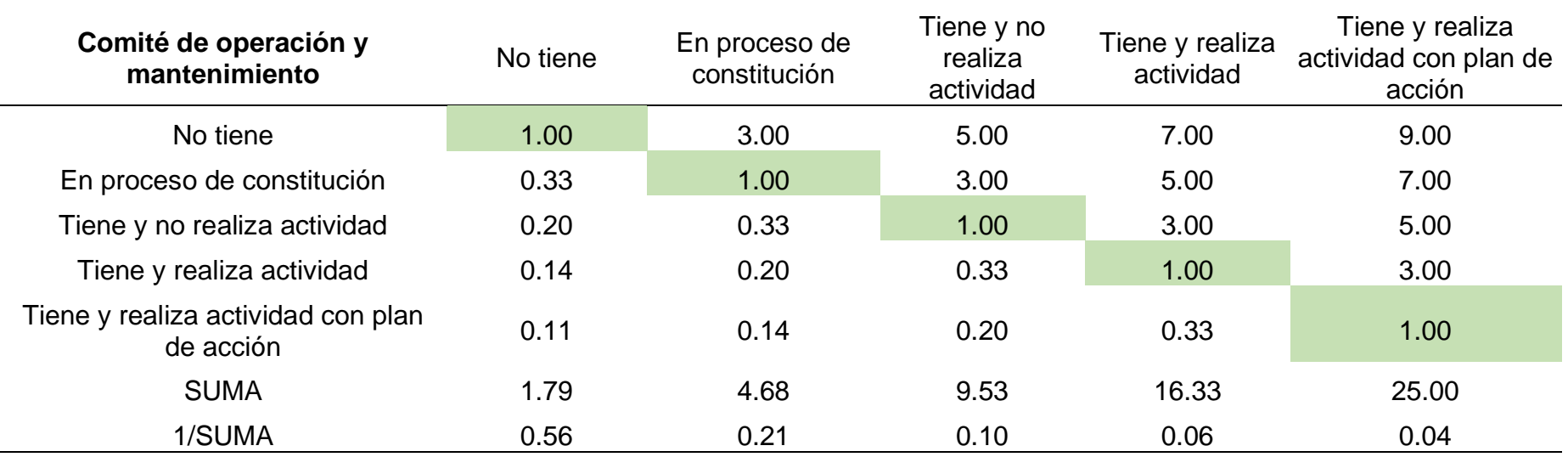

*Nota.* Elaboración Propia, 2024.

Por medio de la Tabla 65 se detalla el cálculo de la matriz de normalización a fin de alcanzar la obtención del peso ponderado.

### **Tabla 65**

*MNP de comité de operación y mantenimiento*

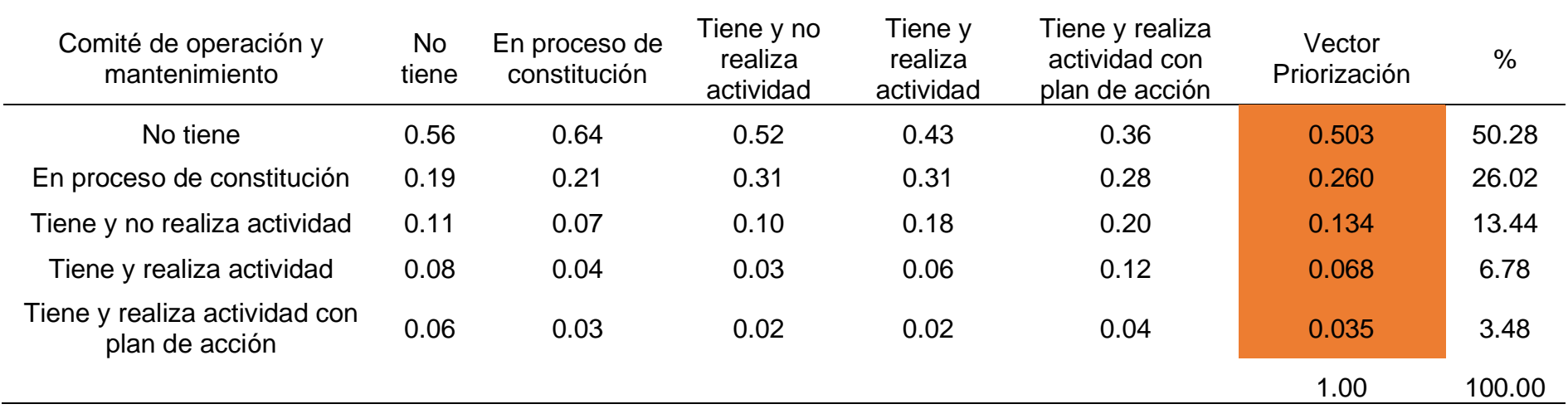

*Nota.* Elaboración Propia, 2024.

Luego se llegó a calcular la matriz de relación de consistencia, para la obtención del promedio:

### **Tabla 66**

*MRCP de comité de operación y mantenimiento*

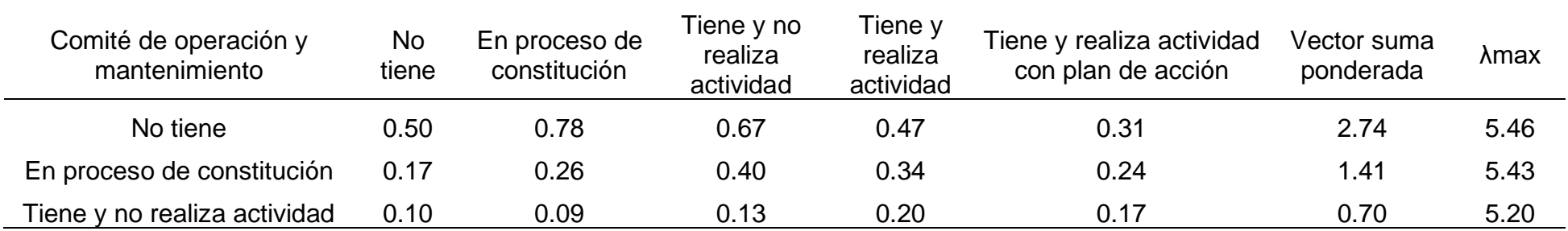

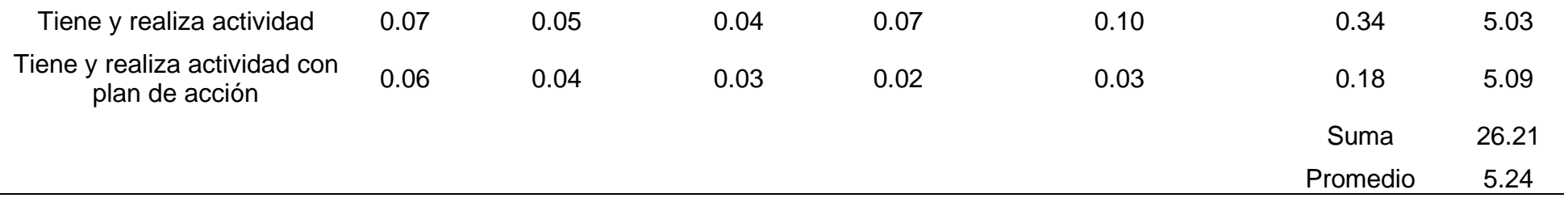

*Nota.* Elaboración Propia, 2024.

El índice de consistencia fue igual a 0.061:

**IC=** 0.24 4

**IC=** 0.061

Mientras que el Índice aleatorio fue igual a 1.115.

### **Tabla 67**

*IA de comité de operación y mantenimiento*

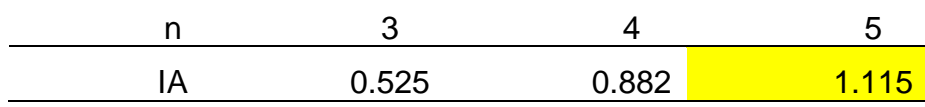

Nota*. Elaboración Propia, 2024.*

Por último, la relación de consistencia es igual a 0.054, debido a que el valor fue inferior a 0.10, se deduce que los principios empleados en la comparativa de pares fue el adecuado.

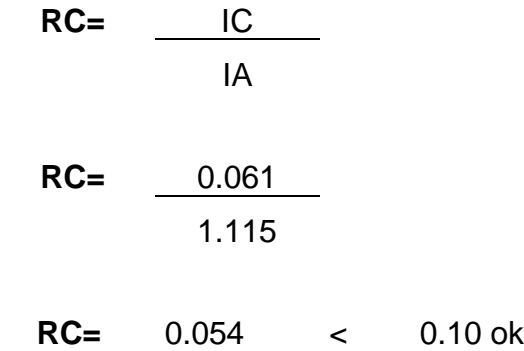

### **a.3.2. Parámetro tipo de acceso a abastecimiento de agua**

Por medio de la Tabla 68 se exhibe la matriz comparativa del parámetro de tipo de acceso a abastecimiento de agua.

### **Tabla 68**

*MCP de tipo de acceso a abastecimiento de agua*

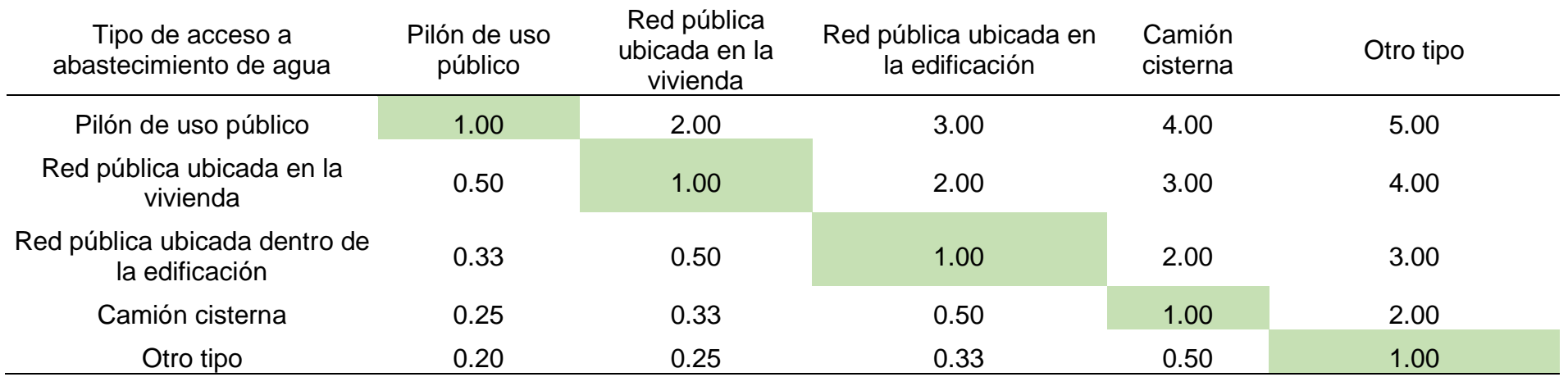

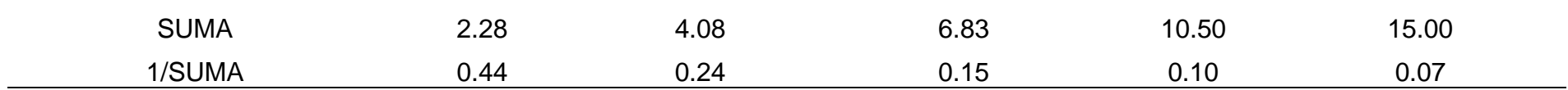

*Nota.* Elaboración Propia, 2024.

En la Tabla 69 se detalla el cálculo de la matriz de normalización para la obtención del peso ponderado.

### **Tabla 69**

*MNP de tipo de acceso a abastecimiento de agua*

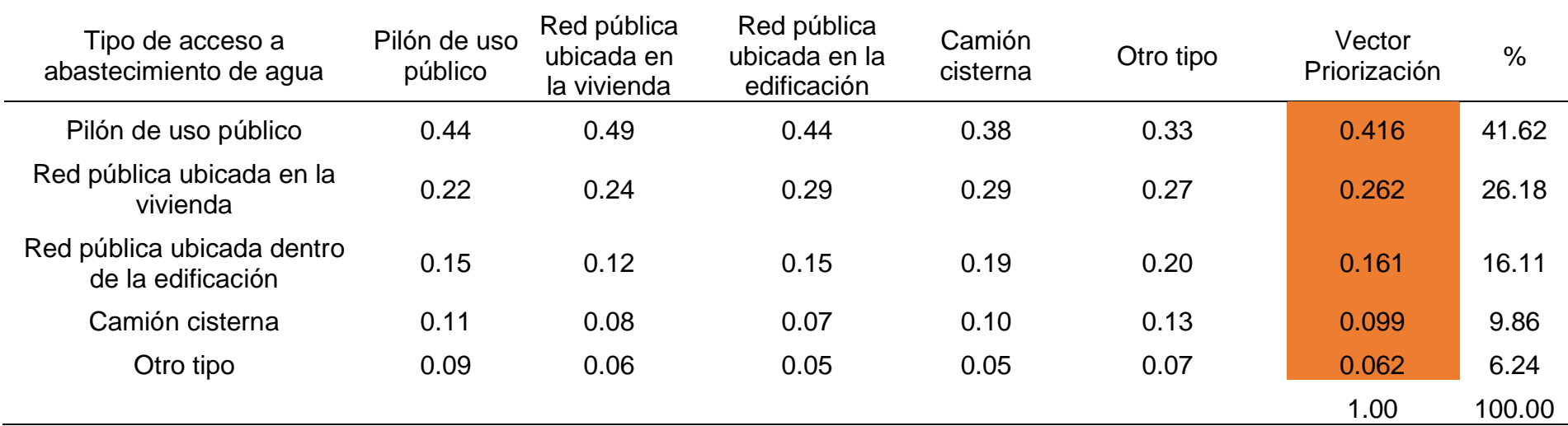

Luego se llegó a calcular la matriz de relación de consistencia, para la obtención del promedio:

### **Tabla 70**

*MRCP de tipo de acceso de abastecimiento de agua* 

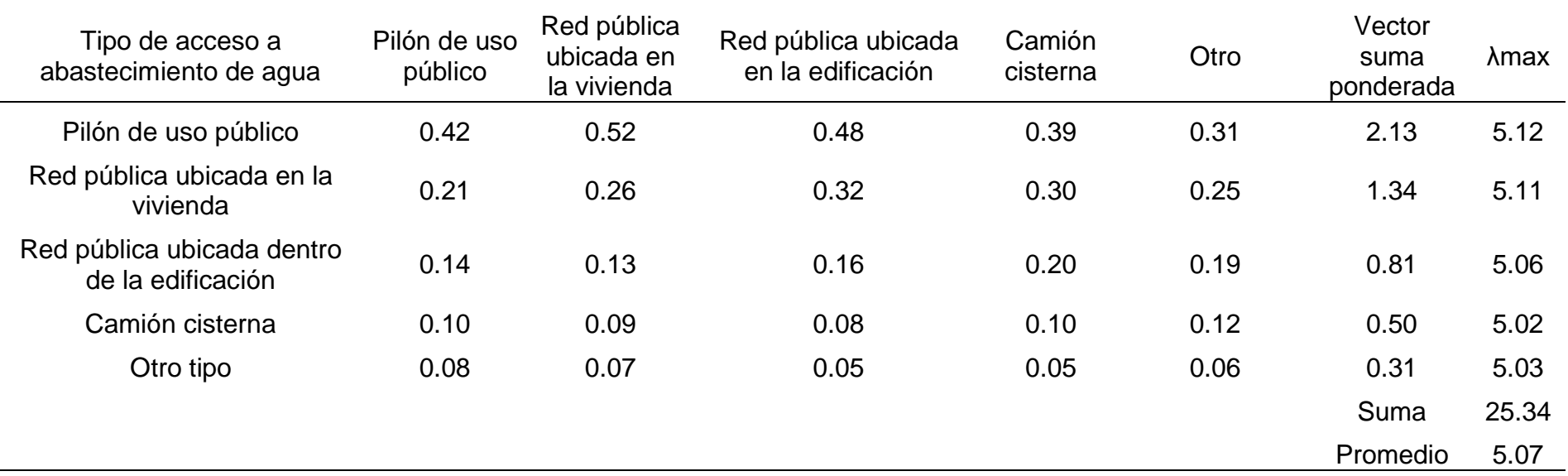

*Nota.* Elaboración Propia, 2024*.*

El índice de consistencia fue igual a 0.017:

**IC=** 0.07 4

**IC=** 0.017

Mientras que el Índice aleatorio fue igual a 1.115.

# **Tabla 71** *IA de tipo de acceso a abastecimiento de agua*

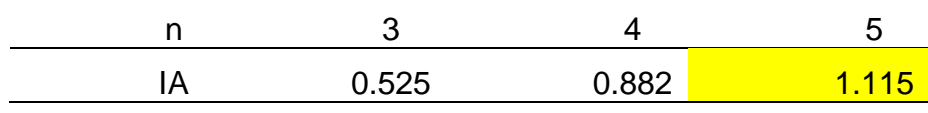

Nota*. Elaboración Propia, 2024.*

Por último, la relación de consistencia es igual a 0.015, debido a que el valor fue inferior a 0.10, se deduce que los principios empleados en la comparativa de pares fue el adecuado.

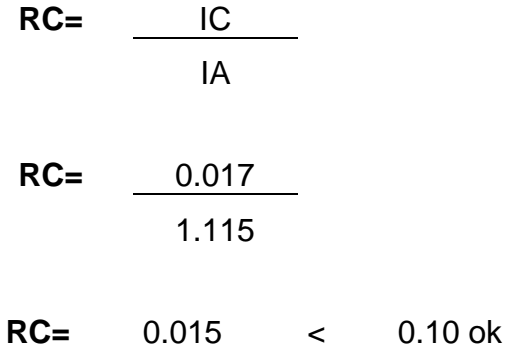

### **a.3.3. Parámetro incumplimiento de regulaciones del uso y ocupación del territorio en la quebrada Corrales**

En la Tabla 72 se muestra la MCP del parámetro de incumplimiento de regulación del uso y ocupación del territorio en la quebrada Corrales.

### **Tabla 72**

*MCP del incumplimiento de regulaciones del uso y ocupación del territorio en la quebrada Corrales*

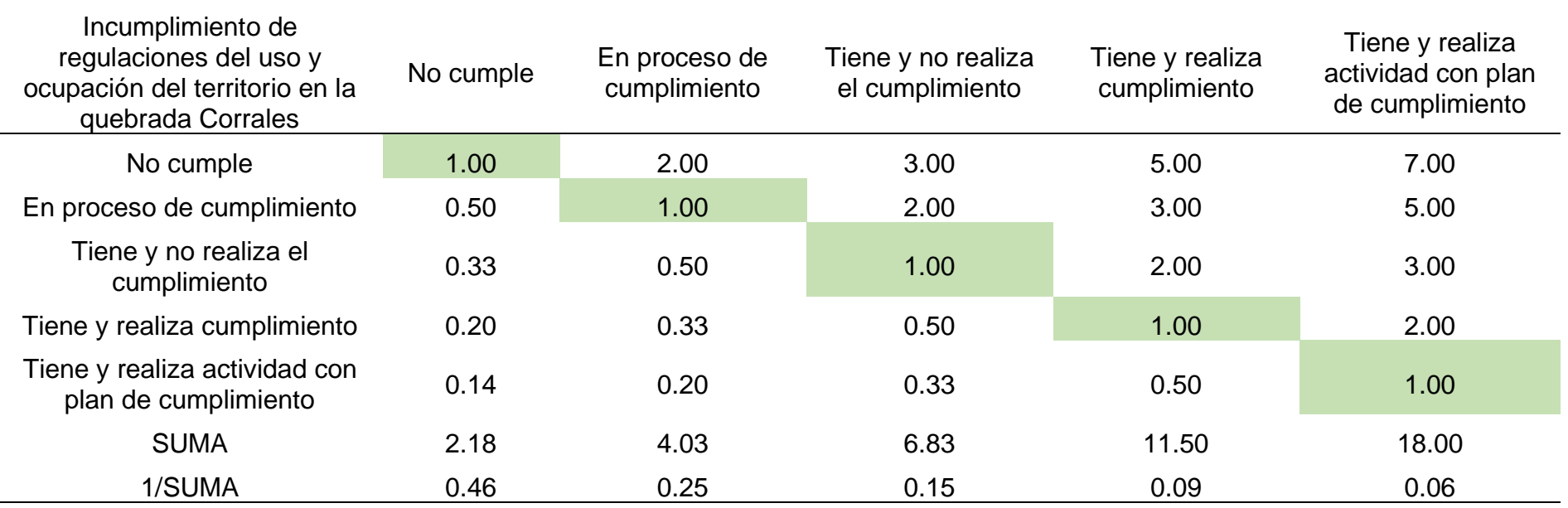

Por medio de la Tabla 73 se llegó a calcular la MNP a fin de alcanzar la obtención del peso ponderado.

### **Tabla 73**

*MNP del incumplimiento de regulaciones del uso y ocupación del territorio en la quebrada Corrales*

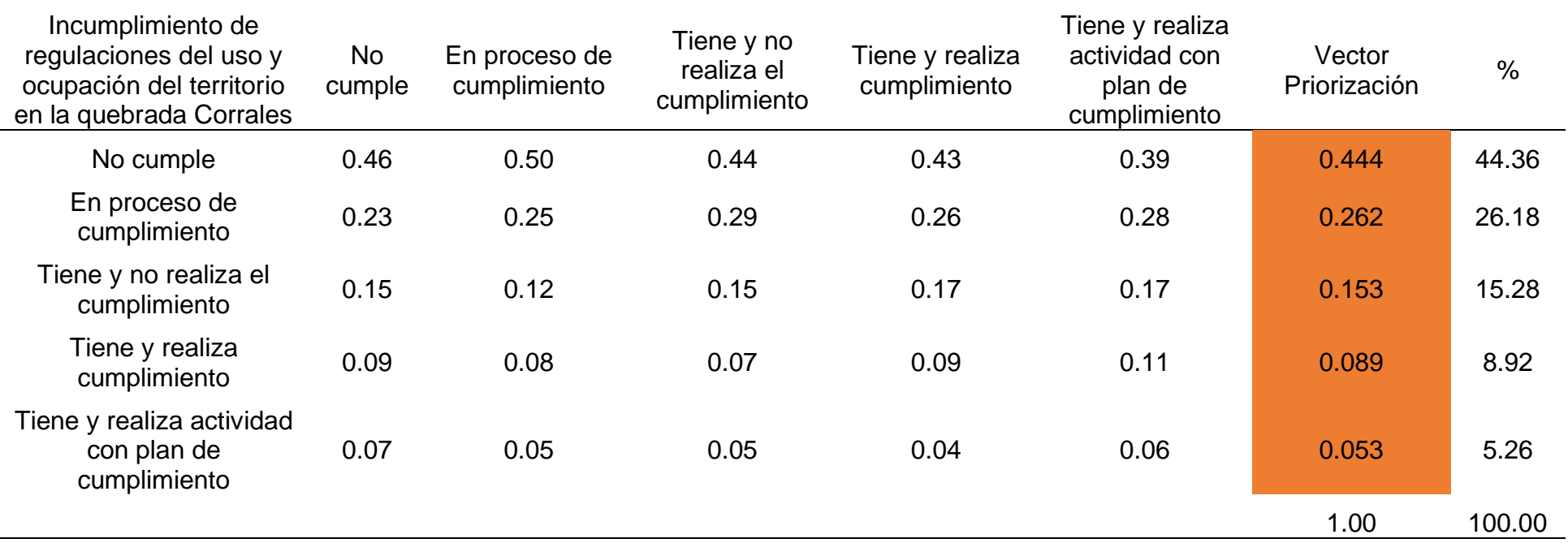

*Nota.* Elaboración Propia, 2024.

Luego se llegó a calcular la MRCP, para la obtención del promedio:

# **Tabla 74**

*MRCP del incumplimiento de regulaciones del uso y ocupación del territorio en la quebrada Corrales*

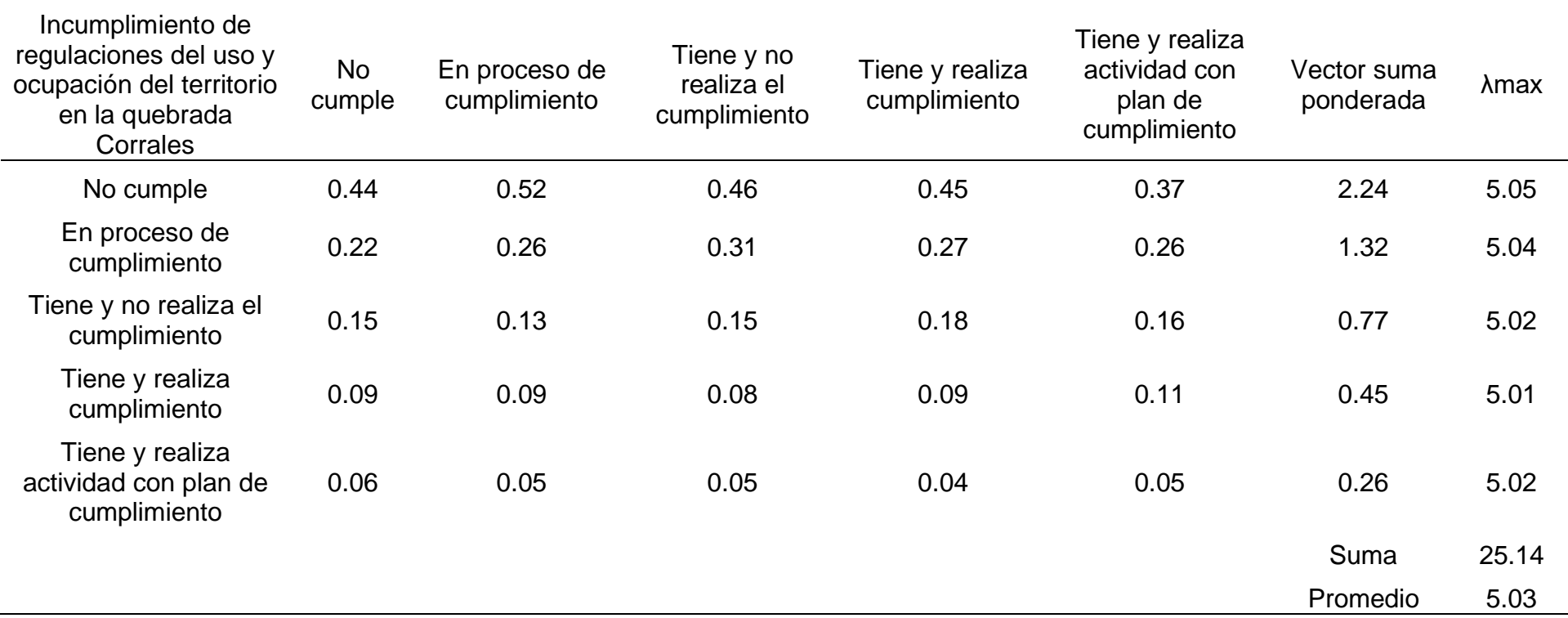

El índice de consistencia fue igual a 0.007:

$$
IC = \frac{0.03}{4}
$$

**IC=** 0.007

Mientras que el índice aleatorio del parámetro en mención fue de 1.115

#### **Tabla 75**

*IA del incumplimiento de regulaciones del uso y ocupación del territorio en la quebrada Corrales*

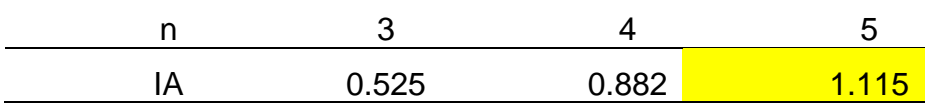

Nota*. Elaboración Propia, 2024.*

Por último, la relación de consistencia es igual a 0.006, debido a que el valor fue inferior a 0.10, se deduce que los principios empleados en la comparativa de pares fue el adecuado.

**RC=** IC IA **RC=** 0.007 1.115

**RC=** 0.006 < 0.10 Ok

#### **a.4. Análisis de la resiliencia social**

Se realizó el análisis de cada parámetro de fragilidad mencionados dentro de la Tabla 76.

# **Tabla 76** *MCP del parámetro de resiliencia en la dimensión social*

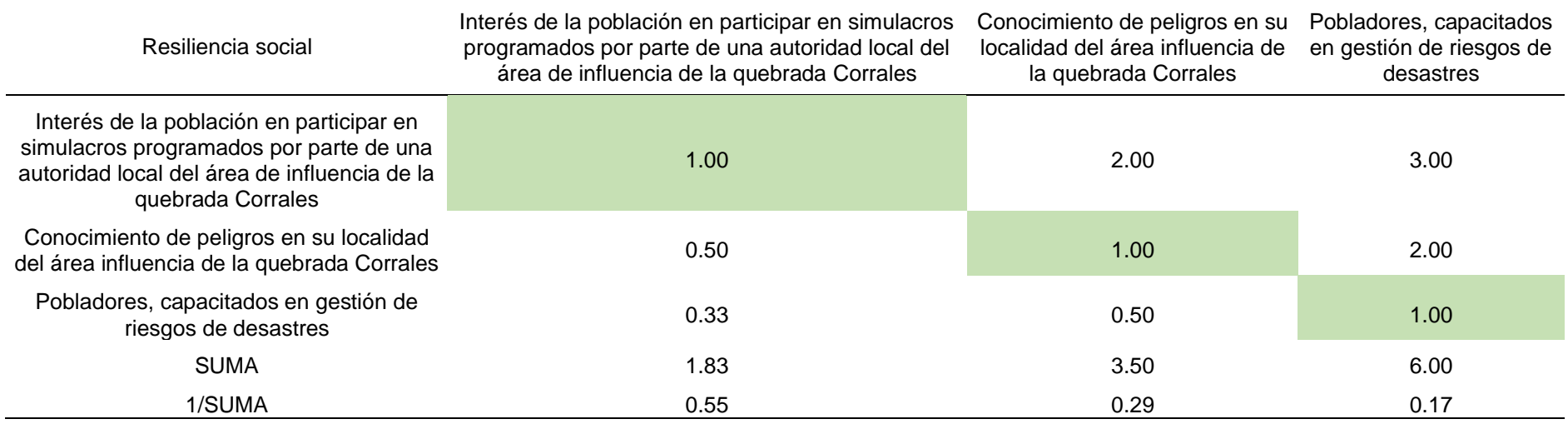

*Nota.* Elaboración Propia, 2024.

Por medio de la Tabla 77 se llegó a calcular la matriz de normalización para la obtención del peso ponderado.

### **Tabla 77**

*MNP del parámetro de la resiliencia en la dimensión social*

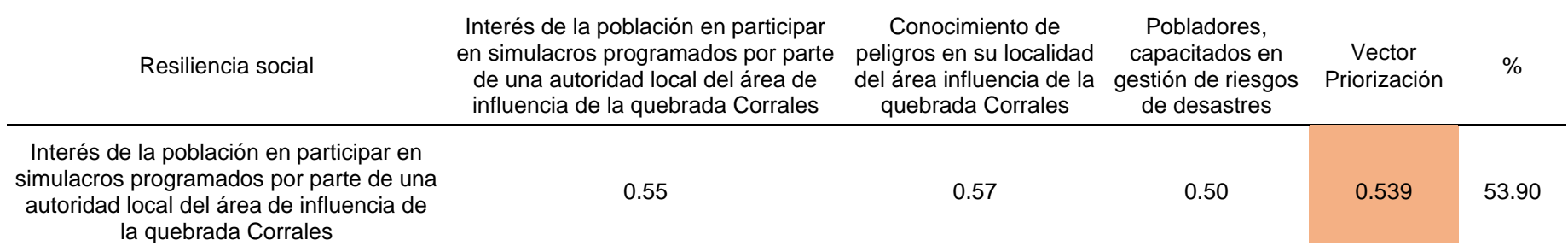

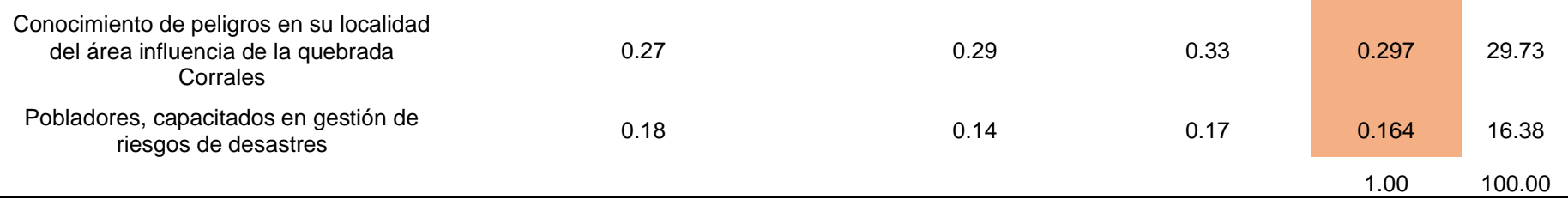

### *Nota.* Elaboración Propia, 2024*.*

Luego se llegó a calcular la matriz de relación de consistencia, para la obtención del promedio:

### **Tabla 78**

# *MRCP del parámetro de la resiliencia en la dimensión social*

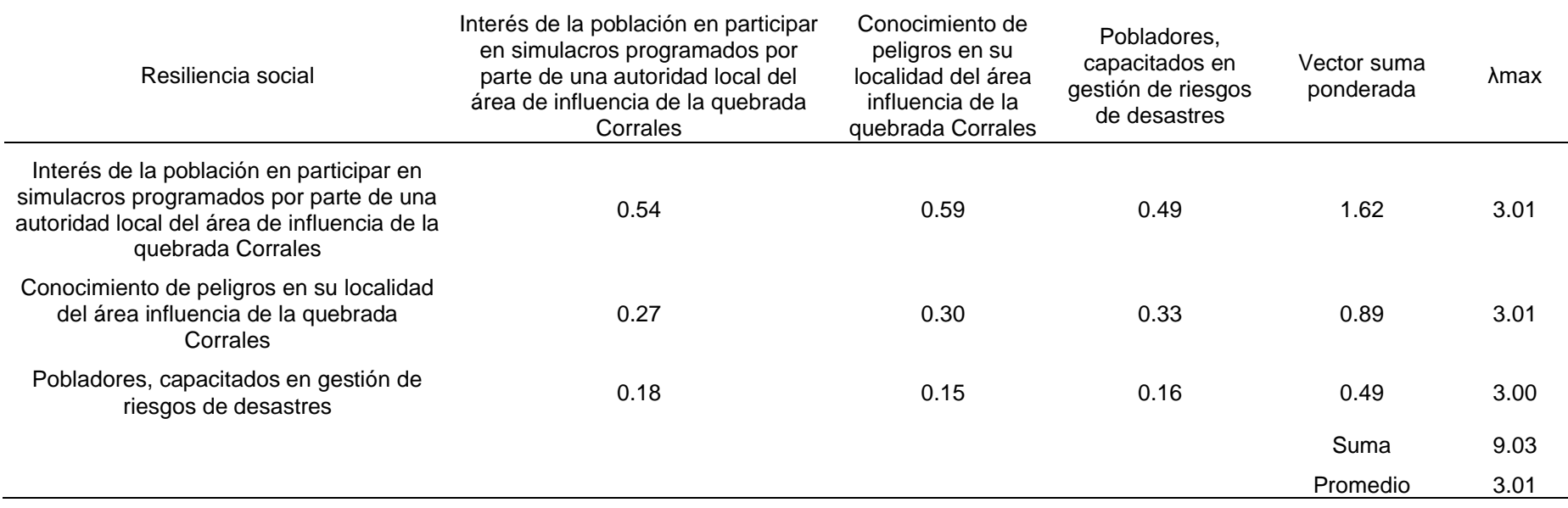

El índice de consistencia fue igual a 0.005:

$$
IC = \frac{0.01}{2}
$$

$$
IC = 0.005
$$

Mientras que el índice aleatorio del parámetro en mención fue de 0.525.

#### **Tabla 79**

*IA del parámetro de la resiliencia en la dimensión social*

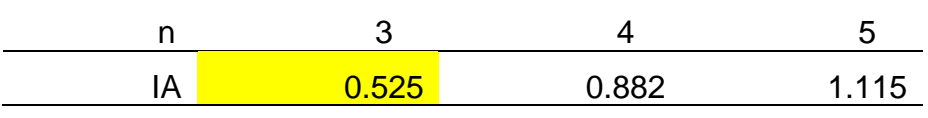

Nota*. Elaboración Propia, 2024.*

Por último, la relación de consistencia es igual a 0.009, debido a que el valor fue inferior a 0.10, se deduce que los principios empleados en la comparativa de pares fue el adecuado.

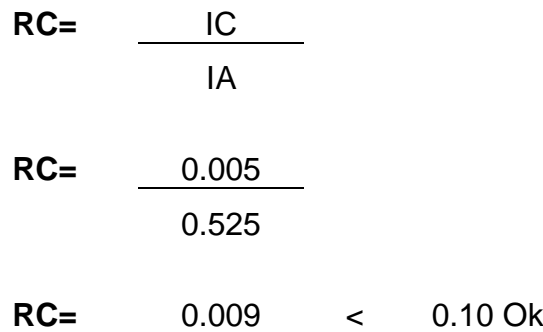

A continuación, se detalla el análisis de cada parámetro de resiliencia social.

**a.4.1. Parámetro interés de la población en participar en simulacros programados por parte de una autoridad local del área de influencia de la quebrada Corrales**

Por medio de la Tabla 80 se detalla la matriz comparativa de pares del parámetro correspondiente:

### **Tabla 80**

*MCP del parámetro de interés de participación en simulacros programados por parte de autoridad local en quebrada Corrales* 

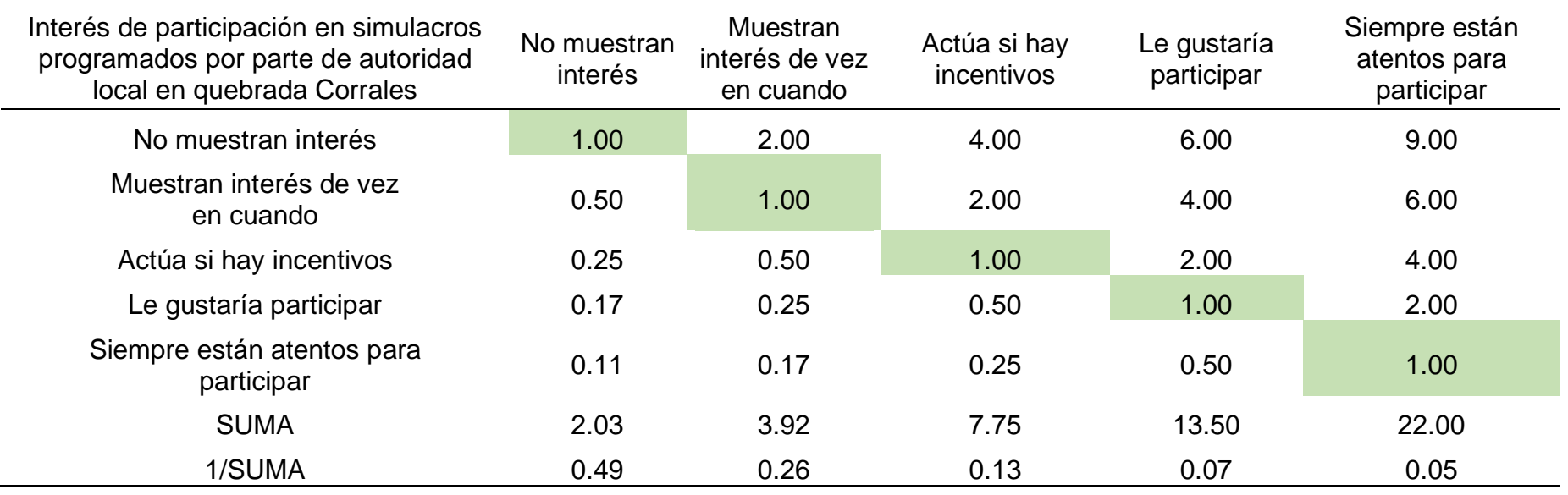

*Nota*. Elaboración Propia, 2024.

Por medio de la Tabla 81 se llegó a calcular la matriz de normalización para la obtención del peso ponderado.

### **Tabla 81**

*MNP del parámetro de interés de participación en simulacros programados por parte de autoridad local en quebrada Corrales*

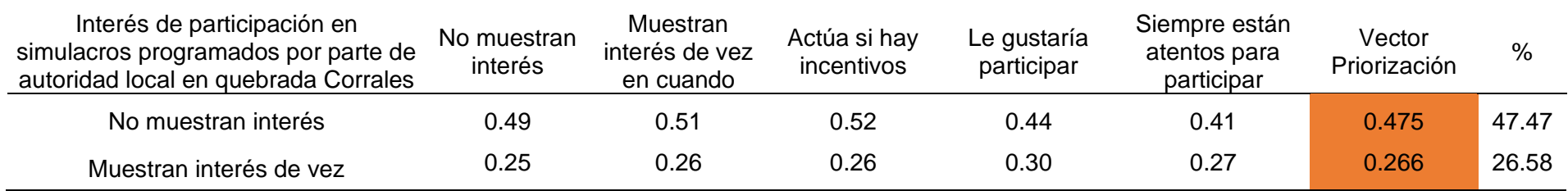

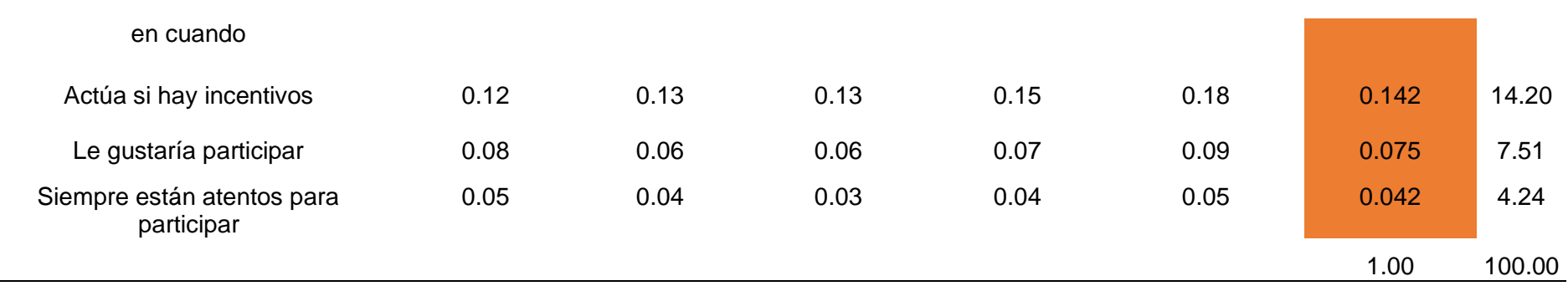

*Nota*. Elaboración Propia, 2024.

Luego se llegó a calcular la matriz de relación de consistencia, para la obtención del promedio:

### **Tabla 82**

*MRCP del parámetro de interés de participación en simulacros programados por parte de autoridad local en quebrada Corrales*

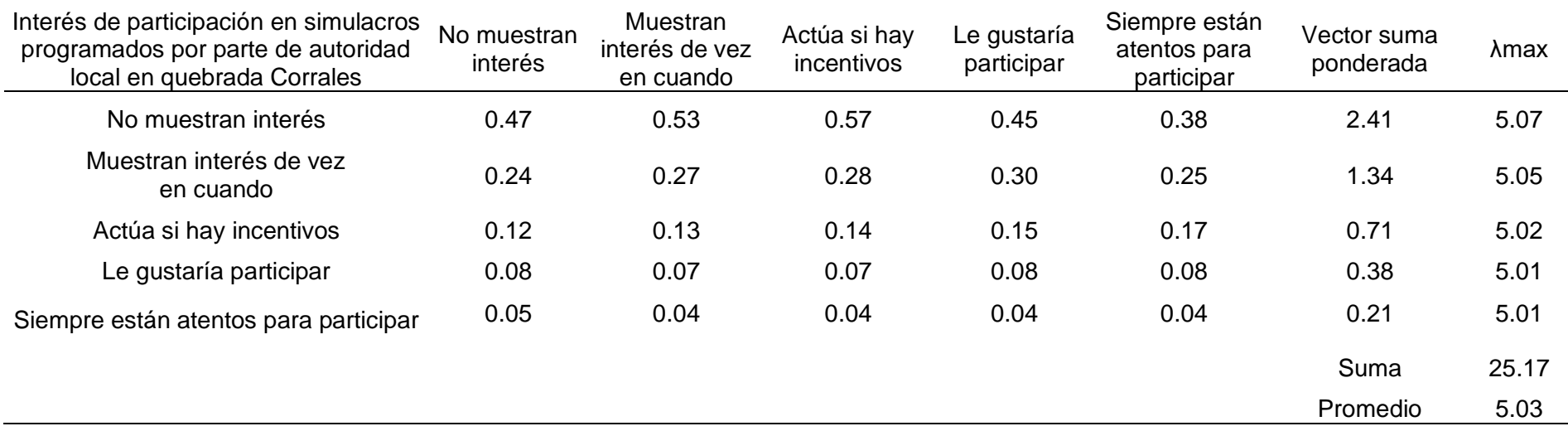

El índice de consistencia fue igual a 0.008:

$$
IC = \frac{0.03}{4}
$$

**IC=** 0.008

Mientras que el índice aleatorio del parámetro en mención fue de 1.115.

#### **Tabla 83**

*IA del parámetro de interés de participación en simulacros programados por parte de autoridad local en quebrada Corrales*

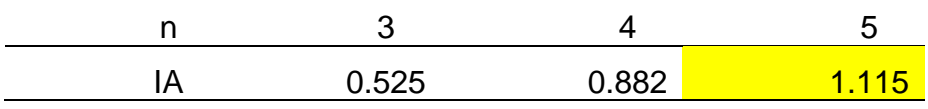

Nota*. Elaboración Propia, 2024.*

Por último, la relación de consistencia es igual a 0.007, debido a que el valor fue inferior a 0.10, se deduce que los principios empleados en la comparativa de pares fue el adecuado.

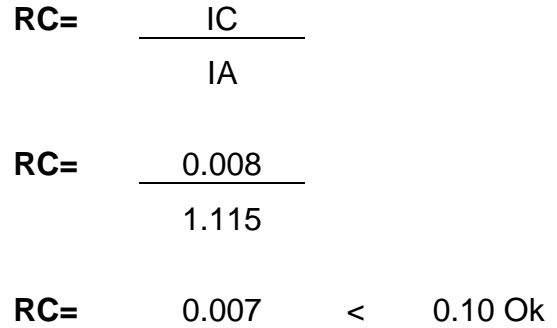

# **a.4.2. Parámetro conocimiento de peligros en su localidad del área influencia de la quebrada Corrales**

Por medio de la Tabla 84 se detalla la matriz comparativa de pares del parámetro correspondiente.

### **Tabla 84**

*MCP del parámetro de conocimientos de peligros en su localidad del área influencia de la quebrada Corrales* 

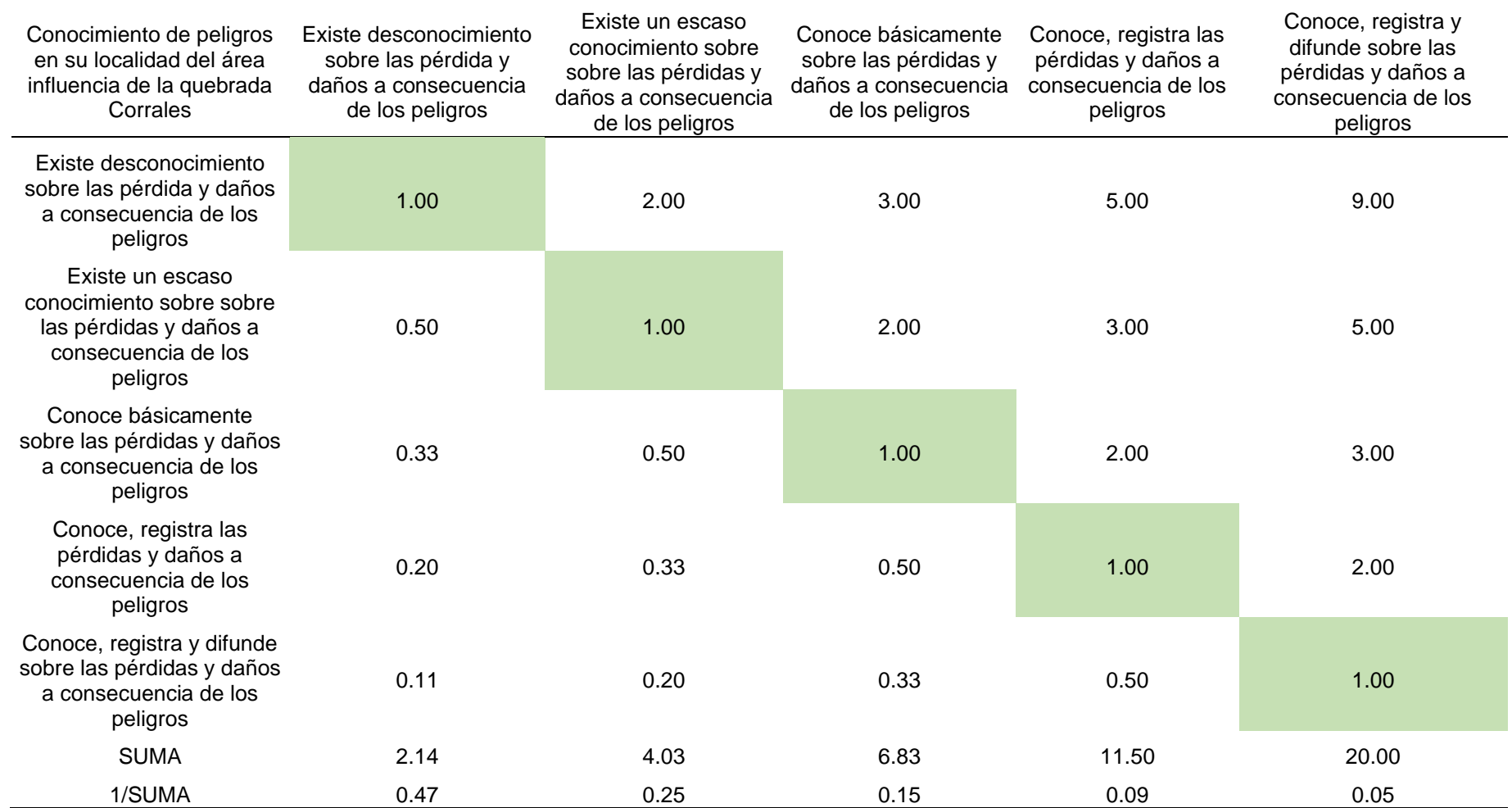

Por medio de la Tabla 85 se detalla el cálculo de la matriz de normalización para la obtención del peso ponderado.

### **Tabla 85**

*MNP del parámetro de conocimientos de peligros en su localidad del área influencia de la quebrada Corrales* 

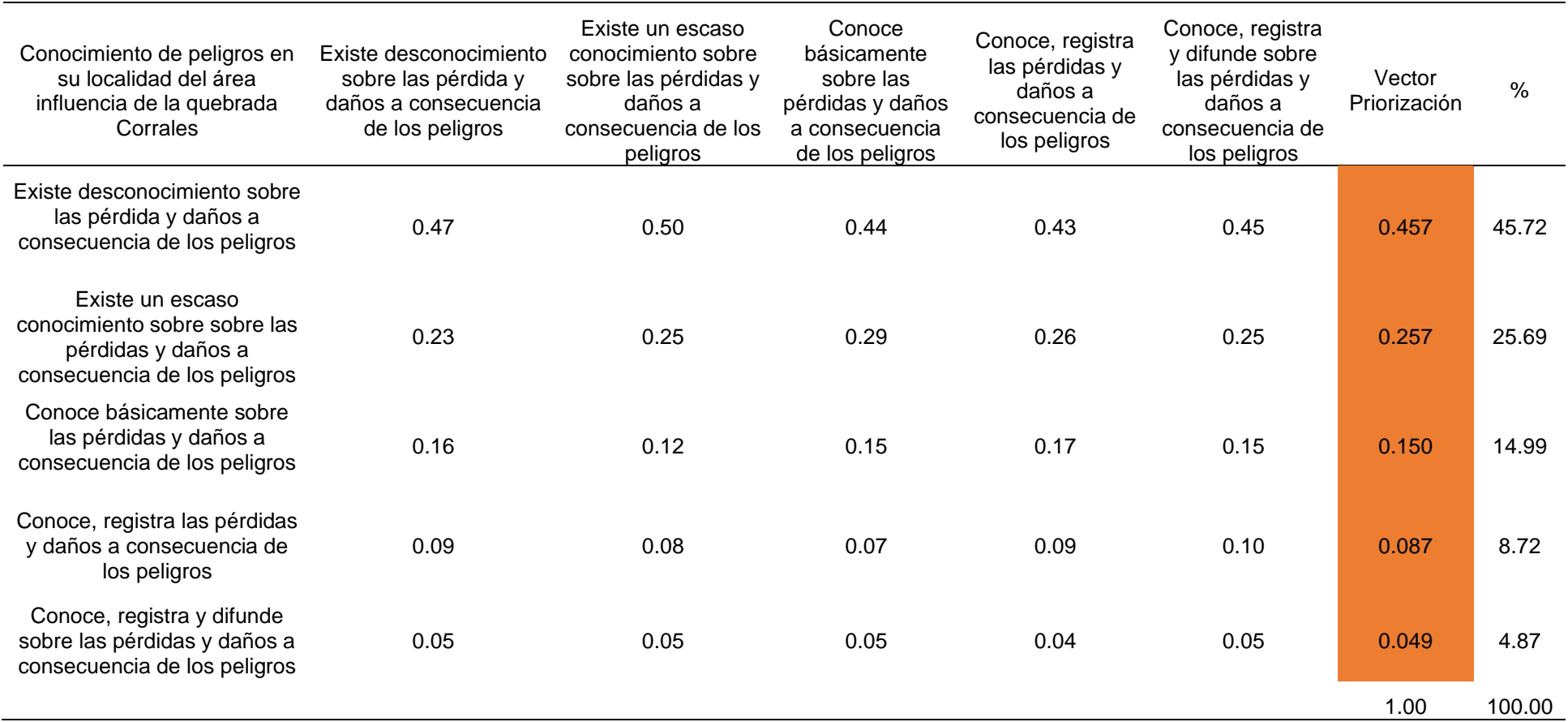

*Nota.* Elaboración Propia, 2024.

Luego se llegó a calcular la matriz de relación de consistencia, para la obtención del promedio:

### **Tabla 86**

*MRCP del parámetro de conocimientos de peligros en su localidad del área influencia de la quebrada Corrales* 

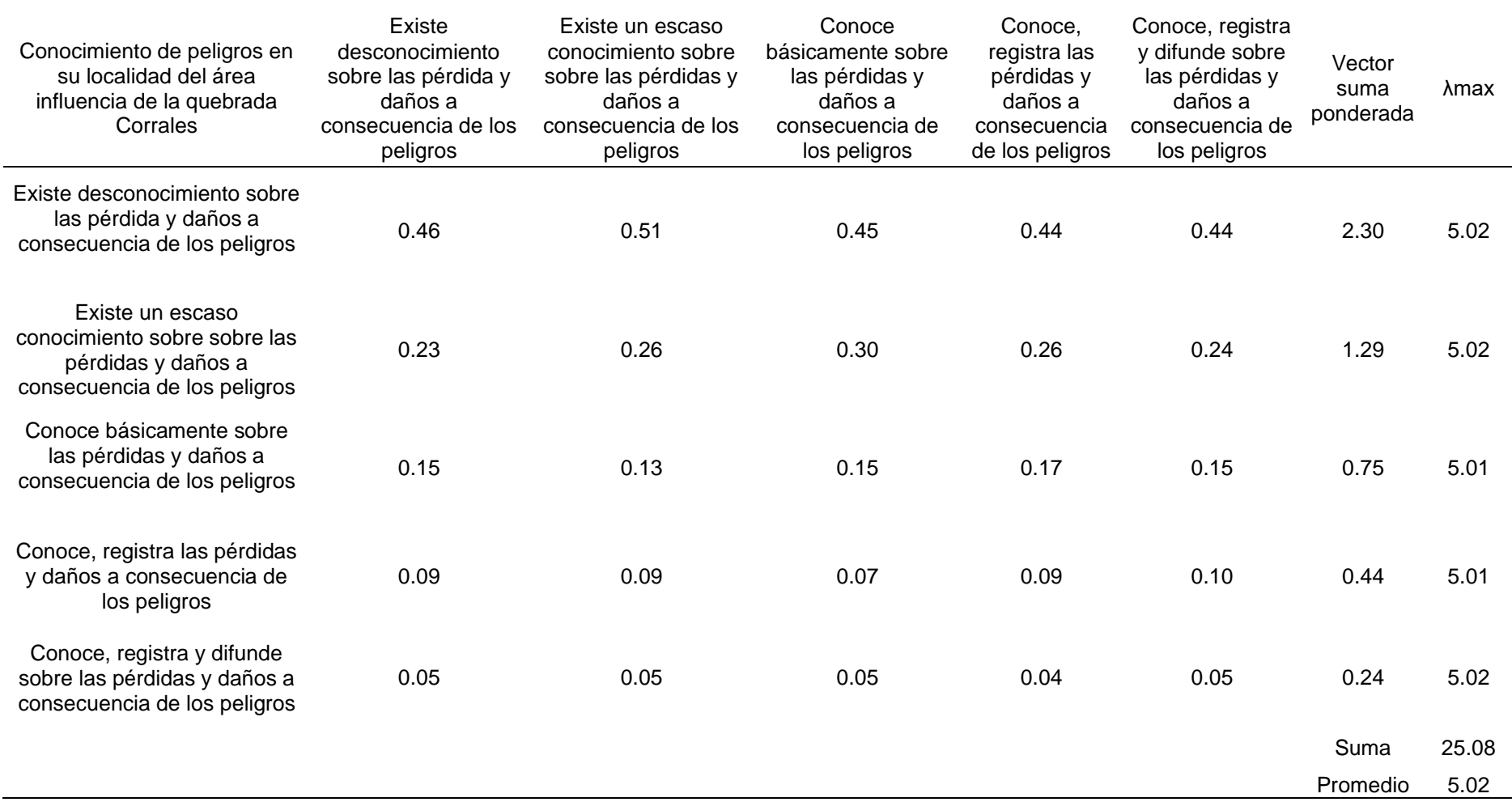

El índice de consistencia fue igual a 0.004:

$$
IC = \frac{0.02}{4}
$$
  
IC = 0.004

Mientras que el índice aleatorio del parámetro en mención fue de 1.115.

#### **Tabla 87**

*IA del parámetro de conocimientos de peligros en su localidad del área influencia de la quebrada Corrales* 

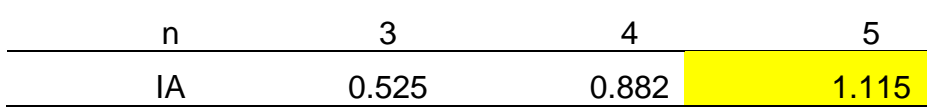

Nota*. Elaboración Propia, 2024.*

Por último, la relación de consistencia es igual a 0.004, debido a que el valor fue inferior a 0.10, se deduce que los principios empleados en la comparativa de pares fue el adecuado.

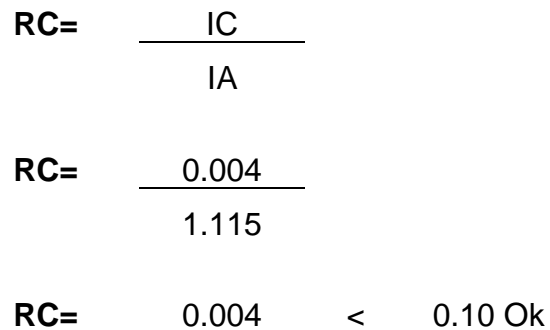

#### **a.4.3. Parámetros pobladores capacitados en gestión de riesgo de desastre**

Por medio de la Tabla 88 se detalla la matriz comparativa de pares del parámetro correspondiente.

### **Tabla 88**

*MCP del parámetro de pobladores capacitados en GRD*

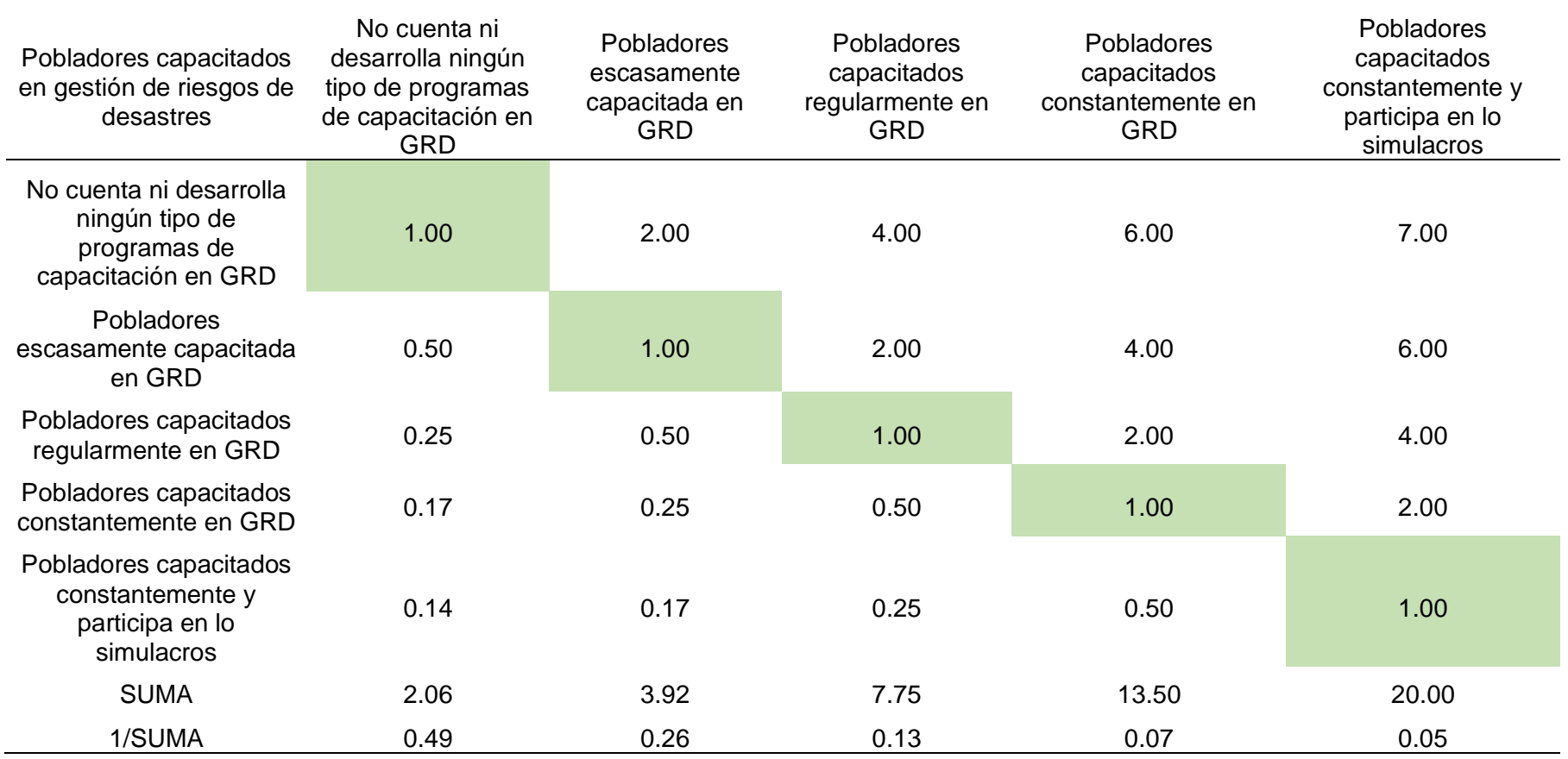

Por medio de la Tabla 89 se llegó a calcular la matriz de normalización para la obtención del peso ponderado.

### **Tabla 89**

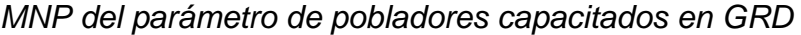

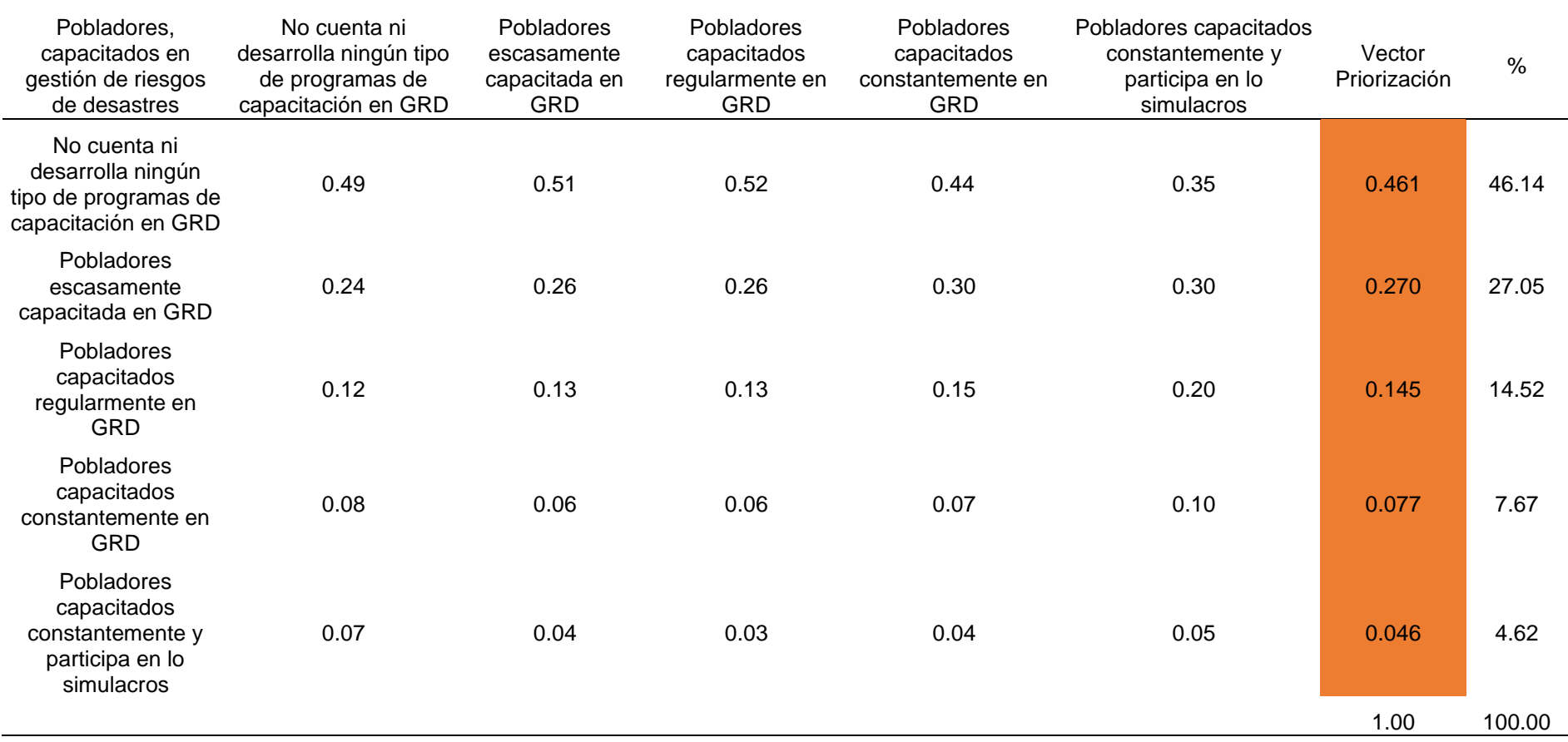

Luego se llegó a calcular la matriz de relación de consistencia, para la obtención del promedio:

### **Tabla 90**

# *MRCP del parámetro de pobladores capacitados en GRD*

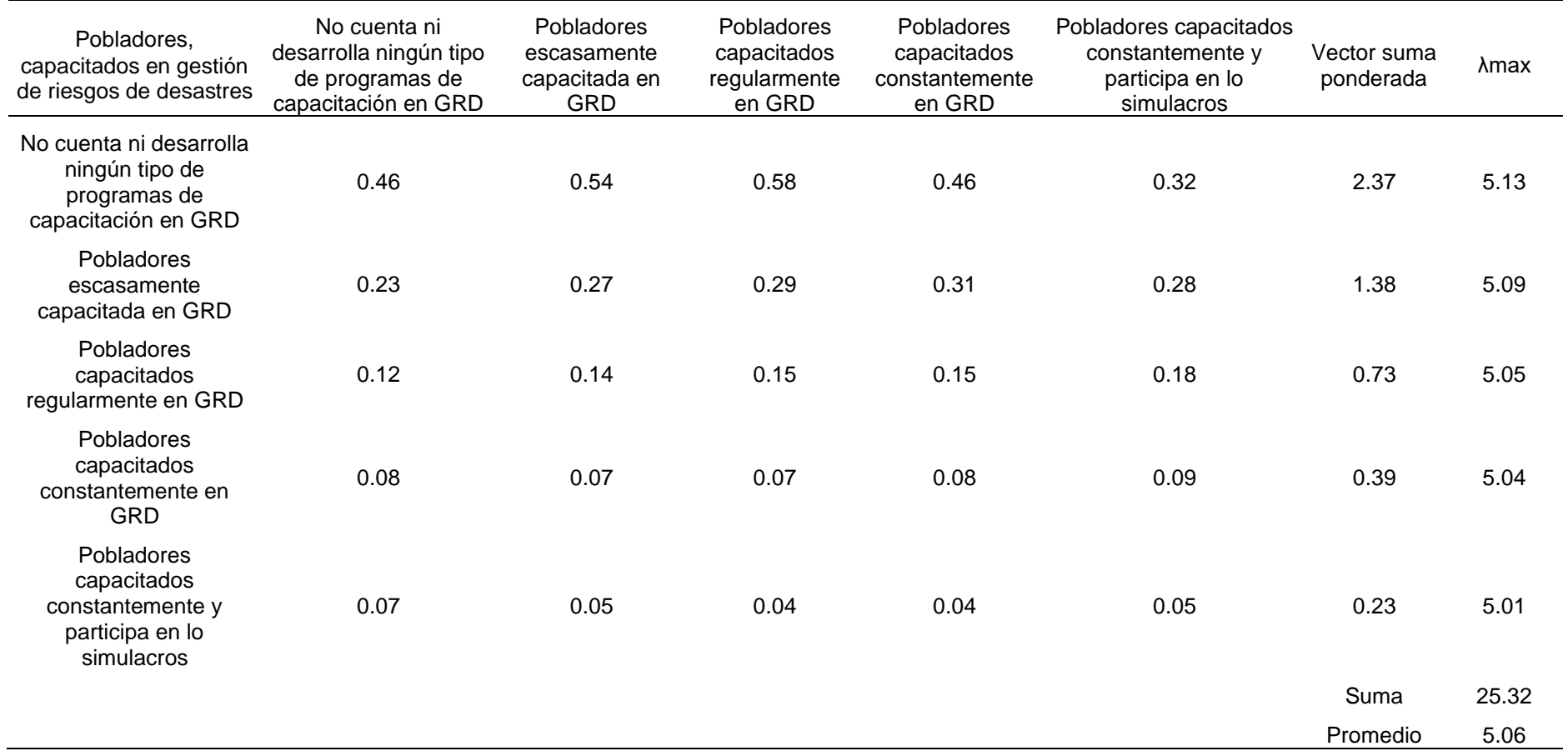

El índice de consistencia fue igual a 0.016:

$$
IC = \frac{0.06}{4}
$$

$$
IC = 0.016
$$

Mientras que el índice aleatorio del parámetro en mención fue de 1.115.

#### **Tabla 91**

*IA del del parámetro de pobladores capacitados en GRD*

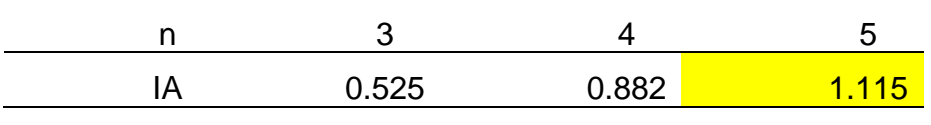

Nota*. Elaboración Propia, 2024.*

Por último, la relación de consistencia es igual a 0.015, debido a que el valor fue inferior a 0.10, se deduce que los principios empleados en la comparativa de pares fue el adecuado.

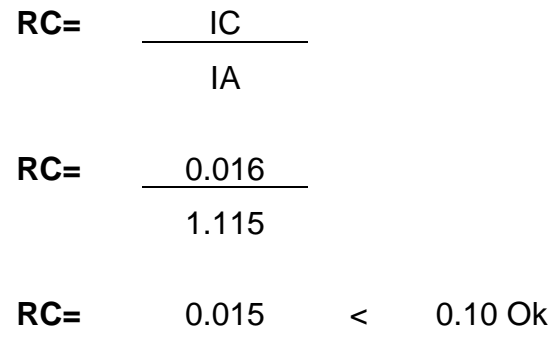

### **b. Análisis de la dimensión física**

Respecto a este análisis solo se evaluaron los parámetros indicados a continuación:

### **Figura 27**

*Parámetros de dimensión social* 

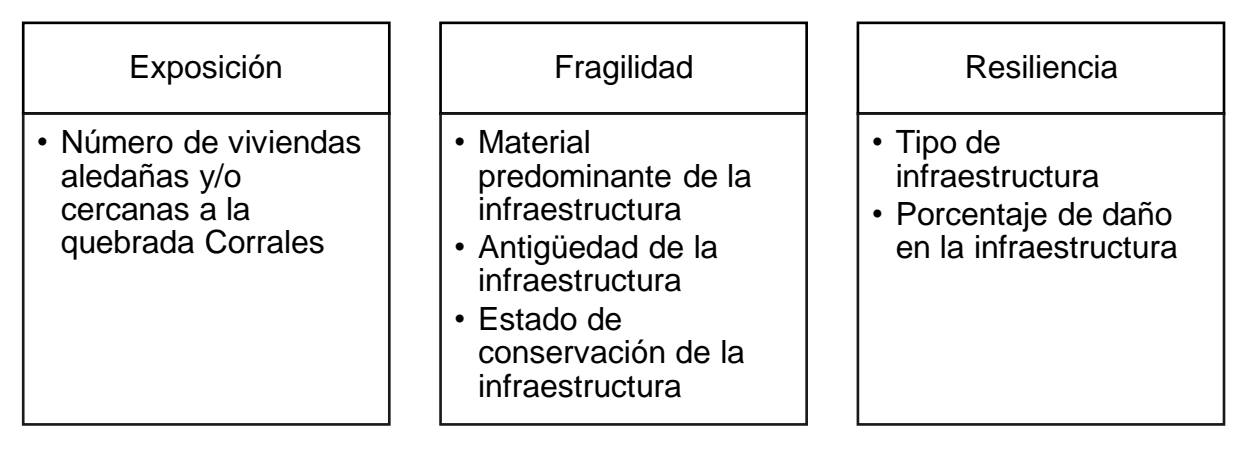

*Nota.* Elaboración Propia, 2024.

### **b.1. Ponderación de los factores de la dimensión física**

Continuando con ello, logra ser detallada la ponderación de los factores de exposición, fragilidad y resiliencia, tal como se muestra a través de la Tabla 92.

#### **Tabla 92**

*MCP de los factores de dimensión física*

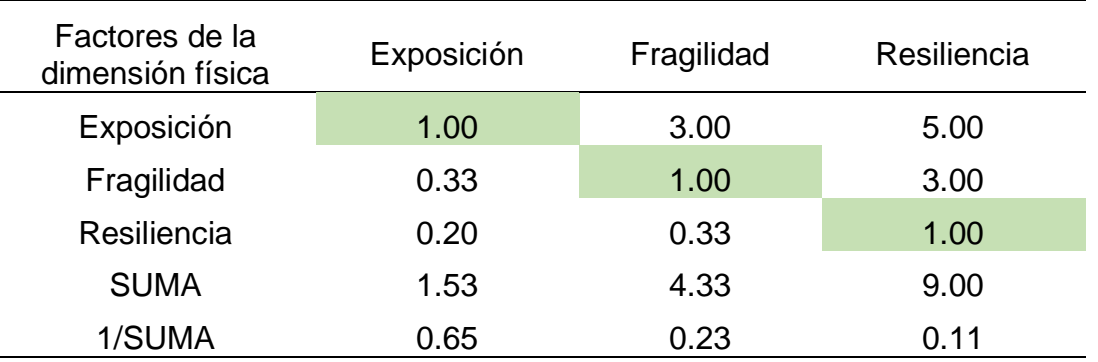

*Nota.* Elaboración Propia, 2024.

Por medio de la Tabla 93 se detalla el cálculo de la matriz de normalización respecto a la obtención del peso ponderado.

#### **Tabla 93** *MNP del factor de la dimensión física*

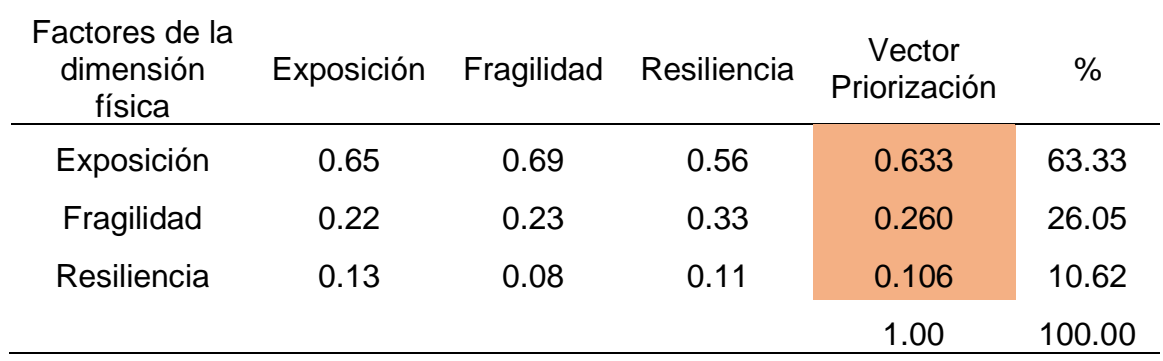

*Nota.* Elaboración Propia, 2024.

A continuación, se muestra el cálculo de la matriz de relación de consistencia, para obtener el promedio:

### **Tabla 94**

*MRCP del factor de dimensión física* 

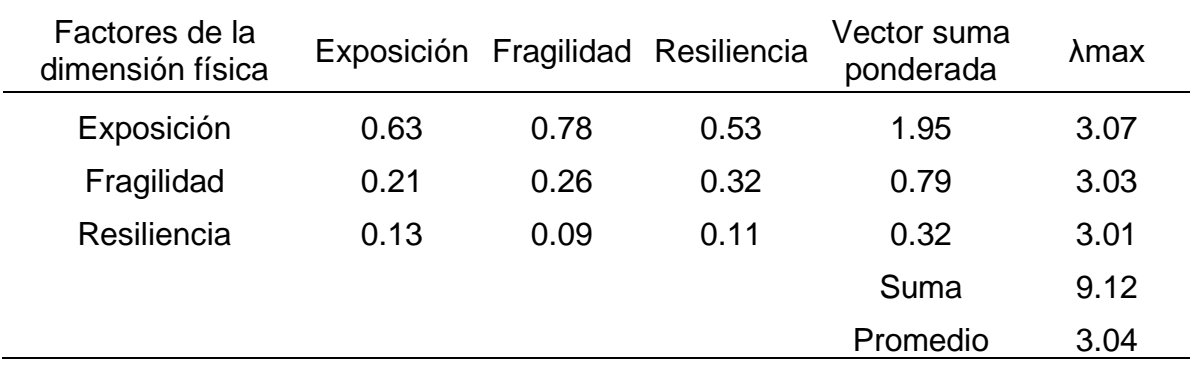

*Nota*. Elaboración Propia, 2024.

El índice de consistencia fue igual a 0.019:

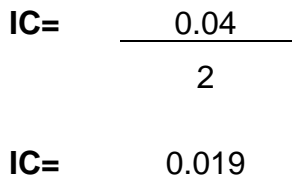

Mientras que el Índice aleatorio fue igual a 0.525.

### **Tabla 95**

*IA del factor de dimensión física*

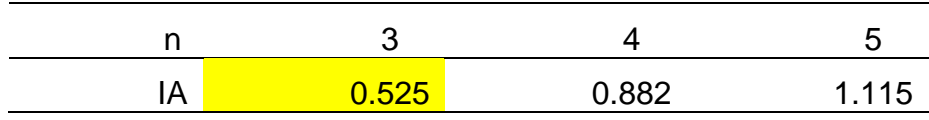

Por último, la relación de consistencia es igual a 0.037, debido a que el valor fue inferior a 0.10, se deduce que los principios empleados en la comparativa de pares fue el adecuado.

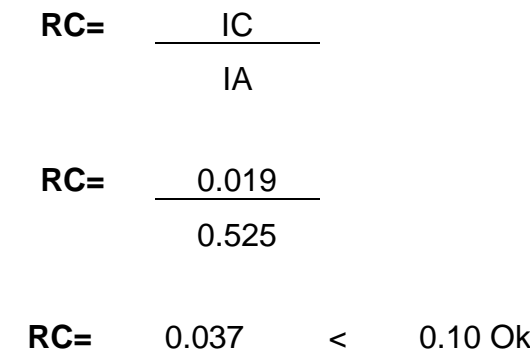

### **b.2. Análisis de la exposición física**

La exposición social logró tener un único parámetro de evaluación el cual es el número de viviendas cercanas o aledañas a la quebrada Corrales con un valor de 1.00.

### **Tabla 96**

Número de viviendas aledañas y/o cercanas a la quebrada Corrales Más de 40 viviendas De 31 a 39 viviendas De 21 a 30 viviendas De 11 a 20 viviendas 0 a 10 viviendas Más de 40. **1.00 2.00 4.00 6.00 8.00** De 31 a 39. 0.50 1.00 2.00 4.00 6.00 De 21 a 30 0.25 0.50 1.00 2.00 4.00 De 11 a 20 0.17 0.25 0.50 1.00 2.00 0 a 10 0.13 0.17 0.25 0.50 <mark>1.00</mark> SUMA 2.04 3.92 7.75 13.50 21.00 1/SUMA 0.49 0.26 0.13 0.07 0.05

*MCP del parámetro de número de viviendas cercanas a la quebrada Corrales*

*Nota.* Elaboración Propia, 2024.

Por medio de la Tabla 97 logra ser detallado el cálculo de la MNP para la obtención del peso ponderado.

### **Tabla 97** *MNP del parámetro de número de viviendas cercanas a la quebrada Corrales*

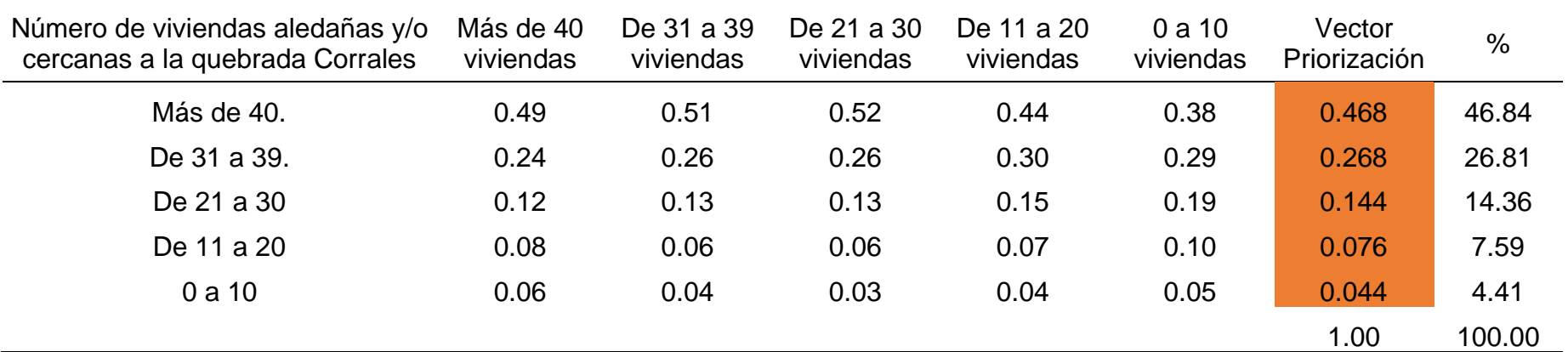

*Nota.* Elaboración Propia, 2024.

Continuando con ello, se exhibe el cálculo de la MRCP, para obtener el promedio:

### **Tabla 98**

*MRCP del parámetro de número de viviendas cercanas a la quebrada Corrales*

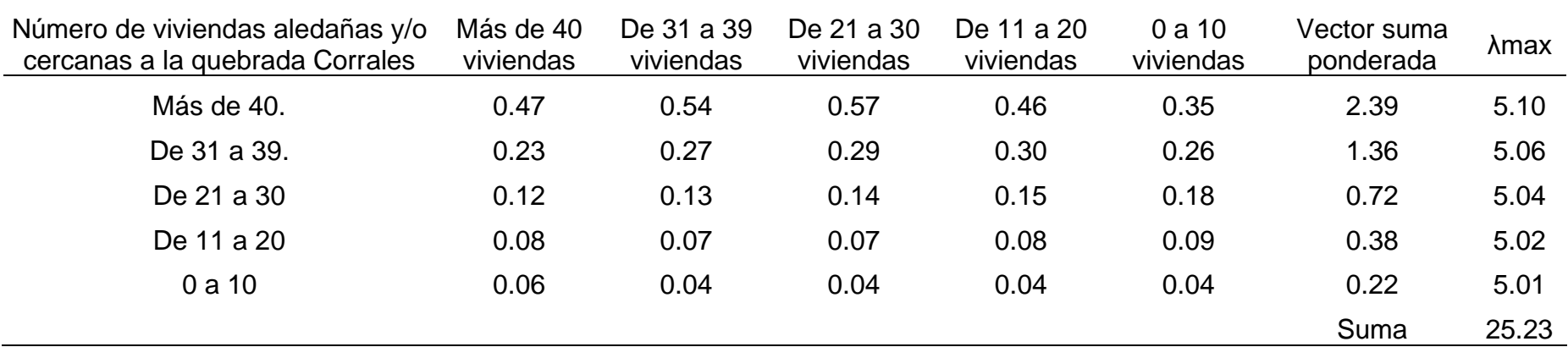

*Nota.* Elaboración Propia, 2024.

El índice de consistencia fue igual a 0.012:

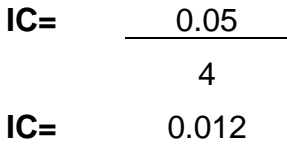

Mientras que el índice aleatorio del parámetro en mención fue de 1.115.

#### **Tabla 99**

*IA del parámetro de número de viviendas cercanas a la quebrada Corrales*

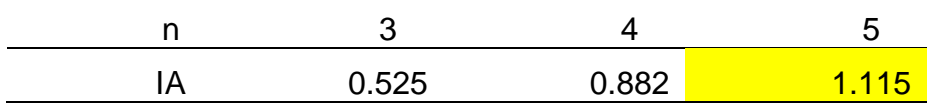

*Nota.* Elaboración Propia, 2024.

Por último, la relación de consistencia es igual a 0.010, debido a que el valor fue inferior a 0.10, se deduce que los principios empleados en la comparativa de pares fue el adecuado.

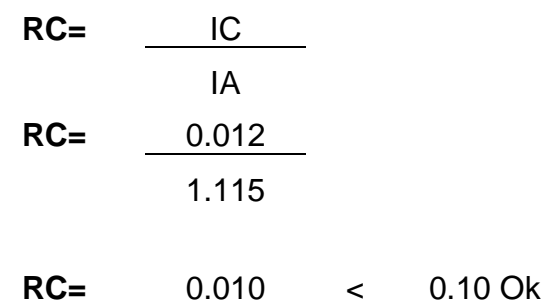

### **b.3. Análisis de la fragilidad física**

A continuación, se detalla el análisis de los parámetros de la fragilidad, los cuales se muestran en la Tabla 100.

### **Tabla 100**

*MCP del parámetro de la fragilidad en la dimensión física* 

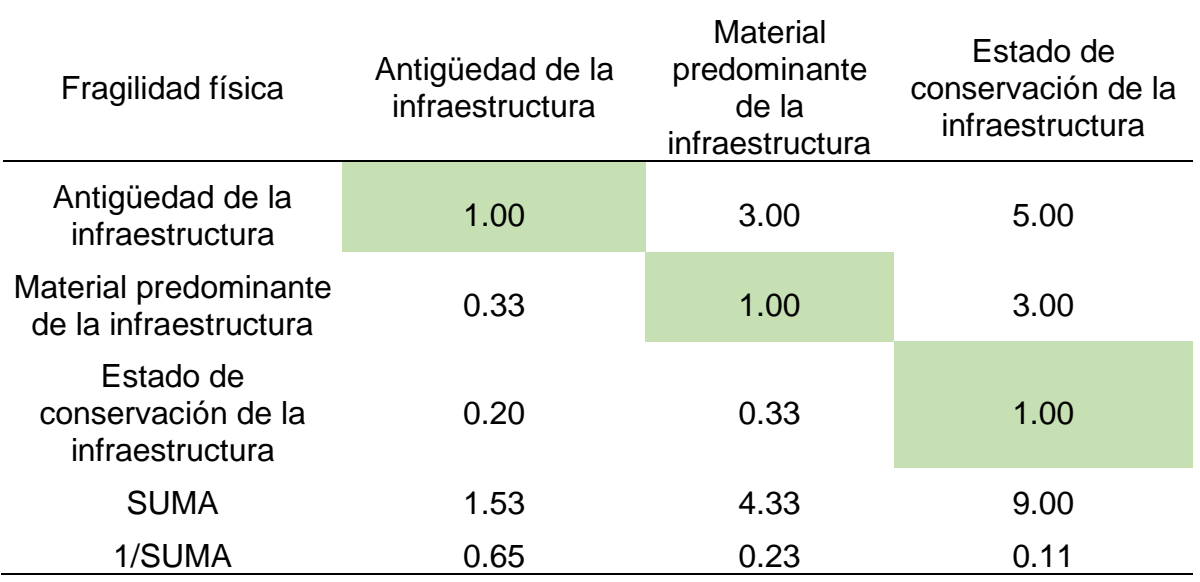

*Nota.* Elaboración Propia, 2024*.*

Por medio de la Tabla 101 se muestra la matriz de normalización de pares del parámetro en mención:

### **Tabla 101**

*MCP del parámetro de la fragilidad en la dimensión física*

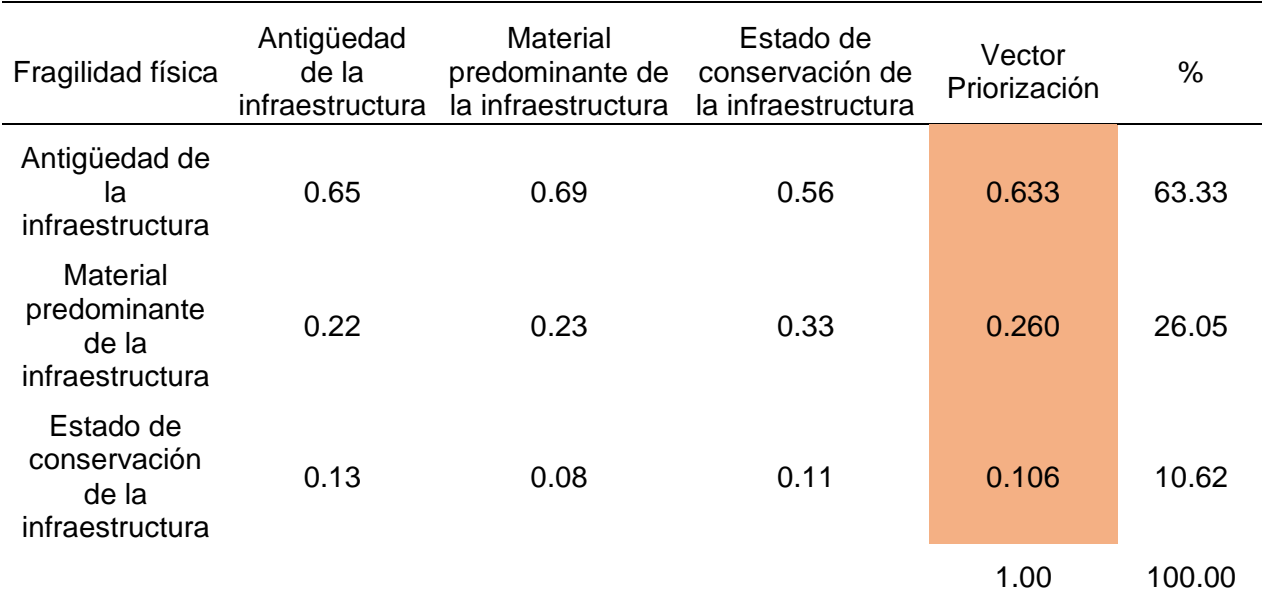

Continuando con ello, se exhibe el cálculo de la matriz de relación de consistencia, para obtener el promedio:

#### **Tabla 102**

*MRCP del parámetro de fragilidad en la dimensión física* 

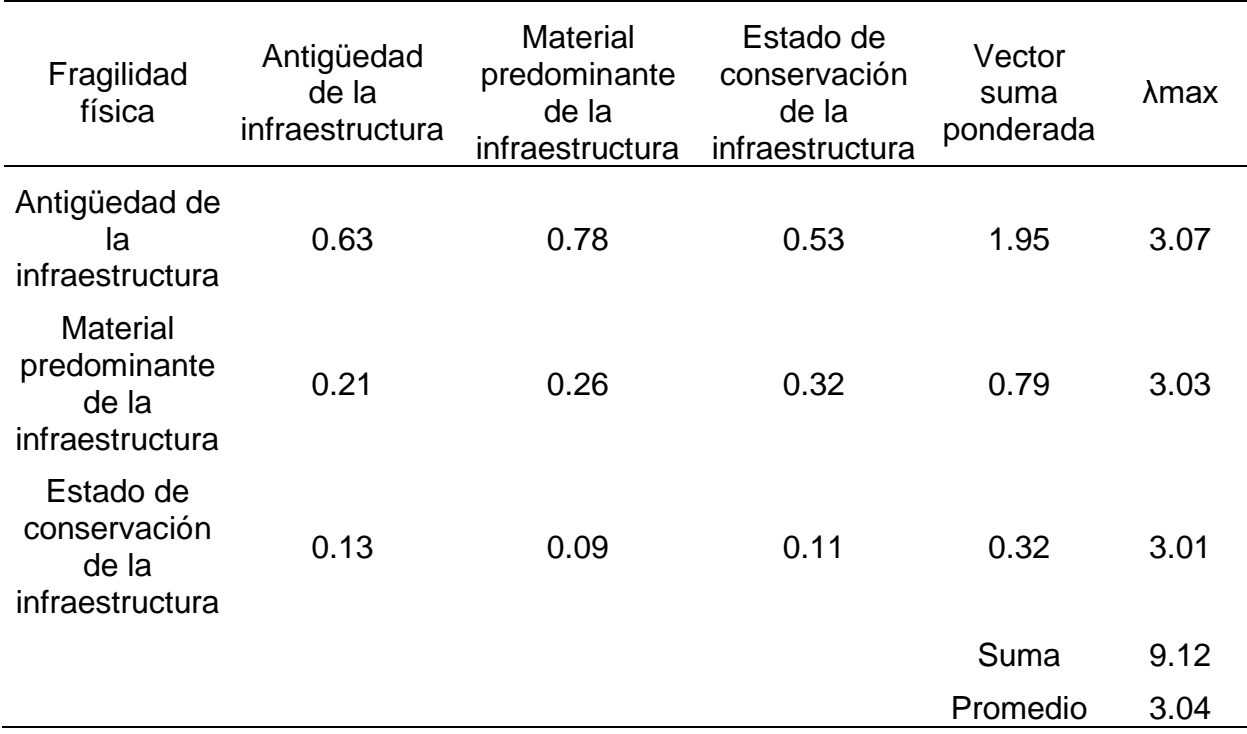

*Nota*. Elaboración Propia, 2024.

El índice de consistencia fue igual a 0.019:

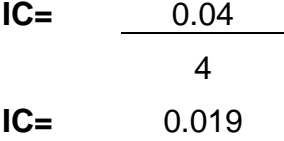

Mientras que el índice aleatorio del parámetro en mención fue de 0.525.

#### **Tabla 103**

*IA del parámetro de fragilidad en la dimensión física* 

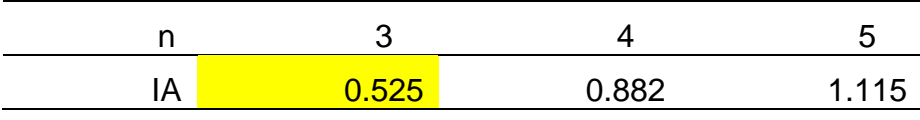

Nota*. Elaboración Propia, 2024.*

Por último, la relación de consistencia es igual a 0.037, debido a que el valor fue inferior a 0.10, se deduce que los principios empleados en la comparativa de pares fue el adecuado.

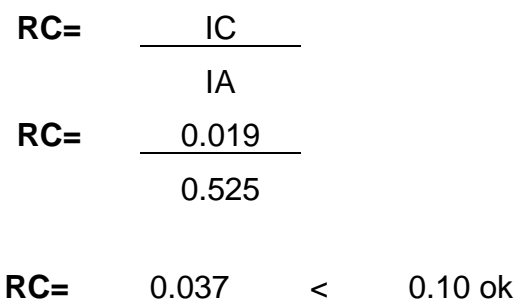

Posterior a ello se analizaron los parámetros de fragilidad física

### **b.3.1. Parámetro de antigüedad de la infraestructura**

Como primer punto se determinó la matriz comparativa de la antigüedad infraestructural.

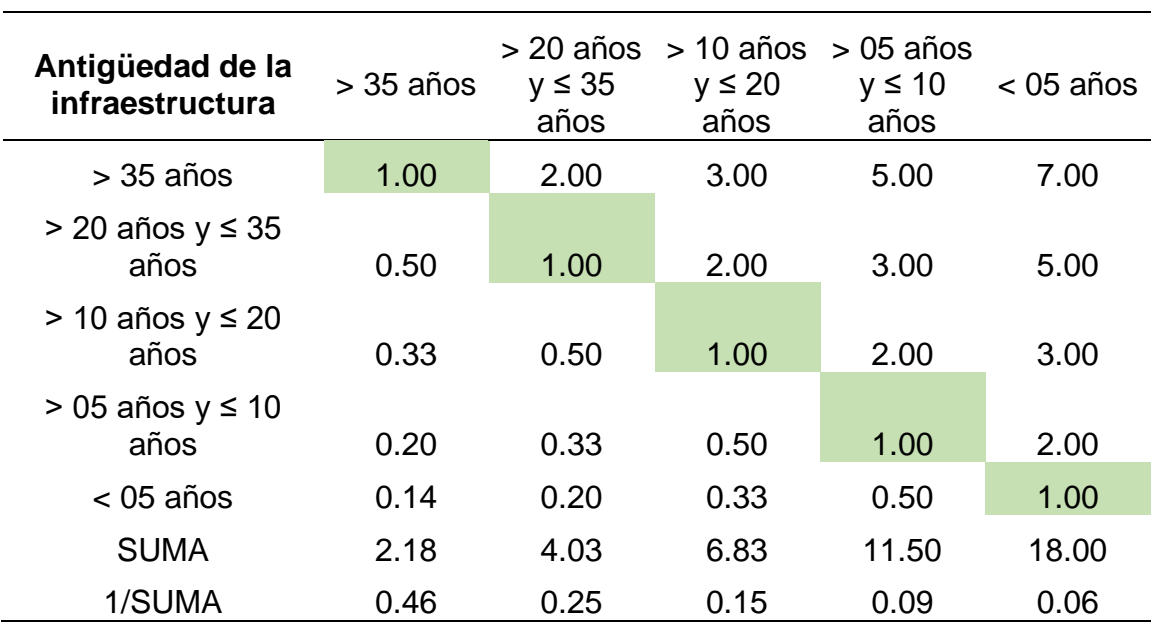

**Tabla 104**

*MCP de antigüedad de la infraestructura* 

*Nota.* Elaboración Propia, 2024.

Por medio de la Tabla 105 se muestra la matriz de normalización de pares del parámetro en mención:

#### **Tabla 105**

*MCP del parámetro de antigüedad de la infraestructura* 

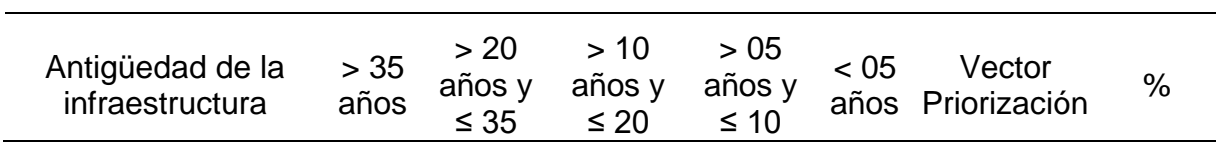

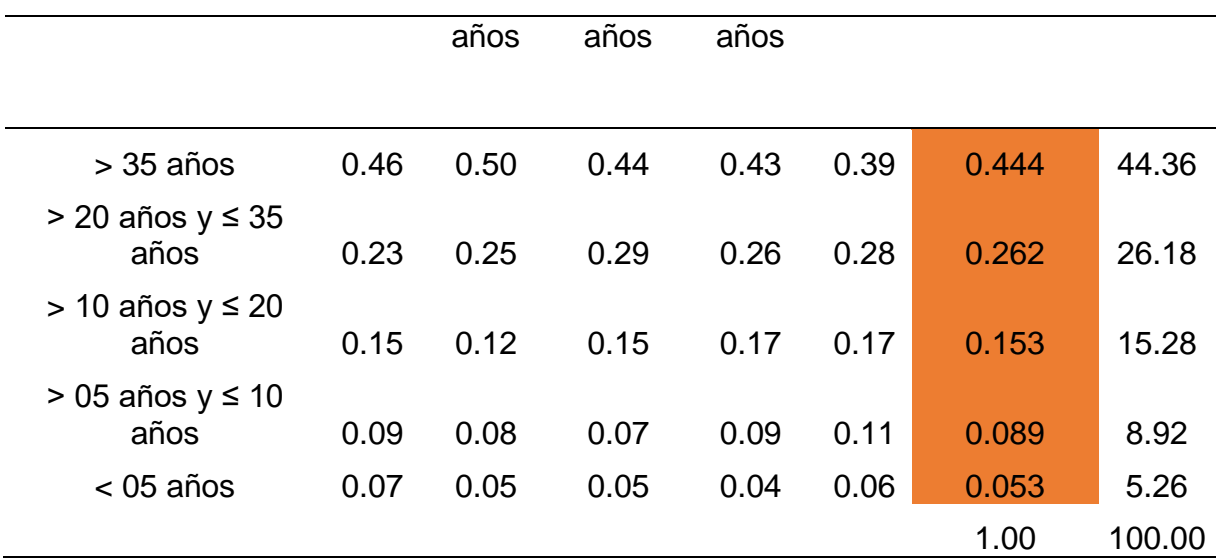

*Nota*. Elaboración Propia, 2024.

Continuando con ello, se exhibe el cálculo de la matriz de relación de consistencia, para obtener el promedio:

#### **Tabla 106**

*MRCP del parámetro de antigüedad de la infraestructura* 

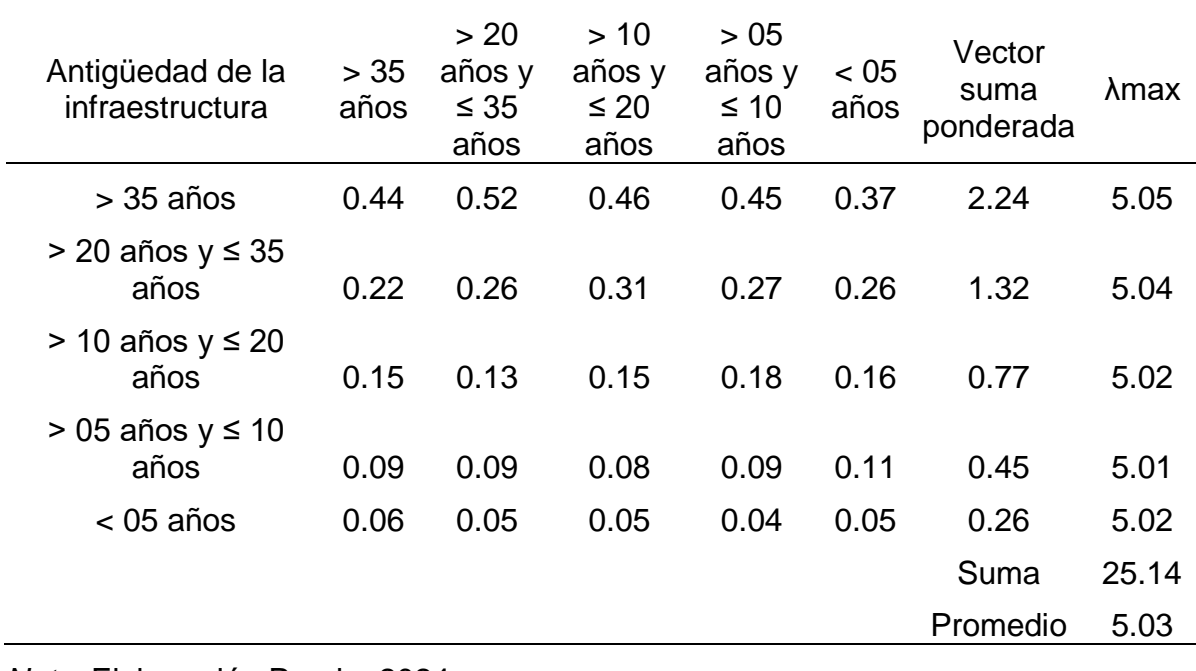

*Nota.* Elaboración Propia, 2024.

El índice de consistencia fue igual a 0.007:

$$
IC = \frac{0.03}{4}
$$
  

$$
IC = \frac{0.007}{}
$$
Mientras que el índice aleatorio del parámetro en mención fue de 1.115.

### **Tabla 107**

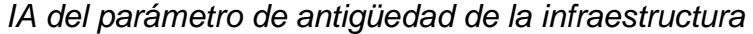

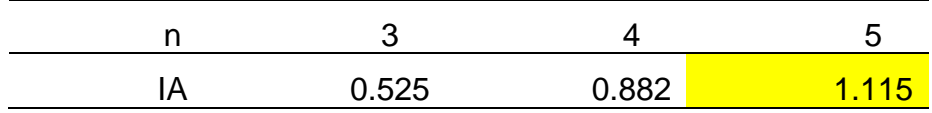

Nota*. Elaboración Propia, 2024.*

Por último, la relación de consistencia es igual a 0.006, debido a que el valor fue inferior a 0.10, se deduce que los principios empleados en la comparativa de pares fue el adecuado.

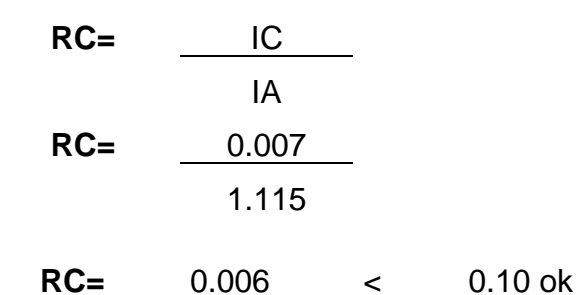

#### **b.3.2. Parámetro material predominante de la infraestructura**

Como primer punto se determinó la matriz comparativa de la antigüedad infraestructural.

### **Tabla 108**

*MCP de material predominante de la infraestructura* 

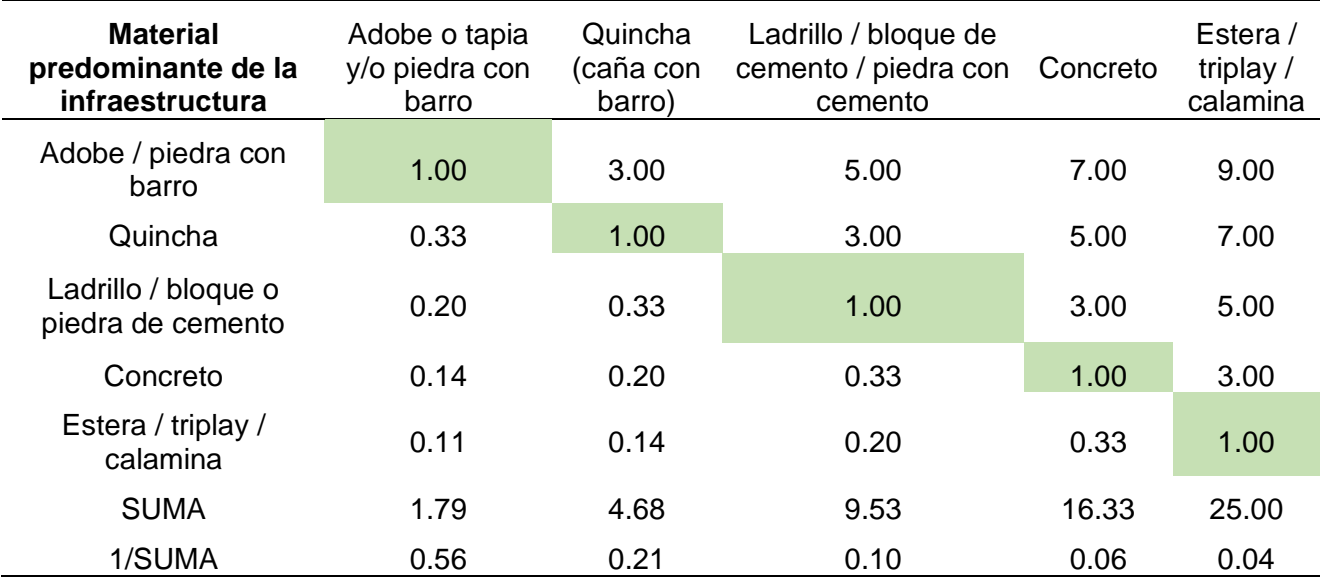

Por medio de la Tabla 109 se muestra la matriz de normalización de pares del parámetro correspondiente:

## **Tabla 109**

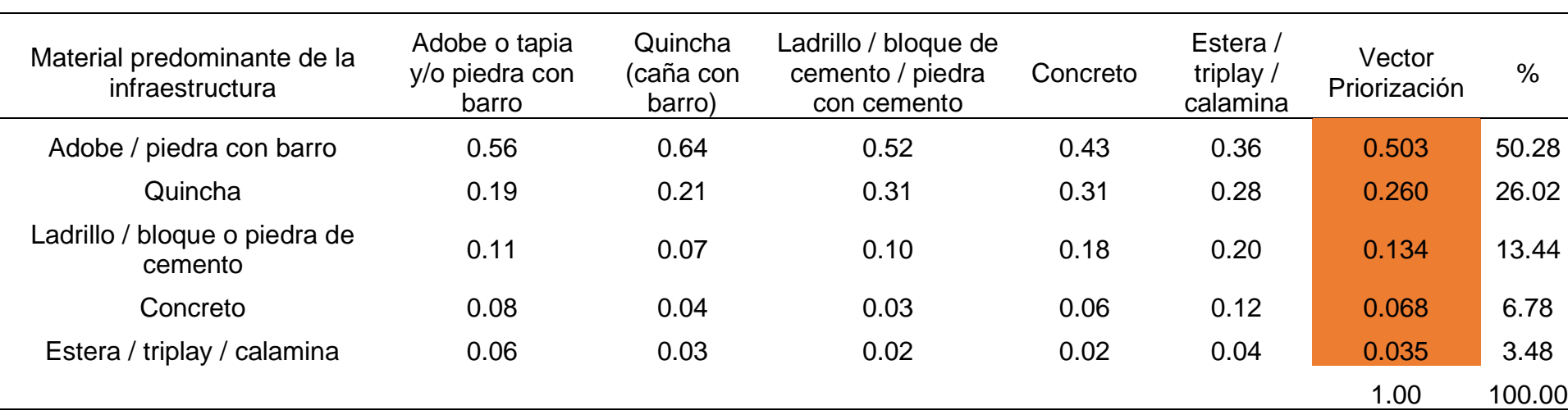

*MCP del parámetro de material predominante de infraestructura* 

*Nota.* Elaboración Propia, 2024.

Continuando con ello, se exhibe el cálculo de la matriz de relación de consistencia, para obtener el promedio:

## **Tabla 110**

*MRCP del parámetro de material predominante de la infraestructura* 

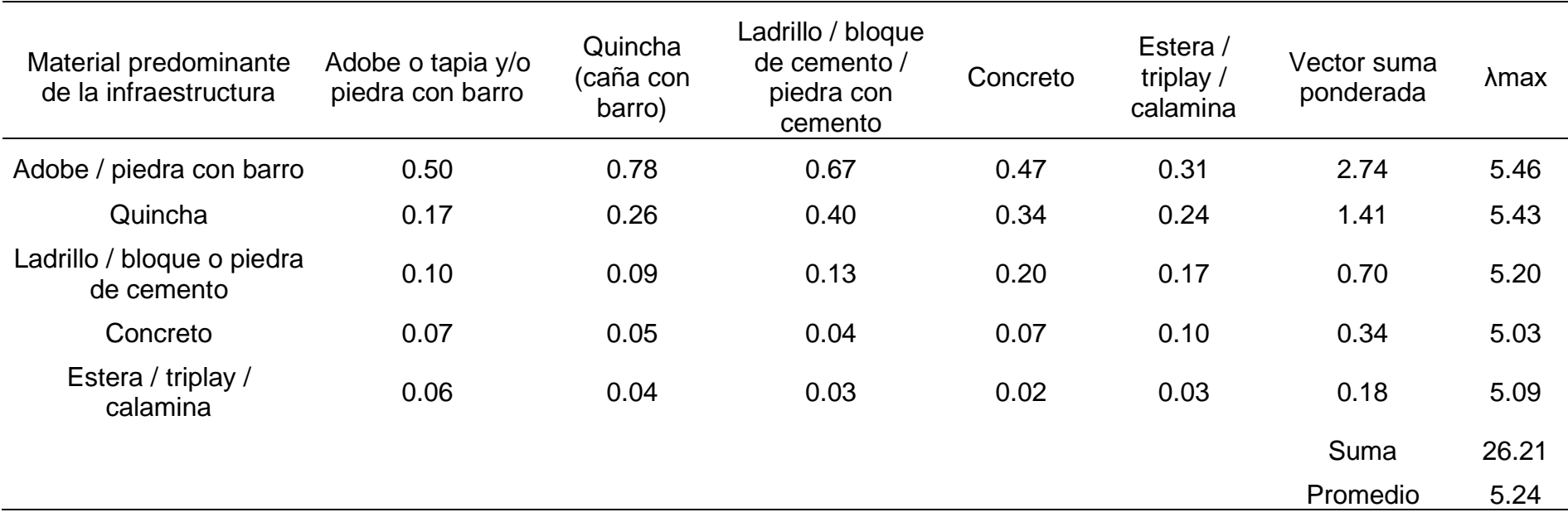

El índice de consistencia fue igual a 0.061:

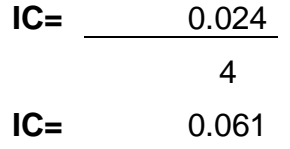

Mientras que el índice aleatorio del parámetro en mención fue de 1.115.

## **Tabla 111**

*IA de material predominante de la infraestructura* 

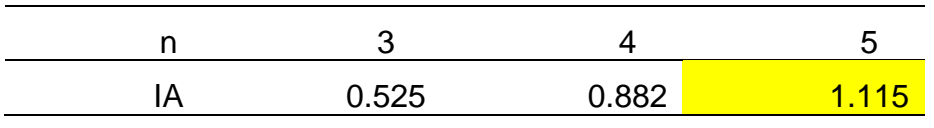

*Nota.* Elaboración Propia, 2024.

Por último, la relación de consistencia es igual a 0.054, debido a que el valor fue inferior a 0.10, se deduce que los principios empleados en la comparativa de pares fue el adecuado.

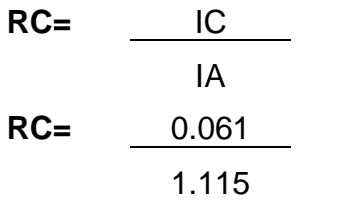

 **RC=** 0.054 < 0.10 ok

## **b.3.3. Parámetro material predominante de la infraestructura**

Como primer punto se determinó la matriz comparativa del parámetro mencionado.

### **Tabla 112**

*MCP del estado de conservación de la infraestructura* 

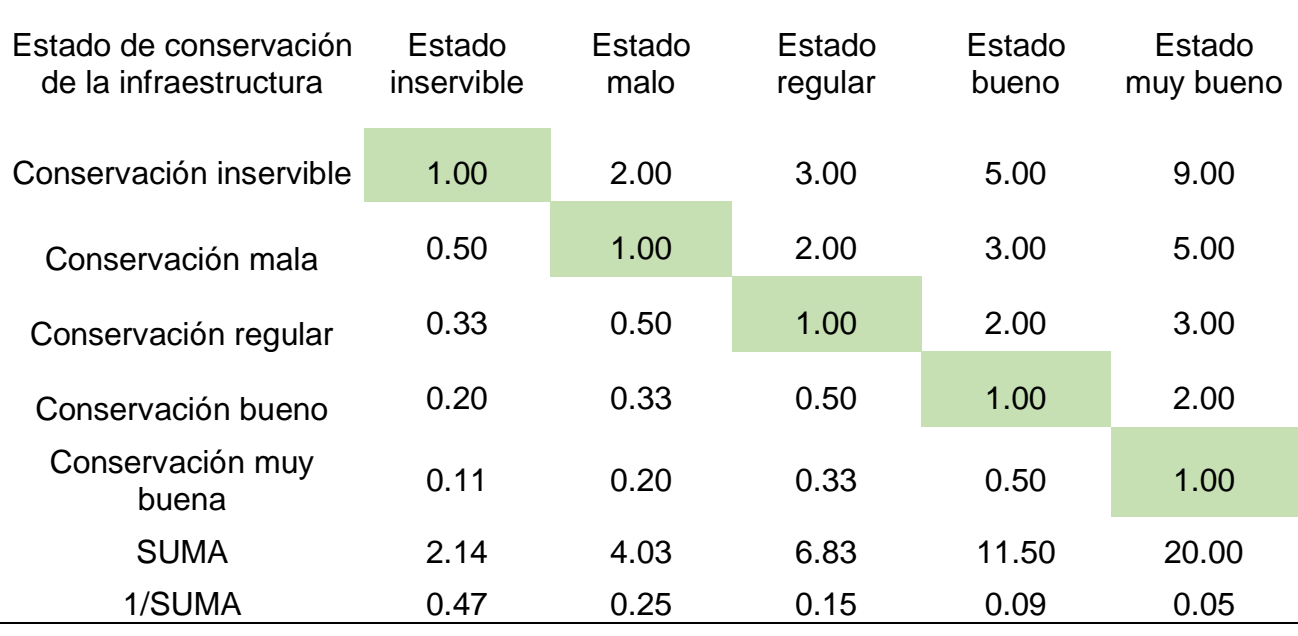

*Nota. Elaboración Propia, 2024.*

Por medio de la Tabla 113 se muestra la matriz de normalización de pares del parámetro correspondiente:

## **Tabla 113**

*MCP del estado de conservación de infraestructura* 

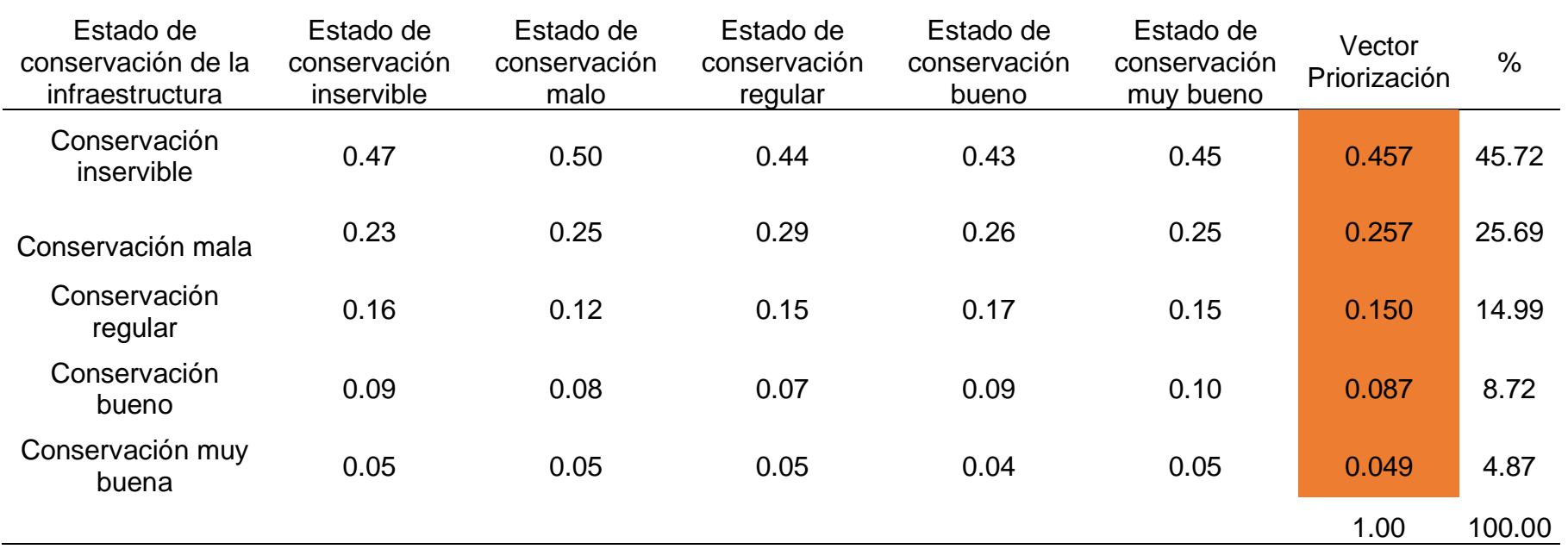

Continuando con ello, se exhibe el cálculo de la matriz de relación de consistencia, para obtener el promedio:

## **Tabla 114**

*MRCP del estado de conservación de infraestructura*

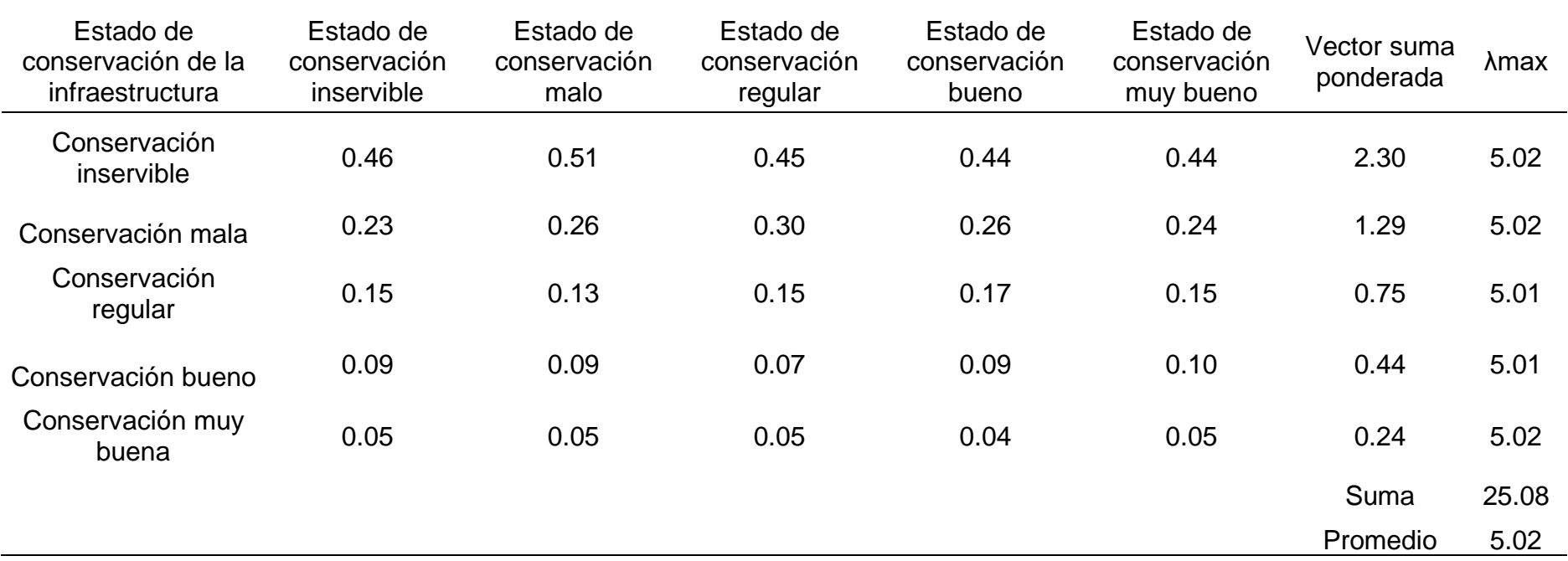

El índice de consistencia fue igual a 0.004:

$$
IC = \frac{0.02}{4}
$$
  
IC = 0.004

Mientras que el índice aleatorio del parámetro en mención fue de 1.115.

#### **Tabla 115**

*IA del estado de conservación de la infraestructura* 

| 0.525 | ∩ ഒറ | - 44 |
|-------|------|------|

Nota*. Elaboración Propia, 2024.*

Por último, la relación de consistencia es igual a 0.004, debido a que el valor fue inferior a 0.10, se deduce que los principios empleados en la comparativa de pares fue el adecuado.

$$
RC = \frac{IC}{IA}
$$
\n
$$
RC = \frac{0.004}{1.115}
$$

 **RC=** 0.004 < 0.10 ok

#### **b.4. Análisis de la resiliencia física**

A continuación, se detalla el análisis de los parámetros de la resiliencia, estos mismos se exhiben por medio de la Tabla 116.

#### **b.4.1. Análisis del parámetro de tipo de infraestructura**

Como primer punto se determinó la matriz de comparación del parámetro mencionado.

#### **Tabla 116** *MCP de tipo de infraestructura*

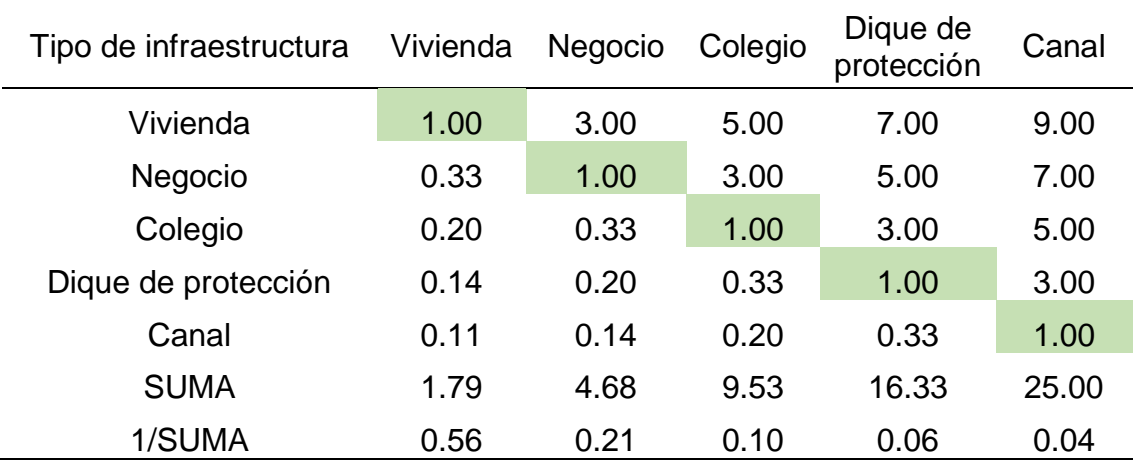

*Nota.* Elaboración Propia, 2024.

Por medio de la Tabla 117 se exhibe la MNP del tipo de infraestructura.

## **Tabla 117**

*MNP de tipo de infraestructura* 

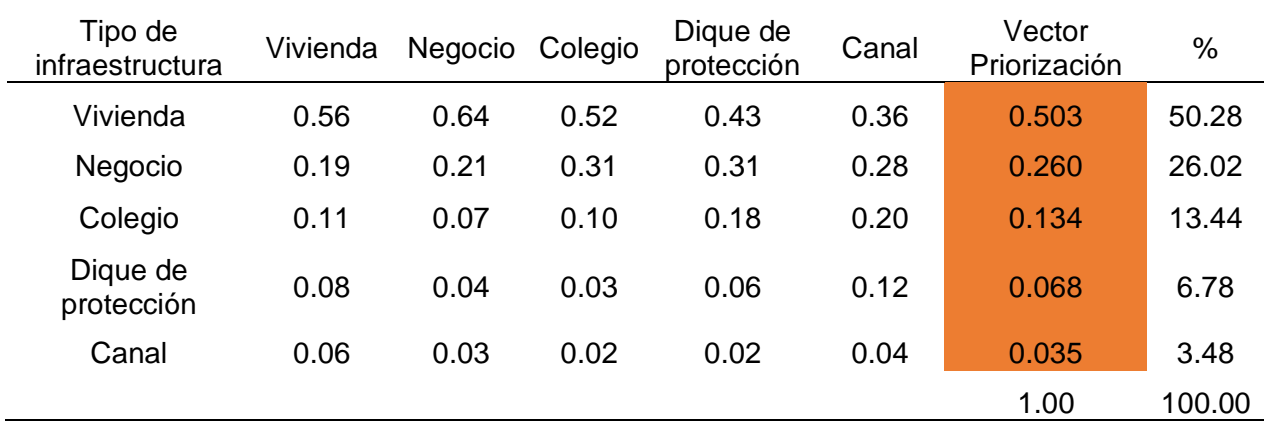

*Nota.* Elaboración Propia, 2024.

Continuando con ello, se exhibe el cálculo de la matriz de relación de consistencia, para obtener el promedio:

#### **Tabla 118**

*MRCP de tipo de infraestructura* 

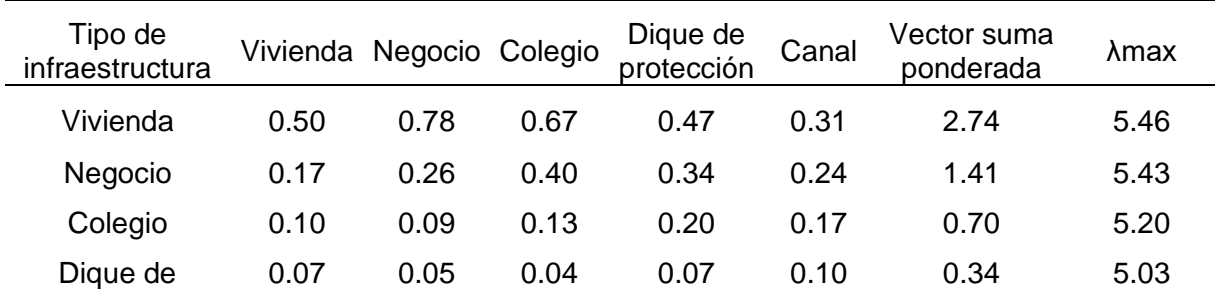

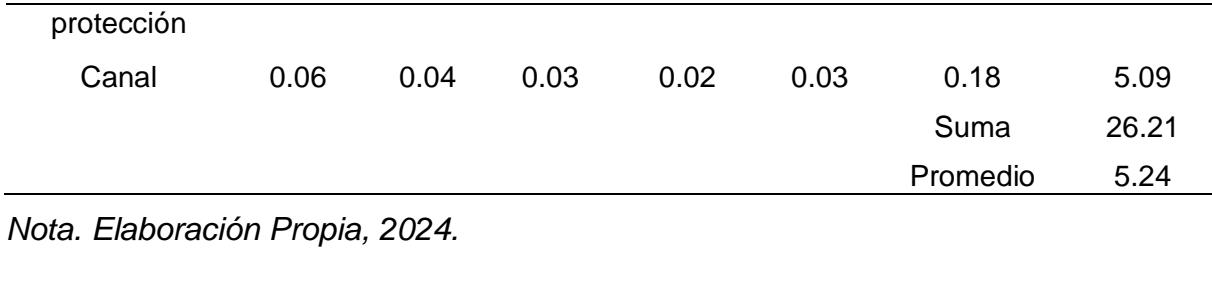

El índice de consistencia fue igual a 0.061:

$$
IC = \frac{0.024}{4}
$$
  
IC = 0.061

Mientras que el índice aleatorio del parámetro en mención fue de 1.115.

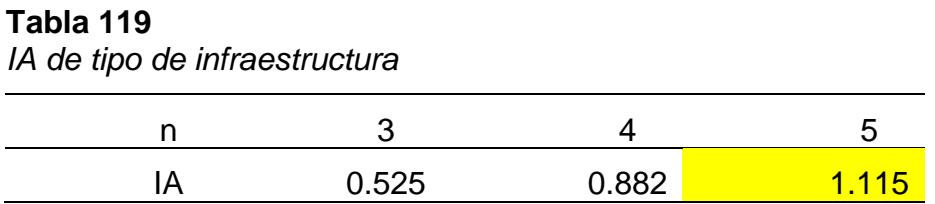

Nota*. Elaboración Propia, 2024.*

Por último, la relación de consistencia es igual a 0.054, debido a que el valor fue inferior a 0.10, se deduce que los principios empleados en la comparativa de pares fue el adecuado.

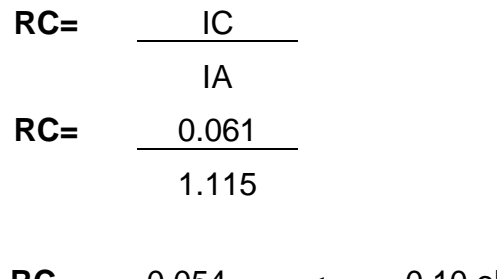

 **RC=** 0.054 < 0.10 ok

## **b.4.1. Análisis del parámetro % de daño en la infraestructura**

Como primer punto se determinó la matriz de comparación del parámetro mencionado.

## **Tabla 120**

*MCP del % de daño en la infraestructura*

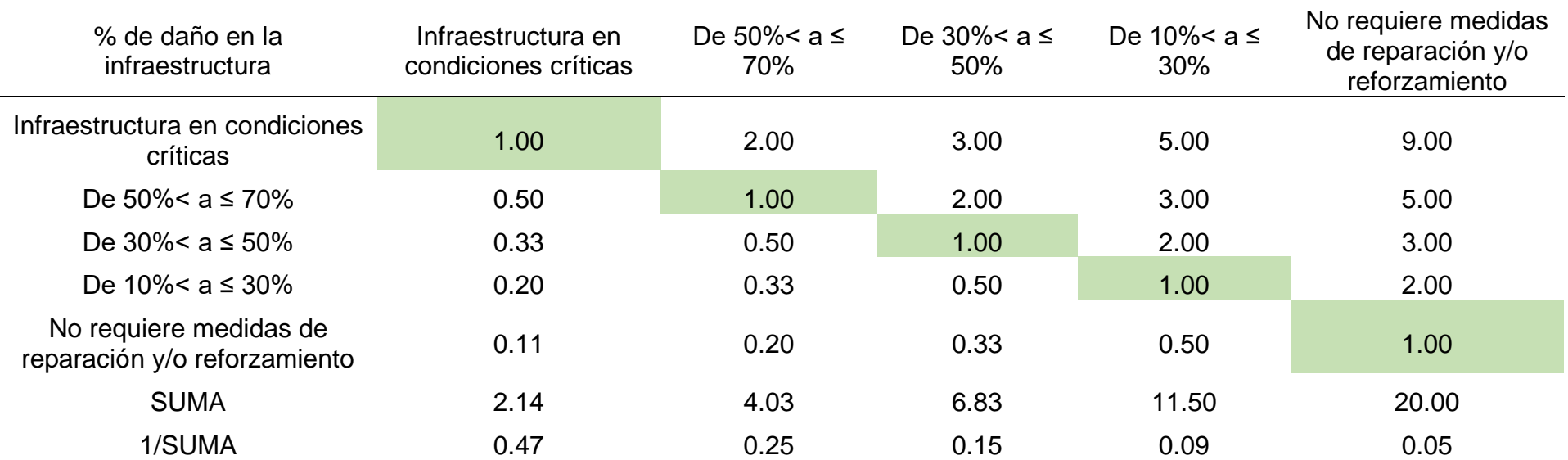

*Nota.* Elaboración Propia, 2024.

Por medio de la Tabla 121 se exhibe la MNP del tipo de infraestructura.

## **Tabla 121** *MNP del % de daño en la infraestructura*

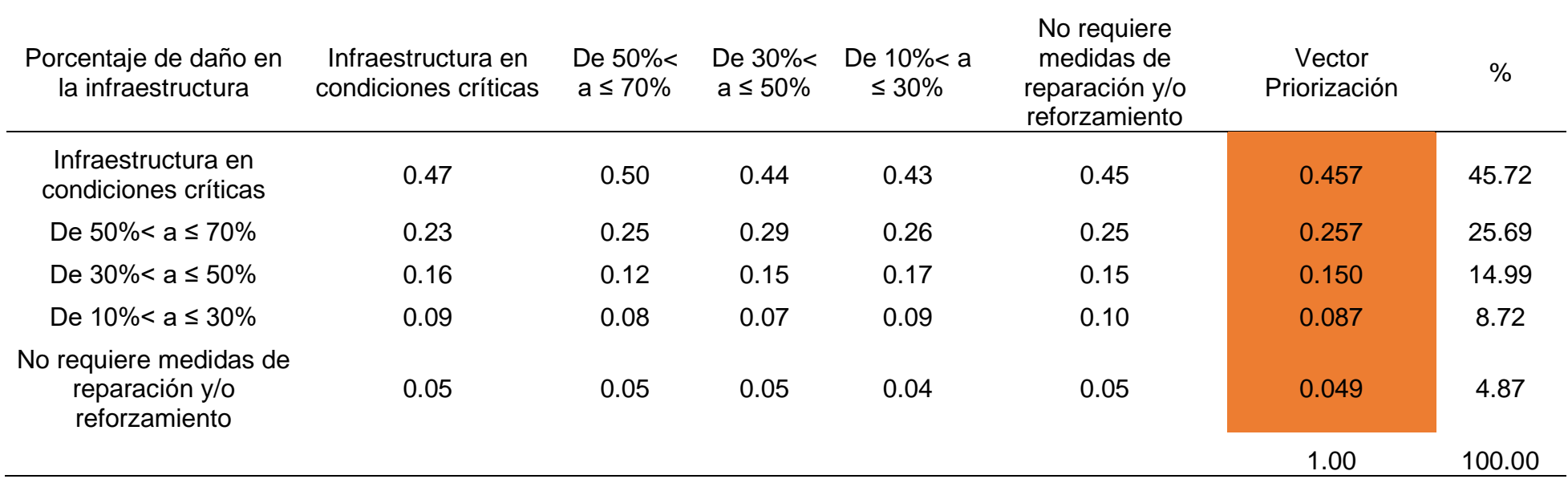

*Nota.* Elaboración Propia, 2024.

Continuando con ello, se exhibe el cálculo de la matriz de relación de consistencia, para obtener el promedio:

## **Tabla 122**

*MRCP del % de daño en la infraestructura* 

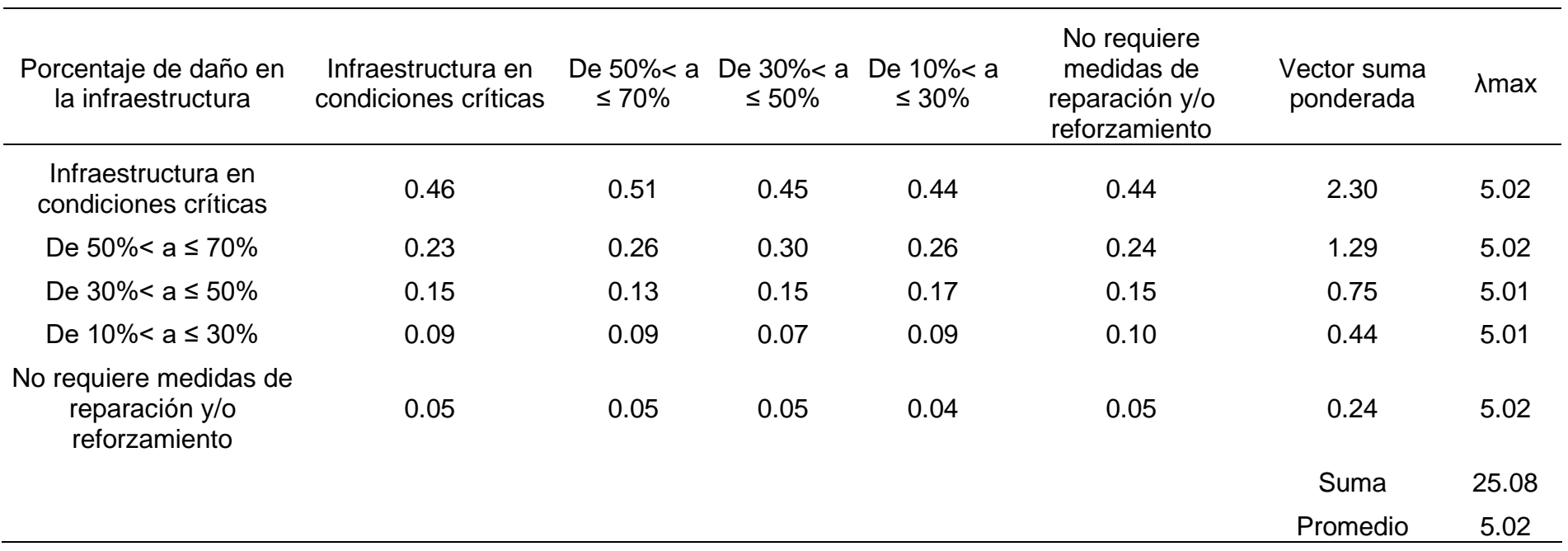

El índice de consistencia fue igual a 0.004:

$$
IC = \frac{0.02}{4}
$$
  
IC = 0.004

Mientras que el índice aleatorio del parámetro en mención fue de 1.115.

## **Tabla 123**

*IA del % de daño en la infraestructura*

| $\bigcap$ 525 | ∩ ՋՋԴ |  |
|---------------|-------|--|

Nota*. Elaboración Propia, 2024.*

Por último, la relación de consistencia es igual a 0.004, debido a que el valor fue inferior a 0.10, se deduce que los principios empleados en la comparativa de pares fue el adecuado.

$$
RC = \frac{IC}{IA}
$$
\n
$$
RC = \frac{0.004}{1.115}
$$

 **RC=** 0.004 < 0.10 ok

## **c. Análisis de la dimensión económica**

Respecto a este análisis solo se evaluaron los parámetros indicados a continuación:

## **Figura 28**

*Parámetros de dimensión económica* 

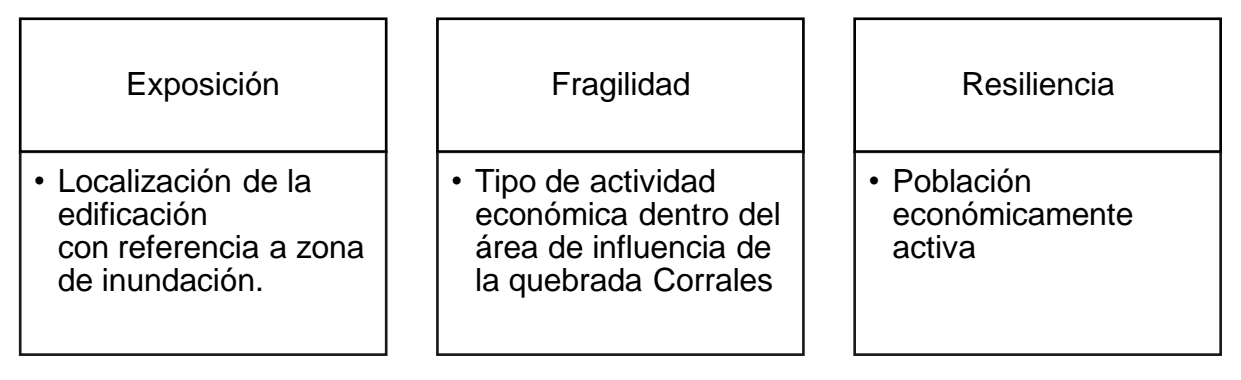

Nota*. Elaboración Propia, 2024.*

## **c.1. Ponderación de los factores de la dimensión económica**

A continuación, se detalla la ponderación de cada factor de exposición, fragilidad y resiliencia, esto es exhibido por medio de la Tabla 124.

| Tabla 124     |  |  |
|---------------|--|--|
| $\sim$ $\sim$ |  |  |

*MCP de los factores de dimensión económica*

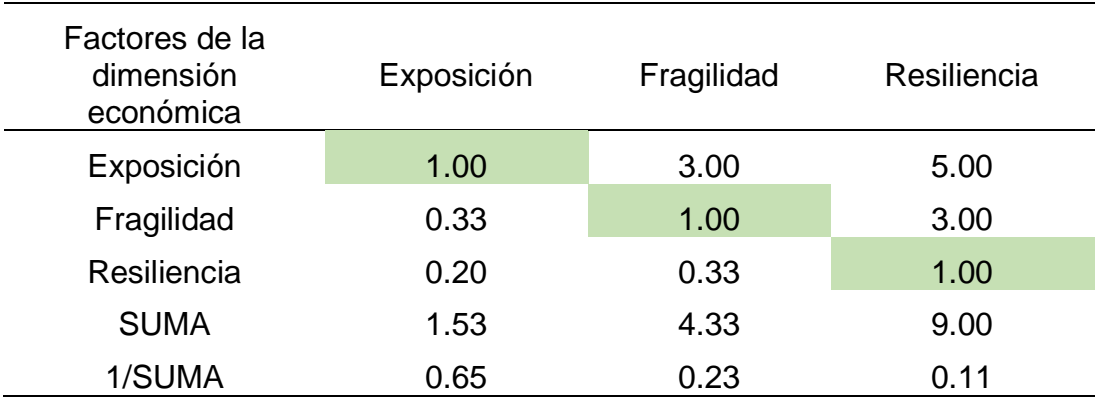

*Nota.* Elaboración Propia, 2024.

Por medio de la Tabla 125 se detalla el cálculo de la matriz de normalización respecto a la obtención del peso ponderado.

#### **Tabla 125** *MNP del factor de la dimensión económica*

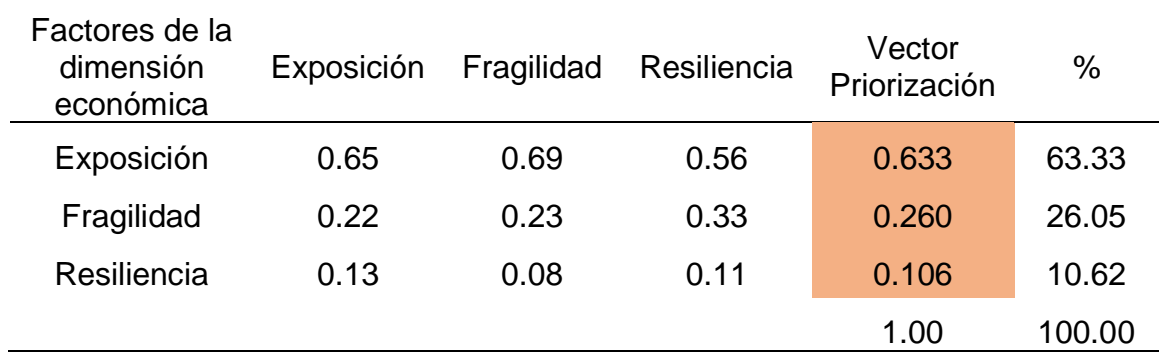

*Nota.* Elaboración Propia, 2024.

Continuando con ello, se exhibe el cálculo de la matriz de relación de consistencia, para obtener el promedio:

## **Tabla 126**

*MRCP del factor de dimensión económica* 

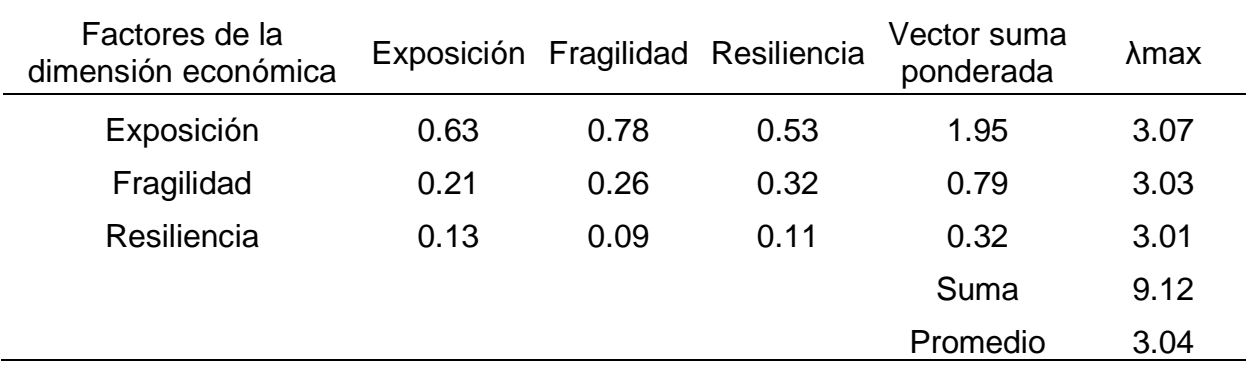

*Nota*. Elaboración Propia, 2024.

El índice de consistencia fue igual a 0.019:

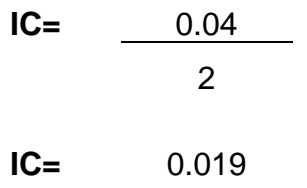

Mientras que el Índice aleatorio fue igual a 0.525.

## **Tabla 127**

*IA de los factores de dimensión económica*

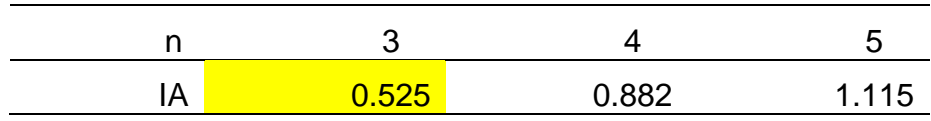

Por último, la relación de consistencia es igual a 0.037, debido a que el valor fue inferior a 0.10, se deduce que los principios empleados en la comparativa de pares fue el adecuado.

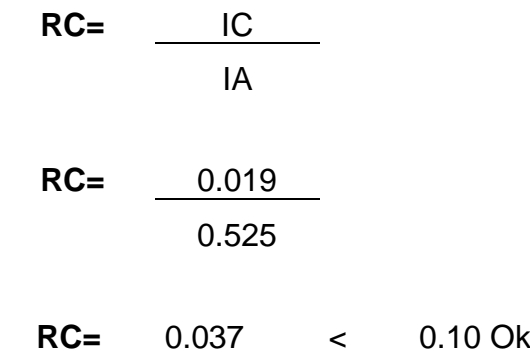

## **c.2. Análisis de la exposición económica**

La exposición de la economía logra tener un único parámetro de evaluación el cual es localización de la edificación con referencia al punto de inundación, con un valor de 1.00.

# **Tabla 128**

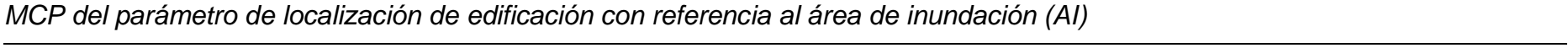

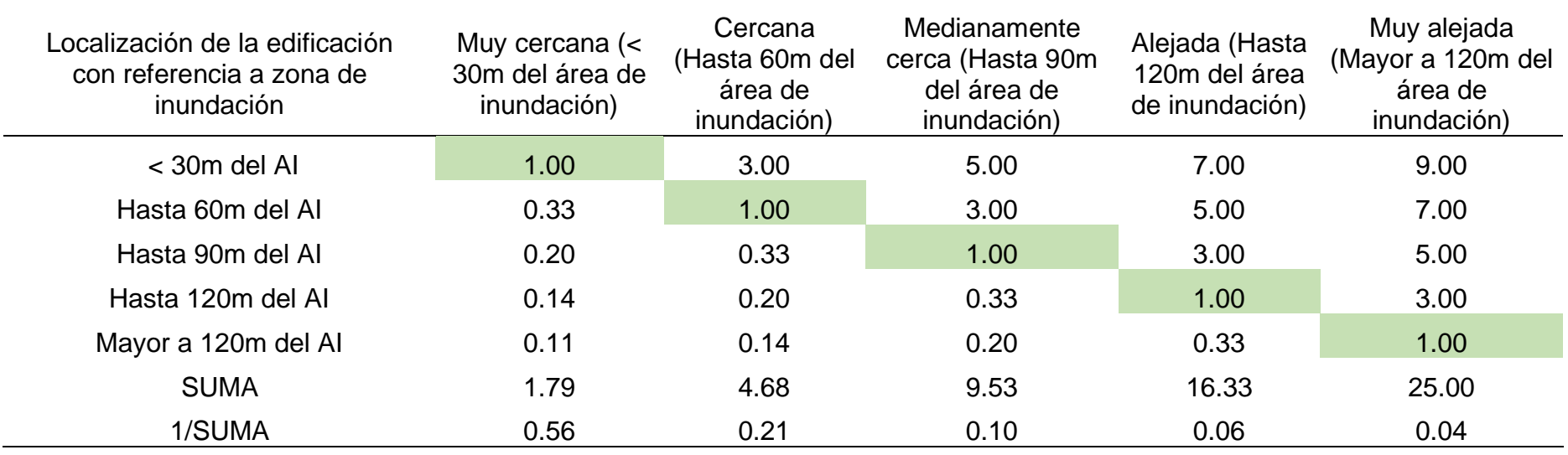

Por medio de la Tabla 129 logra ser exhibido cálculo de la matriz de normalización para la obtención del peso ponderado.

## **Tabla 129**

*MNP del parámetro de localización de la edificación con referencia a la zona de inundación* 

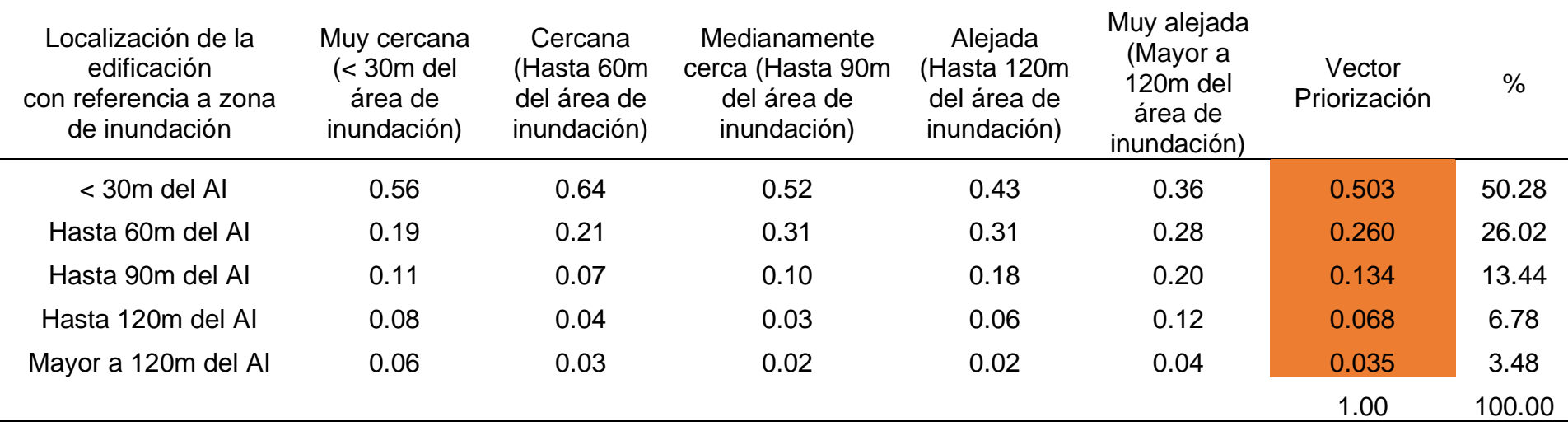

Continuando con ello, se exhibe el cálculo de la matriz de relación de consistencia, para obtener el promedio:

## **Tabla 130**

*MRCP del parámetro de localización de la edificación con referencia a la zona de inundación* 

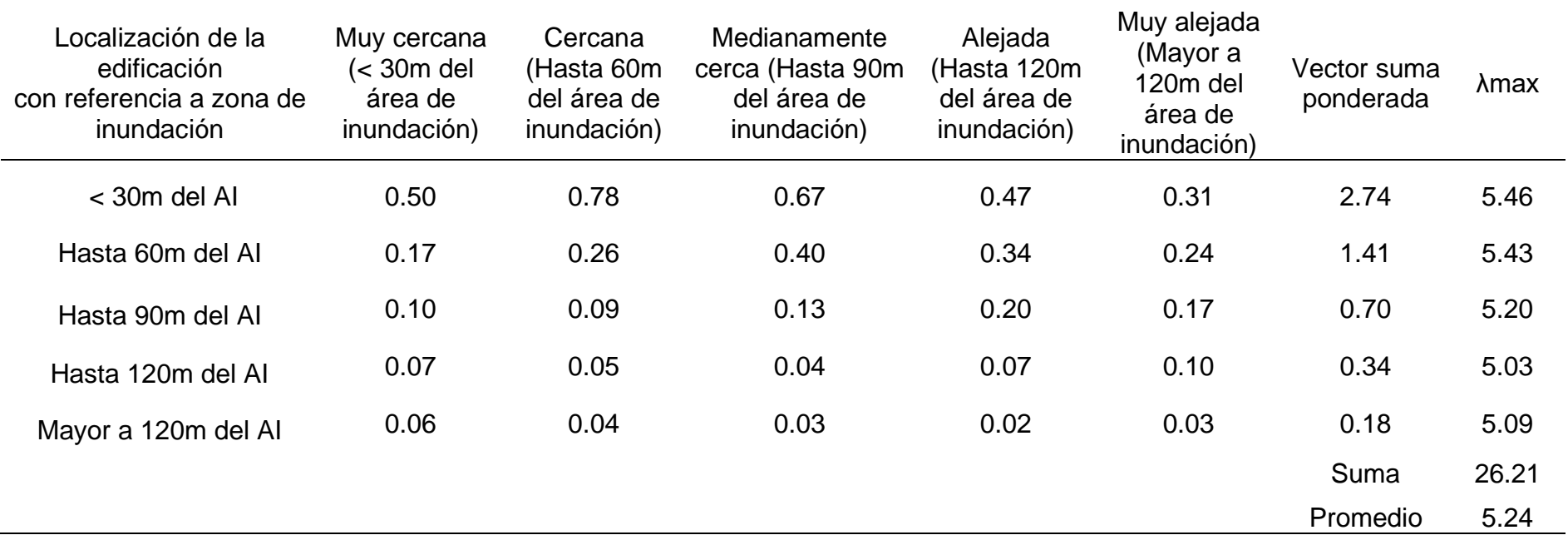

El índice de consistencia fue igual a 0.061:

$$
IC = \frac{0.24}{4}
$$
  
IC = 0.061

Mientras que el Índice aleatorio fue igual a 1.115.

#### **Tabla 131**

*IA del parámetro de localización de edificación con referencia al área de inundación (AI)*

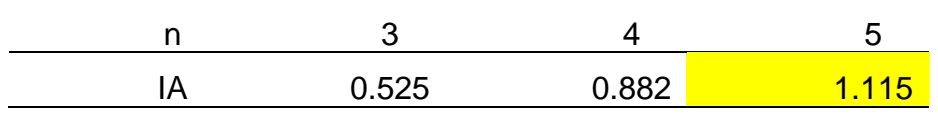

Nota*. Elaboración Propia, 2024.*

Por último, la relación de consistencia es igual a 0.054, debido a que el valor fue inferior a 0.10, se deduce que los principios empleados en la comparativa de pares fue el adecuado.

**RC=** IC IA **RC=** 0.061 1.115

 **RC=** 0.054 < 0.10 Ok

#### **c.3. Análisis de la fragilidad económica**

La fragilidad económica logra tener un único parámetro de evaluación el cual es el tipo de actividad económica sobre la zona de influencia de la quebrada Corrales, con un valor de 1.00.

## **Tabla 132** *MCP del parámetro del tipo de actividad económica*

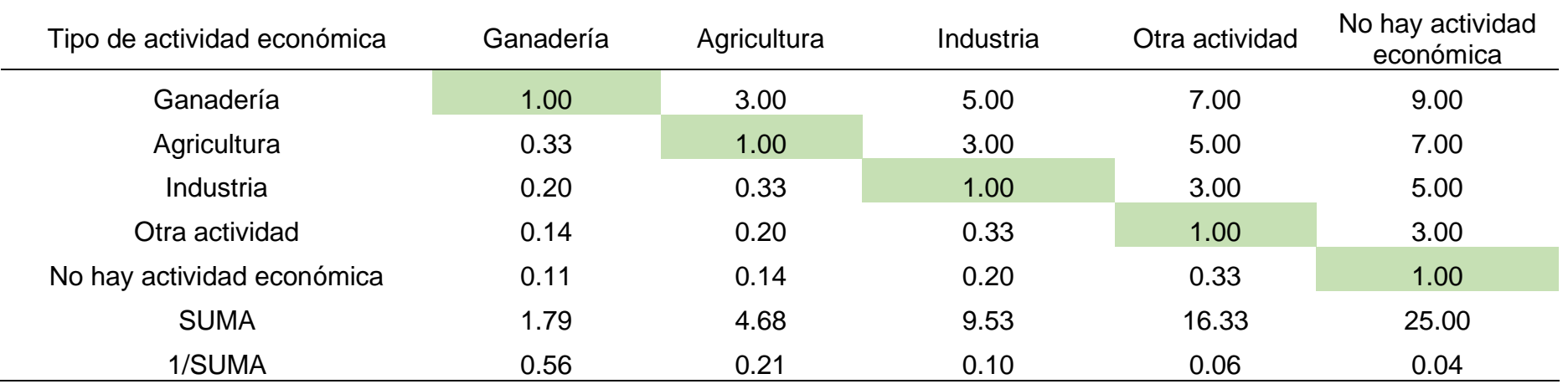

*Nota.* Elaboración Propia, 2024*.*

En la Tabla 133 se detalla el cálculo de la matriz de normalización para la obtención del peso ponderado.

## **Tabla 133**

*MNP del parámetro del tipo de actividad económica* 

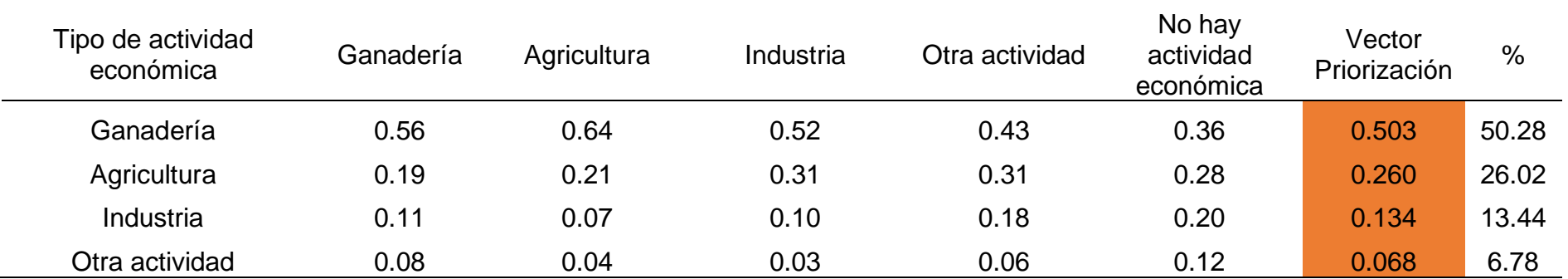

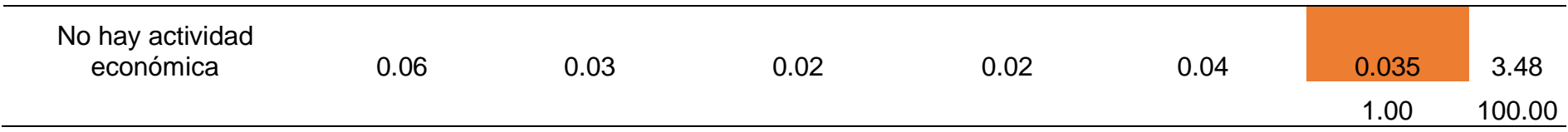

*Nota.* Elaboración Propia, 2024.

Continuando con ello, logra ser exhibido el cálculo de la matriz de relación de consistencia, para obtener el promedio:

## **Tabla 134** *MRCP del parámetro del tipo de actividad económica*

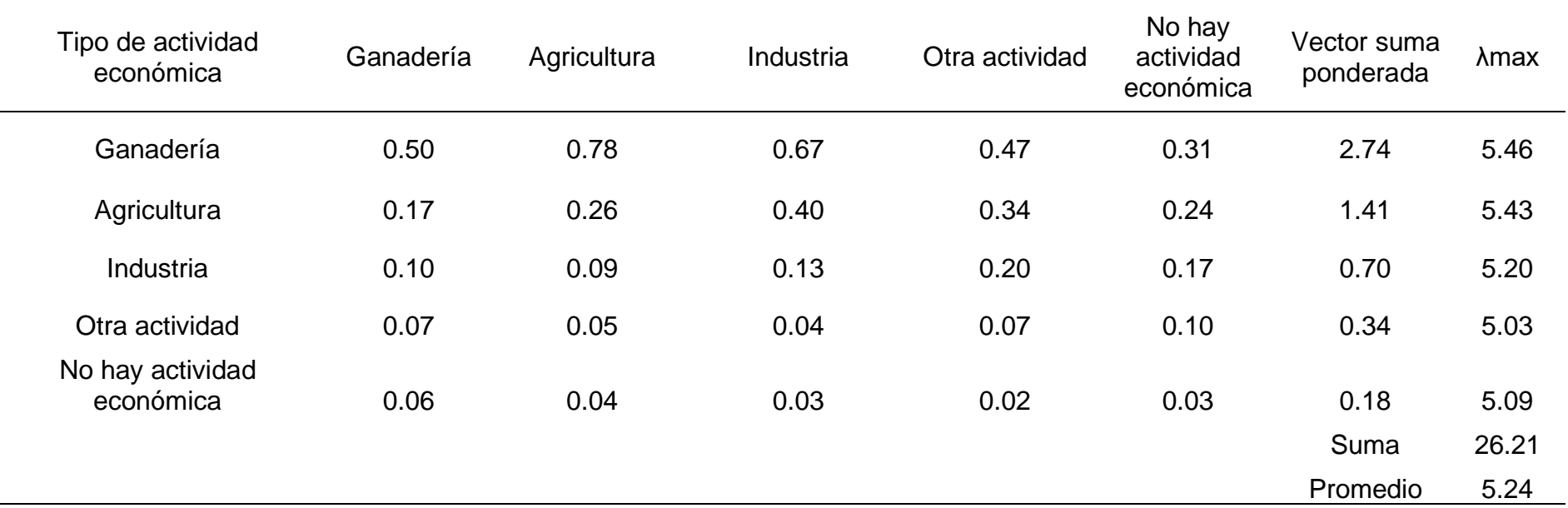

El índice de consistencia fue igual a 0.061:

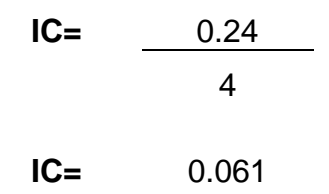

Mientras que el Índice aleatorio fue igual a 1.115.

#### **Tabla 135**

*IA del parámetro del tipo de actividad económica*

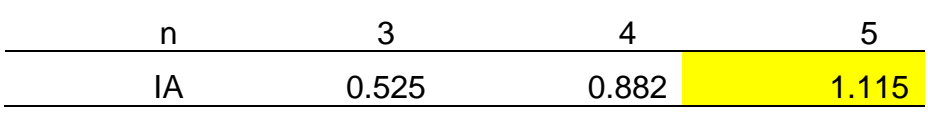

Nota*. Elaboración Propia, 2024.*

Por último, la relación de consistencia es igual a 0.054, debido a que el valor fue inferior a 0.10, se deduce que los principios empleados en la comparativa de pares fue el adecuado.

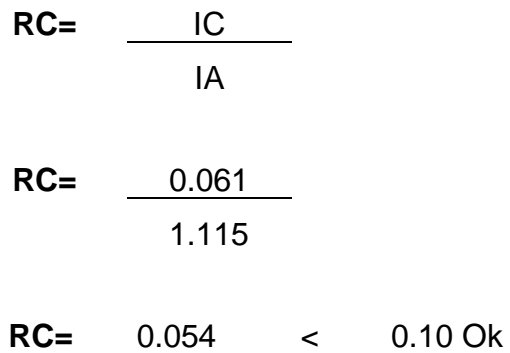

## **c.4. Análisis de la resiliencia económica**

La resiliencia de la economía tiene un único parámetro de evaluación el cual es la población económicamente activa, con un valor de 1.00.

## **Tabla 136** *MCP del parámetro de población económicamente activa*

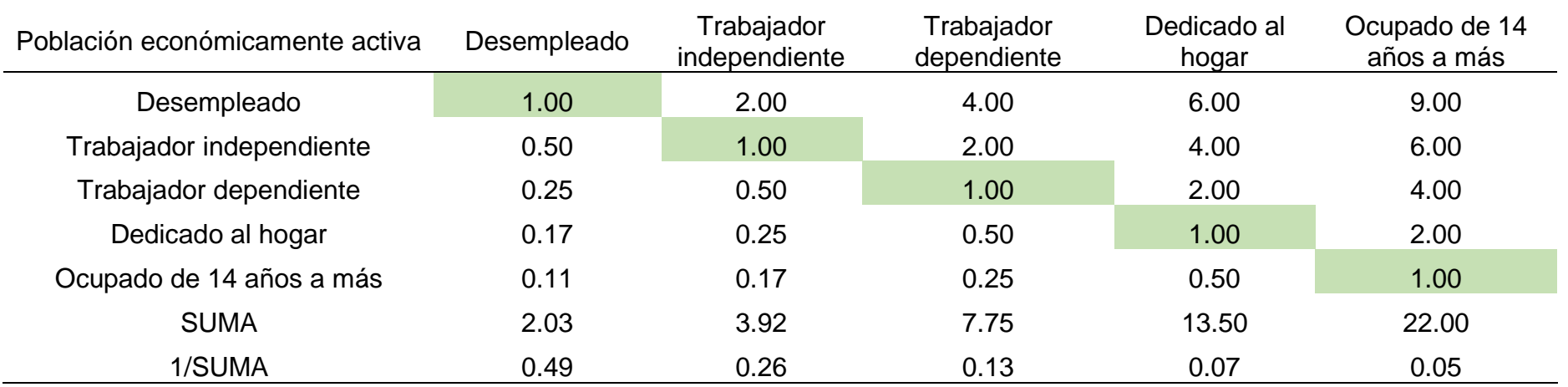

*Nota.* Elaboración Propia, 2024.

En la Tabla 137 se detalla el hallazgo de la matriz de normalización para la obtención del peso ponderado.

## **Tabla 137**

*MNP del parámetro de población económicamente activa*

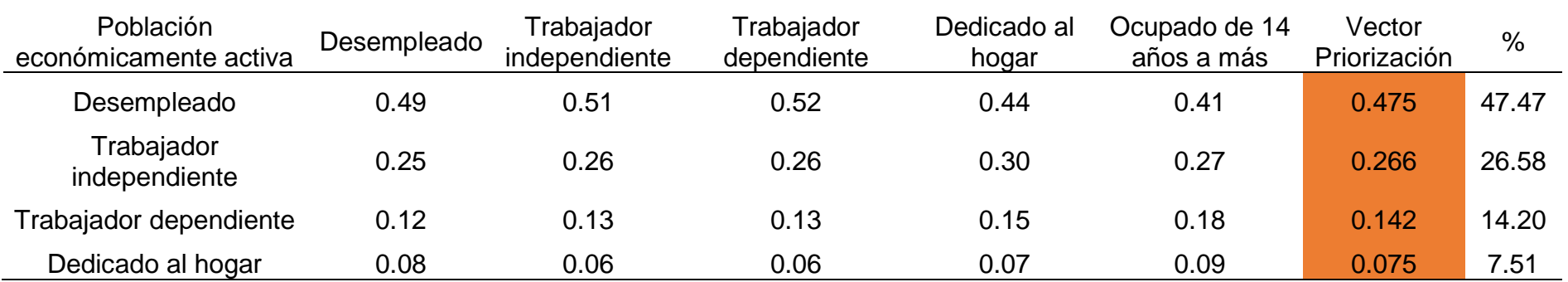

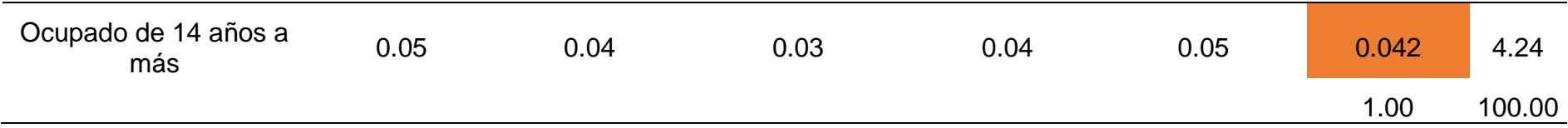

*Nota.* Elaboración Propia, 2024.

Continuando con ello, se exhibe el cálculo de la matriz de relación de consistencia, para obtener el promedio:

## **Tabla 138**

*MRCP del parámetro de población económicamente activa*

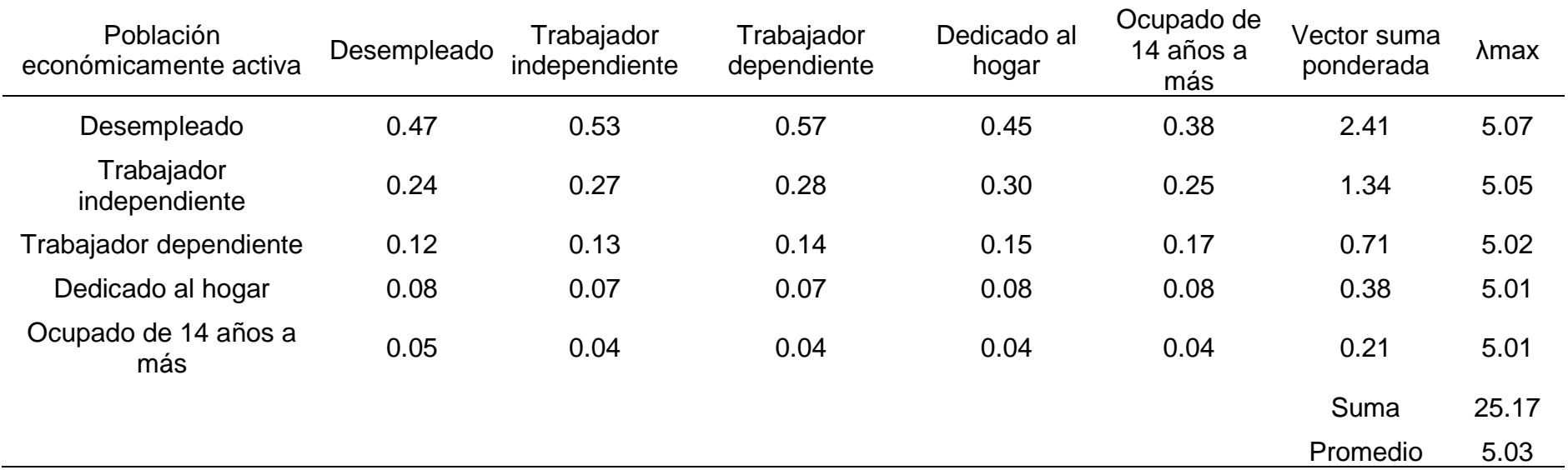

El índice de consistencia fue igual a 0.008:

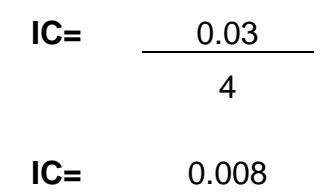

Mientras que el Índice aleatorio fue igual a 1.115.

## **Tabla 139**

*IA del parámetro de población económicamente activa*

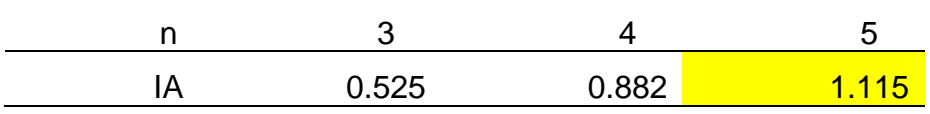

Nota*. Elaboración Propia, 2024.*

Por último, la relación de consistencia es igual a 0.007, debido a que el valor fue inferior a 0.10, se deduce que los principios empleados en la comparativa de pares fue el adecuado.

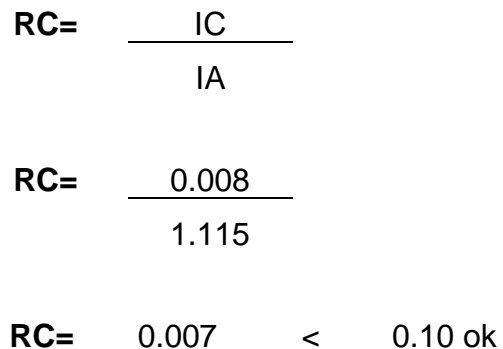

## **d. Análisis de la dimensión ambiental**

Respecto a este análisis solo se evaluaron los parámetros indicados a continuación:

## **Figura 29**

*Parámetros de dimensión ambiental* 

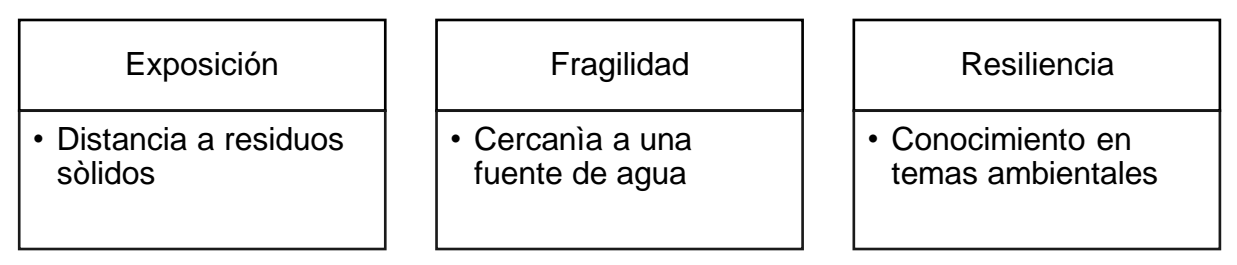

Nota*. Elaboración Propia, 2024.*

## **d.1. Ponderación de los factores de la dimensión ambiental**

A continuación, se detalla la ponderación de cada factor de exposición, fragilidad y resiliencia, esto se exhibe por medio de la Tabla 140.

## **Tabla 140**

*MCP de los factores de dimensión ambiental* 

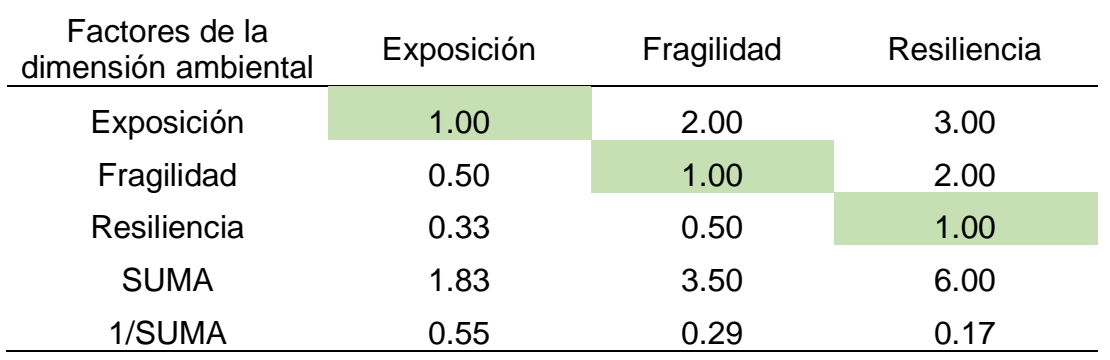

*Nota.* Elaboración Propia, 2024*.*

En la Tabla 141 se detalla el hallazgo de la matriz de normalización para la obtención del peso ponderado.

## **Tabla 141**

*MNP del factor de la dimensión ambiental* 

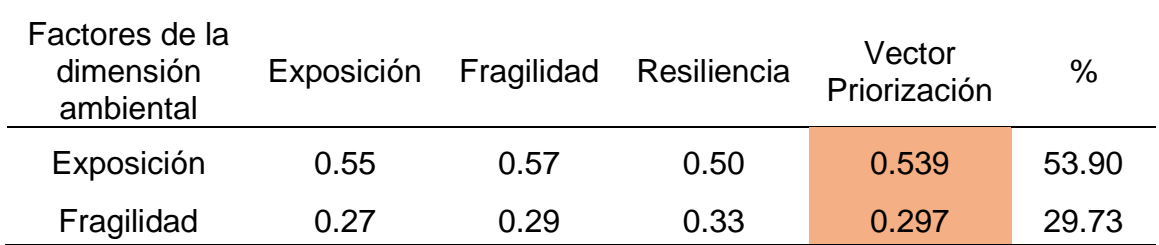

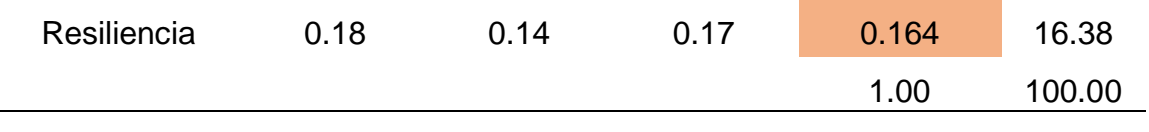

*Nota.* Elaboración Propia, 2024.

Continuando con ello, se exhibe el cálculo de la matriz de relación de consistencia, para obtener el promedio:

#### **Tabla 142**

*MRCP del factor de dimensión ambiental* 

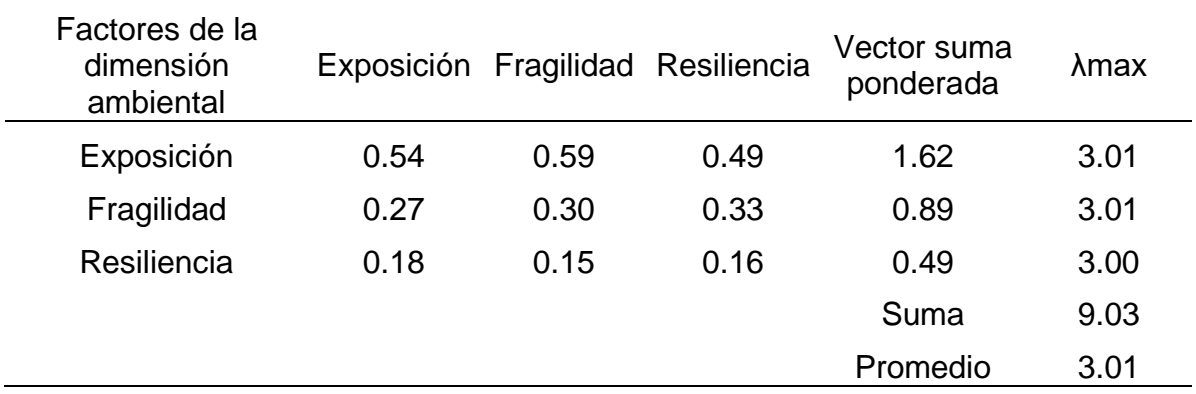

*Nota*. Elaboración Propia, 2024.

El índice de consistencia fue igual a 0.005:

$$
IC = \frac{0.01}{2}
$$
  
IC = 0.005

Mientras que el Índice aleatorio fue igual a 0.525.

### **Tabla 143**

*IA de los factores de dimensión ambiental*

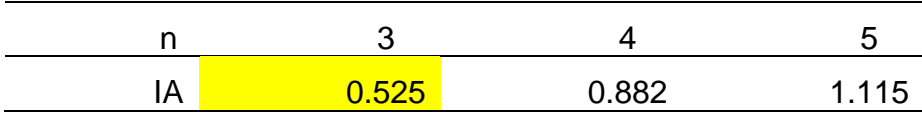

Nota*. Elaboración Propia, 2024.*

Por último, la relación de consistencia es igual a 0.009, debido a que el valor fue inferior a 0.10, se deduce que los principios empleados en la comparativa de pares fue el adecuado.

$$
RC = \frac{IC}{IA}
$$

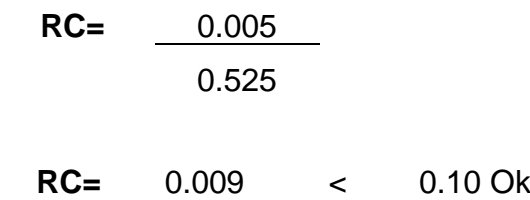

## **c.2. Análisis de la exposición ambiental**

La exposición ambiental logra tener por único parámetro de evaluación la cual es la distancia a residuos sólidos, con un valor de 1.00.

## **Tabla 144** *MCP del parámetro distancia a residuos sólidos*

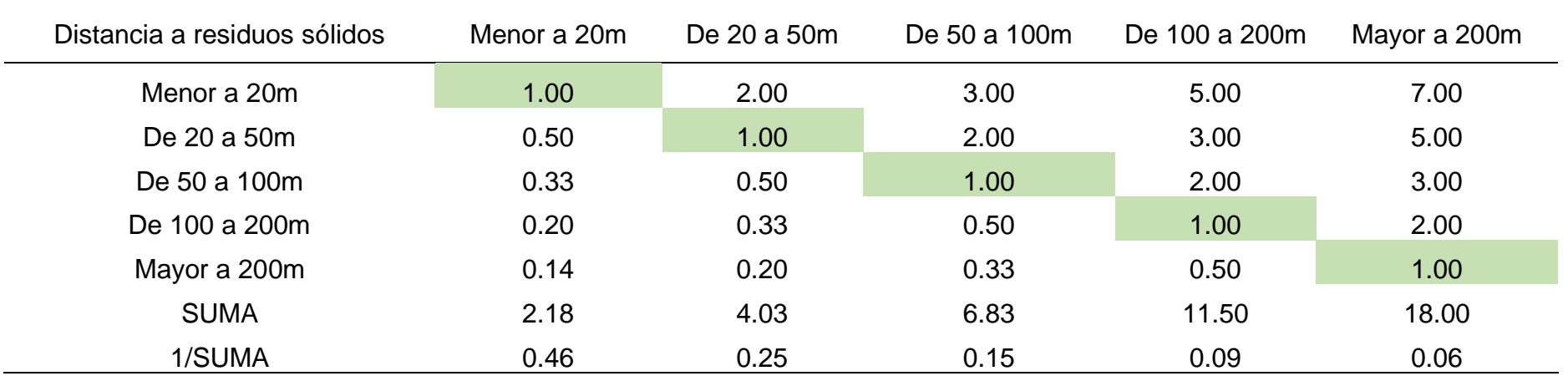

*Nota.* Elaboración Propia, 2024.

Por medio de la Tabla 145 se detalla el cálculo de la matriz de normalización para la obtención del peso ponderado.

## **Tabla 145**

*MNP del parámetro distancia a residuos sólidos* 

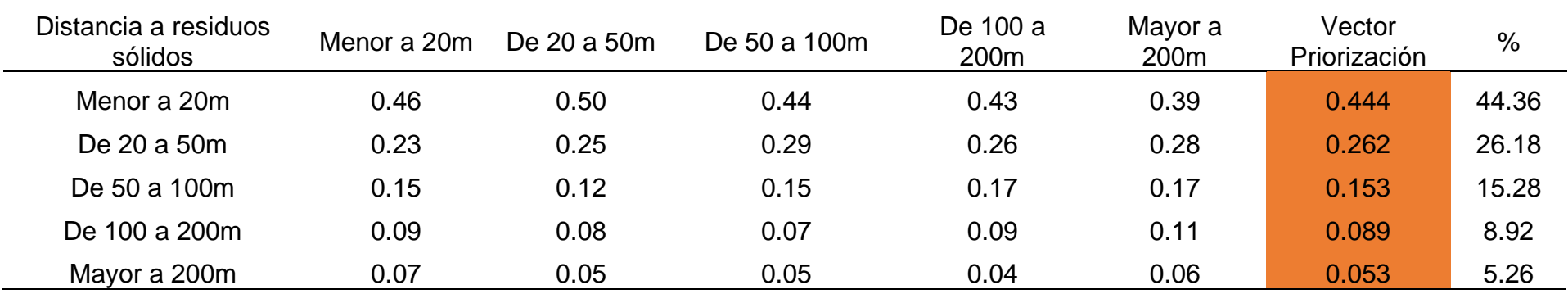

*Nota.* Elaboración Propia, 2024.

Continuando con ello, se exhibe el cálculo de la matriz de relación de consistencia, para obtener el promedio:

## **Tabla 146**

*MRCP del parámetro distancia a residuos sólidos* 

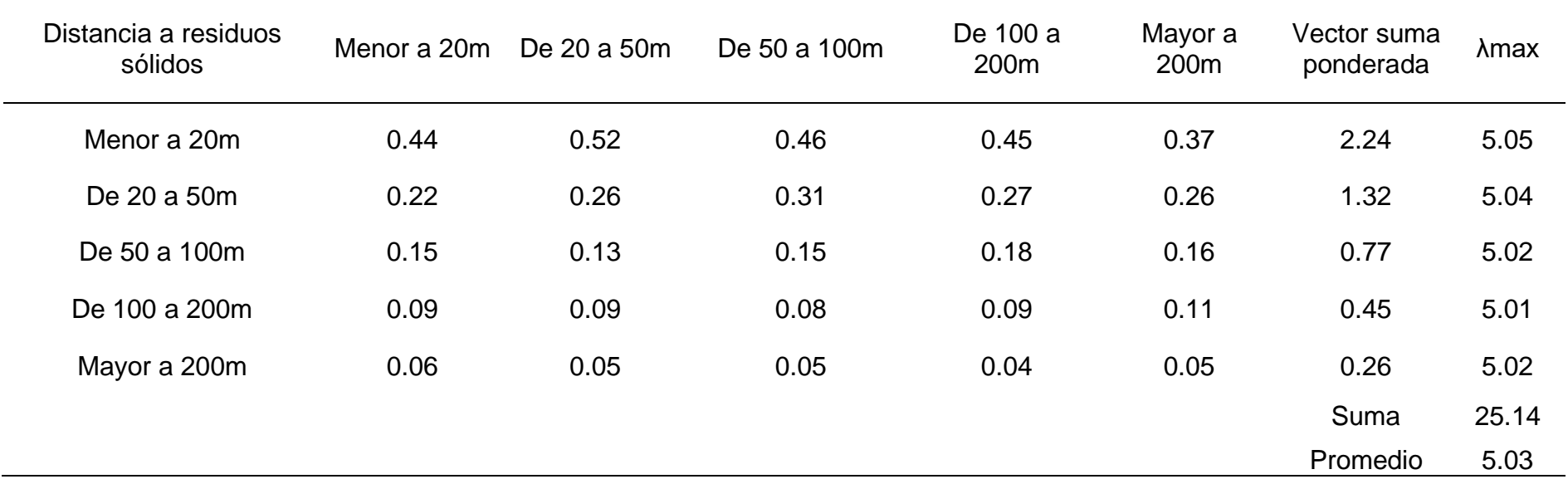

El índice de consistencia fue igual a 0.007:

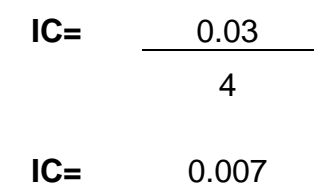

Mientras que el Índice aleatorio fue igual a 1.115.

## **Tabla 147**

*IA del parámetro distancia a residuos sólidos* 

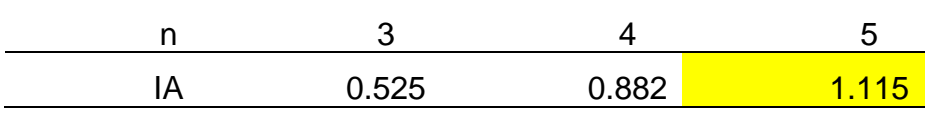

Nota*. Elaboración Propia, 2024.*

Por último, la relación de consistencia es igual a 0.006, debido a que el valor fue inferior a 0.10, se deduce que los principios empleados en la comparativa de pares fue el adecuado.

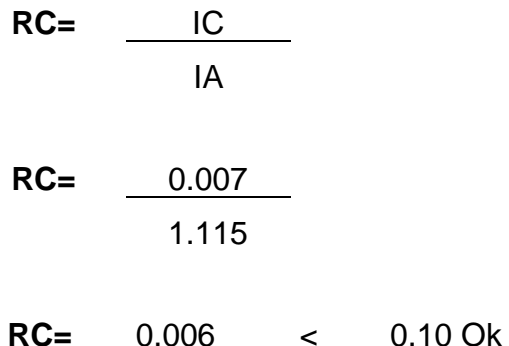

#### **c.3. Análisis de la fragilidad ambiental**

La fragilidad ambiental logra tener por único parámetro de evaluación el cual es la cercanía con fuente de agua, con un valor de 1.00.

## **Tabla 148**

*MCP del parámetro de cercanía a una fuente de agua* 

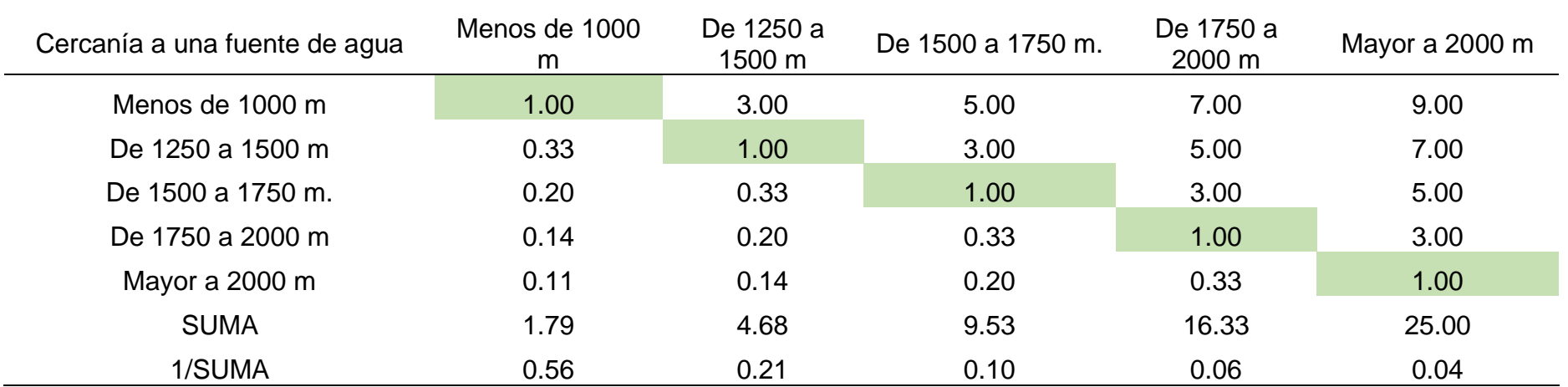

*Nota.* Elaboración Propia, 2024.

Por medio de la Tabla 149 se detalla el cálculo de la matriz de normalización para la obtención del peso ponderado.

## **Tabla 149**

*MNP del parámetro de cercanía a una fuente de agua*

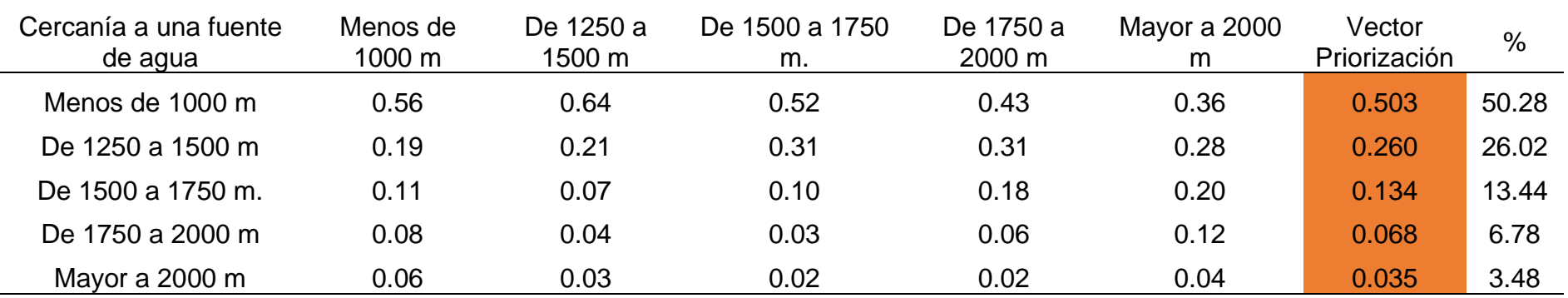

*Nota.* Elaboración Propia, 2024.

Continuando con ello, se exhibe el cálculo de la matriz de relación de consistencia, para obtener el promedio:

## **Tabla 150** *MRCP del parámetro de cercanía a una fuente de agua*

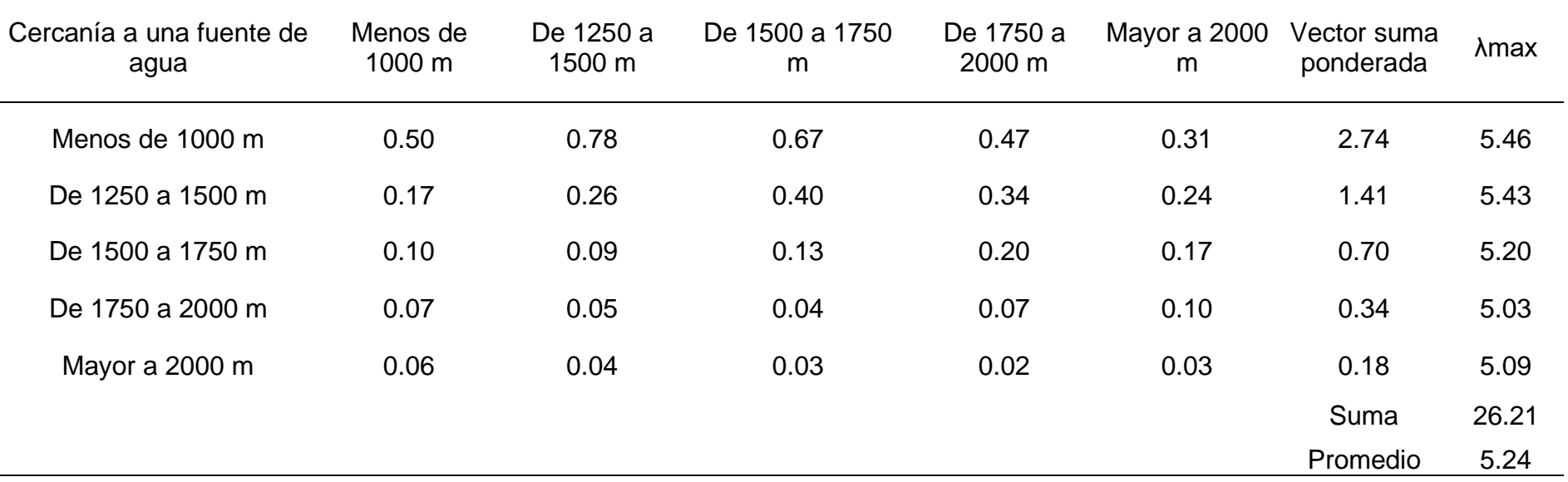

El índice de consistencia fue igual a 0.061:

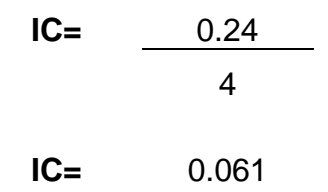

Mientras que el Índice aleatorio fue igual a 1.115.

## **Tabla 151**

*IA del parámetro de cercanía a una fuente de agua*

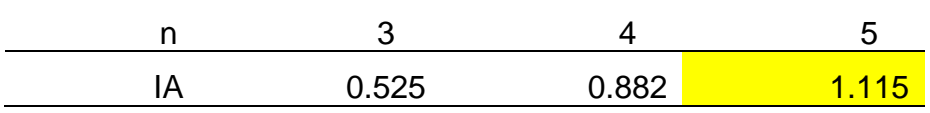

Nota*. Elaboración Propia, 2024.*

Por último, la relación de consistencia es igual a 0.054, debido a que el valor fue inferior a 0.10, se deduce que los principios empleados en la comparativa de pares fue el adecuado.

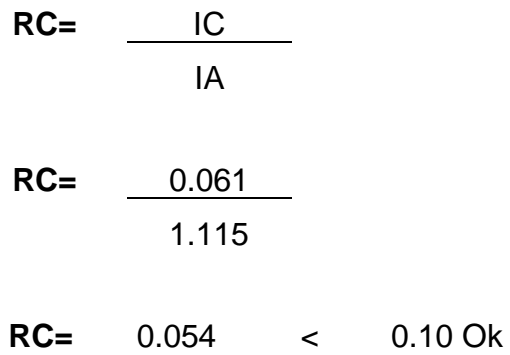

## **c.4. Análisis de la resiliencia ambiental**

La resiliencia ambiental logra tener por único parámetro de evaluación el cual es conocimientos en temas ambientales, con un valor de 1.00.
## **Tabla 152**

*MCP del parámetro de conocimientos ambientales* 

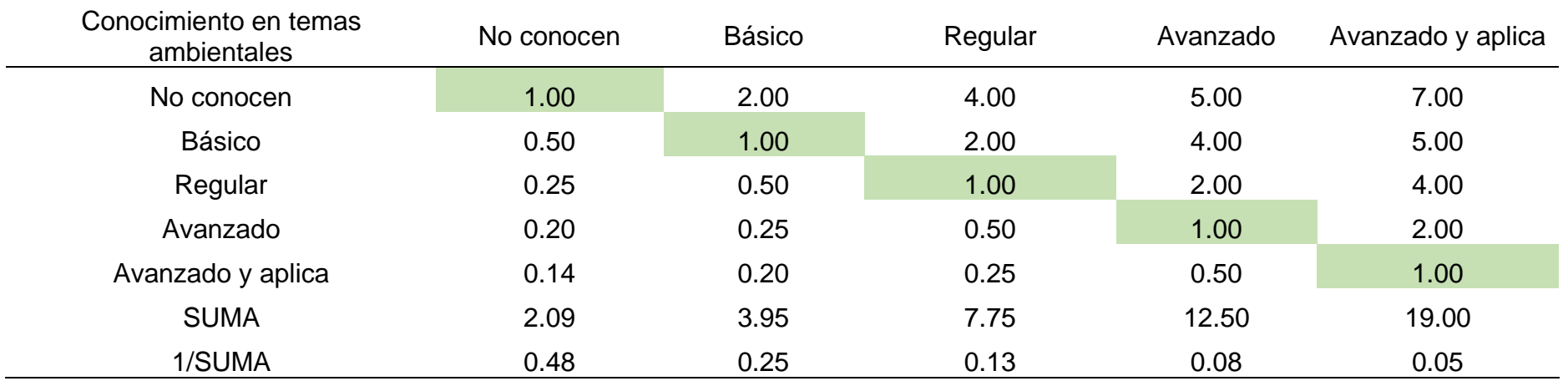

*Nota.* Elaboración Propia, 2024.

Por medio de la Tabla 153 se detalla el cálculo de la matriz de normalización para la obtención del peso ponderado.

## **Tabla 153**

*MNP del parámetro de conocimientos ambientales*

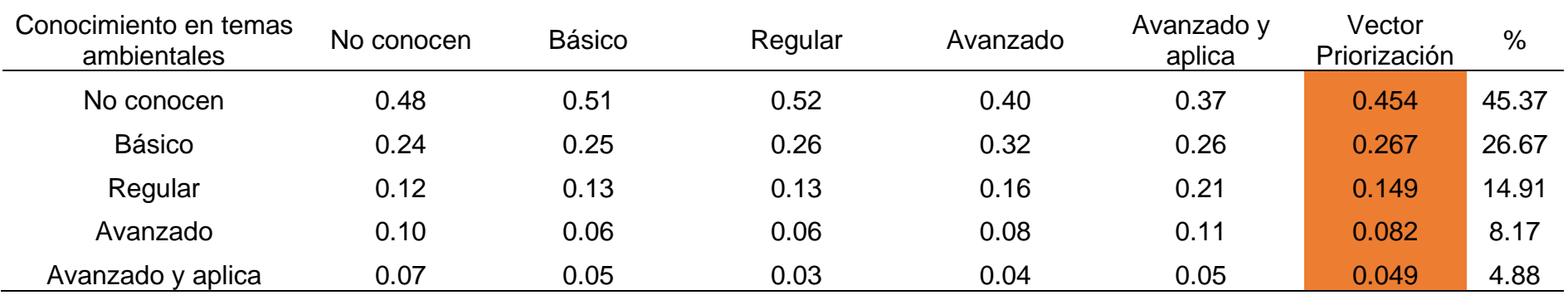

*Nota.* Elaboración Propia, 2024.

Continuando con ello, se exhibe el cálculo de la matriz de relación de consistencia, para obtener el promedio:

# **Tabla 154**

*MRCP del parámetro de conocimientos ambientales*

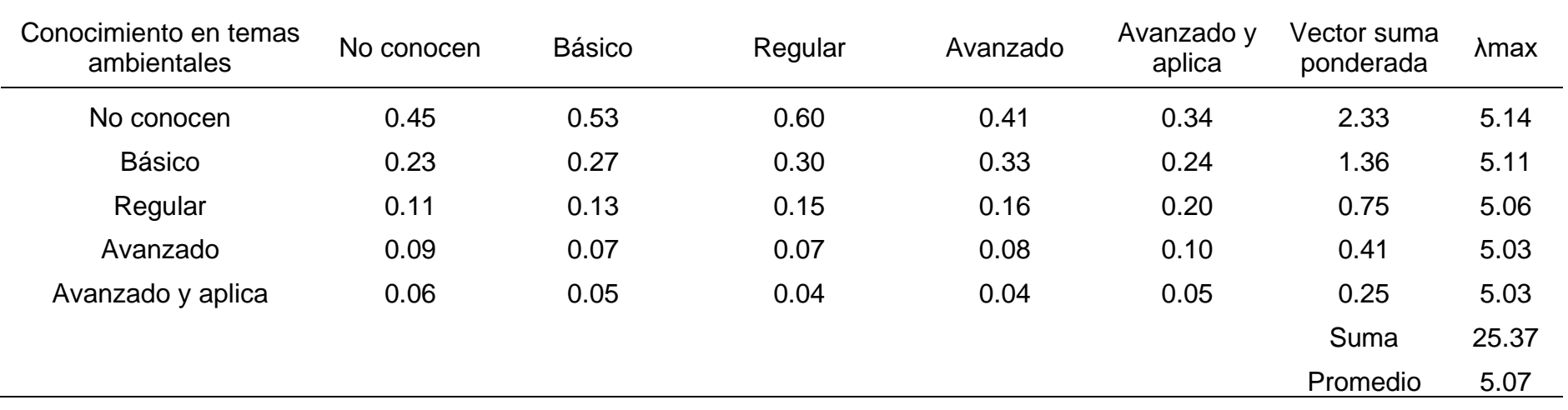

El índice de consistencia fue igual a 0.018:

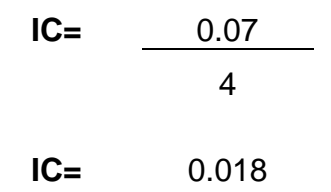

Mientras que el Índice aleatorio fue igual a 1.115.

### **Tabla 155**

*IA del parámetro de conocimientos ambientales*

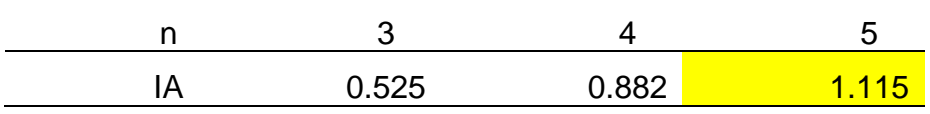

Nota*. Elaboración Propia, 2024.*

Por último, la relación de consistencia es igual a 0.017, debido a que el valor fue inferior a 0.10, se deduce que los principios empleados en la comparativa de pares fue el adecuado.

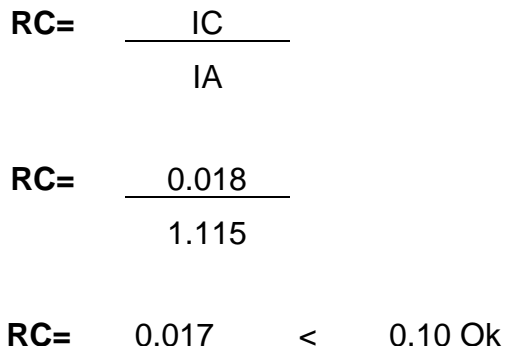

### **4.2.3. Definición y estratificación de los niveles de vulnerabilidad**

A continuación, se presenta el análisis de la vulnerabilidad realizado en el informe, mediante el análisis jerárquico presentado.

# **Tabla 156** *Tabla resumen del análisis de vulnerabilidad en la quebrada Corrales – Dimensión social*

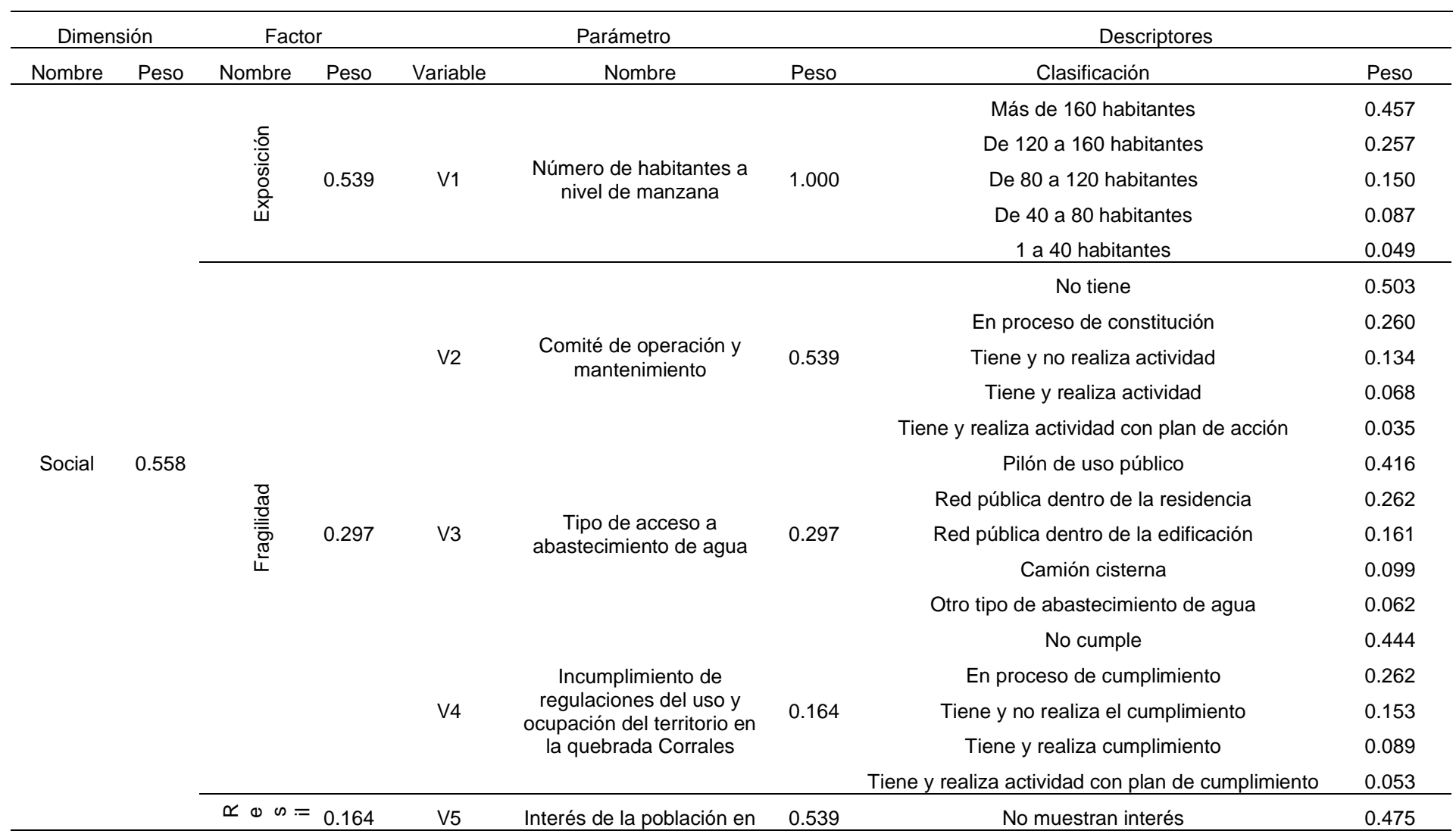

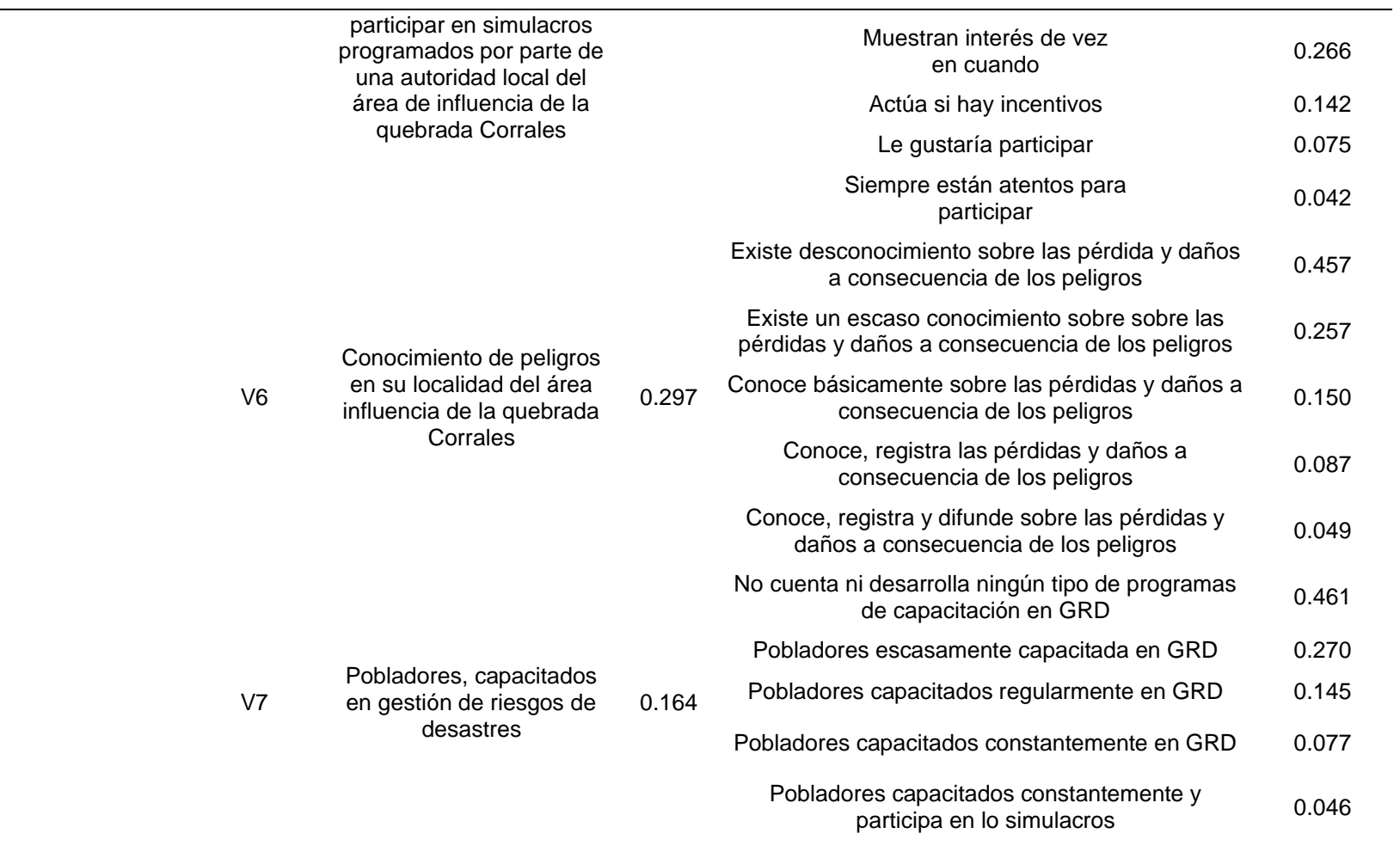

*Nota.* Elaboración Propia, 2024

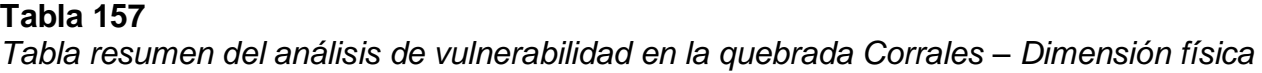

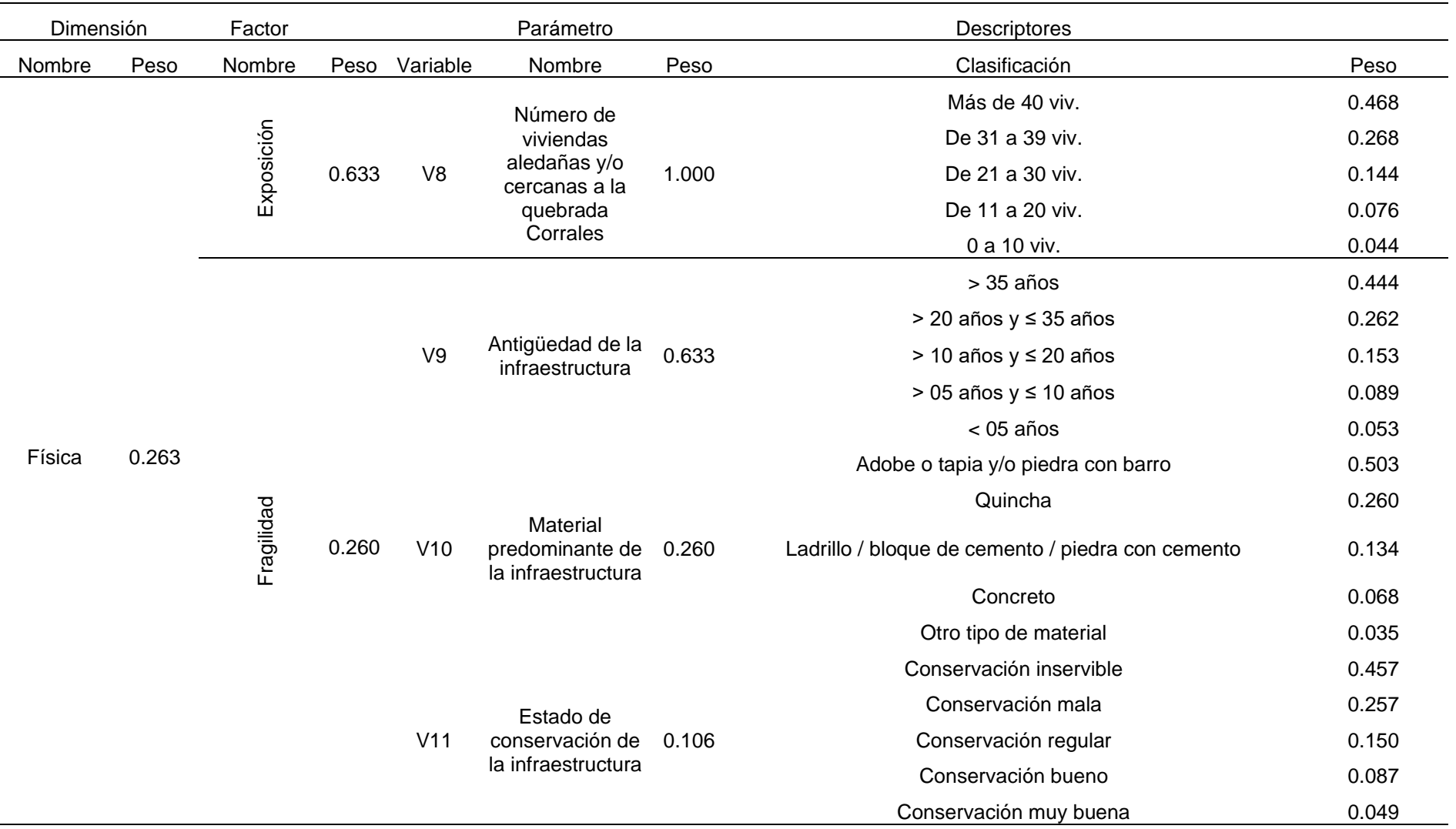

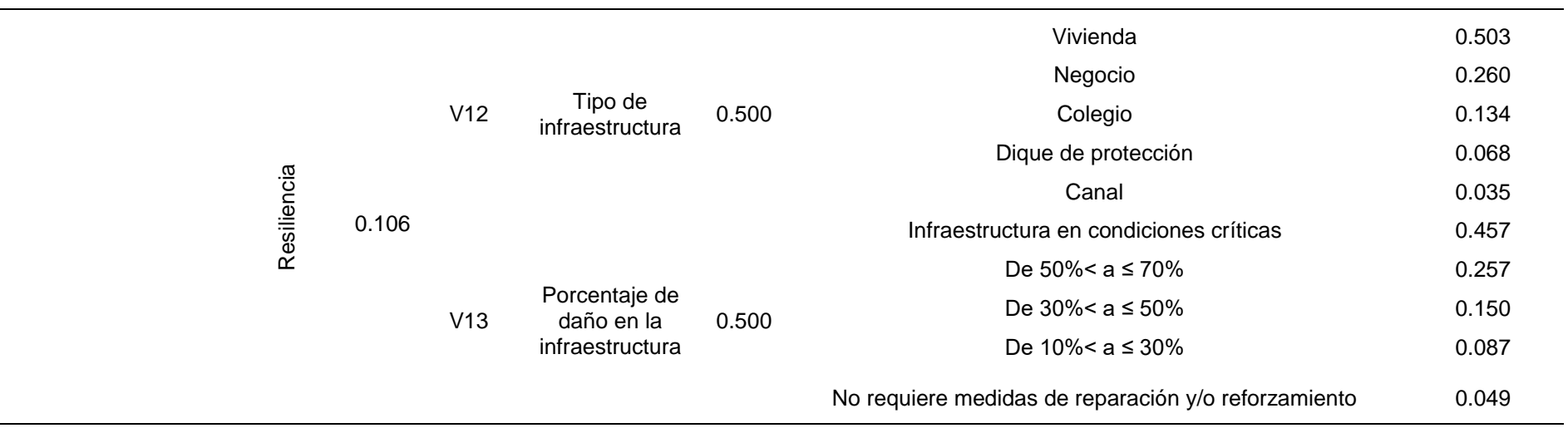

*Nota.* Elaboración Propia, 2024

# **Tabla 158**

*Tabla resumen del análisis de vulnerabilidad en la quebrada Corrales – Dimensión económica y ambiental* 

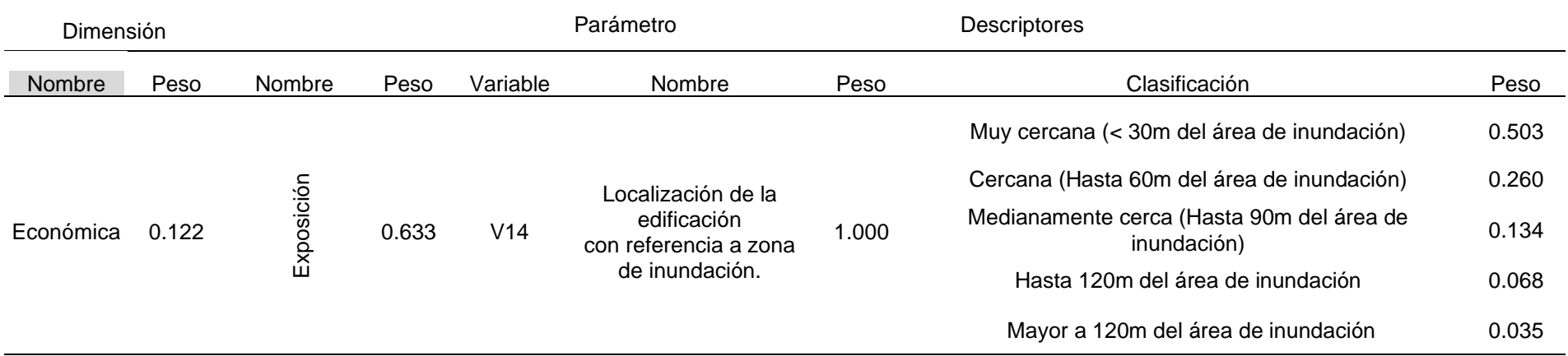

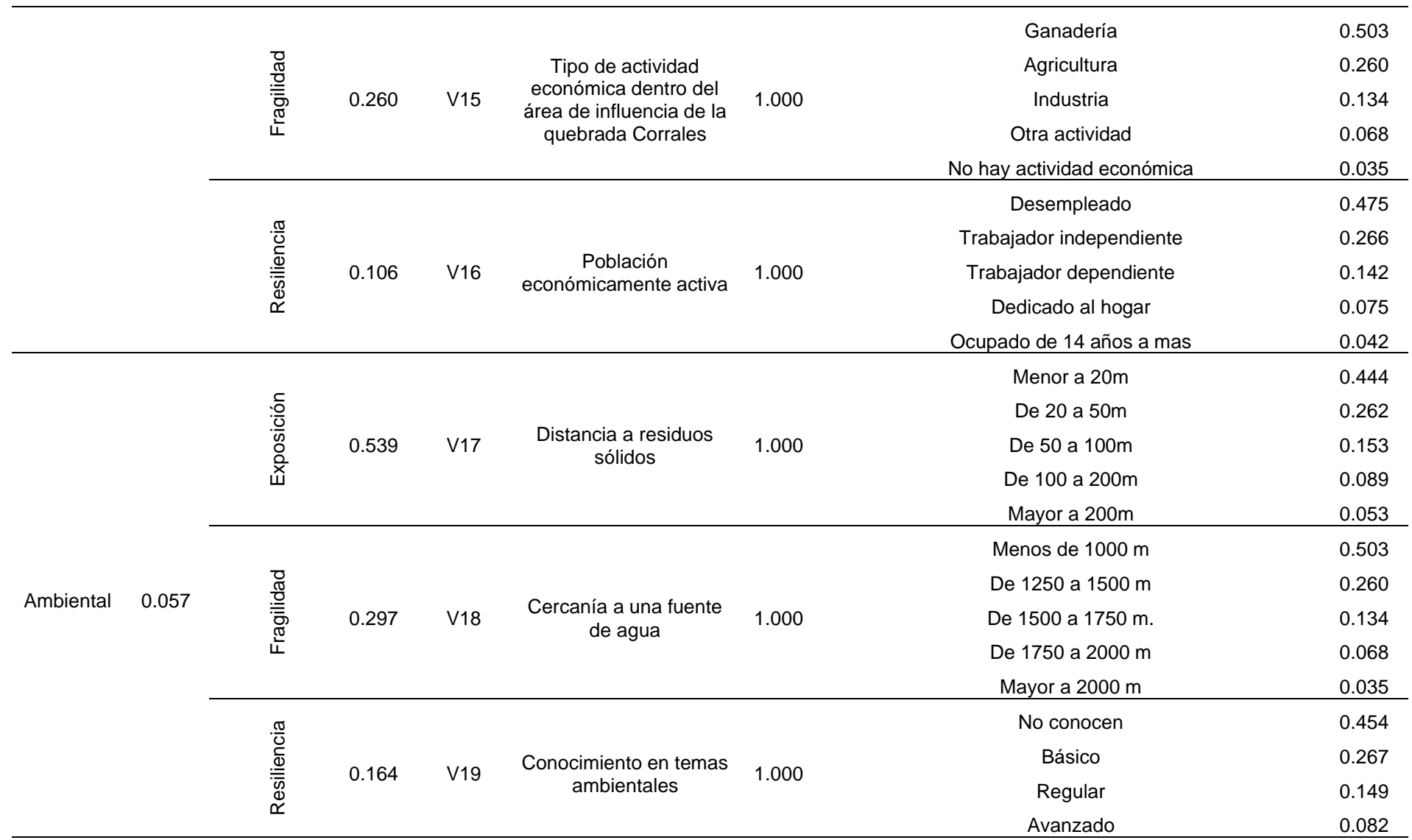

Avanzado y aplica 6.049

*Nota.* Elaboración Propia, 2024.

A continuación, se detallan las tablas resumen de las dimensiones social, física, económica y ambiental

### **Tabla 159**

*Tabla resumen del análisis de la dimensión social* 

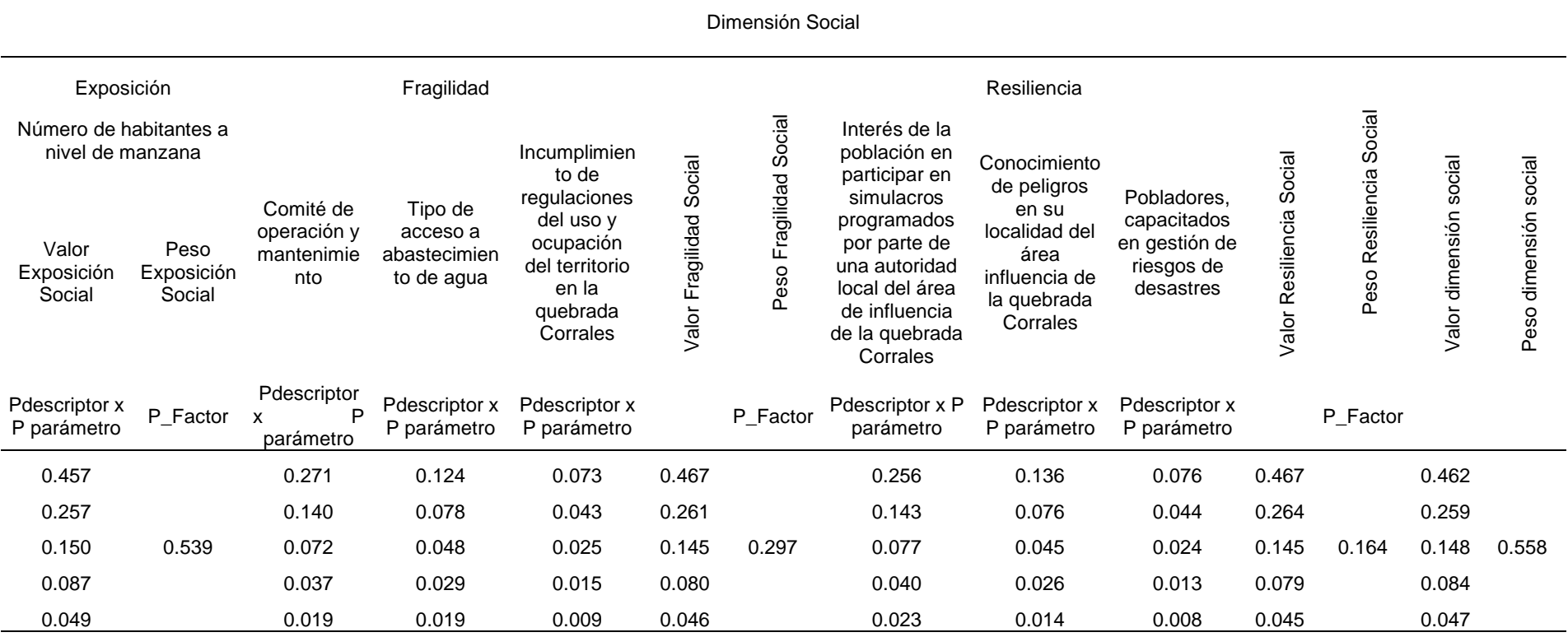

## **Tabla 160**

*Tabla resumen del análisis de la dimensión física* 

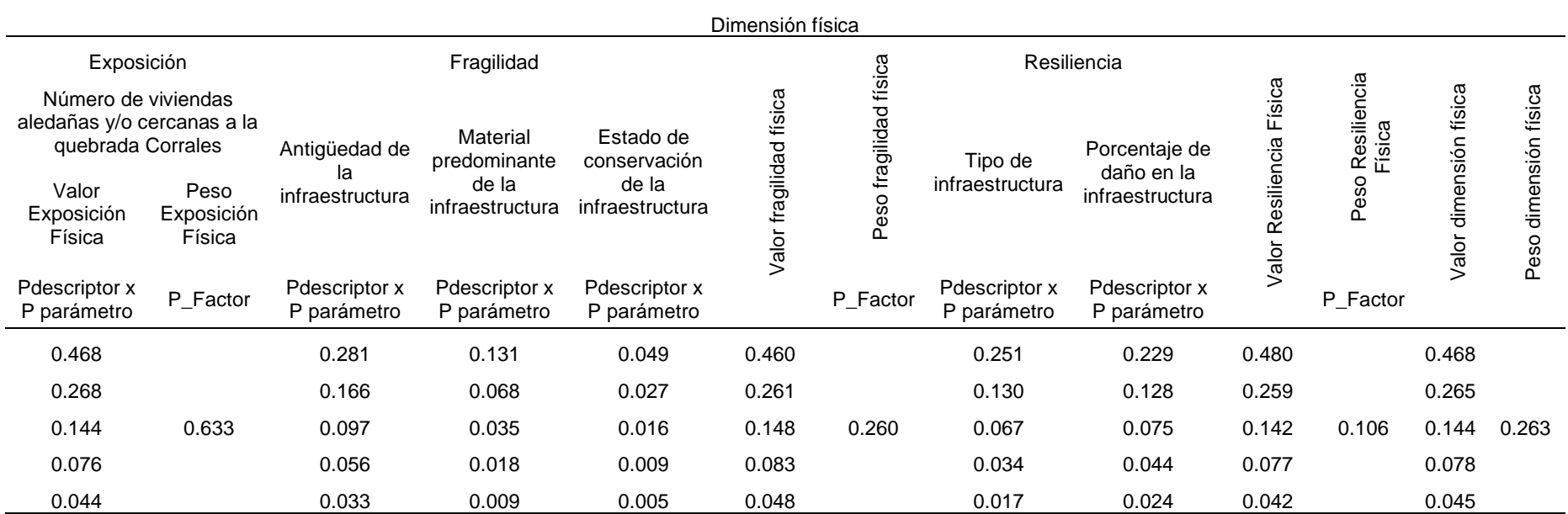

## **Tabla 161** *Tabla resumen del análisis de la dimensión económica*

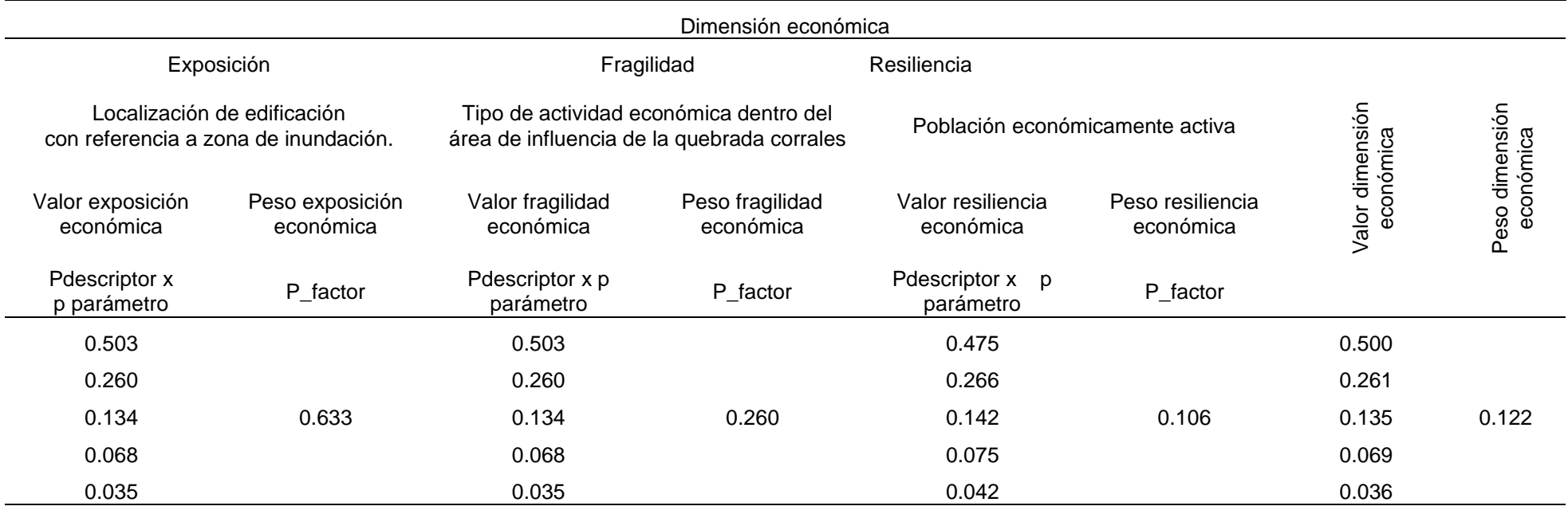

# **Tabla 162**

*Tabla resumen del análisis de la dimensión ambiental*

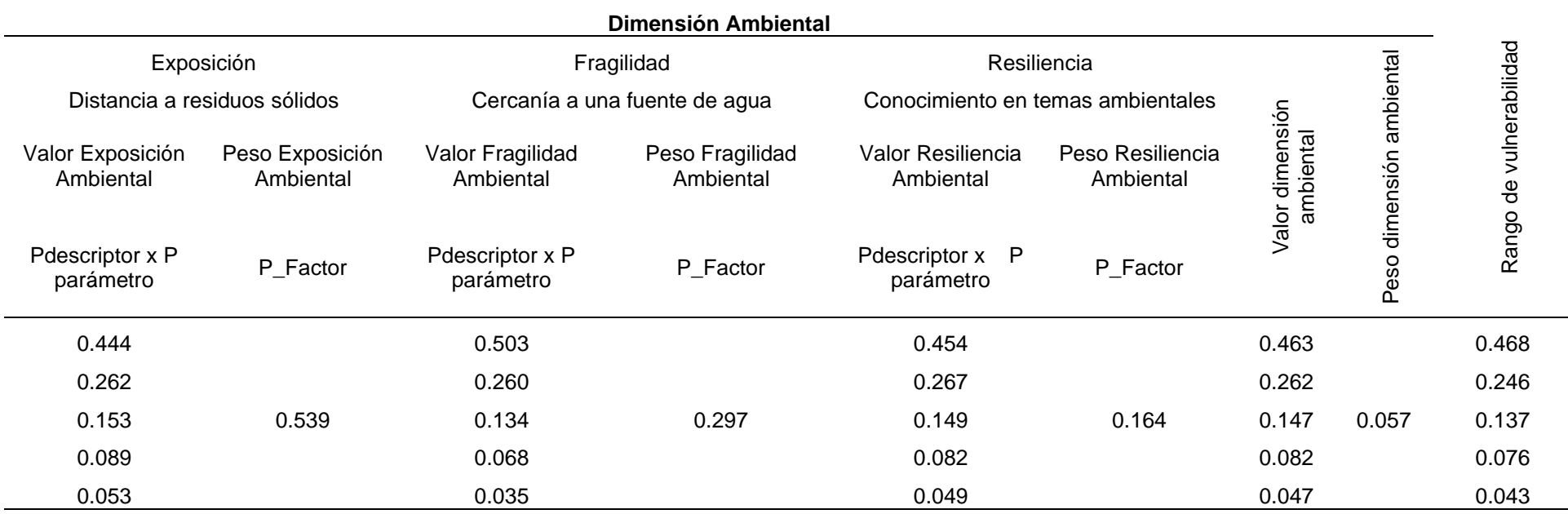

Por medio de la Tabla 163 logran ser detallados los valores concernientes por cada nivel de vulnerabilidad.

# **Tabla 163** *Niveles de vulnerabilidad*  **Valores de los rangos de la**

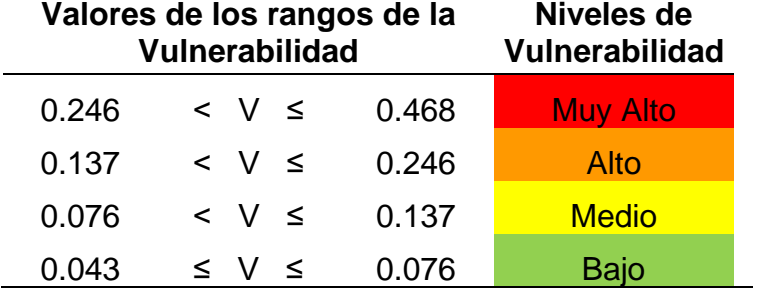

*Nota.* Elaboración Propia, 2024.

Por último, en la Figura 30 se presenta la estratificación de vulnerabilidad:

# **Figura 30**

*Estratificación de vulnerabilidad* 

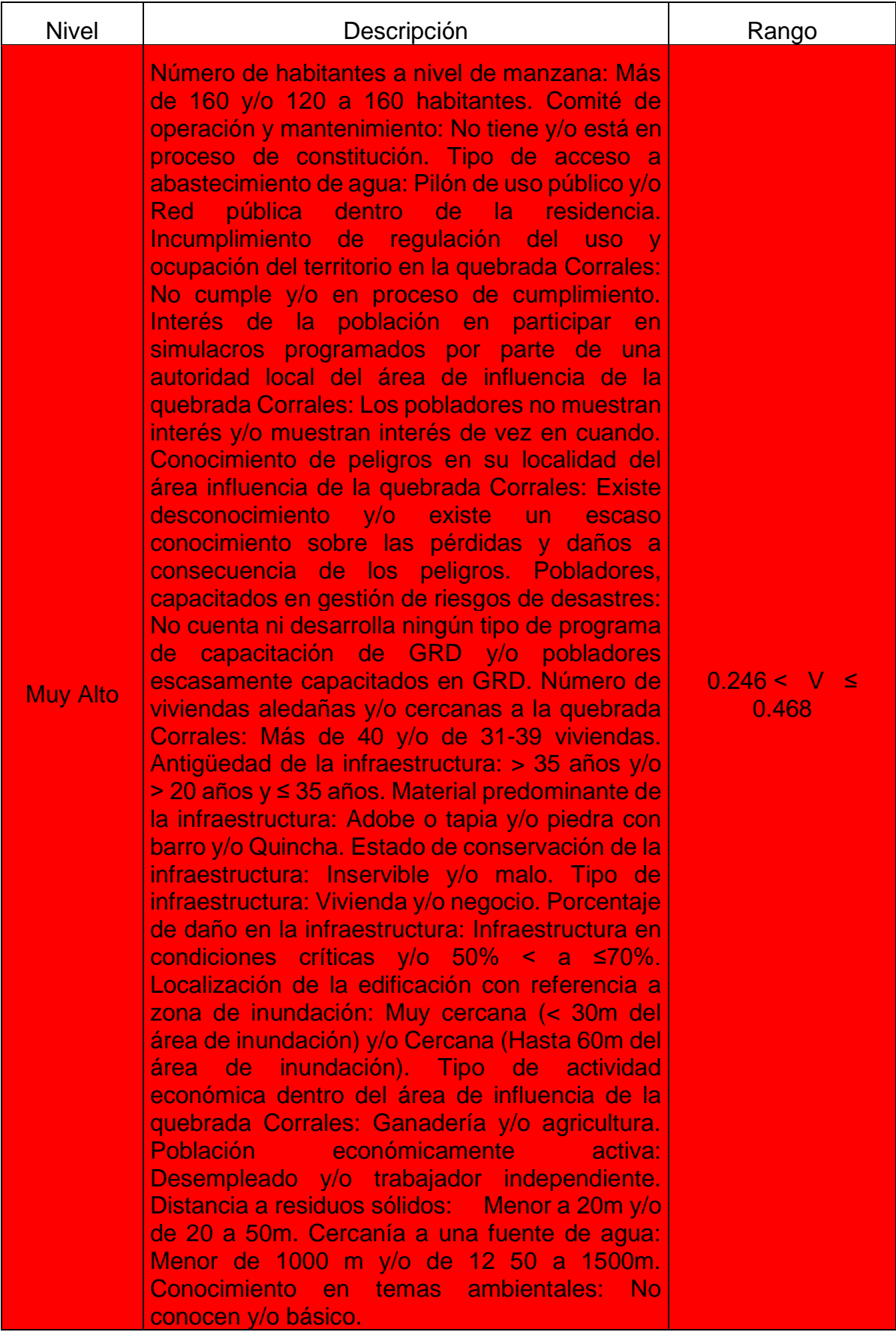

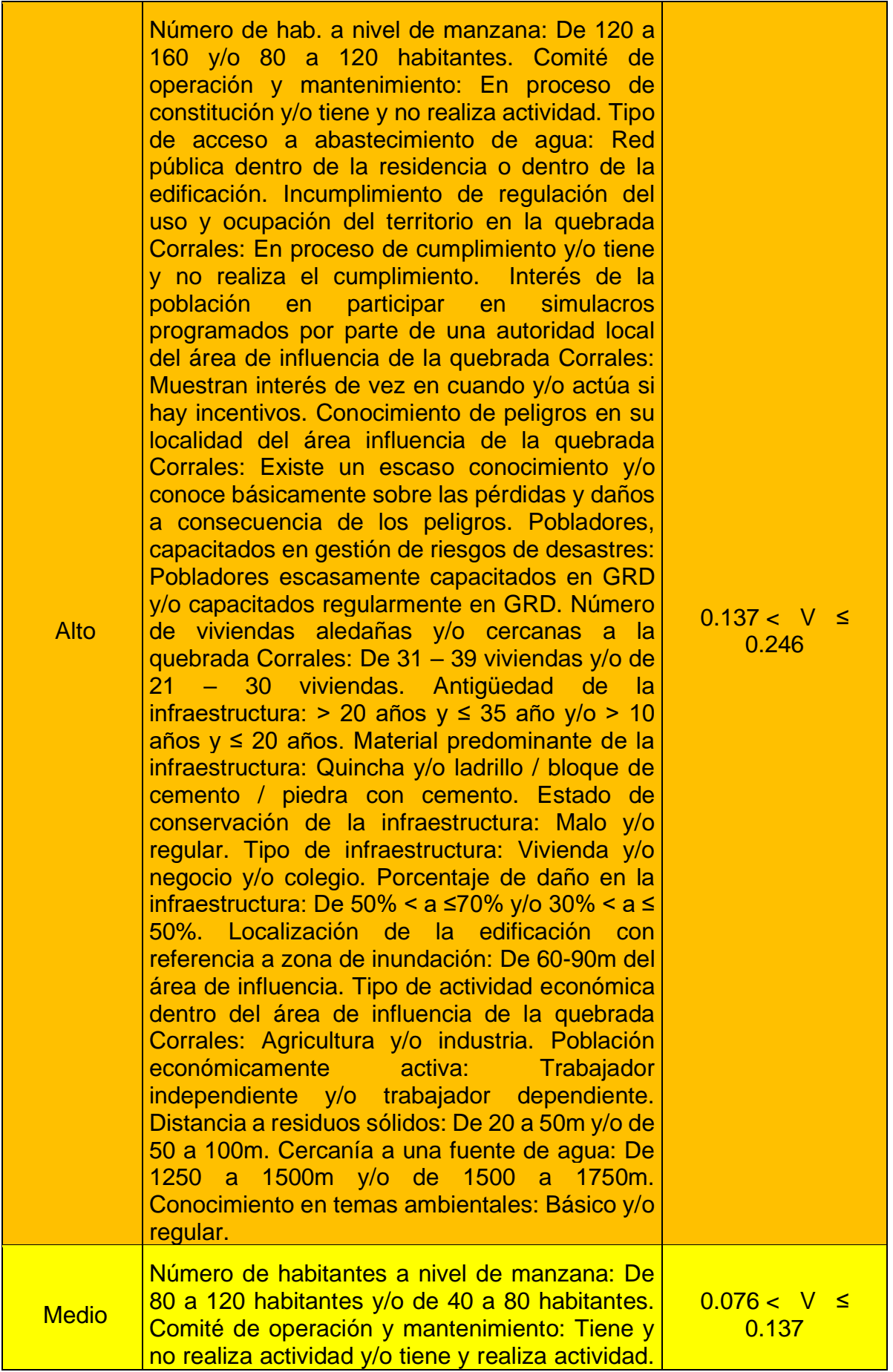

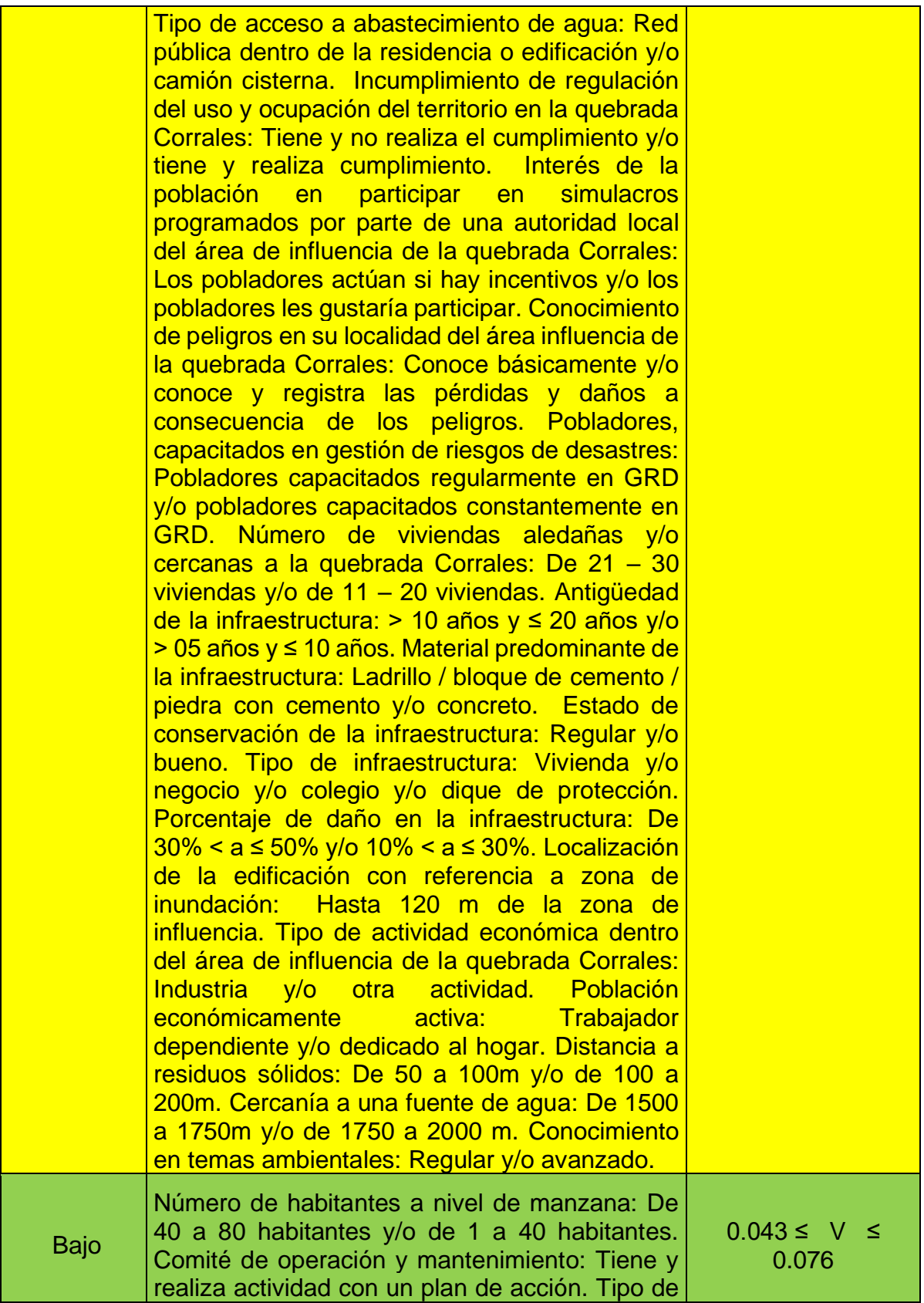

| acceso a abastecimiento de agua: Red pública               |  |
|------------------------------------------------------------|--|
| dentro de la vivienda y/o red pública fuera de la          |  |
|                                                            |  |
| vivienda, pero dentro de la edificación y/o                |  |
| camión cisterna y/u otro tipo de abastecimiento            |  |
| de agua. Incumplimiento de regulación del uso              |  |
|                                                            |  |
| y ocupación del territorio en la quebrada                  |  |
| Corrales: Tiene y realiza actividad con plan de            |  |
| cumplimiento. Interés de la población en                   |  |
|                                                            |  |
| participar en simulacros programados por parte             |  |
| de una autoridad local del área de influencia de           |  |
| la quebrada Corrales: Los pobladores siempre               |  |
|                                                            |  |
| están atentos para participar. Conocimiento de             |  |
| peligros en su localidad del área influencia de la         |  |
| quebrada Corrales: Conoce, registra y difunde              |  |
|                                                            |  |
| las pérdidas y daños a consecuencia de los                 |  |
| peligros. Pobladores, capacitados en GRD:                  |  |
| Pobladores capacitados constantemente<br>$\mathsf{V}$      |  |
|                                                            |  |
| participa en los simulacros. Número<br>de                  |  |
| viviendas aledañas y/o cercanas a la quebrada              |  |
| Corrales: De 11 - 20 viviendas y/o de $0 - 10$             |  |
|                                                            |  |
| viviendas. Antigüedad de la infraestructura: < 5           |  |
| Material predominante<br>años.<br>de<br>-la                |  |
| infraestructura: Ladrillo / bloque de cemento /            |  |
| piedra con cemento y/o concreto y/u otro tipo de           |  |
|                                                            |  |
| material. Estado de conservación de la                     |  |
| infraestructura:<br>Muy and<br><b>Tipo</b><br>buena.<br>de |  |
| infraestructura: Dique de protección y/o canal.            |  |
|                                                            |  |
| Porcentaje de daño en la infraestructura: No               |  |
| medidas<br>requiere<br>de l<br>reparación<br>$y$ /o        |  |
| reforzamiento. Localización de la edificación              |  |
| con referencia a zona de inundación: Alejada               |  |
|                                                            |  |
| (Hasta 120m del área de inundación) y/o muy                |  |
| alejada (Mayor a 120m del área de inundación).             |  |
| Tipo de actividad económica dentro del área de             |  |
| influencia de la quebrada Corrales:                        |  |
| Otra                                                       |  |
| actividad y/o no hay actividad económica.                  |  |
| Población económicamente activa: Trabajador                |  |
| dependiente y/o dedicado al hogar y/o ocupado              |  |
|                                                            |  |
| de 14 años a más. Distancia a residuos sólidos:            |  |
| De 100 a 200m y/o mayor a 200. Cercanía a una              |  |
| fuente de agua: De 1750 a 2000 m y/o mayor a               |  |
|                                                            |  |
| 2000m. Conocimiento en temas ambientales:                  |  |
| Avanzado y/o aplica.                                       |  |

*Nota. Elaboración Propia, 2024.*

**Figura 31** *Mapa vulnerabilidad en la quebrada Corrales* 

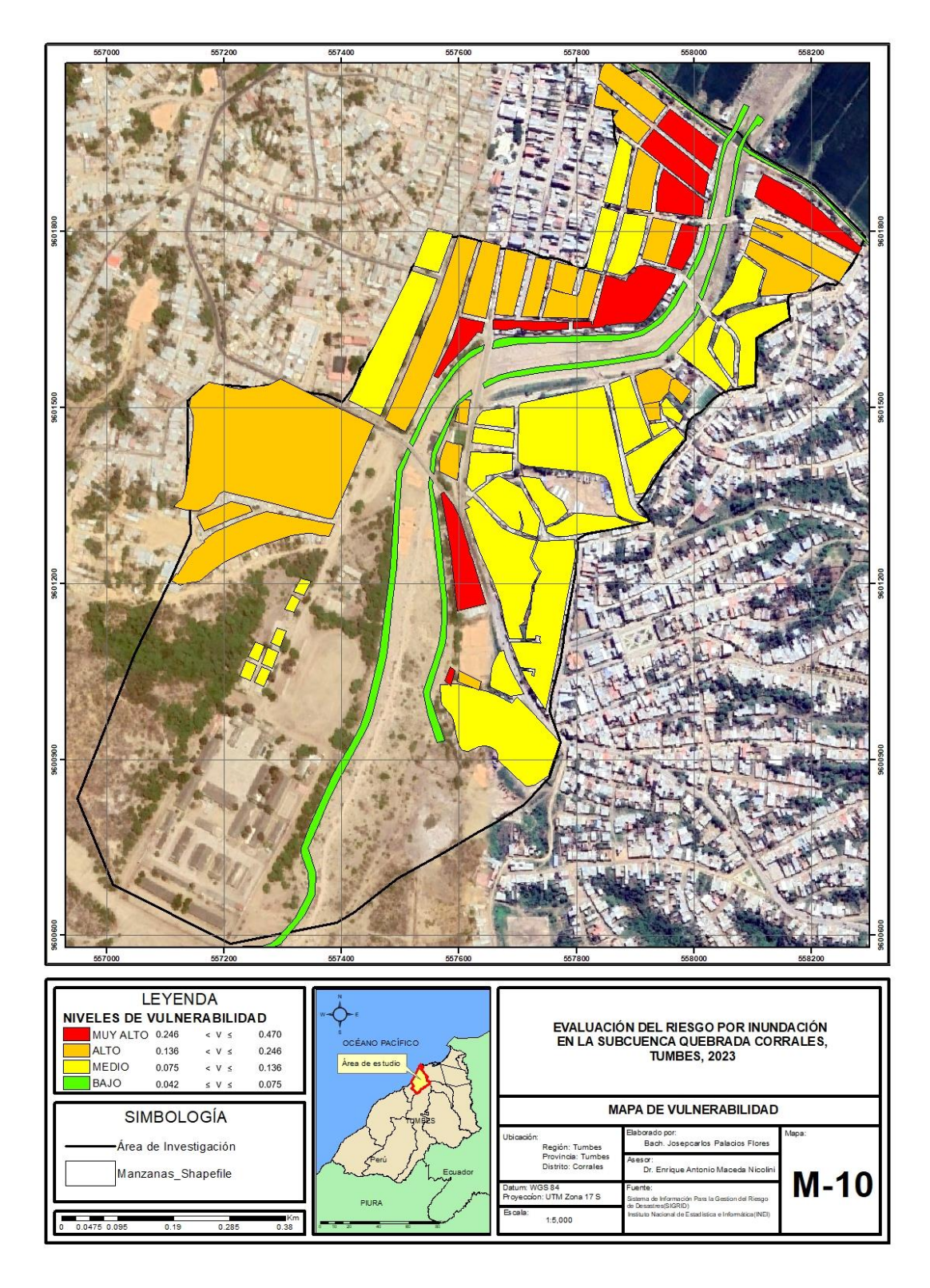

*Nota.* Elaboración Propia, 2024.

# **4.3. NIVELES DE RIESGO POR INUNDACIÓN EN LA SUBCUENCA QUEBRADA CORRALES**

Respecto al cálculo del nivel de riesgo se asignaron los valores de los rangos de riesgo en función del peligro y vulnerabilidad. A continuación, se muestra la tabla se los valores concernientes por cada nivel de riesgo.

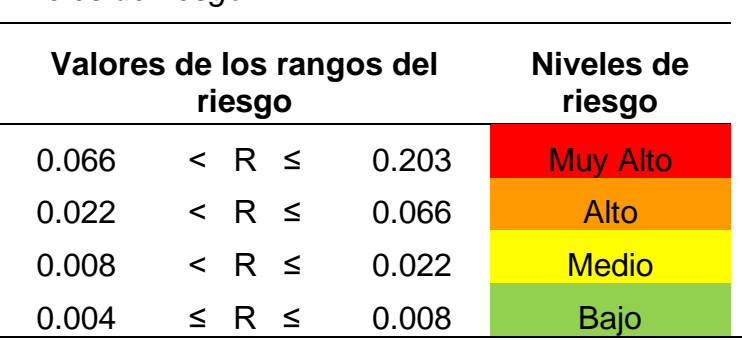

*Nota.* Elaboración Propia, 2024.

Para la definición de los valores se realizó una matriz de evaluación de nivel de riesgo, esto se exhibe por medio de la figura 32.

## **Figura 32**

**Tabla 164**

*Niveles de riesgo*

*Matriz de evaluación de niveles de riesgo por inundación* 

| Matriz para el cálculo de niveles de riesgo |            |       |                |           |           |            |  |
|---------------------------------------------|------------|-------|----------------|-----------|-----------|------------|--|
|                                             | <b>PMA</b> | 0.433 | 0.033          | 0.059     | 0.107     | 0.203      |  |
| Peligro                                     | <b>PA</b>  | 0.266 | 0.020          | 0.036     | 0.066     | 0.125      |  |
|                                             | <b>PM</b>  | 0.164 | 0.012          | 0.022     | 0.040     | 0.077      |  |
|                                             | <b>PB</b>  | 0.109 | 0.008          | 0.015     | 0.027     | 0.051      |  |
|                                             |            |       | 0.076          | 0.137     | 0.246     | 0.468      |  |
|                                             |            |       | <b>VB</b>      | <b>VM</b> | <b>VA</b> | <b>VMA</b> |  |
|                                             |            |       | Vulnerabilidad |           |           |            |  |

*Nota.* Elaboración Propia, 2024.

Con los valores definidos se procedió a realizar la definición y estratificación de cada nivel de riesgo.

### **Figura 33**

*Estratificación de niveles de riesgo por inundación* 

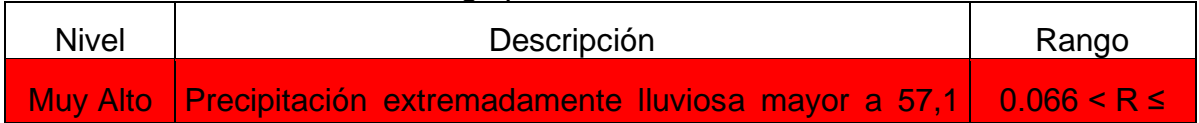

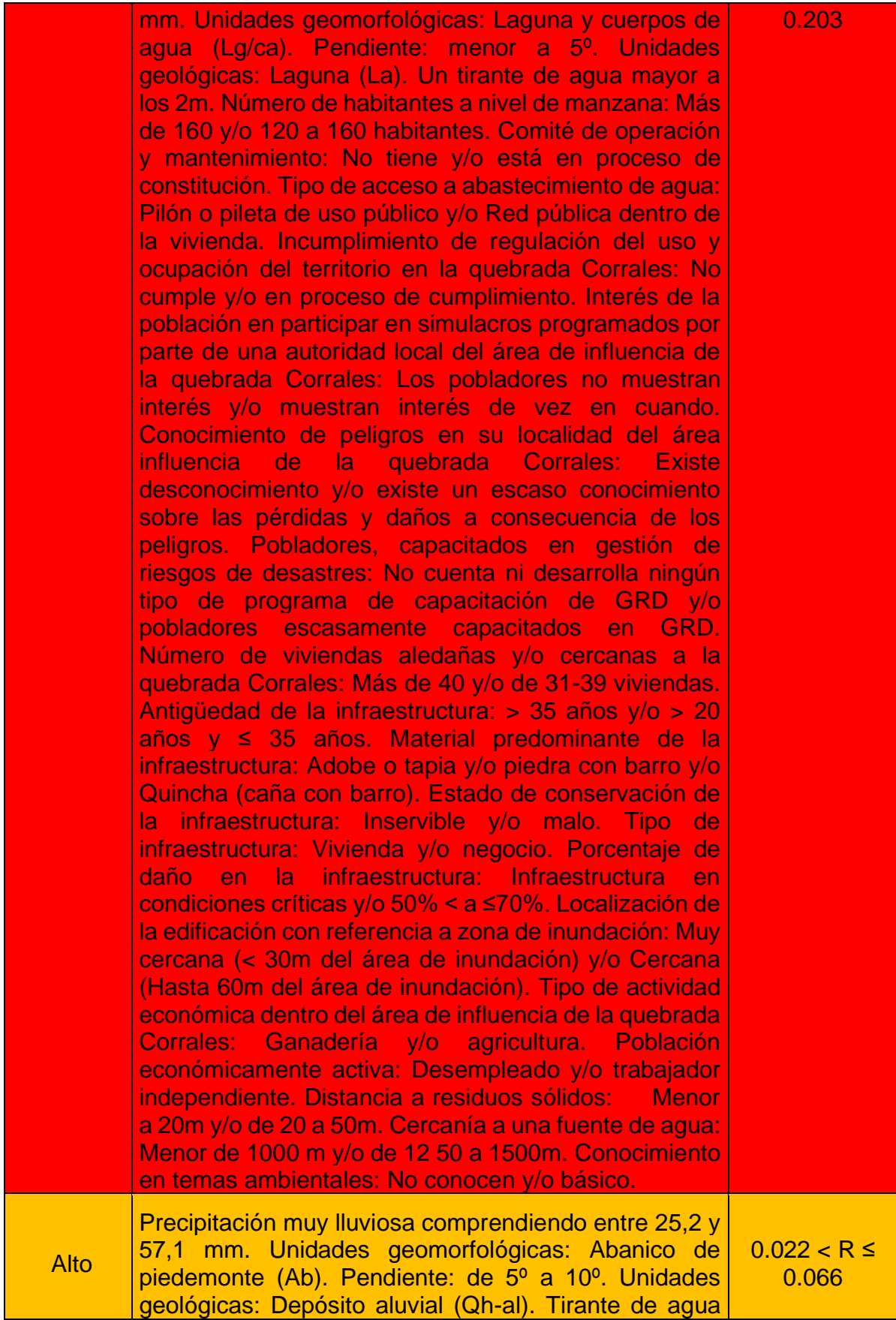

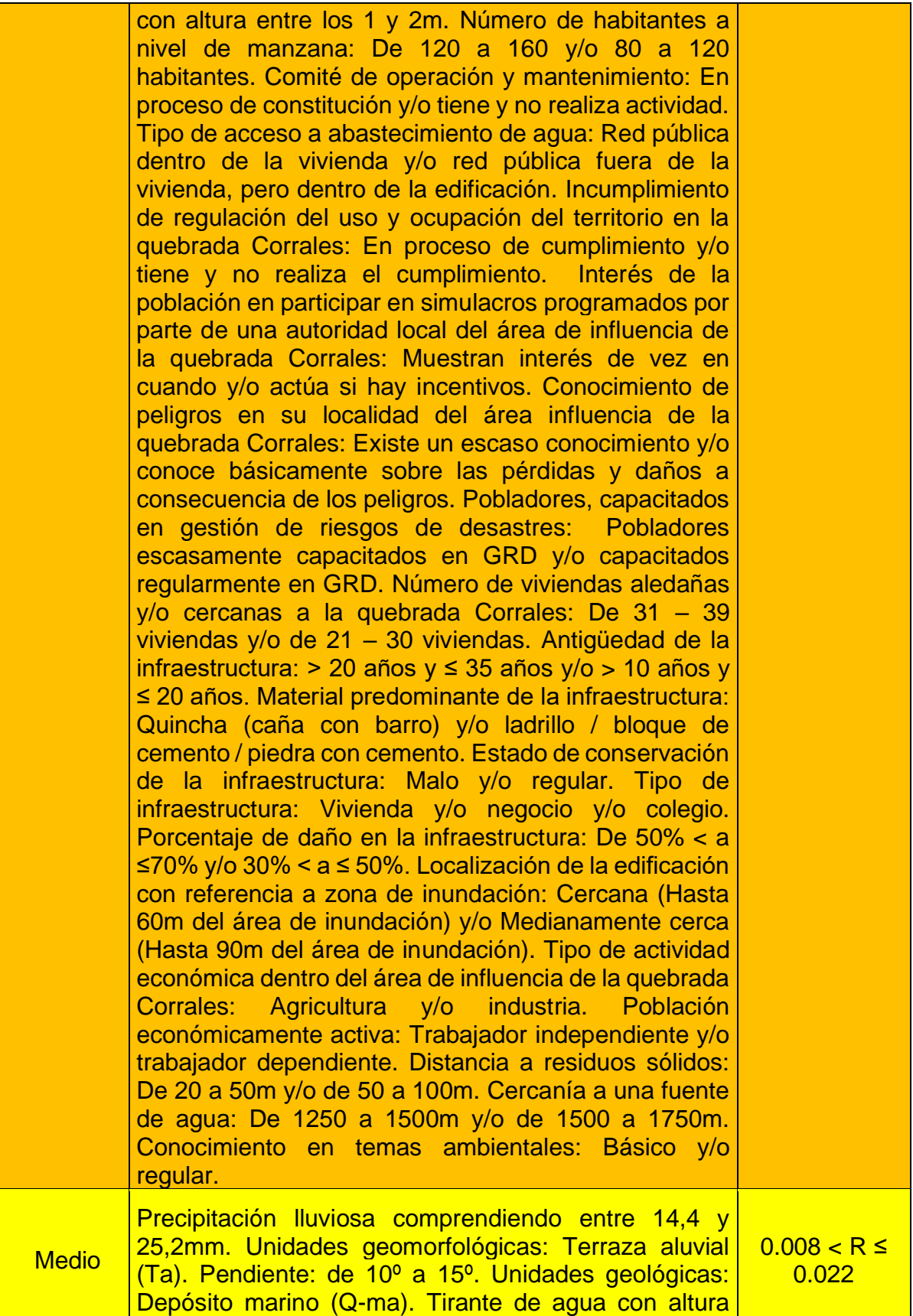

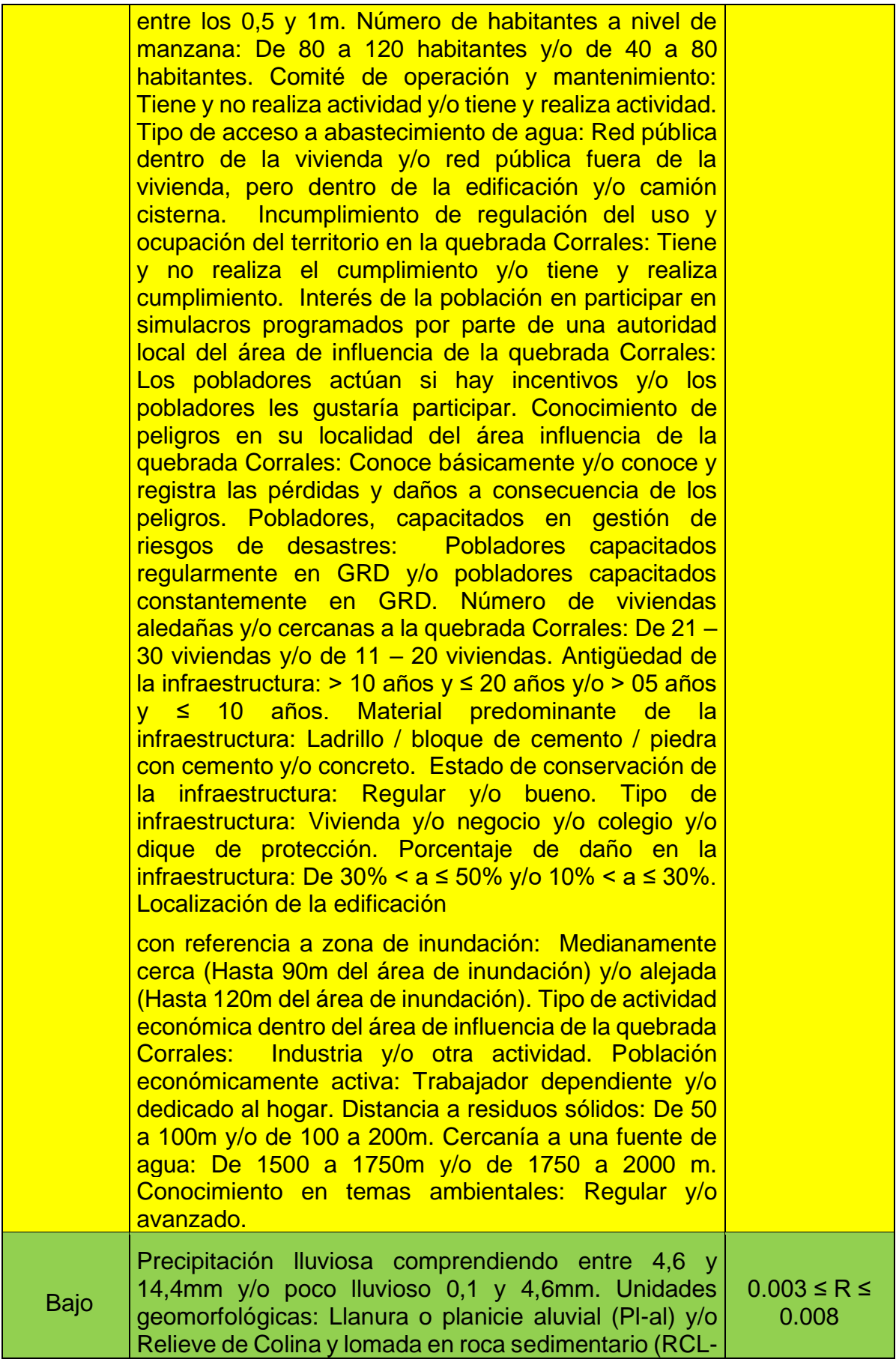

| rs). Pendiente: Entre $15^{\circ}$ a $20^{\circ}$ y/o mayor a $20^{\circ}$ .<br>Unidades geológicas: Formación Tumbes (Nm-tu) y/o |
|----------------------------------------------------------------------------------------------------|
| Formación Zorritos (Nm-zo). Tirante de agua con altura                                                                            |
| entre los 0,2 y 0,5 y/o menor a 0.2m. Número de                                                                                   |
| habitantes a nivel de manzana: De 40 a 80 habitantes                                                                              |
| y/o de 1 a 40 habitantes. Comité de operación y<br>mantenimiento: Tiene y realiza actividad con un plan de                        |
| acción. Tipo de acceso a abastecimiento de agua: Red                                                                              |
| pública dentro de la vivienda y/o red pública fuera de la                                                                         |
| vivienda, pero dentro de la edificación y/o camión                                                                                |
| cisterna y/u otro tipo de abastecimiento de agua.                                                                                 |
| Incumplimiento de regulación del uso y ocupación del                                                                              |
| territorio en la quebrada Corrales: Tiene y realiza                                                                               |
| actividad con plan de cumplimiento. Interés de la<br>población en participar en simulacros programados por                        |
| parte de una autoridad local del área de influencia de                                                                            |
| la quebrada Corrales: Los pobladores siempre están                                                                                |
| atentos para participar. Conocimiento de peligros en su                                                                           |
| localidad del área influencia de la quebrada Corrales:                                                                            |
| Conoce, registra y difunde las pérdidas y daños a                                                                                 |
| consecuencia de los peligros. Pobladores, capacitados                                                                             |
| en gestión de riesgos de desastres: Pobladores<br>capacitados constantemente y participa en<br>los                                |
| simulacros. Número de viviendas aledañas<br>V/O                                                                                   |
| cercanas a la quebrada Corrales: De 11 – 20 viviendas                                                                             |
| y/o de 0 – 10 viviendas. Antigüedad de la                                                                                         |
| infraestructura: < 5 años. Material predominante de la                                                                            |
| infraestructura: Ladrillo / bloque de cemento / piedra                                                                            |
| con cemento y/o concreto y/u otro tipo de material.<br>Estado de conservación de la infraestructura: Muy                          |
| buena. Tipo de infraestructura: Dique de protección y/o                                                                           |
| canal. Porcentaje de daño en la infraestructura: No                                                                               |
| requiere medidas de reparación y/o reforzamiento.                                                                                 |
| Localización de la edificación con referencia a zona de                                                                           |
| inundación: Alejada (Hasta 120m del área de                                                                                       |
| inundación) y/o muy alejada (Mayor a 120m del área<br>de inundación). Tipo de actividad económica dentro del                      |
| área de influencia de la quebrada Corrales:<br>Otra                                                                               |
| actividad y/o no hay actividad económica. Población                                                                               |
| económicamente activa: Trabajador dependiente y/o                                                                                 |
| dedicado al hogar y/o ocupado de 14 años a más.                                                                                   |
| Distancia a residuos sólidos: De 100 a 200m y/o mayor                                                                             |
| a 200. Cercanía a una fuente de agua: De 1750 a 2000                                                                              |
| m y/o mayor a 2000m. Conocimiento en temas<br>ambientales: Avanzado y/o aplica.                                                   |
|                                                                                                    |

*Nota.* Elaboración Propia, 2024.

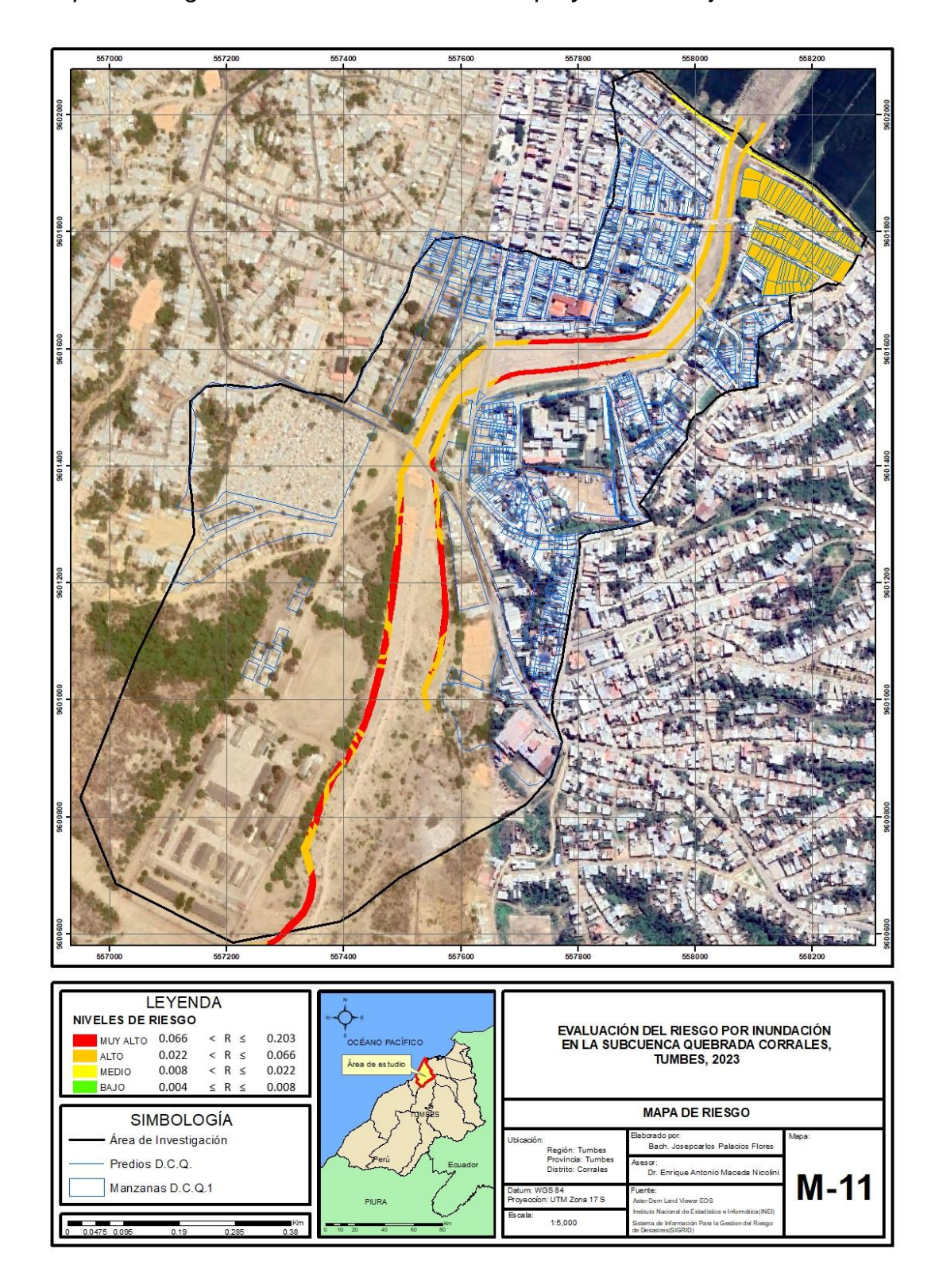

**Figura 34** *Mapa de riesgo de la zona de estudio sin el proyecto de mejoramiento*

*Nota.* Elaboración Propia, 2024.

**Figura 35** *Mapa de riesgo de la zona de estudio con el proyecto de mejoramiento*

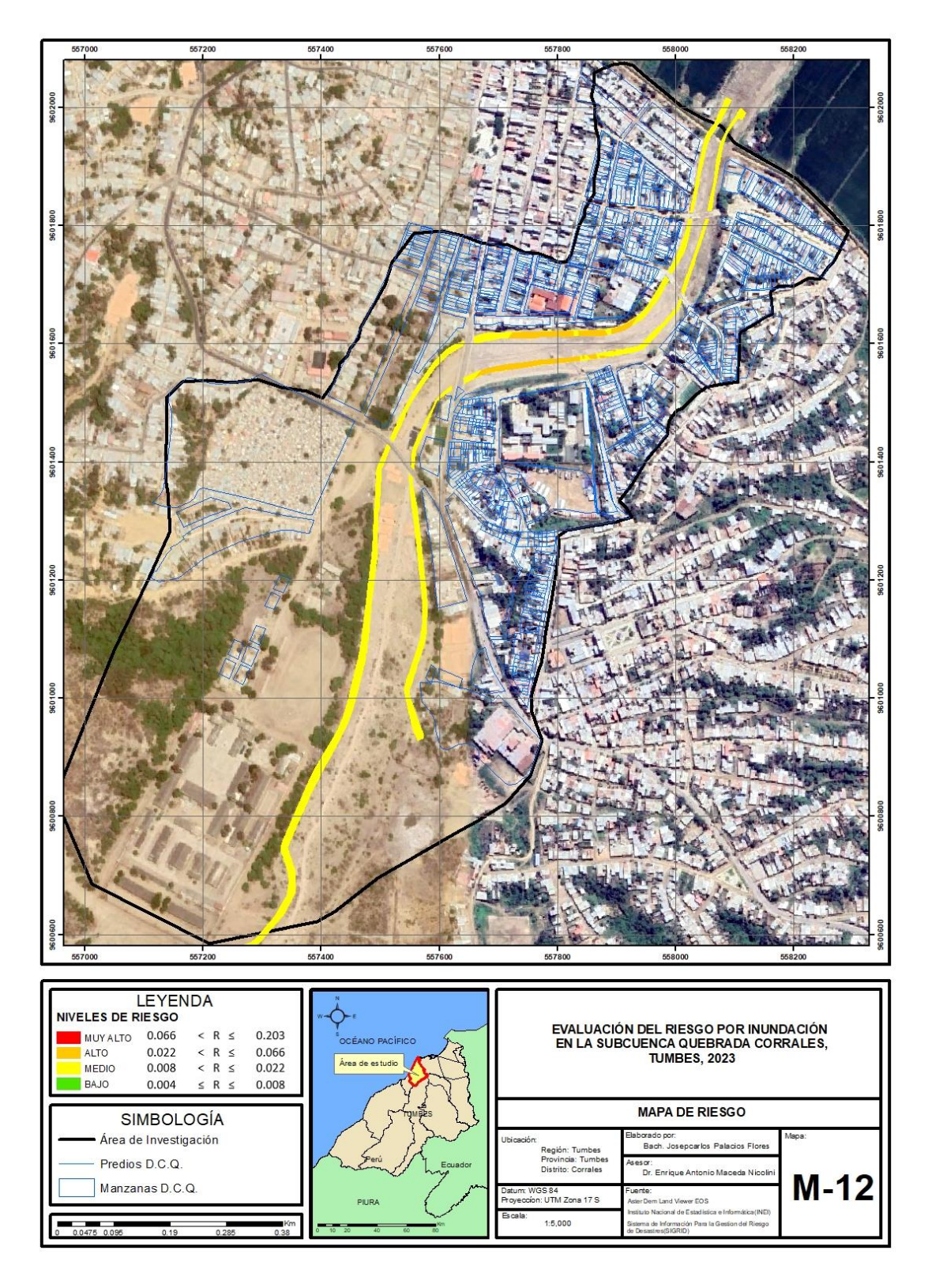

 *Nota.* Elaboración Propia, 2024.

### **5. DISCUSIÓN**

La presente tesis tuvo por objetivo general evaluar el riesgo originado por inundaciones de la subcuenca quebrada Corrales en Tumbes, concluyendo en que fue posible determinar los niveles de peligro, riesgo y vulnerabilidad en la zona de estudio, así mismo se pudo determinar que con el proyecto de mejoramiento la zona de estudio presenta un riesgo menor. En este sentido concuerda con Ortiz (2022), quien en su investigación denominada "Análisis de riesgos por inundación e impacto en el mejoramiento de la carretera Yauri – Suykutambo, Espinar, Cusco 2021", concluyó con que el análisis influyó considerablemente en la construcción de la carretera, ya que, permitió la identificación y caracterización de sus peligros en 25 puntos críticos, de los cuales se pueden aplicar las medidas de prevención para evitar una inundación. Del mismo modo concuerda con Muñoz y Solís (2021), quienes en su propuesta titulada "Análisis de riesgos ante deslizamientos e inundaciones, utilizando la metodología del CENEPRED, para impulsar un desarrollo sostenible y planificado en la localidad de Izcuchaca, distrito y provincia de Anta- Cusco" concluyó en que la determinación del peligro, vulnerabilidad y riesgo permitió identificar las condiciones del lugar de estudio, con la finalidad de prevenir a las autoridades de tomar sus medidas de control y prevención ante un desastre de este tipo.

Para la delimitación del peligro, se tomó en consideración lo obtenido mediante la encuesta realizada en campo y la información brindada por SIGRID, así mismo se desarrollaron matrices de comparación de pares, normalización de pares y relación de consistencia que se señalan en el manual del CENEPRED, en este sentido se concuerda con Muñoz y Solís (2021), quienes en su propuesta se centraron en el análisis y evaluación de los riesgos por inundaciones y ante deslizamientos en la localidad de Izcuchaca, obteniendo como resultados un índice de peligro en un 70% muy alto. Así mismo concuerda con Ortiz (2022), quien en su investigación obtuvo como resultados, en cuanto a la geología, pendiente y vegetación, un peligro de 0.375, una vulnerabilidad de 0.202 y un valor de riesgo de 0.076, clasificándose un rango de riesgo "alto".

En relación con el análisis de vulnerabilidad, se identificaron los valores de los rangos de la vulnerabilidad ante inundaciones, por lo que se determinó que los valores mayores a 0.246 y menores o iguales a 0.468 presentan una vulnerabilidad muy alta, en este sentido se concuerda con Muñoz y Solís (2021), quienes en su propuesta obtuvieron como resultados un índice de vulnerabilidad alta en un 61%. Así mismo concuerda con Sevillano (2020), quien en su investigación titulada "Amenaza, vulnerabilidad y gestión de riesgo por inundación desde el ordenamiento territorial. La realidad urbana de Santiago de Cali, Colombia", evaluó la amenaza, vulnerabilidad y riesgos por inundaciones en una zona urbana Santiago de Cali,

Por último, mediante la matriz de riesgo, se pudo identificar los rangos por cada nivel de riesgo, en este punto se concuerda con Tripailaf (2022), quien en su investigación denominada "Gestión del riesgo de inundaciones en el área urbana del Río Chillán", obtuvo como resultados, la identificación de zonas con niveles de riesgo alto y percepción del riesgo bajo, del mismo modo concuerda con Muñoz y Solís (2021), quienes en su propuesta obtuvieron como resultados un índice de riesgo alto en un 90%.

#### **6. CONCLUSIONES**

A través de la presente investigación se logró evaluar el riesgo por inundación de la subcuenca Quebrada Corrales, identificándose que la zona que presentaría un riesgo por inundación muy alta es aquella que cuenta con precipitaciones mayores a 57,1 mm, terrenos con pendiente menor a 5°, por otro lado, el número de habitantes a nivel de manzana varían de 120 a más de 160 habitantes y las viviendas tienen como material predominante el adobe o quincha, así mismo estas cuentan con una antigüedad mayor a 35 años.

Para la delimitación del peligro, se tomó en consideración lo obtenido mediante la encuesta realizada en campo y la información brindada por SIGRID, así mismo se desarrollaron matrices de comparación de pares, normalización de pares y relación de consistencia, esto con la finalidad de determinar los vectores de priorización y de esa manera definir los valores correspondientes a los niveles de peligro. Por lo que se determinó que la zona de estudio presenta un nivel de peligro muy alto cuando sus valores se encuentran entre 0.266 y 0.433, presenta peligro alto siempre que el rango sea mayor a 0.164 y menor o igual 0.266, el peligro es medio cuando es mayor a 0.109 y menor o igual a 0.164 y por último es de nivel bajo cuando el valor es mayor a 0.083 y menor o igual 0.109.

Respecto al análisis de vulnerabilidad, se identificaron los valores de los rangos de la vulnerabilidad ante inundaciones, por lo que se determinó que los valores mayores a 0.246 y menores o iguales a 0.468 presentan una vulnerabilidad muy alta, cuando el valor es mayor a 0.137 y menor o igual a 0.246 la vulnerabilidad es alta, mientras que cuando el valor es mayor a 0.076 y menor o igual 0.137 el nivel es medio, por último cuando el valor es mayor a 0.043 y menor o igual 0.076 es nivel de vulnerabilidad es bajo.

Mediante la matriz de riesgo, se pudo identificar los rangos por cada nivel de riesgo, identificándose que el riesgo por inundación es muy alto siempre que el valor sea mayor a 0.066 y menor o igual 0.203, así mismo el riesgo es alto cuando se encuentra en un rango mayor a 0.022 y menos o igual a 0.066, el riesgo es medio siempre que el valor sea mayor a 0.008 y menor o igual 0.022 y es bajo cuando el valor es mayor a 0.004 y menor o igual 0.008.

#### **7. RECOMENDACIONES**

Se recomienda que en futuras investigaciones se implementen softwares que permitan identificar el porcentaje de área afectada según los niveles de riesgo. Así mismo evaluar el impacto económico, social y ambiental que generan las inundaciones debido a la frecuencia de las precipitaciones.

Realizar una evaluación detallada de los peligros de la infraestructura crítica y las comunidades expuestas a inundaciones. Esto implica identificar las áreas, incluidas las zonas bajas propensas a inundaciones, la calidad de las estructuras de protección existentes y la capacidad de recuperación de las comunidades afectadas. Utilizar herramientas de modelado y análisis geoespacial para mapear el peligro.

Desarrollar planes integrales de mitigación y respuesta que aborden tanto la reducción de la vulnerabilidad como la capacidad de respuesta ante inundaciones. Esto puede incluir la mejora de infraestructuras de drenaje y protección contra inundaciones, el establecimiento de sistemas de alerta temprana, la implementación de medidas de preparación comunitaria y la creación de políticas de desarrollo urbano sostenible que minimicen la exposición a la inundación.

Realizar un análisis exhaustivo de los riesgos asociados con las inundaciones, teniendo en cuenta factores como la frecuencia e intensidad de las precipitaciones, la topografía del área afectada, la capacidad de drenaje del suelo y la infraestructura existente. Utiliza modelos hidrológicos y de inundación para prever diferentes escenarios y evaluar los posibles impactos en la vida humana, la propiedad y el medio ambiente. Esto permitirá identificar áreas de alto riesgo y desarrollar estrategias de gestión de riesgos efectivas.

### **8. REFERENCIAS BIBLIOGRÁFICAS**

- Campana, Á., & Gomez, K. (2017). *El ordenamiento territorial, la gestión del riesgo de desastres y el fenómeno Niño Costero.* Lima.
- CENEPRED. (2019). *Glosario de Términos.* Lima: CENEPRED.
- CENEPRED. (2019). *Manual para la evaluacion del riesgo originado por fenomenos naturales v3.0.* Centro Nacional de Estimación, Prevención y Reducción del Riesgo de Desastres, Lima. https://www.cenepred.gob.pe/web/manual-parala-evaluacion-del-riesgo-originado-por-fenomenos-naturales-v3-0/
- Centro Nacional de Estimación, Prevención y Reducción del Riesgo de Desastres [CENEPRED]. (2017). *Informe de evaluación de riesgo por inundación fluvial y flujo de detritos en el centro poblado de Ascope, distrito y provincia de Ascope y departamento La Libertad.* Lima: SIGRID.
- Chahua, J. (2016). *Dinámica de flujos aluvionales en el centro poblado de Quincemil, subcuenca del río Araza.* Lima: Universidad Nacional Mayor de San Marcos.
- Chen, Y., & Alexander, D. (2022). Integrated flood risk assessment of river basins: Application in the Dadu river basin, China. *Journal of Hydrology, 613*. https://www.sciencedirect.com/science/article/abs/pii/S0022169422010265

Hernández, R., & Mendoza, C. (2018). *Metodologia de la investigación de las rutas cuantitativa, cualitativa y mixta.* Mexico: Mc Graw Hill. https://www.google.com/url?q=http://repositorio.uasb.edu.bo:8080/bitstream /54000/1292/1/Hern%25C3%25A1ndez- %2520Metodolog%25C3%25ADa%2520de%2520la%2520investigaci%25 C3%25B3n.pdf&sa=D&source=editors&ust=1650903027537114&usg=AOv Vaw17t-aV7HJUl1pdZeX\_Xq-K

- Hernández, R., Fernández, C., & Baptista, P. (2017). *Metodología de la investigación.* México: McGraw Hill.
- Instituto Geológico, Minero y Metalúrgico [INGEMMET]. (2021). *Evaluación de peligro por inundación pluvial en el predio La Despensa.* Chiclayo: INGEMMET.
- Leyva, E. (2021). *Determinación del peligro por inundación para la población existente en la margen derecha del río Santa empleando software aplicativo, Challhua, Huaraz, 2020.* Lima: Universidad César Vallejo.
- Liu, W., Dong, F., Hu, B., You, R., Li, J., & Shao, G. (2023). Exploring two-decadal risk variability of drought-flood abrupt alternation in a high-plateau basin. *Ecological Indicators, 156*. https://www.sciencedirect.com/science/article/pii/S1470160X23012487
- Loyola, J. (2019). *Evaluación del riesgo por inundación en la quebrada del cauce del Río Grande, tramo desde el Puente Candopata hasta el Puente Cumbicus de la ciudad de Huamachuco, Provincia de Sánchez Carrión – La Libertad.* Lima: Universidad César Vallejo.
- Muñoz, G., & Solís, G. (2021). *Análisis de riesgos ante deslizamientos e inundaciones, utilizando la metodología del CENEPRED, para impulsar un*

*desarrollo sostenible y planificado en la localidad de Izcuchaca, distrito y provincia de Anta- Cusco.* Cusco: Universidad Andina del Cusco.

- Ñaupas et al. (2018). *Metodología de la Investigación Cuantitativa - Cualitativa y Redacción de la Tesis.* Bogotá: Ediciones de la U. https://corladancash.com/wp-content/uploads/2020/01/Metodologia-de-lainv-cuanti-y-cuali-Humberto-Naupas-Paitan.pdf
- Ortiz, Y. (2022). *Análisis de riesgos por inundación e impacto en el mejoramiento de la carretera Yauri – Suykutambo, Espinar, Cusco 2021.* Lima: Universidad Nacional Mayor de San Marcos.
- Prakash, P., & Reghunath, R. (2024). An integrated statistical-geospatial approach for the delineation of flood-vulnerable sub-basins and identification of suitable areas for flood shelters in a tropical river basin, Kerala. *Geosystems and Geoenvironment, 3*(2).

https://www.sciencedirect.com/science/article/pii/S2772883824000013

- Presidencia del Consejo de Ministros [PCM]. (2014). *Acciones en prevención, mitigación, reducción, y reconstrucción en el marco de las funciones del CENEPRED.* Lima: PCM.
- Rodríguez, E. (2016). *Diseño metodológico para la evaluación del riesgo por inundación a nivel local con información escasa.* Colombia: Universidad Nacional de Colombia.
- Sanchez, F., & Atoche, P. (2021). *Evaluación del perfil de riesgo por inundación en el distrito de Tumbes – 2018.* Tumbes: Universidad Nacionald de Tumbes.
- Sevillano, M., & Bravo, L. (2020). *Amenaza, vulnerabilidad y gestión de riesgo por inundación desde el ordenamiento territorial. La realidad urbana de Santiago de Cali, Colombia.* Chihuahua: Universidad Autónoma de Ciudad Juárez.
- Singh, D., Karan, K., Kumar, S., Chauhan, P., & Berndtsson, R. (2023). Fusing morphometric characteristics with extreme precipitation indices for identifying the most vulnerable sub-basin at risk of flooding. *Journal of Hydroenvironment Research, 50*, 44-56. https://www.sciencedirect.com/science/article/abs/pii/S1570644323000291
- Sun, J., Chen, W., Hu, B., Xu, J., Zhang, G., Wu, Y., . . . Song, Z. (2023). Roles of reservoirs in regulating basin flood and droughts risks under climate change: Historical assessment and future projection. *Journal of Hydrology: Regional Studies, 48*.

https://www.sciencedirect.com/science/article/pii/S2214581823001404

- Tripailaf, R. (2022). *Gestión del riesgo de inundaciones en el área urbana del Río Chillán.* Chile: Universidad de Concepción.
- TV Perú. (10 de Marzo de 2023). Tumbes: decenas de viviendas afectadas tras activación de quebrada Corrales. *Periódico TV Perú*. https://www.tvperu.gob.pe/noticias/nacionales/tumbes-decenas-deviviendas-afectadas-tras-activacion-de-quebrada-corrales
- Valdebenito, M. (2018). *Análisis de inundaciones fluviales para la zona periurbana de Chillán-Chillán Viejo mediante modelamiento hidráulico.* Chile: Universidad de Concepción.
- Wang, W., Kim, D., Kim, G., Tak, K., Kim, S., & Soo, H. (2024). Flood risk

assessment of the naeseongcheon stream basin, Korea using the grid-based flood risk index. *Journal of Hydrology: Regional Studies, 51*. https://www.sciencedirect.com/science/article/pii/S2214581823003063

- Wu, Y., Ju, H., Qi, P., Li, Z., Zhang, G., & Sun, Y. (2023). Increasing flood risk under climate change and social development in the Second Songhua River basin in Northeast China. *Journal of Hydrology: Regional Studies, 48*. https://www.sciencedirect.com/science/article/pii/S2214581823001465
- Yu, J., Zou, L., Xia, J., Wang, F., & Zuo, L. (2023). A multi-dimensional framework for improving flood risk assessment: Application in the Han River Basin, China. *Journal of Hydrology: Regional Studies, 47*. https://www.sciencedirect.com/science/article/pii/S2214581823001210
- Zhu, Z., Zhang, S., Zhang, Y., Lu, H., Feng, X., Jin, H., & Gao, Y. (2024). Flood risk transfer analysis based on the "Source-Sink" theory and its impact on ecological environment: A case study of the Poyang Lake Basin, China. *Science of The Total Environment, 921*. https://www.sciencedirect.com/science/article/pii/S0048969724012038

## **9. ANEXOS**

## **Anexo 1. Matriz de consistencia**

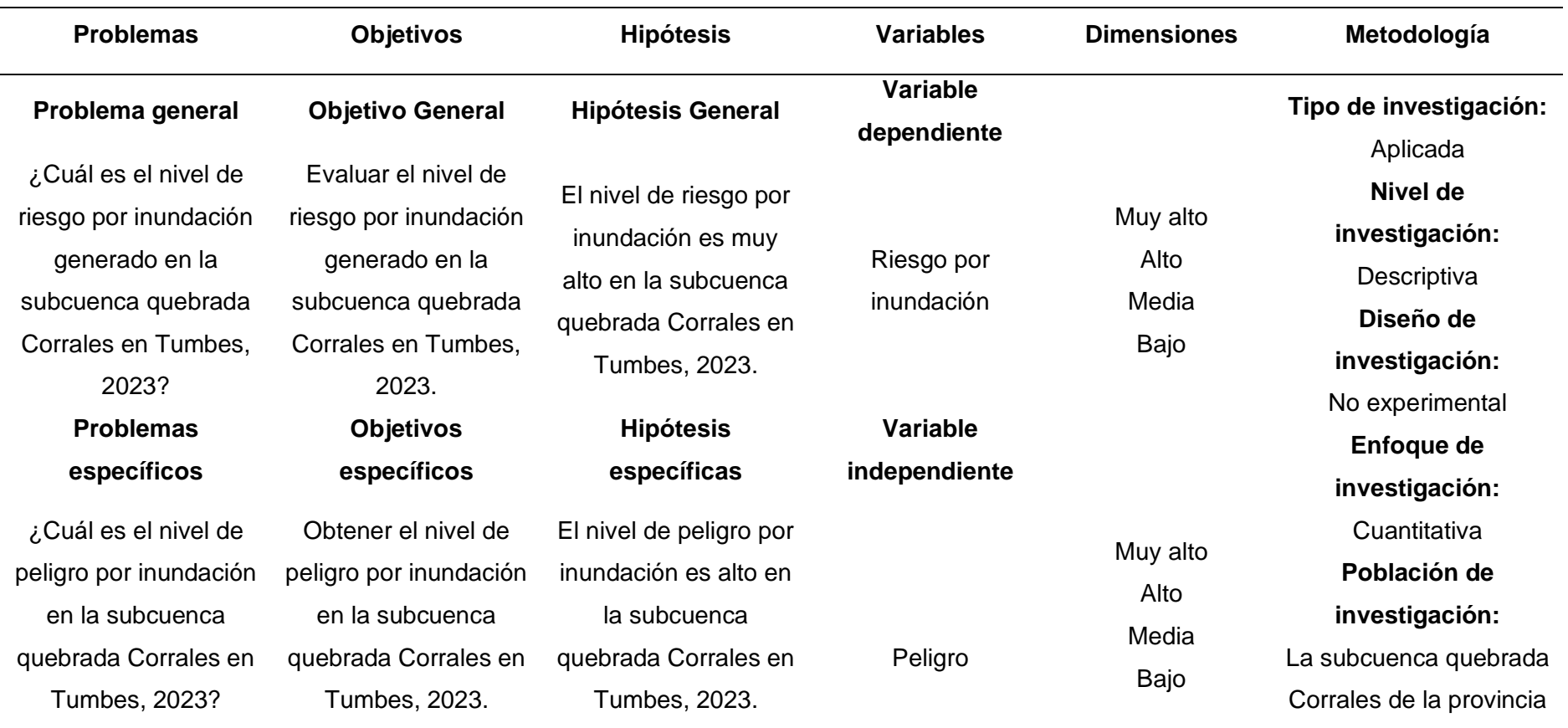

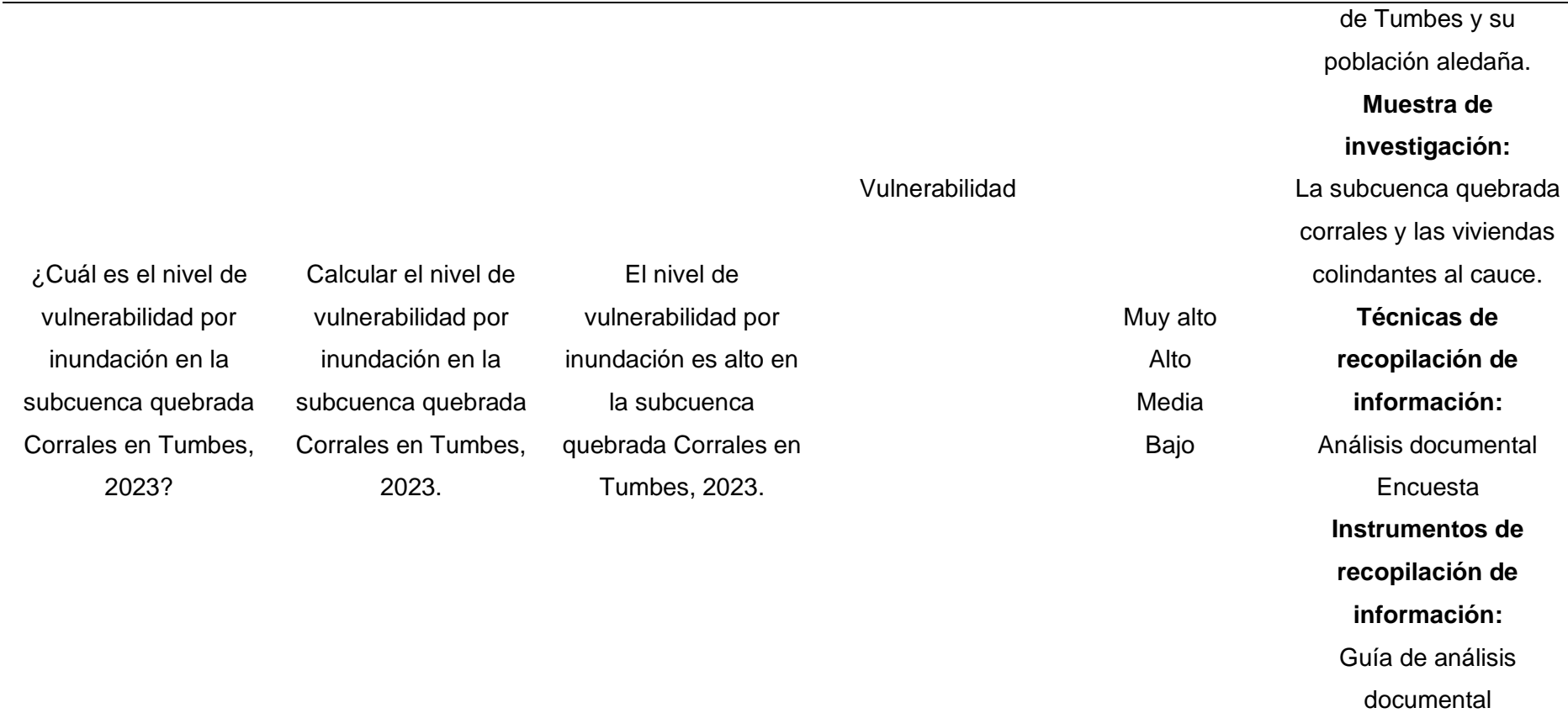

Cuestionario

## **Anexo 2. Instrumentos de la investigación**

### *Ficha de levantamiento de información*

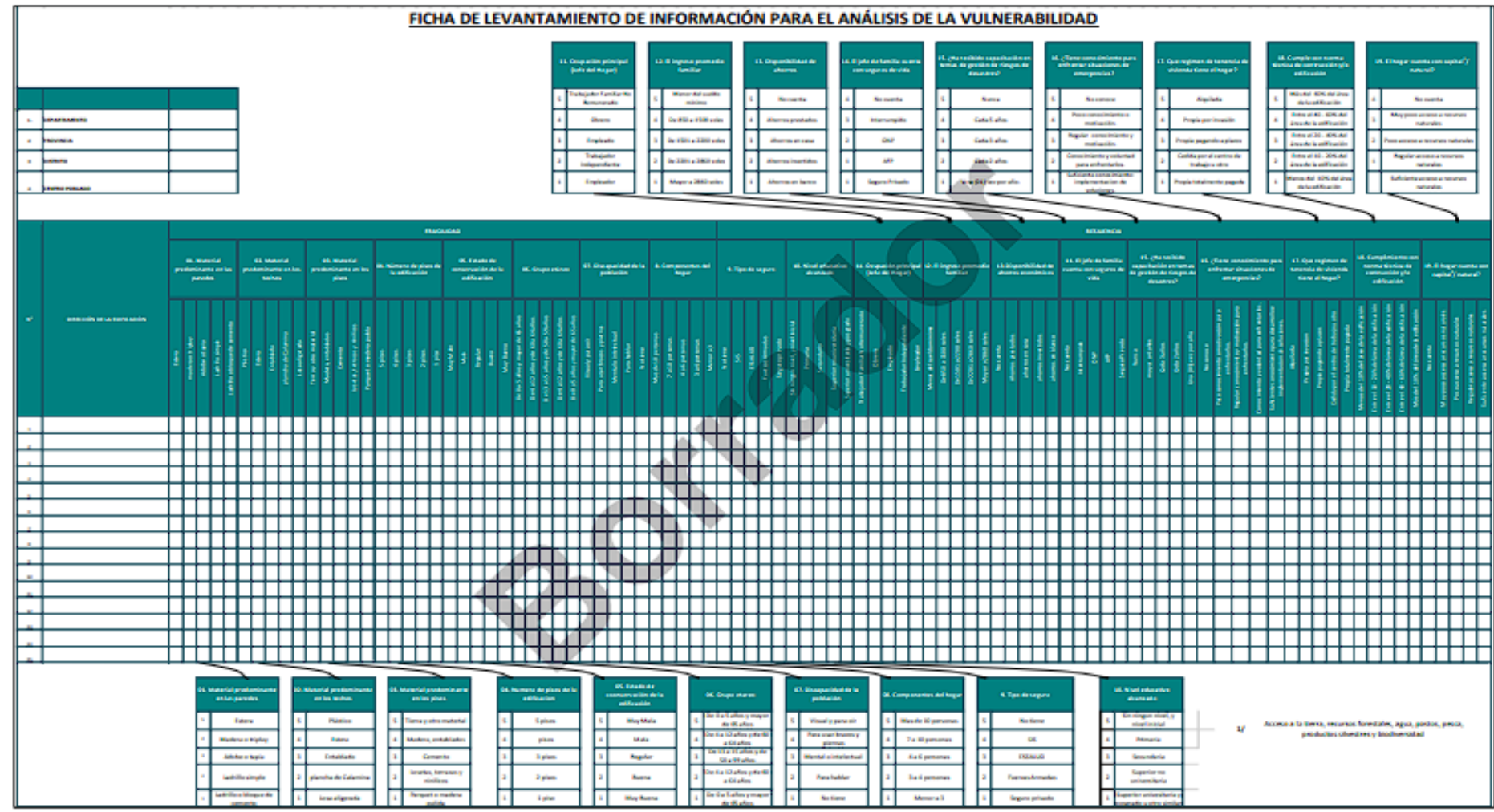

*Nota:* (CENEPRED, 2019).

#### **Anexo 3. Encuestas de campo**

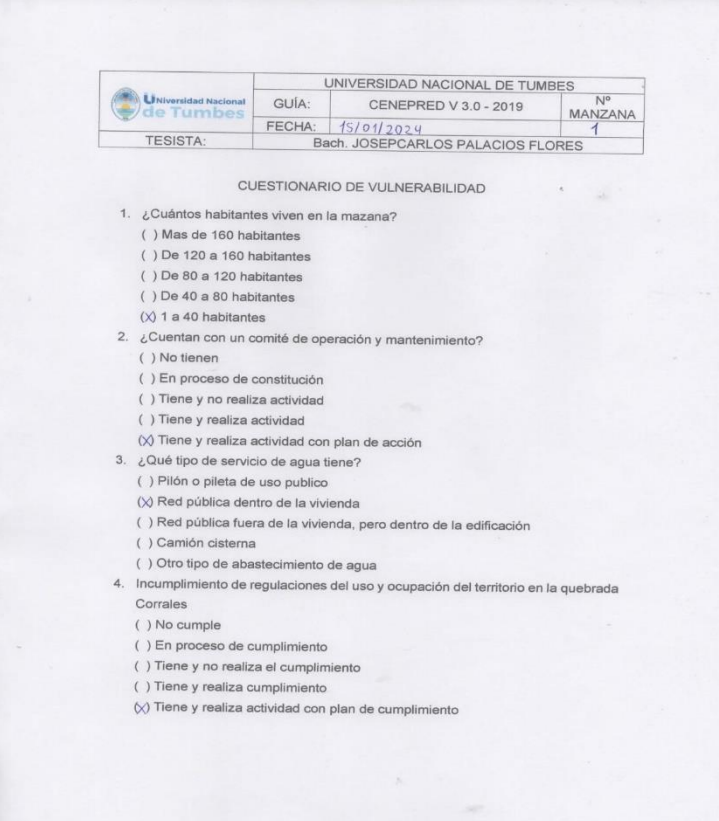

 $\mathcal{L}_{\text{max}}$ 

5. Interés de la población en participar en simulacros programados por parte de una autoridad local del área de influencia de la guebrada Corrales

- () No muestran interés
- () Muestran interés de vez en cuando
- () Actúa si hay incentivos
- () Le qustarian participar
- $(x)$  Siempre están atentos para participar
- 6. Conocimiento de los peligros en su localidad del área influencia de la quebrada Corrales
	- () Existe desconocimiento sobre las perdida y daños a consecuencia de los peligros
	- ( ) Existe un escaso conocimiento sobre sobre las pérdidas y daños a consecuencia de los peligros

( ) Conoce básicamente sobre las pérdidas y daños a consecuencia de los peligros

() Conoce, registra las pérdidas y daños a consecuencia de los peligros

 $\Diamond$  Conoce, registra y difunde sobre las pérdidas y daños a consecuencia de los peligros.

7. Pobladores, capacitados en gestión de riesgos de desastres

() No cuenta ni desarrolla ningún tipo de programas de capacitación en GRD

- () Pobladores escasamente capacitada en GRD
- () Pobladores capacitados regularmente en GRD
- () Pobladores capacitados constantemente en GRD

(X) Pobladores capacitados constantemente y participa en lo simulacros

- 8. Número de viviendas aledañas y/o cercanas a la quebrada Corrales
	- () Mas de 40 viviendas  $()$  De 31 a 39 viviendas
- $()$  De 21 a 30 viviendas
- $()$  De 11 a 20 viviendas
- $(N)$  De 0 a 10 viviendas
- 9. Antigüedad de la infraestructura
- $() > 35$  años
- $(\vee)$  > 20 años y ≤ 35 años
- $( ) > 10$  años y  $\leq 20$  años
- $( )$  > 05 años y ≤ 10 años
- $( ) < 05$  años
10. Material predominante de la infraestructura ( ) Adobe o tapla y/o piedra con barro ( ) Quincha (caña con barro) (x) Ladrillo / bloque de cemento / piedra con cemento ( ) Concreto ( ) Otro tipo de material 11. Estado de conservación de la infraestructura ( ) Estado de conservación inservible ( ) Estado de conservación maio ( ) Estado de conservación regular  $\Diamond$  Estado de conservación bueno ( ) Estado de conservación muy bueno 12. Tipo de infraestructura (X) Vivienda ( ) Negocio ( ) Colegio ( ) Dique de protección () Canal 13. Porcentaje de daño en la infraestructura ( ) Infraestructura en condiciones criticas ( $)$  De 50% < a  $\leq$  70% ( ) De 30% < a  $\leq$  50%  $0/5$  De 10% < a ≤ 30% () No requiere medidas de reparación y/o reforzamiento 14. Localización de la edificación con referencia a zona de inundación. ( ) Muy cercana( < 30m del área de inundación) () Cercana (Hasta 60m del área de inundación) ( ) Medianamente cerca (Hasta 90m del área de inundación) () Alejada (Hasta 120m del área del inundación) (X) Muy alejada (Mayor a 120m del área de inundación) 15. Tipo de actividad económica dentro del área de influencia de la quebrada Corrales ( ) Ganaderia ( ) Agricultura ( ) Industria

- $(x)$  Otra actividad
- ( ) No hay actividad económica

16. Población económicamente activa ( ) Desempleado ( ) Trabajador independiente (x) Trabajador dependiente ( ) Dedicado al hogar () Ocupado de 14 años a mas 17. Distancia a residuos solidos  $()$  Menor a 20m. () De 20 a 50m. ( ) De 50 a 100m. ( ) De 100 a 200m,  $\lozenge\lozenge$  Mayor a 200m. 18. Cercanía a una fuente de agua ( ) Menos de 1000 m. ( ) De 1250 a 1500 m. ( ) De 1500 a 1750 m. ( ) De 1750 a 2000 m. (x) Mayor a 2000 m. 19. ¿Conocimiento en temas ambientales? ( ) No conocen ( ) Básico ( ) Regular ( ) Avanzado (X) Avanzado y aplica

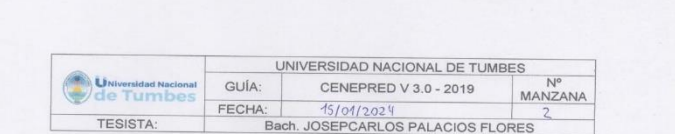

1. ¿Cuántos habitantes viven en la mazana?

() Mas de 160 habitantes () De 120 a 160 habitantes

() De 80 a 120 habitantes

- () De 40 a 80 habitantes
- $(x)$  1 a 40 habitantes
- 2. ¿Cuentan con un comité de operación y mantenimiento? ( ) No tienen
- () En proceso de constitución
- () Tiene y no realiza actividad
- () Tiene y realiza actividad
- $(x)$  Tiene y realiza actividad con plan de acción
- 3. ¿Qué tipo de servicio de agua tiene?
- () Pilón o pileta de uso publico
- $\langle \bigtriangleup \rangle$  Red pública dentro de la vivienda
- () Red pública fuera de la vivienda, pero dentro de la edificación () Camión cisterna
- () Otro tipo de abastecimiento de agua
- 4. Incumplimiento de regulaciones del uso y ocupación del territorio en la quebrada Corrales
- ( ) No cumple
- () En proceso de cumplimiento
- () Tiene y no realiza el cumplimiento
- () Tiene y realiza cumplimiento
- $(x)$  Tiene y realiza actividad con plan de cumplimiento
- 5. Interés de la población en participar en simulacros programados por parte de una autoridad local del área de influencia de la quebrada Corrales
- () No muestran interés
- () Muestran interés de vez en cuando
- () Actúa si hay incentivos
- $(X)$  Le gustarian participar
- () Siempre están atentos para participar
- 6. Conocimiento de los peligros en su localidad del área influencia de la quebrada Corrales
- () Existe desconocimiento sobre las perdida y daños a consecuencia de los peligros
- ( ) Existe un escaso conocimiento sobre sobre las pérdidas y daños a consecuencia de los peligros
- () Conoce básicamente sobre las pérdidas y daños a consecuencia de los peligros
- $(x)$  Conoce, registra las pérdidas y daños a consecuencia de los peligros () Conoce, registra y difunde sobre las pérdidas y daños a consecuencia de los
- peligros.
- 7. Pobladores, capacitados en gestión de riesgos de desastres () No cuenta ni desarrolla ningún tipo de programas de capacitación en GRD () Pobladores escasamente capacitada en GRD
- () Pobladores capacitados regularmente en GRD
- (V) Pobladores capacitados constantemente en GRD
- () Pobladores capacitados constantemente y participa en lo simulacros
- 8. Número de viviendas aledañas y/o cercanas a la quebrada Corrales
- () Mas de 40 viviendas
- $()$  De 31 a 39 viviendas
- $( )$  De 21 a 30 viviendas
- () De 11 a 20 viviendas
- $(x)$  De 0 a 10 viviendas
- 9. Antigüedad de la infraestructura  $() > 35$  años
- $(\chi)$  > 20 años y ≤ 35 años
- $( ) > 10$  años y  $\leq 20$  años
- $() > 05$  años y ≤ 10 años
- $( ) < 05$  años

10. Material predominante de la infraestructura ( ) Adobe o tapia y/o piedra con barro ( ) Quincha (caña con barro) (X) Ladrillo / bloque de cemento / piedra con cemento ( ) Concreto ( ) Otro tipo de material 11. Estado de conservación de la infraestructura ( ) Estado de conservación inservible ( ) Estado de conservación malo ( ) Estado de conservación regular (x) Estado de conservación bueno () Estado de conservación muy bueno 12. Tipo de infraestructura (X) Vivienda ( ) Negocio ( ) Colegio ( ) Dique de protección ( ) Canal 13. Porcentaje de daño en la infraestructura () Infraestructura en condiciones criticas () De 50% < a  $\leq$  70% ( ) De 30% <  $a \le 50\%$ (X) De 10% < a ≤ 30% ( ) No requiere medidas de reparación y/o reforzamiento 14. Localización de la edificación con referencia a zona de inundación. ( ) Muy cercana( < 30m del área de inundación) () Cercana (Hasta 60m del área de inundación) () Medianamente cerca (Hasta 90m del área de inundación) () Alejada (Hasta 120m del área del inundación) (x) Muy alejada (Mayor a 120m del área de inundación) 15. Tipo de actividad económica dentro del área de influencia de la quebrada Corrales ( ) Ganaderia ( ) Agricultura

( ) Industria ( ) Otra actividad (x) No hay actividad económica

16. Población económicamente activa ( ) Desempleado ( ) Trabajador independiente  $(x)$  Trabajador dependiente ( ) Dedicado al hogar ( ) Ocupado de 14 años a mas 17. Distancia a residuos solidos ( ) Menor a 20m. ( ) De 20 a 50m. () De 50 a 100m. ( ) De 100 a 200m  $(x)$  Mayor a 200m. 18. Cercania a una fuente de agua ( ) Menos de 1000 m. () De 1250 a 1500 m. ( ) De 1500 a 1750 m. () De 1750 a 2000 m. (x) Mayor a 2000 m. 19. ¿Conocimiento en temas ambientales? ( ) No conocen  $()$  Básico ( ) Regular ( ) Avanzado (x) Avanzado y aplica

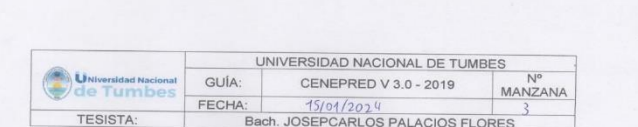

 $\alpha$ 

1. ¿Cuántos habitantes viven en la mazana?

() Mas de 160 habitantes

() De 120 a 160 habitantes

() De 80 a 120 habitantes () De 40 a 80 habitantes

 $(x)$  1 a 40 habitantes

- 2. ¿Cuentan con un comité de operación y mantenimiento?
- ( ) No tienen
- () En proceso de constitución
- () Tiene y no realiza actividad
- () Tiene y realiza actividad
- $(x)$  Tiene y realiza actividad con plan de acción
- 3. ¿Qué tipo de servicio de agua tiene?
- () Pilón o pileta de uso publico
- (X) Red pública dentro de la vivienda
- () Red pública fuera de la vivienda, pero dentro de la edificación
- ( ) Camión cisterna
- () Otro tipo de abastecimiento de agua
- 4. Incumplimiento de regulaciones del uso y ocupación del territorio en la quebrada Corrales

( ) No cumple

- () En proceso de cumplimiento
- () Tiene y no realiza el cumplimiento
- () Tiene y realiza cumplimiento
- (x) Tiene y realiza actividad con plan de cumplimiento
- 5. Interés de la población en participar en simulacros programados por parte de una autoridad local del área de influencia de la quebrada Corrales
- ( ) No muestran interés
- () Muestran interés de vez en cuando
- () Actúa si hay incentivos
- () Le gustarian participar
- $(x)$  Siempre están atentos para participar
- 6. Conocimiento de los peligros en su localidad del área influencia de la quebrada Corrales
- () Existe desconocimiento sobre las perdida y daños a consecuencia de los peligros

 $\mathcal{A}$ 

- () Existe un escaso conocimiento sobre sobre las pérdidas y daños a consecuencia de los peligros
- () Conoce básicamente sobre las pérdidas y daños a consecuencia de los peligros
- () Conoce, registra las pérdidas y daños a consecuencia de los peligros (x) Conoce, registra y difunde sobre las pérdidas y daños a consecuencia de los peligros.
- 7. Pobladores, capacitados en gestión de riesgos de desastres
- () No cuenta ni desarrolla ningún tipo de programas de capacitación en GRD () Pobladores escasamente capacitada en GRD
- () Pobladores capacitados regularmente en GRD
- () Pobladores capacitados constantemente en GRD
- $(x)$  Pobladores capacitados constantemente y participa en lo simulacros
- 8. Número de viviendas aledañas y/o cercanas a la quebrada Corrales
- () Mas de 40 viviendas
- () De 31 a 39 viviendas
- $()$  De 21 a 30 viviendas
- $()$  De 11 a 20 viviendas
- $(x)$  De 0 a 10 viviendas
- 9. Antigüedad de la infraestructura
	- $() > 35$  años
	- $(\times)$  > 20 años y ≤ 35 años
	- $( ) > 10$  años y  $\leq 20$  años
- $() > 05$  años y ≤ 10 años
- $( ) < 05$  años

10. Material predominante de la infraestructura

( ) Adobe o tapia y/o piedra con barro

( ) Quincha (caña con barro)

(X) Ladrillo / bloque de cemento / piedra con cemento

( ) Concreto

( ) Otro tipo de material

11. Estado de conservación de la infraestructura

( ) Estado de conservación inservible

( ) Estado de conservación malo ( ) Estado de conservación regular

 $\langle \chi \rangle$  Estado de conservación bueno

( ) Estado de conservación muy bueno

12. Tipo de infraestructura

(x) Vivienda

( ) Negocio

( ) Colegio

() Dique de protección

 $()$  Canal

13. Porcentaje de daño en la infraestructura

( ) Infraestructura en condiciones críticas

( ) De 50%< a  $\leq$  70%

() De 30% < a  $\leq$  50%

 $(x)$  De 10% < a ≤ 30%

() No requiere medidas de reparación y/o reforzamiento

14. Localización de la edificación con referencia a zona de inundación.

( ) Muy cercana( < 30m del área de inundación) ( ) Cercana (Hasta 60m del área de inundación)

( ) Medianamente cerca (Hasta 90m del área de inundación)

( ) Alejada (Hasta 120m del área del inundación)

(X) Muy alejada (Mayor a 120m del área de inundación)

15. Tipo de actividad económica dentro del área de influencia de la quebrada

Corrales

() Ganadería

( ) Agricultura

( ) Industria ( ) Otra actividad

(X) No hay actividad económica

16. Población económicamente activa ( ) Desempleado ( ) Trabajador independiente  $(x)$  Trabajador dependiente ( ) Dedicado al hogar () Ocupado de 14 años a mas 17. Distancia a residuos solidos ( ) Menor a 20m.  $()$  De 20 a 50m. ( ) De 50 a 100m. ( ) De 100 a 200m.  $(X)$  Mayor a 200m. 18. Cercanía a una fuente de agua ( ) Menos de 1000 m. ( ) De 1250 a 1500 m. ( ) De 1500 a 1750 m. () De 1750 a 2000 m. (x) Mayor a 2000 m. 19. ¿Conocimiento en temas ambientales? ( ) No conocen ( ) Básico ( ) Regular

( ) Avanzado

(X) Avanzado y aplica

221

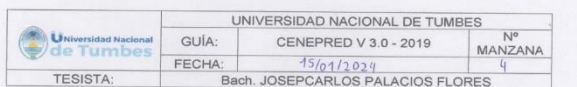

- 1. ¿Cuántos habitantes viven en la mazana?
- () Mas de 160 habitantes
- $()$  De 120 a 160 habitantes
- $()$  De 80 a 120 habitantes
- () De 40 a 80 habitantes
- $(x)$  1 a 40 habitantes
- 2. ¿Cuentan con un comité de operación y mantenimiento? ( ) No tienen
	-
- () En proceso de constitución
- ( ) Tiene y no realiza actividad
- $\langle \chi \rangle$  Tiene y realiza actividad
- () Tiene y realiza actividad con plan de acción
- 3. ¿Qué tipo de servicio de agua tiene? () Pilón o pileta de uso publico
- $(x)$  Red pública dentro de la vivienda
- () Red pública fuera de la vivienda, pero dentro de la edificación
- () Camión cisterna
- () Otro tipo de abastecimiento de agua
- 4. Incumplimiento de regulaciones del uso y ocupación del territorio en la quebrada
- Corrales
- ( ) No cumple
- () En proceso de cumplimiento
- () Tiene y no realiza el cumplimiento
- () Tiene y realiza cumplimiento
- (x) Tiene y realiza actividad con plan de cumplimiento
- 5. Interés de la población en participar en simulacros programados por parte de una autoridad local del área de influencia de la quebrada Corrales
	- () No muestran interés
- () Muestran interés de vez en cuando
- () Actúa si hay incentivos
- () Le gustarian participar
- (x) Siempre están atentos para participar
- 6. Conocimiento de los peligros en su localidad del área influencia de la quebrada Corrales
- () Existe desconocimiento sobre las perdida y daños a consecuencia de los peligros

 $\begin{array}{ccc} \bullet & & \rightarrow & \end{array}$ 

- () Existe un escaso conocimiento sobre sobre las pérdidas y daños a consecuencia de los peligros
- () Conoce básicamente sobre las pérdidas y daños a consecuencia de los peligros
- () Conoce, registra las pérdidas y daños a consecuencia de los peligros
- $(x)$  Conoce, registra y difunde sobre las pérdidas y daños a consecuencia de los peligros.
- 7. Pobladores, capacitados en gestión de riesgos de desastres
- () No cuenta ni desarrolla ningún tipo de programas de capacitación en GRD
- () Pobladores escasamente capacitada en GRD
- () Pobladores capacitados regularmente en GRD
- () Pobladores capacitados constantemente en GRD
- $(x)$  Pobladores capacitados constantemente y participa en lo simulacros 8. Número de viviendas aledañas y/o cercanas a la quebrada Corrales
	- () Mas de 40 viviendas
	- () De 31 a 39 viviendas
	- () De 21 a 30 viviendas
	- () De 11 a 20 viviendas
	- $(x)$  De 0 a 10 viviendas
- 9. Antigüedad de la infraestructura
- $() > 35$  años
- $(X) > 20$  años y ≤ 35 años
- $( ) > 10$  años y  $\leq 20$  años
- $( )$  > 05 años y ≤ 10 años
- $() < 05$  años

10. Material predominante de la infraestructura

( ) Adobe o tapia y/o piedra con barro ( ) Quincha (caña con barro)

 $(x)$  Ladrillo / bloque de cemento / piedra con cemento

( ) Concreto

( ) Otro tipo de material

11. Estado de conservación de la infraestructura

( ) Estado de conservación inservible

( ) Estado de conservación malo ( ) Estado de conservación regular

 $(x)$  Estado de conservación bueno

( ) Estado de conservación muy bueno

12. Tipo de infraestructura

(X) Vivienda

( ) Negocio

( ) Colegio

( ) Dique de protección

 $()$  Canal

13. Porcentaje de daño en la infraestructura

( ) Infraestructura en condiciones críticas

( ) De 50% <  $a \le 70%$ 

( ) De  $30\% < a \le 50\%$ 

 $(\sqrt{3})$  De 10%< a ≤ 30%

() No requiere medidas de reparación y/o reforzamiento

14. Localización de la edificación con referencia a zona de inundación.

( ) Muy cercana( < 30m del área de inundación)

() Cercana (Hasta 60m del área de inundación)

() Medianamente cerca (Hasta 90m del área de inundación)

( ) Alejada (Hasta 120m del área del inundación)

(x) Muy alejada (Mayor a 120m del área de inundación)

15. Tipo de actividad económica dentro del área de influencia de la quebrada Corrales

( ) Ganaderia

( ) Agricultura

( ) Industria

( ) Otra actividad

(X) No hay actividad económica

16. Población económicamente activa ( ) Desempleado ( ) Trabajador independiente  $(X)$  Trabajador dependiente ( ) Dedicado al hogar ( ) Ocupado de 14 años a mas 17. Distancia a residuos solidos  $()$  Menor a 20m.  $()$  De 20 a 50m. ( ) De 50 a 100m.  $()$  De 100 a 200m  $(x)$  Mayor a 200m. 18. Cercanía a una fuente de agua ( ) Menos de 1000 m. () De 1250 a 1500 m. ( ) De 1500 a 1750 m.  $()$  De 1750 a 2000 m.  $(x)$  Mayor a 2000 m. 19. ¿Conocimiento en temas ambientales? ( ) No conocen  $()$  Básico ( ) Regular ( ) Avanzado  $(x)$  Avanzado y aplica

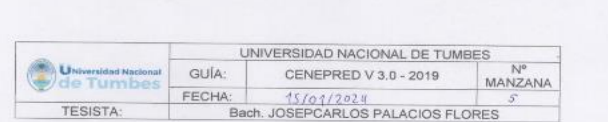

- 1. ¿Cuántos habitantes viven en la mazana?
- ( ) Mas de 160 habitantes
- () De 120 a 160 habitantes
- $()$  De 80 a 120 habitantes
- ( ) De 40 a 80 habitantes
- $(N)$  1 a 40 habitantes
- 2. ¿Cuentan con un comité de operación y mantenimiento?
- ( ) No tienen
- ( ) En proceso de constitución
- ( ) Tiene y no realiza actividad
- (x) Tiene y realiza actividad
- ( ) Tiene y realiza actividad con plan de acción
- 3. ¿Qué tipo de servicio de agua tiene?
- () Pilón o pileta de uso publico
- (X) Red pública dentro de la vivienda
- () Red pública fuera de la vivienda, pero dentro de la edificación
- ( ) Camión cisterna
- ( ) Otro tipo de abastecimiento de agua
- 4. Incumplimiento de regulaciones del uso y ocupación del territorio en la quebrada Corrales
- ( ) No cumple
- ( ) En proceso de cumplimiento
- ( ) Tiene y no realiza el cumplimiento
- ( ) Tiene y realiza cumplimiento
- (x) Tiene y realiza actividad con plan de cumplimiento
- 5. Interés de la población en participar en simulacros programados por parte de una autoridad local del área de influencia de la quebrada Corrales () No muestran interés
- () Muestran interés de vez en cuando
- () Actúa si hay incentivos
- () Le gustarian participar
- $(\times)$  Siempre están atentos para participar
- 6. Conocimiento de los peligros en su localidad del área influencia de la quebrada Corrales
	- () Existe desconocimiento sobre las perdida y daños a consecuencia de los peligros

( ) Existe un escaso conocimiento sobre sobre las pérdidas y daños a consecuencia de los peligros

( ) Conoce básicamente sobre las pérdidas y daños a consecuencia de los peligros

- () Conoce, registra las pérdidas y daños a consecuencia de los peligros
- $(x)$  Conoce, registra y difunde sobre las pérdidas y daños a consecuencia de los peligros.
- 7. Pobladores, capacitados en gestión de riesgos de desastres
	- () No cuenta ni desarrolla ningún tipo de programas de capacitación en GRD
	- () Pobladores escasamente capacitada en GRD
	- () Pobladores capacitados regularmente en GRD
	- () Pobladores capacitados constantemente en GRD
- $(x)$  Pobladores capacitados constantemente y participa en lo simulacros 8. Número de viviendas aledañas y/o cercanas a la quebrada Corrales
- () Mas de 40 viviendas
- 
- () De 31 a 39 viviendas
- () De 21 a 30 viviendas
- () De 11 a 20 viviendas
- $(x)$  De 0 a 10 viviendas
- 9. Antigüedad de la infraestructura  $() > 35$  años  $( )$  > 20 años y ≤ 35 años
- $(X) > 10$  años y  $\leq 20$  años
- $( )$  > 05 años y ≤ 10 años
- $( ) < 05$  años

10. Material predominante de la infraestructura ( ) Adobe o tapia y/o piedra con barro ( ) Quincha (caña con barro)  $(\chi)$  Ladrillo / bloque de cemento / piedra con cemento ( ) Concreto ( ) Otro tipo de material 11. Estado de conservación de la infraestructura ( ) Estado de conservación inservible ( ) Estado de conservación malo ( ) Estado de conservación regular (x) Estado de conservación bueno ( ) Estado de conservación muy bueno 12. Tipo de infraestructura (x) Vivienda ( ) Negocio ( ) Colegio ( ) Dique de protección ( ) Canal 13. Porcentaje de daño en la infraestructura ( ) Infraestructura en condiciones criticas ( $)$  De 50% < a  $\leq$  70% ( ) De 30% < a  $\leq$  50%  $(x)$  De 10%< a  $\leq$  30% ( ) No requiere medidas de reparación y/o reforzamiento 14. Localización de la edificación con referencia a zona de inundación. ( ) Muy cercana( < 30m del área de inundación) ( ) Cercana (Hasta 60m del área de inundación) ( ) Medianamente cerca (Hasta 90m del área de inundación) (x) Alejada (Hasta 120m del área del inundación) () Muy alejada (Mayor a 120m del área de inundación) 15. Tipo de actividad económica dentro del área de influencia de la quebrada Corrales ( ) Ganaderia ( ) Agricultura ( ) Industria ( ) Otra actividad (x) No hay actividad económica

16. Población económicamente activa ( ) Desempleado ( ) Trabajador independiente  $(x)$  Trabajador dependiente ( ) Dedicado al hogar ( ) Ocupado de 14 años a mas 17. Distancia a residuos solidos  $()$  Menor a 20m. ( ) De 20 a 50m. ( ) De 50 a 100m. ( ) De 100 a 200m.  $\Diamond$ ) Mayor a 200m. 18. Cercanía a una fuente de agua ( ) Menos de 1000 m. ( ) De 1250 a 1500 m. ( ) De 1500 a 1750 m.  $()$  De 1750 a 2000 m.  $(x)$  Mayor a 2000 m. 19. ¿Conocimiento en temas ambientales? ( ) No conocen ( ) Básico ( ) Regular ( ) Avanzado (x) Avanzado y aplica

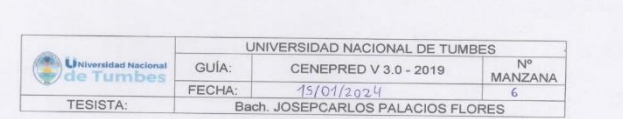

- 1. ¿Cuántos habitantes viven en la mazana?
- () Mas de 160 habitantes
- $()$  De 120 a 160 habitantes
- () De 80 a 120 habitantes () De 40 a 80 habitantes
- $(x)$  1 a 40 habitantes
- 
- 2. ¿Cuentan con un comité de operación y mantenimiento? ( ) No tienen
- () En proceso de constitución
- () Tiene y no realiza actividad
- $(x)$  Tiene y realiza actividad
- () Tiene y realiza actividad con plan de acción
- 3. ¿Qué tipo de servicio de agua tiene?
- () Pilón o pileta de uso publico
- $(X)$  Red pública dentro de la vivienda
- () Red pública fuera de la vivienda, pero dentro de la edificación
- ( ) Camión cisterna
- () Otro tipo de abastecimiento de agua
- 4. Incumplimiento de regulaciones del uso y ocupación del territorio en la quebrada Corrales
- ( ) No cumple
- () En proceso de cumplimiento
- () Tiene y no realiza el cumplimiento
- () Tiene y realiza cumplimiento
- (X) Tiene y realiza actividad con plan de cumplimiento
- 5. Interés de la población en participar en simulacros programados por parte de una autoridad local del área de influencia de la quebrada Corrales
- () No muestran interés
- () Muestran interés de vez en cuando
- () Actúa si hay incentivos
- () Le gustarian participar
- $(X)$  Siempre están atentos para participar
- 6. Conocimiento de los peligros en su localidad del área influencia de la quebrada Corrales

 $\begin{array}{ccc} \bullet & \multicolumn{3}{c}{} & \multicolumn{3}{c}{} \\ \end{array}$ 

() Existe desconocimiento sobre las perdida y daños a consecuencia de los peligros

- ( ) Existe un escaso conocimiento sobre sobre las pérdidas y daños a consecuencia de los peligros
- () Conoce básicamente sobre las pérdidas y daños a consecuencia de los peligros
- () Conoce, registra las pérdidas y daños a consecuencia de los peligros
- $\langle \chi \rangle$  Conoce, registra y difunde sobre las pérdidas y daños a consecuencia de los peligros.
- 7. Pobladores, capacitados en gestión de riesgos de desastres
	- () No cuenta ni desarrolla ningún tipo de programas de capacitación en GRD () Pobladores escasamente capacitada en GRD
	- () Pobladores capacitados regularmente en GRD
	- () Pobladores capacitados constantemente en GRD
- $\langle \boldsymbol{\lambda} \rangle$ Pobladores capacitados constantemente y participa en lo simulacros 8. Número de viviendas aledañas y/o cercanas a la quebrada Corrales
- () Mas de 40 viviendas
- () De 31 a 39 viviendas
- () De 21 a 30 viviendas
- () De 11 a 20 viviendas
- $(X)$  De 0 a 10 viviendas
- 9. Antigüedad de la infraestructura  $() > 35$  años  $(X) > 20$  años y ≤ 35 años ( $) > 10$  años y  $\leq 20$  años
	- $( )$  > 05 años y ≤ 10 años
	- $( ) < 05$  años

## 10. Material predominante de la infraestructura () Adobe o tapia y/o piedra con barro ( ) Quincha (caña con barro) (X) Ladrillo / bloque de cemento / piedra con cemento ( ) Concreto ( ) Otro tipo de material 11. Estado de conservación de la infraestructura ( ) Estado de conservación inservible ( ) Estado de conservación malo ( ) Estado de conservación regular ( ) Estado de conservación bueno  $(\%)$  Estado de conservación muy bueno 12. Tipo de infraestructura (X) Vivienda ( ) Negocio ( ) Colegio ( ) Dique de protección  $()$  Canal 13. Porcentaje de daño en la infraestructura ( ) Infraestructura en condiciones criticas () De 50% <  $a \le 70\%$ () De 30% < a  $\leq$  50%  $(x)$  De 10% < a  $\leq$  30% () No requiere medidas de reparación y/o reforzamiento 14. Localización de la edificación con referencia a zona de inundación. ( ) Muy cercana( < 30m del área de inundación) ( ) Cercana (Hasta 60m del área de inundación) ( ) Medianamente cerca (Hasta 90m del área de inundación) (x) Alejada (Hasta 120m del área del inundación) () Muy alejada (Mayor a 120m del área de inundación) 15. Tipo de actividad económica dentro del área de influencia de la quebrada Corrales () Ganadería ( ) Agricultura ( ) Industria ( ) Otra actividad

 $(x)$  No hay actividad económica

( ) Desempleado ( ) Trabajador independiente (X) Trabajador dependiente ( ) Dedicado al hogar ( ) Ocupado de 14 años a mas 17. Distancia a residuos solidos ( ) Menor a 20m. ( ) De 20 a 50m. ( ) De 50 a 100m. ( ) De 100 a 200m. (X) Mayor a 200m. 18. Cercania a una fuente de agua ( ) Menos de 1000 m. ( ) De 1250 a 1500 m. ( ) De 1500 a 1750 m. () De 1750 a 2000 m. (X) Mayor a 2000 m. 19. ¿Conocimiento en temas ambientales? ( ) No conocen ( ) Básico ( ) Regular ( ) Avanzado (X) Avanzado y aplica

16. Población económicamente activa

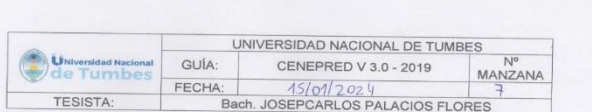

1. ¿Cuántos habitantes viven en la mazana?

- () Mas de 160 habitantes
- () De 120 a 160 habitantes
- $()$  De 80 a 120 habitantes
- () De 40 a 80 habitantes
- $(X)$  1 a 40 habitantes
- 2. ¿Cuentan con un comité de operación y mantenimiento?
- ( ) No tienen
- () En proceso de constitución
- () Tiene y no realiza actividad
- () Tiene y realiza actividad
- $(x)$  Tiene y realiza actividad con plan de acción
- 3. ¿Qué tipo de servicio de aqua tiene?
- () Pilón o pileta de uso publico
- $(X)$  Red pública dentro de la vivienda
- () Red pública fuera de la vivienda, pero dentro de la edificación
- ( ) Camión cisterna
- () Otro tipo de abastecimiento de agua
- 4. Incumplimiento de regulaciones del uso y ocupación del territorio en la quebrada Corrales

( ) No cumple

- () En proceso de cumplimiento
- () Tiene y no realiza el cumplimiento
- () Tiene y realiza cumplimiento
- $(X)$  Tiene y realiza actividad con plan de cumplimiento

5. Interés de la población en participar en simulacros programados por parte de una autoridad local del área de influencia de la quebrada Corrales

() No muestran interés

- () Muestran interés de vez en cuando () Actúa si hay incentivos
- $(x)$  Le gustarian participar
- 
- () Siempre están atentos para participar 6. Conocimiento de los peligros en su localidad del área influencia de la quebrada
- Corrales

() Existe desconocimiento sobre las perdida y daños a consecuencia de los peligros

( ) Existe un escaso conocimiento sobre sobre las pérdidas y daños a consecuencia de los peligros

( ) Conoce básicamente sobre las pérdidas y daños a consecuencia de los peligros

() Conoce, registra las pérdidas y daños a consecuencia de los peligros

 $(x)$  Conoce, registra y difunde sobre las pérdidas y daños a consecuencia de los peligros.

- 7. Pobladores, capacitados en gestión de riesgos de desastres () No cuenta ni desarrolla ningún tipo de programas de capacitación en GRD
	- () Pobladores escasamente capacitada en GRD
	- () Pobladores capacitados regularmente en GRD
	- () Pobladores capacitados constantemente en GRD
- $(\!\times\!)$  Pobladores capacitados constantemente y participa en lo simulacros
- 8. Número de viviendas aledañas y/o cercanas a la quebrada Corrales
	- () Mas de 40 viviendas
	- ( ) De 31 a 39 viviendas
	- () De 21 a 30 viviendas
- () De 11 a 20 viviendas
- $(X)$  De 0 a 10 viviendas
- 9. Antigüedad de la infraestructura  $() > 35$  años
- $(\mathcal{K})$  > 20 años y ≤ 35 años
- $( ) > 10$  años y  $\leq 20$  años
- $( )$  > 05 años y  $\leq 10$  años
- $( ) < 05$  años

10. Material predominante de la infraestructura () Adobe o tapia y/o piedra con barro ( ) Quincha (caña con barro) (X) Ladrillo / bloque de cemento / piedra con cemento ( ) Concreto ( ) Otro tipo de material 11. Estado de conservación de la infraestructura ( ) Estado de conservación inservible ( ) Estado de conservación malo () Estado de conservación regular  $(X)$  Estado de conservación bueno ( ) Estado de conservación muy bueno 12. Tipo de infraestructura  $(X)$  Vivienda ( ) Negocio ( ) Colegio ( ) Dique de protección ( ) Canal 13. Porcentaje de daño en la infraestructura ( ) Infraestructura en condiciones criticas  $()$  De 50% < a  $\leq$  70% ( ) De 30% <  $a \le 50\%$  $(X)$  De 10%< a ≤ 30% ( ) No requiere medidas de reparación y/o reforzamiento 14. Localización de la edificación con referencia a zona de inundación. ( ) Muy cercana( < 30m del área de inundación) ( ) Cercana (Hasta 60m del área de inundación) ( ) Medianamente cerca (Hasta 90m del área de inundación) (x) Alejada (Hasta 120m del área del inundación) () Muy alejada (Mayor a 120m del área de inundación) 15. Tipo de actividad económica dentro del área de influencia de la quebrada Corrales ( ) Ganaderia ( ) Agricultura ( ) Industria ( ) Otra actividad (X) No hay actividad económica

16. Población económicamente activa ( ) Desempleado ( ) Trabajador independiente  $(x)$  Trabajador dependiente ( ) Dedicado al hogar () Ocupado de 14 años a mas 17. Distancia a residuos solidos  $()$  Menor a 20m. ( ) De 20 a 50m. ( ) De 50 a 100m. (X) De 100 a 200m.  $( )$  Mayor a 200m. 18. Cercania a una fuente de agua ( ) Menos de 1000 m. ( ) De 1250 a 1500 m. () De 1500 a 1750 m. () De 1750 a 2000 m. (x) Mayor a 2000 m. 19. ¿Conocimiento en temas ambientales? ( ) No conocen  $()$  Básico ( ) Regular ( ) Avanzado (x) Avanzado y aplica

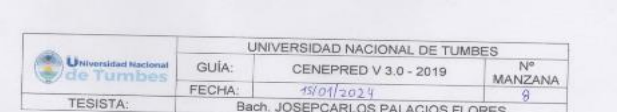

1. ¿Cuántos habitantes viven en la mazana?

() Mas de 160 habitantes

 $()$  De 120 a 160 habitantes

 $\Diamond$  De 80 a 120 habitantes

() De 40 a 80 habitantes

 $( ) 1 a 40 habitantes$ 

2. ¿Cuentan con un comité de operación y mantenimiento? ( ) No tienen

() En proceso de constitución

(X) Tiene y no realiza actividad

( ) Tiene y realiza actividad

( ) Tiene y realiza actividad con plan de acción

3. ¿Qué tipo de servicio de agua tiene?

( ) Pilón o pileta de uso publico  $\Diamond$  Red pública dentro de la vivienda

() Red pública fuera de la vivienda, pero dentro de la edificación ( ) Camión cisterna

( ) Otro tipo de abastecimiento de agua

4. Incumplimiento de regulaciones del uso y ocupación del territorio en la quebrada Corrales

( ) No cumple

( ) En proceso de cumplimiento

( ) Tiene y no realiza el cumplimiento

() Tiene y realiza cumplimiento

 $\langle \chi \rangle$  Tiene y realiza actividad con plan de cumplimiento

5. Interés de la población en participar en simulacros programados por parte de una autoridad local del área de influencia de la quebrada Corrales

( ) No muestran interés

( ) Muestran interés de vez en cuando

 $\Diamond$  Actúa si hay incentivos

( ) Le gustarian participar

( ) Siempre están atentos para participar

6. Conocimiento de los peligros en su localidad del área influencia de la quebrada Corrales

( ) Existe desconocimiento sobre las perdida y daños a consecuencia de los peligros

( ) Existe un escaso conocimiento sobre sobre las pérdidas y daños a consecuencia de los peligros

 $(x)$  Conoce básicamente sobre las pérdidas y daños a consecuencia de los peligros

( ) Conoce, registra las pérdidas y daños a consecuencia de los peligros

( ) Conoce, registra y difunde sobre las pérdidas y daños a consecuencia de los peligros.

7. Pobladores, capacitados en gestión de riesgos de desastres

( ) No cuenta ni desarrolla ningún tipo de programas de capacitación en GRD  $\Diamond$  Pobladores escasamente capacitada en GRD

( ) Pobladores capacitados regularmente en GRD

( ) Pobladores capacitados constantemente en GRD

( ) Pobladores capacitados constantemente y participa en lo simulacros

8. Número de viviendas aledañas y/o cercanas a la quebrada Corrales

() Mas de 40 viviendas

() De 31 a 39 viviendas

 $(x)$  De 21 a 30 viviendas

( ) De 11 a 20 viviendas

() De 0 a 10 viviendas

9. Antigüedad de la infraestructura

 $( ) > 35$  años

 $(x) > 20$  años y ≤ 35 años

( $) > 10$  años y  $\leq 20$  años  $( )$  > 05 años y ≤ 10 años

 $( ) < 05$  años

10. Material predominante de la infraestructura () Adobe o tapia y/o piedra con barro  $(x)$  Quincha (caña con barro) ( ) Ladrillo / bloque de cemento / piedra con cemento ( ) Concreto ( ) Otro tipo de material 11. Estado de conservación de la infraestructura ( ) Estado de conservación inservible ( ) Estado de conservación malo (X) Estado de conservación regular ( ) Estado de conservación bueno () Estado de conservación muy bueno 12. Tipo de infraestructura  $\diamondsuit$  Vivienda ( ) Negocio ( ) Colegio ( ) Dique de protección () Canal 13. Porcentaje de daño en la infraestructura ( ) Infraestructura en condiciones criticas  $()$  De 50% < a  $\leq$  70%  $(x)$  De 30% < a  $\leq$  50% ( $)$  De 10% < a  $\leq$  30% () No requiere medidas de reparación y/o reforzamiento 14. Localización de la edificación con referencia a zona de inundación. () Muy cercana( < 30m del área de inundación) ( ) Cercana (Hasta 60m del área de inundación) (>) Medianamente cerca (Hasta 90m del área de inundación) ( ) Alejada (Hasta 120m del área del inundación) ( ) Muy alejada (Mayor a 120m del área de inundación) 15. Tipo de actividad económica dentro del área de influencia de la quebrada Corrales ( ) Ganadería ( ) Agricultura ( ) Industria ( ) Otra actividad  $(x)$  No hay actividad económica

16. Población económicamente activa () Desempleado  $(x)$  Trabajador independiente ( ) Trabajador dependiente ( ) Dedicado al hogar () Ocupado de 14 años a mas 17. Distancia a residuos solidos () Menor a 20m. ( ) De 20 a 50m. () De 50 a 100m. ( ) De 100 a 200m. (X) Mayor a 200m. 18. Cercania a una fuente de agua ( ) Menos de 1000 m. () De 1250 a 1500 m. (x) De 1500 a 1750 m. () De 1750 a 2000 m. ( ) Mayor a 2000 m. 19. ¿Conocimiento en temas ambientales? ( ) No conocen ( ) Básico (X) Regular ( ) Avanzado ( ) Avanzado y aplica

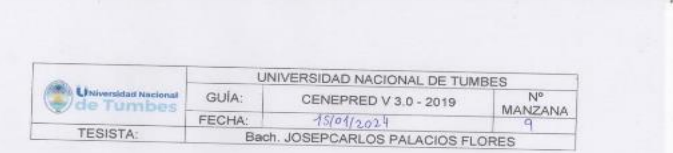

 $167 - 10$ 

CUESTIONARIO DE VULNERABILIDAD

1. ¿Cuántos habitantes viven en la mazana?

2. ¿Cuentan con un comité de operación y mantenimiento?

() Red pública fuera de la vivienda, pero dentro de la edificación

4. Incumplimiento de regulaciones del uso y ocupación del territorio en la quebrada

( ) Tiene y realiza actividad con plan de acción

( ) Mas de 160 habitantes

 $()$  De 120 a 160 habitantes

() De 80 a 120 habitantes

( ) En proceso de constitución

 $\Diamond$  Tiene y no realiza actividad

3. ¿Qué tipo de servicio de agua tiene?

(x) Red pública dentro de la vivienda

( ) Otro tipo de abastecimiento de agua

( ) Pilón o pileta de uso publico

( ) En proceso de cumplimiento

( ) Tiene y realiza cumplimiento

() Tiene y no realiza el cumplimiento

 $\Diamond$ ) Tiene y realiza actividad con plan de cumplimiento

( ) Camión cisterna

Corrales

( ) No cumple

( ) Tiene y realiza actividad

() De 40 a 80 habitantes

 $O$  1 a 40 habitantes

( ) No tienen

5. Interés de la población en participar en simulacros programados por parte de una autoridad local del área de influencia de la quebrada Corrales ( ) No muestran interés ( ) Muestran interés de vez en cuando (X) Actúa si hay incentivos ( ) Le gustarian participar () Siempre están atentos para participar 6. Conocimiento de los peligros en su localidad del área influencia de la quebrada Corrales ( ) Existe desconocimiento sobre las perdida y daños a consecuencia de los peligros ( ) Existe un escaso conocimiento sobre sobre las pérdidas y daños a consecuencia de los peligros  $(\times)$  Conoce básicamente sobre las pérdidas y daños a consecuencia de los peligros ( ) Conoce, registra las pérdidas y daños a consecuencia de los peligros () Conoce, registra y difunde sobre las pérdidas y daños a consecuencia de los peligros. 7. Pobladores, capacitados en gestión de riesgos de desastres () No cuenta ni desarrolla ningún tipo de programas de capacitación en GRD ( ) Pobladores escasamente capacitada en GRD (X) Pobladores capacitados regularmente en GRD ( ) Pobladores capacitados constantemente en GRD () Pobladores capacitados constantemente y participa en lo simulacros 8. Número de viviendas aledañas y/o cercanas a la quebrada Corrales ( ) Mas de 40 viviendas () De 31 a 39 viviendas  $()$  De 21 a 30 viviendas  $%$  De 11 a 20 viviendas ( ) De 0 a 10 viviendas 9. Antigüedad de la infraestructura  $() > 35$  años  $( )$  > 20 años y ≤ 35 años  $\textcircled{1}$  > 10 años y ≤ 20 años  $() > 05$  años y  $\leq 10$  años  $() < 05$  años

10. Material predominante de la infraestructura () Adobe o tapia y/o piedra con barro  $\bowtie$  Quincha (caña con barro) () Ladrillo / bloque de cemento / piedra con cemento ( ) Concreto () Otro tipo de material 11. Estado de conservación de la infraestructura () Estado de conservación inservible () Estado de conservación malo (X) Estado de conservación regular () Estado de conservación bueno () Estado de conservación muy bueno 12. Tipo de infraestructura  $\bowtie$  Vivienda ( ) Negocio ( ) Colegio () Dique de protección  $()$  Canal 13. Porcentaje de daño en la infraestructura () Infraestructura en condiciones criticas  $( )$  De 50% < a  $\leq$  70%  $\bigotimes$  De 30%< a ≤ 50% () De 10% <  $a \le 30\%$ () No requiere medidas de reparación y/o reforzamiento 14. Localización de la edificación con referencia a zona de inundación. () Muy cercana( < 30m del área de inundación) ( ) Cercana (Hasta 60m del área de inundación) () Medianamente cerca (Hasta 90m del área de inundación)  $\Diamond$ ) Alejada (Hasta 120m del área del inundación) () Muy alejada (Mayor a 120m del área de inundación) 15. Tipo de actividad económica dentro del área de influencia de la quebrada Corrales () Ganadería () Agricultura  $\oslash$  Industria () Otra actividad

() No hay actividad económica

 $\sim$ 

16. Población económicamente activa ( ) Desempleado ( ) Trabajador independiente (X) Trabajador dependiente ( ) Dedicado al hogar () Ocupado de 14 años a mas 17. Distancia a residuos solidos ( ) Menor a 20m.  $()$  De 20 a 50m. (X) De 50 a 100m. ( ) De 100 a 200m.  $()$  Mayor a 200m. 18. Cercanía a una fuente de agua ( ) Menos de 1000 m.  $()$  De 1250 a 1500 m. (X) De 1500 a 1750 m. ( ) De 1750 a 2000 m. () Mayor a 2000 m. 19. ¿Conocimiento en temas ambientales? ( ) No conocen  $\bowtie$  Básico ( ) Regular ( ) Avanzado ( ) Avanzado y aplica

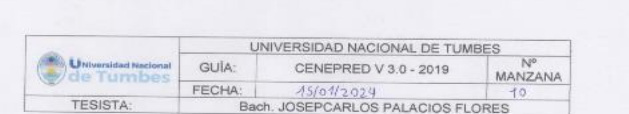

 $x = 1$ 

# CUESTIONARIO DE VULNERABILIDAD

1. ¿Cuántos habitantes viven en la mazana?

( ) Mas de 160 habitantes

 $\Diamond$  De 120 a 160 habitantes

() De 80 a 120 habitantes

( ) De 40 a 80 habitantes

 $( ) 1 a 40$  habitantes

2. ¿Cuentan con un comité de operación y mantenimiento?

( ) No tienen

() En proceso de constitución

 $\Diamond$  Tiene y no realiza actividad

( ) Tiene y realiza actividad

( ) Tiene y realiza actividad con plan de acción

3. ¿Qué tipo de servicio de agua tiene?

( ) Pilón o pileta de uso publico

(x) Red pública dentro de la vivienda

() Red pública fuera de la vivienda, pero dentro de la edificación

( ) Camión cisterna

( ) Otro tipo de abastecimiento de agua

4. Incumplimiento de regulaciones del uso y ocupación del territorio en la quebrada Corrales

( ) No cumple

( ) En proceso de cumplimiento

( ) Tiene y no realiza el cumplimiento

( ) Tiene y realiza cumplimiento

(x) Tiene y realiza actividad con plan de cumplimiento

5. Interés de la población en participar en simulacros programados por parte de una autoridad local del área de influencia de la quebrada Corrales

( ) No muestran interés

- () Muestran interés de vez en cuando
- (x) Actúa si hay incentivos

( ) Le gustarian participar

( ) Siempre están atentos para participar

6. Conocimiento de los peligros en su localidad del área influencia de la quebrada Corrales

( ) Existe desconocimiento sobre las perdida y daños a consecuencia de los peligros

( ) Existe un escaso conocimiento sobre sobre las pérdidas y daños a consecuencia de los peligros

 $(x)$  Conoce básicamente sobre las pérdidas y daños a consecuencia de los peligros

( ) Conoce, registra las pérdidas y daños a consecuencia de los peligros

( ) Conoce, registra y difunde sobre las pérdidas y daños a consecuencia de los peligros.

7. Pobladores, capacitados en gestión de riesgos de desastres

( ) No cuenta ni desarrolla ningún tipo de programas de capacitación en GRD

( ) Pobladores escasamente capacitada en GRD

(x) Pobladores capacitados regularmente en GRD

( ) Pobladores capacitados constantemente en GRD

() Pobladores capacitados constantemente y participa en lo simulacros

8. Número de viviendas aledañas y/o cercanas a la quebrada Corrales

( ) Mas de 40 viviendas

 $(x)$  De 31 a 39 viviendas

 $()$  De 21 a 30 viviendas () De 11 a 20 viviendas

() De 0 a 10 viviendas

9. Antigüedad de la infraestructura

 $() > 35$  años

 $(x)$  > 20 años y ≤ 35 años

( $) > 10$  años y  $\leq 20$  años

( $) > 05$  años y ≤ 10 años

 $() < 05$  años

10. Material predominante de la infraestructura () Adobe o tapia y/o piedra con barro () Quincha (caña con barro)  $\Diamond$  Ladrillo / bloque de cemento / piedra con cemento ( ) Concreto () Otro tipo de material 11. Estado de conservación de la infraestructura () Estado de conservación inservible () Estado de conservación malo  $\otimes$  Estado de conservación regular () Estado de conservación bueno () Estado de conservación muy bueno 12. Tipo de infraestructura  $\otimes$  Vivienda ( ) Negocio ( ) Colegio () Dique de protección  $()$  Canal 13. Porcentaje de daño en la infraestructura () Infraestructura en condiciones criticas () De  $50\% < a \le 70\%$  $(X)$  De 30% < a  $\leq$  50% ( ) De 10% <  $a \le 30\%$ () No requiere medidas de reparación y/o reforzamiento 14. Localización de la edificación con referencia a zona de inundación. () Muy cercana( < 30m del área de inundación) () Cercana (Hasta 60m del área de inundación)  $(x)$  Medianamente cerca (Hasta 90m del área de inundación) () Alejada (Hasta 120m del área del inundación) () Muy alejada (Mayor a 120m del área de inundación) 15. Tipo de actividad económica dentro del área de influencia de la quebrada Corrales () Ganaderia  $(x)$  Agricultura ( ) Industria () Otra actividad () No hay actividad económica

16. Población económicamente activa ( ) Desempleado ( ) Trabajador independiente  $(x)$  Trabajador dependiente ( ) Dedicado al hogar () Ocupado de 14 años a mas 17. Distancia a residuos solidos ( ) Menor a 20m.  $()$  De 20 a 50m. (X) De 50 a 100m. ( ) De 100 a 200m.  $()$  Mayor a 200m. 18. Cercanía a una fuente de agua ( ) Menos de 1000 m. ( ) De 1250 a 1500 m. ( ) De 1500 a 1750 m. (X) De 1750 a 2000 m.  $()$  Mayor a 2000 m. 19. ¿Conocimiento en temas ambientales? ( ) No conocen  $(x)$  Básico ( ) Regular ( ) Avanzado ( ) Avanzado y aplica

#### UNIVERSIDAD NACIONAL DE TUMBES 6.10 **D. E. Fran** GUÍA: CENEPRED V 3.0 - 2019 MANZANA de Tumber FECHA:  $15/01/2024$ TESISTA-Bach, JOSEPCARLOS PALACIOS FLORES

 $18 - 1$ 

CUESTIONARIO DE VULNERABILIDAD

1. ¿Cuántos habitantes viven en la mazana?

2. ¿Cuentan con un comité de operación y mantenimiento?

() Tiene y realiza actividad con plan de acción

( ) Red pública fuera de la vivienda, pero dentro de la edificación

4. Incumplimiento de regulaciones del uso y ocupación del territorio en la quebrada

( ) Mas de 160 habitantes

 $()$  De 120 a 160 habitantes

 $\Diamond$ ) De 80 a 120 habitantes

() En proceso de constitución

( ) Tiene y no realiza actividad

3. ¿Qué tipo de servicio de agua tiene?

 $(x)$  Red pública dentro de la vivienda

( ) Otro tipo de abastecimiento de agua

( ) Pilón o pileta de uso publico

( ) En proceso de cumplimiento

 $\oslash$  Tiene y realiza cumplimiento

( ) Tiene y no realiza el cumplimiento

( ) Tiene y realiza actividad con plan de cumplimiento

( ) Camión cisterna

Corrales

( ) No cumple

(x) Tiene y realiza actividad

 $()$  De 40 a 80 habitantes

 $( ) 1a 40$  habitantes

( ) No tienen

5. Interés de la población en participar en simulacros programados por parte de una autoridad local del área de influencia de la quebrada Corrales ( ) No muestran interés

- () Muestran interés de vez en cuando
- () Actúa si hay incentivos
- $(x)$  Le gustarian participar
- () Siempre están atentos para participar
- 6. Conocimiento de los peligros en su localidad del área influencia de la quebrada Corrales

() Existe desconocimiento sobre las perdida y daños a consecuencia de los peligros

 $\begin{array}{ccc} \bullet & & \rightarrow & \end{array}$ 

( ) Existe un escaso conocimiento sobre sobre las pérdidas y daños a consecuencia de los peligros

() Conoce básicamente sobre las pérdidas y daños a consecuencia de los peligros

(x) Conoce, registra las pérdidas y daños a consecuencia de los peligros

() Conoce, registra y difunde sobre las pérdidas y daños a consecuencia de los peligros.

7. Pobladores, capacitados en gestión de riesgos de desastres

() No cuenta ni desarrolla ningún tipo de programas de capacitación en GRD () Pobladores escasamente capacitada en GRD

- () Pobladores capacitados regularmente en GRD
- (X) Pobladores capacitados constantemente en GRD
- () Pobladores capacitados constantemente y participa en lo simulacros

8. Número de viviendas aledañas y/o cercanas a la quebrada Corrales

- () Mas de 40 viviendas
- $()$  De 31 a 39 viviendas
- $(x)$  De 21 a 30 viviendas
- () De 11 a 20 viviendas
- () De 0 a 10 viviendas
- 9. Antigüedad de la infraestructura
	- $() > 35$  años
	- $( )$  > 20 años y  $\leq$  35 años
	- $\langle \times \rangle$  >10 años y ≤ 20 años
	- $( )$  > 05 años y ≤ 10 años
	- $( ) < 05$  años

10. Material predominante de la infraestructura () Adobe o tapia y/o piedra con barro ( ) Quincha (caña con barro) (x) Ladrillo / bloque de cemento / piedra con cemento ( ) Concreto () Otro tipo de material 11. Estado de conservación de la infraestructura () Estado de conservación inservible () Estado de conservación malo () Estado de conservación regular  $(x)$  Estado de conservación bueno () Estado de conservación muy bueno 12. Tipo de infraestructura  $(x)$  Vivienda ( ) Negocio ( ) Colegio () Dique de protección  $()$  Canal 13. Porcentaje de daño en la infraestructura () Infraestructura en condiciones criticas () De 50% < a  $\leq$  70% () De 30% < a  $\leq$  50%  $(x)$  De 10% < a  $\leq$  30% () No requiere medidas de reparación y/o reforzamiento 14. Localización de la edificación con referencia a zona de inundación. () Muy cercana( < 30m del área de inundación) () Cercana (Hasta 60m del área de inundación) (X) Medianamente cerca (Hasta 90m del área de inundación) () Alejada (Hasta 120m del área del inundación) () Muy alejada (Mayor a 120m del área de inundación) 15. Tipo de actividad económica dentro del área de influencia de la quebrada Corrales () Ganaderia () Agricultura ( ) Industria  $(x)$  Otra actividad () No hay actividad económica

16. Población económicamente activa ( ) Desempleado ( ) Trabajador independiente (x) Trabajador dependiente ( ) Dedicado al hogar ( ) Ocupado de 14 años a mas 17. Distancia a residuos solidos ( ) Menor a 20m. ( ) De 20 a 50m. (x) De 50 a 100m. ( ) De 100 a 200m, ( ) Mayor a 200m. 18. Cercania a una fuente de agua  $()$  Menos de 1000 m. ( ) De 1250 a 1500 m. ( ) De 1500 a 1750 m. (X) De 1750 a 2000 m. ( ) Mayor a 2000 m. 19. ¿Conocimiento en temas ambientales? ( ) No conocen ( ) Básico () Regular  $(2)$  Avanzado ( ) Avanzado y aplica

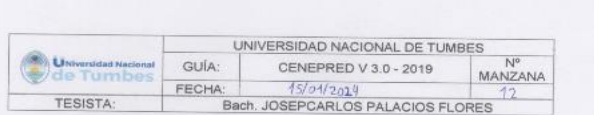

1. ¿Cuántos habitantes viven en la mazana?

- ( ) Mas de 160 habitantes
- () De 120 a 160 habitantes
- $(3)$  De 80 a 120 habitantes
- () De 40 a 80 habitantes
- () 1 a 40 habitantes
- 2. ¿Cuentan con un comité de operación y mantenimiento?
- ( ) No tienen
- ( ) En proceso de constitución
- ( ) Tiene y no realiza actividad
- (X) Tiene y realiza actividad
- ( ) Tiene y realiza actividad con plan de acción
- 3. ¿Qué tipo de servicio de agua tiene?
- ( ) Pilón o pileta de uso publico
- (x) Red pública dentro de la vivienda
- () Red pública fuera de la vivienda, pero dentro de la edificación
- ( ) Camión cisterna
- ( ) Otro tipo de abastecimiento de agua
- 4. Incumplimiento de regulaciones del uso y ocupación del territorio en la quebrada Corrales

( ) No cumple

- ( ) En proceso de cumplimiento
- ( ) Tiene y no realiza el cumplimiento
- $(x)$  Tiene y realiza cumplimiento
- ( ) Tiene y realiza actividad con plan de cumplimiento
- 5. Interés de la población en participar en simulacros programados por parte de una autoridad local del área de influencia de la quebrada Corrales
- ( ) No muestran interés
- ( ) Muestran interés de vez en cuando
- ( ) Actúa si hay incentivos
- $( )$  Le gustarian participar
- ( ) Siempre están atentos para participar
- 6. Conocimiento de los peligros en su localidad del área influencia de la quebrada Corrales

() Existe desconocimiento sobre las perdida y daños a consecuencia de los peligros

 $\mathbf{x}$ 

( ) Existe un escaso conocimiento sobre sobre las pérdidas y daños a consecuencia de los peligros

( ) Conoce básicamente sobre las pérdidas y daños a consecuencia de los peligros

(x) Conoce, registra las pérdidas y daños a consecuencia de los peligros

- () Conoce, registra y difunde sobre las pérdidas y daños a consecuencia de los peligros.
- 7. Pobladores, capacitados en gestión de riesgos de desastres
- () No cuenta ni desarrolla ningún tipo de programas de capacitación en GRD
- ( ) Pobladores escasamente capacitada en GRD
- () Pobladores capacitados regularmente en GRD (x) Pobladores capacitados constantemente en GRD
- 
- () Pobladores capacitados constantemente y participa en lo simulacros
- 8. Número de viviendas aledañas y/o cercanas a la quebrada Corrales
- ( ) Mas de 40 viviendas
- $()$  De 31 a 39 viviendas  $( )$  De 21 a 30 viviendas
- $N$ ) De 11 a 20 viviendas
- () De 0 a 10 viviendas
- 9. Antigüedad de la infraestructura
	- $() > 35$  años
	- $( )$  > 20 años y ≤ 35 años
	- $( ) > 10$  años y  $\leq 20$  años
	- $\langle \zeta \rangle$  > 05 años y ≤ 10 años
- $() < 05$  años

10. Material predominante de la infraestructura () Adobe o tapia y/o piedra con barro () Quincha (caña con barro) (x) Ladrillo / bloque de cemento / piedra con cemento ( ) Concreto () Otro tipo de material 11. Estado de conservación de la infraestructura () Estado de conservación inservible () Estado de conservación malo () Estado de conservación regular (x) Estado de conservación bueno () Estado de conservación muy bueno 12. Tipo de infraestructura  $\infty$  Vivienda ( ) Negocio ( ) Colegio () Dique de protección ( ) Canal 13. Porcentaje de daño en la infraestructura () Infraestructura en condiciones criticas () De  $50\% < a \le 70\%$  $(\times)$  De 30%< a  $\leq$  50% () De 10% <  $a \le 30\%$ () No requiere medidas de reparación y/o reforzamiento 14. Localización de la edificación con referencia a zona de inundación. () Muy cercana( < 30m del área de inundación) () Cercana (Hasta 60m del área de inundación) () Medianamente cerca (Hasta 90m del área de inundación) (X) Alejada (Hasta 120m del área del inundación) () Muy alejada (Mayor a 120m del área de inundación) 15. Tipo de actividad económica dentro del área de influencia de la quebrada Corrales () Ganadería () Agricultura () Industria  $\otimes$  Otra actividad () No hay actividad económica

16. Población económicamente activa () Desempleado ( ) Trabajador independiente (x) Trabajador dependiente () Dedicado al hogar () Ocupado de 14 años a mas 17. Distancia a residuos solidos () Menor a 20m. () De 20 a 50m. (x) De 50 a 100m. ( ) De 100 a 200m. ( ) Mayor a 200m. 18. Cercanía a una fuente de agua ( ) Menos de 1000 m. () De 1250 a 1500 m. (x) De 1500 a 1750 m. () De 1750 a 2000 m. ( ) Mayor a 2000 m. 19. ¿Conocimiento en temas ambientales? ( ) No conocen ( ) Básico ( ) Regular  $\infty$  Avanzado () Avanzado y aplica

## (x) Tiene y no realiza actividad ( ) Tiene y realiza actividad ( ) Tiene y realiza actividad con plan de acción 3. ¿Qué tipo de servicio de agua tiene? ( ) Pilón o pileta de uso publico (x) Red pública dentro de la vivienda () Red pública fuera de la vivienda, pero dentro de la edificación ( ) Camión cisterna ( ) Otro tipo de abastecimiento de agua 4. Incumplimiento de regulaciones del uso y ocupación del territorio en la quebrada Corrales ( ) No cumple  $(\chi)$  En proceso de cumplimiento () Tiene y no realiza el cumplimiento ( ) Tiene y realiza cumplimiento ( ) Tiene y realiza actividad con plan de cumplimiento

UNIVERSIDAD NACIONAL DE TUMBES

CENEPRED V 3.0 - 2019

Bach, JOSEPCARLOS PALACIOS FLORES

15/04/2029

CUESTIONARIO DE VULNERABILIDAD

**Universidar** 

TESISTA:

de Tumber

GUÍA:

1. ¿Cuántos habitantes viven en la mazana?

() Mas de 160 habitantes

( ) De 80 a 120 habitantes

 $( )$  De 40 a 80 habitantes

 $( ) 1 a 40$  habitantes

( ) No tienen

 $(x)$  De 120 a 160 habitantes

( ) En proceso de constitución

FECHA:

2. ¿Cuentan con un comité de operación y mantenimiento?

No

MANZANA

5. Interés de la población en participar en simulacros programados por parte de una autoridad local del área de influencia de la quebrada Corrales

( ) No muestran interés

( ) Muestran interés de vez en cuando

- (x) Actúa si hay incentivos
- () Le gustarian participar
- ( ) Siempre están atentos para participar
- 6. Conocimiento de los peligros en su localidad del área influencia de la quebrada Corrales

( ) Existe desconocimiento sobre las perdida y daños a consecuencia de los peligros

( ) Existe un escaso conocimiento sobre sobre las pérdidas y daños a consecuencia de los peligros

 $\label{eq:1} \mathcal{A} = \mathcal{A}$ 

 $(\times)$  Conoce básicamente sobre las pérdidas y daños a consecuencia de los peligros

( ) Conoce, registra las pérdidas y daños a consecuencia de los peligros

( ) Conoce, registra y difunde sobre las pérdidas y daños a consecuencia de los

peligros.

7. Pobladores, capacitados en gestión de riesgos de desastres

( ) No cuenta ni desarrolla ningún tipo de programas de capacitación en GRD

( ) Pobladores escasamente capacitada en GRD

 $\Diamond$  Pobladores capacitados regularmente en GRD

( ) Pobladores capacitados constantemente en GRD

() Pobladores capacitados constantemente y participa en lo simulacros

8. Número de viviendas aledañas y/o cercanas a la quebrada Corrales

( ) Mas de 40 viviendas

 $\Diamond$  De 31 a 39 viviendas

- () De 21 a 30 viviendas
- () De 11 a 20 viviendas
- () De 0 a 10 viviendas

9. Antigüedad de la infraestructura

 $() > 35$  años

 $(\%)$  > 20 años y ≤ 35 años

( $) > 10$  años y  $\leq 20$  años

 $( )$  > 05 años y ≤ 10 años

 $( ) < 05$  años

 $240$ 

10. Material predominante de la infraestructura ( ) Adobe o tapia y/o piedra con barro ( ) Quincha (caña con barro) (x) Ladrillo / bloque de cemento / piedra con cemento ( ) Concreto ( ) Otro tipo de material 11. Estado de conservación de la infraestructura ( ) Estado de conservación inservible ( ) Estado de conservación malo  $\Diamond$  Estado de conservación regular ( ) Estado de conservación bueno ( ) Estado de conservación muy bueno 12. Tipo de infraestructura ( ) Vivienda (X) Negocio ( ) Colegio ( ) Dique de protección  $()$  Canal 13. Porcentaje de daño en la infraestructura ( ) Infraestructura en condiciones criticas  $(10e50\% < a \le 70\%$  $(x)$  De 30% < a  $\leq$  50%  $()$  De 10% < a  $\leq$  30% ( ) No requiere medidas de reparación y/o reforzamiento 14. Localización de la edificación con referencia a zona de inundación. () Muy cercana( < 30m del área de inundación) ( ) Cercana (Hasta 60m del área de inundación) (X) Medianamente cerca (Hasta 90m del área de inundación) ( ) Alejada (Hasta 120m del área del inundación) () Muy alejada (Mayor a 120m del área de inundación) 15. Tipo de actividad económica dentro del área de influencia de la quebrada Corrales ( ) Ganadería ( ) Agricultura  $\otimes$  Industria ( ) Otra actividad

( ) No hay actividad económica

16. Población económicamente activa ( ) Desempleado  $(2)$  Trabajador independiente ( ) Trabajador dependiente ( ) Dedicado al hogar () Ocupado de 14 años a mas 17. Distancia a residuos solidos  $()$  Menor a 20m.  $\infty$  De 20 a 50m.  $()$  De 50 a 100m. ( ) De 100 a 200m.  $( )$  Mayor a 200m. 18. Cercanía a una fuente de agua ( ) Menos de 1000 m.  $()$  De 1250 a 1500 m. (X) De 1500 a 1750 m. () De 1750 a 2000 m. ( ) Mayor a 2000 m. 19. ¿Conocimiento en temas ambientales? ( ) No conocen  $()$  Básico  $\bowtie$  Regular ( ) Avanzado ( ) Avanzado y aplica

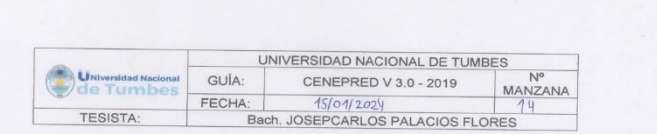

 $\lambda$ 

# CUESTIONARIO DE VULNERABILIDAD

1. ¿Cuántos habitantes viven en la mazana?

() Mas de 160 habitantes () De 120 a 160 habitantes

 $\Diamond$  De 80 a 120 habitantes

 $()$  De 40 a 80 habitantes

() 1 a 40 habitantes

2. ¿Cuentan con un comité de operación y mantenimiento?  $\chi$  No tienen

( ) En proceso de constitución

() Tiene y no realiza actividad

( ) Tiene y realiza actividad

() Tiene y realiza actividad con plan de acción

3. ¿Qué tipo de servicio de agua tiene?

(X) Pilón o pileta de uso publico

() Red pública dentro de la vivienda

() Red pública fuera de la vivienda, pero dentro de la edificación ( ) Camión cisterna

( ) Otro tipo de abastecimiento de agua

4. Incumplimiento de regulaciones del uso y ocupación del territorio en la quebrada Corrales

(X) No cumple

() En proceso de cumplimiento

() Tiene y no realiza el cumplimiento

() Tiene y realiza cumplimiento

() Tiene y realiza actividad con plan de cumplimiento

una autoridad local del área de influencia de la quebrada Corrales

5. Interés de la población en participar en símulacros programados por parte de

Corrales

peligros

peligros

peligros.

6. Conocimiento de los peligros en su localidad del área influencia de la quebrada

( ) Existe desconocimiento sobre las perdida y daños a consecuencia de los

 $(\times)$  Existe un escaso conocimiento sobre sobre las pérdidas y daños a

( ) Conoce básicamente sobre las pérdidas y daños a consecuencia de los

( ) Conoce, registra y difunde sobre las pérdidas y daños a consecuencia de los

(x) No cuenta ni desarrolla ningún tipo de programas de capacitación en GRD

( ) Conoce, registra las pérdidas y daños a consecuencia de los peligros

( ) Pobladores capacitados constantemente y participa en lo simulacros

8. Número de viviendas aledañas y/o cercanas a la quebrada Corrales

7. Pobladores, capacitados en gestión de riesgos de desastres

( ) Pobladores escasamente capacitada en GRD

( ) Pobladores capacitados regularmente en GRD

( ) Pobladores capacitados constantemente en GRD

 $\label{eq:3.1} \begin{array}{ccccccccc} 3 & & & 1 & & & \end{array}$ 

242

(x) No muestran interés

() Muestran interés de vez en cuando

( ) Actúa si hay incentivos

consecuencia de los peligros

( ) Mas de 40 viviendas

 $(X)$  De 31 a 39 viviendas

() De 21 a 30 viviendas

( ) De 11 a 20 viviendas

() De 0 a 10 viviendas

 $() > 35$  años  $(x) > 20$  años y ≤ 35 años  $( ) > 10$  años y  $\leq 20$  años  $( ) > 05$  años y  $\leq 10$  años  $() < 05$  años

9. Antigüedad de la infraestructura

( ) Siempre están atentos para participar

( ) Le gustarian participar

10. Material predominante de la infraestructura () Adobe o tapia y/o piedra con barro (X) Quincha (caña con barro) () Ladrillo / bloque de cemento / piedra con cemento ( ) Concreto ( ) Otro tipo de material 11. Estado de conservación de la infraestructura (X) Estado de conservación inservible ( ) Estado de conservación malo ( ) Estado de conservación regular ( ) Estado de conservación bueno ( ) Estado de conservación muy bueno 12. Tipo de infraestructura (X) Vivienda  $( )$  Negocio ( ) Colegio ( ) Dique de protección ( ) Canal 13. Porcentaje de daño en la infraestructura (x) Infraestructura en condiciones críticas ( ) De 50%< a  $\leq$  70% ( ) De 30% < a  $\leq$  50%  $( )$  De 10% < a  $\leq$  30% ( ) No requiere medidas de reparación y/o reforzamiento 14. Localización de la edificación con referencia a zona de inundación. (X) Muy cercana( < 30m del área de inundación) ( ) Cercana (Hasta 60m del área de inundación) ( ) Medianamente cerca (Hasta 90m del área de inundación) ( ) Alejada (Hasta 120m del área del inundación) ( ) Muy alejada (Mayor a 120m del área de inundación) 15. Tipo de actividad económica dentro del área de influencia de la quebrada Corrales () Ganaderia (x) Agricultura ( ) Industria ( ) Otra actividad ( ) No hay actividad económica

16. Población económicamente activa (X) Desempleado ( ) Trabajador independiente ( ) Trabajador dependiente ( ) Dedicado al hogar ( ) Ocupado de 14 años a mas 17. Distancia a residuos solidos ( ) Menor a 20m. (X) De 20 a 50m. ( ) De 50 a 100m. ( ) De 100 a 200m. ( ) Mayor a 200m. 18. Cercanía a una fuente de agua ( ) Menos de 1000 m. (x) De 1250 a 1500 m. ( ) De 1500 a 1750 m. () De 1750 a 2000 m. ( ) Mayor a 2000 m. 19. ¿Conocimiento en temas ambientales? ( ) No conocen  $\bowtie$  Básico ( ) Regular () Avanzado ( ) Avanzado y aplica

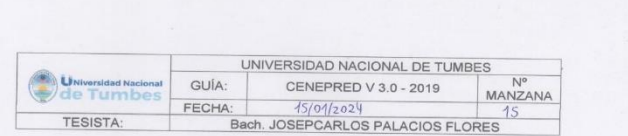

1. ¿Cuántos habitantes viven en la mazana?

() Mas de 160 habitantes

 $()$  De 120 a 160 habitantes

 $(X)$  De 80 a 120 habitantes

() De 40 a 80 habitantes

 $( ) 1 a 40 habitantes$ 

2. ¿Cuentan con un comité de operación y mantenimiento? ( ) No tienen

() En proceso de constitución

 $(x)$  Tiene y no realiza actividad

() Tiene y realiza actividad

() Tiene y realiza actividad con plan de acción

3. ¿Qué tipo de servicio de agua tiene?

() Pilón o pileta de uso publico  $(x)$  Red pública dentro de la vivienda

() Red pública fuera de la vivienda, pero dentro de la edificación

( ) Camión cisterna

( ) Otro tipo de abastecimiento de agua

4. Incumplimiento de regulaciones del uso y ocupación del territorio en la quebrada Corrales

( ) No cumple

() En proceso de cumplimiento

() Tiene y no realiza el cumplimiento

() Tiene y realiza cumplimiento

 $\Diamond$ ) Tiene y realiza actividad con plan de cumplimiento

5. Interés de la población en participar en simulacros programados por parte de una autoridad local del área de influencia de la quebrada Corrales

() No muestran interés

(x) Muestran interés de vez en cuando

() Actúa si hay incentivos

() Le gustarian participar () Siempre están atentos para participar

6. Conocimiento de los peligros en su localidad del área influencia de la quebrada

Corrales

 $\begin{array}{ccccc} \bullet & \bullet & \bullet \end{array}$ 

() Existe desconocimiento sobre las perdida y daños a consecuencia de los peligros

() Existe un escaso conocimiento sobre sobre las pérdidas y daños a consecuencia de los peligros

 $(\times)$  Conoce básicamente sobre las pérdidas y daños a consecuencia de los peligros

() Conoce, registra las pérdidas y daños a consecuencia de los peligros () Conoce, registra y difunde sobre las pérdidas y daños a consecuencia de los

peligros.

7. Pobladores, capacitados en gestión de riesgos de desastres

() No cuenta ni desarrolla ningún tipo de programas de capacitación en GRD () Pobladores escasamente capacitada en GRD

 $(x)$  Pobladores capacitados regularmente en GRD

() Pobladores capacitados constantemente en GRD

() Pobladores capacitados constantemente y participa en lo simulacros 8. Número de viviendas aledañas y/o cercanas a la quebrada Corrales

() Mas de 40 viviendas

 $()$  De 31 a 39 viviendas

 $(x)$  De 21 a 30 viviendas

 $()$  De 11 a 20 viviendas

() De 0 a 10 viviendas

9. Antigüedad de la infraestructura  $() > 35$  años  $\left(\sqrt{3}\right)$  > 20 años y ≤ 35 años

 $( ) > 10$  años y  $\leq 20$  años

 $( )$  > 05 años y ≤ 10 años  $( ) < 05$  años

10. Material predominante de la infraestructura () Adobe o tapia y/o piedra con barro ( ) Quincha (caña con barro) (X) Ladrillo / bloque de cemento / piedra con cemento ( ) Concreto ( ) Otro tipo de material 11. Estado de conservación de la infraestructura ( ) Estado de conservación inservible ( ) Estado de conservación malo (X) Estado de conservación regular ( ) Estado de conservación bueno ( ) Estado de conservación muy bueno 12. Tipo de infraestructura (X) Vivienda ( ) Negocio ( ) Colegio ( ) Dique de protección () Canal 13. Porcentaje de daño en la infraestructura ( ) Infraestructura en condiciones criticas ( ) De 50%< a  $\leq$  70%  $(x)$  De 30%< a ≤ 50% ( ) De  $10\% < a \leq 30\%$  $( )$  No requiere medidas de reparación y/o reforzamiento 14. Localización de la edificación con referencia a zona de inundación. ( ) Muy cercana( < 30m del área de inundación) (x) Cercana (Hasta 60m del área de inundación) ( ) Medianamente cerca (Hasta 90m del área de inundación) () Alejada (Hasta 120m del área del inundación) ( ) Muy alejada (Mayor a 120m del área de inundación) 15. Tipo de actividad económica dentro del área de influencia de la quebrada Corrales ( ) Ganadería ( ) Agricultura (x) Industria ( ) Otra actividad ( ) No hay actividad económica

16. Población económicamente activa ( ) Desempleado (x) Trabajador independiente ( ) Trabajador dependiente ( ) Dedicado al hogar ( ) Ocupado de 14 años a mas 17. Distancia a residuos solidos () Menor a 20m. (x) De 20 a 50m. () De 50 a 100m. ( ) De 100 a 200m. ( ) Mayor a 200m. 18. Cercanía a una fuente de agua ( ) Menos de 1000 m. ( ) De 1250 a 1500 m. (X) De 1500 a 1750 m. () De 1750 a 2000 m. ( ) Mayor a 2000 m. 19. ¿Conocimiento en temas ambientales? ( ) No conocen  $\infty$  Básico ( ) Regular ( ) Avanzado ( ) Avanzado y aplica

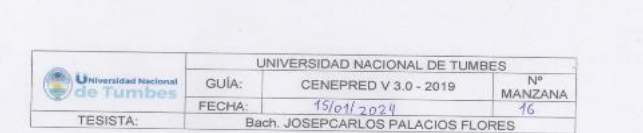

1. ¿Cuántos habitantes viven en la mazana?

- () Mas de 160 habitantes
- () De 120 a 160 habitantes
- $(x)$  De 80 a 120 habitantes
- ( ) De 40 a 80 habitantes
- ( ) 1 a 40 habitantes
- 2. ¿Cuentan con un comité de operación y mantenimiento?
- ( ) No tienen
- ( ) En proceso de constitución
- (x) Tiene y no realiza actividad
- ( ) Tiene y realiza actividad
- ( ) Tiene y realiza actividad con plan de acción
- 3. ¿Qué tipo de servicio de agua tiene?
- ( ) Pilón o pileta de uso publico
- (X) Red pública dentro de la vivienda
- () Red pública fuera de la vivienda, pero dentro de la edificación
- ( ) Camión cisterna
- ( ) Otro tipo de abastecimiento de agua
- 4. Incumplimiento de regulaciones del uso y ocupación del territorio en la quebrada Corrales
- ( ) No cumple
- ( ) En proceso de cumplimiento
- ( ) Tiene y no realiza el cumplimiento
- (x) Tiene y realiza cumplimiento
- ( ) Tiene y realiza actividad con plan de cumplimiento
- 5. Interés de la población en participar en simulacros programados por parte de una autoridad local del área de influencia de la quebrada Corrales
- ( ) No muestran interés
- (X) Muestran interés de vez en cuando
- () Actúa si hay incentivos
- ( ) Le gustarian participar
- () Siempre están atentos para participar
- 6. Conocimiento de los peligros en su localidad del área influencia de la quebrada Corrales
- () Existe desconocimiento sobre las perdida y daños a consecuencia de los peligros

 $A$ 

- ( ) Existe un escaso conocimiento sobre sobre las pérdidas y daños a consecuencia de los peligros
- (x) Conoce básicamente sobre las pérdidas y daños a consecuencia de los peligros
- ( ) Conoce, registra las pérdidas y daños a consecuencia de los peligros
- () Conoce, registra y difunde sobre las pérdidas y daños a consecuencia de los peligros.
- 7. Pobladores, capacitados en gestión de riesgos de desastres
- ( ) No cuenta ni desarrolla ningún tipo de programas de capacitación en GRD
- ( ) Pobladores escasamente capacitada en GRD
- (x) Pobladores capacitados regularmente en GRD
- ( ) Pobladores capacitados constantemente en GRD
- () Pobladores capacitados constantemente y participa en lo simulacros
- 8. Número de viviendas aledañas y/o cercanas a la quebrada Corrales
	- ( ) Mas de 40 viviendas
	- $()$  De 31 a 39 viviendas M De 21 a 30 viviendas
	- $(1)$  De 11 a 20 viviendas
	- () De 0 a 10 viviendas
	- 9. Antigüedad de la infraestructura
	- $() > 35$  años
	- $(\times)$  > 20 años y ≤ 35 años
	- $( ) > 10$  años y  $\leq 20$  años
	- $() > 05$  años y ≤ 10 años
	- $( ) < 05$  años

10. Material predominante de la infraestructura () Adobe o tapia y/o piedra con barro  $(x)$  Quincha (caña con barro) () Ladrillo / bloque de cemento / piedra con cemento ( ) Concreto () Otro tipo de material 11. Estado de conservación de la infraestructura () Estado de conservación inservible () Estado de conservación malo (X) Estado de conservación regular () Estado de conservación bueno () Estado de conservación muy bueno 12. Tipo de infraestructura ( ) Vivienda  $\otimes$  Negocio ( ) Colegio () Dique de protección ( ) Canal 13. Porcentaje de daño en la infraestructura () Infraestructura en condiciones criticas  $()$  De 50% < a  $\leq$  70%  $(X)$  De 30% < a  $\leq$  50% () De 10% <  $a \le 30\%$ () No requiere medidas de reparación v/o reforzamiento 14. Localización de la edificación con referencia a zona de inundación. () Muy cercana( < 30m del área de inundación) (X) Cercana (Hasta 60m del área de inundación) () Medianamente cerca (Hasta 90m del área de inundación) () Alejada (Hasta 120m del área del inundación) () Muy alejada (Mayor a 120m del área de inundación) 15. Tipo de actividad económica dentro del área de influencia de la quebrada Corrales () Ganadería  $\oslash$  Agricultura ( ) Industria ( ) Otra actividad () No hay actividad económica

16. Población económicamente activa ( ) Desempleado (X) Trabajador independiente ( ) Trabajador dependiente ( ) Dedicado al hogar () Ocupado de 14 años a mas 17. Distancia a residuos solidos  $()$  Menor a 20m. (X) De 20 a 50m.  $()$  De 50 a 100m. ( ) De 100 a 200m.  $()$  Mayor a 200m. 18. Cercanía a una fuente de agua ( ) Menos de 1000 m.  $( )$  De 1250 a 1500 m. (X) De 1500 a 1750 m. ( ) De 1750 a 2000 m. ( ) Mayor a 2000 m. 19. ¿Conocimiento en temas ambientales?  $()$  No conocen ( ) Básico  $(x)$  Regular ( ) Avanzado ( ) Avanzado y aplica

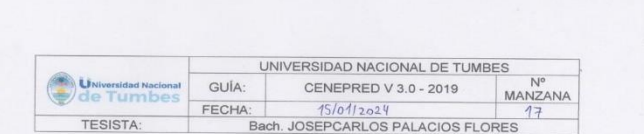

 $\lambda$ 

1. ¿Cuántos habitantes viven en la mazana?

- () Mas de 160 habitantes
- () De 120 a 160 habitantes
- () De 80 a 120 habitantes
- $(X)$  De 40 a 80 habitantes
- $( ) 1 a 40$  habitantes
- 2. ¿Cuentan con un comité de operación y mantenimiento?
- ( ) No tienen
- $(x)$  En proceso de constitución
- () Tiene y no realiza actividad
- () Tiene y realiza actividad
- () Tiene y realiza actividad con plan de acción
- 3. ¿Qué tipo de servicio de agua tiene?
- () Pilón o pileta de uso publico
- (X) Red pública dentro de la vivienda
- () Red pública fuera de la vivienda, pero dentro de la edificación
- () Camión cisterna
- () Otro tipo de abastecimiento de agua
- 4. Incumplimiento de regulaciones del uso y ocupación del territorio en la quebrada Corrales
	-
- ( ) No cumple
- $(x)$  En proceso de cumplimiento () Tiene y no realiza el cumplimiento
- () Tiene y realiza cumplimiento
- () Tiene y realiza actividad con plan de cumplimiento
- 5. Interés de la población en participar en simulacros programados por parte de una autoridad local del área de influencia de la quebrada Corrales
- (X) No muestran interés ( ) Muestran interés de vez en cuando
- 
- () Actúa si hay incentivos
- ( ) Le gustarian participar
- () Siempre están atentos para participar
- 6. Conocimiento de los peligros en su localidad del área influencia de la quebrada Corrales

( ) Existe desconocimiento sobre las perdida y daños a consecuencia de los peligros

 $(\times)$  Existe un escaso conocimiento sobre sobre las pérdidas y daños a consecuencia de los peligros

- ( ) Conoce básicamente sobre las pérdidas y daños a consecuencia de los peligros
- () Conoce, registra las pérdidas y daños a consecuencia de los peligros
- () Conoce, registra y difunde sobre las pérdidas y daños a consecuencia de los peligros.
- 7. Pobladores, capacitados en gestión de riesgos de desastres
- ( ) No cuenta ni desarrolla ningún tipo de programas de capacitación en GRD
- (x) Pobladores escasamente capacitada en GRD
- () Pobladores capacitados regularmente en GRD
- ( ) Pobladores capacitados constantemente en GRD
- () Pobladores capacitados constantemente y participa en lo simulacros
- 8. Número de viviendas aledañas y/o cercanas a la quebrada Corrales
- ( ) Mas de 40 viviendas
- 
- ( ) De 31 a 39 viviendas
- $(x)$  De 21 a 30 viviendas
- $( )$  De 11 a 20 viviendas
- () De 0 a 10 viviendas
- 9. Antigüedad de la infraestructura  $() > 35$  años  $(\mathbb{X})$  > 20 años y ≤ 35 años
- $( ) > 10$  años y  $\leq 20$  años
- $( ) > 05$  años y  $\leq 10$  años
- $() < 05$  años

10. Material predominante de la infraestructura () Adobe o tapia y/o piedra con barro (X) Quincha (caña con barro) () Ladrillo / bloque de cemento / piedra con cemento  $( )$  Concreto ( ) Otro tipo de material 11. Estado de conservación de la infraestructura ( ) Estado de conservación inservible (X) Estado de conservación malo () Estado de conservación regular () Estado de conservación bueno () Estado de conservación muy bueno 12. Tipo de infraestructura  $\otimes$ ) Vivienda ( ) Negocio ( ) Colegio () Dique de protección ( ) Canal 13. Porcentaje de daño en la infraestructura () Infraestructura en condiciones criticas  $\bowtie$  De 50%< a ≤ 70% ( ) De 30% <  $a \le 50\%$ ( ) De 10% <  $a \le 30\%$ () No requiere medidas de reparación y/o reforzamiento 14. Localización de la edificación con referencia a zona de inundación.  $(\times)$  Muy cercana( < 30m del área de inundación) () Cercana (Hasta 60m del área de inundación) () Medianamente cerca (Hasta 90m del área de inundación) () Alejada (Hasta 120m del área del inundación) () Muy alejada (Mayor a 120m del área de inundación) 15. Tipo de actividad económica dentro del área de influencia de la quebrada Corrales  $\oslash$  Ganaderia () Agricultura ( ) Industria () Otra actividad

() No hay actividad económica

() Desempleado (x) Trabajador independiente ( ) Trabajador dependiente ( ) Dedicado al hogar () Ocupado de 14 años a mas 17. Distancia a residuos solidos ( ) Menor a 20m. (X) De 20 a 50m. ( ) De 50 a 100m. ( ) De 100 a 200m. ( ) Mayor a 200m. 18. Cercanía a una fuente de agua  $()$  Menos de 1000 m. (X) De 1250 a 1500 m. ( ) De 1500 a 1750 m. () De 1750 a 2000 m. ( ) Mayor a 2000 m. 19. ¿Conocimiento en temas ambientales? ( ) No conocen  $(x)$  Básico () Regular () Avanzado ( ) Avanzado y aplica

16. Población económicamente activa

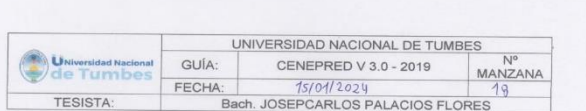

1. ¿Cuántos habitantes viven en la mazana?

() Mas de 160 habitantes

 $()$  De 120 a 160 habitantes

 $()$  De 80 a 120 habitantes

 $\langle \rangle$  De 40 a 80 habitantes

 $( ) 1 a 40$  habitantes

2. ¿Cuentan con un comité de operación y mantenimiento?

( ) No tienen

() En proceso de constitución  $(x)$  Tiene y no realiza actividad

() Tiene y realiza actividad

() Tiene y realiza actividad con plan de acción

3. ¿Qué tipo de servicio de aqua tiene?

() Pilón o pileta de uso publico

(X) Red pública dentro de la vivienda

() Red pública fuera de la vivienda, pero dentro de la edificación

( ) Camión cisterna

( ) Otro tipo de abastecimiento de agua

4. Incumplimiento de regulaciones del uso y ocupación del territorio en la quebrada Corrales

( ) No cumple

( ) En proceso de cumplimiento

() Tiene y no realiza el cumplimiento

() Tiene y realiza cumplimiento

(x) Tiene y realiza actividad con plan de cumplimiento

5. Interés de la población en participar en simulacros programados por parte de una autoridad local del área de influencia de la quebrada Corrales ( ) No muestran interés

 $\bowtie$ ) Muestran interés de vez en cuando

( ) Actúa si hay incentivos

( ) Le gustarian participar

- ( ) Siempre están atentos para participar
- 6. Conocimiento de los peligros en su localidad del área influencia de la quebrada Corrales

( ) Existe desconocimiento sobre las perdida y daños a consecuencia de los peligros

( ) Existe un escaso conocimiento sobre sobre las pérdidas y daños a consecuencia de los peligros

 $(x)$  Conoce básicamente sobre las pérdidas y daños a consecuencia de los peligros

() Conoce, registra las pérdidas y daños a consecuencia de los peligros () Conoce, registra y difunde sobre las pérdidas y daños a consecuencia de los peligros.

7. Pobladores, capacitados en gestión de riesgos de desastres () No cuenta ni desarrolla ningún tipo de programas de capacitación en GRD () Pobladores escasamente capacitada en GRD (X) Pobladores capacitados regularmente en GRD

() Pobladores capacitados constantemente en GRD

() Pobladores capacitados constantemente y participa en lo simulacros

8. Número de viviendas aledañas y/o cercanas a la quebrada Corrales

( ) Mas de 40 viviendas

( ) De 31 a 39 viviendas

 $()$  De 21 a 30 viviendas

 $(x)$  De 11 a 20 viviendas

() De 0 a 10 viviendas

9. Antigüedad de la infraestructura  $() > 35$  años  $() > 20$  años y ≤ 35 años  $(x)$  >10 años y ≤ 20 años

 $( )$  > 05 años y ≤ 10 años

 $() < 05$  años

10. Material predominante de la infraestructura () Adobe o tapia y/o piedra con barro () Quincha (caña con barro) (x) Ladrillo / bloque de cemento / piedra con cemento ( ) Concreto () Otro tipo de material 11. Estado de conservación de la infraestructura () Estado de conservación inservible () Estado de conservación malo  $(\times)$  Estado de conservación regular () Estado de conservación bueno () Estado de conservación muy bueno 12. Tipo de infraestructura  $\otimes$  Vivienda ( ) Negocio ( ) Colegio () Dique de protección ( ) Canal 13. Porcentaje de daño en la infraestructura () Infraestructura en condiciones criticas () De  $50\% < a \le 70\%$ ( $\chi$ ) De 30% < a ≤ 50%  $()$  De 10% < a  $\leq$  30% () No requiere medidas de reparación y/o reforzamiento 14. Localización de la edificación con referencia a zona de inundación. () Muy cercana( < 30m del área de inundación) (x) Cercana (Hasta 60m del área de inundación) () Medianamente cerca (Hasta 90m del área de inundación) () Alejada (Hasta 120m del área del inundación) () Muy alejada (Mayor a 120m del área de inundación) 15. Tipo de actividad económica dentro del área de influencia de la quebrada Corrales () Ganaderia  $\otimes$  Agricultura ( ) Industria () Otra actividad () No hay actividad económica

16. Población económicamente activa () Desempleado ( ) Trabajador independiente  $(x)$  Trabajador dependiente ( ) Dedicado al hogar () Ocupado de 14 años a mas 17. Distancia a residuos solidos ( ) Menor a 20m. (X) De 20 a 50m. () De 50 a 100m. ( ) De 100 a 200m.  $( )$  Mayor a 200m. 18. Cercanía a una fuente de agua  $( )$  Menos de 1000 m. (X) De 1250 a 1500 m.  $()$  De 1500 a 1750 m. () De 1750 a 2000 m. ( ) Mayor a 2000 m. 19. ¿Conocimiento en temas ambientales? ( ) No conocen (X) Básico () Regular ( ) Avanzado ( ) Avanzado y aplica

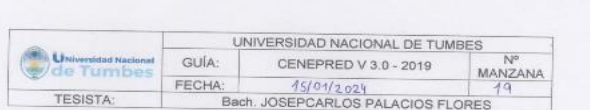

- 1. ¿Cuántos habitantes viven en la mazana?
- ( ) Mas de 160 habitantes
- $( )$  De 120 a 160 habitantes
- $( )$  De 80 a 120 habitantes
- $(x)$  De 40 a 80 habitantes
- $( ) 1 a 40$  habitantes
- 2. ¿Cuentan con un comité de operación y mantenimiento? ( ) No tienen
- (X) En proceso de constitución
- ( ) Tiene y no realiza actividad
- ( ) Tiene y realiza actividad
- 
- () Tiene y realiza actividad con plan de acción
- 3. ¿Qué tipo de servicio de agua tiene?
- ( ) Pilón o pileta de uso publico
- (x) Red pública dentro de la vivienda
- ( ) Red pública fuera de la vivienda, pero dentro de la edificación ( ) Camión cisterna
- 
- ( ) Otro tipo de abastecimiento de agua
- 4. Incumplimiento de regulaciones del uso y ocupación del territorio en la quebrada Corrales

( ) No cumple

- ( ) En proceso de cumplimiento
- ( ) Tiene y no realiza el cumplimiento
- X) Tiene y realiza cumplimiento
- ( ) Tiene y realiza actividad con plan de cumplimiento
- 5. Interés de la población en participar en simulacros programados por parte de una autoridad local del área de influencia de la quebrada Corrales
	- ( ) No muestran interés
	- (x) Muestran interés de vez en cuando
- () Actúa si hay incentivos
- ( ) Le qustarian participar
- () Siempre están atentos para participar
- 6. Conocimiento de los peligros en su localidad del área influencia de la quebrada Corrales
	- ( ) Existe desconocimiento sobre las perdida y daños a consecuencia de los peligros

 $A = 1$ 

- $(\times)$  Existe un escaso conocimiento sobre sobre las pérdidas y daños a consecuencia de los peligros
- ( ) Conoce básicamente sobre las pérdidas y daños a consecuencia de los peligros
- () Conoce, registra las pérdidas y daños a consecuencia de los peligros
- () Conoce, registra y difunde sobre las pérdidas y daños a consecuencia de los peligros.
- 7. Pobladores, capacitados en gestión de riesgos de desastres
	- ( ) No cuenta ni desarrolla ningún tipo de programas de capacitación en GRD ( ) Pobladores escasamente capacitada en GRD
	- (X) Pobladores capacitados regularmente en GRD
	- ( ) Pobladores capacitados constantemente en GRD
	- () Pobladores capacitados constantemente y participa en lo simulacros
- 8. Número de viviendas aledañas y/o cercanas a la quebrada Corrales
	- ( ) Mas de 40 viviendas  $()$  De 31 a 39 viviendas  $()$  De 21 a 30 viviendas
	- $(x)$  De 11 a 20 viviendas
- () De 0 a 10 viviendas
- 9. Antigüedad de la infraestructura  $() > 35$  años  $\mathcal{N}$  > 20 años y ≤ 35 años
- $( ) > 10$  años y  $\leq 20$  años
- $() > 05$  años y  $\leq 10$  años
- $() < 05$  años
10. Material predominante de la infraestructura ( ) Adobe o tapia y/o piedra con barro (X) Quincha (caña con barro) ( ) Ladrillo / bloque de cemento / piedra con cemento ( ) Concreto ( ) Otro tipo de material 11. Estado de conservación de la infraestructura ( ) Estado de conservación inservible ( ) Estado de conservación malo (X) Estado de conservación regular ( ) Estado de conservación bueno ( ) Estado de conservación muy bueno 12. Tipo de infraestructura  $\infty$  Vivienda ( ) Negocio ( ) Colegio ( ) Dique de protección  $()$  Canal 13. Porcentaje de daño en la infraestructura ( ) Infraestructura en condiciones críticas () De 50% <  $a \le 70\%$  $\&$  De 30%< a ≤ 50%  $()$  De 10% < a  $\leq$  30% ( ) No requiere medidas de reparación y/o reforzamiento 14. Localización de la edificación con referencia a zona de inundación. ( ) Muy cercana( < 30m del área de inundación) (x) Cercana (Hasta 60m del área de inundación) ( ) Medianamente cerca (Hasta 90m del área de inundación) ( ) Alejada (Hasta 120m del área del inundación) ( ) Muy alejada (Mayor a 120m del área de inundación) 15. Tipo de actividad económica dentro del área de influencia de la quebrada Corrales ( ) Ganaderia  $\mathsf{N}$ ) Agricultura ( ) Industria ( ) Otra actividad ( ) No hay actividad económica

16. Población económicamente activa ( ) Desempleado ( ) Trabajador independiente  $[%]$  Trabajador dependiente ( ) Dedicado al hogar () Ocupado de 14 años a mas 17. Distancia a residuos solidos ( ) Menor a 20m. (X) De 20 a 50m. () De 50 a 100m. ( ) De 100 a 200m.  $()$  Mayor a 200m. 18. Cercanía a una fuente de agua ( ) Menos de 1000 m. (X) De 1250 a 1500 m. ( ) De 1500 a 1750 m. ( ) De 1750 a 2000 m. ( ) Mayor a 2000 m. 19. ¿Conocimiento en temas ambientales? ( ) No conocen  $\infty$  Básico ( ) Regular ( ) Avanzado ( ) Avanzado y aplica

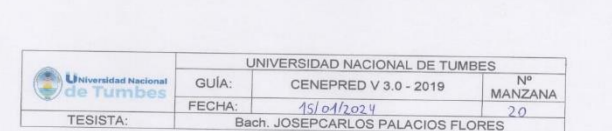

 $\begin{array}{ccc} \star & \hspace{1.5cm} \star & \hspace{1.5cm} \end{array}$ 

## CUESTIONARIO DE VULNERABILIDAD

- 1. ¿Cuántos habitantes viven en la mazana?
- () Mas de 160 habitantes
- () De 120 a 160 habitantes
- () De 80 a 120 habitantes
- () De 40 a 80 habitantes
- $(x)$  1 a 40 habitantes
- 2. ¿Cuentan con un comité de operación y mantenimiento? ( ) No tienen
- 
- () En proceso de constitución
- $\Diamond$ ) Tiene y no realiza actividad
- () Tiene y realiza actividad
- () Tiene y realiza actividad con plan de acción
- 3. ¿Qué tipo de servicio de agua tiene?
- ( ) Pilón o pileta de uso publico
- (X) Red pública dentro de la vivienda
- () Red pública fuera de la vivienda, pero dentro de la edificación ( ) Camión cisterna
- () Otro tipo de abastecimiento de agua
- 4. Incumplimiento de regulaciones del uso y ocupación del territorio en la quebrada Corrales
- ( ) No cumple
- $(x)$  En proceso de cumplimiento
- () Tiene y no realiza el cumplimiento
- ( ) Tiene y realiza cumplimiento
- () Tiene y realiza actividad con plan de cumplimiento
- 5. Interés de la población en participar en simulacros programados por parte de una autoridad local del área de influencia de la quebrada Corrales
- () No muestran interés
- () Muestran interés de vez en cuando
- X) Actúa si hay incentivos
- () Le gustarian participar
- () Siempre están atentos para participar
- 6. Conocimiento de los peligros en su localidad del área influencia de la quebrada Corrales
- () Existe desconocimiento sobre las perdida y daños a consecuencia de los peligros
- $(\times)$  Existe un escaso conocimiento sobre sobre las pérdidas y daños a consecuencia de los peligros
- () Conoce básicamente sobre las pérdidas y daños a consecuencia de los peligros
- () Conoce, registra las pérdidas y daños a consecuencia de los peligros
- () Conoce, registra y difunde sobre las pérdidas y daños a consecuencia de los peligros.
- 7. Pobladores, capacitados en gestión de riesgos de desastres
- () No cuenta ni desarrolla ningún tipo de programas de capacitación en GRD  $(x)$  Pobladores escasamente capacitada en GRD
	- () Pobladores capacitados regularmente en GRD
- () Pobladores capacitados constantemente en GRD
- () Pobladores capacitados constantemente y participa en lo simulacros
- 8. Número de viviendas aledañas y/o cercanas a la quebrada Corrales
- () Mas de 40 viviendas
- () De 31 a 39 viviendas
- () De 21 a 30 viviendas
- () De 11 a 20 viviendas
- $\oslash$  De 0 a 10 viviendas
- 9. Antigüedad de la infraestructura
	- $() > 35$  años
	- $(\sqrt{3})$  > 20 años y ≤ 35 años
	- ( $) > 10$  años y  $\leq 20$  años
	- $( )$  > 05 años y ≤ 10 años
	- $( ) < 05$  años

10. Material predominante de la infraestructura () Adobe o tapia y/o piedra con barro (x) Quincha (caña con barro) () Ladrillo / bloque de cemento / piedra con cemento ( ) Concreto () Otro tipo de material 11. Estado de conservación de la infraestructura () Estado de conservación inservible (x) Estado de conservación malo () Estado de conservación regular () Estado de conservación bueno () Estado de conservación muy bueno 12. Tipo de infraestructura ( ) Vivienda  $(x)$  Negocio ( ) Colegio () Dique de protección () Canal 13. Porcentaje de daño en la infraestructura () Infraestructura en condiciones criticas  $(X)$  De 50% < a  $\leq$  70% ( ) De 30% <  $a \le 50\%$  $()$  De 10% < a  $\leq$  30% () No requiere medidas de reparación y/o reforzamiento 14. Localización de la edificación con referencia a zona de inundación. () Muy cercana( < 30m del área de inundación)  $(\times)$  Cercana (Hasta 60m del área de inundación) () Medianamente cerca (Hasta 90m del área de inundación) () Alejada (Hasta 120m del área del inundación) () Muy alejada (Mayor a 120m del área de inundación) 15. Tipo de actividad económica dentro del área de influencia de la quebrada Corrales () Ganadería () Agricultura  $\Diamond$ ) Industria () Otra actividad

() No hay actividad económica

16. Población económicamente activa ( ) Desempleado  $\langle \chi \rangle$  Trabajador independiente ( ) Trabajador dependiente ( ) Dedicado al hogar () Ocupado de 14 años a mas 17. Distancia a residuos solidos () Menor a 20m. () De 20 a 50m. (X) De 50 a 100m. ( ) De 100 a 200m.  $()$  Mayor a 200m. 18. Cercanía a una fuente de agua ( ) Menos de 1000 m. (x) De 1250 a 1500 m. () De 1500 a 1750 m. ( ) De 1750 a 2000 m. ( ) Mayor a 2000 m. 19. ¿Conocimiento en temas ambientales? ( ) No conocen ( ) Básico  $(X)$  Regular ( ) Avanzado ( ) Avanzado y aplica

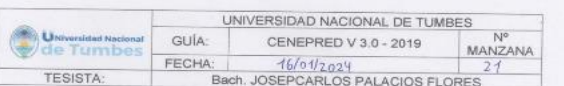

1. ¿Cuântos habitantes viven en la mazana?

() Mas de 160 habitantes

 $(x)$  De 120 a 160 habitantes

( ) De 80 a 120 habitantes

() De 40 a 80 habitantes

- $( ) 1 a 40$  habitantes
- 2. ¿Cuentan con un comité de operación y mantenimiento? ( ) No tienen
- (X) En proceso de constitución
- ( ) Tiene y no realiza actividad
- () Tiene y realiza actividad
- ( ) Tiene y realiza actividad con plan de acción
- 3. ¿Qué tipo de servicio de agua tiene?
- ( ) Pilón o pileta de uso publico
- (x) Red pública dentro de la vivienda
- ( ) Red pública fuera de la vivienda, pero dentro de la edificación
- ( ) Camión cisterna
- ( ) Otro tipo de abastecimiento de agua
- 4. Incumplimiento de regulaciones del uso y ocupación del territorio en la quebrada Corrales
- 

( ) No cumple

- $(x)$  En proceso de cumplimiento ( ) Tiene y no realiza el cumplimiento
- ( ) Tiene y realiza cumplimiento
- ( ) Tiene y realiza actividad con plan de cumplimiento

5. Interés de la población en participar en simulacros programados por parte de una autoridad local del área de influencia de la quebrada Corrales

() No muestran interés

- (X) Muestran interés de vez en cuando
- () Actúa si hay incentivos
- () Le gustarian participar
- () Siempre están atentos para participar
- 6. Conocimiento de los peligros en su localidad del área influencia de la quebrada Corrales
	- () Existe desconocimiento sobre las perdida y daños a consecuencia de los peligros

 $\begin{array}{ccc} A & & & \\ & & A & \\ \end{array}$ 

- $(\times)$  Existe un escaso conocimiento sobre sobre las pérdidas y daños a consecuencia de los peligros
- () Conoce básicamente sobre las pérdidas y daños a consecuencia de los peligros
- () Conoce, registra las pérdidas y daños a consecuencia de los peligros () Conoce, registra y difunde sobre las pérdidas y daños a consecuencia de los peligros.
- 7. Pobladores, capacitados en gestión de riesgos de desastres
- () No cuenta ni desarrolla ningún tipo de programas de capacitación en GRD
- $\langle \times \rangle$  Pobladores escasamente capacitada en GRD
- () Pobladores capacitados regularmente en GRD
- () Pobladores capacitados constantemente en GRD
- () Pobladores capacitados constantemente y participa en lo simulacros
- 8. Número de viviendas aledañas y/o cercanas a la quebrada Corrales
- () Mas de 40 viviendas
- () De 31 a 39 viviendas
- $(x)$  De 21 a 30 viviendas
- () De 11 a 20 viviendas
- () De 0 a 10 viviendas
- 9. Antigüedad de la infraestructura
- $() > 35$  años
- $(x)$  > 20 años y ≤ 35 años ( $) > 10$  años y  $\leq 20$  años
- $( )$  > 05 años y ≤ 10 años
- $( ) < 05$  años

10. Material predominante de la infraestructura () Adobe o tapia y/o piedra con barro (X) Quincha (caña con barro) () Ladrillo / bloque de cemento / piedra con cemento ( ) Concreto ( ) Otro tipo de material 11. Estado de conservación de la infraestructura () Estado de conservación inservible (x) Estado de conservación malo () Estado de conservación regular () Estado de conservación bueno () Estado de conservación muy bueno 12. Tipo de infraestructura  $\bowtie$  Vivienda ( ) Negocio ( ) Colegio () Dique de protección () Canal 13. Porcentaje de daño en la infraestructura () Infraestructura en condiciones criticas  $\Diamond$  De 50% < a ≤ 70% ( ) De 30% <  $a \le 50\%$ () De 10% <  $a \le 30\%$ () No requiere medidas de reparación y/o reforzamiento 14. Localización de la edificación con referencia a zona de inundación.  $\Diamond$ ) Muy cercana( < 30m del área de inundación) () Cercana (Hasta 60m del área de inundación) () Medianamente cerca (Hasta 90m del área de inundación) () Alejada (Hasta 120m del área del inundación) () Muy alejada (Mayor a 120m del área de inundación) 15. Tipo de actividad económica dentro del área de influencia de la quebrada Corrales () Ganaderia  $\bowtie$  Agricultura ( ) Industria  $( )$  Otra actividad

() No hay actividad económica

16. Población económicamente activa ( ) Desempleado  $(x)$  Trabajador independiente ( ) Trabajador dependiente ( ) Dedicado al hogar () Ocupado de 14 años a mas 17. Distancia a residuos solidos  $()$  Menor a 20m. (x) De 20 a 50m.  $()$  De 50 a 100m. ( ) De 100 a 200m. ( ) Mayor a 200m. 18. Cercania a una fuente de agua ( ) Menos de 1000 m. (x) De 1250 a 1500 m. ( ) De 1500 a 1750 m.  $()$  De 1750 a 2000 m.  $()$  Mayor a 2000 m. 19. ¿Conocimiento en temas ambientales? ( ) No conocen (X) Básico ( ) Regular () Avanzado ( ) Avanzado y aplica

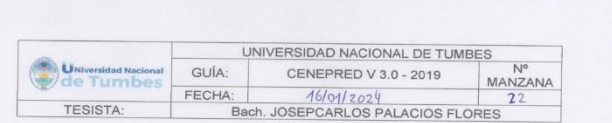

- 1. ¿Cuántos habitantes viven en la mazana?
- () Mas de 160 habitantes
- $( )$  De 120 a 160 habitantes
- () De 80 a 120 habitantes
- $\left\langle \chi\right\rangle$  De 40 a 80 habitantes
- () 1 a 40 habitantes
- 2. ¿Cuentan con un comité de operación y mantenimiento?
- ( ) No tienen
- (x) En proceso de constitución
- () Tiene y no realiza actividad
- ( ) Tiene y realiza actividad
- () Tiene y realiza actividad con plan de acción
- 3. ¿Qué tipo de servicio de agua tiene?
- () Pilón o pileta de uso publico
- (X) Red pública dentro de la vivienda
- () Red pública fuera de la vivienda, pero dentro de la edificación
- ( ) Camión cisterna
- ( ) Otro tipo de abastecimiento de agua
- 4. Incumplimiento de regulaciones del uso y ocupación del territorio en la quebrada Corrales

( ) No cumple

- (x) En proceso de cumplimiento
- () Tiene y no realiza el cumplimiento
- () Tiene y realiza cumplimiento
- () Tiene y realiza actividad con plan de cumplimiento
- 5. Interés de la población en participar en simulacros programados por parte de una autoridad local del área de influencia de la quebrada Corrales (X) No muestran interés
	- ( ) Muestran interés de vez en cuando
- ( ) Actúa si hay incentivos
- () Le gustarian participar
- () Siempre están atentos para participar
- 6. Conocimiento de los peligros en su localidad del área influencia de la quebrada Corrales

( ) Existe desconocimiento sobre las perdida y daños a consecuencia de los peligros

 $(\times)$  Existe un escaso conocimiento sobre sobre las pérdidas y daños a consecuencia de los peligros

- ( ) Conoce básicamente sobre las pérdidas y daños a consecuencia de los peligros
- ( ) Conoce, registra las pérdidas y daños a consecuencia de los peligros
- ( ) Conoce, registra y difunde sobre las pérdidas y daños a consecuencia de los peligros.
- 7. Pobladores, capacitados en gestión de riesgos de desastres
- ( ) No cuenta ni desarrolla ningún tipo de programas de capacitación en GRD (X) Pobladores escasamente capacitada en GRD
- ( ) Pobladores capacitados regularmente en GRD
- ( ) Pobladores capacitados constantemente en GRD
- () Pobladores capacitados constantemente y participa en lo simulacros
- 8. Número de viviendas aledañas y/o cercanas a la quebrada Corrales () Mas de 40 viviendas
	-
	- () De 31 a 39 viviendas
	- () De 21 a 30 viviendas
	- (X) De 11 a 20 viviendas
	- () De 0 a 10 viviendas
- 9. Antigüedad de la infraestructura  $() > 35$  años
	- $(\sqrt{}) > 20$  años y ≤ 35 años
	- $( ) > 10$  años y  $\leq 20$  años
	- $( )$  > 05 años y ≤ 10 años
	- $() < 05$  años

10. Material predominante de la infraestructura () Adobe o tapia y/o piedra con barro  $\Diamond$ ) Quincha (caña con barro) () Ladrillo / bloque de cemento / piedra con cemento ( ) Concreto () Otro tipo de material 11. Estado de conservación de la infraestructura () Estado de conservación inservible (X) Estado de conservación malo () Estado de conservación regular () Estado de conservación bueno () Estado de conservación muy bueno 12. Tipo de infraestructura  $\otimes$  Vivienda ( ) Negocio ( ) Colegio () Dique de protección ( ) Canal 13. Porcentaje de daño en la infraestructura () Infraestructura en condiciones críticas  $\chi$ ) De 50% < a ≤ 70% () De 30% <  $a \le 50\%$ () De 10% <  $a \le 30\%$ () No requiere medidas de reparación y/o reforzamiento 14. Localización de la edificación con referencia a zona de inundación.  $\lozenge$  Muy cercana( < 30m del área de inundación) () Cercana (Hasta 60m del área de inundación) () Medianamente cerca (Hasta 90m del área de inundación) () Alejada (Hasta 120m del área del inundación) () Muy alejada (Mayor a 120m del área de inundación) 15. Tipo de actividad económica dentro del área de influencia de la quebrada Corrales  $\bowtie$  Ganadería () Agricultura ( ) Industria ( ) Otra actividad ( ) No hay actividad económica

16. Población económicamente activa ( ) Desempleado (X) Trabajador independiente ( ) Trabajador dependiente ( ) Dedicado al hogar () Ocupado de 14 años a mas 17. Distancia a residuos solidos (X) Menor a 20m. ( ) De 20 a 50m. ( ) De 50 a 100m. ( ) De 100 a 200m. ( ) Mayor a 200m. 18. Cercania a una fuente de agua (x) Menos de 1000 m. () De 1250 a 1500 m. ( ) De 1500 a 1750 m. ( ) De 1750 a 2000 m. ( ) Mayor a 2000 m. 19. ¿Conocimiento en temas ambientales? ( ) No conocen  $\langle \langle \rangle$  Básico () Regular ( ) Avanzado ( ) Avanzado y aplica

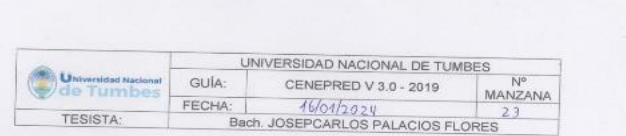

 $100 - 1$ 

# CUESTIONARIO DE VULNERABILIDAD

- 1. ¿Cuántos habitantes viven en la mazana?
- () Mas de 160 habitantes
- $()$  De 120 a 160 habitantes  $()$  De 80 a 120 habitantes
- 
- $\Diamond$  De 40 a 80 habitantes
- () 1 a 40 habitantes
- 2. ¿Cuentan con un comité de operación y mantenimiento? ( ) No tienen
	-
- ( ) En proceso de constitución  $\&$  Tiene y no realiza actividad
- ( ) Tiene y realiza actividad
- () Tiene y realiza actividad con plan de acción
- 3. ¿Qué tipo de servicio de agua tiene?
- () Pilón o pileta de uso publico
- $(x)$  Red pública dentro de la vivienda
- () Red pública fuera de la vivienda, pero dentro de la edificación
- ( ) Camión cisterna
- ( ) Otro tipo de abastecimiento de agua
- 4. Incumplimiento de regulaciones del uso y ocupación del territorio en la quebrada Corrales
- ( ) No cumple
- () En proceso de cumplimiento
- $(x)$  Tiene y no realiza el cumplimiento
- ( ) Tiene y realiza cumplimiento
- ( ) Tiene y realiza actividad con plan de cumplimiento

5. Interés de la población en participar en simulacros programados por parte de una autoridad local del área de influencia de la quebrada Corrales ( ) No muestran interés

() Muestran interés de vez en cuando

- (X) Actúa si hay incentivos
- () Le gustarian participar
- 
- () Siempre están atentos para participar
- 6. Conocimiento de los peligros en su localidad del área influencia de la quebrada Corrales

() Existe desconocimiento sobre las perdida y daños a consecuencia de los peligros

() Existe un escaso conocimiento sobre sobre las pérdidas y daños a consecuencia de los peligros

- $(\times)$  Conoce básicamente sobre las pérdidas y daños a consecuencia de los peligros
- () Conoce, registra las pérdidas y daños a consecuencia de los peligros
- () Conoce, registra y difunde sobre las pérdidas y daños a consecuencia de los peligros.
- 7. Pobladores, capacitados en gestión de riesgos de desastres () No cuenta ni desarrolla ningún tipo de programas de capacitación en GRD
	- () Pobladores escasamente capacitada en GRD
	- $(x)$  Pobladores capacitados regularmente en GRD
	- () Pobladores capacitados constantemente en GRD
- () Pobladores capacitados constantemente y participa en lo simulacros
- 8. Número de viviendas aledañas y/o cercanas a la quebrada Corrales () Mas de 40 viviendas
	- () De 31 a 39 viviendas
	- $(N)$  De 21 a 30 viviendas
	- () De 11 a 20 viviendas
	- () De 0 a 10 viviendas
- 9. Antigüedad de la infraestructura
- $() > 35$  años
- $(\sqrt{})$  > 20 años y ≤ 35 años
- $( ) > 10$  años y  $\leq 20$  años
- $() > 05$  años y ≤ 10 años
- $() < 05$  años

10. Material predominante de la infraestructura () Adobe o tapia y/o piedra con barro (x) Quincha (caña con barro) () Ladrillo / bloque de cemento / piedra con cemento ( ) Concreto () Otro tipo de material 11. Estado de conservación de la infraestructura () Estado de conservación inservible () Estado de conservación malo (X) Estado de conservación regular () Estado de conservación bueno () Estado de conservación muy bueno 12. Tipo de infraestructura **☆** Vivienda ( ) Negocio ( ) Colegio () Dique de protección () Canal 13. Porcentaje de daño en la infraestructura () Infraestructura en condiciones criticas () De  $50\% < a \le 70\%$  $\Diamond$  De 30% < a ≤ 50% ( ) De  $10\% < a \leq 30\%$ () No requiere medidas de reparación y/o reforzamiento 14. Localización de la edificación con referencia a zona de inundación. () Muy cercana( < 30m del área de inundación) (x) Cercana (Hasta 60m del área de inundación) () Medianamente cerca (Hasta 90m del área de inundación) () Alejada (Hasta 120m del área del inundación) () Muy alejada (Mayor a 120m del área de inundación) 15. Tipo de actividad económica dentro del área de influencia de la quebrada Corrales () Ganadería  $(x)$  Agricultura ( ) Industria ( ) Otra actividad ( ) No hay actividad económica

16. Población económicamente activa ( ) Desempleado ( ) Trabajador independiente  $(x)$  Trabajador dependiente ( ) Dedicado al hogar () Ocupado de 14 años a mas 17. Distancia a residuos solidos () Menor a 20m. ( ) De 20 a 50m. (X) De 50 a 100m. ( ) De 100 a 200m. ( ) Mayor a 200m. 18. Cercanía a una fuente de agua (x) Menos de 1000 m.  $()$  De 1250 a 1500 m. () De 1500 a 1750 m.  $()$  De 1750 a 2000 m.  $()$  Mayor a 2000 m. 19. ¿Conocimiento en temas ambientales?  $()$  No conocen  $\infty$  Básico ( ) Regular ( ) Avanzado ( ) Avanzado y aplica

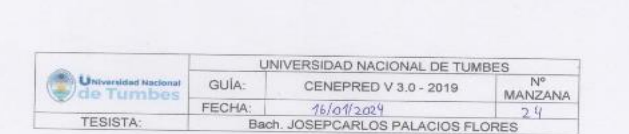

- 1. ¿Cuántos habitantes viven en la mazana?
- ( ) Mas de 160 habitantes
- $( )$  De 120 a 160 habitantes
- $( )$  De 80 a 120 habitantes
- $(x)$  De 40 a 80 habitantes
- $( ) 1 a 40$  habitantes
- 2. ¿Cuentan con un comité de operación y mantenimiento? ( ) No tienen
- ( ) En proceso de constitución
- (x) Tiene y no realiza actividad
- ( ) Tiene y realiza actividad
- 
- ( ) Tiene y realiza actividad con plan de acción
- 3. ¿Qué tipo de servicio de agua tiene?
- ( ) Pilón o pileta de uso publico
- $(X)$  Red pública dentro de la vivienda
- () Red pública fuera de la vivienda, pero dentro de la edificación ( ) Camión cisterna
- ( ) Otro tipo de abastecimiento de agua
- 
- 4. Incumplimiento de regulaciones del uso y ocupación del territorio en la quebrada Corrales
- ( ) No cumple
- ( ) En proceso de cumplimiento
- ( ) Tiene y no realiza el cumplimiento
- $(x)$  Tiene y realiza cumplimiento
- ( ) Tiene y realiza actividad con plan de cumplimiento
- 5. Interés de la población en participar en simulacros programados por parte de una autoridad local del área de influencia de la quebrada Corrales ( ) No muestran interés
	- () Muestran interés de vez en cuando
	- () Actúa si hay incentivos
- $(x)$  Le gustarian participar
- () Siempre están atentos para participar
- 6. Conocimiento de los peligros en su localidad del área influencia de la quebrada Corrales
- () Existe desconocimiento sobre las perdida y daños a consecuencia de los peligros

 $\ddot{a}$ 

() Existe un escaso conocimiento sobre sobre las pérdidas y daños a consecuencia de los peligros

- $(\times)$  Conoce básicamente sobre las pérdidas y daños a consecuencia de los peligros
- () Conoce, registra las pérdidas y daños a consecuencia de los peligros
- () Conoce, registra y difunde sobre las pérdidas y daños a consecuencia de los peligros.
- 7. Pobladores, capacitados en gestión de riesgos de desastres
- () No cuenta ni desarrolla ningún tipo de programas de capacitación en GRD () Pobladores escasamente capacitada en GRD
- $\Diamond$  Pobladores capacitados regularmente en GRD
- () Pobladores capacitados constantemente en GRD
- () Pobladores capacitados constantemente y participa en lo simulacros
- 8. Número de viviendas aledañas y/o cercanas a la quebrada Corrales
	- () Mas de 40 viviendas
	- () De 31 a 39 viviendas
- () De 21 a 30 viviendas
- $(y)$  De 11 a 20 viviendas
- () De 0 a 10 viviendas
- 9. Antigüedad de la infraestructura  $( ) > 35$  años
	- $() > 20$  años y  $\leq 35$  años
	- $(y)$  >10 años y ≤ 20 años
- $( )$  > 05 años y ≤ 10 años
- $( ) < 05$  años

10. Material predominante de la infraestructura () Adobe o tapia y/o piedra con barro ( ) Quincha (caña con barro) (X) Ladrillo / bloque de cemento / piedra con cemento ( ) Concreto ( ) Otro tipo de material 11. Estado de conservación de la infraestructura ( ) Estado de conservación inservible ( ) Estado de conservación malo ( ) Estado de conservación regular  $\langle \rangle$  Estado de conservación bueno () Estado de conservación muy bueno 12. Tipo de infraestructura  $(x)$  Vivienda ( ) Negocio ( ) Colegio ( ) Dique de protección ( ) Canal 13. Porcentaje de daño en la infraestructura ( ) Infraestructura en condiciones críticas () De 50% < a  $\leq$  70% () De 30% < a  $\leq$  50%  $(X)$  De 10% < a  $\leq$  30% ( ) No requiere medidas de reparación y/o reforzamiento 14. Localización de la edificación con referencia a zona de inundación. ( ) Muy cercana( < 30m del área de inundación) ( ) Cercana (Hasta 60m del área de inundación)  $(\chi)$  Medianamente cerca (Hasta 90m del área de inundación) ( ) Alejada (Hasta 120m del área del inundación) ( ) Muy alejada (Mayor a 120m del área de inundación) 15. Tipo de actividad económica dentro del área de influencia de la quebrada Corrales ( ) Ganaderia ( ) Agricultura ( ) Industria  $(x)$  Otra actividad ( ) No hay actividad económica

16. Población económicamente activa () Desempleado ( ) Trabajador independiente ( ) Trabajador dependiente (X) Dedicado al hogar ( ) Ocupado de 14 años a mas 17. Distancia a residuos solidos  $()$  Menor a 20m.  $()$  De 20 a 50m. (X) De 50 a 100m. ( ) De 100 a 200m.  $( )$  Mayor a 200m. 18. Cercania a una fuente de agua  $( )$  Menos de 1000 m  $()$  De 1250 a 1500 m. (X) De 1500 a 1750 m. ( ) De 1750 a 2000 m. ( ) Mayor a 2000 m. 19. ¿Conocimiento en temas ambientales? ( ) No conocen ( ) Básico  $(x)$  Regular ( ) Avanzado () Avanzado y aplica

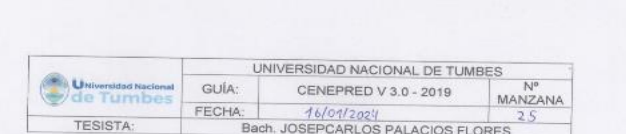

- 1. ¿Cuántos habitantes viven en la mazana?
- ( ) Mas de 160 habitantes
- () De 120 a 160 habitantes
- () De 80 a 120 habitantes
- $(x)$  De 40 a 80 habitantes
- $( ) 1 a 40$  habitantes
- 2. ¿Cuentan con un comité de operación y mantenimiento?
- ( ) No tienen
- () En proceso de constitución
- ( ) Tiene y no realiza actividad
- (x) Tiene y realiza actividad
- ( ) Tiene y realiza actividad con plan de acción
- 3. ¿Qué tipo de servicio de agua tiene?
- ( ) Pilón o pileta de uso publico
- (x) Red pública dentro de la vivienda
- () Red pública fuera de la vivienda, pero dentro de la edificación
- ( ) Camión cistema
- () Otro tipo de abastecimiento de agua
- 4. Incumplimiento de regulaciones del uso y ocupación del territorio en la quebrada Corrales
- ( ) No cumple
- ( ) En proceso de cumplimiento
- ( ) Tiene y no realiza el cumplimiento
- (X) Tiene y realiza cumplimiento
- ( ) Tiene y realiza actividad con plan de cumplimiento
- 5. Interés de la población en participar en simulacros programados por parte de
- 

() Muestran interés de vez en cuando

() Siempre están atentos para participar

6. Conocimiento de los peligros en su localidad del área influencia de la quebrada

() Existe desconocimiento sobre las perdida y daños a consecuencia de los

( ) Existe un escaso conocimiento sobre sobre las pérdidas y daños a

( ) Conoce básicamente sobre las pérdidas y daños a consecuencia de los

() Conoce, registra y difunde sobre las pérdidas y daños a consecuencia de los

() No cuenta ni desarrolla ningún tipo de programas de capacitación en GRD

() Pobladores capacitados constantemente y participa en lo simulacros

8. Número de viviendas aledañas y/o cercanas a la quebrada Corrales

(X) Conoce, registra las pérdidas y daños a consecuencia de los peligros

7. Pobladores, capacitados en gestión de riesgos de desastres

() Pobladores escasamente capacitada en GRD

 $(X)$  Pobladores capacitados regularmente en GRD

() Pobladores capacitados constantemente en GRD

() No muestran interés (x) Actúa si hay incentivos

() Le gustarian participar

consecuencia de los peligros

() Mas de 40 viviendas

() De 31 a 39 viviendas

() De 21 a 30 viviendas  $( $\sqrt{2}$ ) De 11 a 20 viviendas$ 

() De 0 a 10 viviendas

 $( )$  > 20 años y  $\leq$  35 años  $(\lambda) > 10$  años y ≤ 20 años  $( )$  > 05 años y ≤ 10 años  $( ) < 05$  años

9. Antigüedad de la infraestructura  $() > 35$  años

Corrales

peligros

peligros

peligros.

una autoridad local del área de influencia de la quebrada Corrales

264

10. Material predominante de la infraestructura () Adobe o tapia y/o piedra con barro ( ) Quincha (caña con barro)  $\langle \chi \rangle$  Ladrillo / bloque de cemento / piedra con cemento ( ) Concreto ( ) Otro tipo de material 11. Estado de conservación de la infraestructura ( ) Estado de conservación inservible ( ) Estado de conservación malo ( ) Estado de conservación regular  $(\forall)$  Estado de conservación bueno ( ) Estado de conservación muy bueno 12. Tipo de infraestructura  $(\lambda)$  Vivienda  $( )$  Negocio ( ) Colegio ( ) Dique de protección ( ) Canal 13. Porcentaje de daño en la infraestructura ( ) Infraestructura en condiciones criticas () De 50% < a  $\leq$  70% ( ) De 30%< a  $\leq 50\%$ (x) De 10% <  $a \le 30\%$ ( ) No requiere medidas de reparación y/o reforzamiento 14. Localización de la edificación con referencia a zona de inundación. () Muy cercana( < 30m del área de inundación) ( ) Cercana (Hasta 60m del área de inundación)  $(X)$  Medianamente cerca (Hasta 90m del área de inundación) ( ) Alejada (Hasta 120m del área del inundación) () Muy alejada (Mayor a 120m del área de inundación) 15. Tipo de actividad económica dentro del área de influencia de la quebrada Corrales () Ganadería ( ) Agricultura (X) Industria ( ) Otra actividad ( ) No hay actividad económica

#### UNIVERSIDAD NACIONAL DE TUMBES **Constitution** anat GUÍA: CENEPRED V 3.0 - 2019 de Tumber MANZANA FECHA:  $16/01/2029$  $26$ TESISTA: Bach. JOSEPCARLOS PALACIOS FLORES

## CUESTIONARIO DE VULNERABILIDAD

1. ¿Cuântos habitantes viven en la mazana?

- () Mas de 160 habitantes
- () De 120 a 160 habitantes
- () De 80 a 120 habitantes
- $(x)$  De 40 a 80 habitantes
- ( ) 1 a 40 habitantes
- 2. ¿Cuentan con un comité de operación y mantenimiento?
- ( ) No tienen
- ( ) En proceso de constitución
- () Tiene y no realiza actividad
- (X) Tiene y realiza actividad
- ( ) Tiene y realiza actividad con plan de acción
- 3. ¿Qué tipo de servicio de agua tiene?
- ( ) Pilón o pileta de uso publico
- $(x)$  Red pública dentro de la vivienda
- ( ) Red pública fuera de la vivienda, pero dentro de la edificación
- ( ) Camión cisterna
- ( ) Otro tipo de abastecimiento de agua
- 4. Incumplimiento de regulaciones del uso y ocupación del territorio en la quebrada
- Corrales
- ( ) No cumple
- ( ) En proceso de cumplimiento
- ( ) Tiene y no realiza el cumplimiento
- $\langle \hat{\mathbf{x}} \rangle$  Tiene y realiza cumplimiento
- ( ) Tiene y realiza actividad con plan de cumplimiento

5. Interés de la población en participar en simulacros programados por parte de una autoridad local del área de influencia de la quebrada Corrales

( ) No muestran interés

- ( ) Muestran interés de vez en cuando
- ( ) Actúa si hay incentivos
- $(x)$  Le gustarian participar
- () Siempre están atentos para participar
- 6. Conocimiento de los peligros en su localidad del área influencia de la quebrada Corrales
- ( ) Existe desconocimiento sobre las perdida y daños a consecuencia de los peligros
- ( ) Existe un escaso conocimiento sobre sobre las pérdidas y daños a consecuencia de los pelloros
- ( ) Conoce básicamente sobre las pérdidas y daños a consecuencia de los peligros
- (x) Conoce, registra las pérdidas y daños a consecuencia de los peligros () Conoce, registra y difunde sobre las pérdidas y daños a consecuencia de los peligros.
- 
- 7. Pobladores, capacitados en gestión de riesgos de desastres
- ( ) No cuenta ni desarrolla ningún tipo de programas de capacitación en GRD
- ( ) Pobladores escasamente capacitada en GRD
- () Pobladores capacitados regularmente en GRD
- (X) Pobladores capacitados constantemente en GRD
- () Pobladores capacitados constantemente y participa en lo simulacros
- 8. Número de viviendas aledañas y/o cercanas a la quebrada Corrales ( ) Mas de 40 viviendas
- $( )$  De 31 a 39 viviendas
- $()$  De 21 a 30 viviendas
- $(X)$  De 11 a 20 viviendas
- () De 0 a 10 viviendas
- 9. Antigüedad de la infraestructura  $() > 35$  años
- $( )$  > 20 años y  $\leq 35$  años  $(\vee) > 10$  años y ≤ 20 años
- $( )$  > 05 años y ≤ 10 años
- $( ) < 05$  años

16. Población económicamente activa ( ) Desempleado ( ) Trabajador independiente  $\otimes$  Trabajador dependiente () Dedicado al hogar () Ocupado de 14 años a mas 17. Distancia a residuos solidos () Menor a 20m.  $()$  De 20 a 50m.  $\langle \rangle$  De 50 a 100m. ( ) De 100 a 200m. ( ) Mayor a 200m. 18. Cercanía a una fuente de agua ( ) Menos de 1000 m. () De 1250 a 1500 m. (X) De 1500 a 1750 m. () De 1750 a 2000 m. ( ) Mayor a 2000 m. 19. ¿Conocimiento en temas ambientales? ( ) No conocen ( ) Básico  $(N)$  Regular () Avanzado

() Avanzado y aplica

266

10. Material predominante de la infraestructura () Adobe o tapia y/o piedra con barro ( ) Quincha (caña con barro)  $(x)$  Ladrillo / bloque de cemento / piedra con cemento ( ) Concreto ( ) Otro tipo de material 11. Estado de conservación de la infraestructura ( ) Estado de conservación inservible ( ) Estado de conservación malo (x) Estado de conservación regular ( ) Estado de conservación bueno ( ) Estado de conservación muy bueno 12. Tipo de infraestructura 00 Vivienda ( ) Negocio ( ) Colegio ( ) Dique de protección () Canal 13. Porcentaje de daño en la infraestructura ( ) Infraestructura en condiciones criticas ( ) De 50% <  $a \le 70%$ ( $\times$  De 30%< a ≤ 50% ( ) De 10%< a  $\leq$  30% ( ) No requiere medidas de reparación y/o reforzamiento 14. Localización de la edificación con referencia a zona de inundación. ( ) Muy cercana( < 30m del área de inundación) ( ) Cercana (Hasta 60m del área de inundación)  $\langle \chi \rangle$  Medianamente cerca (Hasta 90m del área de inundación) ( ) Alejada (Hasta 120m del área del inundación) () Muy alejada (Mayor a 120m del área de inundación) 15. Tipo de actividad económica dentro del área de influencia de la quebrada Corrales ( ) Ganaderia ( ) Agricultura ( ) Industria  $(x)$  Otra actividad ( ) No hay actividad económica

16. Población económicamente activa ( ) Desempleado ( ) Trabajador independiente ( ) Trabajador dependiente (X) Dedicado al hogar () Ocupado de 14 años a mas 17. Distancia a residuos solidos ( ) Menor a 20m. ( ) De 20 a 50m.  $\sqrt{\ }$  De 50 a 100m. ( ) De 100 a 200m. ( ) Mayor a 200m. 18. Cercanía a una fuente de agua ( ) Menos de 1000 m. ( ) De 1250 a 1500 m. (X) De 1500 a 1750 m.  $( )$  De 1750 a 2000 m. ( ) Mayor a 2000 m. 19. ¿Conocimiento en temas ambientales? ( ) No conocen ( ) Básico  $(x)$  Regular ( ) Avanzado () Avanzado y aplica

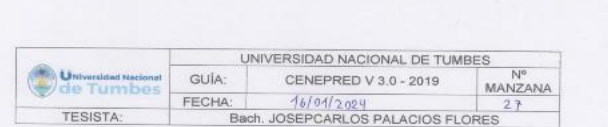

- 1. ¿Cuántos habitantes viven en la mazana?
- ( ) Mas de 160 habitantes
- () De 120 a 160 habitantes
- $(x)$  De 80 a 120 habitantes
- $()$  De 40 a 80 habitantes
- $( ) 1 a 40$  habitantes
- 2. ¿Cuentan con un comité de operación y mantenimiento?
- ( ) No tienen
- ( ) En proceso de constitución
- (X) Tiene y no realiza actividad
- () Tiene y realiza actividad
- ( ) Tiene y realiza actividad con plan de acción
- 3. ¿Qué tipo de servicio de agua tiene?
- ( ) Pilón o pileta de uso publico
- (X) Red pública dentro de la vivienda
- () Red pública fuera de la vivienda, pero dentro de la edificación
- ( ) Camión cisterna
- ( ) Otro tipo de abastecimiento de agua
- 4. Incumplimiento de regulaciones del uso y ocupación del territorio en la quebrada Corrales
- ( ) No cumple
- ( ) En proceso de cumplimiento
- $\langle \bigtriangleup \rangle$  Tiene y no realiza el cumplimiento
- ( ) Tiene y realiza cumplimiento
- ( ) Tiene y realiza actividad con plan de cumplimiento
- 5. Interés de la población en participar en simulacros programados por parte de una autoridad local del área de influencia de la quebrada Corrales ( ) No muestran interés
	- (X) Muestran interés de vez en cuando
- ( ) Actúa si hay incentivos
- ( ) Le gustarian participar
- () Siempre están atentos para participar
- 6. Conocimiento de los peligros en su localidad del área influencia de la quebrada Corrales
- ( ) Existe desconocimiento sobre las perdida y daños a consecuencia de los peligros

 $\label{eq:12} \mathcal{A}=-\frac{1}{2} \mathcal{A}.$ 

- $(\times)$  Existe un escaso conocimiento sobre sobre las pérdidas y daños a consecuencia de los peligros
- () Conoce básicamente sobre las pérdidas y daños a consecuencia de los peligros
- ( ) Conoce, registra las pérdidas y daños a consecuencia de los peligros
- ( ) Conoce, registra y difunde sobre las pérdidas y daños a consecuencia de los peligros.
- 7. Pobladores, capacitados en gestión de riesgos de desastres
- ( ) No cuenta ni desarrolla ningún tipo de programas de capacitación en GRD  $(x)$  Pobladores escasamente capacitada en GRD
- ( ) Pobladores capacitados regularmente en GRD
- ( ) Pobladores capacitados constantemente en GRD
- () Pobladores capacitados constantemente y participa en lo simulacros
- 8. Número de viviendas aledañas y/o cercanas a la quebrada Corrales ( ) Mas de 40 viviendas
- 
- ( ) De 31 a 39 viviendas
- $\Diamond$  De 21 a 30 viviendas
- () De 11 a 20 viviendas
- ( ) De 0 a 10 viviendas
- 9. Antigüedad de la infraestructura  $() > 35$  años
	- $\sqrt{(x)} > 20$  años y ≤ 35 años
	- $( ) > 10$  años y  $\leq 20$  años
	- $( ) > 05$  años y  $\leq 10$  años
	- $( ) < 05$  años

10. Material predominante de la infraestructura () Adobe o tapia y/o piedra con barro ( ) Quincha (caña con barro) (X) Ladrillo / bloque de cemento / piedra con cemento ( ) Concreto ( ) Otro tipo de material 11. Estado de conservación de la infraestructura ( ) Estado de conservación inservible () Estado de conservación malo (X) Estado de conservación regular ( ) Estado de conservación bueno () Estado de conservación muy bueno 12. Tipo de infraestructura (X) Vivienda ( ) Negocio  $( )$  Colegio ( ) Dique de protección ( ) Canal 13. Porcentaje de daño en la infraestructura ( ) Infraestructura en condiciones criticas ( ) De  $50\% < a \le 70\%$  $(x)$  De 30%< a ≤ 50% ( $)$  De 10% < a  $\leq$  30% ( ) No requiere medidas de reparación y/o reforzamiento 14. Localización de la edificación con referencia a zona de inundación. ( ) Muy cercana( < 30m del área de inundación) ( ) Cercana (Hasta 60m del área de inundación) (X) Medianamente cerca (Hasta 90m del área de inundación) () Alejada (Hasta 120m del área del inundación) ( ) Muy alejada (Mayor a 120m del área de inundación) 15. Tipo de actividad económica dentro del área de influencia de la quebrada Corrales ( ) Ganaderia (X) Agricultura ( ) Industria ( ) Otra actividad ( ) No hay actividad económica

16. Población económicamente activa () Desempleado ( ) Trabajador independiente  $(x)$  Trabajador dependiente ( ) Dedicado al hogar () Ocupado de 14 años a mas 17. Distancia a residuos solidos () Menor a 20m. () De 20 a 50m. (X) De 50 a 100m. ( ) De 100 a 200m. ( ) Mayor a 200m. 18. Cercanía a una fuente de agua ( ) Menos de 1000 m. (x) De 1250 a 1500 m. ( ) De 1500 a 1750 m. ( ) De 1750 a 2000 m.  $( )$  Mayor a 2000 m. 19. ¿Conocimiento en temas ambientales? ( ) No conocen ( ) Básico (X) Regular ( ) Avanzado ( ) Avanzado y aplica

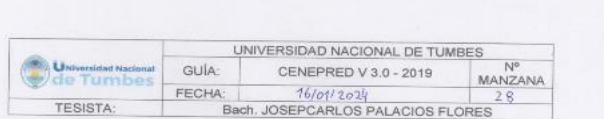

1. ¿Cuántos habitantes viven en la mazana?

- () Mas de 160 habitantes
- $(X)$  De 120 a 160 habitantes

 $( )$  De 80 a 120 habitantes

- () De 40 a 80 habitantes
- $( ) 1 a 40$  habitantes
- 2. ¿Cuentan con un comité de operación y mantenimiento?
- ( ) No tienen
- $\langle \chi \rangle$  En proceso de constitución ( ) Tiene y no realiza actividad
- ( ) Tiene y realiza actividad
- 
- ( ) Tiene y realiza actividad con plan de acción
- 3. ¿Qué tipo de servicio de agua tiene?
- () Pilón o pileta de uso publico
- (x) Red pública dentro de la vivienda
- () Red pública fuera de la vivienda, pero dentro de la edificación
- ( ) Camión cisterna
- ( ) Otro tipo de abastecimiento de agua
- 4. Incumplimiento de regulaciones del uso y ocupación del territorio en la quebrada Corrales

( ) No cumple

- (x) En proceso de cumplimiento
- ( ) Tiene y no realiza el cumplimiento
- ( ) Tiene y realiza cumplimiento
- ( ) Tiene y realiza actividad con plan de cumplimiento
- 5. Interés de la población en participar en simulacros programados por parte de una autoridad local del área de influencia de la quebrada Corrales ( ) No muestran interés
- (X) Muestran interés de vez en cuando
- ( ) Actúa si hay incentivos
- () Le gustarian participar
- 
- ( ) Siempre están atentos para participar
- 6. Conocimiento de los peligros en su localidad del área influencia de la quebrada Corrales

 $(X)$  Existe desconocimiento sobre las perdida y daños a consecuencia de los peligros

- ( ) Existe un escaso conocimiento sobre sobre las pérdidas y daños a consecuencia de los peligros
- ( ) Conoce básicamente sobre las pérdidas y daños a consecuencia de los peligros
- ( ) Conoce, registra las pérdidas y daños a consecuencia de los peligros
- () Conoce, registra y difunde sobre las pérdidas y daños a consecuencia de los peligros.
- 7. Pobladores, capacitados en gestión de riesgos de desastres
- $(\times)$  No cuenta ni desarrolla ningún tipo de programas de capacitación en GRD
- ( ) Pobladores escasamente capacitada en GRD
- ( ) Pobladores capacitados regularmente en GRD
- ( ) Pobladores capacitados constantemente en GRD
- () Pobladores capacitados constantemente y participa en lo simulacros
- 8. Número de viviendas aledañas y/o cercanas a la quebrada Corrales
	- () Mas de 40 viviendas
	- ( ) De 31 a 39 viviendas
	- ( ) De 21 a 30 viviendas
- $(x)$  De 11 a 20 viviendas
- () De 0 a 10 viviendas
- 9. Antigüedad de la infraestructura  $() > 35$  años
- $(\sqrt{})$  > 20 años y ≤ 35 años
- $( ) > 10$  años y  $\leq 20$  años
- $( ) > 05$  años y s 10 años
- $( ) < 05$  años

10. Material predominante de la infraestructura ( ) Adobe o tapia y/o piedra con barro  $(x)$  Quincha (caña con barro) ( ) Ladrillo / bloque de cemento / piedra con cemento ( ) Concreto () Otro tipo de material 11. Estado de conservación de la infraestructura ( ) Estado de conservación inservible  $\langle \lambda \rangle$  Estado de conservación malo ( ) Estado de conservación regular ( ) Estado de conservación bueno ( ) Estado de conservación muy bueno 12. Tipo de infraestructura **O**√ Vivienda ( ) Negocio ( ) Colegio ( ) Dique de protección ( ) Canal 13. Porcentaje de daño en la infraestructura ( ) Infraestructura en condiciones criticas  $\sqrt{}$  De 50%< a ≤ 70% ( ) De 30% < a  $\leq$  50% ( ) De 10%< a  $\leq$  30% ( ) No requiere medidas de reparación y/o reforzamiento 14. Localización de la edificación con referencia a zona de inundación.  $\langle \rangle$  Muy cercana $($  < 30m del área de inundación) ( ) Cercana (Hasta 60m del área de inundación) ( ) Medianamente cerca (Hasta 90m del área de inundación) () Alejada (Hasta 120m del área del inundación) ( ) Muy alejada (Mayor a 120m del área de inundación) 15. Tipo de actividad económica dentro del área de influencia de la quebrada Corrales () Ganaderia ( ) Agricultura ( ) Industria ( ) Otra actividad ( ) No hay actividad económica

16. Población económicamente activa ( ) Desempleado  $\oslash$ ) Trabajador independiente ( ) Trabajador dependiente ( ) Dedicado al hogar () Ocupado de 14 años a mas 17. Distancia a residuos solidos ( ) Menor a 20m.  $\bowtie$  De 20 a 50m. ( ) De 50 a 100m. ( ) De 100 a 200m. ( ) Mayor a 200m. 18. Cercanía a una fuente de agua PO Menos de 1000 m. ( ) De 1250 a 1500 m. () De 1500 a 1750 m. () De 1750 a 2000 m. ( ) Mayor a 2000 m. 19. ¿Conocimiento en temas ambientales? ( ) No conocen ( ) Básico ( ) Regular ( ) Avanzado ( ) Avanzado y aplica

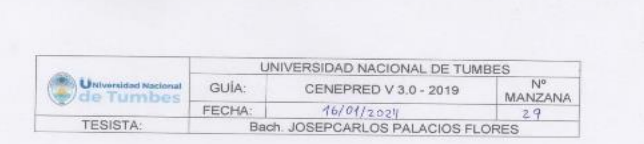

- 1. ¿Cuántos habitantes viven en la mazana?
- ( ) Mas de 160 habitantes
- $\Diamond$  De 120 a 160 habitantes
- ( ) De 80 a 120 habitantes
- () De 40 a 80 habitantes
- $( ) 1 a 40$  habitantes
- 2. ¿Cuentan con un comité de operación y mantenimiento? (X) No tienen
- ( ) En proceso de constitución
- ( ) Tiene y no realiza actividad
- ( ) Tiene y realiza actividad
- ( ) Tiene y realiza actividad con plan de acción
- 3. ¿Qué tipo de servicio de agua tiene?
- ( ) Pilón o pileta de uso publico
- (X) Red pública dentro de la vivienda
- ( ) Red pública fuera de la vivienda, pero dentro de la edificación
- ( ) Camión cistema
- ( ) Otro tipo de abastecimiento de agua
- 4. Incumplimiento de regulaciones del uso y ocupación del territorio en la quebrada Corrales
- (X) No cumple
- $( )$  En proceso de cumplimiento
- ( ) Tiene y no realiza el cumplimiento
- ( ) Tiene y realiza cumplimiento
- ( ) Tiene y realiza actividad con plan de cumplimiento
- 5. Interés de la población en participar en simulacros programados por parte de una autoridad local del área de influencia de la quebrada Corrales
	- $(x)$  No muestran interés
- ( ) Muestran interés de vez en cuando
- () Actúa si hay incentivos
- ( ) Le gustarian participar
- ( ) Siempre están atentos para participar
- 6. Conocimiento de los peligros en su localidad del área influencia de la quebrada Corrales
	- ( ) Existe desconocimiento sobre las perdida y daños a consecuencia de los peligros
	- $(\times)$  Existe un escaso conocimiento sobre sobre las pérdidas y daños a consecuencia de los peligros
	- ( ) Conoce básicamente sobre las pérdidas y daños a consecuencia de los peligros
- ( ) Conoce, registra las pérdidas y daños a consecuencia de los peligros
- () Conoce, registra y difunde sobre las pérdidas y daños a consecuencia de los peligros.
- 7. Pobladores, capacitados en gestión de riesgos de desastres
	- ( ) No cuenta ni desarrolla ningún tipo de programas de capacitación en GRD (X) Pobladores escasamente capacitada en GRD
	- ( ) Pobladores capacitados regularmente en GRD
	- ( ) Pobladores capacitados constantemente en GRD
- () Pobladores capacitados constantemente y participa en lo simulacros
- 8. Número de viviendas aledañas y/o cercanas a la quebrada Corrales
- () Mas de 40 viviendas
- $(\sqrt{6})$  De 31 a 39 viviendas
- () De 21 a 30 viviendas
- () De 11 a 20 viviendas
- ( ) De 0 a 10 viviendas
- 9. Antigüedad de la infraestructura  $() > 35$  años  $(\times)$  > 20 años y ≤ 35 años
- $( ) > 10$  años y  $\leq 20$  años
- $( ) > 05$  años y  $\leq 10$  años
- $() < 05$  años

10. Material predominante de la infraestructura () Adobe o tapia y/o piedra con barro (X) Quincha (caña con barro) () Ladrillo / bloque de cemento / piedra con cemento ( ) Concreto ( ) Otro tipo de material 11. Estado de conservación de la infraestructura ( ) Estado de conservación inservible (X) Estado de conservación malo ( ) Estado de conservación regular () Estado de conservación bueno ( ) Estado de conservación muy bueno 12. Tipo de infraestructura **K**) Vivienda ( ) Negocio ( ) Colegio ( ) Dique de protección ( ) Canal 13. Porcentaje de daño en la infraestructura () Infraestructura en condiciones criticas  $\land$ ) De 50% < a ≤ 70% ( ) De 30% < a  $\leq$  50% ( ) De 10%< a  $\leq$  30% ( ) No requiere medidas de reparación y/o reforzamiento 14. Localización de la edificación con referencia a zona de inundación.  $\langle \chi \rangle$  Muy cercana( < 30m del área de inundación) ( ) Cercana (Hasta 60m del área de inundación) () Medianamente cerca (Hasta 90m del área de inundación) ( ) Alejada (Hasta 120m del área del inundación) ( ) Muy alejada (Mayor a 120m del área de inundación) 15. Tipo de actividad económica dentro del área de influencia de la quebrada Corrales () Ganaderia ( ) Agricultura ( ) Industria ( ) Otra actividad ( ) No hay actividad económica

16. Población económicamente activa ( ) Desempleado  $\oslash$  Trabajador independiente ( ) Trabajador dependiente ( ) Dedicado al hogar () Ocupado de 14 años a mas 17. Distancia a residuos solidos ( ) Menor a 20m. (X) De 20 a 50m. ( ) De 50 a 100m.  $()$  De 100 a 200m ( ) Mayor a 200m. 18. Cercanía a una fuente de agua  $\bowtie$  Menos de 1000 m. ( ) De 1250 a 1500 m. ( ) De 1500 a 1750 m.  $()$  De 1750 a 2000 m. ( ) Mayor a 2000 m. 19. ¿Conocimiento en temas ambientales? ( ) No conocen ( ) Básico ( ) Regular () Avanzado ( ) Avanzado y aplica

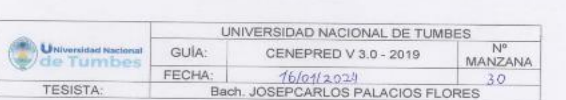

 $\sim$ 

- 1. ¿Cuántos habitantes viven en la mazana?
- ( ) Mas de 160 habitantes
- $\langle X \rangle$  De 120 a 160 habitantes
- $( )$  De 80 a 120 habitantes
- ( ) De 40 a 80 habitantes
- ( ) 1 a 40 habitantes
- 2. ¿Cuentan con un comité de operación y mantenimiento?
- ( ) No tienen
- ( ) En proceso de constitución
- (x) Tiene y no realiza actividad
- ( ) Tiene y realiza actividad
- ( ) Tiene y realiza actividad con plan de acción
- 3. ¿Qué tipo de servicio de agua tiene?
- ( ) Pilón o pileta de uso publico
- (x) Red pública dentro de la vivienda
- () Red pública fuera de la vivienda, pero dentro de la edificación
- ( ) Camión cisterna
- ( ) Otro tipo de abastecimiento de agua
- 4. Incumplimiento de regulaciones del uso y ocupación del territorio en la quebrada Corrales
	- ( ) No cumple
	- $\langle \!\langle \rangle \rangle$  En proceso de cumplimiento
- ( ) Tiene y no realiza el cumplimiento
- ( ) Tiene y realiza cumplimiento
- ( ) Tiene y realiza actividad con plan de cumplimiento
- 5. Interés de la población en participar en simulacros programados por parte de una autoridad local del área de influencia de la quebrada Corrales
- ( ) No muestran interés
- ( ) Muestran interés de vez en cuando
- (X) Actúa si hay incentivos
- () Le gustarian participar
- ( ) Siempre están atentos para participar
- 6. Conocimiento de los peligros en su localidad del área influencia de la quebrada Corrales
- ( ) Existe desconocimiento sobre las perdida y daños a consecuencia de los peligros

( ) Existe un escaso conocimiento sobre sobre las pérdidas y daños a consecuencia de los peligros

- (X) Conoce básicamente sobre las pérdidas y daños a consecuencia de los peligros
- ( ) Conoce, registra las pérdidas y daños a consecuencia de los peligros
- ( ) Conoce, registra y difunde sobre las pérdidas y daños a consecuencia de los peligros.
- 7. Pobladores, capacitados en gestión de riesgos de desastres
- ( ) No cuenta ni desarrolla ningún tipo de programas de capacitación en GRD
- ( ) Pobladores escasamente capacitada en GRD
- (X) Pobladores capacitados regularmente en GRD
- ( ) Pobladores capacitados constantemente en GRD
- ( ) Pobladores capacitados constantemente y participa en lo simulacros
- 8. Número de viviendas aledañas y/o cercanas a la quebrada Corrales
- ( ) Mas de 40 viviendas
- $(x)$  De 31 a 39 viviendas
- () De 21 a 30 viviendas
- () De 11 a 20 viviendas
- ( ) De 0 a 10 viviendas
- 9. Antigüedad de la infraestructura
	- $() > 35$  años
- $(\chi)$  > 20 años y ≤ 35 años
- ( $) > 10$  años y  $\leq 20$  años
- ( $) > 05$  años y  $\leq 10$  años
- $( ) < 05$  años

10. Material predominante de la infraestructura ( ) Adobe o tapia y/o piedra con barro (X) Quincha (caña con barro) ( ) Ladrillo / bloque de cemento / piedra con cemento ( ) Concreto ( ) Otro tipo de material 11. Estado de conservación de la infraestructura () Estado de conservación inservible (x) Estado de conservación malo ( ) Estado de conservación regular ( ) Estado de conservación bueno ( ) Estado de conservación muy bueno 12. Tipo de infraestructura **M** Vivienda ( ) Negocio ( ) Colegio ( ) Dique de protección ( ) Canal 13. Porcentaje de daño en la infraestructura () Infraestructura en condiciones criticas () De 50% <  $a \le 70\%$  $\bigotimes$  De 30%< a ≤ 50% ( ) De 10%< $a \le 30\%$ ( ) No requiere medidas de reparación y/o reforzamiento 14. Localización de la edificación con referencia a zona de inundación. ( ) Muy cercana( < 30m del área de inundación) (X) Cercana (Hasta 60m del área de inundación) ( ) Medianamente cerca (Hasta 90m del área de inundación) ( ) Alejada (Hasta 120m del área del inundación) ( ) Muy alejada (Mayor a 120m del área de inundación) 15. Tipo de actividad económica dentro del área de influencia de la quebrada Corrales ( ) Ganaderia ( ) Agricultura ( ) Industria ( ) Otra actividad ( ) No hay actividad económica

m.

16. Población económicamente activa ( ) Desempleado ( ) Trabajador independiente  $(X)$  Trabajador dependiente ( ) Dedicado al hogar ( ) Ocupado de 14 años a mas 17. Distancia a residuos solidos  $()$  Menor a 20m.  $()$  De 20 a 50m. (X) De 50 a 100m. ( ) De 100 a 200m. ( ) Mayor a 200m. 18. Cercanía a una fuente de agua ( ) Menos de 1000 m. ( ) De 1250 a 1500 m. (X) De 1500 a 1750 m. ( ) De 1750 a 2000 m.  $()$  Mayor a 2000 m. 19. ¿Conocimiento en temas ambientales? ( ) No conocen ( ) Básico ( ) Regular ( ) Avanzado ( ) Avanzado y aplica

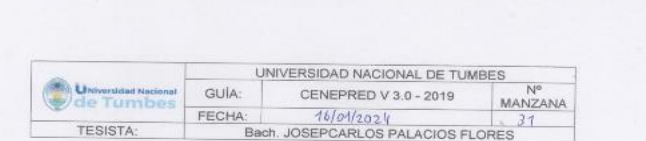

- 1. ¿Cuántos habitantes viven en la mazana?
- () Mas de 160 habitantes
- () De 120 a 160 habitantes
- $(x)$  De 80 a 120 habitantes
- () De 40 a 80 habitantes
- ( ) 1 a 40 habitantes
- 2. ¿Cuentan con un comité de operación y mantenimiento?
- ( ) No tienen
- ( ) En proceso de constitución
- (x) Tiene y no realiza actividad
- ( ) Tiene y realiza actividad
- ( ) Tiene y realiza actividad con plan de acción
- 3. ¿Qué tipo de servicio de agua tiene?
- ( ) Pilón o pileta de uso publico
- ( ) Red pública dentro de la vivienda
- $(x)$  Red pública fuera de la vivienda, pero dentro de la edificación
- ( ) Camión cisterna
- () Otro tipo de abastecimiento de agua
- 4. Incumplimiento de regulaciones del uso y ocupación del territorio en la quebrada Corrales
- ( ) No cumple
- ( ) En proceso de cumplimiento
- $(x)$  Tiene y no realiza el cumplimiento
- ( ) Tiene y realiza cumplimiento
- ( ) Tiene y realiza actividad con plan de cumplimiento
- 5. Interés de la población en participar en simulacros programados por parte de una autoridad local del área de influencia de la quebrada Corrales ( ) No muestran interés
	- () Muestran interés de vez en cuando
	- (X) Actúa si hay incentivos
	- () Le gustarian participar
	- ( ) Siempre están atentos para participar
- 6. Conocimiento de los peligros en su localidad del área influencia de la quebrada Corrales
- ( ) Existe desconocimiento sobre las perdida y daños a consecuencia de los peligros
- ( ) Existe un escaso conocimiento sobre sobre las pérdidas y daños a consecuencia de los peligros
- $(\times)$  Conoce básicamente sobre las pérdidas y daños a consecuencia de los peligros
- ( ) Conoce, registra las pérdidas y daños a consecuencia de los peligros
- ( ) Conoce, registra y difunde sobre las pérdidas y daños a consecuencia de los peligros.
- 7. Pobladores, capacitados en gestión de riesgos de desastres ( ) No cuenta ni desarrolla ningún tipo de programas de capacitación en GRD
- ( ) Pobladores escasamente capacitada en GRD
- (x) Pobladores capacitados regularmente en GRD
- ( ) Pobladores capacitados constantemente en GRD
- () Pobladores capacitados constantemente y participa en lo simulacros 8. Número de viviendas aledañas y/o cercanas a la quebrada Corrales
- ( ) Mas de 40 viviendas
- ( ) De 31 a 39 viviendas
- $(x)$  De 21 a 30 viviendas
- ( ) De 11 a 20 viviendas
- ( ) De 0 a 10 viviendas
- 9. Antigüedad de la infraestructura
- $() > 35$  años
- $(\times)$  > 20 años y ≤ 35 años
- $( )$  >10 años y ≤ 20 años
- $( ) > 05$  años y ≤ 10 años
- $( ) < 05$  años

10. Material predominante de la infraestructura ( ) Adobe o tapia y/o piedra con barro  $(\forall)$  Quincha (caña con barro) ( ) Ladrillo / bloque de cemento / piedra con cemento ( ) Concreto ( ) Otro tipo de material 11. Estado de conservación de la infraestructura ( ) Estado de conservación inservible ( ) Estado de conservación malo  $\langle \times \rangle$  Estado de conservación regular ( ) Estado de conservación bueno ( ) Estado de conservación muy bueno 12. Tipo de infraestructura (X) Vivienda ( ) Negocio ( ) Colegio ( ) Dique de protección  $()$  Canal 13. Porcentaje de daño en la infraestructura ( ) Infraestructura en condiciones críticas ( ) De 50% <  $a \le 70\%$  $(1)$  De 30% < a ≤ 50% ( ) De  $10\% < a \leq 30\%$ ( ) No requiere medidas de reparación y/o reforzamiento 14. Localización de la edificación con referencia a zona de inundación. ( ) Muy cercana( < 30m del área de inundación) ( ) Cercana (Hasta 60m del área de inundación)  $(\bigwedge$  Medianamente cerca (Hasta 90m del área de inundación) ( ) Alejada (Hasta 120m del área del inundación) ( ) Muy alejada (Mayor a 120m del área de inundación) 15. Tipo de actividad económica dentro del área de influencia de la quebrada Corrales ( ) Ganaderia ( ) Agricultura  $(X)$  Industria ( ) Otra actividad ( ) No hay actividad económica

16. Población económicamente activa ( ) Desempleado ( ) Trabajador independiente (X) Trabajador dependiente () Dedicado al hogar () Ocupado de 14 años a mas 17. Distancia a residuos solidos  $( )$  Menor a 20m. () De 20 a 50m.  $(x)$  De 50 a 100m.  $()$  De 100 a 200m.  $( )$  Mayor a 200m. 18. Cercanía a una fuente de agua ( ) Menos de 1000 m. (x) De 1250 a 1500 m. ( ) De 1500 a 1750 m.  $()$  De 1750 a 2000 m. ( ) Mayor a 2000 m. 19. ¿Conocimiento en temas ambientales? ( ) No conocen ( ) Básico ( ) Regular ( ) Avanzado ( ) Avanzado y aplica

## ( ) Tiene y realiza cumplimiento ( ) Tiene y realiza actividad con plan de cumplimiento

- 
- 
- 
- 
- 
- 
- 
- 
- 
- 
- 
- 
- 
- 
- 
- 
- 
- 
- 
- 
- 
- 
- 
- 
- 
- 
- 
- 
- 
- 
- 
- 
- 
- 
- ( ) Tiene y no realiza el cumplimiento
- 
- 
- 
- 

( ) En proceso de cumplimiento

(X) No cumple

( ) Camión cisterna

Corrales

( ) No tienen

4. Incumplimiento de regulaciones del uso y ocupación del territorio en la quebrada

( ) Otro tipo de abastecimiento de agua

() Red pública fuera de la vivienda, pero dentro de la edificación

( ) Pilón o pileta de uso publico (√) Red pública dentro de la vivienda

(X) En proceso de constitución

( ) Tiene y no realiza actividad

( ) Tiene y realiza actividad

( ) Tiene y realiza actividad con plan de acción 3. ¿Qué tipo de servicio de agua tiene?

 $()$  De 40 a 80 habitantes ( ) 1 a 40 habitantes 2. ¿Cuentan con un comité de operación y mantenimiento?

 $\otimes$  De 120 a 160 habitantes

1. ¿Cuántos habitantes viven en la mazana?

() Mas de 160 habitantes

( ) De 80 a 120 habitantes

CUESTIONARIO DE VULNERABILIDAD

UNIVERSIDAD NACIONAL DE TUMBES Universidad Nr  $\overline{1}$ GUÍA: CENEPRED V 3.0 - 2019 MANZANA de Tumbes  $16/01/2024$ FECHA:  $32$ TESISTA: Bach, JOSEPCARLOS PALACIOS FLORES

5. Interés de la población en participar en simulacros programados por parte de

6. Conocimiento de los peligros en su localidad del área influencia de la quebrada

() Existe desconocimiento sobre las perdida y daños a consecuencia de los

 $(\times)$  Existe un escaso conocimiento sobre sobre las pérdidas y daños a

( ) Conoce básicamente sobre las pérdidas y daños a consecuencia de los

() Conoce, registra y difunde sobre las pérdidas y daños a consecuencia de los

() No cuenta ni desarrolla ningún tipo de programas de capacitación en GRD

() Pobladores capacitados constantemente y participa en lo simulacros

8. Número de viviendas aledañas y/o cercanas a la quebrada Corrales

( ) Conoce, registra las pérdidas y daños a consecuencia de los peligros

7. Pobladores, capacitados en gestión de riesgos de desastres

 $\bowtie$  Pobladores escasamente capacitada en GRD

() Pobladores capacitados regularmente en GRD

( ) Pobladores capacitados constantemente en GRD

una autoridad local del área de influencia de la quebrada Corrales ( ) No muestran interés

(x) Muestran interés de vez en cuando

( ) Siempre están atentos para participar

( ) Actúa si hay incentivos

( ) Le gustarian participar

consecuencia de los peligros

() Mas de 40 viviendas

 $(N)$  De 31 a 39 viviendas

() De 21 a 30 viviendas

() De 11 a 20 viviendas

() De 0 a 10 viviendas

 $() > 35$  años

9. Antigüedad de la infraestructura

 $\Diamond$  > 20 años y ≤ 35 años

 $( ) > 10$  años y  $\leq 20$  años

 $( )$  > 05 años y ≤ 10 años  $( ) < 05$  años

Corrales

peligros

peligros

peligros.

10. Material predominante de la infraestructura () Adobe o tapia y/o piedra con barro (x) Quincha (caña con barro) () Ladrillo / bloque de cemento / piedra con cemento ( ) Concreto ( ) Otro tipo de material 11. Estado de conservación de la infraestructura ( ) Estado de conservación inservible (X) Estado de conservación malo ( ) Estado de conservación regular ( ) Estado de conservación bueno ( ) Estado de conservación muy bueno 12. Tipo de infraestructura  $(x)$  Vivienda ( ) Negocio ( ) Colegio ( ) Dique de protección  $()$  Canal 13. Porcentaje de daño en la infraestructura ( ) Infraestructura en condiciones criticas  $\binom{1}{1}$  De 50% < a ≤ 70% () De 30% <  $a \le 50\%$ ( ) De 10%< a  $\leq$  30% ( ) No requiere medidas de reparación y/o reforzamiento 14. Localización de la edificación con referencia a zona de inundación. ( ) Muy cercana( < 30m del área de inundación) (X) Cercana (Hasta 60m del área de inundación) () Medianamente cerca (Hasta 90m del área de inundación) () Alejada (Hasta 120m del área del inundación) ( ) Muy alejada (Mayor a 120m del área de inundación) 15. Tipo de actividad económica dentro del área de influencia de la quebrada Corrales ( ) Ganaderia  $(\chi)$  Agricultura ( ) Industria ( ) Otra actividad ( ) No hay actividad económica

16. Población económicamente activa ( ) Desempleado  $(x)$  Trabajador independiente ( ) Trabajador dependiente ( ) Dedicado al hogar () Ocupado de 14 años a mas 17. Distancia a residuos solidos  $()$  Menor a 20m. (X) De 20 a 50m. () De 50 a 100m. ( ) De 100 a 200m. ( ) Mayor a 200m. 18. Cercanía a una fuente de agua (x) Menos de 1000 m. () De 1250 a 1500 m. ( ) De 1500 a 1750 m. ( ) De 1750 a 2000 m. () Mayor a 2000 m. 19. ¿Conocimiento en temas ambientales? ( ) No conocen  $\wedge$  Básico ( ) Regular ( ) Avanzado ( ) Avanzado y aplica

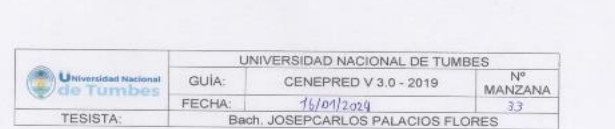

- 1. ¿Cuántos habitantes viven en la mazana?
- () Mas de 160 habitantes
- $\hat{y}$ ) De 120 a 160 habitantes
- () De 80 a 120 habitantes
- $()$  De 40 a 80 habitantes
- $( ) 1 a 40$  habitantes
- 2. ¿Cuentan con un comité de operación y mantenimiento?
- ( ) No tienen
- (X) En proceso de constitución
- ( ) Tiene y no realiza actividad
- () Tiene y realiza actividad
- ( ) Tiene y realiza actividad con plan de acción
- 3. ¿Qué tipo de servicio de agua tiene?
- () Pilón o pileta de uso publico
- (X) Red pública dentro de la vivienda
- () Red pública fuera de la vivienda, pero dentro de la edificación
- ( ) Camión cistema
- ( ) Otro tipo de abastecimiento de agua
- 4. Incumplimiento de regulaciones del uso y ocupación del territorio en la quebrada Corrales
- 
- ( ) No cumple
- (x) En proceso de cumplimiento () Tiene y no realiza el cumplimiento
- ( ) Tiene y realiza cumplimiento
- ( ) Tiene y realiza actividad con plan de cumplimiento
- 5. Interés de la población en participar en simulacros programados por parte de una autoridad local del área de influencia de la quebrada Corrales
- ( ) No muestran interés
- (x) Muestran interés de vez en cuando
- () Actúa si hay incentivos
- ( ) Le gustarian participar
- ( ) Siempre están atentos para participar
- 6. Conocimiento de los peligros en su localidad del área influencia de la quebrada Corrales
- $(\times)$  Existe desconocimiento sobre las perdida y daños a consecuencia de los peligros
- ( ) Existe un escaso conocimiento sobre sobre las pérdidas y daños a consecuencia de los peligros
- () Conoce básicamente sobre las pérdidas y daños a consecuencia de los peligros
- ( ) Conoce, registra las pérdidas y daños a consecuencia de los peligros
- () Conoce, registra y difunde sobre las pérdidas y daños a consecuencia de los peligros.
- 7. Pobladores, capacitados en gestión de riesgos de desastres
- $\langle \chi \rangle$  No cuenta ni desarrolla ningún tipo de programas de capacitación en GRD
- ( ) Pobladores escasamente capacitada en GRD
- ( ) Pobladores capacitados regularmente en GRD
- ( ) Pobladores capacitados constantemente en GRD
- () Pobladores capacitados constantemente y participa en lo simulacros
- 8. Número de viviendas aledañas y/o cercanas a la quebrada Corrales
- () Mas de 40 viviendas
- $(3)$  De 31 a 39 viviendas
- () De 21 a 30 viviendas
- ( ) De 11 a 20 viviendas
- () De 0 a 10 viviendas
- 9. Antigüedad de la infraestructura
- $() > 35$  años
- $(\sqrt{2})$  > 20 años y ≤ 35 años
- $( ) > 10$  años y  $\leq 20$  años  $( ) > 05$  años y ≤ 10 años
- $( ) < 05$  años

10. Material predominante de la infraestructura () Adobe o tapia y/o piedra con barro ( ) Quincha (caña con barro) (X) Ladrillo / bloque de cemento / piedra con cemento ( ) Concreto ( ) Otro tipo de material 11. Estado de conservación de la infraestructura ( ) Estado de conservación inservible (X) Estado de conservación malo ( ) Estado de conservación regular () Estado de conservación bueno () Estado de conservación muy bueno 12. Tipo de infraestructura ♦ Vivienda ( ) Negocio ( ) Colegio ( ) Dique de protección  $( )$  Canal 13. Porcentaje de daño en la infraestructura ( ) Infraestructura en condiciones críticas  $(x)$  De 50%< a  $\leq$  70% ( ) De 30% <  $a \le 50\%$ () De 10% < a  $\leq$  30% ( ) No requiere medidas de reparación y/o reforzamiento 14. Localización de la edificación con referencia a zona de inundación. (k) Muy cercana( < 30m del área de inundación) ( ) Cercana (Hasta 60m del área de inundación) ( ) Medianamente cerca (Hasta 90m del área de inundación) ( ) Alejada (Hasta 120m del área del inundación) () Muy alejada (Mayor a 120m del área de inundación) 15. Tipo de actividad económica dentro del área de influencia de la quebrada Corrales (x) Ganaderia ( ) Agricultura ( ) Industria ( ) Otra actividad ( ) No hay actividad económica

16. Población económicamente activa ( ) Desempleado  $\langle \zeta \rangle$  Trabajador independiente ( ) Trabajador dependiente ( ) Dedicado al hogar () Ocupado de 14 años a mas 17. Distancia a residuos solidos ( ) Menor a 20m. (X) De 20 a 50m. ( ) De 50 a 100m. ( ) De 100 a 200m. ( ) Mayor a 200m. 18. Cercanía a una fuente de agua (X) Menos de 1000 m. ( ) De 1250 a 1500 m. ( ) De 1500 a 1750 m. ( ) De 1750 a 2000 m. ( ) Mayor a 2000 m. 19. ¿Conocimiento en temas ambientales?  $\&$  No conocen ( ) Básico () Regular ( ) Avanzado ( ) Avanzado y aplica

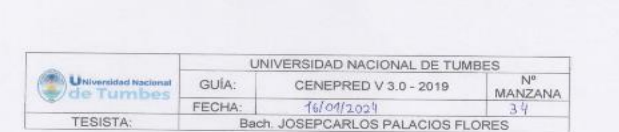

- 1. ¿Cuántos habitantes viven en la mazana?
- ( ) Mas de 160 habitantes
- $(x)$  De 120 a 160 habitantes
- () De 80 a 120 habitantes
- ( ) De 40 a 80 habitantes
- $( ) 1 a 40$  habitantes
- 2. ¿Cuentan con un comité de operación y mantenimiento?
- ( ) No tienen
- $\langle \rangle$  En proceso de constitución
- () Tiene y no realiza actividad
- ( ) Tiene y realiza actividad
- ( ) Tiene y realiza actividad con plan de acción
- 3. ¿Qué tipo de servicio de agua tiene?
- ( ) Pilón o pileta de uso publico
- (X) Red pública dentro de la vivienda
- () Red pública fuera de la vivienda, pero dentro de la edificación
- ( ) Camión cistema
- ( ) Otro tipo de abastecimiento de agua
- 4. Incumplimiento de regulaciones del uso y ocupación del territorio en la quebrada Corrales
- 
- ( ) No cumple
- $\langle x \rangle$  En proceso de cumplimiento ( ) Tiene y no realiza el cumplimiento
- ( ) Tiene y realiza cumplimiento
- ( ) Tiene y realiza actividad con plan de cumplimiento
- 5. Interés de la población en participar en simulacros programados por parte de una autoridad local del área de influencia de la quebrada Corrales
- ( ) No muestran interés
- (x) Muestran interés de vez en cuando
- () Actúa si hay incentivos
- () Le gustarian participar
- () Siempre están atentos para participar
- 6. Conocimiento de los peligros en su localidad del área influencia de la quebrada Corrales
	- ( ) Existe desconocimiento sobre las perdida y daños a consecuencia de los peligros
- $(\chi)$  Existe un escaso conocimiento sobre sobre las pérdidas y daños a consecuencia de los peligros
- () Conoce básicamente sobre las pérdidas y daños a consecuencia de los peligros
- () Conoce, registra las pérdidas y daños a consecuencia de los peligros
- () Conoce, registra y difunde sobre las pérdidas y daños a consecuencia de los peligros.
- 7. Pobladores, capacitados en gestión de riesgos de desastres
- () No cuenta ni desarrolla ningún tipo de programas de capacitación en GRD () Pobladores escasamente capacitada en GRD
- (X) Pobladores capacitados regularmente en GRD
- () Pobladores capacitados constantemente en GRD
- () Pobladores capacitados constantemente y participa en lo simulacros
- 8. Número de viviendas aledañas y/o cercanas a la quebrada Corrales
- $(x)$  Mas de 40 viviendas
- () De 31 a 39 viviendas
- $()$  De 21 a 30 viviendas
- () De 11 a 20 viviendas
- () De 0 a 10 viviendas
- 9. Antigüedad de la infraestructura
	- $() > 35$  años
	- $(x) > 20$  años y ≤ 35 años
	- $( ) > 10$  años y  $\leq 20$  años
	- $( )$  > 05 años y ≤ 10 años
	- $() < 05$  años

10. Material predominante de la infraestructura () Adobe o tapia y/o piedra con barro (X) Quincha (caña con barro) () Ladrillo / bloque de cemento / piedra con cemento ( ) Concreto ( ) Otro tipo de material 11. Estado de conservación de la infraestructura () Estado de conservación inservible () Estado de conservación malo (X) Estado de conservación regular () Estado de conservación bueno () Estado de conservación muy bueno 12. Tipo de infraestructura  $(x)$  Vivienda ( ) Negocio ( ) Colegio () Dique de protección ( ) Canal 13. Porcentaje de daño en la infraestructura () Infraestructura en condiciones criticas ( ) De  $50\% < a \le 70\%$ ( $\times$ ) De 30% < a ≤ 50% () De 10% <  $a \le 30\%$ ( ) No requiere medidas de reparación y/o reforzamiento 14. Localización de la edificación con referencia a zona de inundación. () Muy cercana( < 30m del área de inundación) (X) Cercana (Hasta 60m del área de inundación) () Medianamente cerca (Hasta 90m del área de inundación) () Alejada (Hasta 120m del área del inundación) () Muy alejada (Mayor a 120m del área de inundación) 15. Tipo de actividad económica dentro del área de influencia de la quebrada Corrales () Ganadería () Agricultura  $(X)$  Industria ( ) Otra actividad ( ) No hay actividad económica

16. Población económicamente activa ( ) Desempleado ( ) Trabajador independiente  $\otimes$  Trabajador dependiente () Dedicado al hogar () Ocupado de 14 años a mas 17. Distancia a residuos solidos  $()$  Menor a 20m.  $\&$  De 20 a 50m. () De 50 a 100m. ( ) De 100 a 200m. ( ) Mayor a 200m. 18. Cercanía a una fuente de agua ( ) Menos de 1000 m. (X) De 1250 a 1500 m. () De 1500 a 1750 m. ( ) De 1750 a 2000 m. ( ) Mayor a 2000 m. 19. ¿Conocimiento en temas ambientales? ( ) No conocen ( ) Básico  $(x)$  Regular () Avanzado () Avanzado y aplica

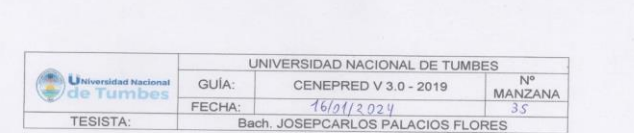

 $\sim$ 

## CUESTIONARIO DE VULNERABILIDAD

1. ¿Cuántos habitantes viven en la mazana?

() Mas de 160 habitantes

 $()$  De 120 a 160 habitantes  $(x)$  De 80 a 120 habitantes

() De 40 a 80 habitantes

 $( ) 1 a 40 habitantes$ 

2. ¿Cuentan con un comité de operación y mantenimiento? ( ) No tienen

() En proceso de constitución

 $\otimes$  Tiene y no realiza actividad

( ) Tiene y realiza actividad

() Tiene y realiza actividad con plan de acción

3. ¿Qué tipo de servicio de agua tiene?

() Pilón o pileta de uso publico

(x) Red pública dentro de la vivienda

() Red pública fuera de la vivienda, pero dentro de la edificación ( ) Camión cisterna

( ) Otro tipo de abastecimiento de agua

4. Incumplimiento de regulaciones del uso y ocupación del territorio en la quebrada Corrales

( ) No cumple

 $\bowtie$  En proceso de cumplimiento

() Tiene y no realiza el cumplimiento

( ) Tiene y realiza cumplimiento

() Tiene y realiza actividad con plan de cumplimiento

5. Interés de la población en participar en simulacros programados por parte de una autoridad local del área de influencia de la quebrada Corrales

M No muestran interés

- () Muestran interés de vez en cuando
- () Actúa si hay incentivos
- () Le gustarian participar
- () Siempre están atentos para participar
- 6. Conocimiento de los peligros en su localidad del área influencia de la quebrada Corrales

() Existe desconocimiento sobre las perdida y daños a consecuencia de los peligros

(X) Existe un escaso conocimiento sobre sobre las pérdidas y daños a consecuencia de los peligros

() Conoce básicamente sobre las pérdidas y daños a consecuencia de los peligros

() Conoce, registra las pérdidas y daños a consecuencia de los peligros

() Conoce, registra y difunde sobre las pérdidas y daños a consecuencia de los peligros.

7. Pobladores, capacitados en gestión de riesgos de desastres

() No cuenta ni desarrolla ningún tipo de programas de capacitación en GRD  $(x)$  Pobladores escasamente capacitada en GRD

() Pobladores capacitados regularmente en GRD

() Pobladores capacitados constantemente en GRD

() Pobladores capacitados constantemente y participa en lo simulacros

8. Número de viviendas aledañas y/o cercanas a la quebrada Corrales

( ) Mas de 40 viviendas

() De 31 a 39 viviendas

 $(X)$  De 21 a 30 viviendas

() De 11 a 20 viviendas

() De 0 a 10 viviendas

9. Antigüedad de la infraestructura  $() > 35$  años

 $( )$  > 20 años y ≤ 35 años

 $(Y)$  >10 años y ≤ 20 años

 $() > 05$  años y ≤ 10 años

 $() < 05$  años

10. Material predominante de la infraestructura () Adobe o tapia y/o piedra con barro (X) Quincha (caña con barro) () Ladrillo / bloque de cemento / piedra con cemento ( ) Concreto () Otro tipo de material 11. Estado de conservación de la infraestructura () Estado de conservación inservible () Estado de conservación malo (X) Estado de conservación regular () Estado de conservación bueno () Estado de conservación muy bueno 12. Tipo de infraestructura  $\otimes$  Vivienda ( ) Negocio ( ) Colegio ( ) Dique de protección  $()$  Canal 13. Porcentaje de daño en la infraestructura () Infraestructura en condiciones criticas () De  $50\% < a \le 70\%$  $(X)$  De 30% < a  $\leq$  50% ( ) De 10% <  $a \le 30\%$ ( ) No requiere medidas de reparación y/o reforzamiento 14. Localización de la edificación con referencia a zona de inundación. () Muy cercana( < 30m del área de inundación) (x) Cercana (Hasta 60m del área de inundación) () Medianamente cerca (Hasta 90m del área de inundación) () Alejada (Hasta 120m del área del inundación) () Muy alejada (Mayor a 120m del área de inundación) 15. Tipo de actividad económica dentro del área de influencia de la quebrada Corrales () Ganaderia (X) Agricultura ( ) Industria ( ) Otra actividad ( ) No hay actividad económica

16. Población económicamente activa () Desempleado  $(x)$  Trabajador independiente ( ) Trabajador dependiente ( ) Dedicado al hogar () Ocupado de 14 años a mas 17. Distancia a residuos solidos  $()$  Menor a 20m. (X) De 20 a 50m. () De 50 a 100m. ( ) De 100 a 200m. ( ) Mayor a 200m. 18. Cercanía a una fuente de agua ( ) Menos de 1000 m. (X) De 1250 a 1500 m.  $()$  De 1500 a 1750 m. () De 1750 a 2000 m. ( ) Mayor a 2000 m. 19. ¿Conocimiento en temas ambientales? ( ) No conocen  $(x)$  Básico ( ) Regular () Avanzado ( ) Avanzado y aplica

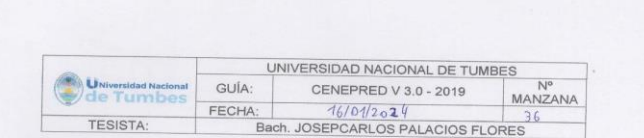

1. ¿Cuántos habitantes viven en la mazana?

() Mas de 160 habitantes

 $()$  De 120 a 160 habitantes

 $()$  De 80 a 120 habitantes

 $\&$ ) De 40 a 80 habitantes

 $( ) 1 a 40$  habitantes

2. ¿Cuentan con un comité de operación y mantenimiento? ( ) No tienen

() En proceso de constitución

() Tiene y no realiza actividad

 $\Diamond$ ) Tiene y realiza actividad

() Tiene y realiza actividad con plan de acción

3. ¿Qué tipo de servicio de agua tiene? () Pilón o pileta de uso publico

() Red pública dentro de la vivienda

(X) Red pública fuera de la vivienda, pero dentro de la edificación ( ) Camión cisterna

( ) Otro tipo de abastecimiento de agua

4. Incumplimiento de regulaciones del uso y ocupación del territorio en la quebrada Corrales

( ) No cumple

() En proceso de cumplimiento

() Tiene y no realiza el cumplimiento

 $(x)$  Tiene y realiza cumplimiento

() Tiene y realiza actividad con plan de cumplimiento

5. Interés de la población en participar en simulacros programados por parte de una autoridad local del área de influencia de la quebrada Corrales

() No muestran interés

- () Muestran interés de vez en cuando
- (X) Actúa si hay incentivos

() Le gustarian participar

- () Siempre están atentos para participar
- 6. Conocimiento de los peligros en su localidad del área influencia de la quebrada Corrales

() Existe desconocimiento sobre las perdida y daños a consecuencia de los peligros

() Existe un escaso conocimiento sobre sobre las pérdidas y daños a consecuencia de los peligros

(X) Conoce básicamente sobre las pérdidas y daños a consecuencia de los peligros

( ) Conoce, registra las pérdidas y daños a consecuencia de los peligros

() Conoce, registra y difunde sobre las pérdidas y daños a consecuencia de los peligros.

7. Pobladores, capacitados en gestión de riesgos de desastres

() No cuenta ni desarrolla ningún tipo de programas de capacitación en GRD

() Pobladores escasamente capacitada en GRD

() Pobladores capacitados regularmente en GRD

 $(x)$  Pobladores capacitados constantemente en GRD

() Pobladores capacitados constantemente y participa en lo simulacros

8. Número de viviendas aledañas y/o cercanas a la quebrada Corrales

() Mas de 40 viviendas

() De 31 a 39 viviendas

() De 21 a 30 viviendas

 $(\chi)$  De 11 a 20 viviendas

() De 0 a 10 viviendas

9. Antigüedad de la infraestructura

 $() > 35$  años

 $( )$  > 20 años y  $\leq$  35 años  $(x) > 10$  años y  $\leq 20$  años

 $() > 05$  años y ≤ 10 años

 $( ) < 05$  años

10. Material predominante de la infraestructura () Adobe o tapia y/o piedra con barro

() Quincha (caña con barro)

(X) Ladrillo / bloque de cemento / piedra con cemento

( ) Concreto

( ) Otro tipo de material

11. Estado de conservación de la infraestructura () Estado de conservación inservible

() Estado de conservación malo

() Estado de conservación regular

(Y) Estado de conservación bueno

() Estado de conservación muy bueno

12. Tipo de infraestructura

 $(x)$  Vivienda

( ) Negocio

( ) Colegio

() Dique de protección

() Canal

13. Porcentaje de daño en la infraestructura

() Infraestructura en condiciones criticas

() De  $50\% < a \le 70\%$ 

(X) De 30% < a  $\leq$  50% () De 10% <  $a \le 30\%$ 

() No requiere medidas de reparación y/o reforzamiento 14. Localización de la edificación con referencia a zona de inundación.

() Muy cercana( < 30m del área de inundación)

() Cercana (Hasta 60m del área de inundación)

(x) Medianamente cerca (Hasta 90m del área de inundación)

() Alejada (Hasta 120m del área del inundación)

() Muy alejada (Mayor a 120m del área de inundación)

15. Tipo de actividad económica dentro del área de influencia de la quebrada Corrales

() Ganaderia () Agricultura

( ) Industria

 $(x)$  Otra actividad

( ) No hay actividad económica

16. Población económicamente activa ( ) Desempleado ( ) Trabajador independiente () Trabajador dependiente (x) Dedicado al hogar () Ocupado de 14 años a mas 17. Distancia a residuos solidos  $()$  Menor a 20m. ( ) De 20 a 50m. (X) De 50 a 100m. ( ) De 100 a 200m. ( ) Mayor a 200m. 18. Cercanía a una fuente de agua ( ) Menos de 1000 m. ( ) De 1250 a 1500 m. (X) De 1500 a 1750 m. ( ) De 1750 a 2000 m.  $()$  Mayor a 2000 m. 19. ¿Conocimiento en temas ambientales? ( ) No conocen ( ) Básico ( ) Regular (X) Avanzado () Avanzado y aplica

287

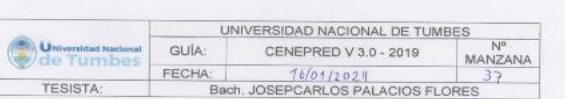

1. ¿Cuántos habitantes viven en la mazana?

- () Mas de 160 habitantes
- ( ) De 120 a 160 habitantes
- $(X)$  De 80 a 120 habitantes
- $()$  De 40 a 80 habitantes
- $( ) 1 a 40$  habitantes
- 2. ¿Cuentan con un comité de operación y mantenimiento?
- ( ) No tienen
- ( ) En proceso de constitución
- ( ) Tiene y no realiza actividad
- (x) Tiene y realiza actividad
- ( ) Tiene y realiza actividad con plan de acción
- 3. ¿Qué tipo de servicio de agua tiene?
- ( ) Pilón o pileta de uso publico
- () Red pública dentro de la vivienda
- (x) Red pública fuera de la vivienda, pero dentro de la edificación
- ( ) Camión cisterna
- ( ) Otro tipo de abastecimiento de agua
- 4. Incumplimiento de regulaciones del uso y ocupación del territorio en la quebrada Corrales
- ( ) No cumple
- ( ) En proceso de cumplimiento
- ( ) Tiene y no realiza el cumplimiento
- (x) Tiene y realiza cumplimiento
- ( ) Tiene y realiza actividad con plan de cumplimiento
- 5. Interés de la población en participar en simulacros programados por parte de una autoridad local del área de influencia de la quebrada Corrales
- ( ) No muestran interés
- ( ) Muestran interés de vez en cuando
- () Actúa si hay incentivos
- (X) Le gustarlan participar
- () Siempre están atentos para participar
- 6. Conocimiento de los peligros en su localidad del área influencia de la quebrada Corrales
	- ( ) Existe desconocimiento sobre las perdida y daños a consecuencia de los peligros
	- ( ) Existe un escaso conocimiento sobre sobre las pérdidas y daños a consecuencia de los peligros
	- $(\times)$  Conoce básicamente sobre las pérdidas y daños a consecuencia de los peligros
	- ( ) Conoce, registra las pérdidas y daños a consecuencia de los peligros
	- ( ) Conoce, registra y difunde sobre las pérdidas y daños a consecuencia de los peligros.
- 7. Pobladores, capacitados en gestión de riesgos de desastres
	- ( ) No cuenta ni desarrolla ningún tipo de programas de capacitación en GRD
	- ( ) Pobladores escasamente capacitada en GRD
	- (x) Pobladores capacitados regularmente en GRD
	- ( ) Pobladores capacitados constantemente en GRD
	- ( ) Pobladores capacitados constantemente y participa en lo simulacros
- 8. Número de viviendas aledañas y/o cercanas a la quebrada Corrales
- ( ) Mas de 40 viviendas
- $()$  De 31 a 39 viviendas
- $(2)$  De 21 a 30 viviendas
- ( ) De 11 a 20 viviendas
- () De 0 a 10 viviendas
- 9. Antigüedad de la infraestructura
	- $() > 35$  años
	- $( )$  > 20 años y ≤ 35 años
	- $(x)$  >10 años y ≤ 20 años
- $( )$  > 05 años y ≤ 10 años
- $( ) < 05$  años
10. Material predominante de la infraestructura () Adobe o tapia y/o piedra con barro ( ) Quincha (caña con barro) (x) Ladrillo / bloque de cemento / pledra con cemento ( ) Concreto ( ) Otro tipo de material 11. Estado de conservación de la infraestructura () Estado de conservación inservible ( ) Estado de conservación malo (X) Estado de conservación regular ( ) Estado de conservación bueno ( ) Estado de conservación muy bueno 12. Tipo de infraestructura  $(x)$  Vivienda ( ) Negocio ( ) Colegio ( ) Dique de protección  $()$  Canal 13. Porcentaje de daño en la infraestructura () Infraestructura en condiciones criticas ( ) De 50%< a  $\leq$  70%  $(x)$  De 30%< a  $\leq 50\%$ ( ) De 10% <  $a \le 30\%$  $($ ) No requiere medidas de reparación y/o reforzamiento 14. Localización de la edificación con referencia a zona de inundación. ( ) Muy cercana( < 30m del área de inundación) ( ) Cercana (Hasta 60m del área de inundación) (X) Medianamente cerca (Hasta 90m del área de inundación) ( ) Alejada (Hasta 120m del área del inundación) ( ) Muy alejada (Mayor a 120m del área de inundación) 15. Tipo de actividad económica dentro del área de influencia de la quebrada Corrales ( ) Ganaderia ( ) Agricultura  $(x)$  Industria ( ) Otra actividad ( ) No hay actividad económica

16. Población económicamente activa ( ) Desempleado ( ) Trabajador independiente  $(x)$  Trabajador dependiente ( ) Dedicado al hogar ( ) Ocupado de 14 años a mas 17. Distancia a residuos solidos  $()$  Menor a 20m. () De 20 a 50m. (X) De 50 a 100m. ( ) De 100 a 200m. ( ) Mayor a 200m. 18. Cercania a una fuente de agua ( ) Menos de 1000 m. ( ) De 1250 a 1500 m. (X) De 1500 a 1750 m. ( ) De 1750 a 2000 m. ( ) Mayor a 2000 m. 19. ¿Conocimiento en temas ambientales? ( ) No conocen ( ) Básico  $(x)$  Regular () Avanzado ( ) Avanzado y aplica

289

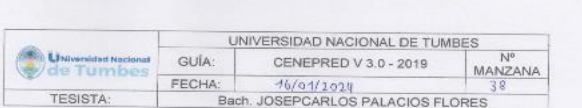

1. ¿Cuántos habitantes viven en la mazana?

- () Mas de 160 habitantes
- ( ) De 120 a 160 habitantes
- ( ) De 80 a 120 habitantes
- $(\lambda)$  De 40 a 80 habitantes
- $( ) 1 a 40$  habitantes
- 2. ¿Cuentan con un comité de operación y mantenimiento?
- ( ) No tienen
- ( ) En proceso de constitución
- ( ) Tiene y no realiza actividad
- (x) Tiene y realiza actividad
- ( ) Tiene y realiza actividad con plan de acción
- 3. ¿Qué tipo de servicio de agua tiene?
- ( ) Pilón o pileta de uso publico
- (x) Red pública dentro de la vivienda
- () Red pública fuera de la vivienda, pero dentro de la edificación
- ( ) Camión cistema
- ( ) Otro tipo de abastecimiento de agua
- 4. Incumplimiento de regulaciones del uso y ocupación del territorio en la quebrada Corrales

( ) No cumple

- ( ) En proceso de cumplimiento
- ( ) Tiene y no resliza el cumplimiento
- (X) Tiene y realiza cumplimiento
- ( ) Tiene y realiza actividad con plan de cumplimiento
- 5. Interés de la población en participar en simulacros programados por parte de una autoridad local del área de influencia de la quebrada Corrales
- ( ) No muestran interés
- () Muestran interés de vez en cuando
- () Actúa si hay incentivos
- (x) Le gustarian participar
- ( ) Siempre están atentos para participar
- 6. Conocimiento de los peligros en su localidad del área influencia de la quebrada Corrales

() Existe desconocimiento sobre las perdida y daños a consecuencia de los peligros

( ) Existe un escaso conocimiento sobre sobre las pérdidas y daños a consecuencia de los peligros

( ) Conoce básicamente sobre las pérdidas y daños a consecuencia de los peligros

 $(\lozenge)$  Conoce, registra las pérdidas y daños a consecuencia de los peligros () Conoce, registra y difunde sobre las pérdidas y daños a consecuencia de los

- peligros.
- 7. Pobladores, capacitados en gestión de riesgos de desastres
- ( ) No cuenta ni desarrolla ningún tipo de programas de capacitación en GRD
- ( ) Pobladores escasamente capacitada en GRD
- ( ) Pobladores capacitados regularmente en GRD
- $(X)$  Pobladores capacitados constantemente en GRD
- () Pobladores capacitados constantemente y participa en lo simulacros 8. Número de viviendas aledañas y/o cercanas a la quebrada Corrales
- ( ) Mas de 40 viviendas
- $( )$  De 31 a 39 viviendas
- () De 21 a 30 viviendas
- $(X)$  De 11 a 20 viviendas
- () De 0 a 10 viviendas
- 9. Antigüedad de la infraestructura
	- $() > 35$  años
	- $( )$  > 20 años y ≤ 35 años
- $(3) > 10$  años y  $\leq 20$  años
- $( ) > 05$  años y  $\leq 10$  años
- $() < 05$  años

10. Material predominante de la infraestructura () Adobe o tapia y/o piedra con barro ( ) Quincha (caña con barro) (X) Ladrillo / bloque de cemento / piedra con cemento ( ) Concreto ( ) Otro tipo de material 11. Estado de conservación de la infraestructura ( ) Estado de conservación inservible () Estado de conservación malo (x) Estado de conservación regular () Estado de conservación bueno ( ) Estado de conservación muy bueno 12. Tipo de infraestructura (x) Vivienda ( ) Negocio ( ) Colegio ( ) Dique de protección  $()$  Canal 13. Porcentaje de daño en la infraestructura ( ) Infraestructura en condiciones criticas ( ) De 50% <  $a \le 70\%$  $(Y)$  De 30% < a  $\leq$  50% ( ) De 10% < a  $\leq$  30% ( ) No requiere medidas de reparación y/o reforzamiento 14. Localización de la edificación con referencia a zona de inundación. ( ) Muy cercana( < 30m del área de inundación) ( ) Cercana (Hasta 60m del área de inundación) (x) Medianamente cerca (Hasta 90m del área de inundación) () Alejada (Hasta 120m del área del inundación) ( ) Muy alejada (Mayor a 120m del área de inundación) 15. Tipo de actividad económica dentro del área de influencia de la quebrada Corrales () Ganaderia ( ) Agricultura ( ) Industria  $(X)$  Otra actividad ( ) No hay actividad económica

16. Población económicamente activa ( ) Desempleado ( ) Trabajador independiente ( ) Trabajador dependiente (X) Dedicado al hogar ( ) Ocupado de 14 años a mas 17. Distancia a residuos solidos ( ) Menor a 20m.  $()$  De 20 a 50m. (X) De 50 a 100m. ( ) De 100 a 200m. ( ) Mayor a 200m. 18. Cercania a una fuente de agua  $()$  Menos de 1000 m.  $()$  De 1250 a 1500 m. (X) De 1500 a 1750 m. ( ) De 1750 a 2000 m. ( ) Mayor a 2000 m. 19. ¿Conocimiento en temas ambientales? ( ) No conocen ( ) Básico ( ) Regular  $(x)$  Avanzado ( ) Avanzado y aplica

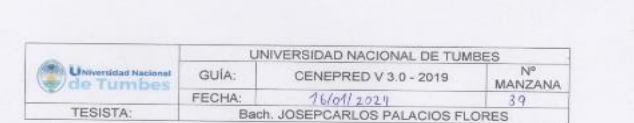

- 1. ¿Cuántos habitantes viven en la mazana? ( ) Mas de 160 habitantes
- $( )$  De 120 a 160 habitantes
- ( ) De 80 a 120 habitantes
- $(y)$  De 40 a 80 habitantes
- $( ) 1 a 40 habitantes$
- 2. ¿Cuentan con un comité de operación y mantenimiento? ( ) No tienen
- ( ) En proceso de constitución
- $(X)$  Tiene y no realiza actividad ( ) Tiene y realiza actividad
- ( ) Tiene y realiza actividad con plan de acción
- 3. ¿Qué tipo de servicio de agua tiene?
- ( ) Pilón o pileta de uso publico
- $(x)$  Red pública dentro de la vivienda
- () Red pública fuera de la vivienda, pero dentro de la edificación ( ) Camión cistema
- ( ) Otro tipo de abastecimiento de agua
- 4. Incumplimiento de regulaciones del uso y ocupación del territorio en la quebrada Corrales
- ( ) No cumple
- ( ) En proceso de cumplimiento () Tiene y no realiza el cumplimiento
- $(X)$  Tiene y realiza cumplimiento
- ( ) Tiene y realiza actividad con plan de cumplimiento
- 5. Interés de la población en participar en simulacros programados por parte de una autoridad local del área de influencia de la quebrada Corrales
- ( ) No muestran interés
- () Muestran interés de vez en cuando
- (y) Actúa si hay incentivos
- ( ) Le gustarian participar
- ( ) Siempre están atentos para participar
- 6. Conocimiento de los peligros en su localidad del área influencia de la quebrada Corrales

( ) Existe desconocimiento sobre las perdida y daños a consecuencia de los peligros

( ) Existe un escaso conocimiento sobre sobre las pérdidas y daños a consecuencia de los peligros

 $(x)$  Conoce básicamente sobre las pérdidas y daños a consecuencia de los peligros

( ) Conoce, registra las pérdidas y daños a consecuencia de los peligros

() Conoce, registra y difunde sobre las pérdidas y daños a consecuencia de los peligros.

- 7. Pobladores, capacitados en gestión de riesgos de desastres
- () No cuenta ni desarrolla ningún tipo de programas de capacitación en GRD
- ( ) Pobladores escasamente capacitada en GRD
- (x) Pobladores capacitados regularmente en GRD
- ( ) Pobladores capacitados constantemente en GRD
- ( ) Pobladores capacitados constantemente y participa en lo simulacros
- 8. Número de viviendas aledañas y/o cercanas a la quebrada Corrales
- ( ) Mas de 40 viviendas
- $()$  De 31 a 39 viviendas
- $()$  De 21 a 30 viviendas
- (X) De 11 a 20 viviendas
- () De 0 a 10 viviendas
- 9. Antigüedad de la infraestructura
	- $() > 35$  años
	- $( )$  > 20 años y  $\leq 35$  años  $(x)$  >10 años y ≤ 20 años
	- $( )$  > 05 años y ≤ 10 años
- $() < 05$  años

10. Material predominante de la infraestructura () Adobe o tapia y/o piedra con barro ( ) Quincha (caña con barro) (X) Ladrillo / bloque de cemento / piedra con cemento ( ) Concreto () Otro tipo de material 11. Estado de conservación de la infraestructura ( ) Estado de conservación inservible ( ) Estado de conservación malo (X) Estado de conservación regular ( ) Estado de conservación bueno () Estado de conservación muy bueno 12. Tipo de infraestructura (x) Vivienda ( ) Negocio ( ) Colegio ( ) Dique de protección  $()$  Canal 13. Porcentaje de daño en la infraestructura ( ) Infraestructura en condiciones criticas ( ) De 50% <  $a \le 70\%$  $(x)$  De 30% < a  $\leq$  50% ( ) De 10% < a  $\leq$  30% () No requiere medidas de reparación y/o reforzamiento 14. Localización de la edificación con referencia a zona de inundación. ( ) Muy cercana( < 30m del área de inundación) ( ) Cercana (Hasta 60m del área de inundación) (x) Medianamente cerca (Hasta 90m del área de inundación) ( ) Alejada (Hasta 120m del área del inundación) () Muy alejada (Mayor a 120m del área de inundación) 15. Tipo de actividad económica dentro del área de influencia de la quebrada Corrales ( ) Ganaderia ( ) Agricultura (X) Industria ( ) Otra actividad ( ) No hay actividad económica

16. Población económicamente activa () Desempleado ( ) Trabajador independiente (X) Trabajador dependiente ( ) Dedicado al hogar () Ocupado de 14 años a mas 17. Distancia a residuos solidos ( ) Menor a 20m.  $()$  De 20 a 50m. (X) De 50 a 100m. ( ) De 100 a 200m. ( ) Mayor a 200m. 18. Cercanía a una fuente de agua ( ) Menos de 1000 m. ( ) De 1250 a 1500 m. (X) De 1500 a 1750 m. () De 1750 a 2000 m. ( ) Mayor a 2000 m. 19. ¿Conocimiento en temas ambientales? ( ) No conocen ( ) Básico  $(X)$  Regular ( ) Avanzado ( ) Avanzado y aplica

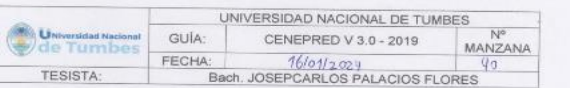

1. ¿Cuántos habitantes viven en la mazana?

() Mas de 160 habitantes

() De 120 a 160 habitantes

( ) De 80 a 120 habitantes

() De 40 a 80 habitantes  $(x)$  1 a 40 habitantes

2. ¿Cuentan con un comité de operación y mantenimiento?

( ) No tienen

 $(X)$  En proceso de constitución

( ) Tiene y no realiza actividad

( ) Tiene y realiza actividad

( ) Tiene y realiza actividad con plan de acción

3. ¿Qué tipo de servicio de agua tiene?

( ) Pilón o pileta de uso publico

(X) Red pública dentro de la vivienda

() Red pública fuera de la vivienda, pero dentro de la edificación

( ) Camión cisterna

() Otro tipo de abastecimiento de aqua

4. Incumplimiento de regulaciones del uso y ocupación del territorio en la quebrada Corrales

( ) No cumple

( ) En proceso de cumplimiento

() Tiene y no realiza el cumplimiento

( ) Tiene y realiza cumplimiento

( ) Tiene y realiza actividad con plan de cumplimiento

5. Interés de la población en participar en simulacros programados por parte de una autoridad local del área de influencia de la quebrada Corrales ( ) No muestran interés

( ) Muestran interés de vez en cuando

(X) Actúa si hay incentivos

() Le gustarian participar

() Siempre están atentos para participar

6. Conocimiento de los peligros en su localidad del área influencia de la quebrada Corrales

( ) Existe desconocimiento sobre las perdida y daños a consecuencia de los peligros

( ) Existe un escaso conocimiento sobre sobre las pérdidas y daños a consecuencia de los peligros

 $(x)$  Conoce básicamente sobre las pérdidas y daños a consecuencia de los peligros

() Conoce, registra las pérdidas y daños a consecuencia de los peligros () Conoce, registra y difunde sobre las pérdidas y daños a consecuencia de los peligros.

7. Pobladores, capacitados en gestión de riesgos de desastres

( ) No cuenta ni desarrolla ningún tipo de programas de capacitación en GRD (x) Pobladores escasamente capacitada en GRD

( ) Pobladores capacitados regularmente en GRD

( ) Pobladores capacitados constantemente en GRD

() Pobladores capacitados constantemente y participa en lo simulacros

8. Número de viviendas aledañas y/o cercanas a la quebrada Corrales

() Mas de 40 viviendas

( ) De 31 a 39 viviendas

() De 21 a 30 viviendas

() De 11 a 20 viviendas

(X) De 0 a 10 viviendas

9. Antigüedad de la infraestructura

 $() > 35$  años

 $(\%)$  > 20 años y ≤ 35 años

( $) > 10$  años y  $\leq 20$  años  $( )$  > 05 años y ≤ 10 años

 $( ) < 05$  años

10. Material predominante de la infraestructura () Adobe o tapia y/o piedra con barro (Y) Quincha (caña con barro) ( ) Ladrillo / bloque de cemento / piedra con cemento ( ) Concreto ( ) Otro tipo de material 11. Estado de conservación de la infraestructura ( ) Estado de conservación inservible (X) Estado de conservación malo () Estado de conservación regular ( ) Estado de conservación bueno () Estado de conservación muy bueno 12. Tipo de infraestructura (X) Vivienda ( ) Negocio ( ) Colegio ( ) Dique de protección ( ) Canal 13. Porcentaje de daño en la infraestructura ( ) Infraestructura en condiciones criticas  $(X)$  De 50%< a ≤ 70% ( ) De 30%< a  $\leq$  50% () De 10% <  $a \le 30\%$ ( ) No requiere medidas de reparación y/o reforzamiento 14. Localización de la edificación con referencia a zona de inundación. () Muy cercana(< 30m del área de inundación) (X) Cercana (Hasta 60m del área de inundación) () Medianamente cerca (Hasta 90m del área de inundación) () Alejada (Hasta 120m del área del inundación) ( ) Muy alejada (Mayor a 120m del área de inundación) 15. Tipo de actividad económica dentro del área de influencia de la quebrada Corrales ( ) Ganaderia (Y) Agricultura ( ) Industria ( ) Otra actividad ( ) No hay actividad económica

16. Población económicamente activa ( ) Desempleado (X) Trabajador independiente ( ) Trabajador dependiente ( ) Dedicado al hogar ( ) Ocupado de 14 años a mas 17. Distancia a residuos solidos  $()$  Menor a 20m.  $()$  De 20 a 50m.  $(x)$  De 50 a 100m. ( ) De 100 a 200m. ( ) Mayor a 200m. 18. Cercanía a una fuente de agua ( ) Menos de 1000 m.  $(x)$  De 1250 a 1500 m. () De 1500 a 1750 m. () De 1750 a 2000 m. ( ) Mayor a 2000 m. 19. ¿Conocimiento en temas ambientales? ( ) No conocen (X) Básico ( ) Regular ( ) Avanzado ( ) Avanzado y aplica

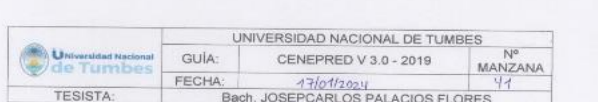

 $\langle A \rangle$ 

CUESTIONARIO DE VULNERABILIDAD

1. ¿Cuántos habitantes viven en la mazana?

( ) Mas de 160 habitantes

() De 120 a 160 habitantes

( ) De 80 a 120 habitantes

 $(x)$  De 40 a 80 habitantes

 $( ) 1 a 40$  habitantes

2. ¿Cuentan con un comité de operación y mantenimiento?

( ) No tienen

(X) En proceso de constitución

( ) Tiene y no realiza actividad

() Tiene y realiza actividad

( ) Tiene y realiza actividad con plan de acción

3. ¿Qué tipo de servicio de agua tiene?

() Pilón o pileta de uso publico

(x) Red pública dentro de la vivienda

() Red pública fuera de la vivienda, pero dentro de la edificación

( ) Camión cistema

( ) Otro tipo de abastecimiento de agua

4. Incumplimiento de regulaciones del uso y ocupación del territorio en la quebrada

Corrales

( ) No cumple

() En proceso de cumplimiento

(x) Tiene y no realiza el cumplimiento

( ) Tiene y realiza cumplimiento

( ) Tiene y realiza actividad con plan de cumplimiento

5. Interés de la población en participar en simulacros programados por parte de una autoridad local del área de influencia de la quebrada Corrales

() No muestran interés

(x) Muestran interés de vez en cuando

() Actúa si hay incentivos

( ) Le gustarian participar

() Siempre están atentos para participar

6. Conocimiento de los peligros en su localidad del área influencia de la quebrada Corrales

( ) Existe desconocimiento sobre las perdida y daños a consecuencia de los peligros

 $(\chi)$  Existe un escaso conocimiento sobre sobre las pérdidas y daños a consecuencia de los peligros

( ) Conoce básicamente sobre las pérdidas y daños a consecuencia de los peligros

( ) Conoce, registra las pérdidas y daños a consecuencia de los peligros

() Conoce, registra y difunde sobre las pérdidas y daños a consecuencia de los peligros.

7. Pobladores, capacitados en gestión de riesgos de desastres

( ) No cuenta ni desarrolla ningún tipo de programas de capacitación en GRD  $(\%)$  Pobladores escasamente capacitada en GRD

( ) Pobladores capacitados regularmente en GRD

( ) Pobladores capacitados constantemente en GRD

() Pobladores capacitados constantemente y participa en lo simulacros

8. Número de viviendas aledañas y/o cercanas a la quebrada Corrales

() Mas de 40 viviendas

() De 31 a 39 viviendas

() De 21 a 30 viviendas

 $(x)$  De 11 a 20 viviendas

() De 0 a 10 viviendas

9. Antigüedad de la infraestructura

 $Q$  > 35 años

 $( )$  > 20 años y  $\leq$  35 años

 $( ) > 10$  años y  $\leq 20$  años

 $( ) > 05$  años y  $\leq 10$  años

 $() < 05$  años

10. Material predominante de la infraestructura () Adobe o tapia y/o piedra con barro ( ) Quincha (caña con barro) (x) Ladrillo / bloque de cemento / piedra con cemento ( ) Concreto ( ) Otro tipo de material 11. Estado de conservación de la infraestructura ( ) Estado de conservación inservible ( ) Estado de conservación malo (X) Estado de conservación regular ( ) Estado de conservación bueno () Estado de conservación muy bueno 12. Tipo de infraestructura (y) Vivienda ( ) Negocio ( ) Colegio ( ) Dique de protección ( ) Canal 13. Porcentaje de daño en la infraestructura () Infraestructura en condiciones criticas ( ) De 50% < a  $\leq$  70%  $(V)$  De 30% < a  $\leq$  50% ( ) De 10% <  $a \le 30\%$ ( ) No requiere medidas de reparación y/o reforzamiento 14. Localización de la edificación con referencia a zona de inundación. () Muy cercana( < 30m del área de inundación) (X) Cercana (Hasta 60m del área de inundación) ( ) Medianamente cerca (Hasta 90m del área de inundación) () Alejada (Hasta 120m del área del inundación) ( ) Muy alejada (Mayor a 120m del área de inundación) 15. Tipo de actividad económica dentro del área de influencia de la quebrada Corrales ( ) Ganaderia (X) Agricultura ( ) Industria  $( )$  Otra actividad

( ) No hay actividad económica

16. Población económicamente activa ( ) Desempleado (X) Trabajador independiente ( ) Trabajador dependiente ( ) Dedicado al hogar () Ocupado de 14 años a mas 17. Distancia a residuos solidos  $()$  Menor a 20m.  $(x)$  De 20 a 50m. () De 50 a 100m. ( ) De 100 a 200m. ( ) Mayor a 200m. 18. Cercanía a una fuente de agua ( ) Menos de 1000 m. (X) De 1250 a 1500 m.  $()$  De 1500 a 1750 m.  $()$  De 1750 a 2000 m. ( ) Mayor a 2000 m. 19. ¿Conocimiento en temas ambientales? ( ) No conocen (K) Básico ( ) Regular ( ) Avanzado () Avanzado y aplica

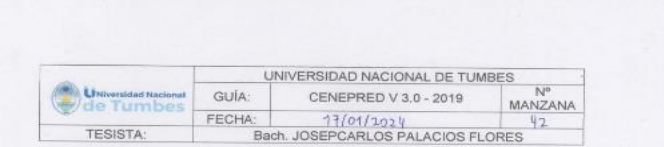

1. ¿Cuántos habitantes viven en la mazana?

( ) Mas de 160 habitantes

 $( )$  De 120 a 160 habitantes

() De 80 a 120 habitantes

() De 40 a 80 habitantes

 $(X)$  1 a 40 habitantes

2. ¿Cuentan con un comité de operación y mantenimiento?

( ) No tienen

() En proceso de constitución

(X) Tiene y no realiza actividad

( ) Tiene y realiza actividad

( ) Tiene y realiza actividad con plan de acción

3. ¿Qué tipo de servicio de agua tiene?

( ) Pilón o pileta de uso publico

(X) Red pública dentro de la vivienda () Red pública fuera de la vivienda, pero dentro de la edificación

( ) Camión cistema

( ) Otro tipo de abastecimiento de agua

4. Incumplimiento de regulaciones del uso y ocupación del territorio en la quebrada Corrales

( ) No cumple

 $(\lambda)$  En proceso de cumplimiento

( ) Tiene y no realiza el cumplimiento

( ) Tiene y realiza cumplimiento

( ) Tiene y realiza actividad con plan de cumplimiento

5. Interés de la población en participar en simulacros programados por parte de una autoridad local del área de influencia de la quebrada Corrales

( ) No muestran interés

- () Muestran interés de vez en cuando
- (X) Actúa si hay incentivos
- ( ) Le gustarian participar
- () Siempre están atentos para participar
- 6. Conocimiento de los peligros en su localidad del área influencia de la quebrada Corrales

( ) Existe desconocimiento sobre las perdida y daños a consecuencia de los peligros

 $(\times)$  Existe un escaso conocimiento sobre sobre las pérdidas y daños a consecuencia de los peligros

() Conoce básicamente sobre las pérdidas y daños a consecuencia de los peligros

( ) Conoce, registra las pérdidas y daños a consecuencia de los peligros

( ) Conoce, registra y difunde sobre las pérdidas y daños a consecuencia de los peligros.

7. Pobladores, capacitados en gestión de riesgos de desastres

( ) No cuenta ni desarrolla ningún tipo de programas de capacitación en GRD

( ) Pobladores escasamente capacitada en GRD

(x) Pobladores capacitados regularmente en GRD

( ) Pobladores capacitados constantemente en GRD

( ) Pobladores capacitados constantemente y participa en lo simulacros

8. Número de viviendas aledañas y/o cercanas a la quebrada Corrales

( ) Mas de 40 viviendas

 $( )$  De 31 a 39 viviendas

() De 21 a 30 viviendas

( ) De 11 a 20 viviendas

 $(x)$  De 0 a 10 viviendas

9. Antigüedad de la infraestructura

 $() > 35$  años

 $(\lambda)$  > 20 años y ≤ 35 años

( ) >10 años y  $\leq$  20 años

 $( )$  > 05 años y  $\leq 10$  años

 $() < 05$  años

10. Material predominante de la infraestructura ( ) Adobe o tapia y/o piedra con barro (x) Quincha (caña con barro) () Ladrillo / bloque de cemento / piedra con cemento ( ) Concreto ( ) Otro tipo de material 11. Estado de conservación de la infraestructura ( ) Estado de conservación inservible (x) Estado de conservación malo () Estado de conservación regular () Estado de conservación bueno () Estado de conservación muy bueno 12. Tipo de infraestructura (X) Vivienda  $()$  Negocio ( ) Colegio ( ) Dique de protección ( ) Canal 13. Porcentaje de daño en la infraestructura ( ) Infraestructura en condiciones criticas  $(x)$  De 50% < a  $\leq$  70% ( ) De 30% < a  $\leq$  50%  $()$  De 10% < a  $\leq$  30%  $( )$  No requiere medidas de reparación y/o reforzamiento 14. Localización de la edificación con referencia a zona de inundación. ( ) Muy cercana( < 30m del área de inundación) (x) Cercana (Hasta 60m del área de inundación) () Medianamente cerca (Hasta 90m del área de inundación) ( ) Alejada (Hasta 120m del área del inundación) ( ) Muy alejada (Mayor a 120m del área de inundación) 15. Tipo de actividad económica dentro del área de influencia de la quebrada Corrales ( ) Ganaderia ( ) Agricultura (x) Industria ( ) Otra actividad ( ) No hay actividad económica

16. Población económicamente activa ( ) Desempleado (X) Trabajador independiente ( ) Trabajador dependiente ( ) Dedicado al hogar () Ocupado de 14 años a mas 17. Distancia a residuos solidos ( ) Menor a 20m. ( ) De 20 a 50m.  $(X)$  De 50 a 100m.  $()$  De 100 a 200m. ( ) Mayor a 200m. 18. Cercania a una fuente de agua ( ) Menos de 1000 m. (x) De 1250 a 1500 m. () De 1500 a 1750 m.  $()$  De 1750 a 2000 m. ( ) Mayor a 2000 m. 19. ¿Conocimiento en temas ambientales? ( ) No conocen  $(x)$  Básico ( ) Regular () Avanzado ( ) Avanzado y aplica

**A** 

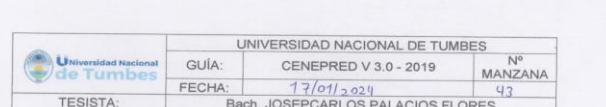

 $\kappa$ 

CUESTIONARIO DE VULNERABILIDAD

1. ¿Cuántos habitantes viven en la mazana?

( ) Mas de 160 habitantes

 $()$  De 120 a 160 habitantes () De 80 a 120 habitantes

() De 40 a 80 habitantes

 $(x)$  1 a 40 habitantes

2. ¿Cuentan con un comité de operación y mantenimiento?

( ) No tienen

() En proceso de constitución

 $(X)$  Tiene y no realiza actividad

( ) Tiene y realiza actividad

() Tiene y realiza actividad con plan de acción

3. ¿Qué tipo de servicio de agua tiene?

() Pilón o pileta de uso publico

(X) Red pública dentro de la vivienda

() Red pública fuera de la vivienda, pero dentro de la edificación

( ) Camión cisterna

() Otro tipo de abastecimiento de agua

4. Incumplimiento de regulaciones del uso y ocupación del territorio en la quebrada

Corrales

( ) No cumple

() En proceso de cumplimiento

 $(\lambda)$  Tiene y no realiza el cumplimiento

( ) Tiene y realiza cumplimiento

() Tiene y realiza actividad con plan de cumplimiento

16. Población económicamente activa ( ) Desempleado ( ) Trabajador independiente  $(x)$  Trabajador dependiente ( ) Dedicado al hogar () Ocupado de 14 años a mas 17. Distancia a residuos solidos ( ) Menor a 20m. ( ) De 20 a 50m. (X) De 50 a 100m. ( ) De 100 a 200m. ( ) Mayor a 200m. 18. Cercanía a una fuente de agua ( ) Menos de 1000 m. ( ) De 1250 a 1500 m. (X) De 1500 a 1750 m. () De 1750 a 2000 m. ( ) Mayor a 2000 m. 19. ¿Conocimiento en temas ambientales? ( ) No conocen ( ) Básico  $\infty$  Regular

( ) Avanzado

( ) Avanzado y aplica

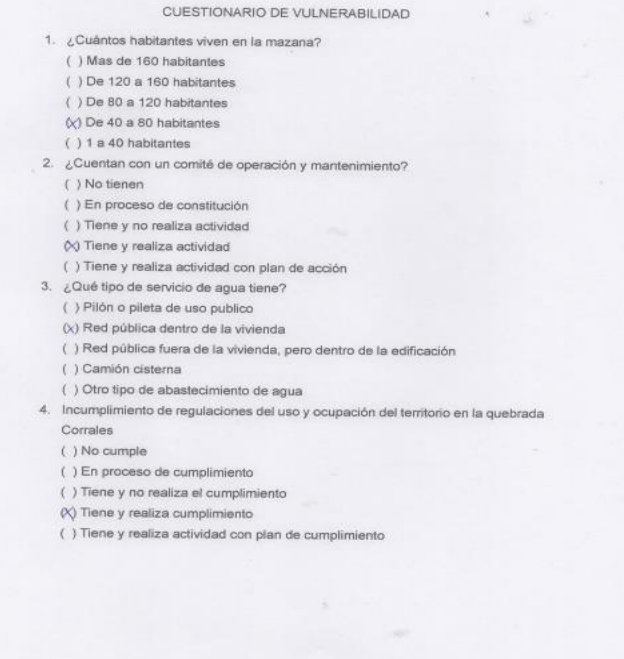

UNIVERSIDAD NACIONAL DE TUMBES

MANZANA

 $\frac{26}{ }$ 

CENEPRED V 3.0 - 2019

Bach. JOSEPCARLOS PALACIOS FLORES

 $16/01/2029$ 

Universidad Nacional

TESISTA:

GUÍA:

FECHA:

5. Interés de la población en participar en simulacros programados por parte de una autoridad local del área de influencia de la quebrada Corrales ( ) No muestran interés ( ) Muestran interés de vez en cuando ( ) Actúa si hay incentivos  $(x)$  Le gustarian participar  $\alpha = 100$ ( ) Siempre están atentos para participar 6. Conocimiento de los peligros en su localidad del área influencia de la quebrada Corrales ( ) Existe desconocimiento sobre las perdida y daños a consecuencia de los peligros ( ) Existe un escaso conocimiento sobre sobre las pérdidas y daños a consecuencia de los peligros ( ) Conoce básicamente sobre las pérdidas y daños a consecuencia de los peligros  $\langle \langle \rangle$  Conoce, registra las pérdidas y daños a consecuencia de los peligros ( ) Conoce, registra y difunde sobre las pérdidas y daños a consecuencia de los peligros. 7. Pobladores, capacitados en gestión de riesgos de desastres ( ) No cuenta ni desarrolla ningún tipo de programas de capacitación en GRD ( ) Pobladores escasamente capacitada en GRD ( ) Pobladores capacitados regularmente en GRD  $(\%)$  Pobladores capacitados constantemente en GRD  $( )$  Pobladores capacitados constantemente y participa en lo simulacros 8. Número de viviendas aledañas y/o cercanas a la quebrada Corrales ( ) Mas de 40 viviendas () De 31 a 39 viviendas ( ) De 21 a 30 viviendas  $(X)$  De 11 a 20 viviendas () De 0 a 10 viviendas 9. Antigüedad de la infraestructura  $() > 35$  años  $( )$  > 20 años y ≤ 35 años  $(x)$  >10 años y ≤ 20 años  $( )$  > 05 años y ≤ 10 años  $( ) < 05$  años

10. Material predominante de la infraestructura () Adobe o tapia y/o piedra con barro ( ) Quincha (caña con barro)  $(x)$  Ladrillo / bloque de cemento / piedra con cemento ( ) Concreto ( ) Otro tipo de material 11. Estado de conservación de la infraestructura ( ) Estado de conservación inservible ( ) Estado de conservación malo  $\langle \boldsymbol{\chi} \rangle$ Estado de conservación regular ( ) Estado de conservación bueno ( ) Estado de conservación muy bueno 12. Tipo de infraestructura 00 Vivienda ( ) Negocio ( ) Colegio ( ) Dique de protección ( ) Canal 13. Porcentaje de daño en la infraestructura ( ) Infraestructura en condiciones criticas ( ) De 50% <  $a \le 70%$ ( $\times$ ) De 30% < a ≤ 50% ( ) De 10%< a  $\leq$  30% () No requiere medidas de reparación y/o reforzamiento 14. Localización de la edificación con referencia a zona de inundación. ( ) Muy cercana( < 30m del área de inundación) ( ) Cercana (Hasta 60m del área de inundación)  $(\tilde{\chi})$  Medianamente cerca (Hasta 90m del área de inundación) ( ) Alejada (Hasta 120m del área del inundación) () Muy alejada (Mayor a 120m del área de inundación) 15. Tipo de actividad económica dentro del área de influencia de la quebrada Corrales ( ) Ganaderia ( ) Agricultura  $( )$  Industria  $(x)$  Otra actividad ( ) No hay actividad económica

16. Población económicamente activa ( ) Desempleado ( ) Trabajador independiente ( ) Trabajador dependiente (X) Dedicado al hogar () Ocupado de 14 años a mas 17. Distancia a residuos solidos  $()$  Menor a 20m. ( ) De 20 a 50m.  $\sqrt{\ }$  De 50 a 100m. () De 100 a 200m. ( ) Mayor a 200m. 18. Cercanía a una fuente de agua ( ) Menos de 1000 m. ( ) De 1250 a 1500 m. (X) De 1500 a 1750 m. () De 1750 a 2000 m. ( ) Mayor a 2000 m. 19. ¿Conocimiento en temas ambientales? ( ) No conocen ( ) Básico (X) Regular ( ) Avanzado () Avanzado y aplica

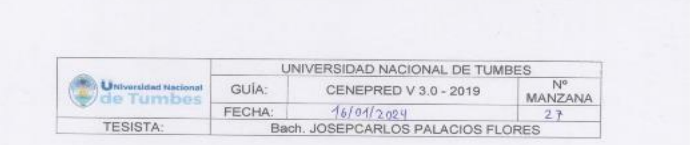

1. ¿Cuántos habitantes viven en la mazana? () Mas de 160 habitantes

(1) De 120 a 160 habitantes

 $[*0*]$  De 80 a 120 habitantes

 $()$  De 40 a 80 habitantes

 $( ) 1 a 40$  habitantes

2. ¿Cuentan con un comité de operación y mantenimiento? ( ) No tienen

( ) En proceso de constitución

 $(x)$  Tiene y no realiza actividad

( ) Tiene y realiza actividad

() Tiene y realiza actividad con plan de acción

3. ¿Qué tipo de servicio de agua tiene?

( ) Pilón o pileta de uso publico

(X) Red pública dentro de la vivienda

( ) Red pública fuera de la vivienda, pero dentro de la edificación ( ) Camión cisterna

( ) Otro tipo de abastecimiento de agua

4. Incumplimiento de regulaciones del uso y ocupación del territorio en la quebrada Corrales

( ) No cumple

( ) En proceso de cumplimiento

 $\Diamond$  Tiene y no realiza el cumplimiento

( ) Tiene y realiza cumplimiento

( ) Tiene y realiza actividad con plan de cumplimiento

5. Interés de la población en participar en simulacros programados por parte de una autoridad local del área de influencia de la quebrada Corrales ( ) No muestran interés

(X) Muestran interés de vez en cuando

( ) Actúa si hay incentivos

( ) Le gustarian participar

() Siempre están atentos para participar

6. Conocimiento de los peligros en su localidad del área influencia de la quebrada Corrales

( ) Existe desconocimiento sobre las perdida y daños a consecuencia de los peligros

 $\sigma = -\frac{1}{2}$  .

 $(\times)$  Existe un escaso conocimiento sobre sobre las pérdidas y daños a consecuencia de los peligros

() Conoce básicamente sobre las pérdidas y daños a consecuencia de los peligros

( ) Conoce, registra las pérdidas y daños a consecuencia de los peligros

- () Conoce, registra y difunde sobre las pérdidas y daños a consecuencia de los peligros.
- 7. Pobladores, capacitados en gestión de riesgos de desastres ( ) No cuenta ni desarrolla ningún tipo de programas de capacitación en GRD  $(\!\setminus\!)$  Pobladores escasamente capacitada en GRD

( ) Pobladores capacitados regularmente en GRD

( ) Pobladores capacitados constantemente en GRD

() Pobladores capacitados constantemente y participa en lo simulacros

8. Número de viviendas aledañas y/o cercanas a la quebrada Corrales ( ) Mas de 40 viviendas

 $()$  De 31 a 39 viviendas

- $(x)$  De 21 a 30 viviendas
- () De 11 a 20 viviendas

( ) De 0 a 10 viviendas

9. Antigüedad de la infraestructura  $() > 35$  años  $\sqrt{(x)}$  > 20 años y ≤ 35 años  $( ) > 10$  años y  $\leq 20$  años

 $( ) > 05$  años y  $\leq 10$  años

 $( ) < 05$  años

10. Material predominante de la infraestructura ( ) Adobe o tapia y/o piedra con barro ( ) Quincha (caña con barro) (X) Ladrillo / bloque de cemento / piedra con cemento ( ) Concreto ( ) Otro tipo de material 11. Estado de conservación de la infraestructura ( ) Estado de conservación inservible () Estado de conservación malo (X) Estado de conservación regular ( ) Estado de conservación bueno () Estado de conservación muy bueno 12. Tipo de infraestructura (X) Vivienda ( ) Negocio  $( )$  Colegio ( ) Dique de protección  $()$  Canal 13. Porcentaje de daño en la infraestructura () Infraestructura en condiciones criticas ( ) De  $50\% < a \le 70\%$  $(N)$  De 30%< a ≤ 50% ( ) De 10%< a  $\leq$  30% ( ) No requiere medidas de reparación y/o reforzamiento 14. Localización de la edificación con referencia a zona de inundación. () Muy cercana( < 30m del área de inundación) ( ) Cercana (Hasta 60m del área de inundación) (X) Medianamente cerca (Hasta 90m del área de inundación) () Alejada (Hasta 120m del área del inundación) ( ) Muy alejada (Mayor a 120m del área de inundación) 15. Tipo de actividad económica dentro del área de influencia de la quebrada Corrales ( ) Ganaderia (X) Agricultura ( ) Industria ( ) Otra actividad ( ) No hay actividad económica

16. Población económicamente activa () Desempleado ( ) Trabajador independiente  $(x)$  Trabajador dependiente ( ) Dedicado al hogar () Ocupado de 14 años a mas 17. Distancia a residuos solidos  $( )$  Menor a 20m. ( ) De 20 a 50m. (X) De 50 a 100m. () De 100 a 200m. ( ) Mayor a 200m. 18. Cercanía a una fuente de agua ( ) Menos de 1000 m. (x) De 1250 a 1500 m. ( ) De 1500 a 1750 m. ( ) De 1750 a 2000 m. ( ) Mayor a 2000 m. 19. ¿Conocimiento en temas ambientales? ( ) No conocen ( ) Básico (X) Regular ( ) Avanzado ( ) Avanzado y aplica

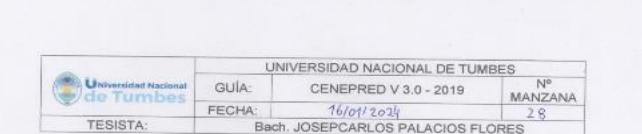

- 1. ¿Cuántos habitantes viven en la mazana?
- ( ) Mas de 160 habitantes
- $(X)$  De 120 a 160 habitantes
- ( ) De 80 a 120 habitantes
- () De 40 a 80 habitantes
- $( ) 1 a 40$  habitantes
- 2. ¿Cuentan con un comité de operación y mantenimiento?
- ( ) No tienen
- $\langle \chi \rangle$  En proceso de constitución
- ( ) Tiene y no realiza actividad
- ( ) Tiene y realiza actividad
- ( ) Tiene y realiza actividad con plan de acción
- 3. ¿Qué tipo de servicio de aqua tiene?
- () Pilón o pileta de uso publico
- (x) Red pública dentro de la vivienda
- ( ) Red pública fuera de la vivienda, pero dentro de la edificación
- ( ) Camión cisterna
- ( ) Otro tipo de abastecimiento de agua
- 4. Incumplimiento de regulaciones del uso y ocupación del territorio en la quebrada Corrales

( ) No cumple

- (x) En proceso de cumplimiento
- ( ) Tiene y no realiza el cumplimiento
- ( ) Tiene y realiza cumplimiento
- ( ) Tiene y realiza actividad con plan de cumplimiento
- 5. Interés de la población en participar en simulacros programados por parte de una autoridad local del área de influencia de la quebrada Corrales
- ( ) No muestran interés (X) Muestran interés de vez en cuando
- 
- () Actúa si hay incentivos
- ( ) Le gustarian participar
- ( ) Siempre están atentos para participar
- 6. Conocimiento de los peligros en su localidad del área influencia de la quebrada Corrales

 $(X)$  Existe desconocimiento sobre las perdida y daños a consecuencia de los peligros

( ) Existe un escaso conocimiento sobre sobre las pérdidas y daños a consecuencia de los peligros

- ( ) Conoce básicamente sobre las pérdidas y daños a consecuencia de los peligros
- ( ) Conoce, registra las pérdidas y daños a consecuencia de los peligros
- () Conoce, registra y difunde sobre las pérdidas y daños a consecuencia de los peligros.
- 7. Pobladores, capacitados en gestión de riesgos de desastres
- 
- (x) No cuenta ni desarrolla ningún tipo de programas de capacitación en GRD
- ( ) Pobladores escasamente capacitada en GRD
- ( ) Pobladores capacitados regularmente en GRD
- ( ) Pobladores capacitados constantemente en GRD
- ( ) Pobladores capacitados constantemente y participa en lo simulacros
- 8. Número de viviendas aledañas y/o cercanas a la quebrada Corrales
- ( ) Mas de 40 viviendas
- $()$  De 31 a 39 viviendas
- () De 21 a 30 viviendas
- $(x)$  De 11 a 20 viviendas
- ( ) De 0 a 10 viviendas
- 9. Antigüedad de la infraestructura
	- $() > 35$  años
	- $(\sqrt{})$  > 20 años y ≤ 35 años
	- $( ) > 10$  años y  $\leq 20$  años
- $( ) > 05$  años y  $\leq 10$  años
- $() < 05$  años

10. Material predominante de la infraestructura () Adobe o tapia y/o piedra con barro (X) Quincha (caña con barro) () Ladrillo / bloque de cemento / piedra con cemento ( ) Concreto ( ) Otro tipo de material 11. Estado de conservación de la infraestructura ( ) Estado de conservación inservible  $(x)$  Estado de conservación malo ( ) Estado de conservación regular () Estado de conservación bueno () Estado de conservación muy bueno 12. Tipo de infraestructura **O**√ Vivienda ( ) Negocio ( ) Colegio ( ) Dique de protección ( ) Canal 13. Porcentaje de daño en la infraestructura ( ) Infraestructura en condiciones criticas  $\sqrt{}$  De 50%< a s 70% ( ) De 30%< a  $\leq$  50% () De 10% <  $a \le 30\%$ ( ) No requiere medidas de reparación y/o reforzamiento 14. Localización de la edificación con referencia a zona de inundación. (X) Muy cercana( < 30m del área de inundación) ( ) Cercana (Hasta 60m del área de inundación) ( ) Medianamente cerca (Hasta 90m del área de inundación) () Alejada (Hasta 120m del área del inundación) () Muy alejada (Mayor a 120m del área de inundación) 15. Tipo de actividad económica dentro del área de influencia de la quebrada Corrales ( ) Ganaderia ( ) Agricultura ( ) Industria ( ) Otra actividad

( ) No hay actividad económica

16. Población económicamente activa ( ) Desempleado  $(%)$  Trabajador independiente ( ) Trabajador dependiente ( ) Dedicado al hogar () Ocupado de 14 años a mas 17. Distancia a residuos solidos ( ) Menor a 20m.  $\bowtie$  De 20 a 50m. () De 50 a 100m. ( ) De 100 a 200m. ( ) Mayor a 200m. 18. Cercanía a una fuente de agua (√) Menos de 1000 m. ( ) De 1250 a 1500 m. () De 1500 a 1750 m. () De 1750 a 2000 m. ( ) Mayor a 2000 m. 19. ¿Conocimiento en temas ambientales? ( ) No conocen ( ) Básico ( ) Regular ( ) Avanzado ( ) Avanzado y aplica

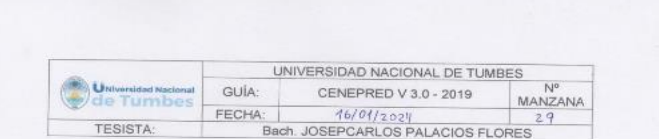

1. ¿Cuántos habitantes viven en la mazana?

( ) Mas de 160 habitantes

 $\otimes$  De 120 a 160 habitantes

 $( )$  De 80 a 120 habitantes

( ) De 40 a 80 habitantes

 $( ) 1 a 40$  habitantes

2. ¿Cuentan con un comité de operación y mantenimiento?

(X) No tienen

( ) En proceso de constitución

( ) Tiene y no realiza actividad

() Tiene y realiza actividad

( ) Tiene y realiza actividad con plan de acción 3. ¿Qué tipo de servicio de agua tiene?

( ) Pilón o pileta de uso publico

(X) Red pública dentro de la vivienda

( ) Red pública fuera de la vivienda, pero dentro de la edificación

( ) Camión cistema

( ) Otro tipo de abastecimiento de agua

4. Incumplimiento de regulaciones del uso y ocupación del territorio en la quebrada Corrales

(X) No cumple

( ) En proceso de cumplimiento

( ) Tiene y no realiza el cumplimiento

( ) Tiene y realiza cumplimiento

( ) Tiene y realiza actividad con plan de cumplimiento

5. Interés de la población en participar en simulacros programados por parte de una autoridad local del área de influencia de la quebrada Corrales  $(x)$  No muestran interés

() Muestran interés de vez en cuando

- () Actúa si hay incentivos
- 

() Le gustarian participar ( ) Siempre están atentos para participar

6. Conocimiento de los peligros en su localidad del área influencia de la quebrada Corrales

( ) Existe desconocimiento sobre las perdida y daños a consecuencia de los peligros

 $(\times)$  Existe un escaso conocimiento sobre sobre las pérdidas y daños a consecuencia de los peligros

() Conoce básicamente sobre las pérdidas y daños a consecuencia de los peligros

( ) Conoce, registra las pérdidas y daños a consecuencia de los peligros

() Conoce, registra y difunde sobre las pérdidas y daños a consecuencia de los peligros.

7. Pobladores, capacitados en gestión de riesgos de desastres () No cuenta ni desarrolla ningún tipo de programas de capacitación en GRD (X) Pobladores escasamente capacitada en GRD

( ) Pobladores capacitados regularmente en GRD

( ) Pobladores capacitados constantemente en GRD

() Pobladores capacitados constantemente y participa en lo simulacros 8. Número de viviendas aledañas y/o cercanas a la quebrada Corrales

( ) Mas de 40 viviendas

 $(X)$  De 31 a 39 viviendas

() De 21 a 30 viviendas

() De 11 a 20 viviendas

( ) De 0 a 10 viviendas

9. Antigüedad de la infraestructura  $() > 35$  años  $(\times)$  > 20 años y ≤ 35 años

 $() > 10$  años y ≤ 20 años

 $( ) > 05$  años y ≤ 10 años

 $() < 05$  años

10. Material predominante de la infraestructura () Adobe o tapia y/o piedra con barro (x) Quincha (caña con barro) () Ladrillo / bloque de cemento / piedra con cemento ( ) Concreto ( ) Otro tipo de material 11. Estado de conservación de la infraestructura ( ) Estado de conservación inservible (X) Estado de conservación malo () Estado de conservación regular () Estado de conservación bueno () Estado de conservación muy bueno 12. Tipo de infraestructura X) Vivienda ( ) Negocio  $( )$  Colegio ( ) Dique de protección ( ) Canal 13. Porcentaje de daño en la infraestructura ( ) Infraestructura en condiciones criticas  $\land\lor$  De 50% < a ≤ 70% ( ) De  $30\%$  < a  $\leq 50\%$ ( ) De 10% <  $a \le 30\%$ ( ) No requiere medidas de reparación y/o reforzamiento 14. Localización de la edificación con referencia a zona de inundación.  $\langle \chi \rangle$  Muy cercana( < 30m del área de inundación) ( ) Cercana (Hasta 60m del área de inundación) () Medianamente cerca (Hasta 90m del área de inundación) ( ) Alejada (Hasta 120m del área del inundación) () Muy alejada (Mayor a 120m del área de inundación) 15. Tipo de actividad económica dentro del área de influencia de la quebrada Corrales () Ganadería ( ) Agricultura ( ) Industria ( ) Otra actividad ( ) No hay actividad económica

16. Población económicamente activa ( ) Desempleado  $\emptyset$  Trabajador independiente ( ) Trabajador dependiente ( ) Dedicado al hogar () Ocupado de 14 años a mas 17. Distancia a residuos solidos  $()$  Menor a 20m. (X) De 20 a 50m.  $()$  De 50 a 100m.  $()$  De 100 a 200m. ( ) Mayor a 200m. 18. Cercanía a una fuente de aqua  $\Diamond$ ) Menos de 1000 m. ( ) De 1250 a 1500 m. ( ) De 1500 a 1750 m.  $()$  De 1750 a 2000 m. ( ) Mayor a 2000 m. 19. ¿Conocimiento en temas ambientales? ( ) No conocen ( ) Básico ( ) Regular ( ) Avanzado ( ) Avanzado y aplica

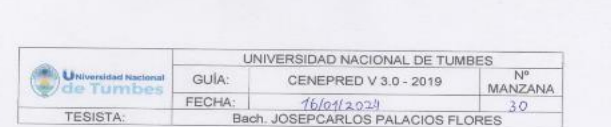

1. ¿Cuántos habitantes viven en la mazana?

() Mas de 160 habitantes

 $(X)$  De 120 a 160 habitantes

() De 80 a 120 habitantes

() De 40 a 80 habitantes

( ) 1 a 40 habitantes

2. ¿Cuentan con un comité de operación y mantenimiento?

( ) No tienen

( ) En proceso de constitución

(x) Tiene y no realiza actividad

( ) Tiene y realiza actividad

( ) Tiene y realiza actividad con plan de acción

3. ¿Qué tipo de servicio de agua tiene?

( ) Pilón o pileta de uso publico

(x) Red pública dentro de la vivienda

() Red pública fuera de la vivienda, pero dentro de la edificación

( ) Camión cisterna

( ) Otro tipo de abastecimiento de agua

4. Incumplimiento de regulaciones del uso y ocupación del territorio en la quebrada Corrales

( ) No cumple

 $\langle \zeta \rangle$  En proceso de cumplimiento

( ) Tiene y no realiza el cumplimiento

( ) Tiene y realiza cumplimiento

( ) Tiene y realiza actividad con plan de cumplimiento

5. Interés de la población en participar en simulacros programados por parte de una autoridad local del área de influencia de la quebrada Corrales

( ) No muestran interés

( ) Muestran interés de vez en cuando

(X) Actúa si hay incentivos

() Le gustarian participar

( ) Siempre están atentos para participar

6. Conocimiento de los peligros en su localidad del área influencia de la quebrada Corrales

( ) Existe desconocimiento sobre las perdida y daños a consecuencia de los peligros

( ) Existe un escaso conocimiento sobre sobre las pérdidas y daños a consecuencia de los peligros

(X) Conoce básicamente sobre las pérdidas y daños a consecuencia de los peligros

( ) Conoce, registra las pérdidas y daños a consecuencia de los peligros

() Conoce, registra y difunde sobre las pérdidas y daños a consecuencia de los peligros.

7. Pobladores, capacitados en gestión de riesgos de desastres ( ) No cuenta ni desarrolla ningún tipo de programas de capacitación en GRD

( ) Pobladores escasamente capacitada en GRD

(X) Pobladores capacitados regularmente en GRD

( ) Pobladores capacitados constantemente en GRD

( ) Pobladores capacitados constantemente y participa en lo simulacros

8. Número de viviendas aledañas y/o cercanas a la quebrada Corrales

( ) Mas de 40 viviendas

 $(x)$  De 31 a 39 viviendas

() De 21 a 30 viviendas

() De 11 a 20 viviendas

( ) De 0 a 10 viviendas

9. Antigüedad de la infraestructura  $( )$  > 35 años

 $(\chi)$  > 20 años y ≤ 35 años

 $( ) > 10$  años y  $\leq 20$  años

 $( )$  > 05 años y ≤ 10 años

 $( ) < 05$  años

10. Material predominante de la infraestructura ( ) Adobe o tapia y/o piedra con barro (X) Quincha (caña con barro) ( ) Ladrillo / bloque de cemento / piedra con cemento ( ) Concreto ( ) Otro tipo de material 11. Estado de conservación de la infraestructura () Estado de conservación inservible (x) Estado de conservación malo ( ) Estado de conservación regular ( ) Estado de conservación bueno ( ) Estado de conservación muy bueno 12. Tipo de infraestructura **M** Vivienda ( ) Negocio ( ) Colegio ( ) Dique de protección  $()$  Canal 13. Porcentaje de daño en la infraestructura () Infraestructura en condiciones criticas () De 50% <  $a \le 70\%$  $\bigotimes$  De 30%< a ≤ 50% ( ) De 10%< $a \le 30\%$ ( ) No requiere medidas de reparación y/o reforzamiento 14. Localización de la edificación con referencia a zona de inundación. ( ) Muy cercana( < 30m del área de inundación) (X) Cercana (Hasta 60m del área de inundación) ( ) Medianamente cerca (Hasta 90m del área de inundación) ( ) Alejada (Hasta 120m del área del inundación) ( ) Muy alejada (Mayor a 120m del área de inundación) 15. Tipo de actividad económica dentro del área de influencia de la quebrada Corrales ( ) Ganaderia ( ) Agricultura ( ) Industria  $( )$  Otra actividad ( ) No hay actividad económica

16. Población económicamente activa ( ) Desempleado ( ) Trabajador independiente (X) Trabajador dependiente ( ) Dedicado al hogar ( ) Ocupado de 14 años a mas 17. Distancia a residuos solidos ( ) Menor a 20m. ( ) De 20 a 50m. (X) De 50 a 100m. ( ) De 100 a 200m. ( ) Mayor a 200m. 18. Cercanía a una fuente de agua ( ) Menos de 1000 m. ( ) De 1250 a 1500 m.  $\sqrt[4]{}$  De 1500 a 1750 m. () De 1750 a 2000 m. ( ) Mayor a 2000 m. 19. ¿Conocimiento en temas ambientales? ( ) No conocen ( ) Básico ( ) Regular ( ) Avanzado ( ) Avanzado y aplica

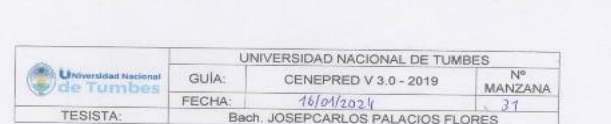

- 1. ¿Cuántos habitantes viven en la mazana?
- () Mas de 160 habitantes
- $( )$  De 120 a 160 habitantes
- $(x)$  De 80 a 120 habitantes
- ( ) De 40 a 80 habitantes  $( ) 1 a 40$  habitantes
- 
- 2. ¿Cuentan con un comité de operación y mantenimiento?
- ( ) No tienen
- ( ) En proceso de constitución
- (x) Tiene y no realiza actividad
- () Tiene y realiza actividad
- ( ) Tiene y realiza actividad con plan de acción 3. ¿Qué tipo de servicio de agua tiene?
- () Pilón o pileta de uso publico
- () Red pública dentro de la vivienda
- 
- $(x)$  Red pública fuera de la vivienda, pero dentro de la edificación
- ( ) Camión cisterna
- () Otro tipo de abastecimiento de agua
- 4. Incumplimiento de regulaciones del uso y ocupación del territorio en la quebrada Corrales
- ( ) No cumple
- ( ) En proceso de cumplimiento
- $(x)$  Tiene y no realiza el cumplimiento
- ( ) Tiene y realiza cumplimiento
- ( ) Tiene y realiza actividad con plan de cumplimiento
- 5. Interés de la población en participar en simulacros programados por parte de una autoridad local del área de influencia de la quebrada Corrales ( ) No muestran interés
	- ( ) Muestran interés de vez en cuando
- (X) Actúa si hay incentivos
- () Le gustarian participar
- 
- ( ) Siempre están atentos para participar
- 6. Conocimiento de los peligros en su localidad del área influencia de la quebrada Corrales
	- () Existe desconocimiento sobre las perdida y daños a consecuencia de los peligros
- ( ) Existe un escaso conocimiento sobre sobre las pérdidas y daños a consecuencia de los peligros
- $(\times)$  Conoce básicamente sobre las pérdidas y daños a consecuencia de los peligros
- ( ) Conoce, registra las pérdidas y daños a consecuencia de los peligros
- ( ) Conoce, registra y difunde sobre las pérdidas y daños a consecuencia de los peligros.
- 7. Pobladores, capacitados en gestión de riesgos de desastres ( ) No cuenta ni desarrolla ningún tipo de programas de capacitación en GRD
- ( ) Pobladores escasamente capacitada en GRD
- M Pobladores capacitados regularmente en GRD
- ( ) Pobladores capacitados constantemente en GRD
- () Pobladores capacitados constantemente y participa en lo simulacros 8. Número de viviendas aledañas y/o cercanas a la quebrada Corrales
- ( ) Mas de 40 viviendas
- $( )$  De 31 a 39 viviendas
- $(x)$  De 21 a 30 viviendas
- ( ) De 11 a 20 viviendas
- () De 0 a 10 viviendas
- 
- 9. Antigüedad de la infraestructura  $() > 35$  años
	- $(x)$  > 20 años y ≤ 35 años
- $() > 10$  años y ≤ 20 años
- 
- $() > 05$  años y ≤ 10 años
- $( ) < 05$  años

10. Material predominante de la infraestructura () Adobe o tapia y/o piedra con barro (X) Quincha (caña con barro) () Ladrillo / bloque de cemento / piedra con cemento ( ) Concreto ( ) Otro tipo de material 11. Estado de conservación de la infraestructura ( ) Estado de conservación inservible ( ) Estado de conservación malo (X) Estado de conservación regular () Estado de conservación bueno () Estado de conservación muy bueno 12. Tipo de infraestructura  $(x)$  Vivienda ( ) Negocio ( ) Colegio ( ) Dique de protección  $()$  Canal 13. Porcentaje de daño en la infraestructura ( ) Infraestructura en condiciones críticas ( ) De 50%< a  $\leq$  70%  $(\lambda)$  De 30%< a ≤ 50%  $()$  De 10% < a ≤ 30% ( ) No requiere medidas de reparación y/o reforzamiento 14. Localización de la edificación con referencia a zona de inundación. ( ) Muy cercana( < 30m del área de inundación) () Cercana (Hasta 60m del área de inundación)  $\langle \hat{\gamma} \rangle$  Medianamente cerca (Hasta 90m del área de inundación) ( ) Alejada (Hasta 120m del área del inundación) ( ) Muy alejada (Mayor a 120m del área de inundación) 15. Tipo de actividad económica dentro del área de influencia de la quebrada Corrales ( ) Ganaderia ( ) Agricultura  $(X)$  Industria ( ) Otra actividad ( ) No hay actividad económica

16. Población económicamente activa ( ) Desempleado ( ) Trabajador independiente (X) Trabajador dependiente ( ) Dedicado al hogar () Ocupado de 14 años a mas 17. Distancia a residuos solidos  $()$  Menor a 20m.  $()$  De 20 a 50m  $(x)$  De 50 a 100m. ( ) De 100 a 200m.  $()$  Mayor a 200m. 18. Cercanía a una fuente de agua ( ) Menos de 1000 m. (x) De 1250 a 1500 m. () De 1500 a 1750 m.  $()$  De 1750 a 2000 m.  $()$  Mayor a 2000 m. 19. ¿Conocimiento en temas ambientales? ( ) No conocen ( ) Básico ( ) Regular ( ) Avanzado ( ) Avanzado y aplica

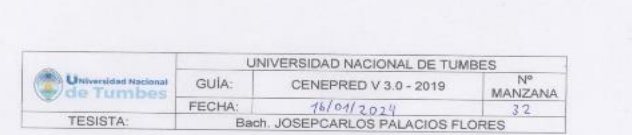

1. ¿Cuántos habitantes viven en la mazana?

() Mas de 160 habitantes

 $\otimes$  De 120 a 160 habitantes

( ) De 80 a 120 habitantes () De 40 a 80 habitantes

 $( ) 1 a 40$  habitantes

2. ¿Cuentan con un comité de operación y mantenimiento?

( ) No tienen

 $\lozenge$  En proceso de constitución

() Tiene y no realiza actividad

( ) Tiene y realiza actividad

( ) Tiene y realiza actividad con plan de acción

3. ¿Qué tipo de servicio de agua tiene?

( ) Pilón o pileta de uso publico

(x) Red pública dentro de la vivienda

() Red pública fuera de la vivienda, pero dentro de la edificación ( ) Camión cisterna

( ) Otro tipo de abastecimiento de agua

4. Incumplimiento de regulaciones del uso y ocupación del territorio en la quebrada Corrales

(V) No cumple

( ) En proceso de cumplimiento

( ) Tiene y no realiza el cumplimiento

( ) Tiene y realiza cumplimiento

( ) Tiene y realiza actividad con plan de cumplimiento

5. Interés de la población en participar en simulacros programados por parte de una autoridad local del área de influencia de la quebrada Corrales

( ) No muestran interés

(x) Muestran interés de vez en cuando

( ) Actúa si hay incentivos () Le gustarian participar

() Siempre están atentos para participar

6. Conocimiento de los peligros en su localidad del área influencia de la quebrada Corrales

( ) Existe desconocimiento sobre las perdida y daños a consecuencia de los peligros

 $\begin{array}{ccc} \mathbf{A} & & \mathbf{B} \\ & & \mathbf{B} \end{array}$ 

 $(X)$  Existe un escaso conocimiento sobre sobre las pérdidas y daños a consecuencia de los peligros

( ) Conoce básicamente sobre las pérdidas y daños a consecuencia de los peligros

() Conoce, registra las pérdidas y daños a consecuencia de los peligros

() Conoce, registra y difunde sobre las pérdidas y daños a consecuencia de los peligros.

7. Pobladores, capacitados en gestión de riesgos de desastres () No cuenta ni desarrolla ningún tipo de programas de capacitación en GRD  $\bowtie$  Pobladores escasamente capacitada en GRD

() Pobladores capacitados regularmente en GRD

( ) Pobladores capacitados constantemente en GRD

() Pobladores capacitados constantemente y participa en lo simulacros

8. Número de viviendas aledañas y/o cercanas a la quebrada Corrales

( ) Mas de 40 viviendas

 $(X)$  De 31 a 39 viviendas

 $()$  De 21 a 30 viviendas () De 11 a 20 viviendas

() De 0 a 10 viviendas

9. Antigüedad de la infraestructura  $() > 35$  años

 $\langle \sqrt{2} \rangle$  > 20 años y ≤ 35 años

 $( )$  >10 años y ≤ 20 años  $( )$  > 05 años y ≤ 10 años

 $( ) < 05$  años

10. Material predominante de la infraestructura () Adobe o tapia y/o piedra con barro (x) Quincha (caña con barro) () Ladrillo / bloque de cemento / piedra con cemento ( ) Concreto ( ) Otro tipo de material 11. Estado de conservación de la infraestructura ( ) Estado de conservación inservible (X) Estado de conservación maio ( ) Estado de conservación regular ( ) Estado de conservación bueno ( ) Estado de conservación muy bueno 12. Tipo de infraestructura (X) Vivienda ( ) Negocio ( ) Colegio ( ) Dique de protección  $( )$  Canal 13. Porcentaje de daño en la infraestructura ( ) Infraestructura en condiciones criticas  $\langle \chi \rangle$  De 50%< a ≤ 70% () De 30% < a  $\leq$  50% ( ) De 10% <  $a \le 30\%$ ( ) No requiere medidas de reparación y/o reforzamiento 14. Localización de la edificación con referencia a zona de inundación. () Muy cercana( < 30m del área de inundación) (X) Cercana (Hasta 60m del área de inundación) () Medianamente cerca (Hasta 90m del área de inundación) () Alejada (Hasta 120m del área del inundación) ( ) Muy alejada (Mayor a 120m del área de inundación) 15. Tipo de actividad económica dentro del área de influencia de la quebrada Corrales ( ) Ganaderia  $(\chi)$  Agricultura ( ) Industria ( ) Otra actividad ( ) No hay actividad económica

16. Población económicamente activa ( ) Desempleado  $(x)$  Trabajador independiente ( ) Trabajador dependiente ( ) Dedicado al hogar () Ocupado de 14 años a mas 17. Distancia a residuos solidos  $()$  Menor a 20m. 00 De 20 a 50m. ( ) De 50 a 100m. ( ) De 100 a 200m. ( ) Mayor a 200m. 18. Cercanía a una fuente de agua  $\Diamond$ ) Menos de 1000 m. () De 1250 a 1500 m.  $()$  De 1500 a 1750 m. ( ) De 1750 a 2000 m.  $()$  Mayor a 2000 m. 19. ¿Conocimiento en temas ambientales? ( ) No conocen  $\wedge$  Básico ( ) Regular () Avanzado () Avanzado y aplica

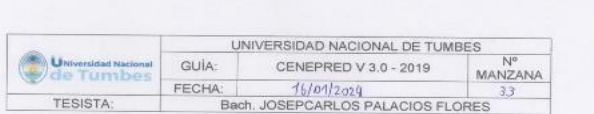

1. ¿Cuántos habitantes viven en la mazana?

- () Mas de 160 habitantes
- $(y)$  De 120 a 160 habitantes
- (1) De 80 a 120 habitantes
- $()$  De 40 a 80 habitantes
- $( ) 1 a 40$  habitantes
- 2. ¿Cuentan con un comité de operación y mantenimiento?
- ( ) No tienen
- $\langle \mathsf{X} \rangle$  En proceso de constitución
- ( ) Tiene y no realiza actividad
- ( ) Tiene y realiza actividad
- ( ) Tiene y realiza actividad con plan de acción
- 3. ¿Qué tipo de servicio de agua tiene?
- () Pilón o pileta de uso publico
- $\langle \!\!\langle \rangle \rangle$  Red pública dentro de la vivienda
- () Red pública fuera de la vivienda, pero dentro de la edificación
- ( ) Camión cistema
- ( ) Otro tipo de abastecimiento de agua
- 4. Incumplimiento de regulaciones del uso y ocupación del territorio en la quebrada Corrales
- ( ) No cumple
- $(x)$  En proceso de cumplimiento
- () Tiene y no realiza el cumplimiento
- ( ) Tiene y realiza cumplimiento
- ( ) Tiene y realiza actividad con plan de cumplimiento

## 5. Interés de la población en participar en simulacros programados por parte de una autoridad local del área de influencia de la quebrada Corrales

- ( ) No muestran interés
- (x) Muestran interés de vez en cuando
- () Actúa si hay incentivos
- ( ) Le gustarian participar
- ( ) Siempre están atentos para participar
- 6. Conocimiento de los peligros en su localidad del área influencia de la quebrada Corrales

 $(\times)$  Existe desconocimiento sobre las perdida y daños a consecuencia de los peligros

( ) Existe un escaso conocimiento sobre sobre las pérdidas y daños a consecuencia de los peligros

- ( ) Conoce básicamente sobre las pérdidas y daños a consecuencia de los peligros
- ( ) Conoce, registra las pérdidas y daños a consecuencia de los peligros
- ( ) Conoce, registra y difunde sobre las pérdidas y daños a consecuencia de los peligros.
- 7. Pobladores, capacitados en gestión de riesgos de desastres
- $\langle \bigwedge$  No cuenta ni desarrolla ningún tipo de programas de capacitación en GRD
- ( ) Pobladores escasamente capacitada en GRD
- ( ) Pobladores capacitados regularmente en GRD
- ( ) Pobladores capacitados constantemente en GRD
- ( ) Pobladores capacitados constantemente y participa en lo simulacros
- 8. Número de viviendas aledañas y/o cercanas a la quebrada Corrales
- () Mas de 40 viviendas
- $(x)$  De 31 a 39 viviendas
- () De 21 a 30 viviendas
- ( ) De 11 a 20 viviendas
- () De 0 a 10 viviendas
- 9. Antigüedad de la infraestructura  $() > 35$  años
- $(x) > 20$  años y ≤ 35 años
- $( ) > 10$  años y  $\leq 20$  años
- $( ) > 05$  años y  $\leq 10$  años
- $( ) < 05$  años

## 10. Material predominante de la infraestructura

() Adobe o tapia y/o piedra con barro

- () Quincha (caña con barro)
- (X) Ladrillo / bloque de cemento / piedra con cemento

( ) Concreto

- () Otro tipo de material
- 11. Estado de conservación de la infraestructura
- () Estado de conservación inservible
- (X) Estado de conservación malo
- () Estado de conservación regular
- () Estado de conservación bueno
- () Estado de conservación muy bueno

12. Tipo de infraestructura

(X) Vivienda

- ( ) Negocio
- $()$  Colegio
- ( ) Dique de protección

 $()$  Canal

- 13. Porcentaje de daño en la infraestructura () Infraestructura en condiciones criticas
- $\chi$ ) De 50%< a ≤ 70%
- ( ) De 30% <  $a \le 50\%$
- ( ) De 10% < a  $\leq$  30%
- ( ) No requiere medidas de reparación y/o reforzamiento
- 14. Localización de la edificación con referencia a zona de inundación.
- (k) Muy cercana( < 30m del área de inundación)
- () Cercana (Hasta 60m del área de inundación)
- () Medianamente cerca (Hasta 90m del área de inundación)
- () Alejada (Hasta 120m del área del inundación)
- () Muy alejada (Mayor a 120m del área de inundación)
- 15. Tipo de actividad económica dentro del área de influencia de la quebrada Corrales

 $(x)$  Ganaderia

- () Agricultura
- () Industria
- () Otra actividad
- () No hay actividad económica

16. Población económicamente activa ( ) Desempleado  $\langle \zeta \rangle$  Trabajador independiente ( ) Trabajador dependiente ( ) Dedicado al hogar () Ocupado de 14 años a mas 17. Distancia a residuos solidos ( ) Menor a 20m. (X) De 20 a 50m. () De 50 a 100m. ( ) De 100 a 200m.  $( )$  Mayor a 200m. 18. Cercanía a una fuente de agua  $(X)$  Menos de 1000 m. ( ) De 1250 a 1500 m. ( ) De 1500 a 1750 m. ( ) De 1750 a 2000 m. ( ) Mayor a 2000 m. 19. ¿Conocimiento en temas ambientales?  $\&$  No conocen ( ) Básico ( ) Regular ( ) Avanzado ( ) Avanzado y aplica

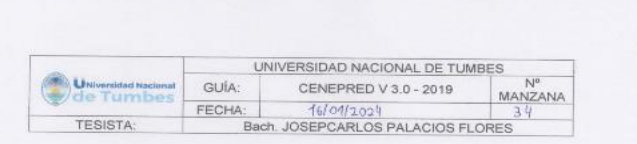

- 1. ¿Cuántos habitantes viven en la mazana?
- ( ) Mas de 160 habitantes
- $(x)$  De 120 a 160 habitantes
- () De 80 a 120 habitantes
- () De 40 a 80 habitantes ( ) 1 a 40 habitantes
- 
- 2. ¿Cuentan con un comité de operación y mantenimiento? ( ) No tienen
- (X) En proceso de constitución
- ( ) Tiene y no realiza actividad
- ( ) Tiene y realiza actividad
- ( ) Tiene y realiza actividad con plan de acción
- 3. ¿Qué tipo de servicio de agua tiene?
- ( ) Pilón o pileta de uso publico
- (X) Red pública dentro de la vivienda
- () Red pública fuera de la vivienda, pero dentro de la edificación
- ( ) Camión cisterna
- ( ) Otro tipo de abastecimiento de agua
- 4. Incumplimiento de regulaciones del uso y ocupación del territorio en la quebrada Corrales
- ( ) No cumple
- (x) En proceso de cumplimiento
- ( ) Tiene y no realiza el cumplimiento
- ( ) Tiene y realiza cumplimiento
- ( ) Tiene y realiza actividad con plan de cumplimiento

5. Interés de la población en participar en simulacros programados por parte de una autoridad local del área de influencia de la quebrada Corrales

- ( ) No muestran interés (x) Muestran interés de vez en cuando
- ( ) Actúa si hay incentivos
- () Le gustarian participar
- () Siempre están atentos para participar
- 6. Conocimiento de los peligros en su localidad del área influencia de la quebrada Corrales

( ) Existe desconocimiento sobre las perdida y daños a consecuencia de los peligros

 $(\chi)$  Existe un escaso conocimiento sobre sobre las pérdidas y daños a consecuencia de los peligros

- ( ) Conoce básicamente sobre las pérdidas y daños a consecuencia de los peligros
- () Conoce, registra las pérdidas y daños a consecuencia de los peligros
- ( ) Conoce, registra y difunde sobre las pérdidas y daños a consecuencia de los peligros.
- 7. Pobladores, capacitados en gestión de riesgos de desastres ( ) No cuenta ni desarrolla ningún tipo de programas de capacitación en GRD ( ) Pobladores escasamente capacitada en GRD
- (X) Pobladores capacitados regularmente en GRD
- ( ) Pobladores capacitados constantemente en GRD
- () Pobladores capacitados constantemente y participa en lo simulacros
- 8. Número de viviendas aledañas y/o cercanas a la quebrada Corrales
- $(\chi)$  Mas de 40 viviendas
- () De 31 a 39 viviendas
- ( ) De 21 a 30 viviendas
- ( ) De 11 a 20 viviendas
- () De 0 a 10 viviendas
- 9. Antigüedad de la infraestructura
- $() > 35$  años
- $(N)$  > 20 años y ≤ 35 años
- ( $) > 10$  años y  $\leq 20$  años  $( )$  > 05 años y ≤ 10 años
- $( ) < 05$  años

10. Material predominante de la infraestructura () Adobe o tapia y/o piedra con barro (X) Quincha (caña con barro) ( ) Ladrillo / bloque de cemento / piedra con cemento ( ) Concreto ( ) Otro tipo de material  $\sim$ 11. Estado de conservación de la infraestructura () Estado de conservación inservible () Estado de conservación malo (X) Estado de conservación regular () Estado de conservación bueno () Estado de conservación muy bueno 12. Tipo de infraestructura  $(x)$  Vivienda ( ) Negocio ( ) Colegio ( ) Dique de protección  $()$  Canal 13. Porcentaje de daño en la infraestructura ( ) Infraestructura en condiciones criticas () De 50% <  $a \le 70\%$ (x) De 30% < a  $\leq$  50%  $()$  De 10% < a ≤ 30% ( ) No requiere medidas de reparación y/o reforzamiento 14. Localización de la edificación con referencia a zona de inundación. ( ) Muy cercana( < 30m del área de inundación) (X) Cercana (Hasta 60m del área de inundación) ( ) Medianamente cerca (Hasta 90m del área de inundación) ( ) Alejada (Hasta 120m del área del inundación) ( ) Muy alejada (Mayor a 120m del área de inundación) 15. Tipo de actividad económica dentro del área de influencia de la quebrada Corrales ( ) Ganadería ( ) Agricultura  $(X)$  Industria ( ) Otra actividad ( ) No hay actividad económica

16. Población económicamente activa ( ) Desempleado ( ) Trabajador independiente  $\langle \rangle$  Trabajador dependiente ( ) Dedicado al hogar () Ocupado de 14 años a mas 17. Distancia a residuos solidos  $()$  Menor a 20m. (x) De 20 a 50m. ( ) De 50 a 100m.  $()$  De 100 a 200m. ( ) Mayor a 200m. 18. Cercanía a una fuente de agua ( ) Menos de 1000 m. (X) De 1250 a 1500 m. () De 1500 a 1750 m. ( ) De 1750 a 2000 m. ( ) Mayor a 2000 m. 19. ¿Conocimiento en temas ambientales? ( ) No conocen ( ) Básico  $(X)$  Regular ( ) Avanzado ( ) Avanzado y aplica

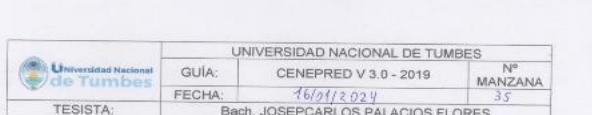

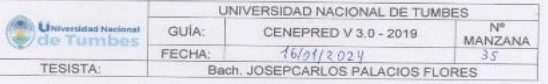

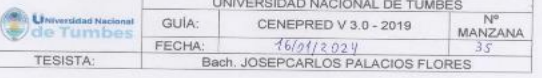

- 
- 1. ¿Cuántos habitantes viven en la mazana?
	-
- ( ) De 120 a 160 habitantes  $(x)$  De 80 a 120 habitantes

( ) En proceso de constitución

(x) Tiene y no realiza actividad

3. ¿Qué tipo de servicio de agua tiene?

(x) Red pública dentro de la vivienda

( ) Otro tipo de abastecimiento de agua

( ) Pilón o pileta de uso publico

 $\langle \mathsf{X} \rangle$  En proceso de cumplimiento

( ) Tiene y realiza cumplimiento

( ) Tiene y no realiza el cumplimiento

( ) Tiene y realiza actividad con plan de cumplimiento

( ) Camión cisterna

Corrales

( ) No cumple

( ) Tiene y realiza actividad

() De 40 a 80 habitantes

( ) 1 a 40 habitantes

( ) No tienen

- 
- 
- 
- 
- 
- 
- 
- 
- 
- ( ) Mas de 160 habitantes
- 
- 
- 
- 
- 
- 
- 
- 
- 
- 
- 
- 
- 
- 
- 
- 
- 
- 
- 
- 
- 
- 
- 
- 
- 
- 
- 
- 
- 
- 
- 
- 
- 
- 
- 
- 
- 
- 

( ) Tiene y realiza actividad con plan de acción

- 
- -
- 

2. ¿Cuentan con un comité de operación y mantenimiento?

- 
- 
- 
- 
- 
- 
- 
- 
- 
- 
- 
- 
- 
- 
- 

() Red pública fuera de la vivienda, pero dentro de la edificación

4. Incumplimiento de regulaciones del uso y ocupación del territorio en la quebrada

- 
- 
- 
- 
- 
- 
- 
- 

5. Interés de la población en participar en simulacros programados por parte de una autoridad local del área de influencia de la quebrada Corrales

6. Conocimiento de los peligros en su localidad del área influencia de la quebrada

( ) Existe desconocimiento sobre las perdida y daños a consecuencia de los

 $(\times)$  Existe un escaso conocimiento sobre sobre las pérdidas y daños a

( ) Conoce básicamente sobre las pérdidas y daños a consecuencia de los

() Conoce, registra y difunde sobre las pérdidas y daños a consecuencia de los

( ) No cuenta ni desarrolla ningún tipo de programas de capacitación en GRD

319

() Pobladores capacitados constantemente y participa en lo simulacros

8. Número de viviendas aledañas y/o cercanas a la quebrada Corrales

() Conoce, registra las pérdidas y daños a consecuencia de los peligros

7. Pobladores, capacitados en gestión de riesgos de desastres

 $(\chi)$  Pobladores escasamente capacitada en GRD

( ) Pobladores capacitados regularmente en GRD

( ) Pobladores capacitados constantemente en GRD

M) No muestran interés ( ) Muestran interés de vez en cuando ( ) Actúa si hay incentivos

() Le gustarian participar () Siempre están atentos para participar

consecuencia de los peligros

( ) Mas de 40 viviendas

( ) De 31 a 39 viviendas

 $(x)$  De 21 a 30 viviendas

() De 11 a 20 viviendas

9. Antigüedad de la infraestructura

() De 0 a 10 viviendas

 $() > 35$  años  $( )$  > 20 años y ≤ 35 años  $(X) > 10$  años y  $\leq 20$  años  $( )$  > 05 años y ≤ 10 años  $( ) < 05$  años

Corrales

peligros

peligros

peligros.

10. Material predominante de la infraestructura () Adobe o tapia y/o piedra con barro (X) Quincha (caña con barro) ( ) Ladrillo / bloque de cemento / piedra con cemento ( ) Concreto ( ) Otro tipo de material 11. Estado de conservación de la infraestructura ( ) Estado de conservación inservible ( ) Estado de conservación malo (x) Estado de conservación regular ( ) Estado de conservación bueno ( ) Estado de conservación muy bueno 12. Tipo de infraestructura (X) Vivienda ( ) Negocio ( ) Colegio ( ) Dique de protección  $()$  Canal 13. Porcentaje de daño en la infraestructura ( ) Infraestructura en condiciones criticas () De 50% <  $a \le 70\%$  $(X)$  De 30% < a  $\leq$  50% ( ) De 10% < a  $\leq$  30%  $( )$  No requiere medidas de reparación y/o reforzamiento 14. Localización de la edificación con referencia a zona de inundación. () Muy cercana( < 30m del área de inundación) (x) Cercana (Hasta 60m del área de inundación) ( ) Medianamente cerca (Hasta 90m del área de inundación) ( ) Alejada (Hasta 120m del área del inundación) ( ) Muy alejada (Mayor a 120m del área de inundación) 15. Tipo de actividad económica dentro del área de influencia de la quebrada Corrales ( ) Ganaderia (X) Agricultura ( ) Industria ( ) Otra actividad ( ) No hay actividad económica

 $\mathcal{L}^{\mathcal{L}}$ 

16. Población económicamente activa () Desempleado  $(x)$  Trabajador independiente () Trabajador dependiente () Dedicado al hogar () Ocupado de 14 años a mas 17. Distancia a residuos solidos () Menor a 20m. (X) De 20 a 50m. () De 50 a 100m. ( ) De 100 a 200m. ( ) Mayor a 200m. 18. Cercanía a una fuente de agua ( ) Menos de 1000 m. (X) De 1250 a 1500 m. () De 1500 a 1750 m. () De 1750 a 2000 m. () Mayor a 2000 m. 19. ¿Conocimiento en temas ambientales? ( ) No conocen  $(x)$  Básico () Regular () Avanzado () Avanzado y aplica

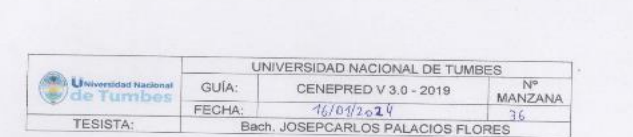

1. ¿Cuántos habitantes viven en la mazana?

() Mas de 160 habitantes

() De 120 a 160 habitantes

( ) De 80 a 120 habitantes

 $60$  De 40 a 80 habitantes

 $( ) 1 a 40$  habitantes

2. ¿Cuentan con un comité de operación y mantenimiento?

( ) No tienen

( ) En proceso de constitución

( ) Tiene y no realiza actividad

(x) Tiene y realiza actividad

- 
- () Tiene y realiza actividad con plan de acción 3. ¿Qué tipo de servicio de agua tiene?

( ) Pilón o pileta de uso publico

( ) Red pública dentro de la vivienda

(x) Red pública fuera de la vivienda, pero dentro de la edificación

( ) Camión cistema

( ) Otro tipo de abastecimiento de agua

4. Incumplimiento de regulaciones del uso y ocupación del territorio en la quebrada Corrales

( ) No cumple

( ) En proceso de cumplimiento

( ) Tiene y no realiza el cumplimiento

(x) Tiene y realiza cumplimiento

() Tiene y realiza actividad con plan de cumplimiento

5. Interés de la población en participar en simulacros programados por parte de una autoridad local del área de influencia de la quebrada Corrales

( ) No muestran interés

( ) Muestran interés de vez en cuando

(X) Actúa si hay incentivos

- ( ) Le gustarian participar
- () Siempre están atentos para participar
- 6. Conocimiento de los peligros en su localidad del área influencia de la quebrada Corrales

( ) Existe desconocimiento sobre las perdida y daños a consecuencia de los peligros

( ) Existe un escaso conocimiento sobre sobre las pérdidas y daños a consecuencia de los peligros

(X) Conoce básicamente sobre las pérdidas y daños a consecuencia de los peligros

() Conoce, registra las pérdidas y daños a consecuencia de los peligros

() Conoce, registra y difunde sobre las pérdidas y daños a consecuencia de los peligros.

7. Pobladores, capacitados en gestión de riesgos de desastres

( ) No cuenta ni desarrolla ningún tipo de programas de capacitación en GRD ( ) Pobladores escasamente capacitada en GRD

( ) Pobladores capacitados regularmente en GRD

(x) Pobladores capacitados constantemente en GRD

() Pobladores capacitados constantemente y participa en lo simulacros

8. Número de viviendas aledañas y/o cercanas a la quebrada Corrales

() Mas de 40 viviendas

( ) De 31 a 39 viviendas

- $()$  De 21 a 30 viviendas
- $(\lambda)$  De 11 a 20 viviendas

() De 0 a 10 viviendas

9. Antigüedad de la infraestructura

 $() > 35$  años  $( )$  > 20 años y ≤ 35 años

 $\langle X \rangle$  >10 años y ≤ 20 años

- $( ) > 05$  años y  $\leq 10$  años
- $( ) < 05$  años

10. Material predominante de la infraestructura () Adobe o tapia y/o piedra con barro ( ) Quincha (caña con barro) (X) Ladrillo / bloque de cemento / piedra con cemento ( ) Concreto ( ) Otro tipo de material 11. Estado de conservación de la infraestructura () Estado de conservación inservible ( ) Estado de conservación malo () Estado de conservación regular (x) Estado de conservación bueno ( ) Estado de conservación muy bueno 12. Tipo de infraestructura (x) Vivienda ( ) Negocio ( ) Colegio ( ) Dique de protección  $( )$  Canal 13. Porcentaje de daño en la infraestructura ( ) Infraestructura en condiciones criticas ( ) De 50%< a  $\leq$  70% (X) De 30% < a ≤ 50%  $()$  De 10%< a ≤ 30% ( ) No requiere medidas de reparación y/o reforzamiento 14. Localización de la edificación con referencia a zona de inundación. ( ) Muy cercana( < 30m del área de inundación) ( ) Cercana (Hasta 60m del área de inundación) (x) Medianamente cerca (Hasta 90m del área de inundación) ( ) Alejada (Hasta 120m del área del inundación) ( ) Muy alejada (Mayor a 120m del área de inundación) 15. Tipo de actividad económica dentro del área de influencia de la quebrada Corrales ( ) Ganadería ( ) Agricultura ( ) Industria  $(k)$  Otra actividad ( ) No hay actividad económica

16. Población económicamente activa ( ) Desempleado ( ) Trabajador independiente ( ) Trabajador dependiente (x) Dedicado al hogar () Ocupado de 14 años a mas 17. Distancia a residuos solidos  $()$  Menor a 20m. ( ) De 20 a 50m. (X) De 50 a 100m.  $()$  De 100 a 200m. ( ) Mayor a 200m. 18. Cercanía a una fuente de agua ( ) Menos de 1000 m. ( ) De 1250 a 1500 m. (X) De 1500 a 1750 m. ( ) De 1750 a 2000 m. ( ) Mayor a 2000 m. 19. ¿Conocimiento en temas ambientales? ( ) No conocen ( ) Básico () Regular (X) Avanzado () Avanzado y aplica

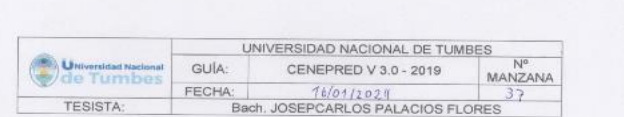

1. ¿Cuántos habitantes viven en la mazana?

2. ¿Cuentan con un comité de operación y mantenimiento?

() Tiene y realiza actividad con plan de acción

(x) Red pública fuera de la vivienda, pero dentro de la edificación

4. Incumplimiento de regulaciones del uso y ocupación del territorio en la quebrada

() Mas de 160 habitantes

( ) De 120 a 160 habitantes

 $(X)$  De 80 a 120 habitantes

( ) En proceso de constitución

( ) Tiene y no realiza actividad

3. ¿Qué tipo de servicio de agua tiene?

() Red pública dentro de la vivienda

( ) Otro tipo de abastecimiento de agua

( ) Pilón o pileta de uso publico

() En proceso de cumplimiento

(x) Tiene y realiza cumplimiento

( ) Tiene y no realiza el cumplimiento

( ) Tiene y realiza actividad con plan de cumplimiento

( ) Camión cisterna

Corrales

( ) No cumple

 $\langle x \rangle$  Tiene y realiza actividad

 $()$  De 40 a 80 habitantes

 $( ) 1 a 40$  habitantes

( ) No tienen

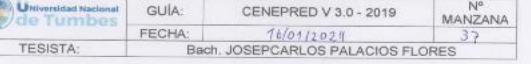

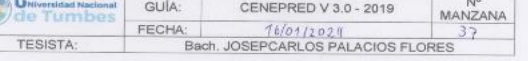

 $100 - 100$ 

( ) Actúa si hay incentivos  $\Diamond$  Le gustarían participar

( ) No muestran interés () Muestran interés de vez en cuando

- () Siempre están atentos para participar
- 6. Conocimiento de los peligros en su localidad del área influencia de la quebrada Corrales

5. Interés de la población en participar en simulacros programados por parte de una autoridad local del área de influencia de la quebrada Corrales

( ) Existe desconocimiento sobre las perdida y daños a consecuencia de los peligros

() Existe un escaso conocimiento sobre sobre las pérdidas y daños a consecuencia de los peligros

(X) Conoce básicamente sobre las pérdidas y daños a consecuencia de los peligros

( ) Conoce, registra las pérdidas y daños a consecuencia de los peligros

( ) Conoce, registra y difunde sobre las pérdidas y daños a consecuencia de los peligros.

7. Pobladores, capacitados en gestión de riesgos de desastres

() No cuenta ni desarrolla ningún tipo de programas de capacitación en GRD

( ) Pobladores escasamente capacitada en GRD

(x) Pobladores capacitados regularmente en GRD

( ) Pobladores capacitados constantemente en GRD

( ) Pobladores capacitados constantemente y participa en lo simulacros

8. Número de viviendas aledañas y/o cercanas a la quebrada Corrales

( ) Mas de 40 viviendas

- ( ) De 31 a 39 viviendas
- (X) De 21 a 30 viviendas
- ( ) De 11 a 20 viviendas
- () De 0 a 10 viviendas 9. Antigüedad de la infraestructura
- $() > 35$  años

 $( )$  > 20 años y ≤ 35 años

- $(x)$  >10 años y ≤ 20 años
- $( ) > 05$  años y  $\leq 10$  años
- $() < 05$  años

### 10. Material predominante de la infraestructura () Adobe o tapia y/o piedra con barro

( ) Quincha (caña con barro)

 $(x)$  Ladrillo / bloque de cemento / pledra con cemento

( ) Concreto

( ) Otro tipo de material

11. Estado de conservación de la infraestructura

() Estado de conservación inservible

() Estado de conservación malo

(X) Estado de conservación regular

() Estado de conservación bueno ( ) Estado de conservación muy bueno

12. Tipo de infraestructura

(X) Vivienda

( ) Negocio

( ) Colegio

( ) Dique de protección

() Canal

13. Porcentaje de daño en la infraestructura () Infraestructura en condiciones criticas

() De 50% <  $a \le 70\%$ 

- (X) De 30%< a  $\leq$  50%
- ( ) De 10% <  $a \le 30\%$
- () No requiere medidas de reparación y/o reforzamiento

14. Localización de la edificación con referencia a zona de inundación.

() Muy cercana( < 30m del área de inundación)

( ) Cercana (Hasta 60m del área de inundación)

(X) Medianamente cerca (Hasta 90m del área de inundación) () Alejada (Hasta 120m del área del inundación)

- ( ) Muy alejada (Mayor a 120m del área de inundación)
- 15. Tipo de actividad económica dentro del área de influencia de la quebrada Corrales

() Ganaderia

( ) Agricultura

 $(x)$  Industria

( ) Otra actividad

( ) No hay actividad económica

16. Población económicamente activa ( ) Desempleado ( ) Trabajador independiente  $(x)$  Trabajador dependiente ( ) Dedicado al hogar () Ocupado de 14 años a mas 17. Distancia a residuos solidos () Menor a 20m. () De 20 a 50m.  $(x)$  De 50 a 100m. ( ) De 100 a 200m. ( ) Mayor a 200m. 18. Cercanía a una fuente de agua ( ) Menos de 1000 m. ( ) De 1250 a 1500 m. (X) De 1500 a 1750 m.  $()$  De 1750 a 2000 m. ( ) Mayor a 2000 m. 19. ¿Conocimiento en temas ambientales?  $()$  No conocen ( ) Básico  $(x)$  Regular () Avanzado ( ) Avanzado y aplica
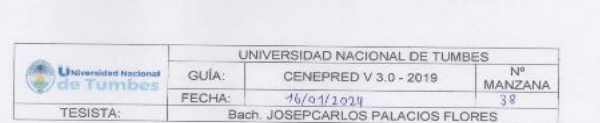

- 1. ¿Cuántos habitantes viven en la mazana?
- () Mas de 160 habitantes
- () De 120 a 160 habitantes
- () De 80 a 120 habitantes
- $(\lambda)$  De 40 a 80 habitantes
- $( ) 1 a 40$  habitantes
- 2. ¿Cuentan con un comité de operación y mantenimiento?
- ( ) No tienen
- ( ) En proceso de constitución
- ( ) Tiene y no realiza actividad
- (x) Tiene y realiza actividad
- ( ) Tiene y realiza actividad con plan de acción
- 3. ¿Qué tipo de servicio de agua tiene?
- ( ) Pilón o pileta de uso publico
- (x) Red pública dentro de la vivienda
- () Red pública fuera de la vivienda, pero dentro de la edificación
- () Camión cistema
- ( ) Otro tipo de abastecimiento de agua
- 4. Incumplimiento de regulaciones del uso y ocupación del territorio en la quebrada Corrales

( ) No cumple

- ( ) En proceso de cumplimiento
- ( ) Tiene y no resliza el cumplimiento
- (X) Tiene y realiza cumplimiento
- ( ) Tiene y realiza actividad con plan de cumplimiento
- 5. Interés de la población en participar en simulacros programados por parte de una autoridad local del área de influencia de la quebrada Corrales
- ( ) No muestran interés
- () Muestran interés de vez en cuando
- () Actúa si hay incentivos
- (x) Le gustarian participar
- ( ) Siempre están atentos para participar
- 6. Conocimiento de los peligros en su localidad del área influencia de la quebrada Corrales
	- ( ) Existe desconocimiento sobre las perdida y daños a consecuencia de los peligros
- ( ) Existe un escaso conocimiento sobre sobre las pérdidas y daños a consecuencia de los peligros
- ( ) Conoce básicamente sobre las pérdidas y daños a consecuencia de los peligros
- (X) Conoce, registra las pérdidas y daños a consecuencia de los peligros
- () Conoce, registra y difunde sobre las pérdidas y daños a consecuencia de los peligros.
- 7. Pobladores, capacitados en gestión de riesgos de desastres
- ( ) No cuenta ni desarrolla ningún tipo de programas de capacitación en GRD
- ( ) Pobladores escasamente capacitada en GRD
- ( ) Pobladores capacitados regularmente en GRD
- $(\%)$  Pobladores capacitados constantemente en GRD
- ( ) Pobladores capacitados constantemente y participa en lo simulacros
- 8. Número de viviendas aledañas y/o cercanas a la quebrada Corrales
- ( ) Mas de 40 viviendas
- $( )$  De 31 a 39 viviendas
- () De 21 a 30 viviendas
- $(X)$  De 11 a 20 viviendas
- () De 0 a 10 viviendas
- 9. Antigüedad de la infraestructura
	- $() > 35$  años
	- $( )$  > 20 años y ≤ 35 años
	- $(2) > 10$  años y  $\leq 20$  años
- $( ) > 05$  años y  $\leq 10$  años
- $() < 05$  años

10. Material predominante de la infraestructura () Adobe o tapia y/o piedra con barro ( ) Quincha (caña con barro) (X) Ladrillo / bloque de cemento / piedra con cemento ( ) Concreto () Otro tipo de material 11. Estado de conservación de la infraestructura ( ) Estado de conservación inservible () Estado de conservación malo (X) Estado de conservación regular () Estado de conservación bueno () Estado de conservación muy bueno 12. Tipo de infraestructura (x) Vivienda ( ) Negocio ( ) Colegio ( ) Dique de protección  $()$  Canal 13. Porcentaje de daño en la infraestructura ( ) Infraestructura en condiciones criticas ( ) De 50% <  $a \le 70\%$ ( $\gamma$ ) De 30% < a ≤ 50%  $()$  De 10% < a ≤ 30% ( ) No requiere medidas de reparación y/o reforzamiento 14. Localización de la edificación con referencia a zona de inundación. () Muy cercana( < 30m del área de inundación) ( ) Cercana (Hasta 60m del área de inundación) (x) Medianamente cerca (Hasta 90m del área de inundación) () Alejada (Hasta 120m del área del inundación) ( ) Muy alejada (Mayor a 120m del área de inundación) 15. Tipo de actividad económica dentro del área de influencia de la quebrada Corrales ( ) Ganaderia ( ) Agricultura ( ) Industria (X) Otra actividad ( ) No hay actividad económica

16. Población económicamente activa () Desempleado ( ) Trabajador independiente ( ) Trabajador dependiente (X) Dedicado al hogar ( ) Ocupado de 14 años a mas 17. Distancia a residuos solidos ( ) Menor a 20m.  $()$  De 20 a 50m. (X) De 50 a 100m. ( ) De 100 a 200m. ( ) Mayor a 200m. 18. Cercania a una fuente de agua ( ) Menos de 1000 m. ( ) De 1250 a 1500 m. (X) De 1500 a 1750 m. ( ) De 1750 a 2000 m. ( ) Mayor a 2000 m. 19. ¿Conocimiento en temas ambientales? ( ) No conocen ( ) Básico ( ) Regular  $(x)$  Avanzado () Avanzado y aplica

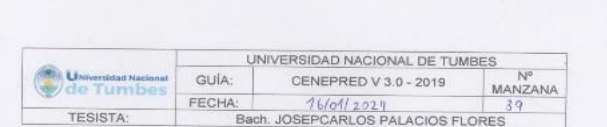

- 1. ¿Cuántos habitantes viven en la mazana?
- () Mas de 160 habitantes
- $( )$  De 120 a 160 habitantes
- () De 80 a 120 habitantes
- $(y)$  De 40 a 80 habitantes
- $( ) 1 a 40$  habitantes
- 2. ¿Cuentan con un comité de operación y mantenimiento?
- ( ) No tienen
- ( ) En proceso de constitución
- (X) Tiene y no realiza actividad
- () Tiene y realiza actividad
- ( ) Tiene y realiza actividad con plan de acción
- 3. ¿Qué tipo de servicio de agua tiene?
- ( ) Pilón o pileta de uso publico
- (x) Red pública dentro de la vivienda
- () Red pública fuera de la vivienda, pero dentro de la edificación
- ( ) Camión cistema
- ( ) Otro tipo de abastecimiento de agua
- 4. Incumplimiento de regulaciones del uso y ocupación del territorio en la quebrada
- Corrales
- ( ) No cumple
- ( ) En proceso de cumplimiento
- () Tiene y no realiza el cumplimiento
- (X) Tiene y realiza cumplimiento
- ( ) Tiene y realiza actividad con plan de cumplimiento
- 5. Interés de la población en participar en simulacros programados por parte de una autoridad local del área de influencia de la quebrada Corrales
	- ( ) No muestran interés
- ( ) Muestran interés de vez en cuando
- (Y) Actúa si hay incentivos
- () Le gustarian participar
- () Siempre están atentos para participar
- 6. Conocimiento de los peligros en su localidad del área influencia de la quebrada Corrales
	- ( ) Existe desconocimiento sobre las perdida y daños a consecuencia de los peligros
	- ( ) Existe un escaso conocimiento sobre sobre las pérdidas y daños a consecuencia de los peligros
	- $(\times)$  Conoce básicamente sobre las pérdidas y daños a consecuencia de los peligros
	- () Conoce, registra las pérdidas y daños a consecuencia de los peligros
	- ( ) Conoce, registra y difunde sobre las pérdidas y daños a consecuencia de los peligros,
- 7. Pobladores, capacitados en gestión de riesgos de desastres
	- ( ) No cuenta ni desarrolla ningún tipo de programas de capacitación en GRD
- ( ) Pobladores escasamente capacitada en GRD
- (x) Pobladores capacitados regularmente en GRD
- ( ) Pobladores capacitados constantemente en GRD
- ( ) Pobladores capacitados constantemente y participa en lo simulacros
- 8. Número de viviendas aledañas y/o cercanas a la quebrada Corrales
- ( ) Mas de 40 viviendas
- $()$  De 31 a 39 viviendas
- $()$  De 21 a 30 viviendas
- (X) De 11 a 20 viviendas
- () De 0 a 10 viviendas
- 9. Antigüedad de la infraestructura
	- $() > 35$  años
- ( $) > 20$  años y  $\leq 35$  años
- $(\times)$  >10 años y ≤ 20 años
- $( )$  > 05 años y ≤ 10 años
- $() < 05$  años

10. Material predominante de la infraestructura ( ) Adobe o tapia y/o piedra con barro ( ) Quincha (caña con barro) (X) Ladrillo / bloque de cemento / piedra con cemento ( ) Concreto () Otro tipo de material 11. Estado de conservación de la infraestructura ( ) Estado de conservación inservible ( ) Estado de conservación malo (X) Estado de conservación regular ( ) Estado de conservación bueno () Estado de conservación muy bueno 12. Tipo de infraestructura (X) Vivienda ( ) Negocio ( ) Colegio  $( )$  Dique de protección () Canal 13. Porcentaje de daño en la infraestructura ( ) Infraestructura en condiciones criticas ( ) De 50% <  $a \le 70\%$  $(x)$  De 30%< a  $\leq$  50% ( ) De 10% < a  $\leq$  30% ( ) No requiere medidas de reparación y/o reforzamiento 14. Localización de la edificación con referencia a zona de inundación. ( ) Muy cercana( < 30m del área de inundación) ( ) Cercana (Hasta 60m del área de inundación) (x) Medianamente cerca (Hasta 90m del área de inundación) ( ) Alejada (Hasta 120m del área del inundación) () Muy alejada (Mayor a 120m del área de inundación) 15. Tipo de actividad económica dentro del área de influencia de la quebrada Corrales ( ) Ganaderia ( ) Agricultura (X) Industria ( ) Otra actividad ( ) No hay actividad económica

16. Población económicamente activa ( ) Desempleado ( ) Trabajador independiente  $(2)$  Trabajador dependiente () Dedicado al hogar ( ) Ocupado de 14 años a mas 17. Distancia a residuos solidos ( ) Menor a 20m.  $()$  De 20 a 50m. (X) De 50 a 100m. ( ) De 100 a 200m. ( ) Mayor a 200m. 18. Cercanía a una fuente de agua ( ) Menos de 1000 m. ( ) De 1250 a 1500 m. (X) De 1500 a 1750 m. ( ) De 1750 a 2000 m. ( ) Mayor a 2000 m. 19. ¿Conocimiento en temas ambientales? ( ) No conocen ( ) Básico  $(X)$  Regular ( ) Avanzado ( ) Avanzado y aplica

# 328

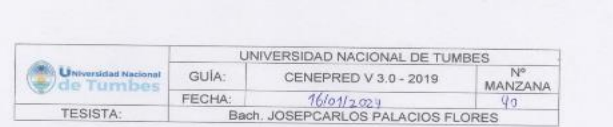

1. ¿Cuántos habitantes viven en la mazana?

- () Mas de 160 habitantes
- $( )$  De 120 a 160 habitantes
- ( ) De 80 a 120 habitantes
- () De 40 a 80 habitantes
- $(k)$  1 a 40 habitantes
- 2. ¿Cuentan con un comité de operación y mantenimiento?
- ( ) No tienen
- $(k)$  En proceso de constitución
- ( ) Tiene y no realiza actividad
- ( ) Tiene y realiza actividad
- ( ) Tiene y realiza actividad con plan de acción
- 3. ¿Qué tipo de servicio de agua tiene?
- ( ) Pilón o pileta de uso publico
- (X) Red pública dentro de la vivienda
- () Red pública fuera de la vivienda, pero dentro de la edificación
- ( ) Camión cisterna
- ( ) Otro tipo de abastecimiento de agua
- 4. Incumplimiento de regulaciones del uso y ocupación del territorio en la quebrada Corrales
- ( ) No cumple
- ( ) En proceso de cumplimiento
- (1) Tiene y no realiza el cumplimiento
- ( ) Tiene y realiza cumplimiento
- () Tiene y realiza actividad con plan de cumplimiento
- 5. Interés de la población en participar en simulacros programados por parte de una autoridad local del área de influencia de la quebrada Corrales
- ( ) No muestran interés
- ( ) Muestran interés de vez en cuando
- (X) Actúa si hay incentivos
- ( ) Le gustarian participar
- ( ) Siempre están atentos para participar
- 6. Conocimiento de los peligros en su localidad del área influencia de la quebrada Corrales
- ( ) Existe desconocimiento sobre las perdida y daños a consecuencia de los peligros

( ) Existe un escaso conocimiento sobre sobre las pérdidas y daños a consecuencia de los peligros

- $(x)$  Conoce básicamente sobre las pérdidas y daños a consecuencia de los peligros
- ( ) Conoce, registra las pérdidas y daños a consecuencia de los peligros
- () Conoce, registra y difunde sobre las pérdidas y daños a consecuencia de los peligros.
- 7. Pobladores, capacitados en gestión de riesgos de desastres
- ( ) No cuenta ni desarrolla ningún tipo de programas de capacitación en GRD  $(x)$  Pobladores escasamente capacitada en GRD
- ( ) Pobladores capacitados regularmente en GRD
- ( ) Pobladores capacitados constantemente en GRD
- () Pobladores capacitados constantemente y participa en lo simulacros
- 8. Número de viviendas aledañas y/o cercanas a la quebrada Corrales
- ( ) Mas de 40 viviendas
- ( ) De 31 a 39 viviendas
- () De 21 a 30 viviendas
- () De 11 a 20 viviendas
- $(y)$  De 0 a 10 viviendas
- 9. Antigüedad de la infraestructura
	- $() > 35$  años
	- $(\lambda) > 20$  años y ≤ 35 años
	- $( ) > 10$  años y  $\leq 20$  años
	- $( ) > 05$  años y  $\leq 10$  años
	- $( ) < 05$  años

10. Material predominante de la infraestructura ( ) Adobe o tapia y/o piedra con barro (Y) Quincha (caña con barro) () Ladrillo / bloque de cemento / piedra con cemento ( ) Concreto ( ) Otro tipo de material 11. Estado de conservación de la infraestructura ( ) Estado de conservación inservible (X) Estado de conservación malo () Estado de conservación regular ( ) Estado de conservación bueno ( ) Estado de conservación muy bueno 12. Tipo de infraestructura (X) Vivienda ( ) Negocio ( ) Colegio ( ) Dique de protección  $()$  Canal 13. Porcentaje de daño en la infraestructura ( ) Infraestructura en condiciones criticas (X) De 50% <  $a \le 70\%$ ( ) De 30% <  $a \le 50\%$  $()$  De 10% < a ≤ 30% ( ) No requiere medidas de reparación y/o reforzamiento 14. Localización de la edificación con referencia a zona de inundación. ( ) Muy cercana( < 30m del área de inundación) (X) Cercana (Hasta 60m del área de inundación) () Medianamente cerca (Hasta 90m del área de inundación) () Alejada (Hasta 120m del área del inundación) ( ) Muy alejada (Mayor a 120m del área de inundación) 15. Tipo de actividad económica dentro del área de influencia de la quebrada Corrales ( ) Ganaderia (Y) Agricultura ( ) Industria ( ) Otra actividad ( ) No hay actividad económica

16. Población económicamente activa ( ) Desempleado (X) Trabajador independiente ( ) Trabajador dependiente ( ) Dedicado al hogar ( ) Ocupado de 14 años a mas 17. Distancia a residuos solidos () Menor a 20m.  $()$  De 20 a 50m.  $(x)$  De 50 a 100m. ( ) De 100 a 200m. ( ) Mayor a 200m. 18. Cercanía a una fuente de agua ( ) Menos de 1000 m. (x) De 1250 a 1500 m. () De 1500 a 1750 m.  $()$  De 1750 a 2000 m. ( ) Mayor a 2000 m. 19. ¿Conocimiento en temas ambientales? ( ) No conocen (X) Básico ( ) Regular ( ) Avanzado ( ) Avanzado y aplica

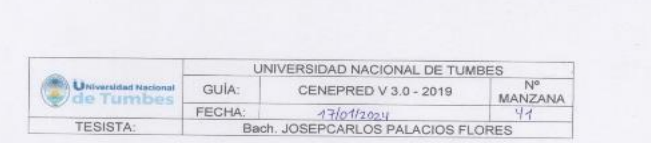

1. ¿Cuántos habitantes viven en la mazana?

() Mas de 160 habitantes

() De 120 a 160 habitantes

( ) De 80 a 120 habitantes

 $(x)$  De 40 a 80 habitantes

 $( ) 1 a 40$  habitantes 2. ¿Cuentan con un comité de operación y mantenimiento?

( ) No tienen

(X) En proceso de constitución

( ) Tiene y no realiza actividad ( ) Tiene y realiza actividad

( ) Tiene y realiza actividad con plan de acción

3. ¿Qué tipo de servicio de agua tiene?

( ) Pilón o pileta de uso publico

(x) Red pública dentro de la vivienda

( ) Red pública fuera de la vivienda, pero dentro de la edificación

( ) Camión cistema

( ) Otro tipo de abastecimiento de agua

4. Incumplimiento de regulaciones del uso y ocupación del territorio en la quebrada Corrales

( ) No cumple

( ) En proceso de cumplimiento

(x) Tiene y no realiza el cumplimiento

( ) Tiene y realiza cumplimiento

( ) Tiene y realiza actividad con plan de cumplimiento

( ) Conoce básicamente sobre las pérdidas y daños a consecuencia de los peligros () Conoce, registra las pérdidas y daños a consecuencia de los peligros peligros.

7. Pobladores, capacitados en gestión de riesgos de desastres

 $(\%)$  Pobladores escasamente capacitada en GRD

( ) Pobladores capacitados regularmente en GRD

( ) Pobladores capacitados constantemente en GRD

( ) Conoce, registra y difunde sobre las pérdidas y daños a consecuencia de los

( ) No cuenta ni desarrolla ningún tipo de programas de capacitación en GRD

() Pobladores capacitados constantemente y participa en lo simulacros

8. Número de viviendas aledañas y/o cercanas a la quebrada Corrales

consecuencia de los peligros

 $(\chi)$  Existe un escaso conocimiento sobre sobre las pérdidas y daños a

peligros

( ) Existe desconocimiento sobre las perdida y daños a consecuencia de los

6. Conocimiento de los peligros en su localidad del área influencia de la quebrada Corrales

() Siempre están atentos para participar

() Mas de 40 viviendas

( ) De 31 a 39 viviendas

() De 21 a 30 viviendas

(X) De 11 a 20 viviendas

() De 0 a 10 viviendas

 $(\sqrt{9})$  > 35 años  $( )$  > 20 años y  $\leq$  35 años ( $) > 10$  años y  $\leq 20$  años  $( )$  > 05 años y  $\leq 10$  años  $( ) < 05$  años

9. Antigüedad de la infraestructura

() Le gustarian participar

( ) Actúa si hay incentivos

(x) Muestran interés de vez en cuando

() No muestran interés

una autoridad local del área de influencia de la quebrada Corrales

5. Interés de la población en participar en simulacros programados por parte de

10. Material predominante de la infraestructura () Adobe o tapia y/o piedra con barro ( ) Quincha (caña con barro) (x) Ladrillo / bloque de cemento / piedra con cemento ( ) Concreto ( ) Otro tipo de material 11. Estado de conservación de la infraestructura ( ) Estado de conservación inservible () Estado de conservación malo (X) Estado de conservación regular () Estado de conservación bueno () Estado de conservación muy bueno 12. Tipo de infraestructura (y) Vivienda ( ) Negocio  $()$  Colegio ( ) Dique de protección  $()$  Canal 13. Porcentaje de daño en la infraestructura ( ) Infraestructura en condiciones criticas () De 50% < a  $\leq$  70% (X) De 30% < a  $\leq$  50% () De 10% <  $a \le 30\%$ ( ) No requiere medidas de reparación y/o reforzamiento 14. Localización de la edificación con referencia a zona de inundación. ( ) Muy cercana( < 30m del área de inundación) (X) Cercana (Hasta 60m del área de inundación) () Medianamente cerca (Hasta 90m del área de inundación) () Alejada (Hasta 120m del área del inundación) ( ) Muy alejada (Mayor a 120m del área de inundación) 15. Tipo de actividad económica dentro del área de influencia de la quebrada Corrales ( ) Ganaderia (X) Agricultura ( ) Industria ( ) Otra actividad ( ) No hay actividad económica

16. Población económicamente activa ( ) Desempleado  $(2)$  Trabajador independiente ( ) Trabajador dependiente ( ) Dedicado al hogar () Ocupado de 14 años a mas 17. Distancia a residuos solidos  $()$  Menor a 20m. (x) De 20 a 50m. () De 50 a 100m. ( ) De 100 a 200m. ( ) Mayor a 200m. 18. Cercanía a una fuente de agua ( ) Menos de 1000 m. (X) De 1250 a 1500 m. ( ) De 1500 a 1750 m. () De 1750 a 2000 m. ( ) Mayor a 2000 m. 19. ¿Conocimiento en temas ambientales? ( ) No conocen  $(N)$  Básico ( ) Regular ( ) Avanzado () Avanzado y aplica

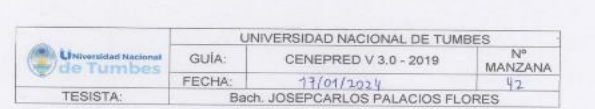

1. ¿Cuántos habitantes viven en la mazana?

() Mas de 160 habitantes

 $( )$  De 120 a 160 habitantes

( ) De 80 a 120 habitantes

() De 40 a 80 habitantes

 $(Y)$  1 a 40 habitantes

2. ¿Cuentan con un comité de operación y mantenimiento?

( ) No tienen

() En proceso de constitución

(X) Tiene y no realiza actividad

( ) Tiene y realiza actividad

( ) Tiene y realiza actividad con plan de acción

3. ¿Qué tipo de servicio de agua tiene?

() Pilón o pileta de uso publico

(X) Red pública dentro de la vivienda

( ) Red pública fuera de la vivienda, pero dentro de la edificación

( ) Camión cistema

( ) Otro tipo de abastecimiento de agua

4. Incumplimiento de regulaciones del uso y ocupación del territorio en la quebrada Corrales

( ) No cumple

 $\langle \chi \rangle$  En proceso de cumplimiento

( ) Tiene y no realiza el cumplimiento

( ) Tiene y realiza cumplimiento

( ) Tiene y realiza actividad con plan de cumplimiento

5. Interés de la población en participar en simulacros programados por parte de una autoridad local del área de influencia de la quebrada Corrales

( ) No muestran interés

( ) Muestran interés de vez en cuando

(X) Actúa si hay incentivos

( ) Le gustarian participar

( ) Siempre están atentos para participar

6. Conocimiento de los peligros en su localidad del área influencia de la quebrada Corrales

( ) Existe desconocimiento sobre las perdida y daños a consecuencia de los peligros

 $(X)$  Existe un escaso conocimiento sobre sobre las pérdidas y daños a

consecuencia de los peligros ( ) Conoce básicamente sobre las pérdidas y daños a consecuencia de los

peligros

( ) Conoce, registra las pérdidas y daños a consecuencia de los peligros

( ) Conoce, registra y difunde sobre las pérdidas y daños a consecuencia de los peligros.

7. Pobladores, capacitados en gestión de riesgos de desastres

( ) No cuenta ni desarrolla ningún tipo de programas de capacitación en GRD

( ) Pobladores escasamente capacitada en GRD

(x) Pobladores capacitados regularmente en GRD

( ) Pobladores capacitados constantemente en GRD

( ) Pobladores capacitados constantemente y participa en lo simulacros

8. Número de viviendas aledañas y/o cercanas a la quebrada Corrales

( ) Mas de 40 viviendas

() De 31 a 39 viviendas

() De 21 a 30 viviendas

() De 11 a 20 viviendas

 $(x)$  De 0 a 10 viviendas

9. Antigüedad de la infraestructura

 $() > 35$  años

 $(\%)$  > 20 años y ≤ 35 años

( ) >10 años y  $\leq$  20 años

 $( )$  > 05 años y  $\leq 10$  años

 $( ) < 05$  años

10. Material predominante de la infraestructura ( ) Adobe o tapia y/o piedra con barro  $(y)$  Quincha (caña con barro) ( ) Ladrillo / bloque de cemento / piedra con cemento ( ) Concreto ( ) Otro tipo de material 11. Estado de conservación de la infraestructura ( ) Estado de conservación inservible (x) Estado de conservación malo ( ) Estado de conservación regular () Estado de conservación bueno ( ) Estado de conservación muy bueno 12. Tipo de infraestructura  $(x)$  Vivienda ( ) Negocio ( ) Colegio ( ) Dique de protección () Canal 13. Porcentaje de daño en la infraestructura ( ) Infraestructura en condiciones criticas  $(x)$  De 50% < a  $\leq$  70% ( ) De 30% < a  $\leq$  50% ( ) De 10%< a  $\leq$  30% ( ) No requiere medidas de reparación y/o reforzamiento 14. Localización de la edificación con referencia a zona de inundación. () Muy cercana( < 30m del área de inundación)  $(\chi)$  Cercana (Hasta 60m del área de inundación) ( ) Medianamente cerca (Hasta 90m del área de inundación) ( ) Alejada (Hasta 120m del área del inundación) ( ) Muy alejada (Mayor a 120m del área de inundación) 15. Tipo de actividad económica dentro del área de influencia de la quebrada Corrales ( ) Ganaderia ( ) Agricultura  $(x)$  Industria ( ) Otra actividad ( ) No hay actividad económica

16. Población económicamente activa ( ) Desempleado  $(X)$  Trabajador independiente ( ) Trabajador dependiente ( ) Dedicado al hogar () Ocupado de 14 años a mas 17. Distancia a residuos solidos ( ) Menor a 20m. ( ) De 20 a 50m. (X) De 50 a 100m. ( ) De 100 a 200m.  $()$  Mayor a 200m. 18. Cercania a una fuente de agua ( ) Menos de 1000 m. (x) De 1250 a 1500 m. () De 1500 a 1750 m.  $()$  De 1750 a 2000 m. ( ) Mayor a 2000 m. 19. ¿Conocimiento en temas ambientales? ( ) No conocen  $(x)$  Básico ( ) Regular () Avanzado ( ) Avanzado y aplica

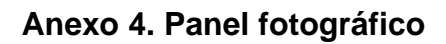

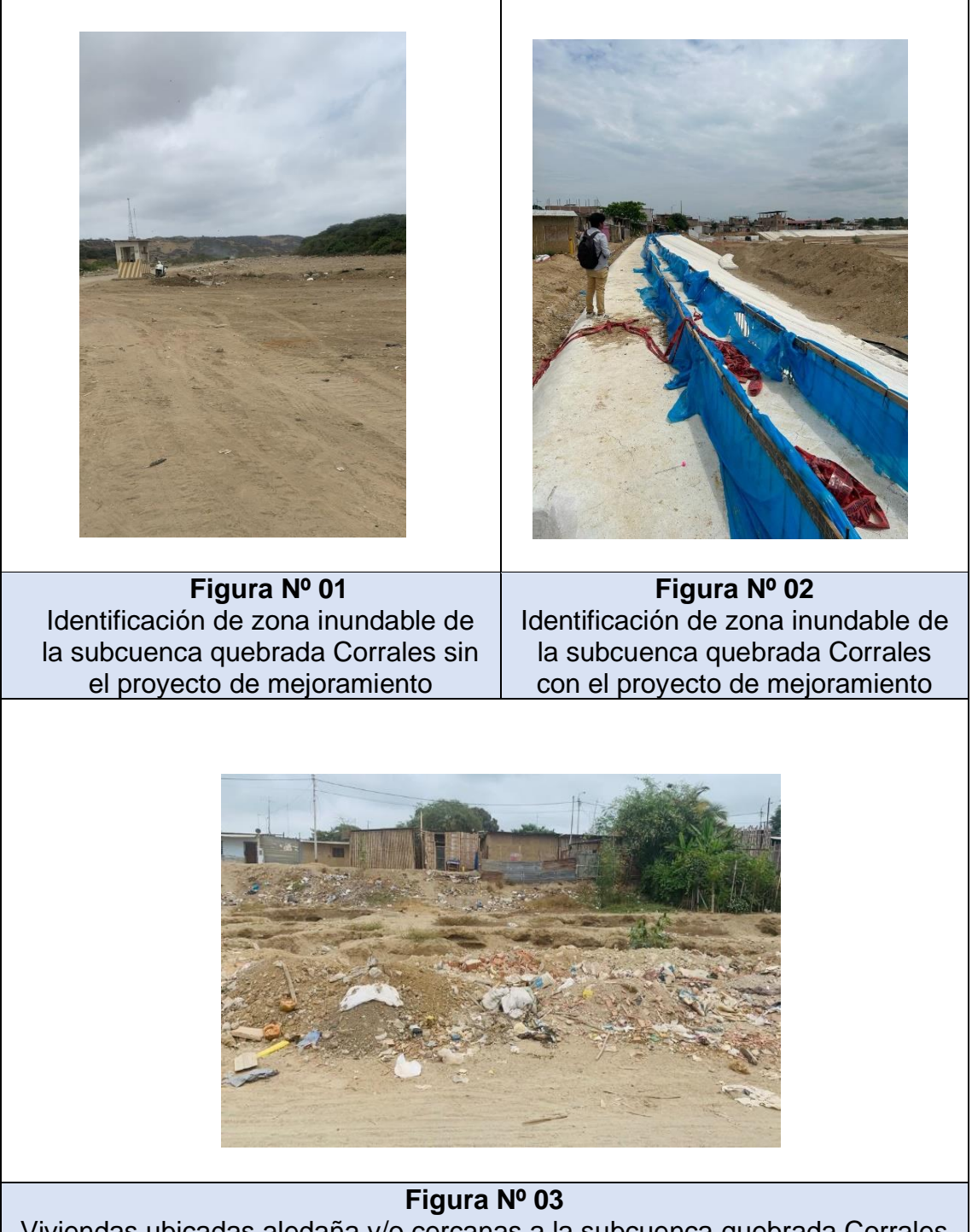

Viviendas ubicadas aledaña y/o cercanas a la subcuenca quebrada Corrales

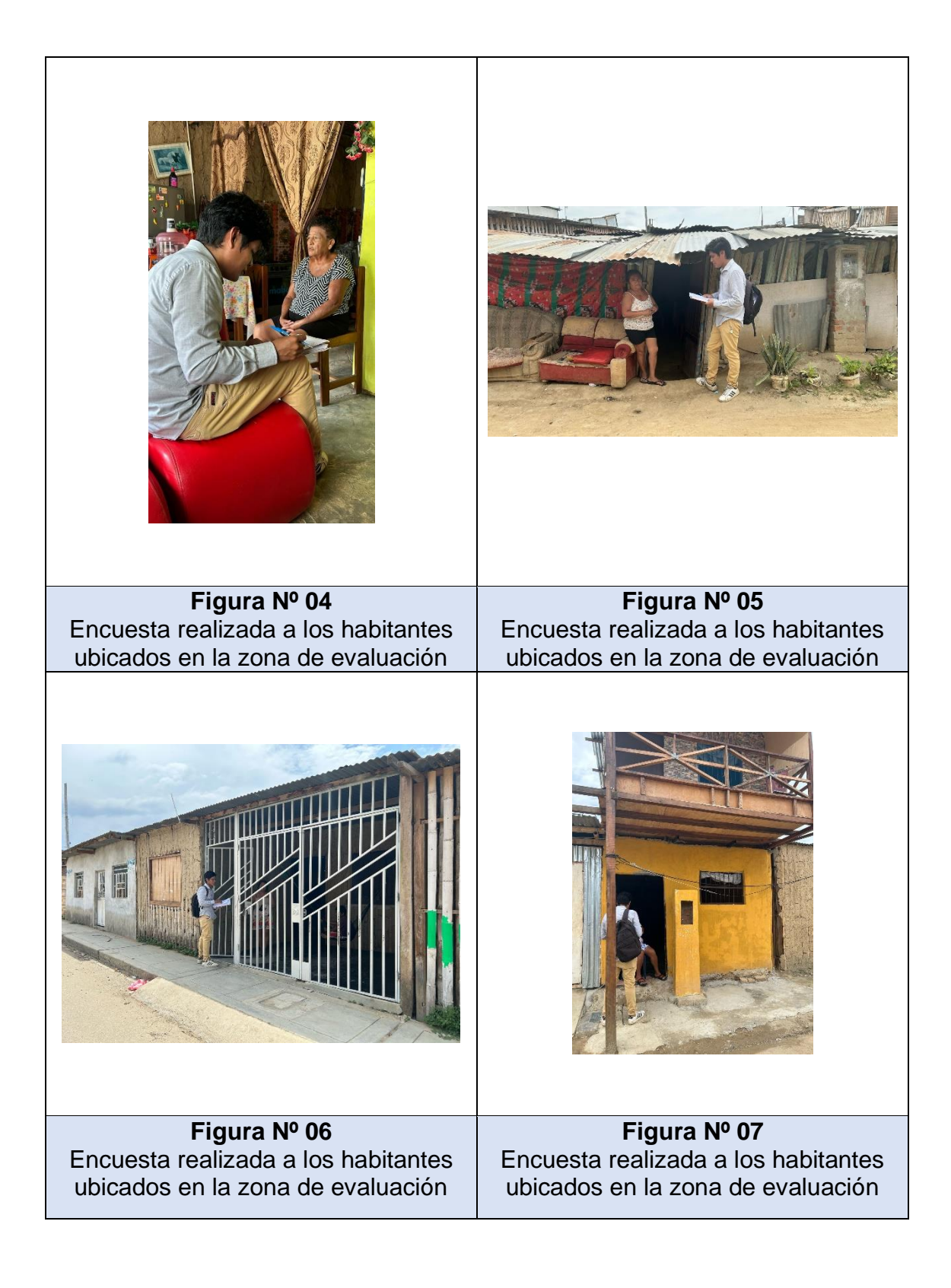

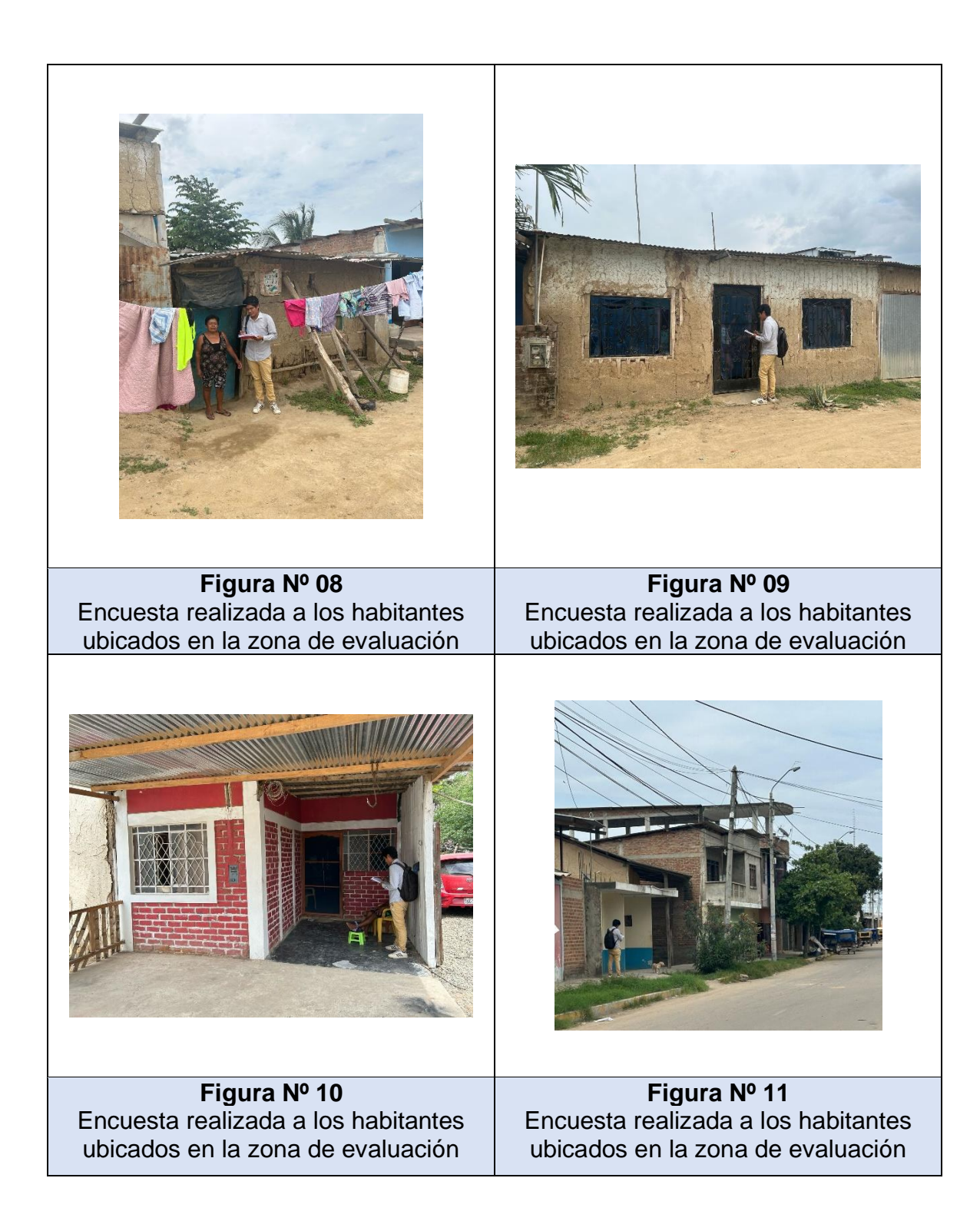

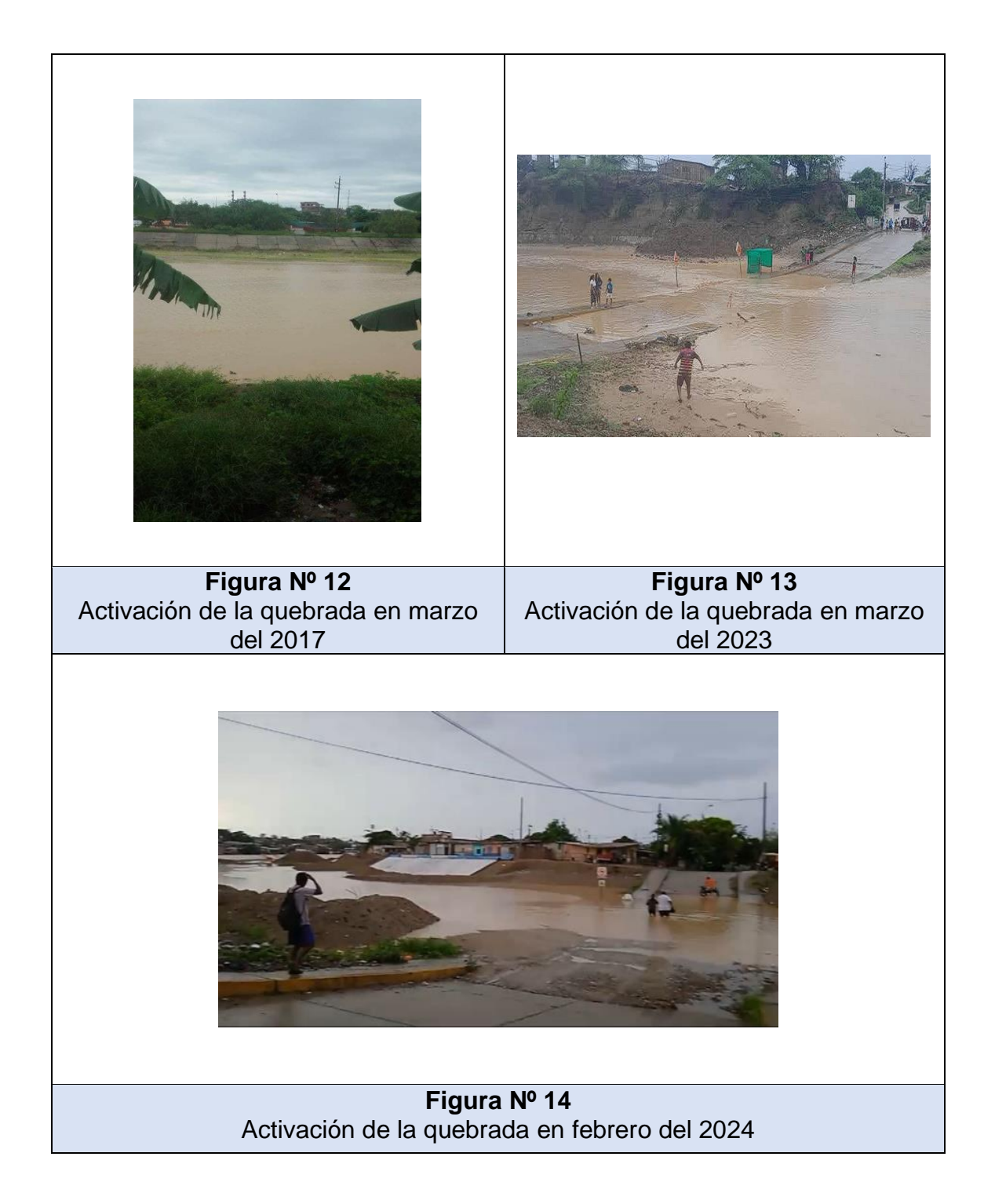